**PSD2-TPP Technical Design**

Version: 1.9.0

September 2022

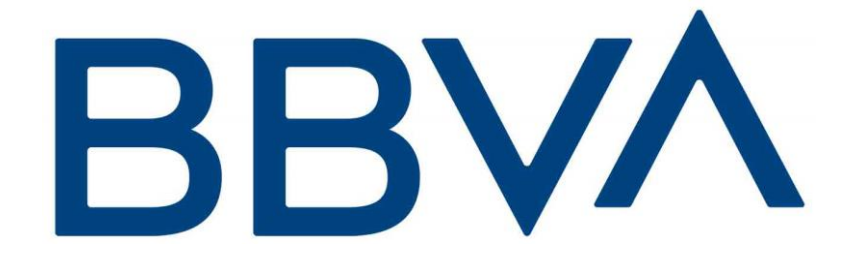

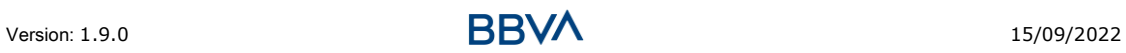

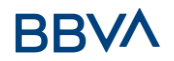

#### **Authorisations and version control**

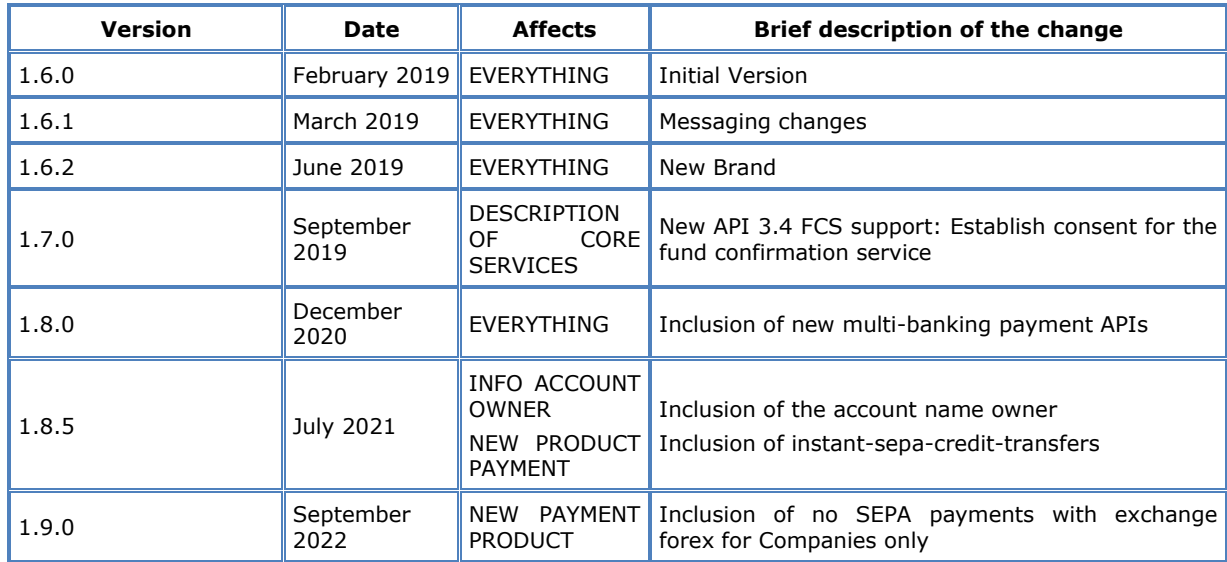

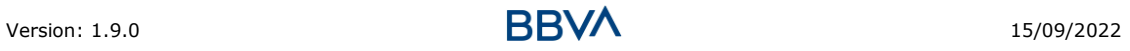

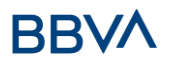

### **CONTENTS**

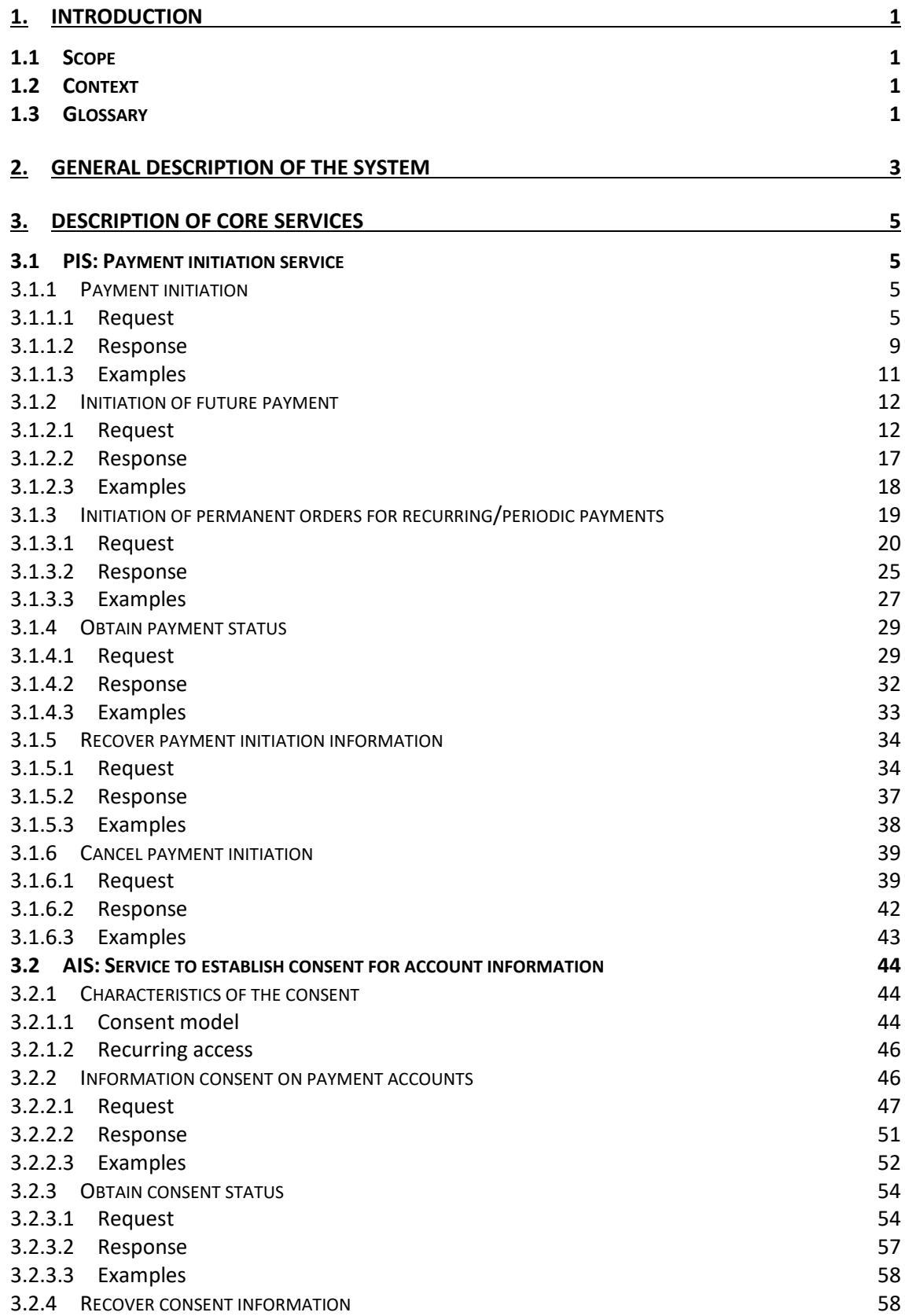

Version: 1.9.0 15/09/2022

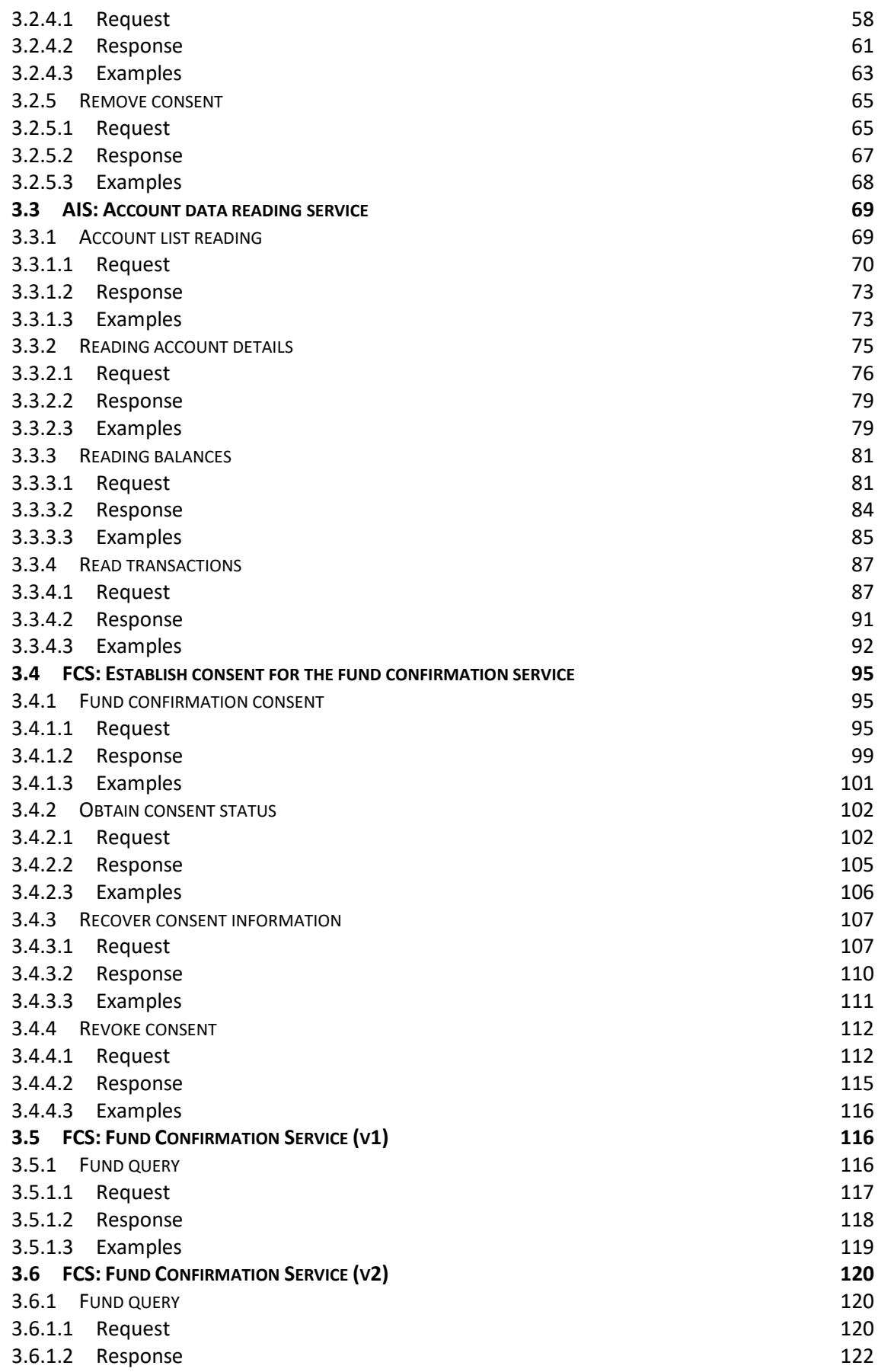

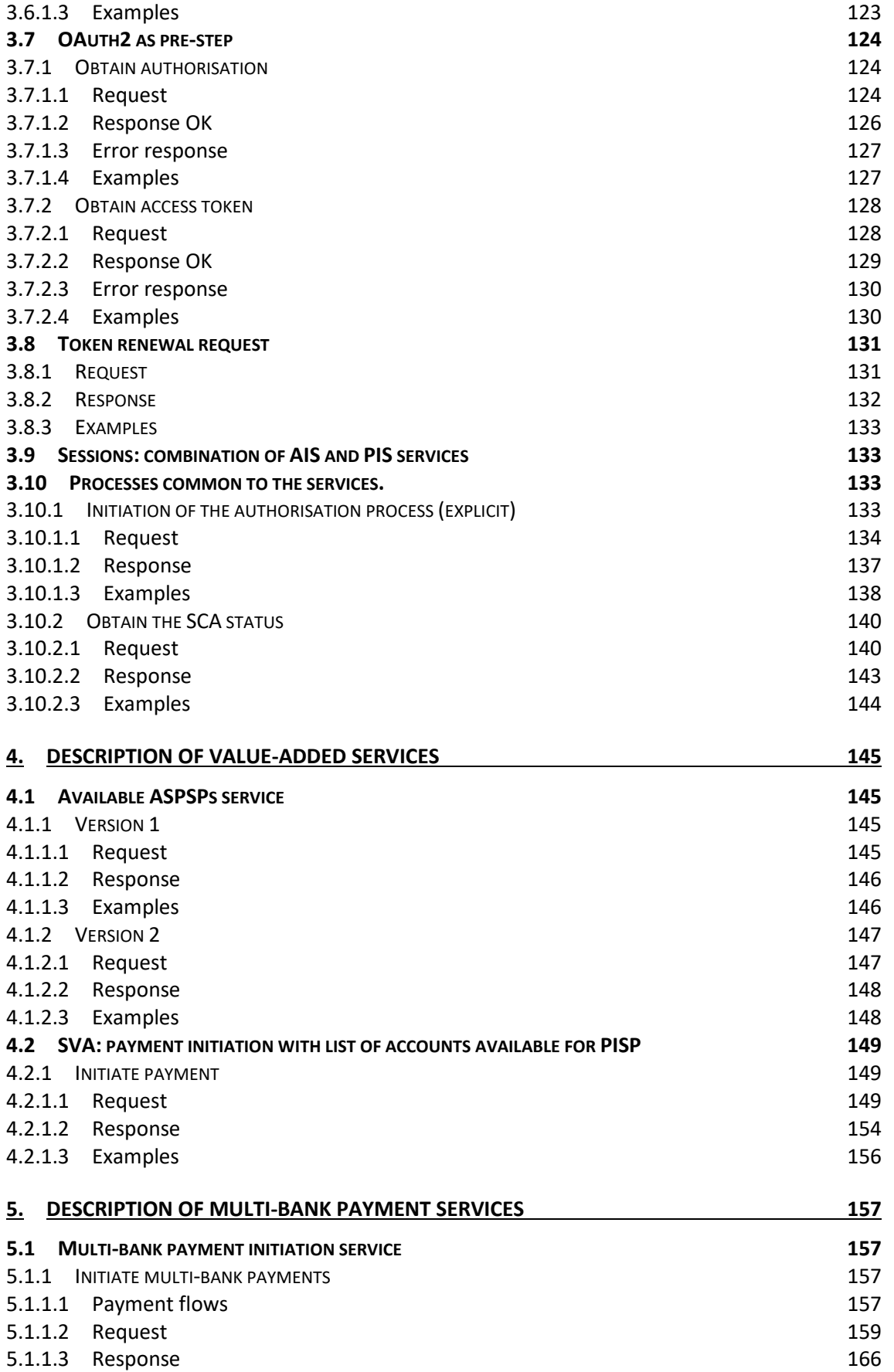

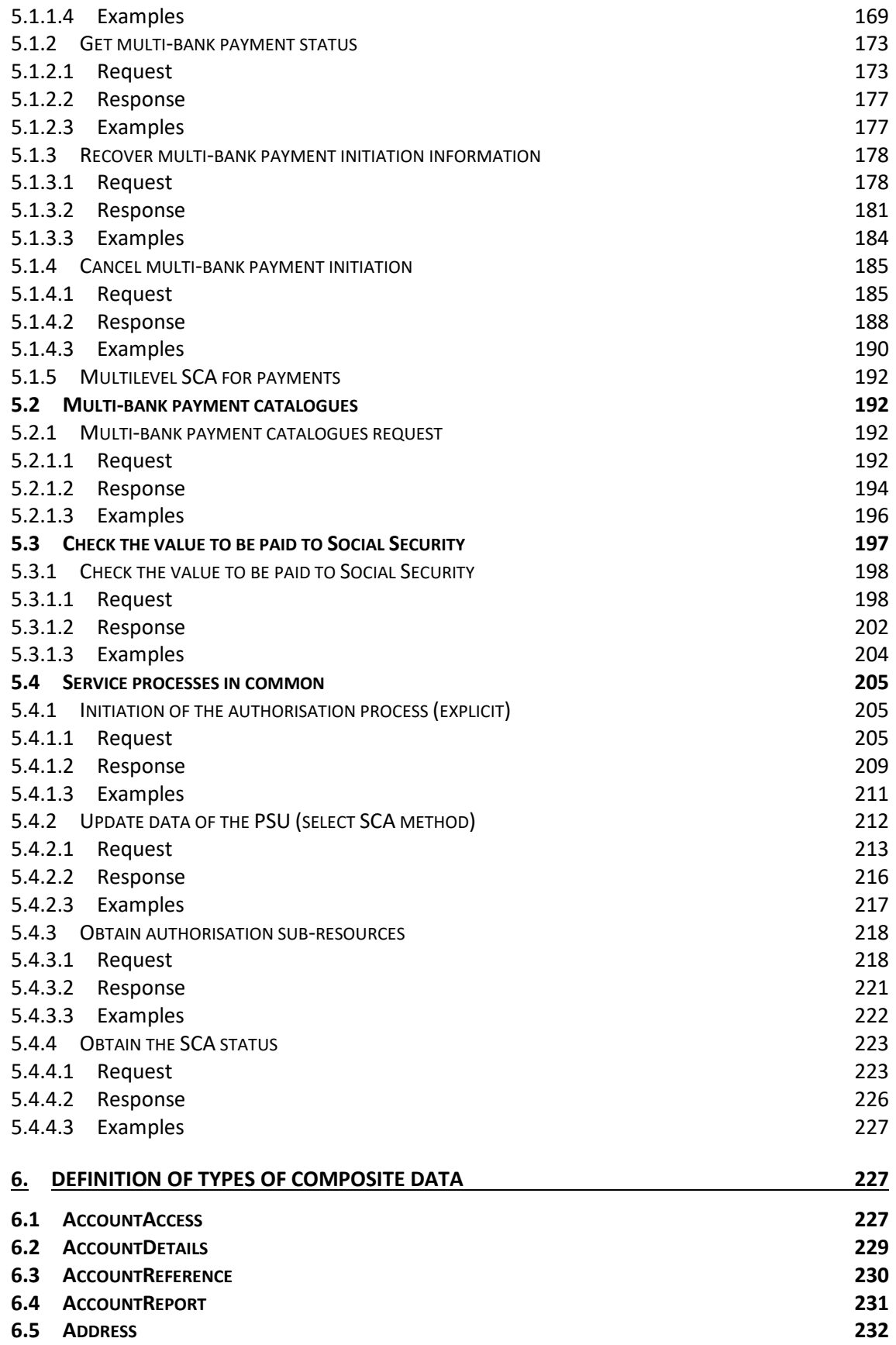

**6.6 A[MOUNT](#page-238-1) 232**

#### *PSD2 - TPP Technical Design*

# **BBVA**

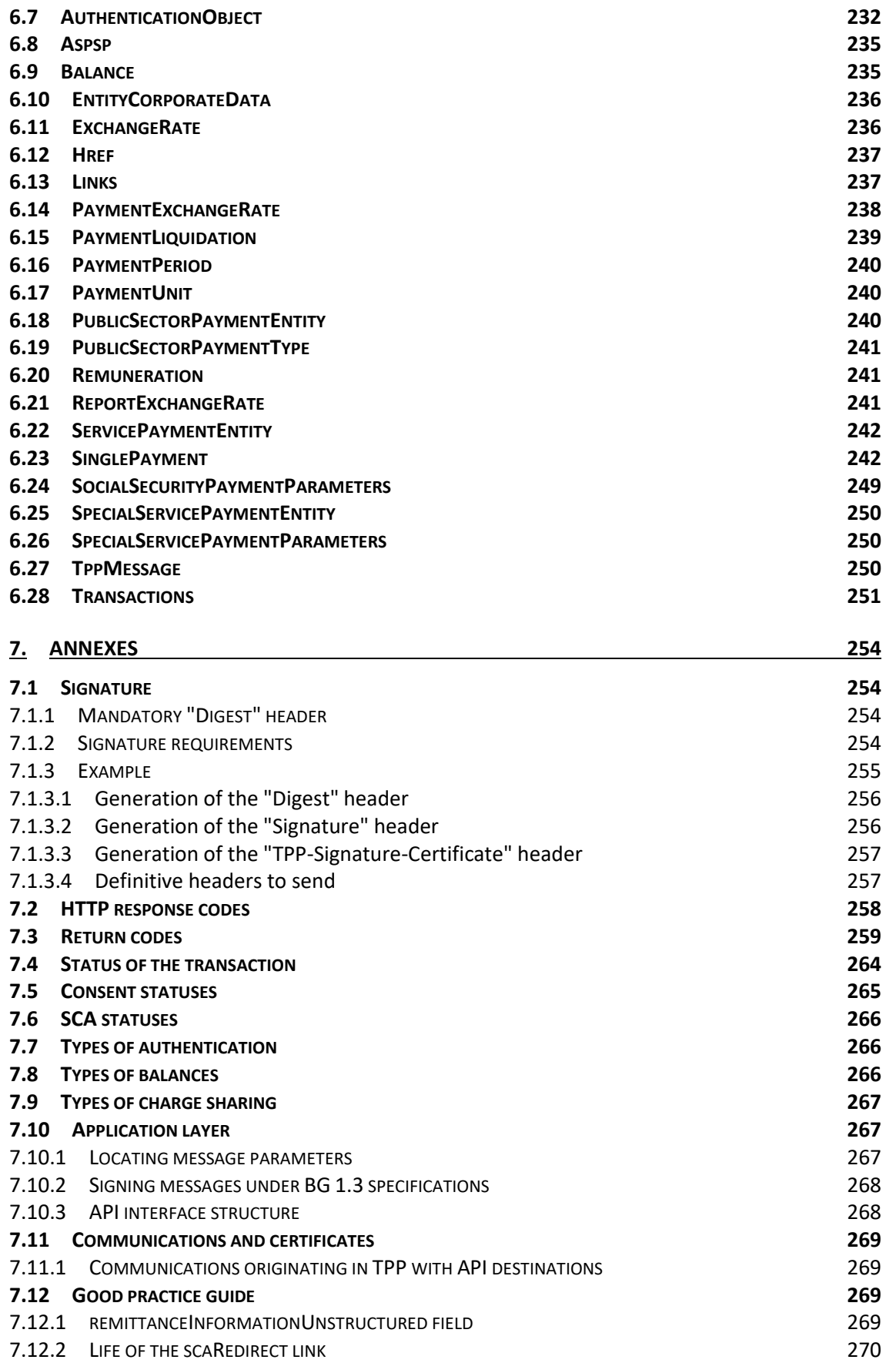

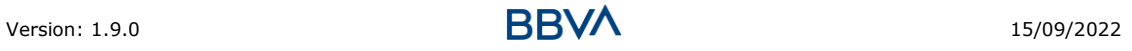

# <span id="page-7-0"></span>**1. INTRODUCTION**

# <span id="page-7-1"></span>**1.1 Scope**

This document describes the technical design of the interface between third-party (payment service) providers (TPPs) and the HUB to ensure compliance with the PSD2 Directive.

# <span id="page-7-2"></span>**1.2 Context**

It is the final joint document between Redsys and the financial institutions associated with the HUB.

# <span id="page-7-3"></span>**1.3 Glossary**

The table below lists the acronyms/abbreviations and their definitions used in the document.

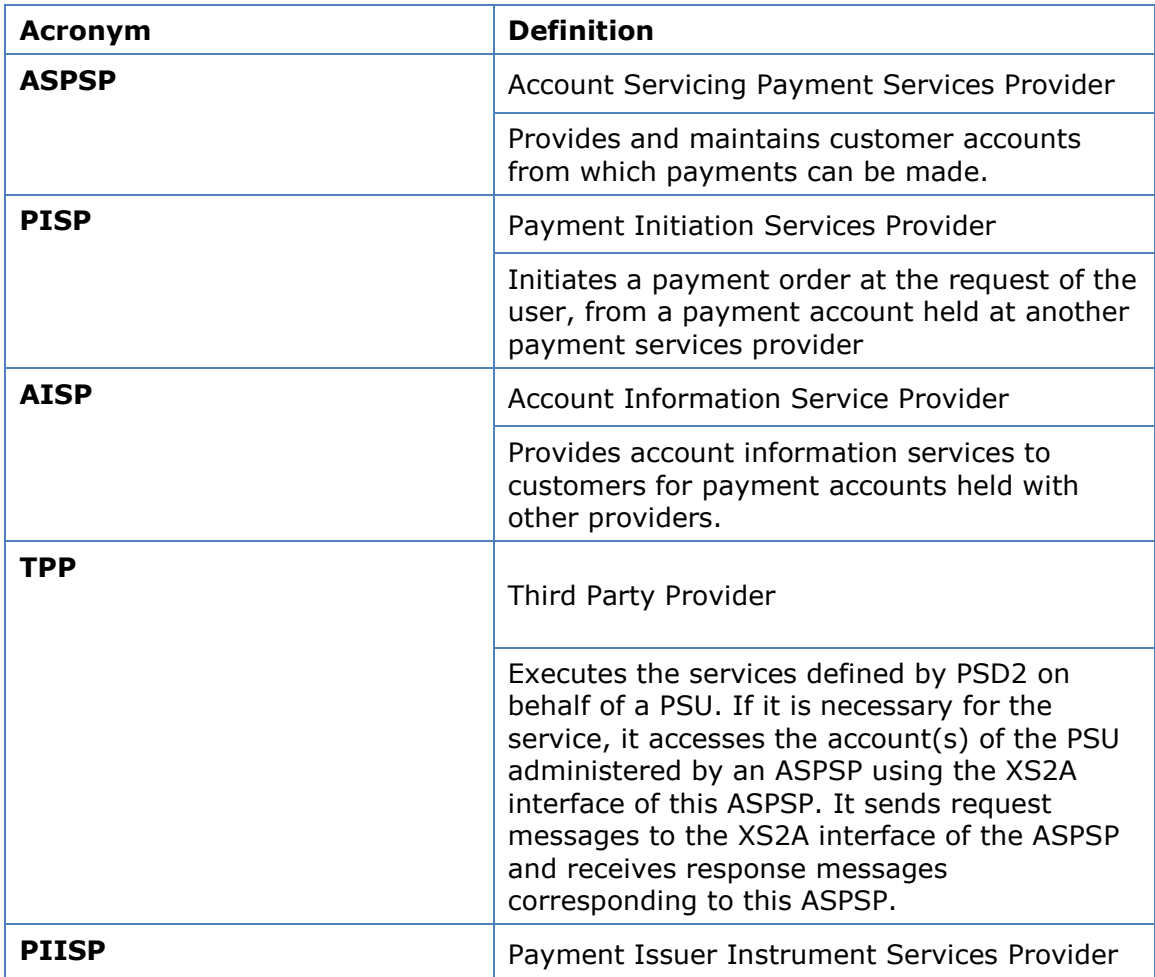

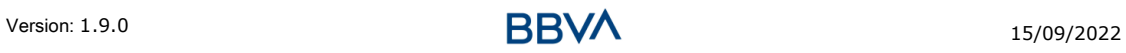

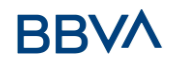

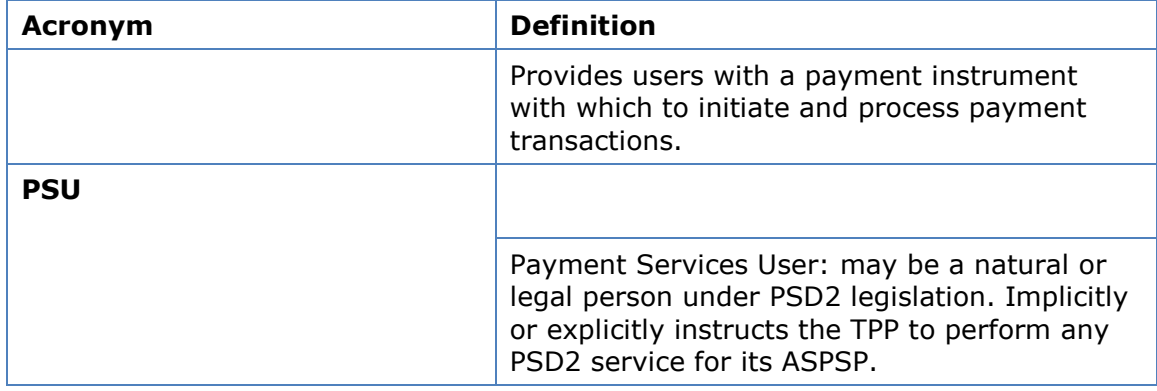

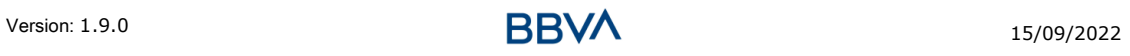

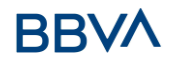

# <span id="page-9-0"></span>**2. GENERAL DESCRIPTION OF THE SYSTEM**

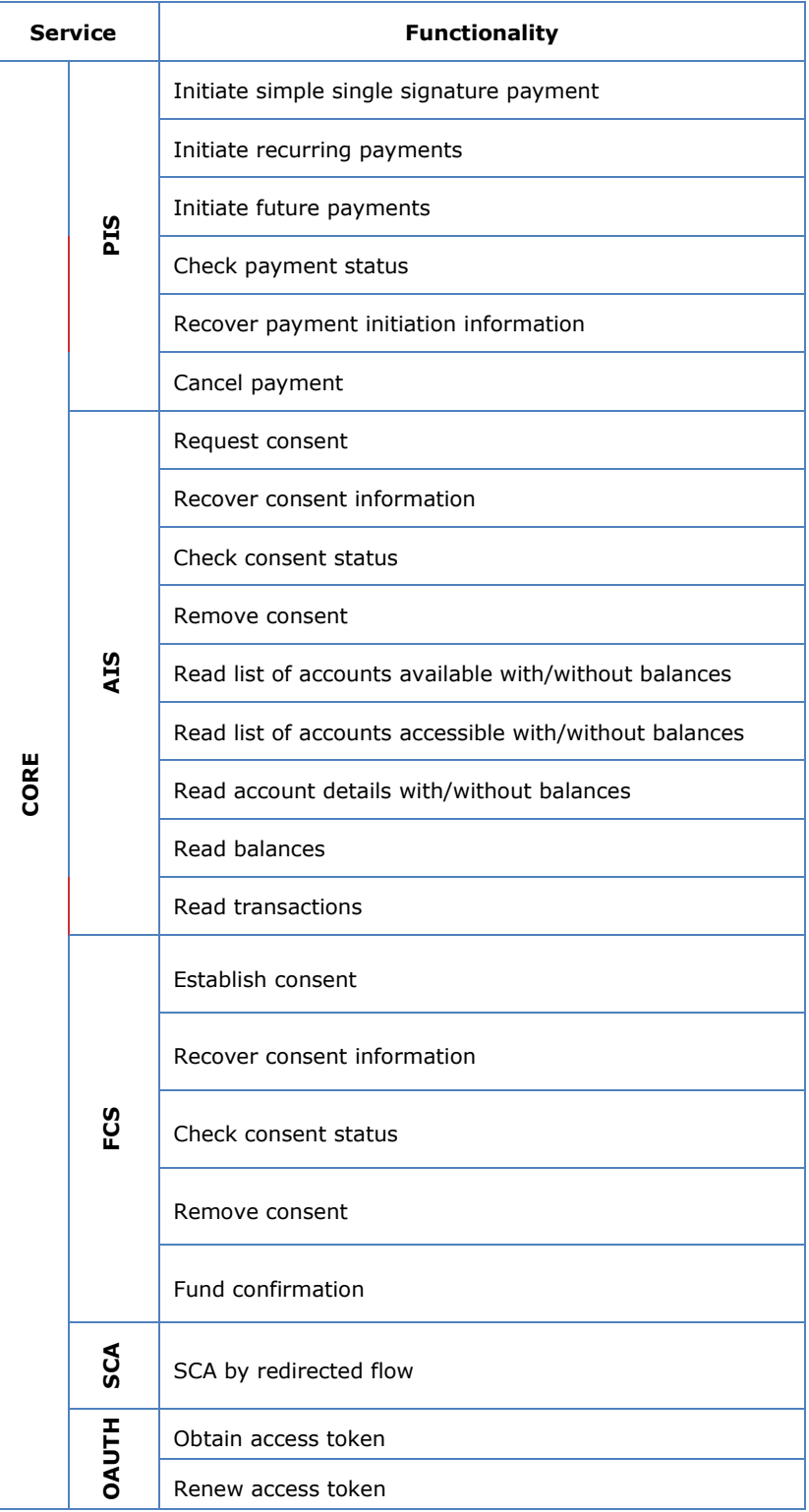

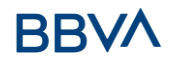

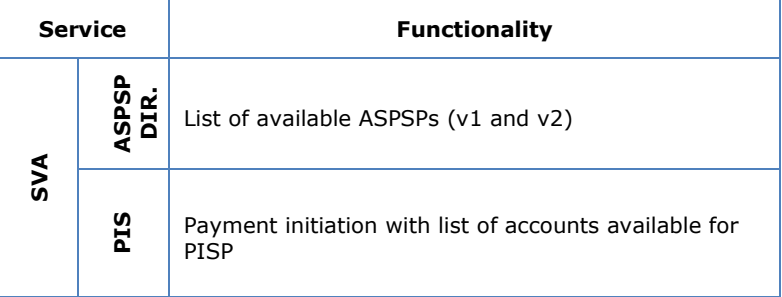

**Table 1: Value-added services**

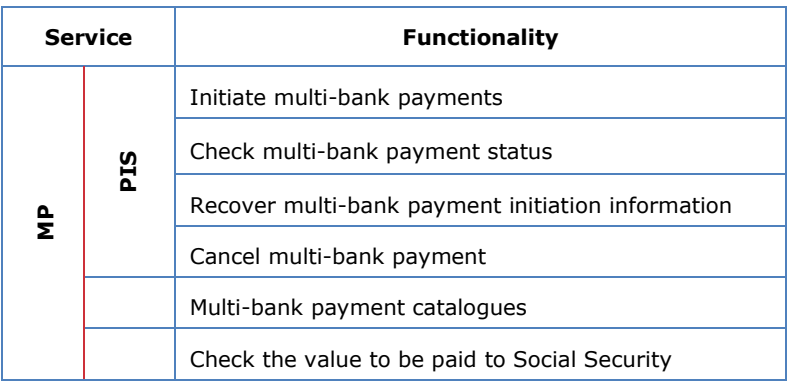

**Table 3: Multi-bank payment services**

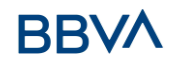

# <span id="page-11-0"></span>**3. DESCRIPTION OF CORE SERVICES**

# <span id="page-11-1"></span>**3.1 PIS: Payment initiation service**

### **3.1.1 Payment initiation**

<span id="page-11-2"></span>Message sent by the TPP to the ASPSP through Hub to initiate payment.

## <span id="page-11-3"></span>**3.1.1.1 Request**

#### **Endpoint**

POST {provider}/{aspsp}/v1/payments/{payment-product}

#### **Path**

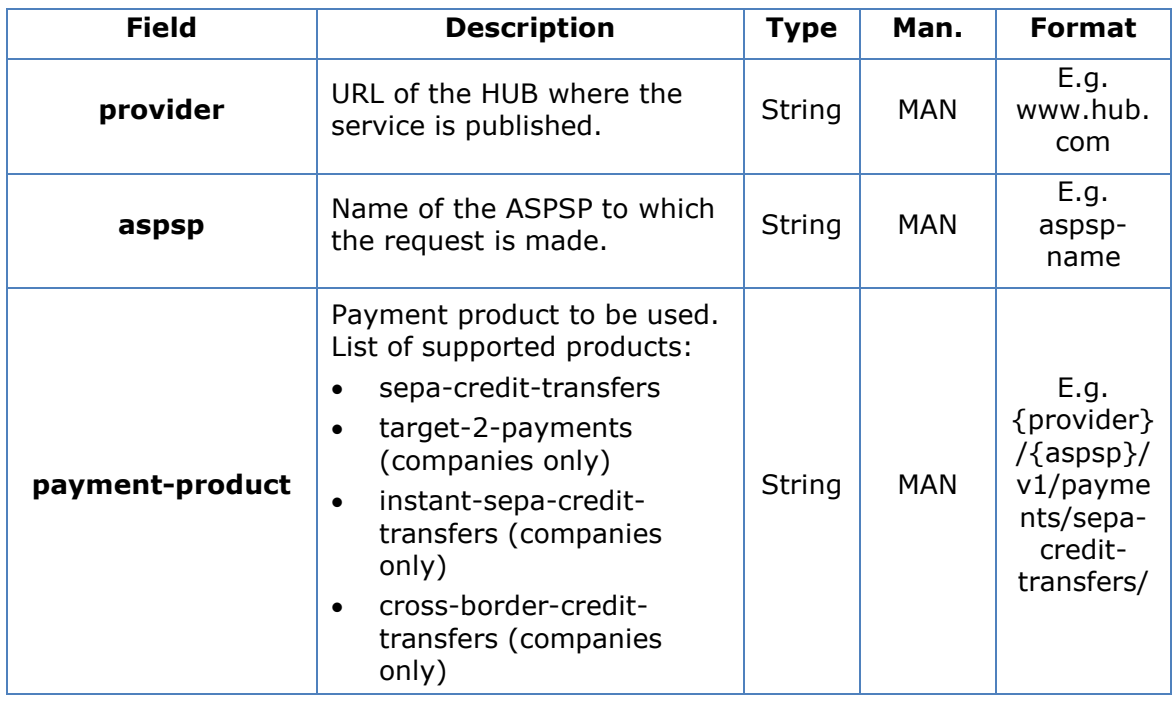

#### **Query parameters**

No additional parameters are specified for this request.

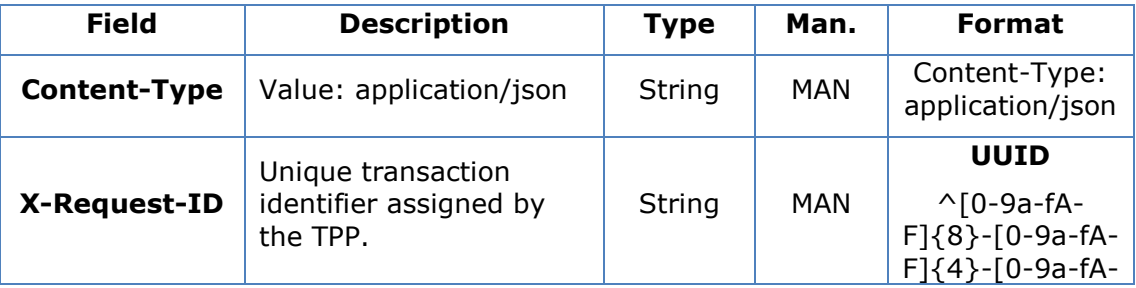

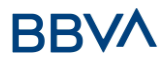

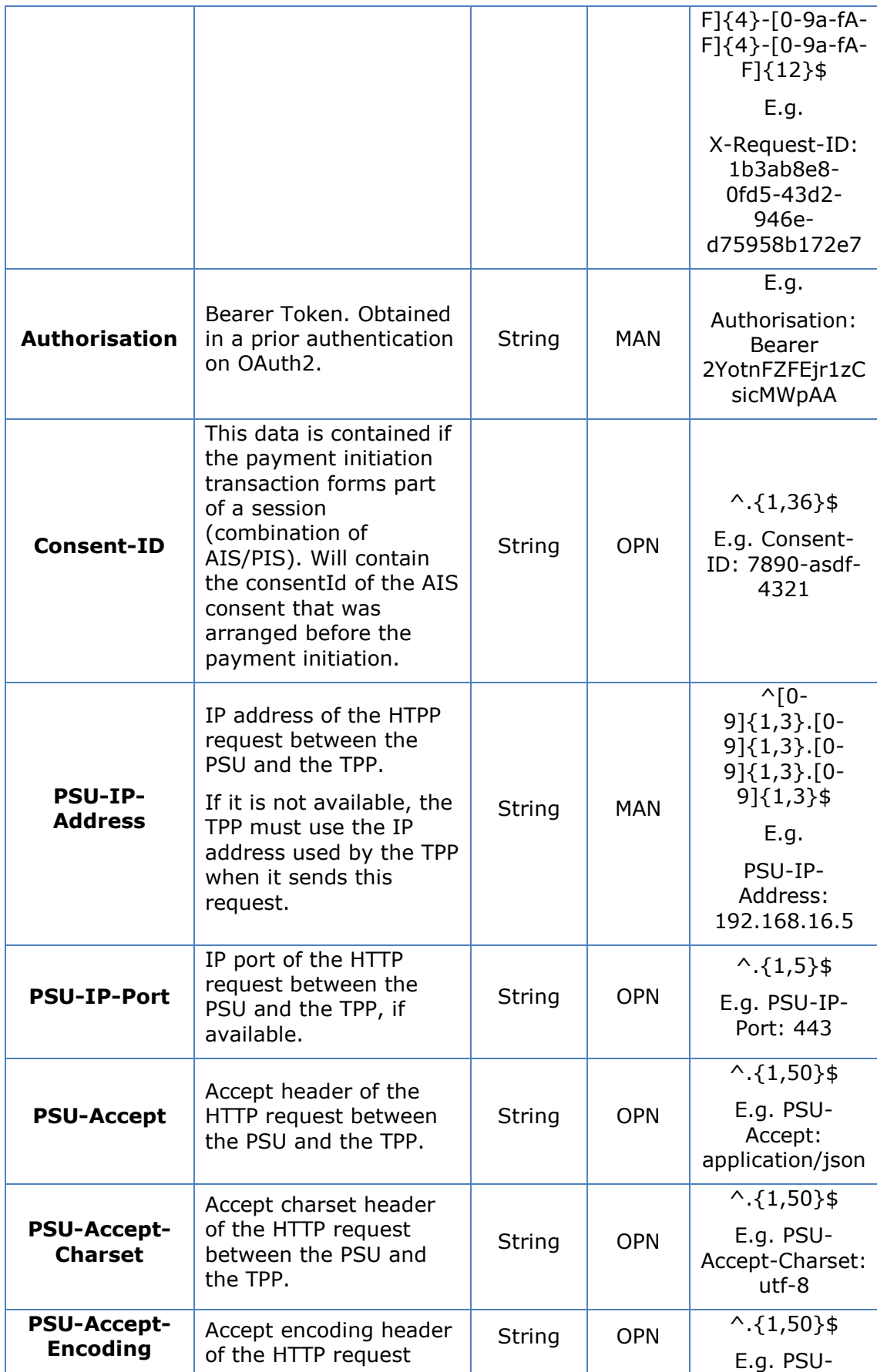

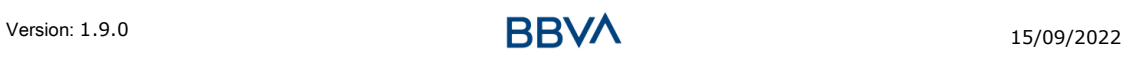

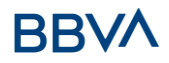

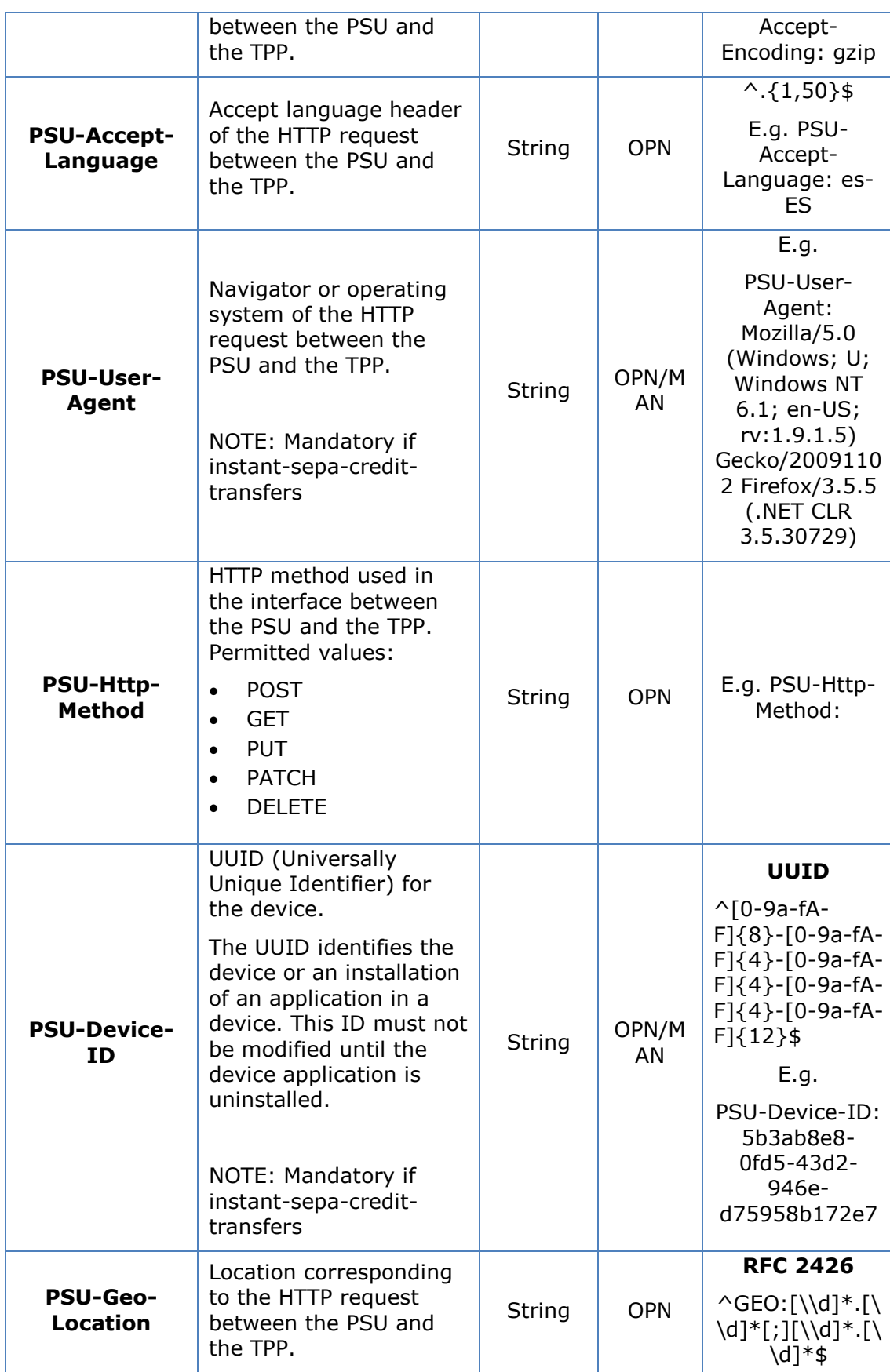

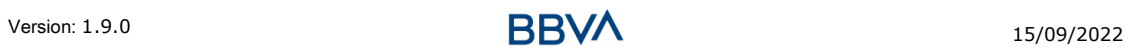

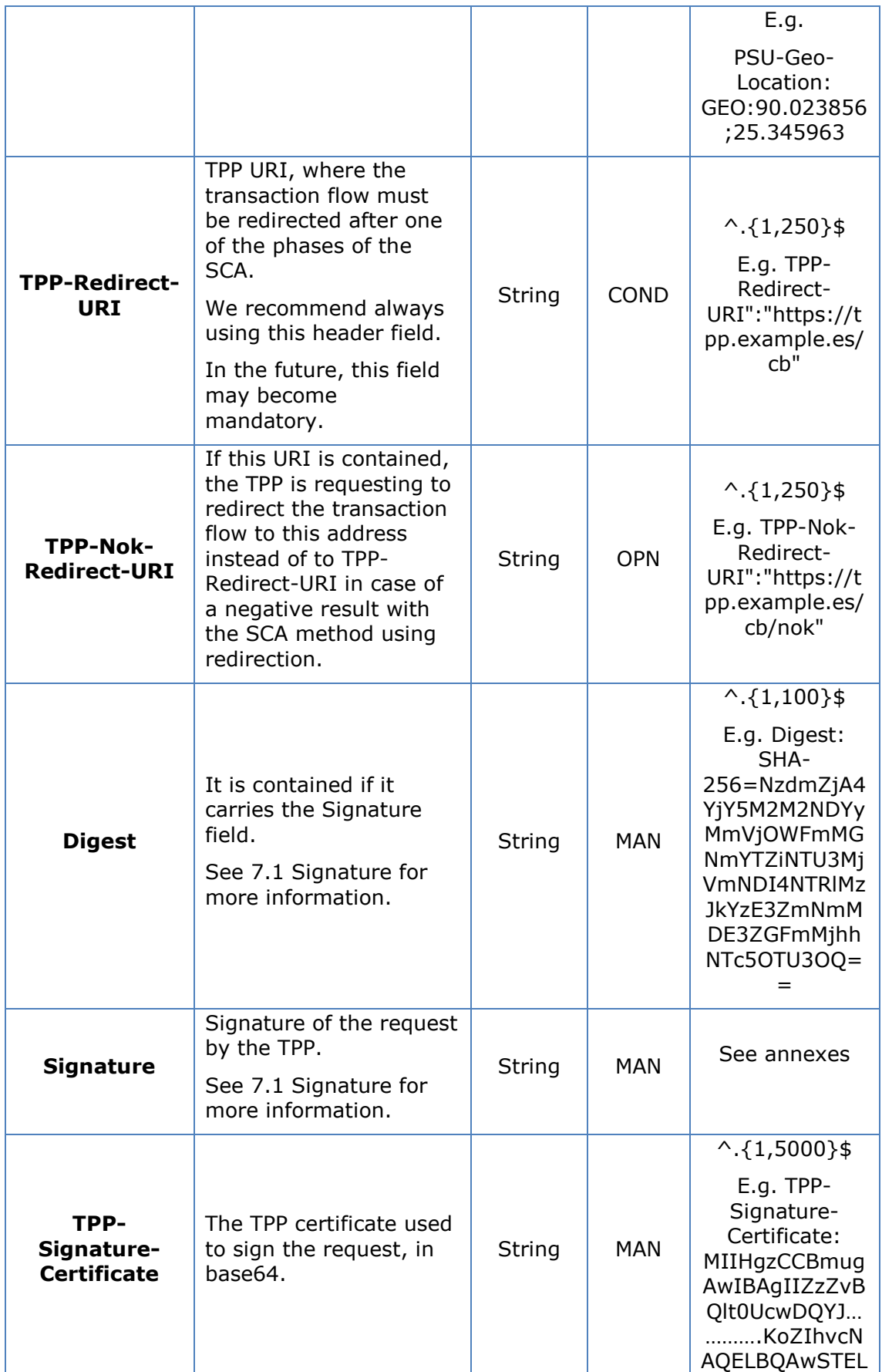

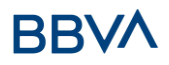

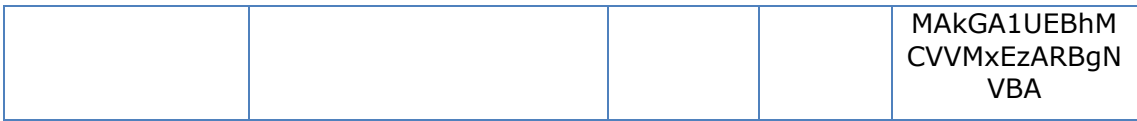

**Body**

# **3.2 The content of the Body is that defined in [6.22](#page-248-0) [ServicePaymentEntity](#page-248-0)**

[Set of generic parameters of the payment service to be taken into account in the](#page-248-0)  [definition of the TPP interface.](#page-248-0)

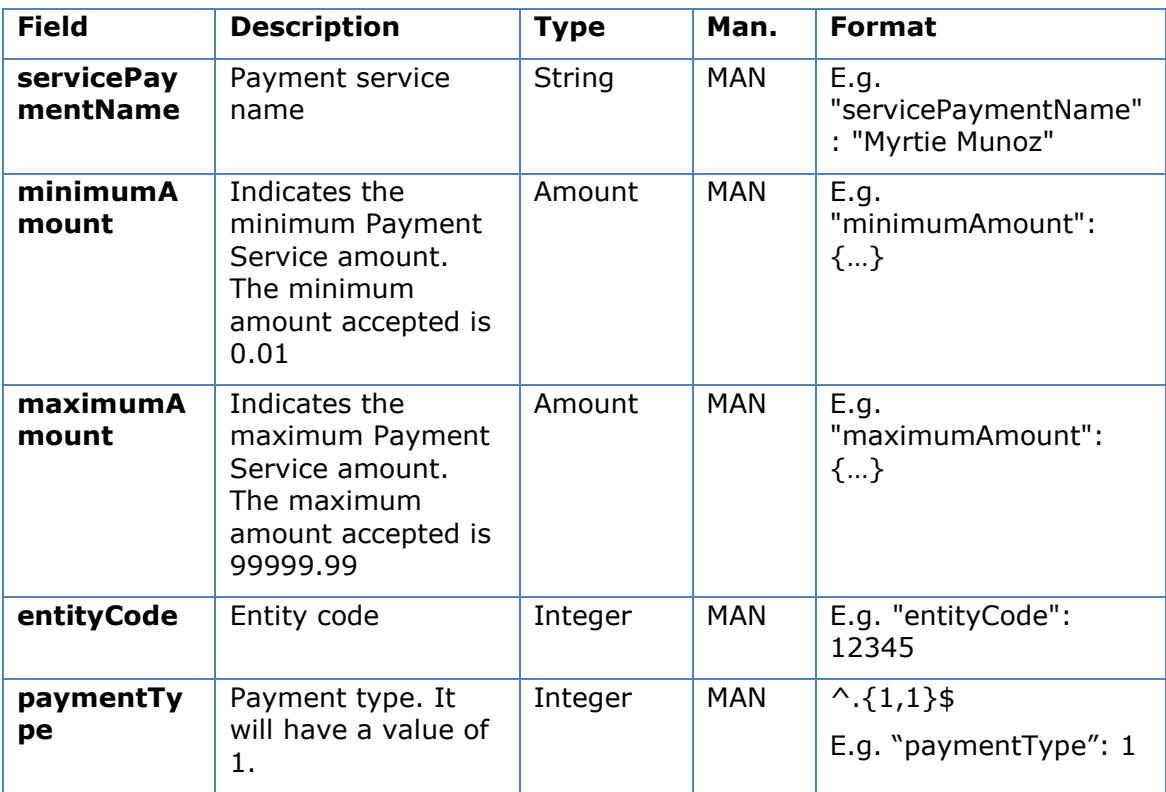

[SinglePayment.](#page-248-0)

### <span id="page-15-0"></span>**3.2.1.1 Response**

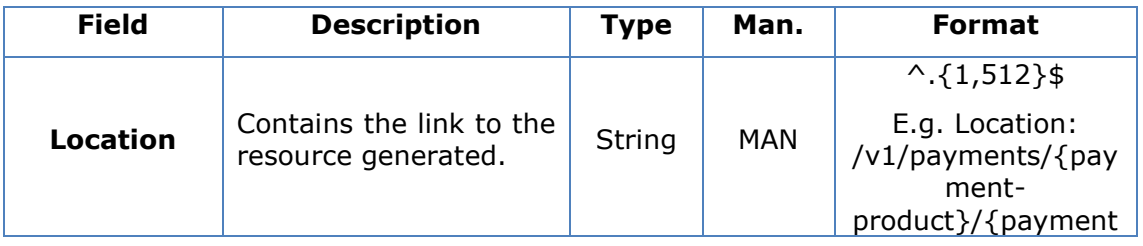

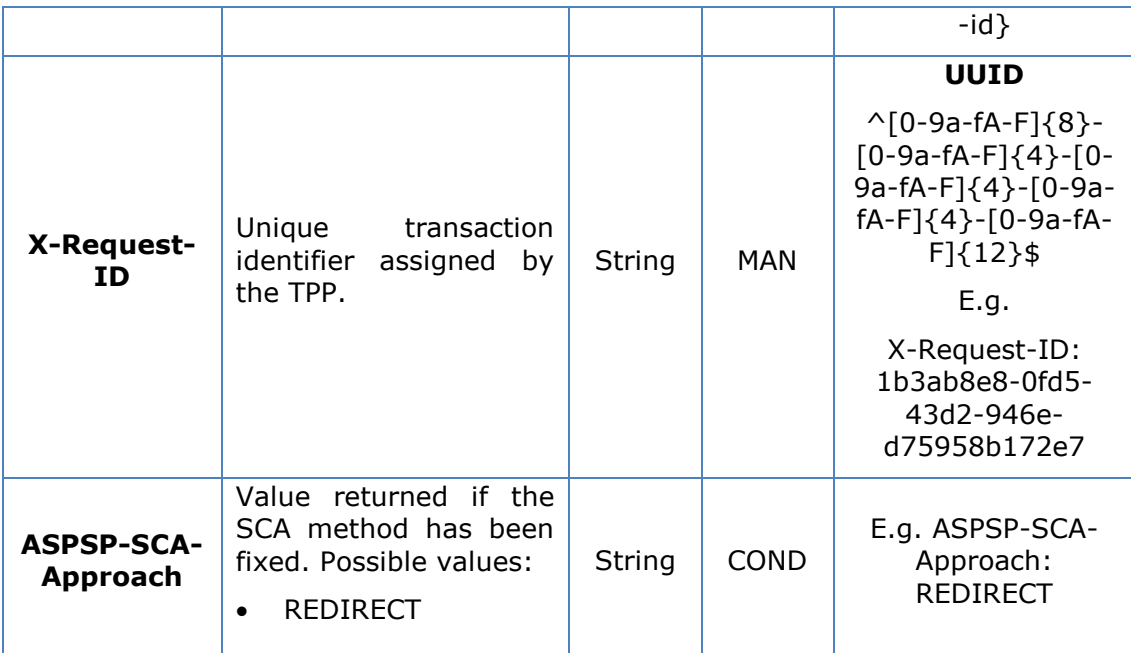

### **Body**

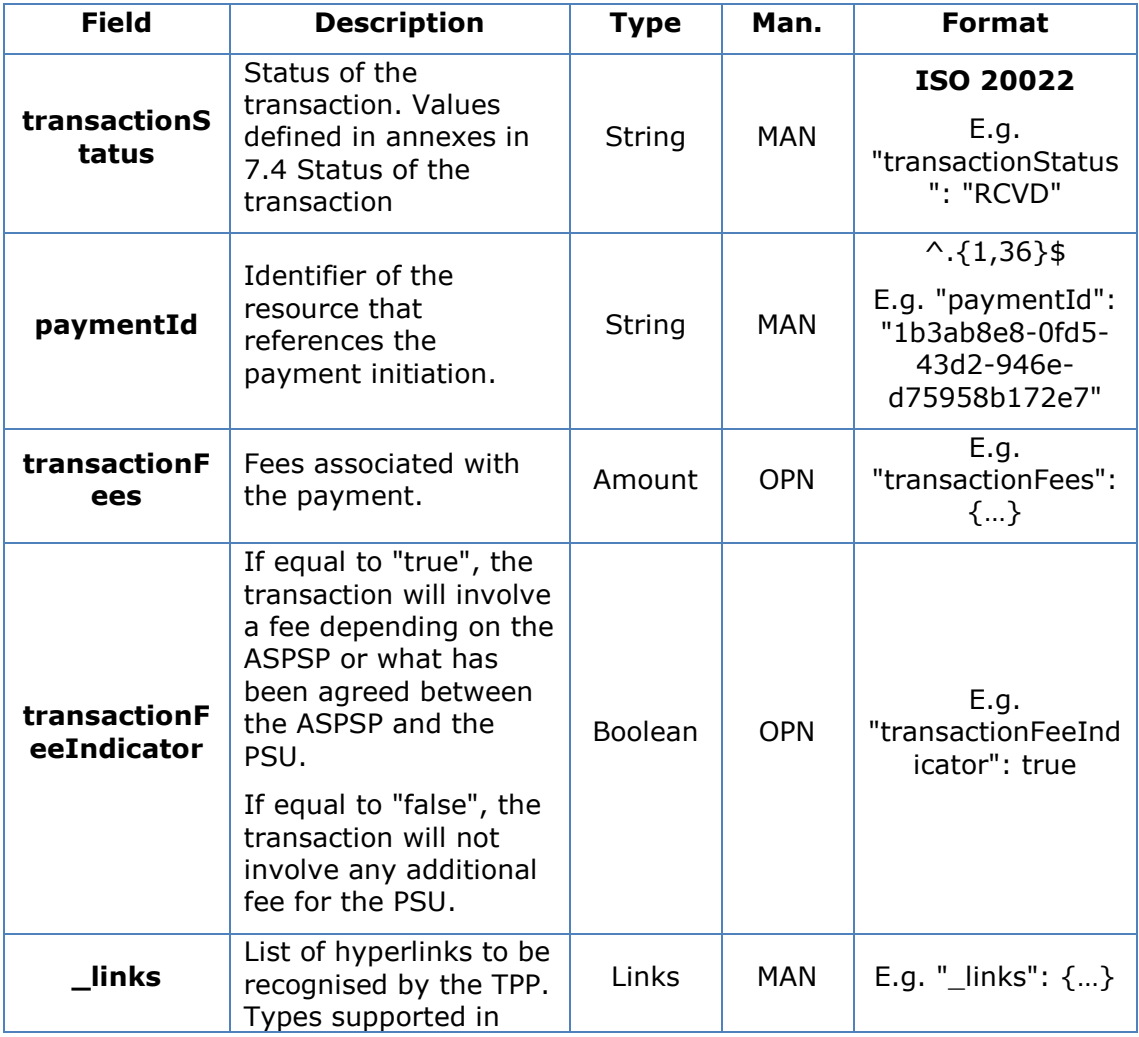

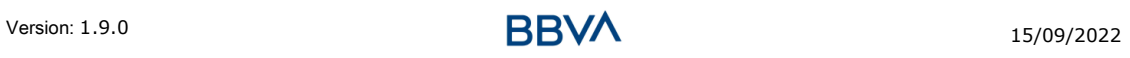

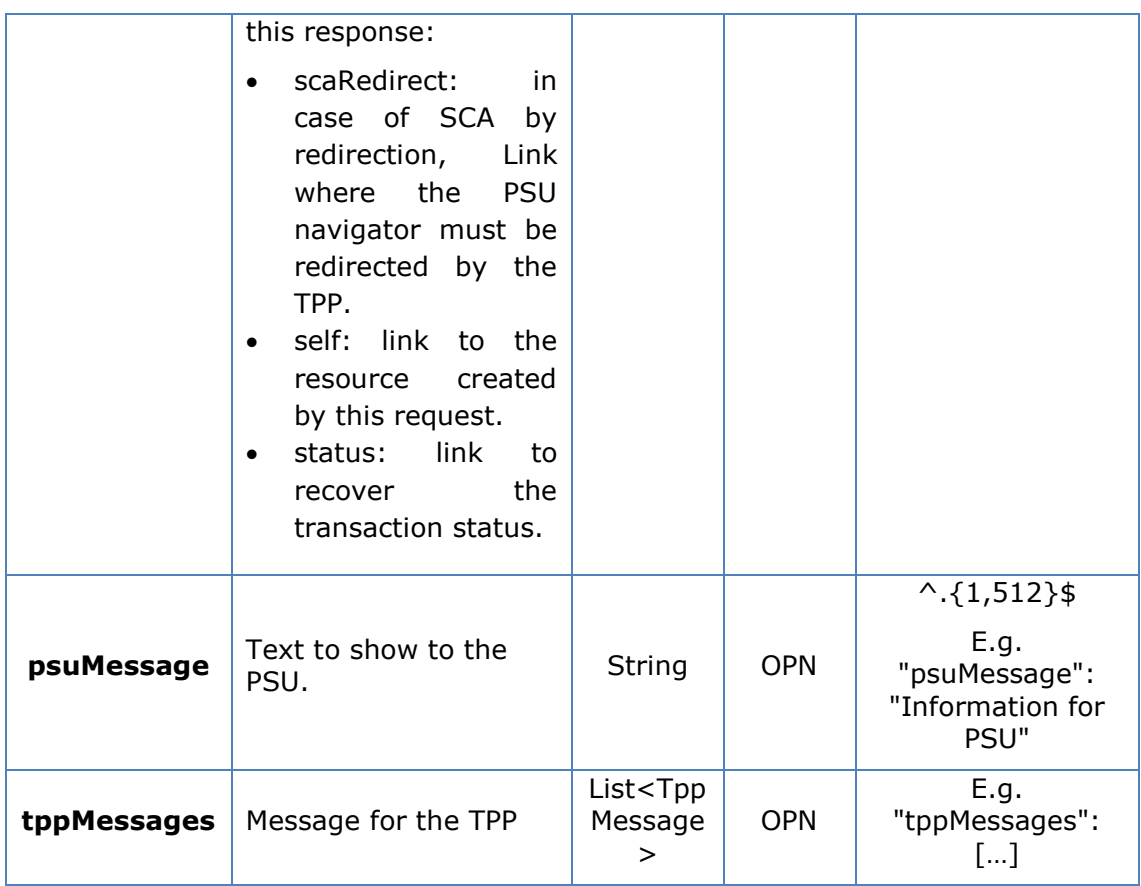

## <span id="page-17-0"></span>**3.2.1.2 Examples**

#### **Example of redirection for SCA via redirection**

```
POST https://www.hub.com/aspsp-name/v1/payments/sepa-credit-transfers
Content-Encoding: gzip
Content-Type: application/json
X-Request-ID: 10391c7e-ad88-49ec-a2ad-00aacb1f6541
Authorisation: Bearer 2YotnFZFEjr1zCsicMWpAA
PSU-IP-Address: 192.168.8.16
PSU-IP-Port: 443
PSU-Accept: application/json
PSU-Accept-Charset: utf-8
PSU-Accept-Encoding: gzip
PSU-Accept-Language: es-ES
PSU-User-Agent: Mozilla/5.0 (Windows NT 10.0; WOW64; rv:54.0) 
Gecko/20100101 Firefox/54.0
PSU-Http-Method: POST
PSU-Device-ID: f8b3feda-6fe3-11e8-adc0-fa7ae01bbebc
PSU-GEO-Location: GEO:12.526347;54.649862
```
#### *PSD2 - TPP Technical Design*

```
TPP-Redirect-Preferred: true
TPP-Redirect-URI: https://www.tpp.com/cb
TPP-Nok-Redirect-URI: https://www.tpp.com/cb/nok
Date: Sun, 26 Sep 2017 15:02:37 GMT
{
      "instructedAmount": {
            "currency": "EUR",
            "amount":"153.50"
      },
      "debtorAccount": {
            "iban": "ES1111111111111111111111"
      },
      "creditorAccount": {
            "iban":"ES2222222222222222222222"
      },
      "creditorName": "Name 123",
      "remittanceInformationUnstructured": "Additional information"
}
```
# **3.2.2 Initiation of future payment**

<span id="page-18-0"></span>Message sent by the TPP to the ASPSP through the Hub to initiate a future payment.

## <span id="page-18-1"></span>**3.2.2.1 Request**

#### **Endpoint**

```
POST {provider}/{aspsp}/v1/payments/{payment-product}
```
#### **Path**

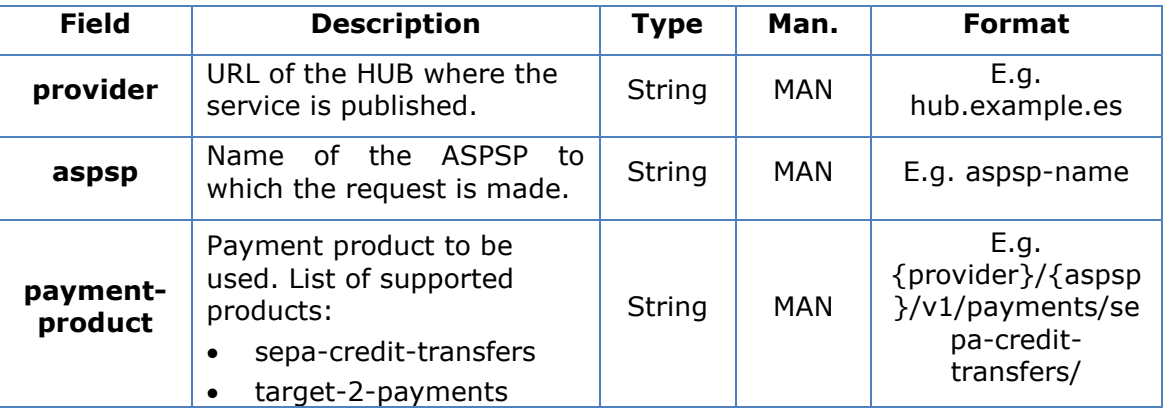

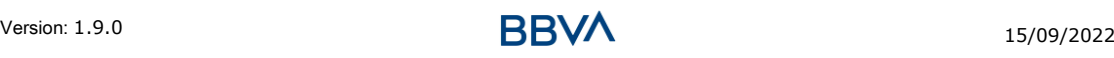

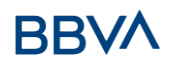

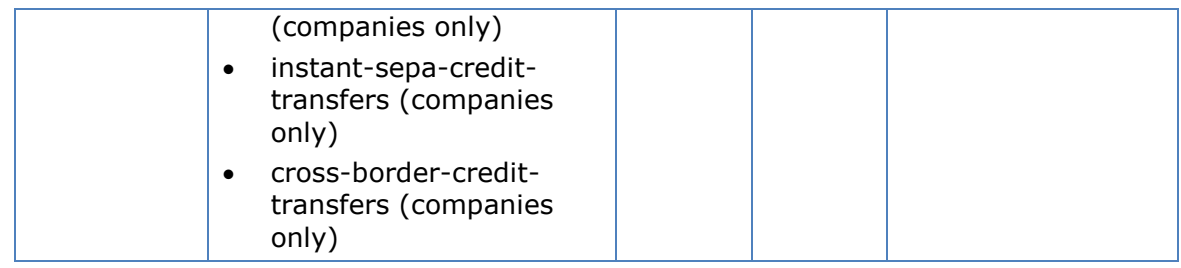

# **Query parameters**

No additional parameters are specified for this request.

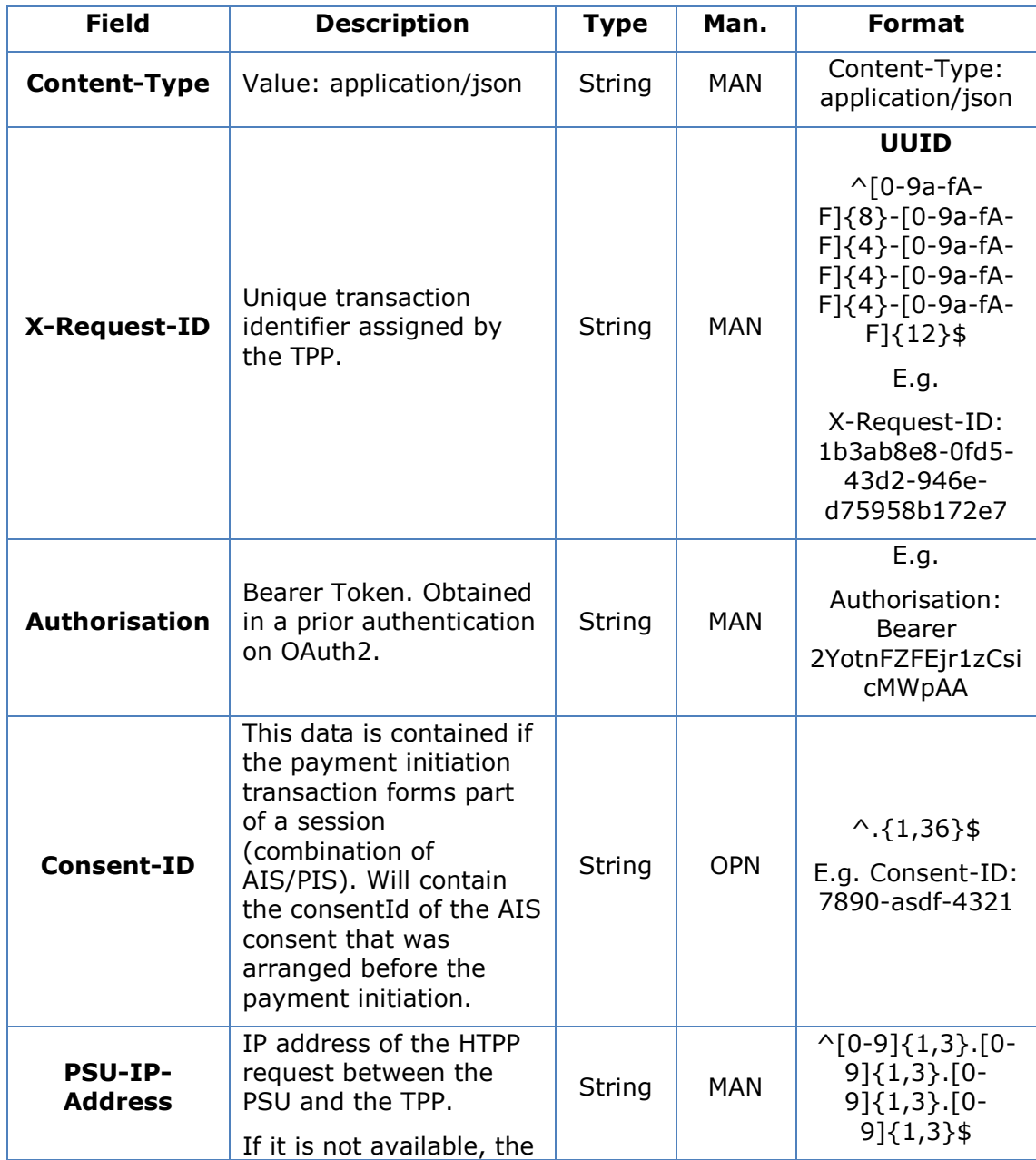

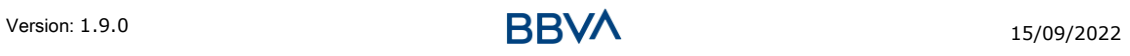

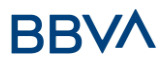

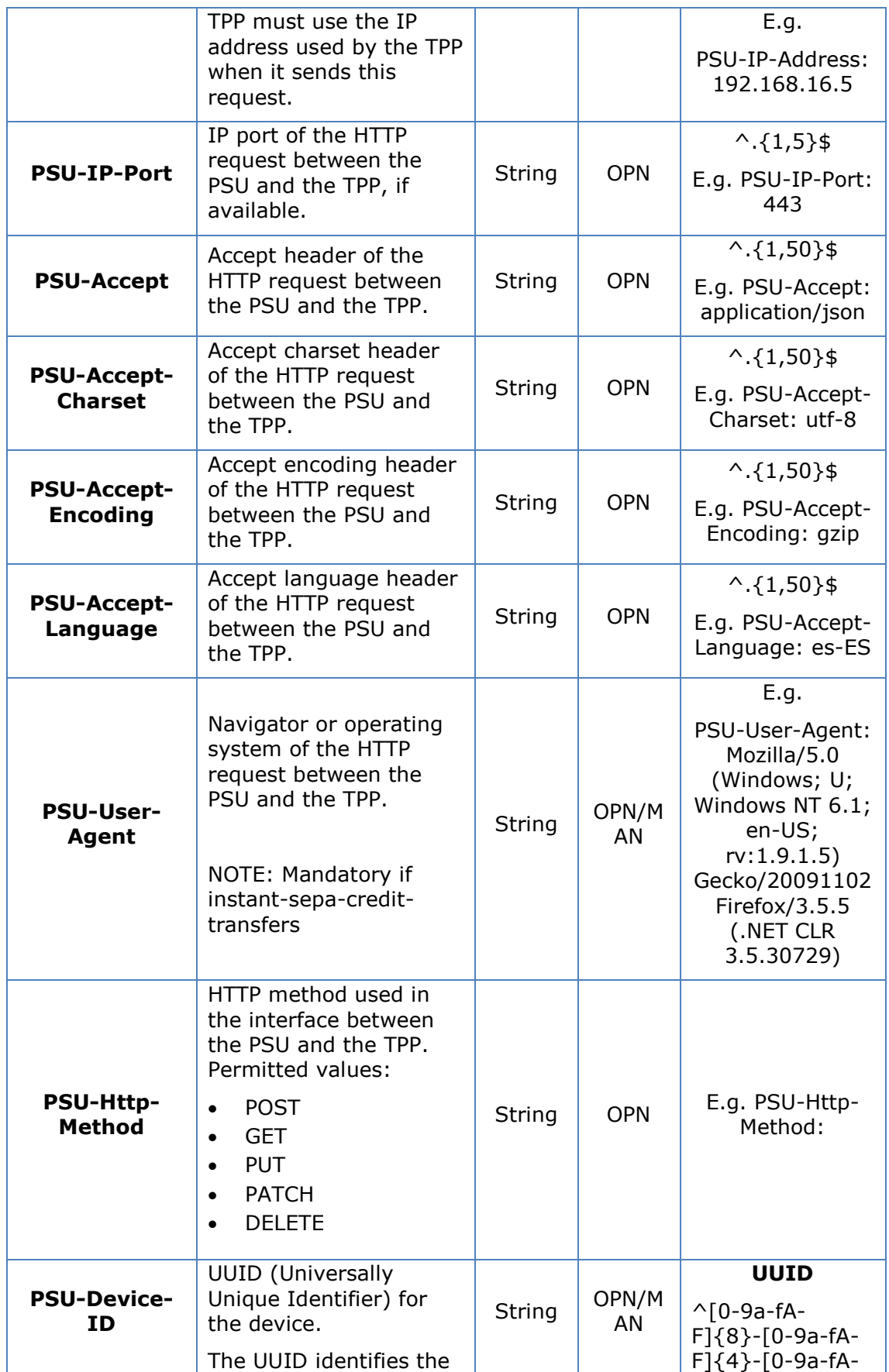

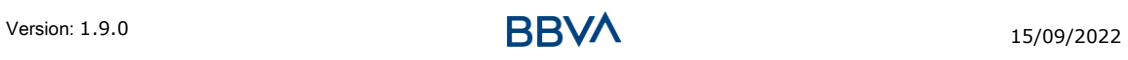

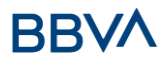

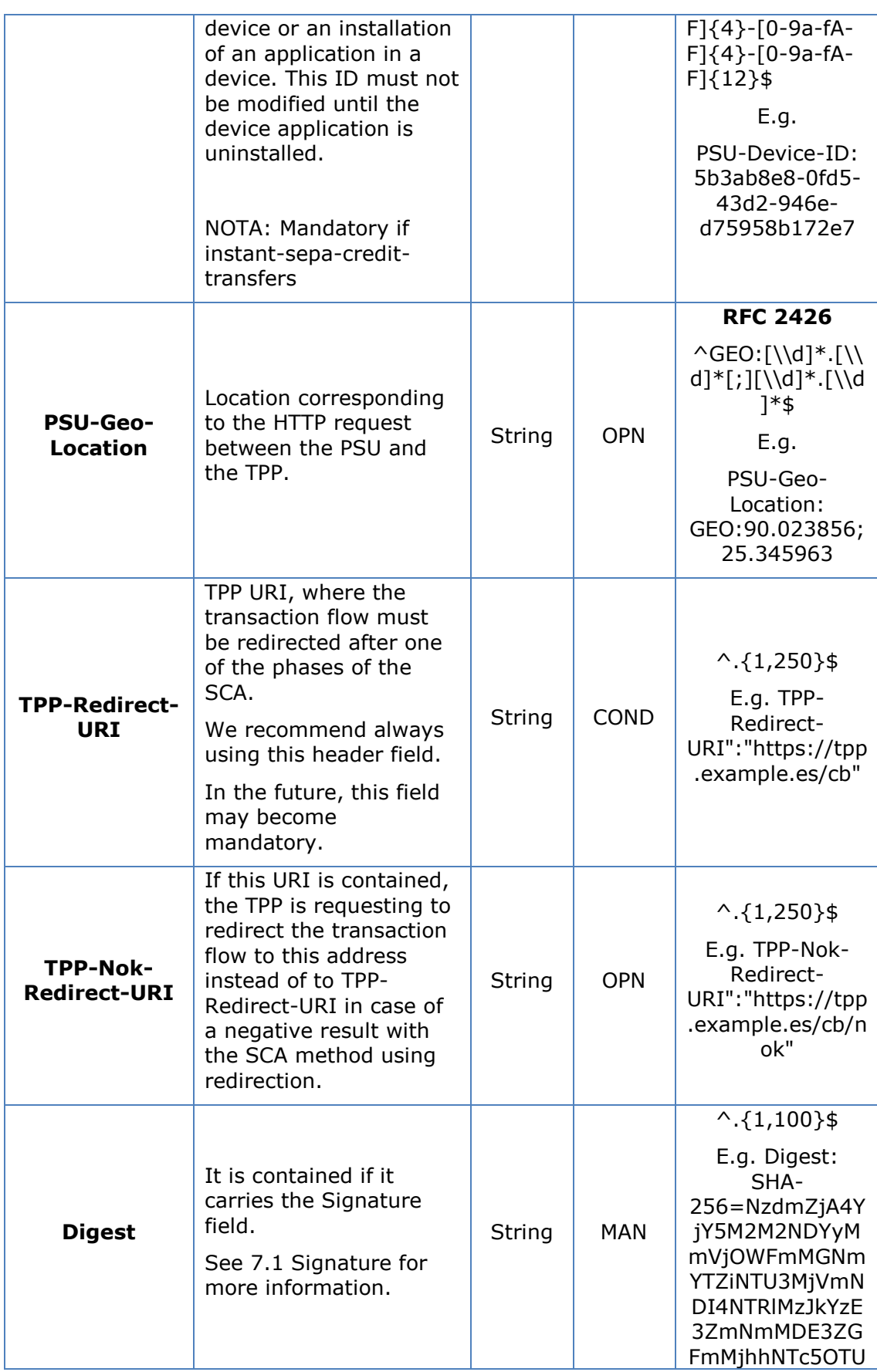

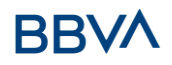

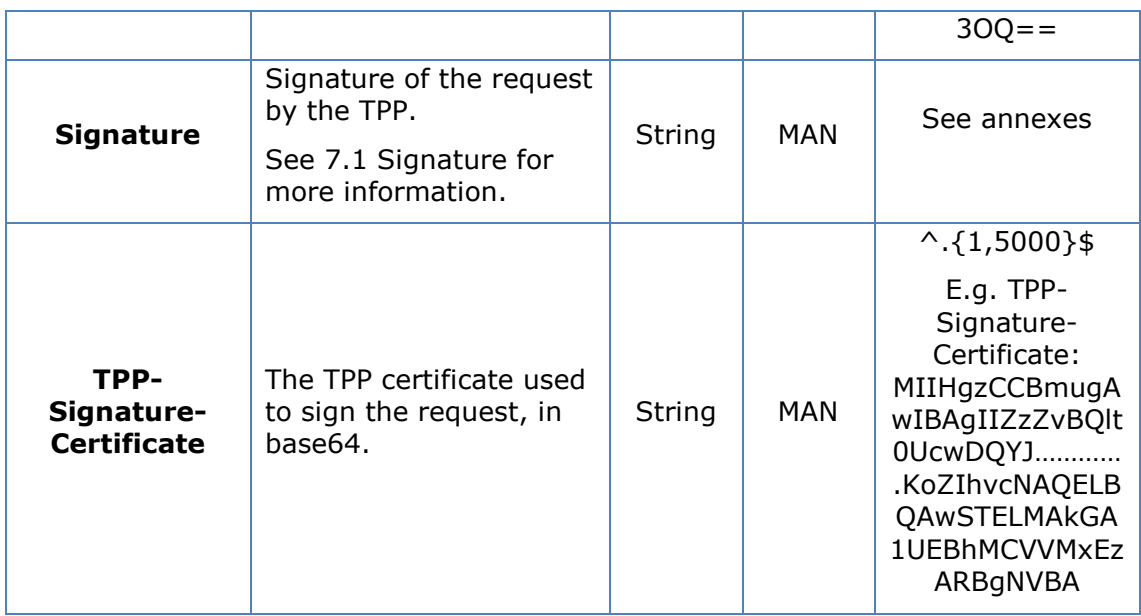

# **Body**

# **3.3 The content of the Body is defined in [6.22](#page-248-0) [ServicePaymentEntity](#page-248-0)**

[Set of generic parameters of the payment service to be taken into account in the](#page-248-0)  [definition of the TPP interface.](#page-248-0)

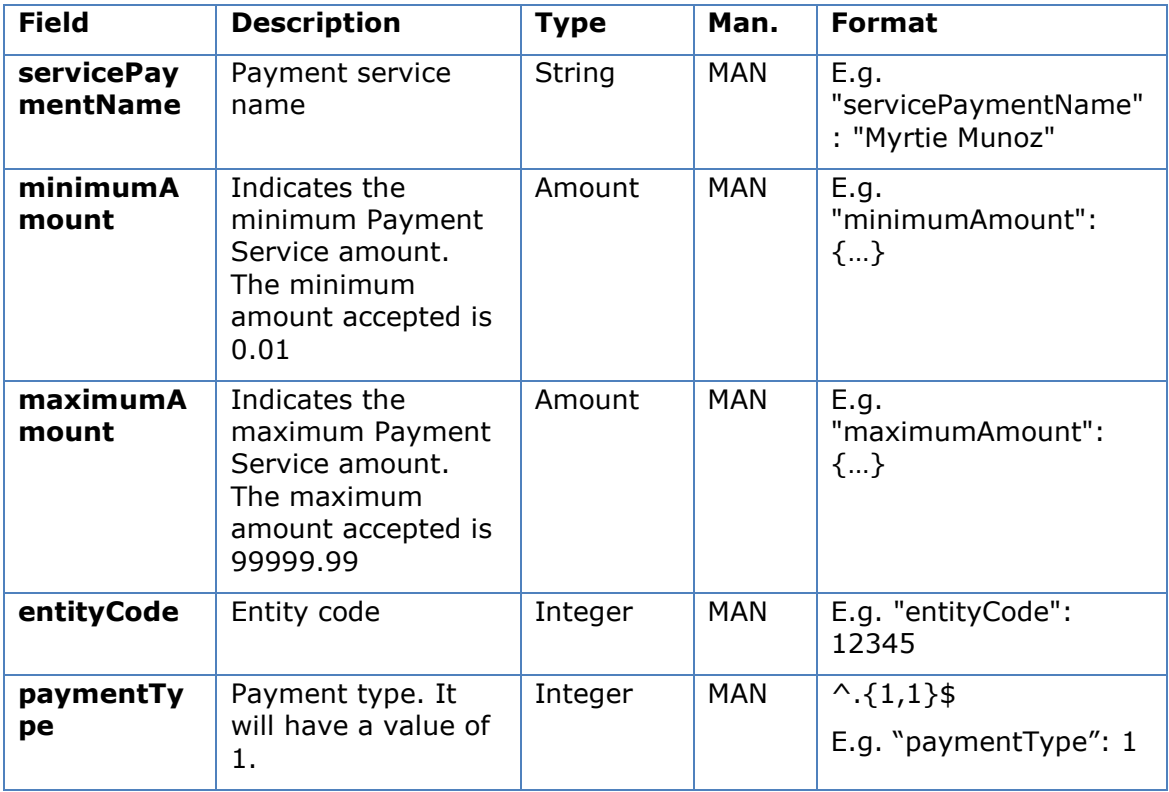

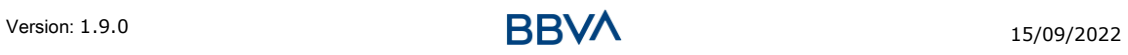

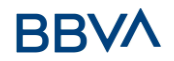

[SinglePayment](#page-248-0) and the following parameter must also be entered:

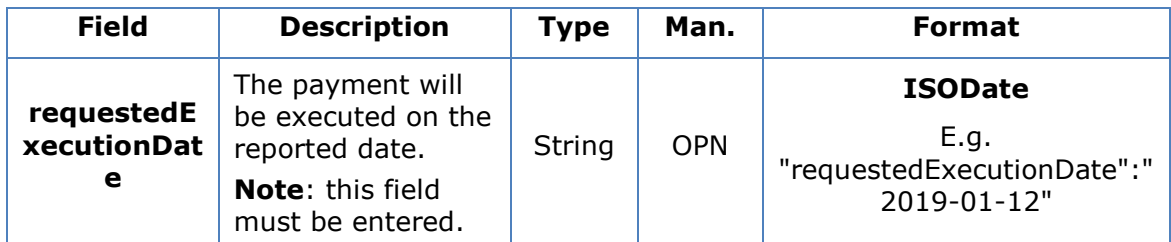

# <span id="page-23-0"></span>**3.3.1.1 Response**

**Header**

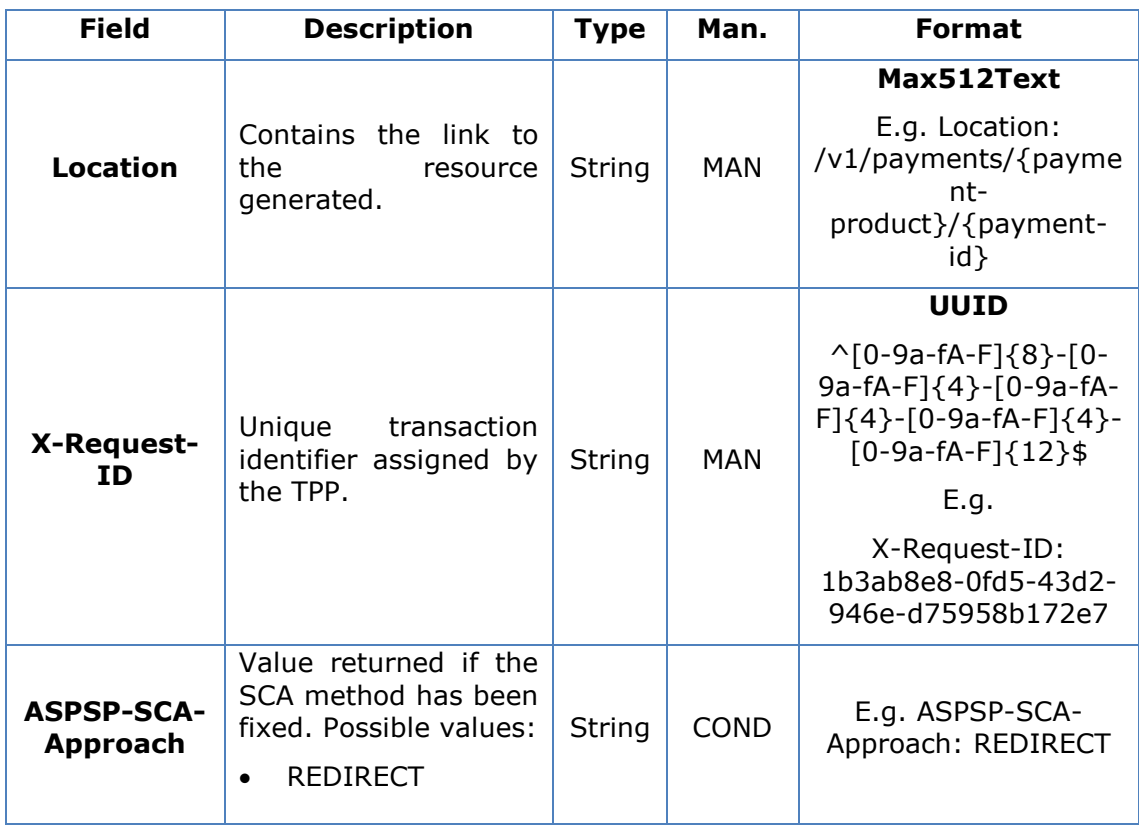

# **Body**

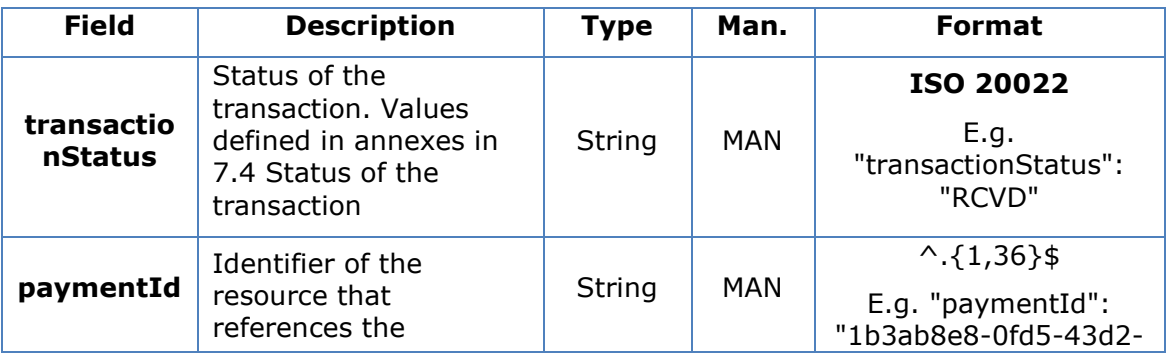

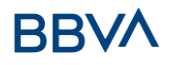

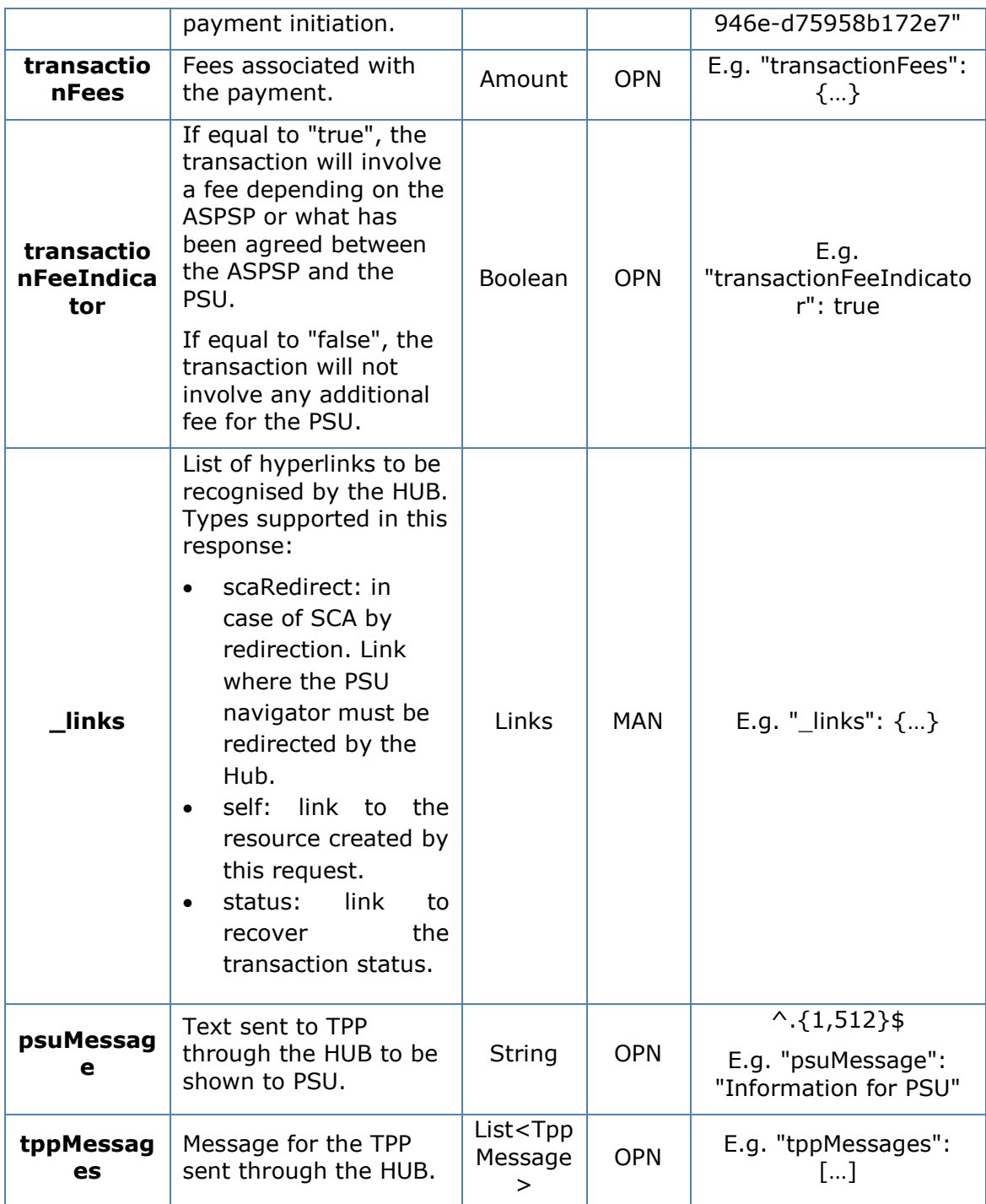

# <span id="page-24-0"></span>**3.3.1.2 Examples**

#### **Example of redirection for SCA via redirection**

```
POST https://hub.example.es/aspsp-name/v1/payments/sepa-credit-
transfers
```

```
Content-Encoding: gzip
Content-Type: application/json
```

```
PSD2 - TPP Technical Design
```

```
X-Request-ID: 10391c7e-ad88-49ec-a2ad-00aacb1f6541
Authorisation: Bearer 2YotnFZFEjr1zCsicMWpAA
PSU-IP-Address: 192.168.8.16
PSU-IP-Port: 443
PSU-Accept: application/json
PSU-Accept-Charset: utf-8
PSU-Accept-Encoding: gzip
PSU-Accept-Language: es-ES
PSU-User-Agent: Mozilla/5.0 (Windows NT 10.0; WOW64; rv:54.0)
Gecko/20100101 Firefox/54.0
PSU-Http-Method: POST
PSU-Device-ID: f8b3feda-6fe3-11e8-adc0-fa7ae01bbebc
PSU-GEO-Location: GEO:12.526347;54.649862
TPP-Redirect-Preferred: true
TPP-Redirect-URI: https://tpp.example.es/cb
TPP-Nok-Redirect-URI: https://tpp.example.es/cb/nok
Date: Sun, 26 Sep 2017 15:02:37 GMT
{
      "instructedAmount": {
            "currency": "EUR",
            "amount":"153.50"
      },
      "debtorAccount": {
            "iban":"ES1111111111111111111111"
      },
      "creditorAccount": {
            "iban":"ES2222222222222222222222"
      },
      "creditorName": "Name 123",
      "remittanceInformationUnstructured": "Additional information",
      "requestedExecutionDate":"2019-01-12"
}
```
## <span id="page-25-0"></span>**3.3.2 Initiation of permanent orders for recurring/periodic payments**

Message sent by the TPP to the ASPSP through the Hub to create a future recurring/periodic payment initiation.

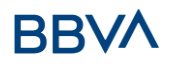

The functionality of recurring payment initiations is covered by the Berlin Group specification as the initiation of a specific permanent order.

A TPP may send a recurring initiation payment in which the initiation date, frequency and termination date (if appropriate) is provided.

Once authorised by the PSU, the payment will be executed by the ASPSP, if possible, following the "permanent order" as sent by the TPP. No additional actions are needed by the TPP.

In this respect, this payment is considered a periodic payment to differentiate it from other types of recurring payments where third parties are initiating the same amount of money.

**Note**: for the permanent payment initiation orders, the ASPSP will always request SCA with Dynamic linking. No exceptions are allowed.

#### **dayOfExecution field rules**

- **Daily payments**: the "dayOfExecution" field is not required. The first payment is the "startDate", and from then on, the payment is made every day.
- **Weekly payments**: if "dayOfExecution" is required, the possible values are from 01=Monday to 07=Sunday. If "dayOfExecution" is not required, the "startDate" used is that of the day of the week on which the payment was made. (If the "startDate" is Thursday, the payment will be made every Thursday)
- **Twice-monthly payments**: the same rule as for weekly payments applies
- **Monthly or less frequent payments:** the possible values range from 01 to 31, using 31 as the last day of the month

#### <span id="page-26-0"></span>**3.3.2.1 Request**

#### **Endpoint**

POST {provider}/{aspsp}/v1/periodic-payments/{payment-product}

#### **Path**

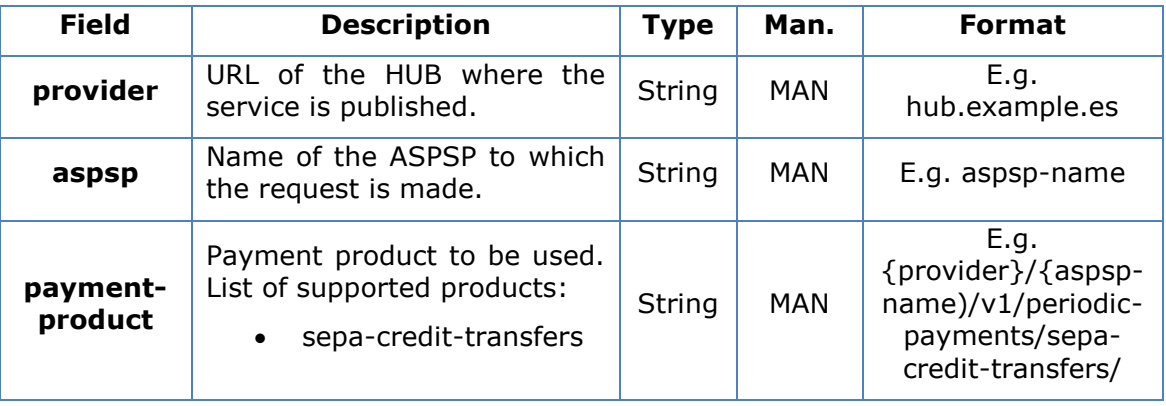

# **Query parameters**

No additional parameters are specified for this request.

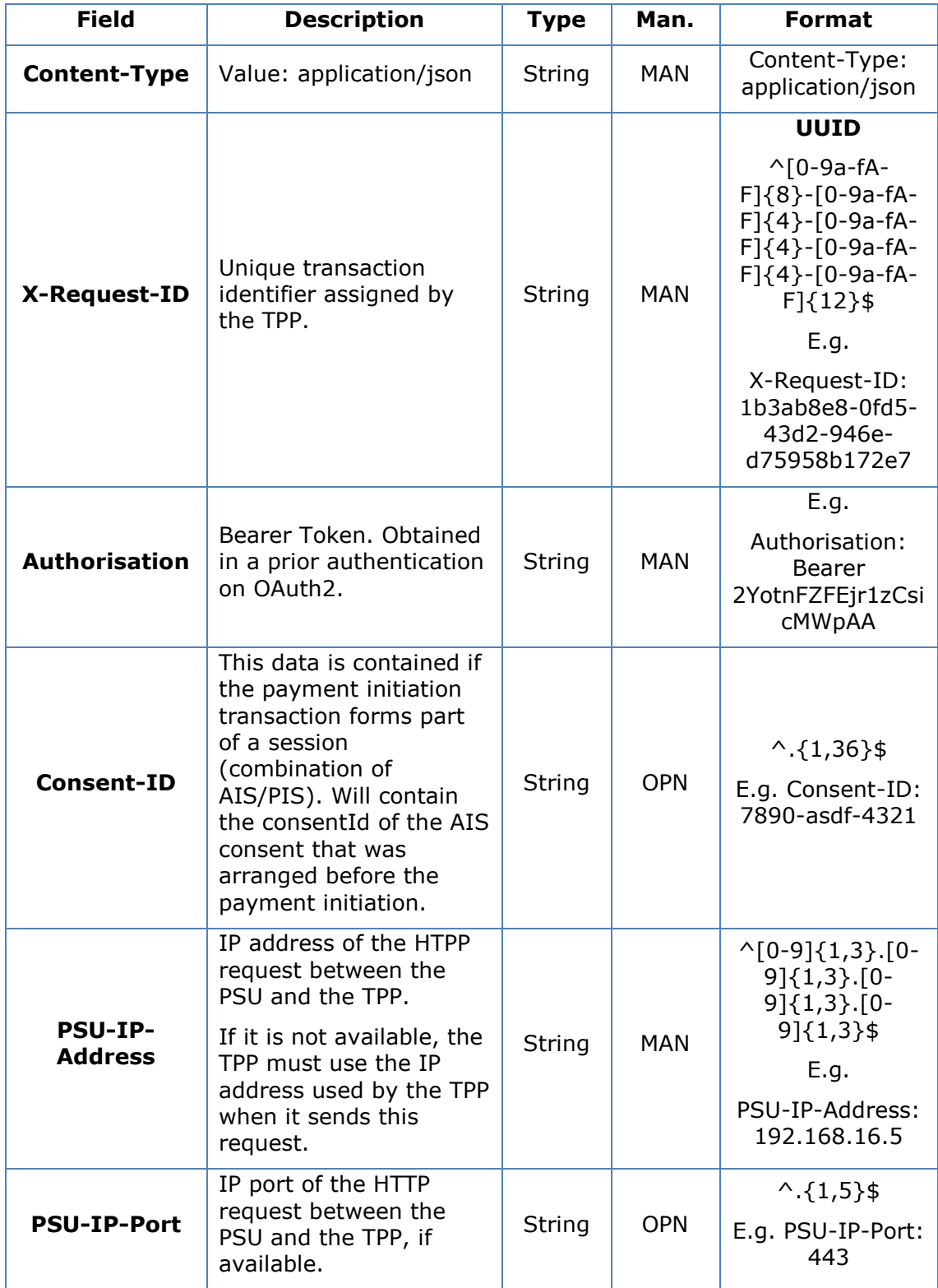

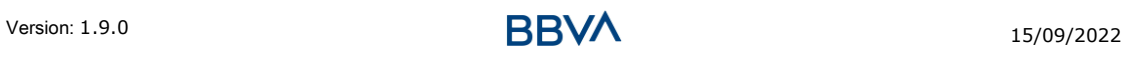

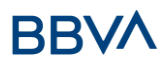

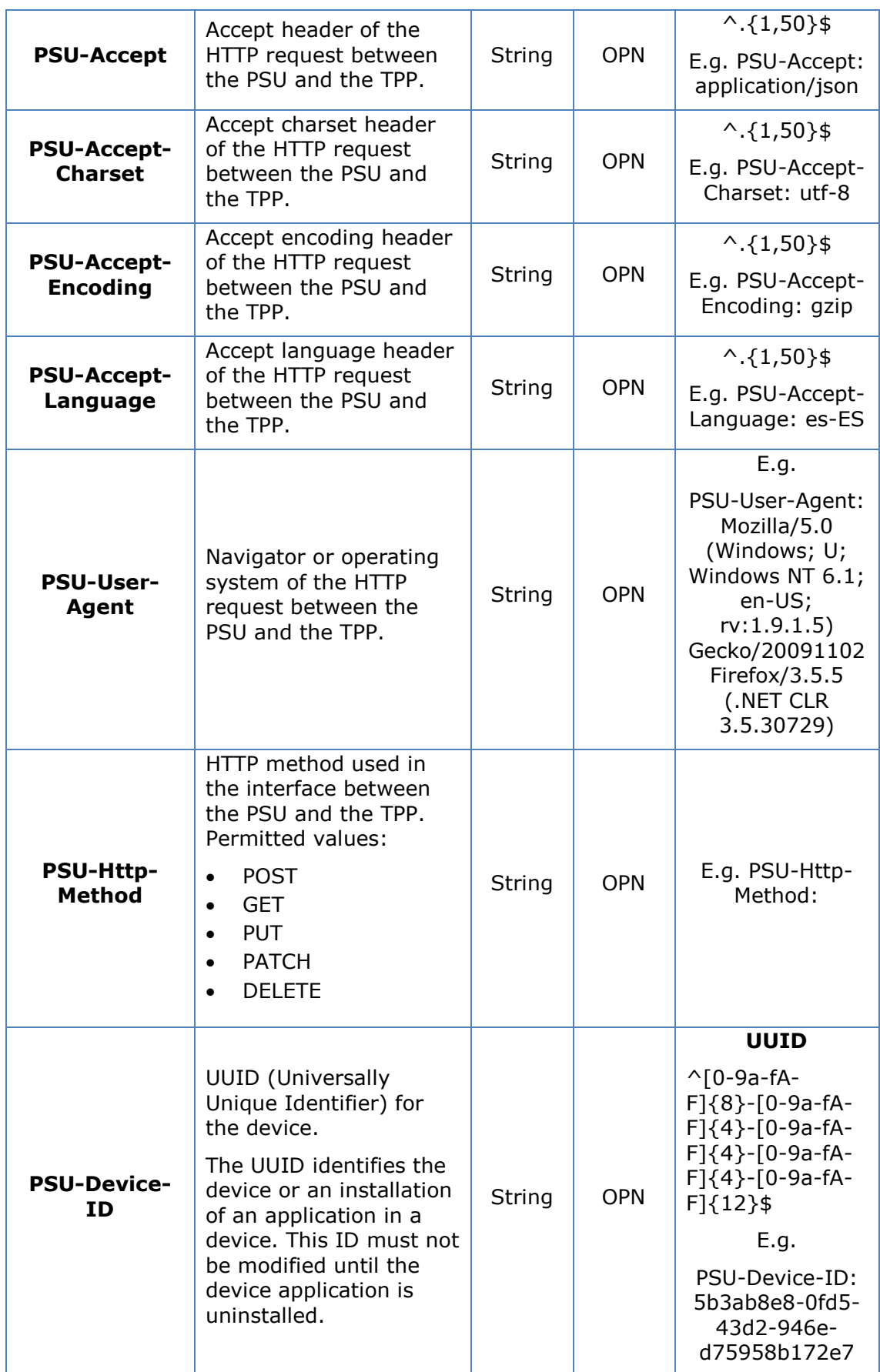

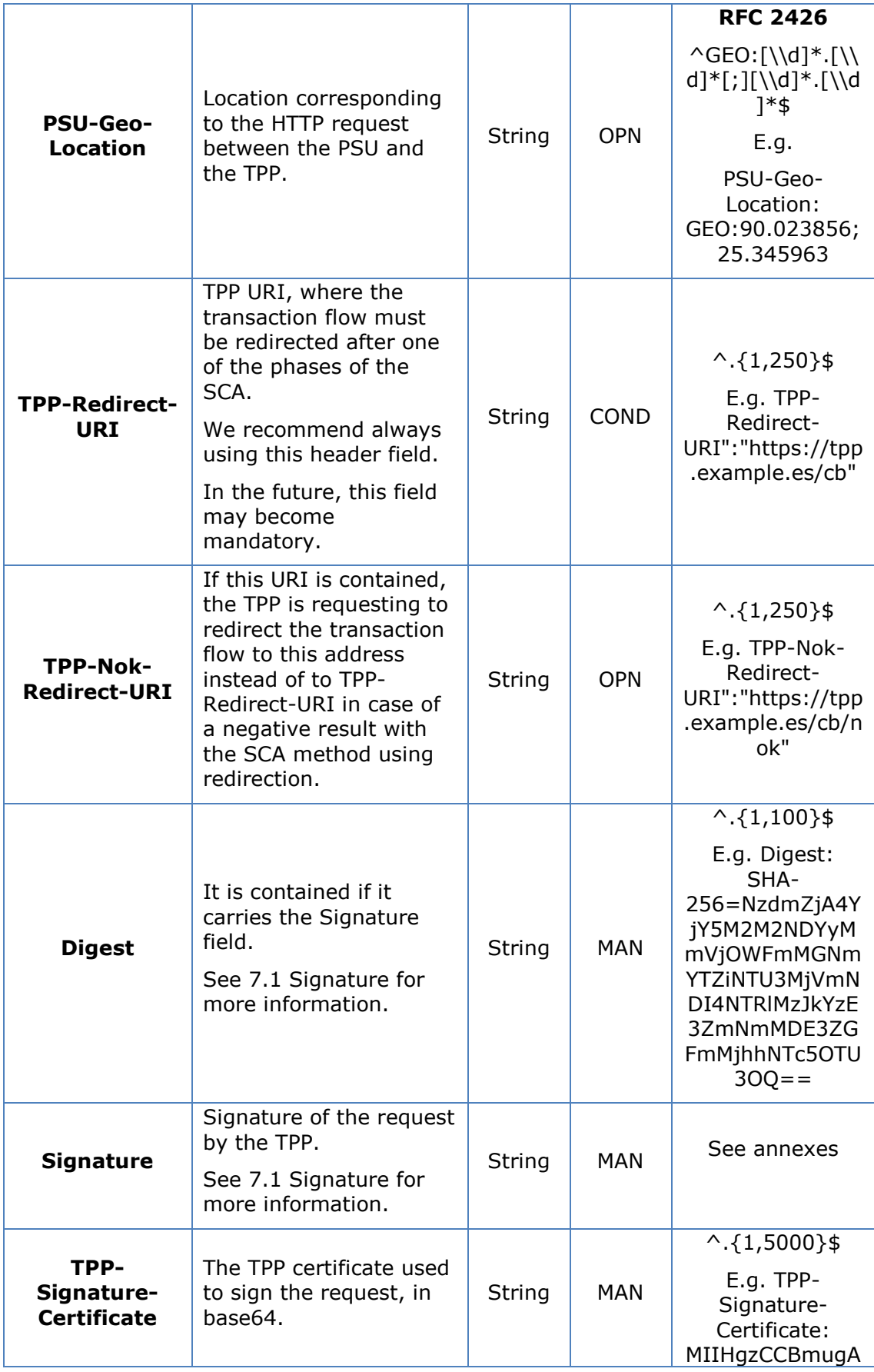

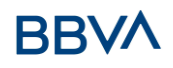

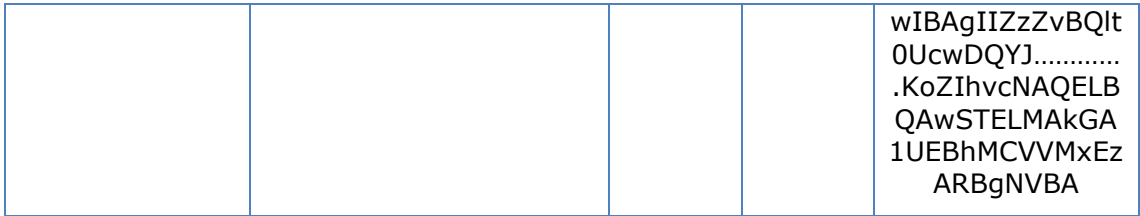

**Body**

# **3.4 The content of the body is defined in [6.22](#page-248-0) [ServicePaymentEntity](#page-248-0)**

[Set of generic parameters of the payment service to be taken into account in the](#page-248-0)  [definition of the TPP interface.](#page-248-0)

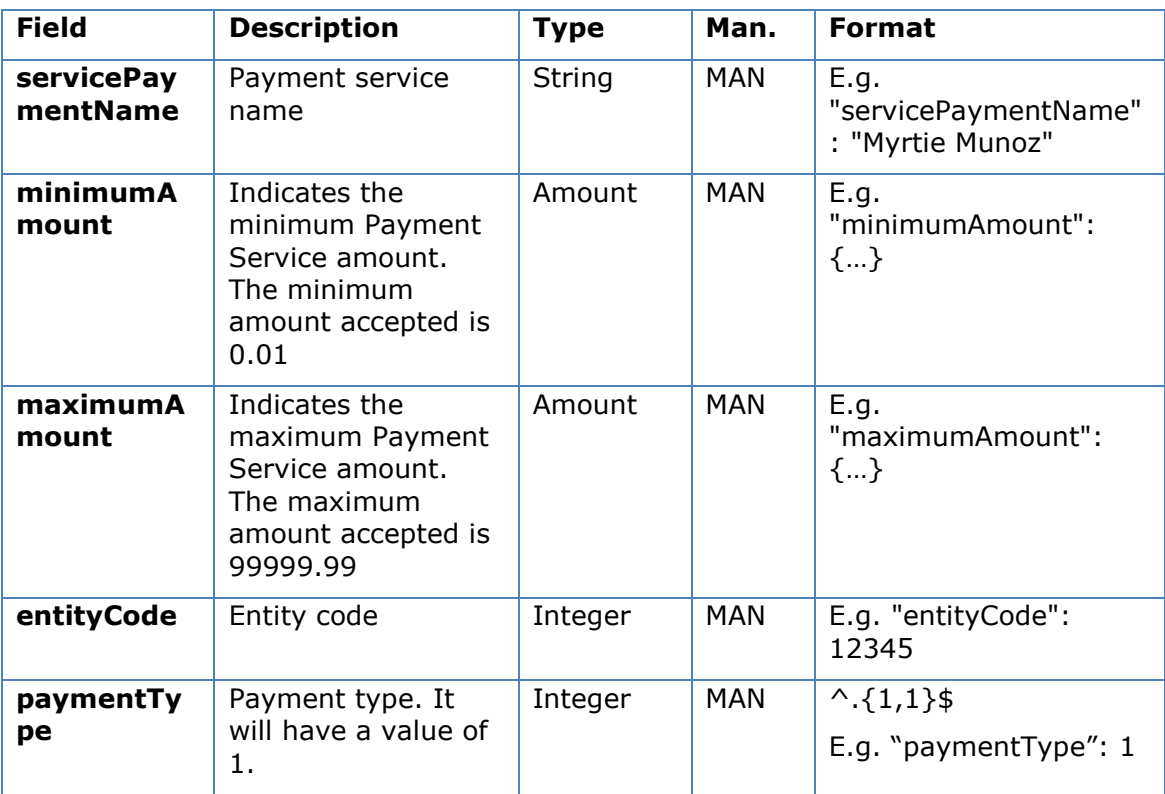

[SinglePayment](#page-248-0) together with the following definitions:

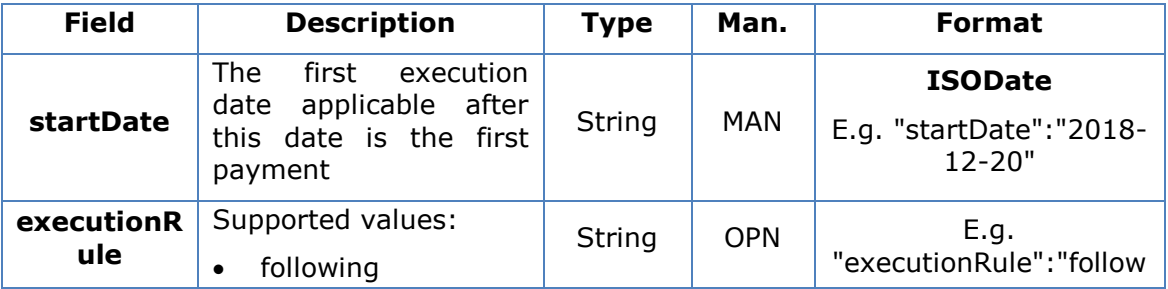

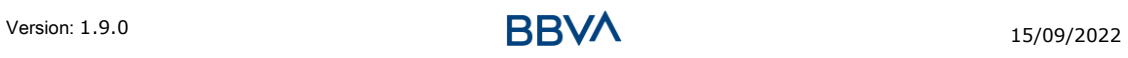

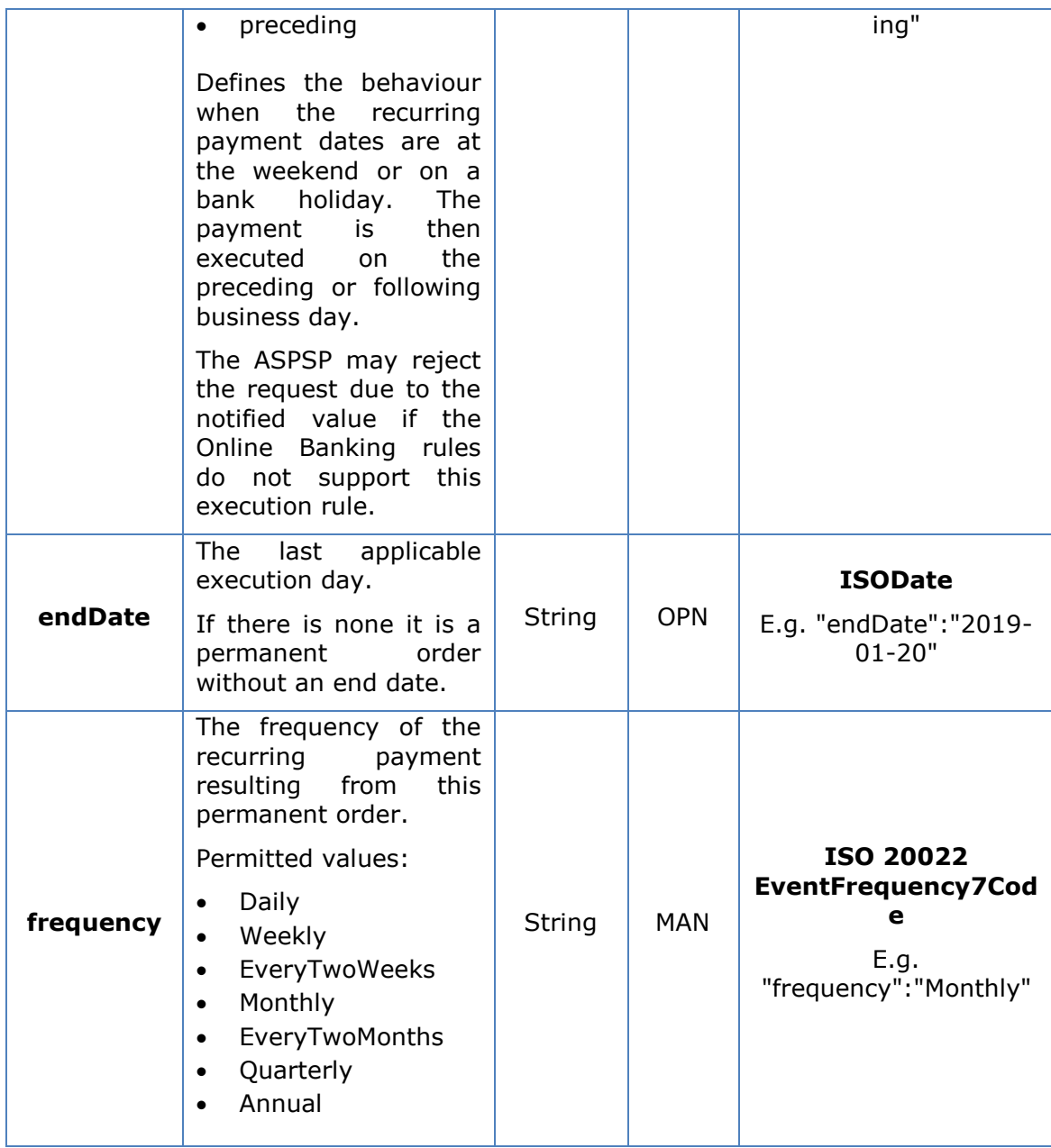

# <span id="page-31-0"></span>**3.4.1.1 Response**

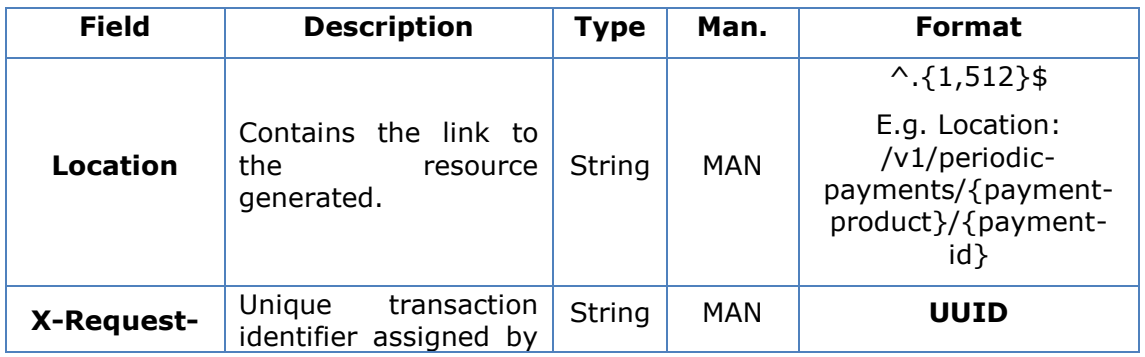

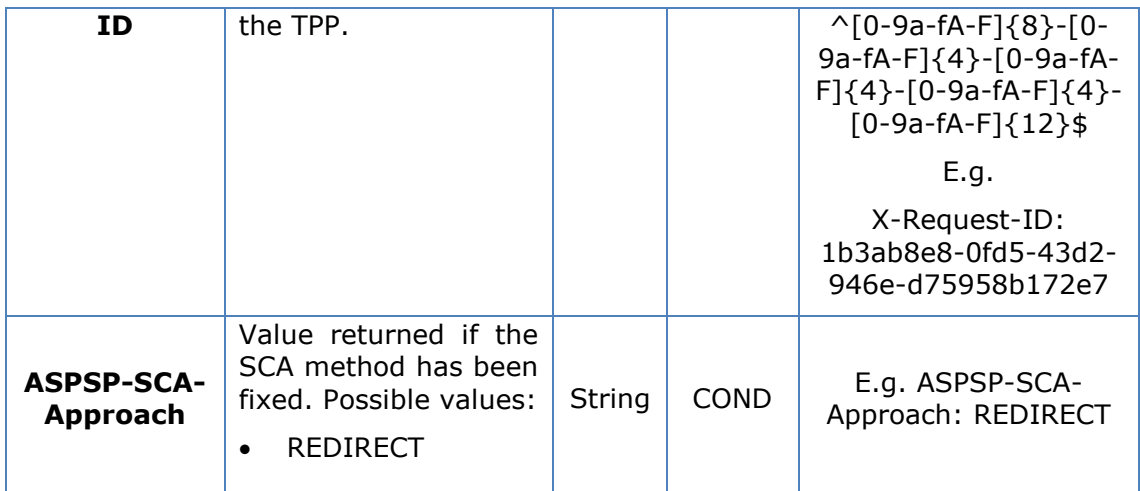

# **Body**

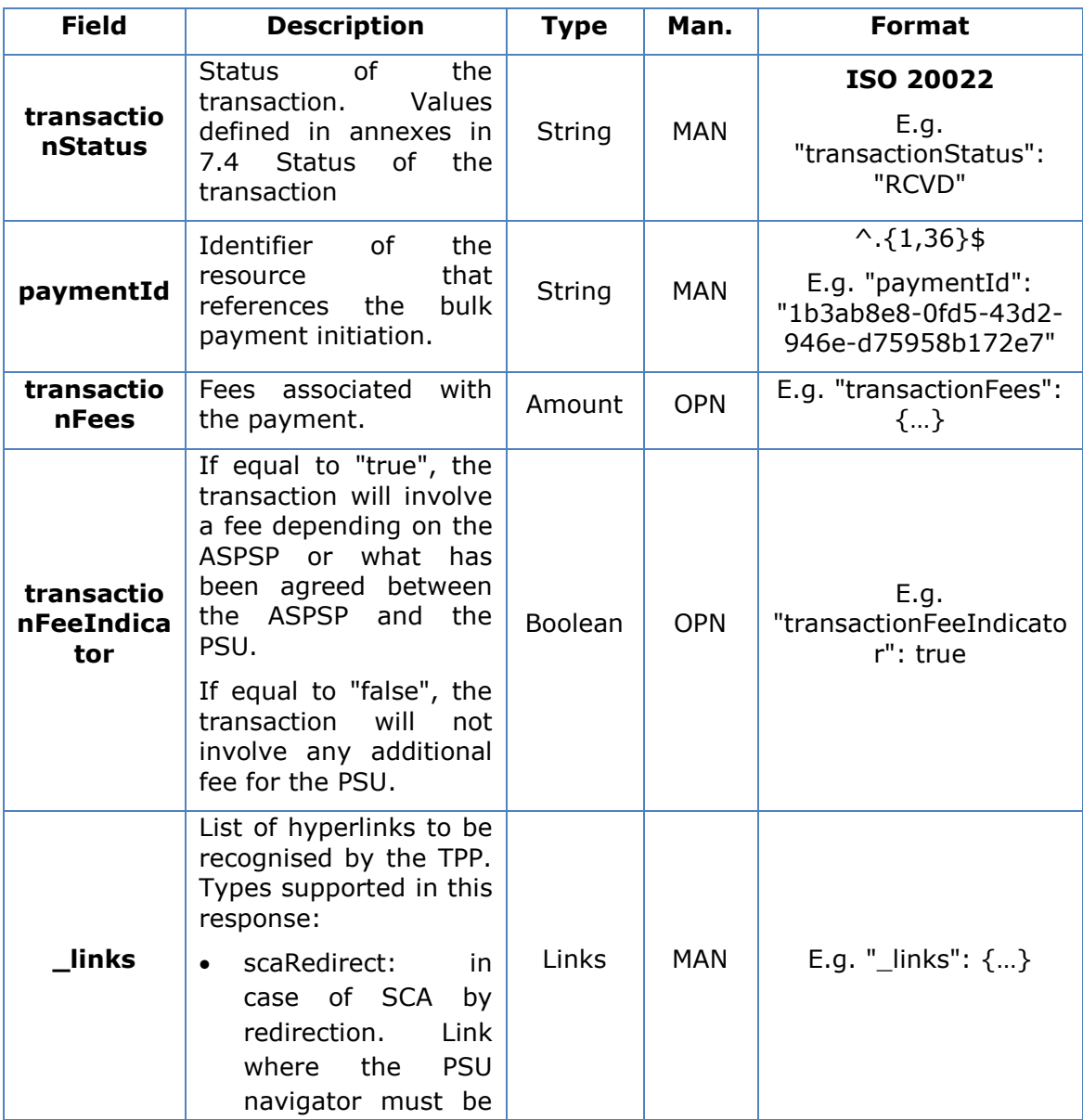

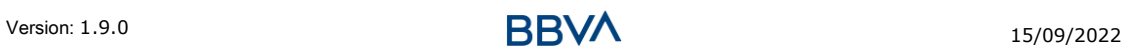

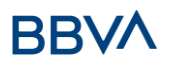

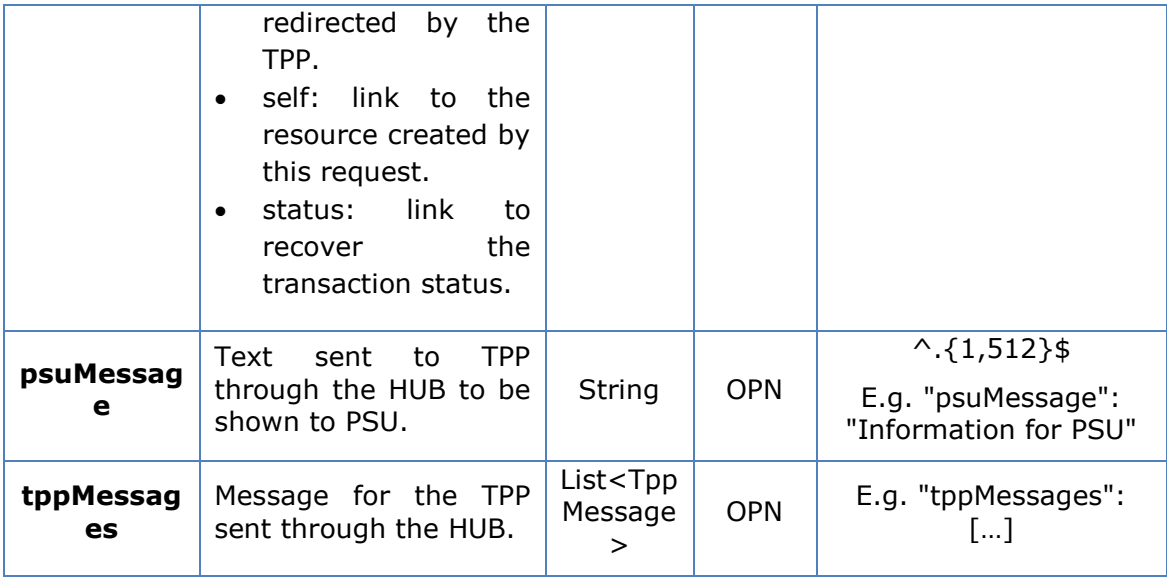

## <span id="page-33-0"></span>**3.4.1.2 Examples**

## **Example of redirection for SCA via redirection**

```
POST https://hub.example.es/{aspsp-name}/v1/periodic-payments/sepa-
credit-transfers
Content-Encoding: gzip
Content-Type: application/json
X-Request-ID: 10391c7e-ad88-49ec-a2ad-00aacb1f6541
Authorisation: Bearer 2YotnFZFEjr1zCsicMWpAA
PSU-IP-Address: 192.168.8.16
TPP-Redirect-Preferred: true
TPP-Redirect-URI: https://tpp.example.es/cb
TPP-Nok-Redirect-URI: https://tpp.example.es/cb/nok
Date: Sun, 26 Sep 2017 15:02:37 GMT
{
      "instructedAmount": {
      "currency": "EUR",
            "amount":"153.50"
      },
      "creditorAccount": {
            "iban":"ES2222222222222222222222"
      },
      "creditorName": "Name 123",
      "remittanceInformationUnstructured":"Additional information",
      "startDate": "2018-03-01",
      "executionRule": "preceeding",
```
#### *PSD2 - TPP Technical Design*

}

```
"frequency": "Monthly",
"dayOfExecution":"01"
```
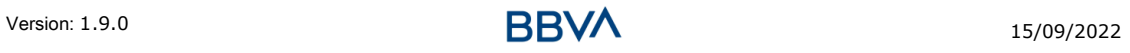

# **3.4.2 Obtain payment status**

<span id="page-35-0"></span>This message is sent by the TPP to the HUB to request information on the status of the payment initiation requested by the TPP.

## <span id="page-35-1"></span>**3.4.2.1 Request**

#### **Endpoint**

GET {provider}/{aspsp}/v1/{payment-service}/{paymentproduct}/{paymentId}/status

#### **Path**

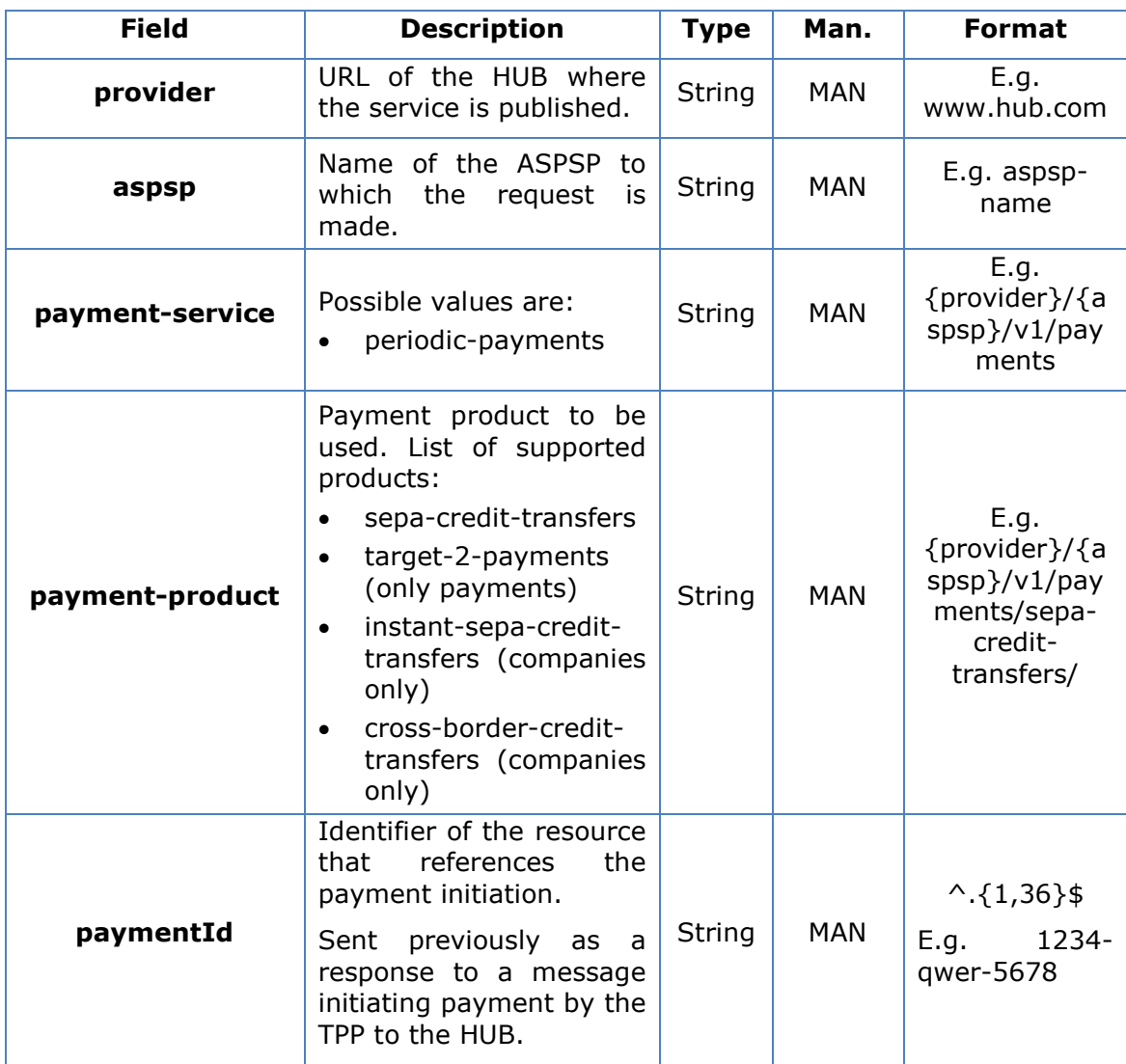

#### **Query parameters**

No additional fields are specified.
# **BBVA**

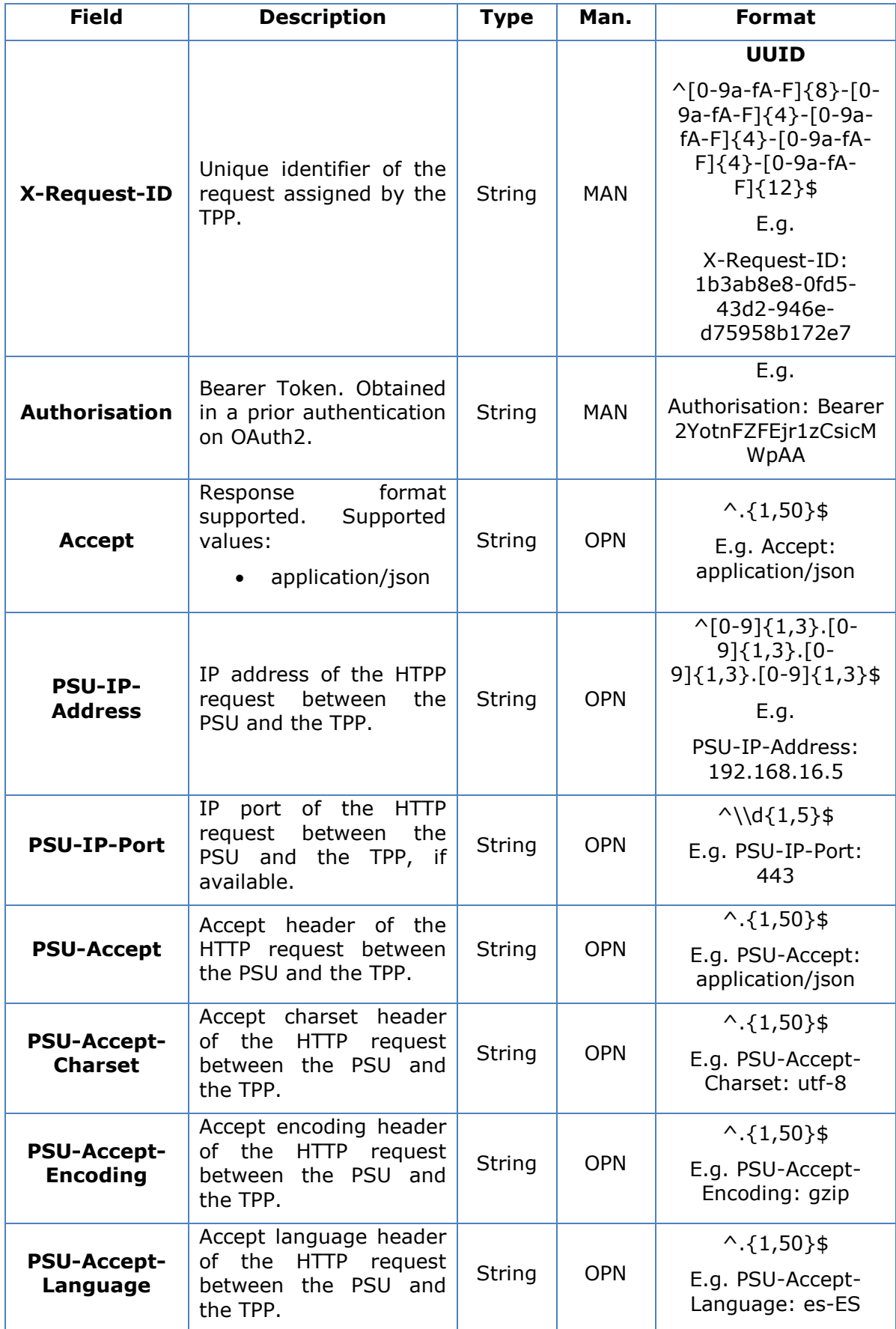

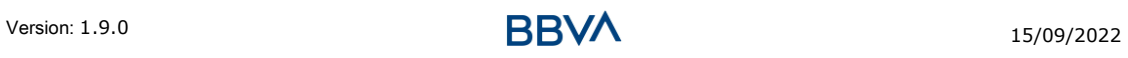

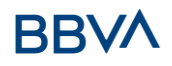

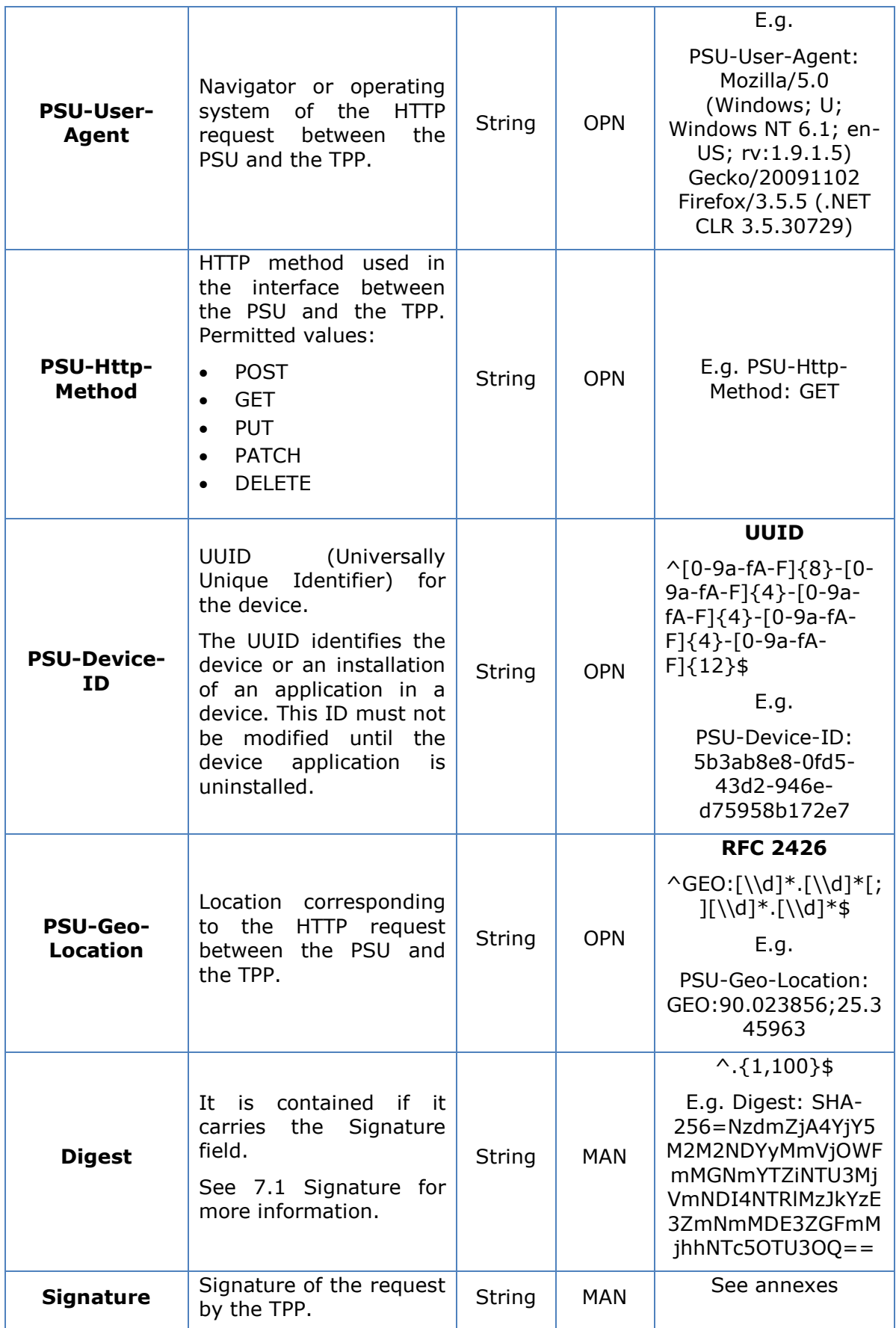

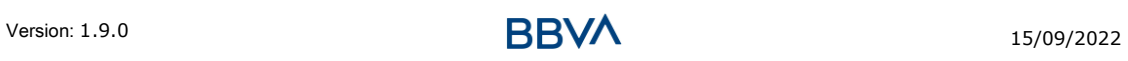

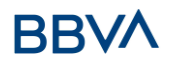

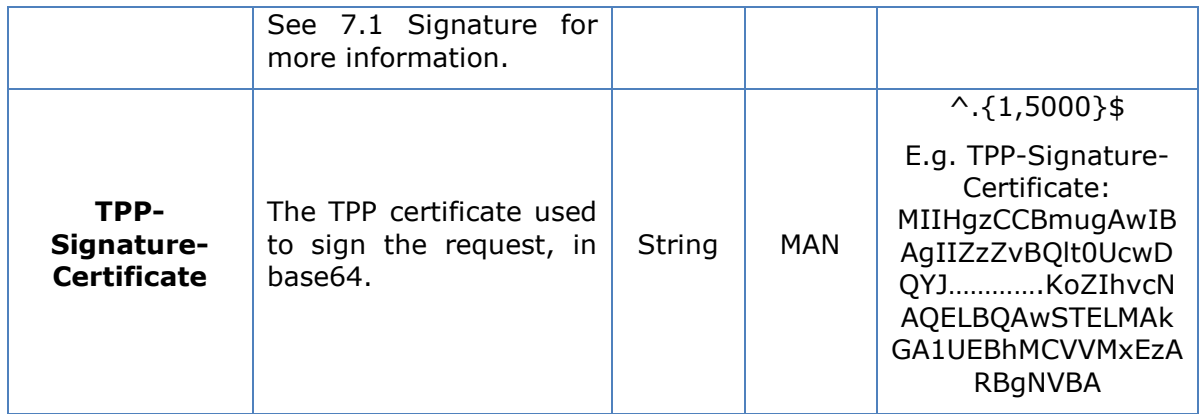

No additional data are specified.

# **3.4.2.2 Response**

# **Header**

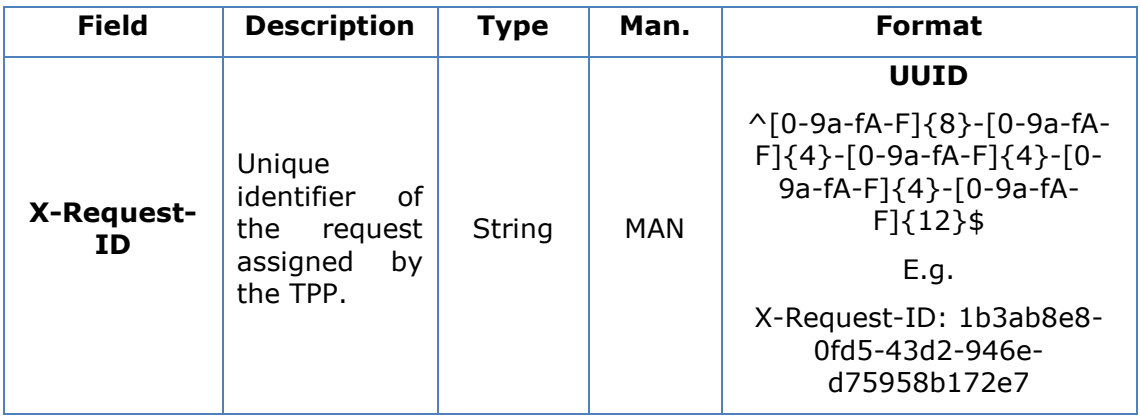

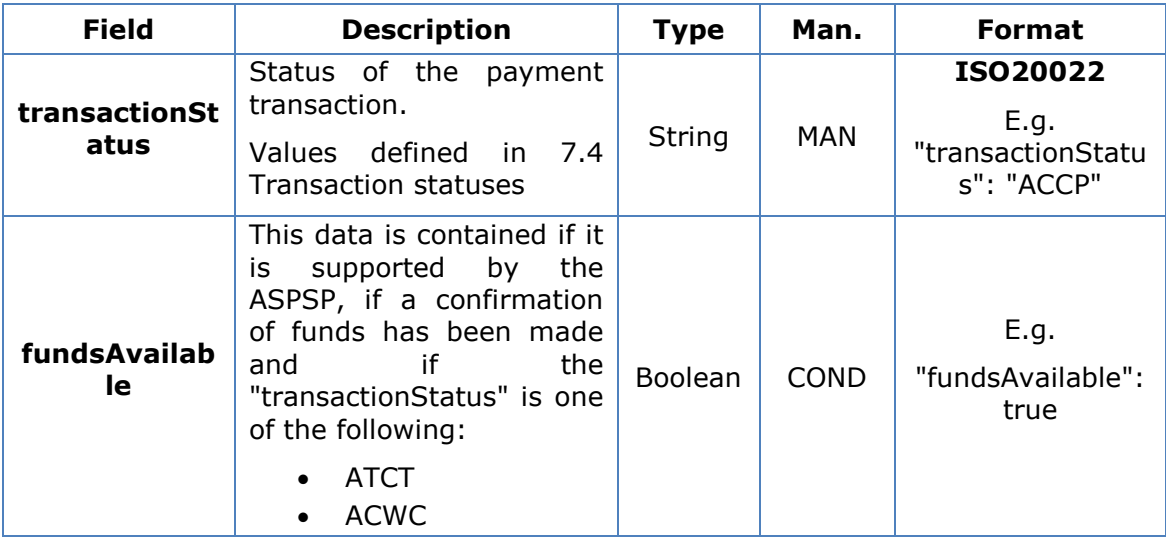

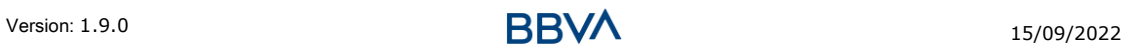

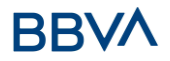

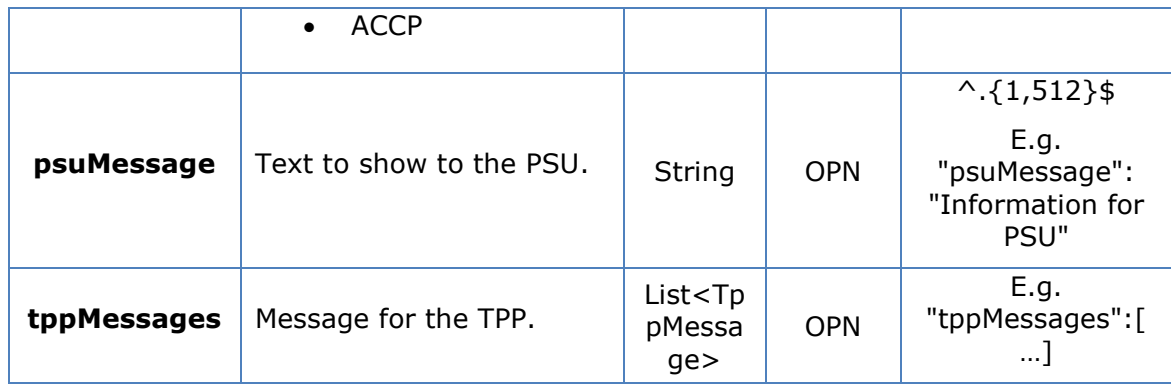

# **3.4.2.3 Examples**

#### **Example of request**

GET [https://www.hub.com/aspsp-name/v1/payments/sepa-credit](https://www.hub.com/aspsp-name/v1/payments/sepa-credit-transfer/123asdf456/status)[transfer/123asdf456/status](https://www.hub.com/aspsp-name/v1/payments/sepa-credit-transfer/123asdf456/status) Accept: application/json X-Request-ID: 96201400-6ff9-11e8-adc0-fa7ae01bbebc Authorisation: Bearer 2YotnFZFEjr1zCsicMWpAA PSU-IP-Address: 192.168.8.16 PSU-IP-Port: 443 PSU-Accept: application/json PSU-Accept-Charset: utf-8 PSU-Accept-Encoding: gzip PSU-Accept-Language: es-ES PSU-User-Agent: Mozilla/5.0 (Windows NT 10.0; WOW64; rv:54.0) Gecko/20100101 Firefox/54.0 PSU-Http-Method: GET PSU-Device-ID: f8b3feda-6fe3-11e8-adc0-fa7ae01bbebc PSU-GEO-Location: GEO:12.526347;54.649862 Date: Sun, 26 Sep 2017 15:02:48 GMT

# **Example of response**

```
HTTP/1.1 200 Ok
X-Request-ID: 96201400-6ff9-11e8-adc0-fa7ae01bbebc
Date: Sun, 26 Sep 2017 15:02:50 GMT
Content-Type: application/json
{
      "transactionStatus": " ACCP",
      "fundsAvailable": true
}
```
Version: 1.9.0 15/09/2022 **BBVA** 15/09/2022

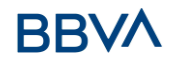

# **3.4.3 Recover payment initiation information**

This message is sent by the TPP through the HUB to the ASPSP to obtain the information of a payment initiation.

# **3.4.3.1 Request**

#### **Endpoint**

GET {provider}/{aspsp}/v1/{payment-service}/{payment-product}/{paymentId}

#### **Path**

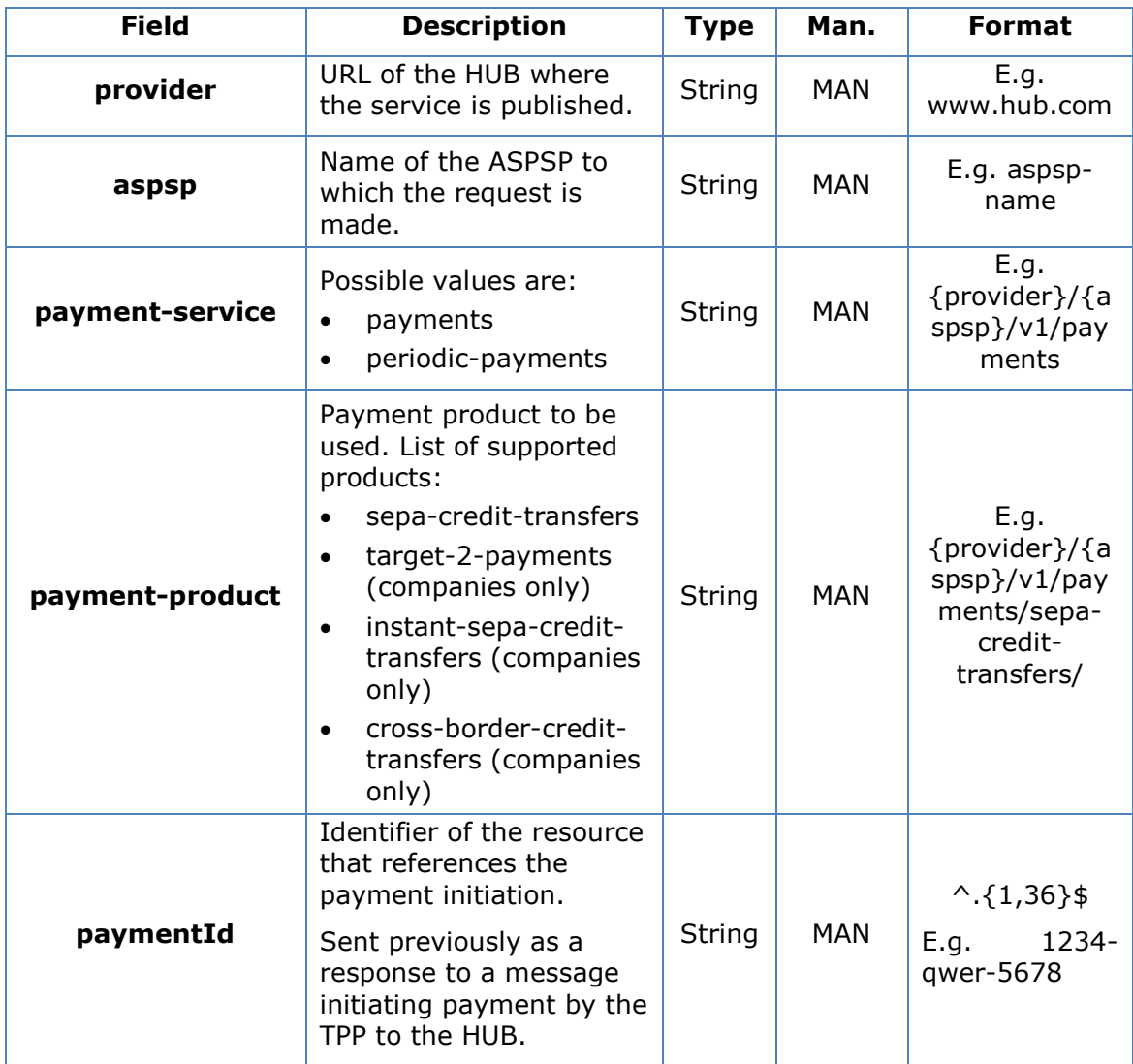

#### **Query parameters**

No additional fields are specified.

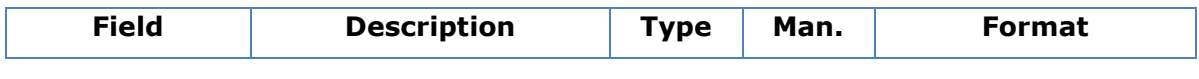

# **BBVA**

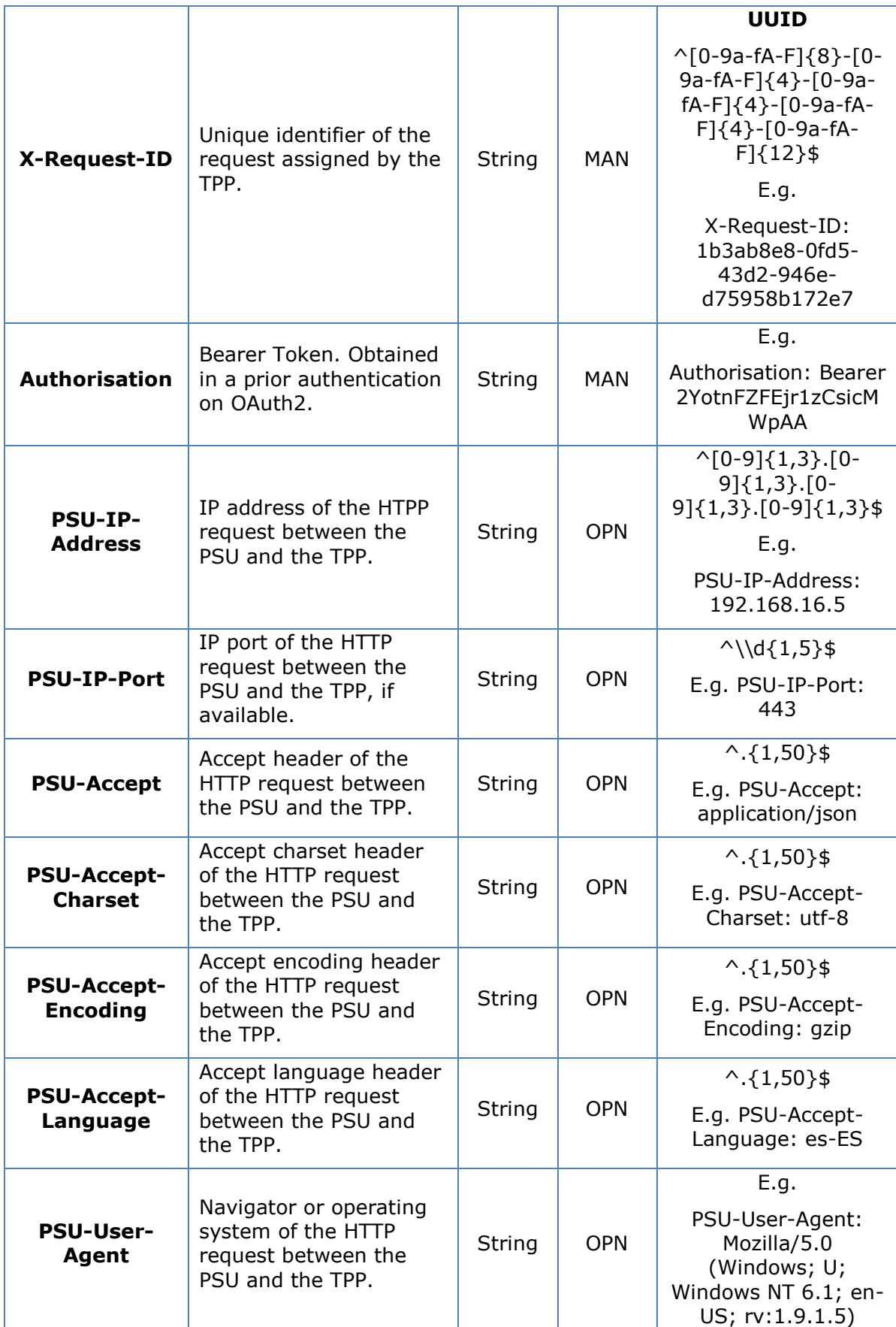

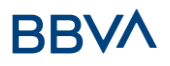

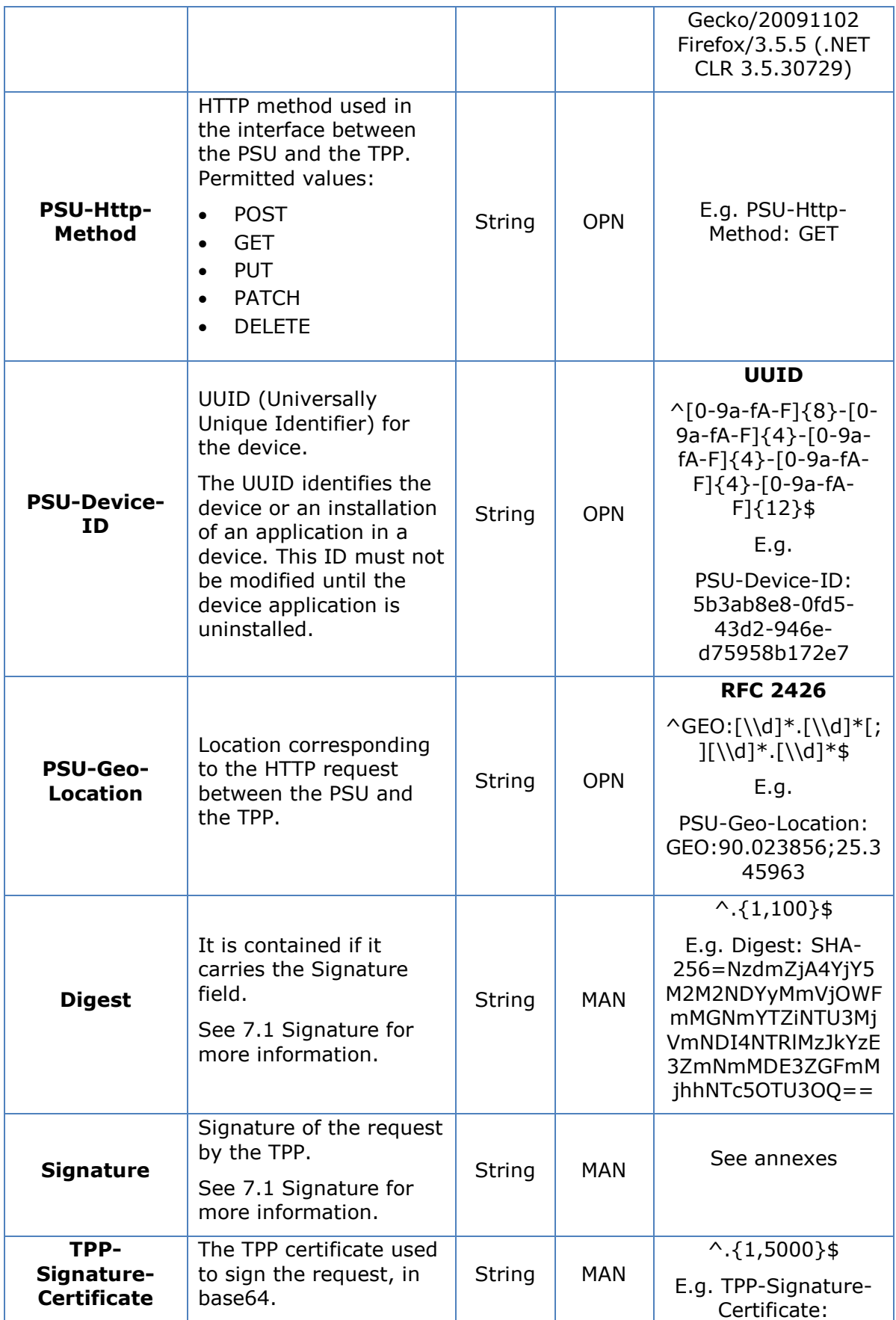

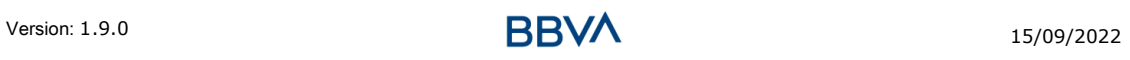

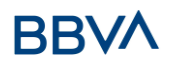

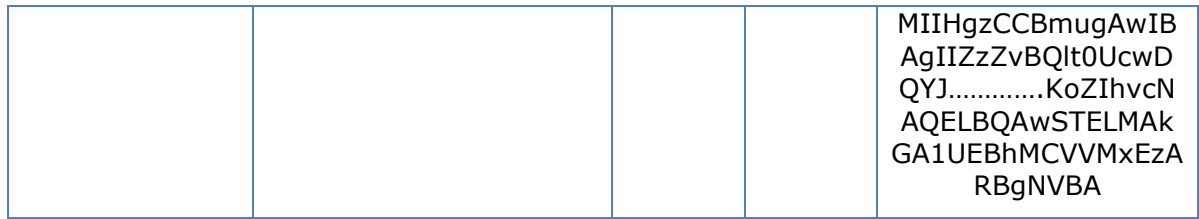

No additional data are specified.

# **3.4.3.2 Response**

#### **Header**

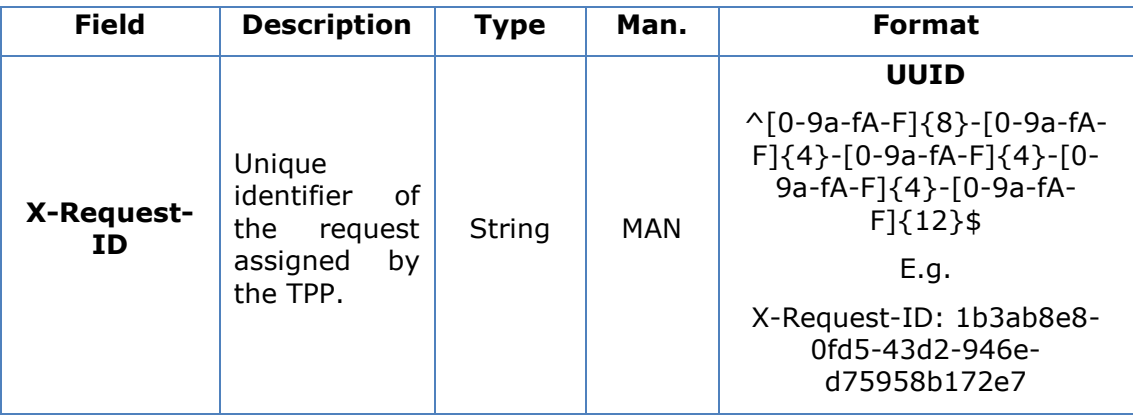

# **Body**

The fields to return are those requesting initiation of the original payment:

- [3.1.1](#page-11-0) [Payment initiation](#page-11-0)
- [3.2.2](#page-18-0) Future payment initiation
- 3.1.3 [Initiation of permanent orders for recurring/periodic payments](#page-25-0)

Plus the following:

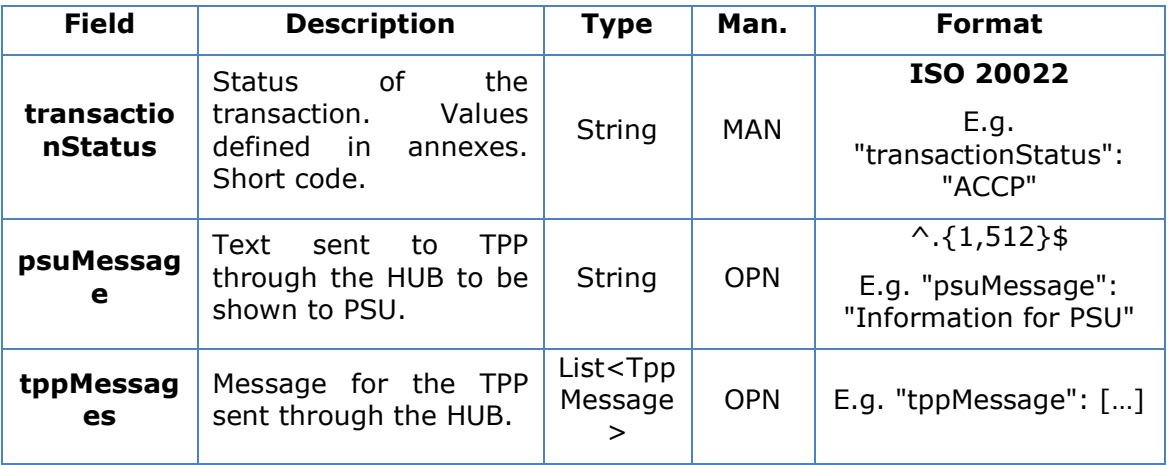

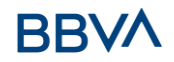

# **3.4.3.3 Examples**

#### **Example of request**

GET [https://www.hub.com/aspsp-name/v1/payments/sepa-credit](https://www.hub.com/aspsp-name/v1/payments/sepa-credit-transfers/123-asdf-456)[transfers/123-asdf-456](https://www.hub.com/aspsp-name/v1/payments/sepa-credit-transfers/123-asdf-456) Accept: application/json X-Request-ID: 96201400-6ff9-11e8-adc0-fa7ae01bbebc Authorisation: Bearer 2YotnFZFEjr1zCsicMWpAA PSU-IP-Address: 192.168.8.16 PSU-IP-Port: 443 PSU-Accept: application/json PSU-Accept-Charset: utf-8 PSU-Accept-Encoding: gzip PSU-Accept-Language: es-ES PSU-User-Agent: Mozilla/5.0 (Windows NT 10.0; WOW64; rv:54.0) Gecko/20100101 Firefox/54.0 PSU-Http-Method: GET PSU-Device-ID: f8b3feda-6fe3-11e8-adc0-fa7ae01bbebc PSU-GEO-Location: GEO:12.526347;54.649862 Date: Sun, 26 Sep 2017 15:02:48 GMT

#### **Example of response**

```
HTTP/1.1 200 Ok
X-Request-ID: 96201400-6ff9-11e8-adc0-fa7ae01bbebc
Date: Sun, 26 Sep 2017 15:02:50 GMT
Content-Type: application/json
{
      "instructedAmount": {
            "currency": "EUR",
            "amount":"153.50"
      },
      "debtorAccount": {
            "iban":"ES1111111111111111111111"
      },
      "creditorAccount": {
            "iban":"ES2222222222222222222222"
      },
      "creditorName": "Name 123",
```
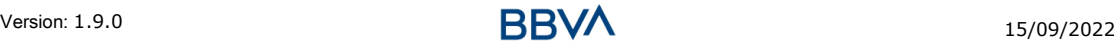

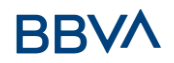

```
"remittanceInformationUnstructured": "Additional information",
"transactionStatus": " ACCP"
```
# **3.4.4 Cancel payment initiation**

This request is send by the TPP to the ASPSP through the Hub and allows payment cancellation to be initiated. Depending on the payment service, the payment product and the implementation of the ASPSP, this request may be sufficient to cancel the payment, or an authorisation may be necessary.

# **3.4.4.1 Request**

#### **Endpoint**

DELETE {provider}/{aspsp}/v1/{payment-service}/{paymentproduct}/{paymentId}

#### **Path**

}

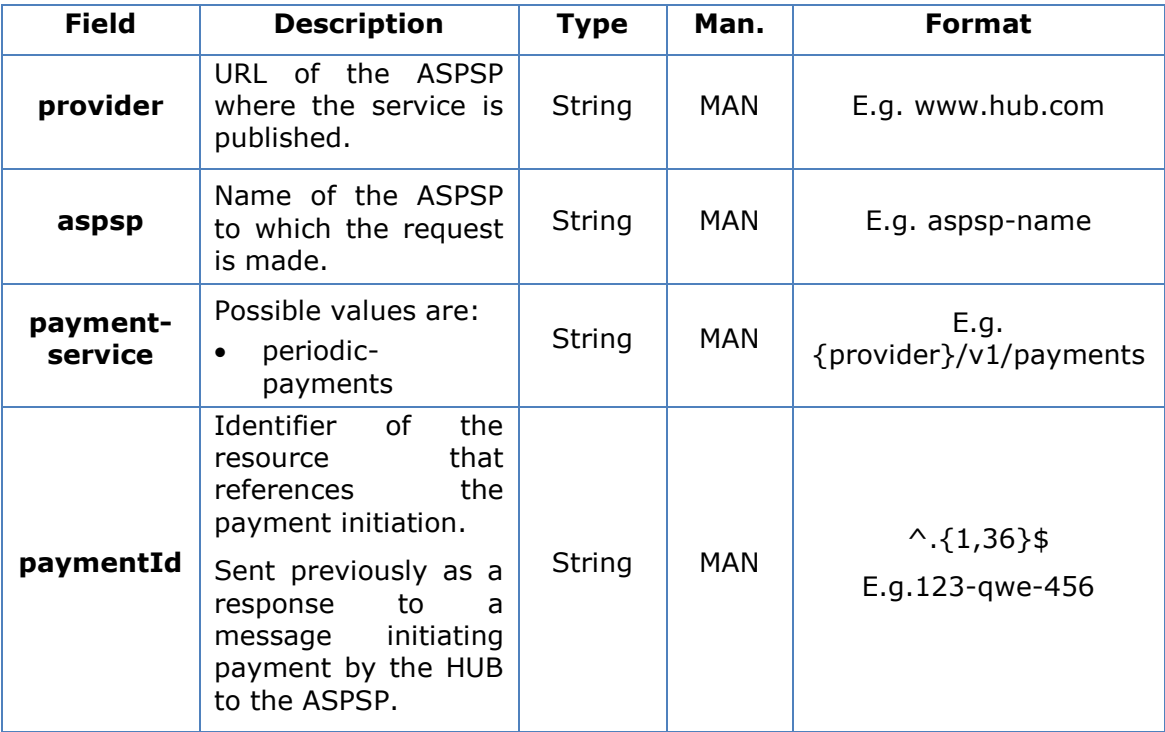

#### **Query parameters**

No additional fields are specified.

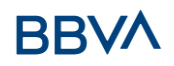

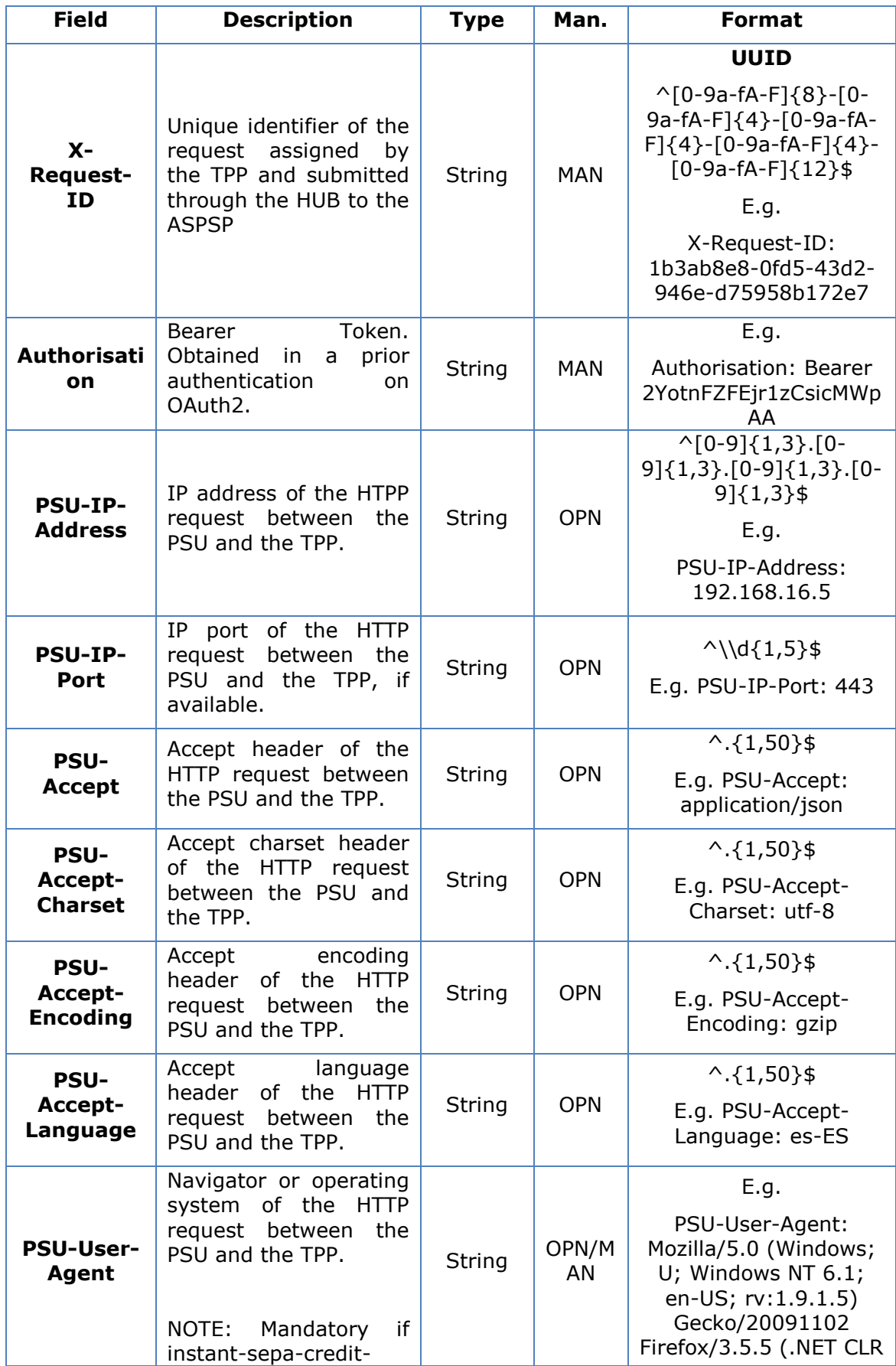

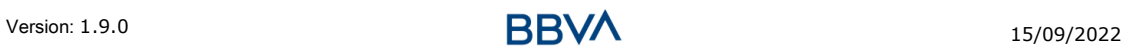

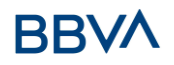

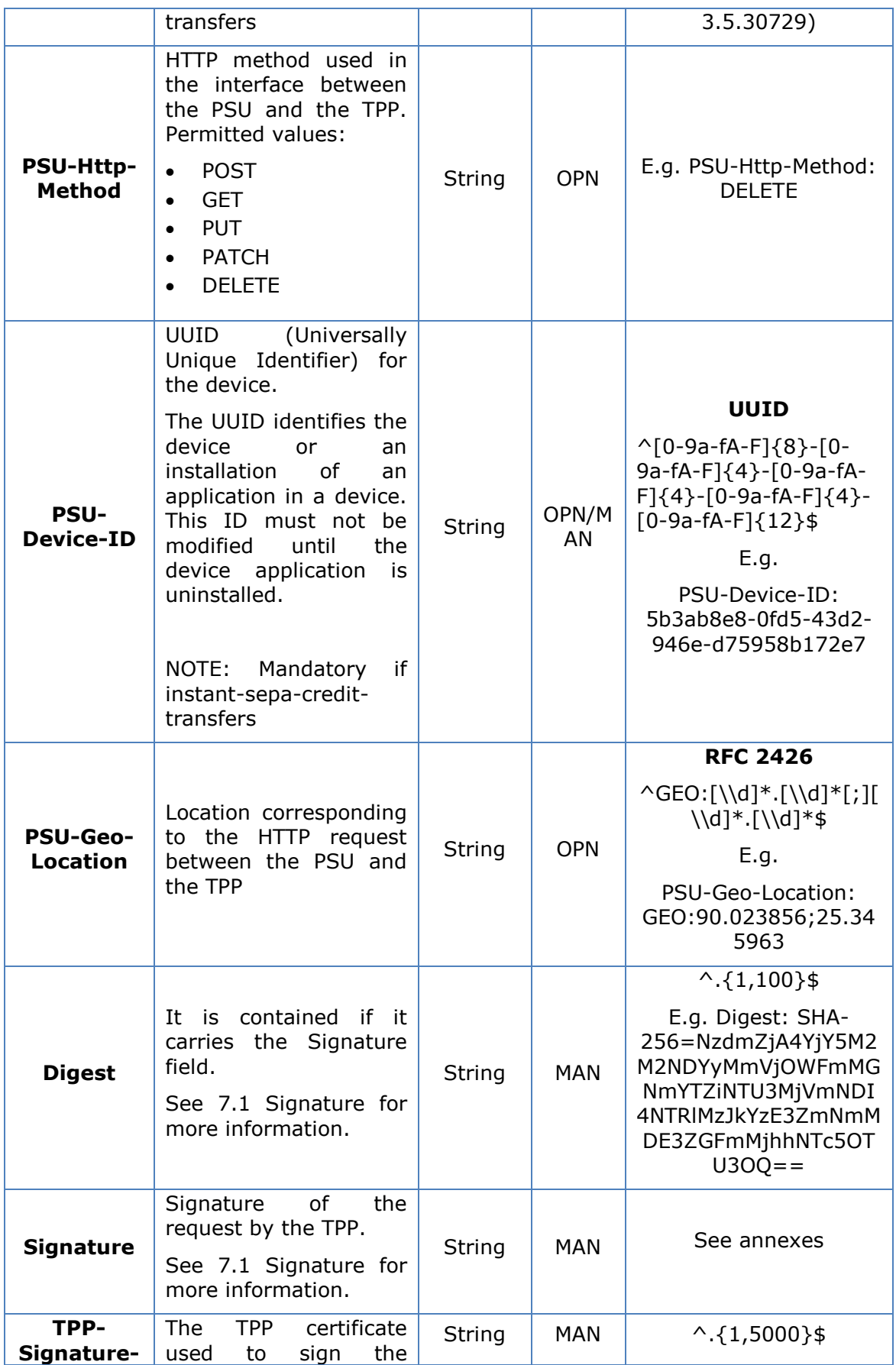

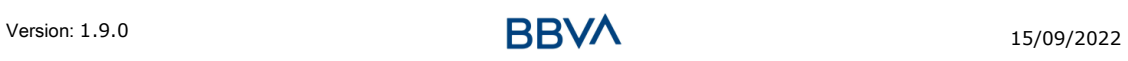

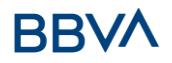

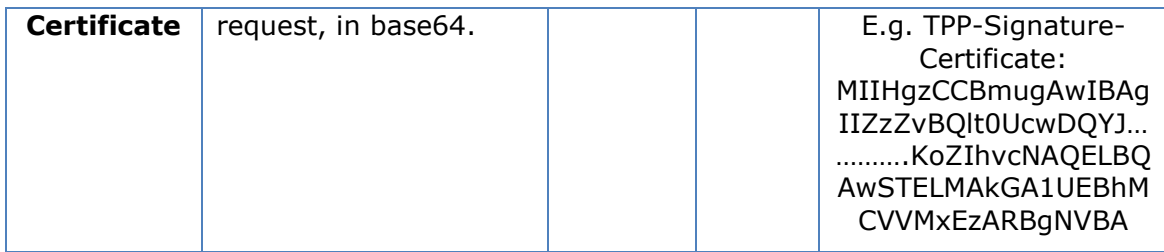

No additional data are specified.

# **3.4.4.2 Response**

#### **Header**

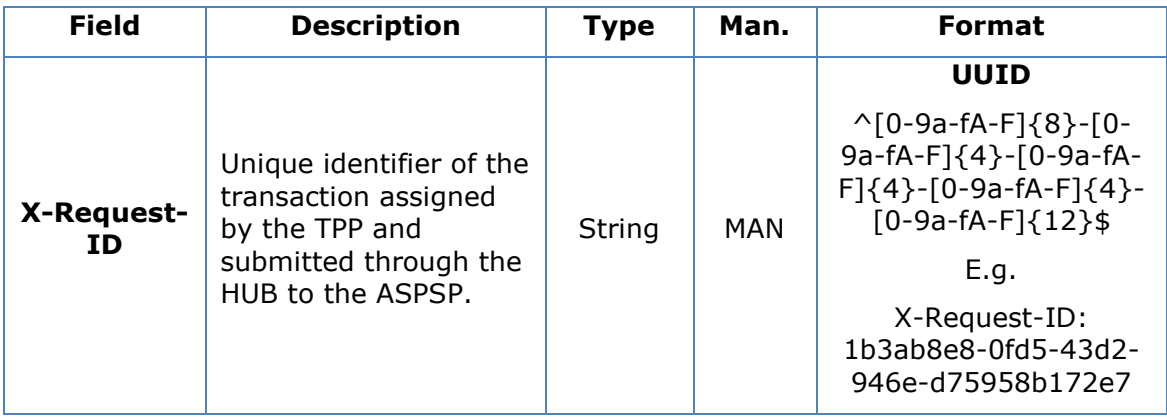

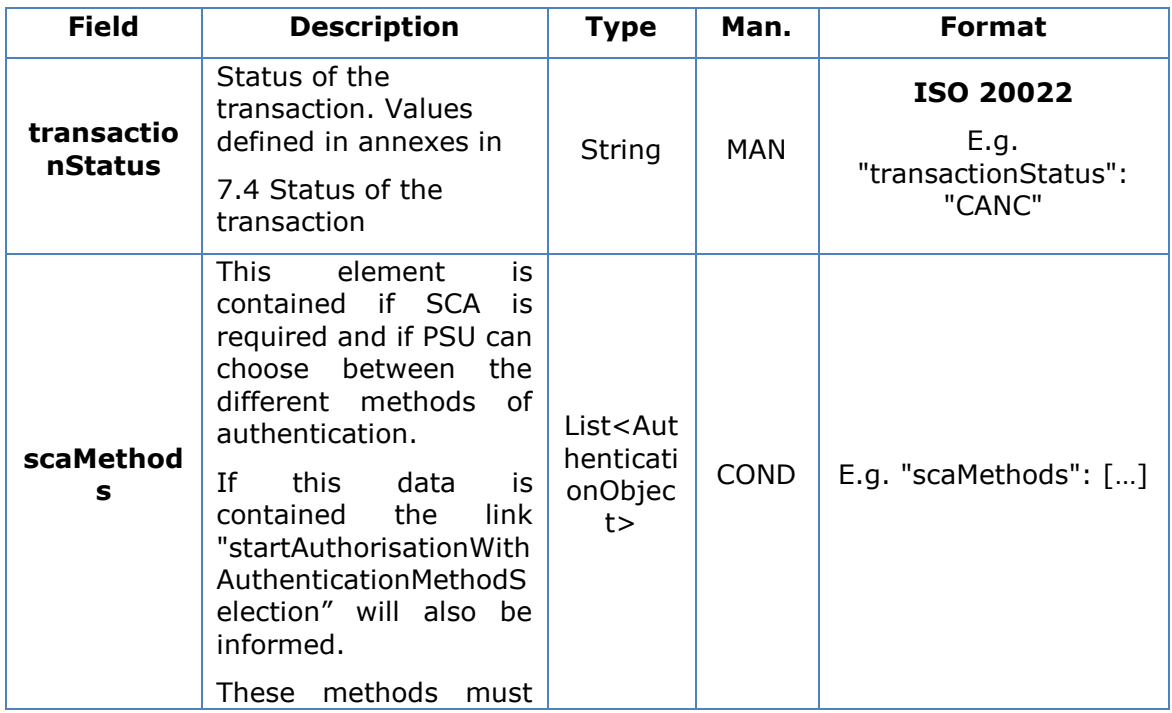

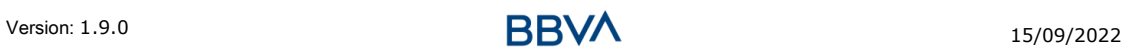

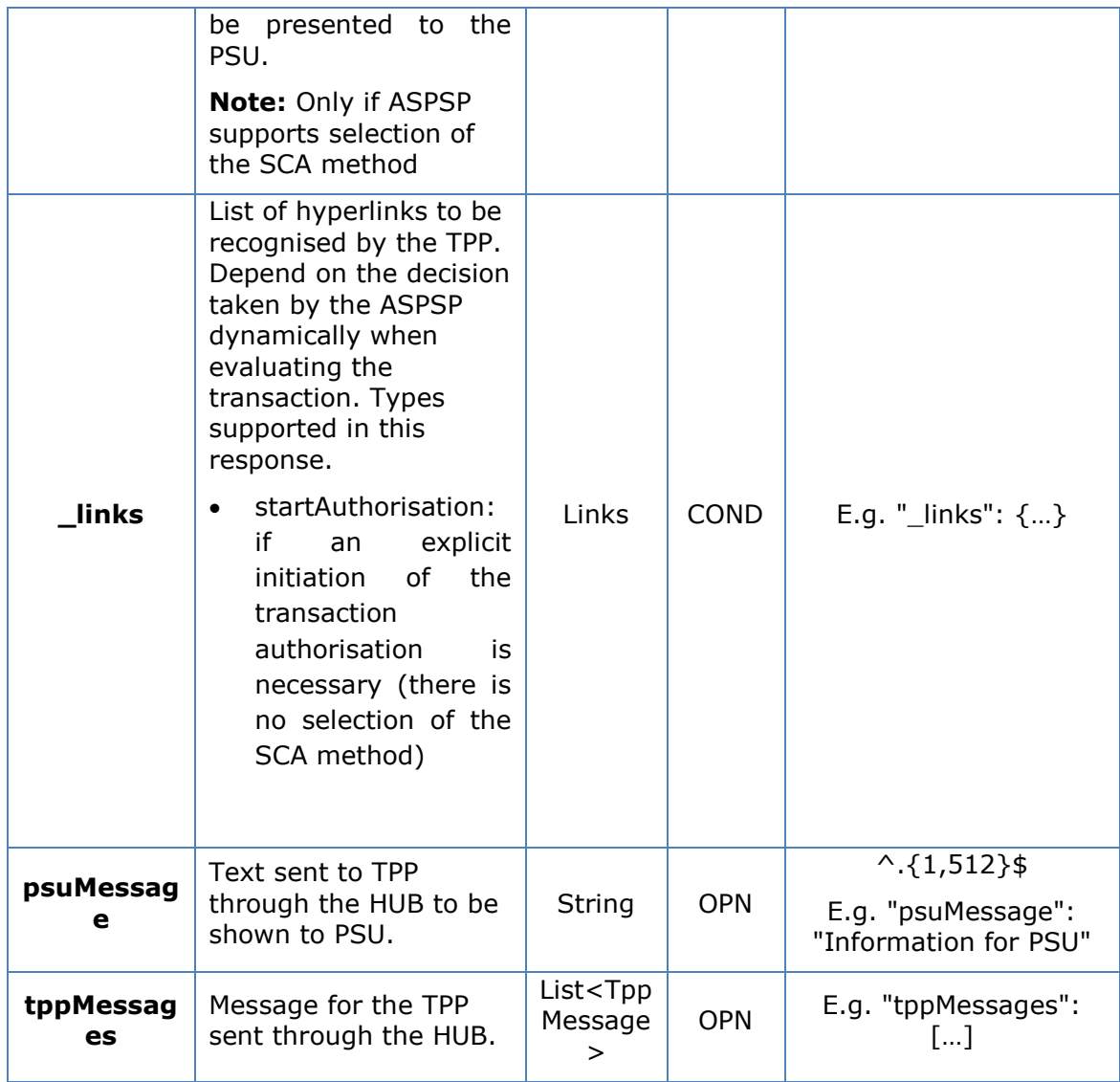

# **3.4.4.3 Examples**

# **Example of request**

DELETE [https://www.hub.com/aspsp-name/v1/payments/sepa-credit](https://www.hub.com/aspsp-name/v1/payments/sepa-credit-transfers/123-qwe-456)[transfers/123-qwe-456](https://www.hub.com/aspsp-name/v1/payments/sepa-credit-transfers/123-qwe-456)

X-Request-ID: 96201400-6ff9-11e8-adc0-fa7ae01bbebc

Authorisation: Bearer 2YotnFZFEjr1zCsicMWpAA

PSU-IP-Address: 192.168.8.16

PSU-IP-Port: 443

PSU-Accept: application/json

PSU-Accept-Charset: utf-8

PSU-Accept-Encoding: gzip

PSU-Accept-Language: es-ES

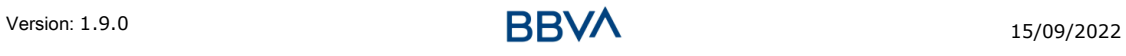

# RR

#### *PSD2 - TPP Technical Design*

PSU-User-Agent: Mozilla/5.0 (Windows NT 10.0; WOW64; rv:54.0) Gecko/20100101 Firefox/54.0 PSU-Http-Method: GET PSU-Device-ID: f8b3feda-6fe3-11e8-adc0-fa7ae01bbebc PSU-GEO-Location: GEO:12.526347;54.649862 Content-Type: application/json Date: Sun, 26 Sep 2017 15:02:48 GMT

### **Example of response where no authorisation for cancellation is required by the PSU**

HTTP/1.1 204 No Content X-Request-ID: 0ee25bf4-6ff1-11e8-adc0-fa7ae01bbebc Date: Sun, 26 Sep 2017 15:02:47 GMT

### **Example of response where an authorisation for cancellation is required by the PSU**

```
HTTP/1.1 200 Ok
X-Request-ID: 0ee25bf4-6ff1-11e8-adc0-fa7ae01bbebc
Date: Sun, 26 Sep 2017 15:02:47 GMT
{
      "transactionStatus": "ACTC",
      " links": {
            "startAuthorisation": {
                  "href": "/v1/payments/sepa-credit-transfers/123-qwe-
            456/cancellation-authorisations"
            }
      }
}
```
# **3.5 AIS: Service to establish consent for account information**

# **3.5.1 Characteristics of the consent**

#### **3.5.1.1 Consent model**

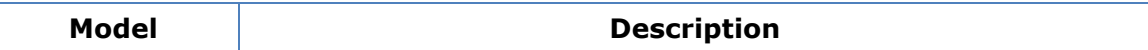

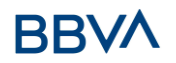

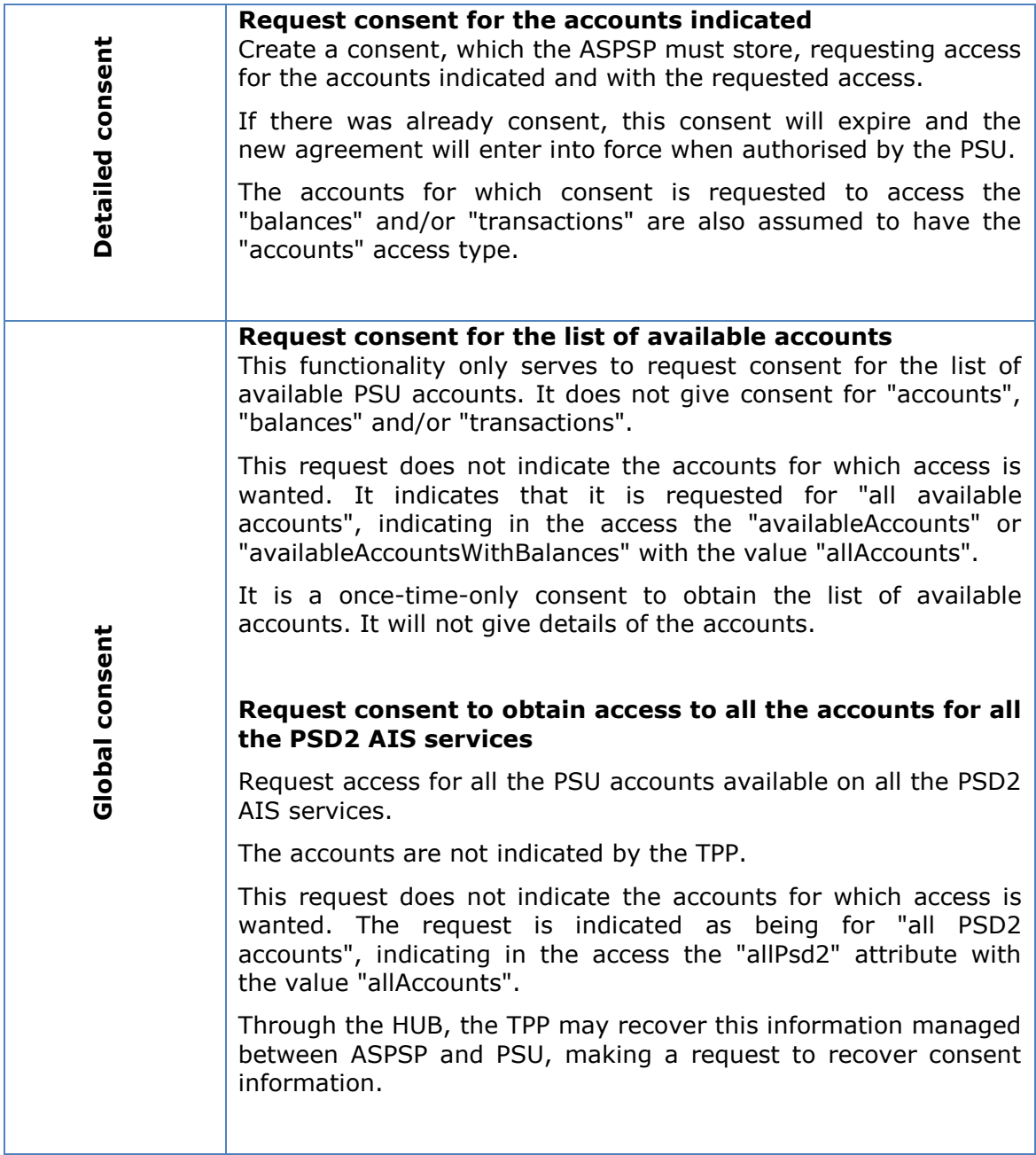

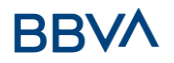

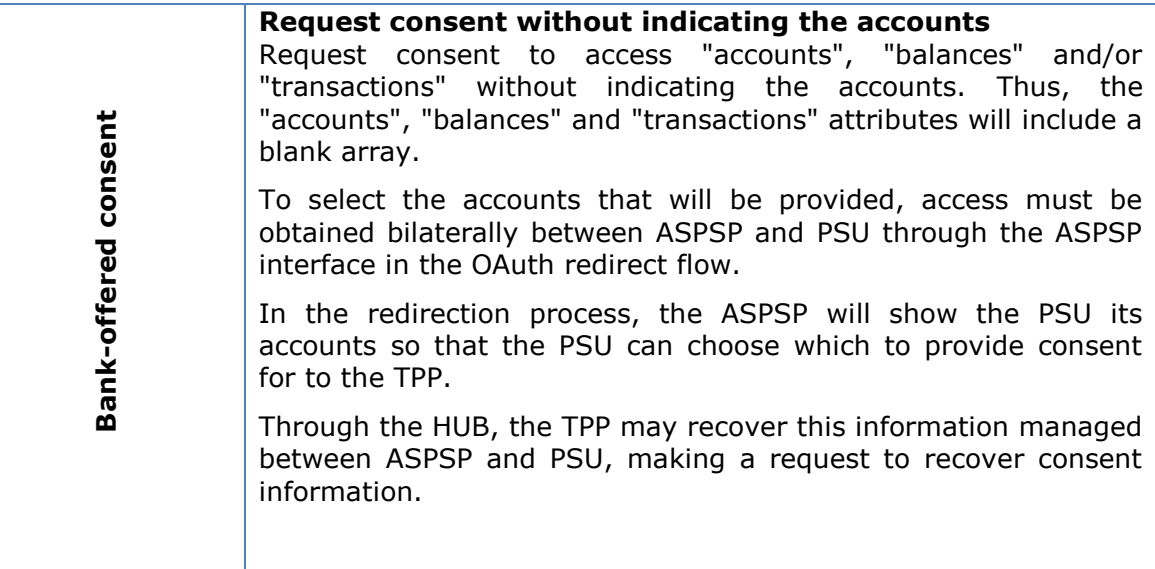

#### **3.5.1.2 Recurring access**

#### **Recurring consents**

If there is already a prior consent with recurring access (recurringIndicator=true) and a new consent request is sent with recurring access, as soon as the new consent is accepted by the PSU, the prior consent will expire and only the new requested consent will be valid.

A consent with recurring access may have one or more accounts with different types of access ("accounts", "balances", "transactions")

Note: giving access to "balances" and/or "transactions" automatically grants "accounts" access to these accounts

#### **Non-recurring consents**

A consent request for non-recurring access (once-only and with recurringIndicator=false) will be treated as a new consent (new consentId) without affecting previous existing consents.

# **3.5.2 Information consent on payment accounts**

With this service, a TPP may request consent through the HUB to access the PSU accounts. This request may be for indicated accounts or not.

That is why the consent request has these variants:

- Establish consent for account information on the indicated accounts
- Establish account information consent to obtain a list of all available accounts
- Establish consent for account information without indicating the accounts
- Establish account information consent to obtain access to all accounts for all types of PSD2 AIS access: "accounts", "balances" and/or "transactions"

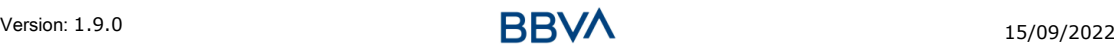

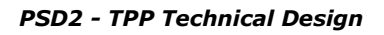

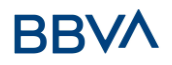

**Note:** each consent information will generate a new resource, i.e. a new consentId.

# **3.5.2.1 Request**

# **Endpoint**

POST {provider}/{aspsp}/v1/consents

#### **Path**

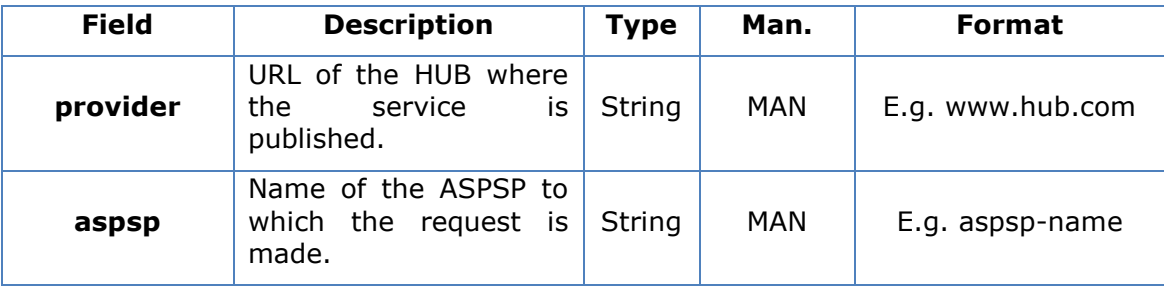

# **Query parameters**

No additional fields are specified.

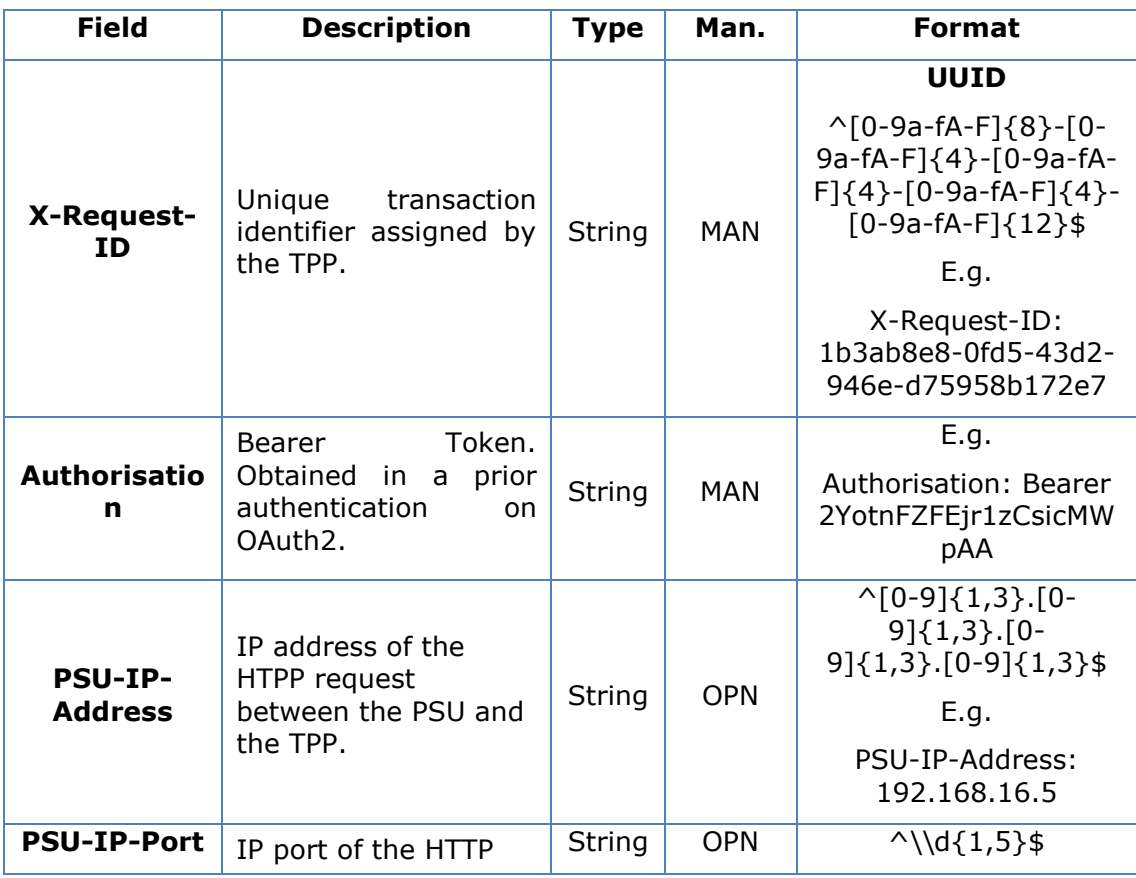

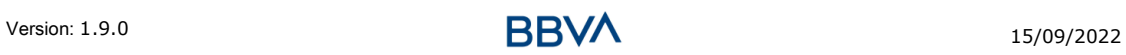

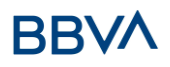

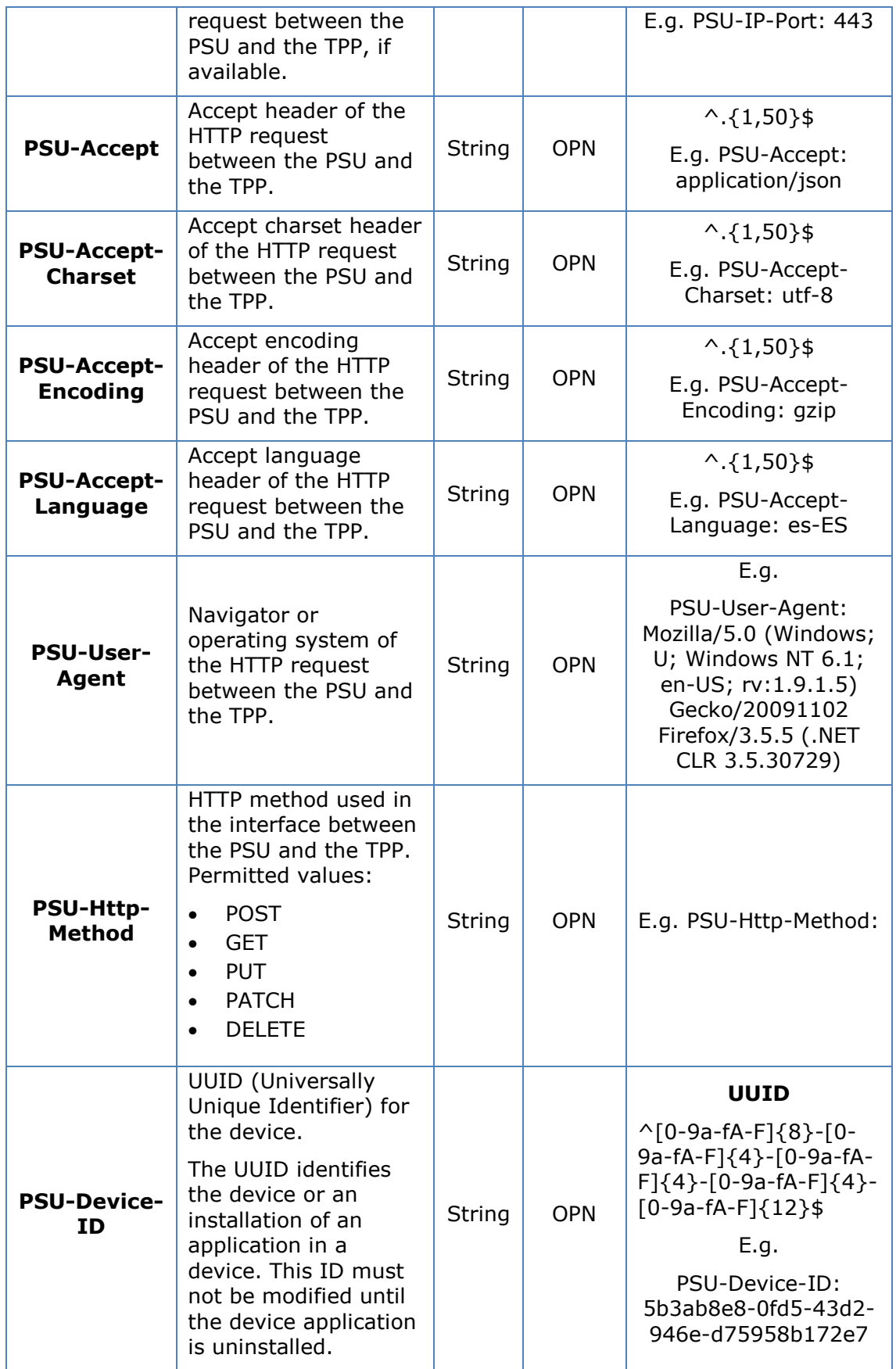

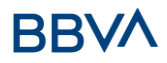

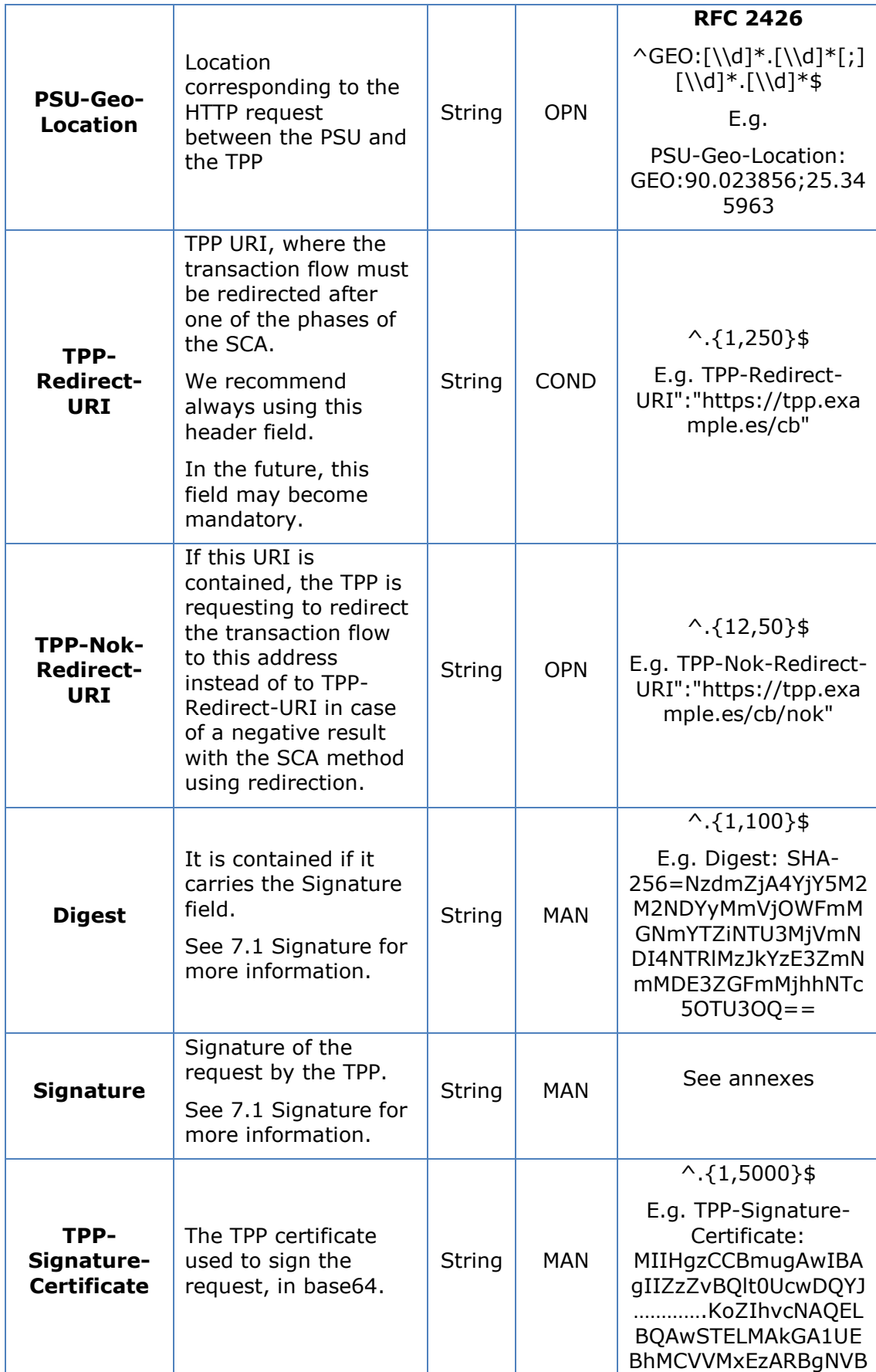

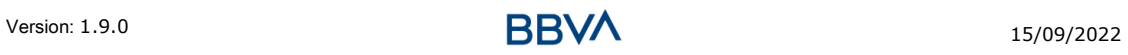

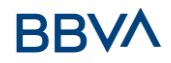

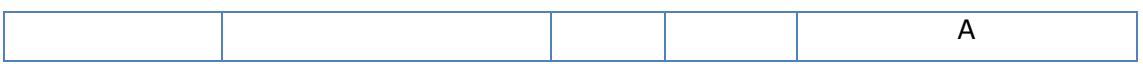

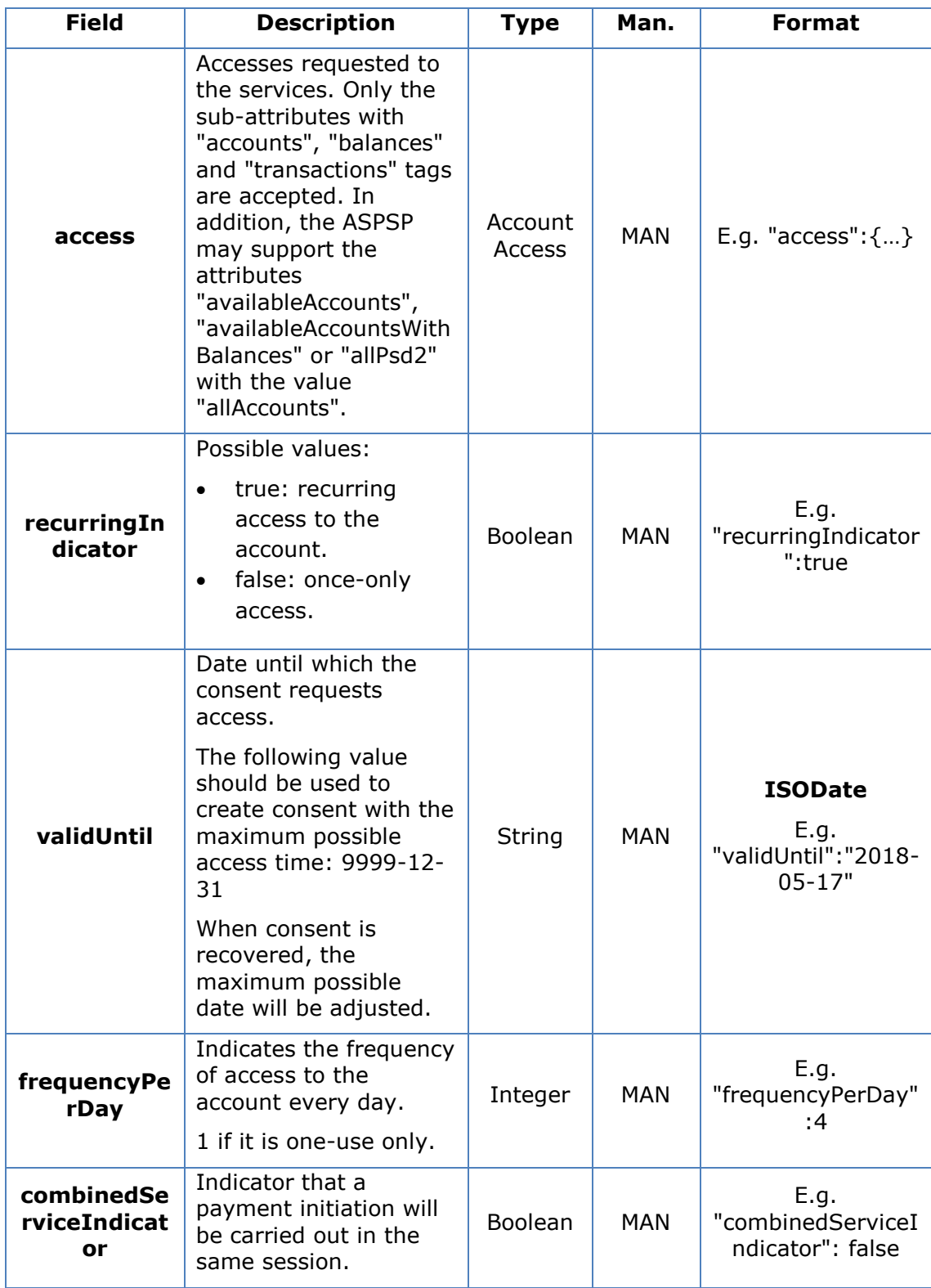

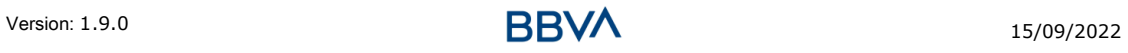

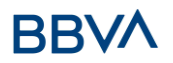

# **3.5.2.2 Response**

# **Header**

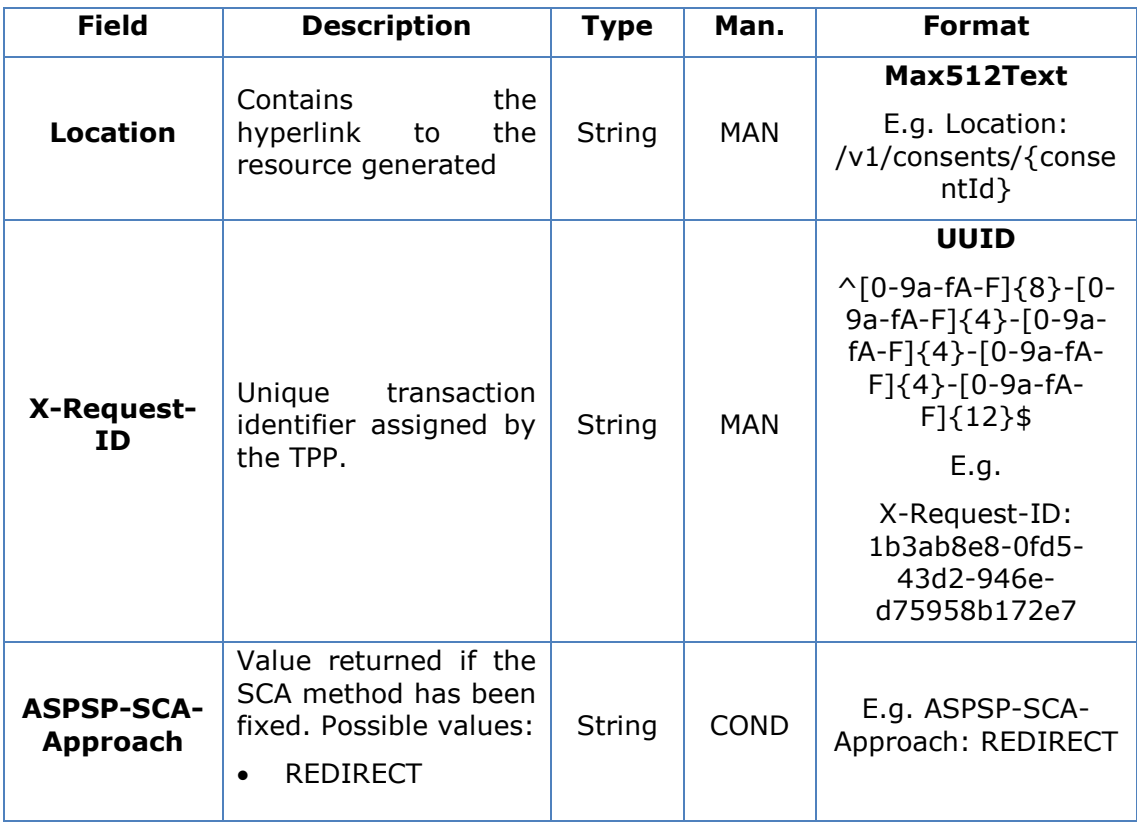

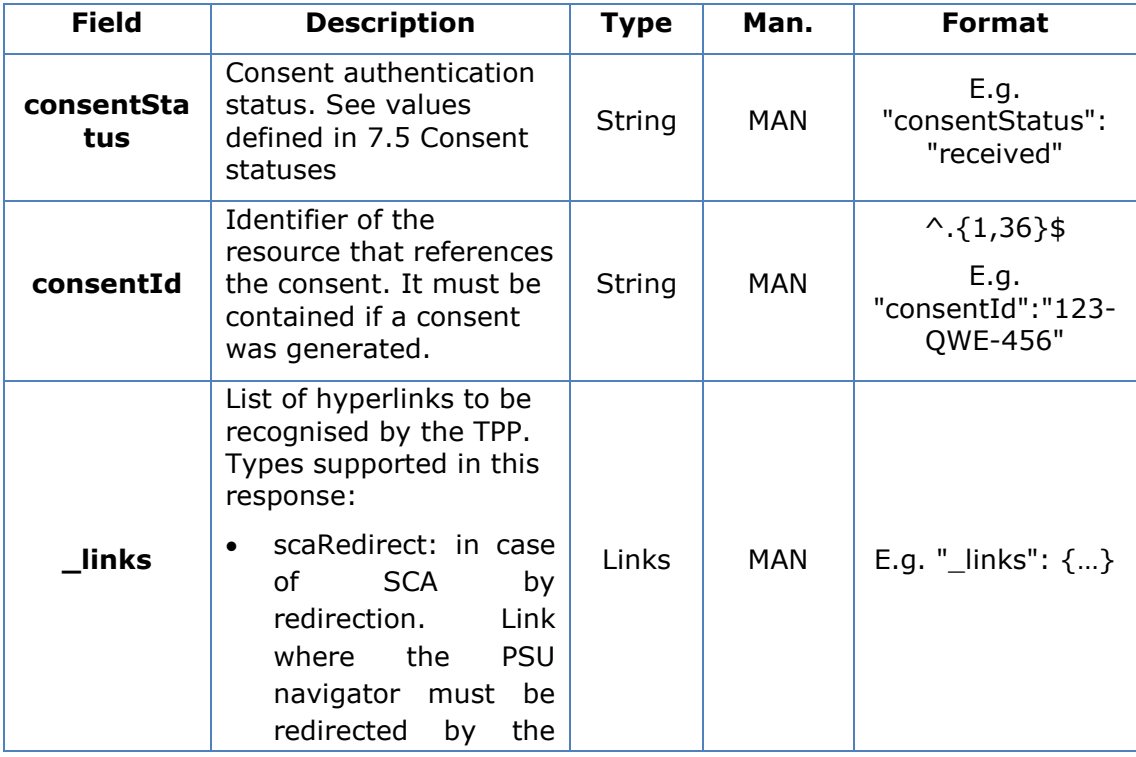

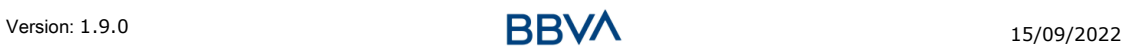

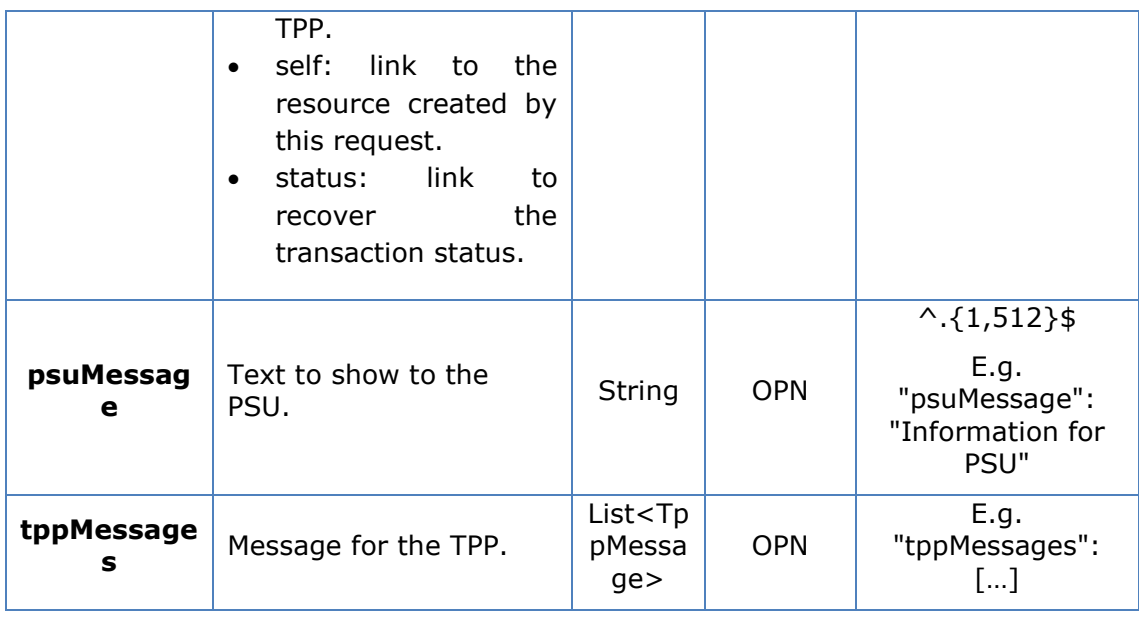

# **3.5.2.3 Examples**

#### **Example of consent request for the accounts indicated with SCA via redirect**

POST <https://www.hub.com/aspsp-name/v1/consents> Content-Encoding: gzip Content-Type: application/json X-Request-ID: 10391c7e-ad88-49ec-a2ad-00aacb1f6541 Authorisation: Bearer 2YotnFZFEjr1zCsicMWpAA PSU-IP-Address: 192.168.8.16 PSU-IP-Port: 443 PSU-Accept: application/json PSU-Accept-Charset: utf-8 PSU-Accept-Encoding: gzip PSU-Accept-Language: es-ES PSU-User-Agent: Mozilla/5.0 (Windows NT 10.0; WOW64; rv:54.0) Gecko/20100101 Firefox/54.0 PSU-Http-Method: POST PSU-Device-ID: f8b3feda-6fe3-11e8-adc0-fa7ae01bbebc PSU-GEO-Location: GEO:12.526347;54.649862 TPP-Redirect-Preferred: true TPP-Redirect-URI: https://www.tpp.com/cb TPP-Nok-Redirect-URI: https://www.tpp.com/cb/nok Date: Sun, 26 Sep 2017 15:02:37 GMT { "access": {

Version: 1.9.0 15/09/2022 **BBVA** 15/09/2022

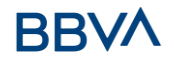

```
"balances": [
      {
            "iban": "ES1111111111111111111111"
      },
      {
            "iban": "ES2222222222222222222222",
            "currency":"USD"
      },
      {
            "iban": "ES3333333333333333333333"
      }
      ],
      "transactions": [
      {
            "iban": "ES1111111111111111111111"
      }
      ]
},
"recurringIndicator": true,
"validUntil": "2018-05-17",
"frequencyPerDay":4
```
}

#### **Example of consent request for the list of accounts available with SCA via redirect**

```
POST https://www.hub.com/aspsp-name/v1/consents
Content-Encoding: gzip
Content-Type: application/json
X-Request-ID: 10391c7e-ad88-49ec-a2ad-00aacb1f6541
Authorisation: Bearer 2YotnFZFEjr1zCsicMWpAA
PSU-IP-Address: 192.168.8.16
PSU-IP-Port: 443
PSU-Accept: application/json
PSU-Accept-Charset: utf-8
PSU-Accept-Encoding: gzip
PSU-Accept-Language: es-ES
PSU-User-Agent: Mozilla/5.0 (Windows NT 10.0; WOW64; rv:54.0) 
Gecko/20100101 Firefox/54.0
PSU-Http-Method: POST
PSU-Device-ID: f8b3feda-6fe3-11e8-adc0-fa7ae01bbebc
PSU-GEO-Location: GEO:12.526347;54.649862
TPP-Redirect-Preferred: true
TPP-Redirect-URI: https://www.tpp.com/cb
```
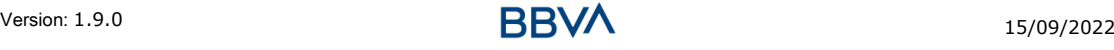

# RR

```
TPP-Nok-Redirect-URI: https://www.tpp.com/cb/nok
Date: Sun, 26 Sep 2017 15:02:37 GMT
{
      "access": {
            "availableAccounts": "allAccounts"
      },
      "recurringIndicator": false,
      "validUntil": "2018-05-17",
      "frequencyPerDay":1
}
```
# **3.5.3 Obtain consent status**

This service allows TPP to know the status of a consent request initiated previously.

# **3.5.3.1 Request**

#### **Endpoint**

GET {provider}/{aspsp}/v1/consents/{consent-id}/status

#### **Path**

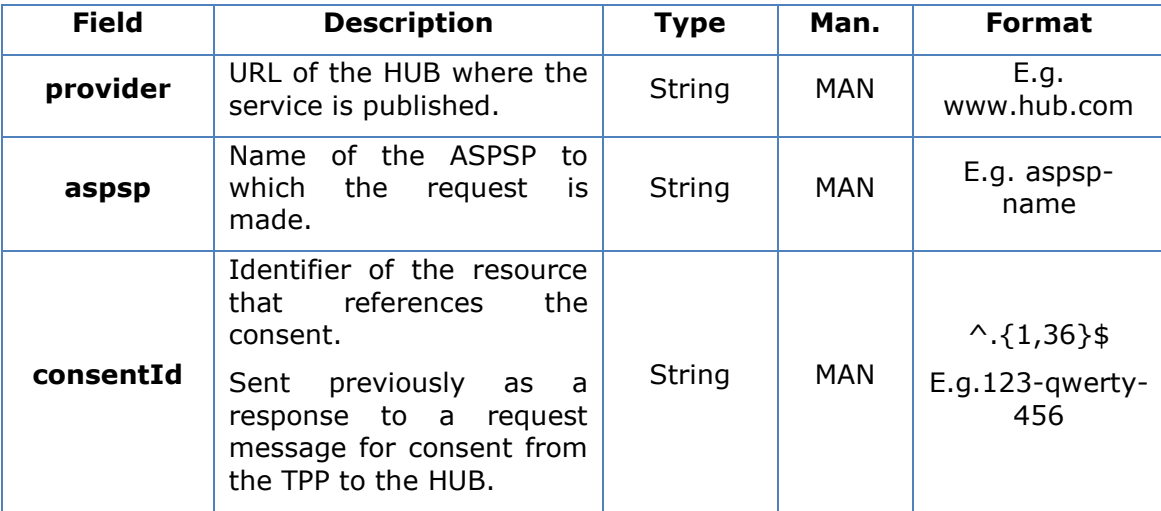

# **Query parameters**

No additional fields are specified.

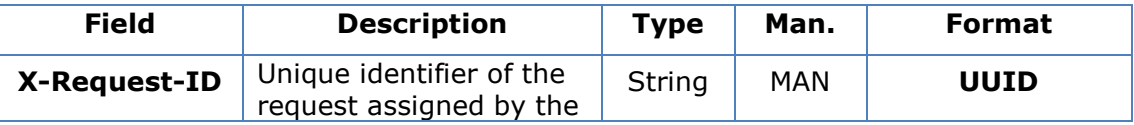

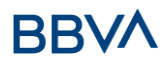

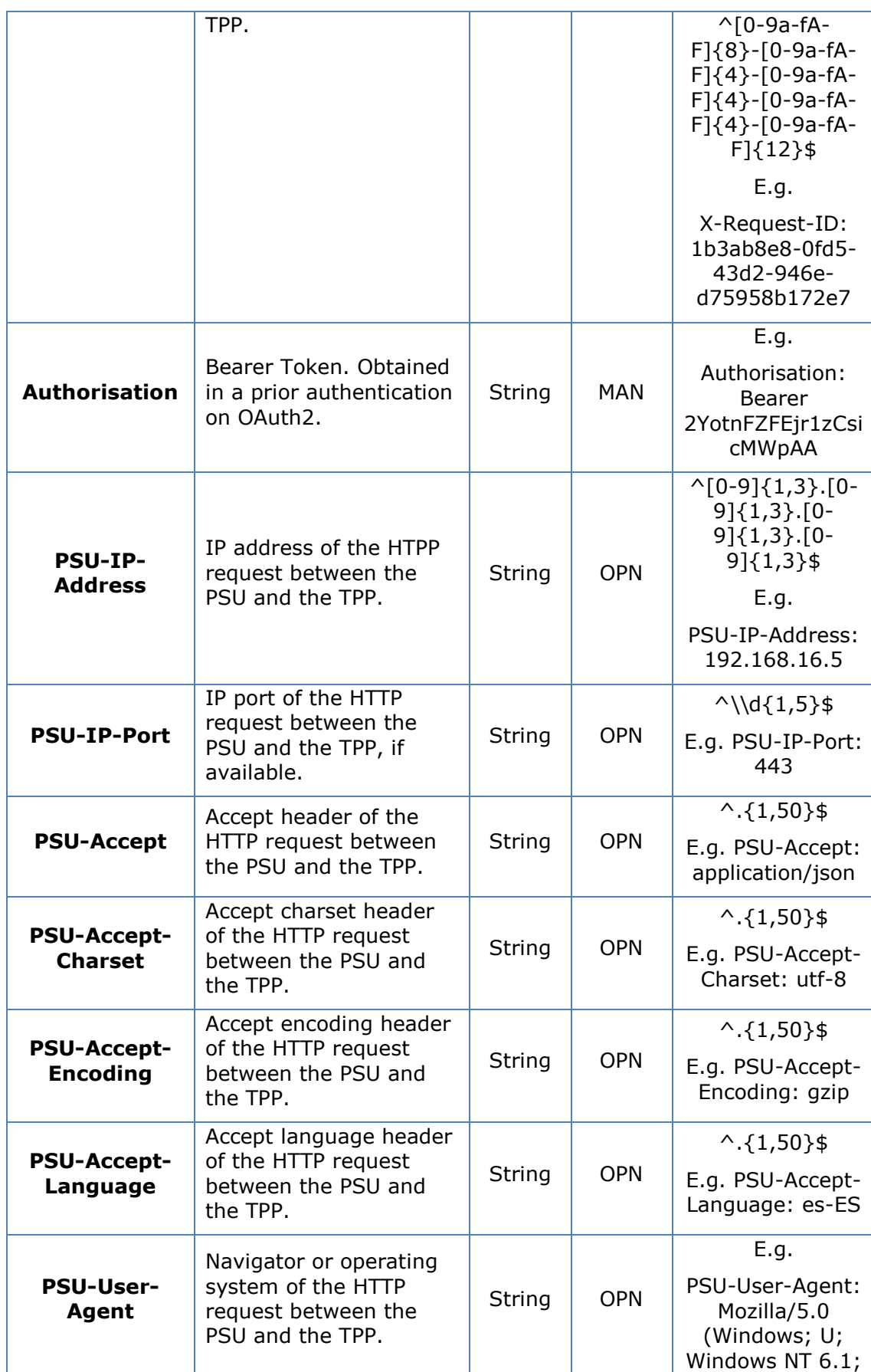

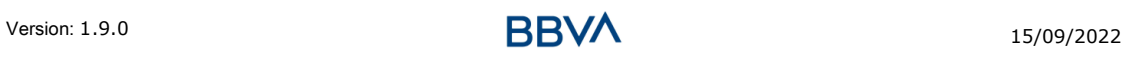

# **BBVA**

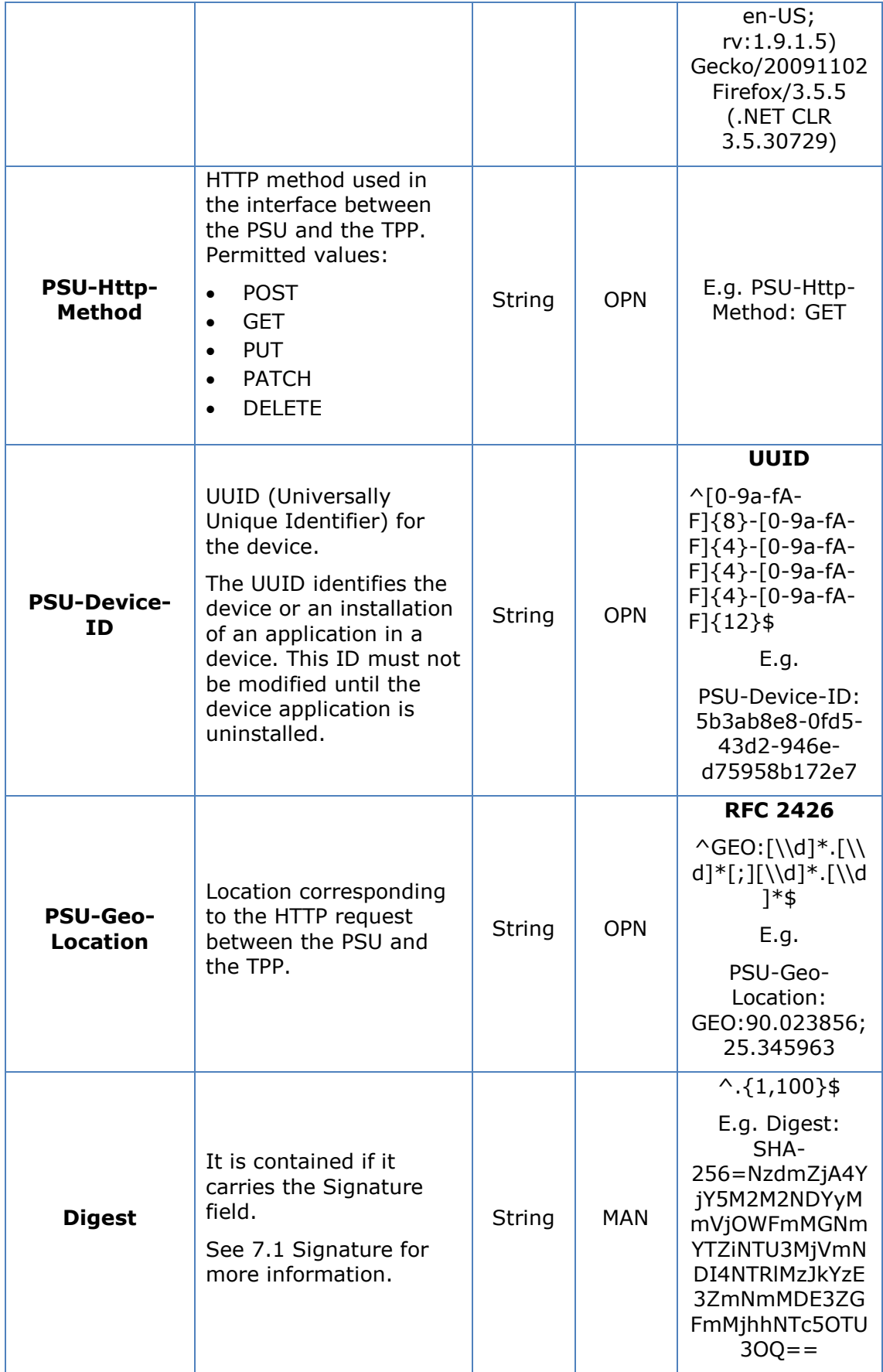

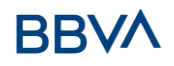

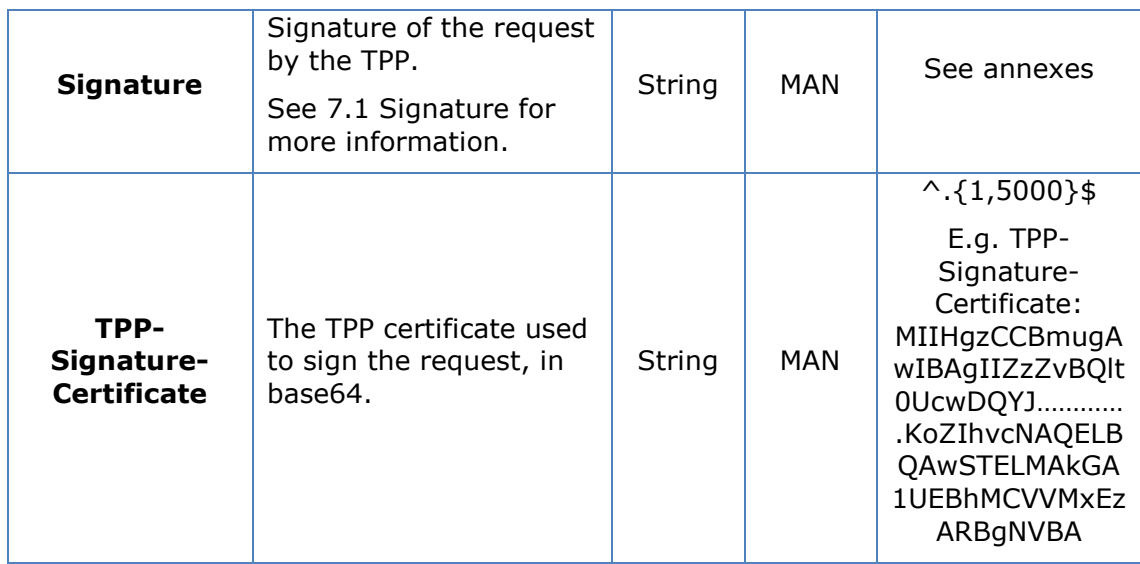

No additional data are sent.

# **3.5.3.2 Response**

This message is returned by the HUB to the TPP as a response to the request message for the consent status.

#### **Header**

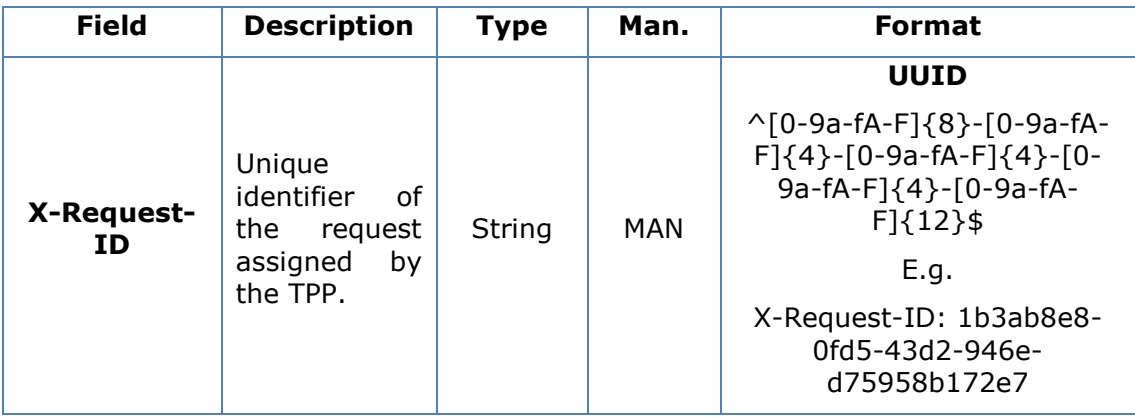

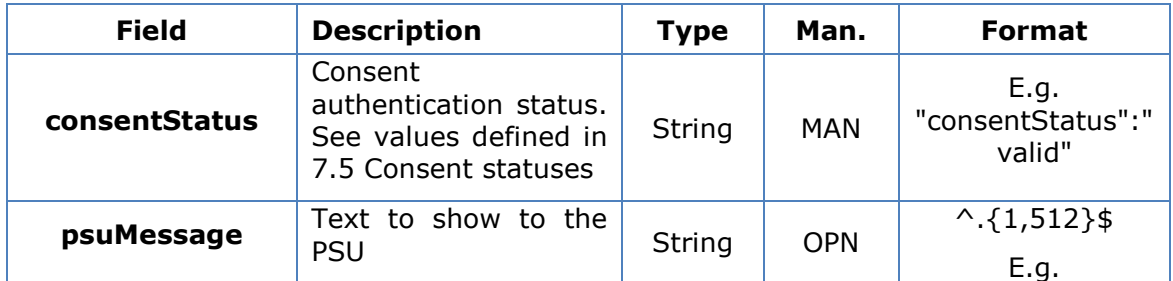

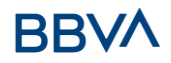

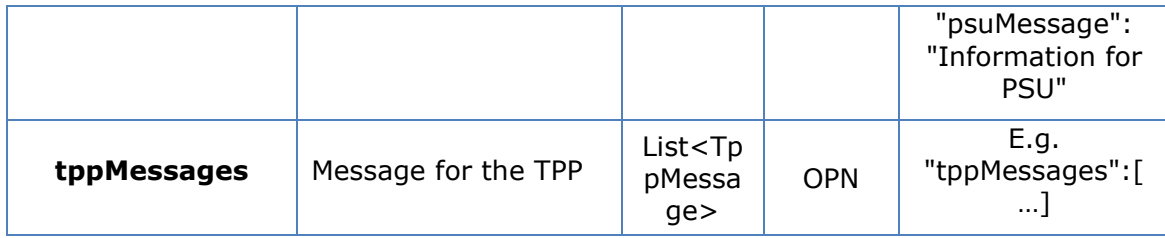

# **3.5.3.3 Examples**

#### **Example of request**

```
GET https://www.hub.com/aspsp-name/v1/consents/123asdf456/status
Accept: application/json
X-Request-ID: 96201400-6ff9-11e8-adc0-fa7ae01bbebc
Authorisation: Bearer 2YotnFZFEjr1zCsicMWpAA
PSU-IP-Address: 192.168.8.16
PSU-IP-Port: 443
PSU-Accept: application/json
PSU-Accept-Charset: utf-8
PSU-Accept-Encoding: gzip
PSU-Accept-Language: es-ES
PSU-User-Agent: Mozilla/5.0 (Windows NT 10.0; WOW64; rv:54.0) 
Gecko/20100101 Firefox/54.0
PSU-Http-Method: GET
PSU-Device-ID: f8b3feda-6fe3-11e8-adc0-fa7ae01bbebc
PSU-GEO-Location: GEO:12.526347;54.649862
Date: Sun, 26 Sep 2017 15:02:48 GMT
```
#### **Example of response**

```
HTTP/1.1 200 Ok
X-Request-ID: 96201400-6ff9-11e8-adc0-fa7ae01bbebc
Date: Sun, 26 Sep 2017 15:02:50 GMT
Content-Type: application/json
{
      "consentStatus": "valid"
}
```
# **3.5.4 Recover consent information**

# **3.5.4.1 Request**

This message is sent by the TPP to the HUB as a request to recover the information of a previously created consent.

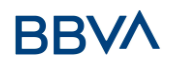

# **Endpoint**

GET {provider}/{aspsp}/v1/consents/{consentId}

# **Path**

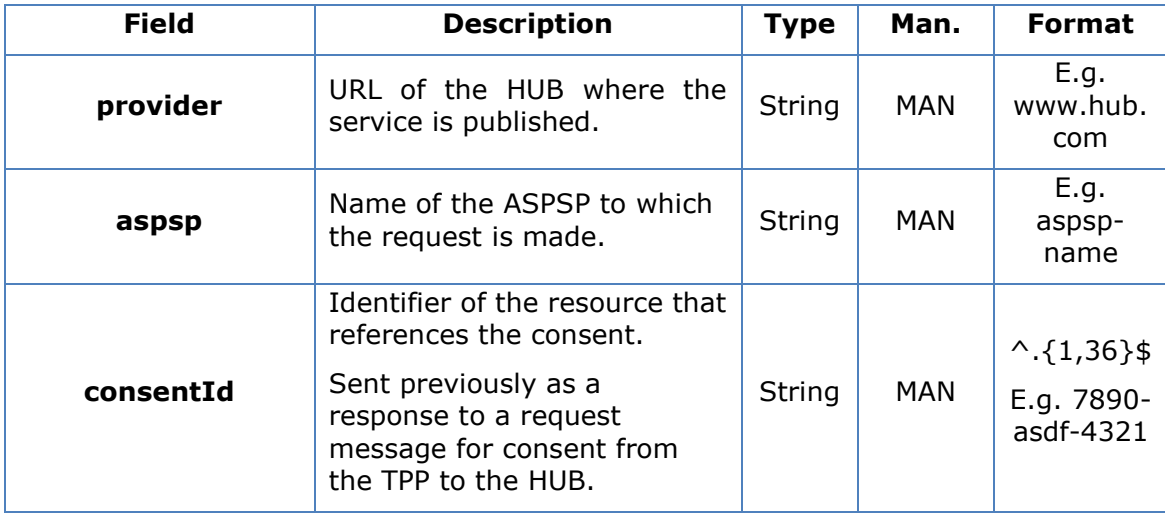

# **Query parameters**

No additional fields are specified.

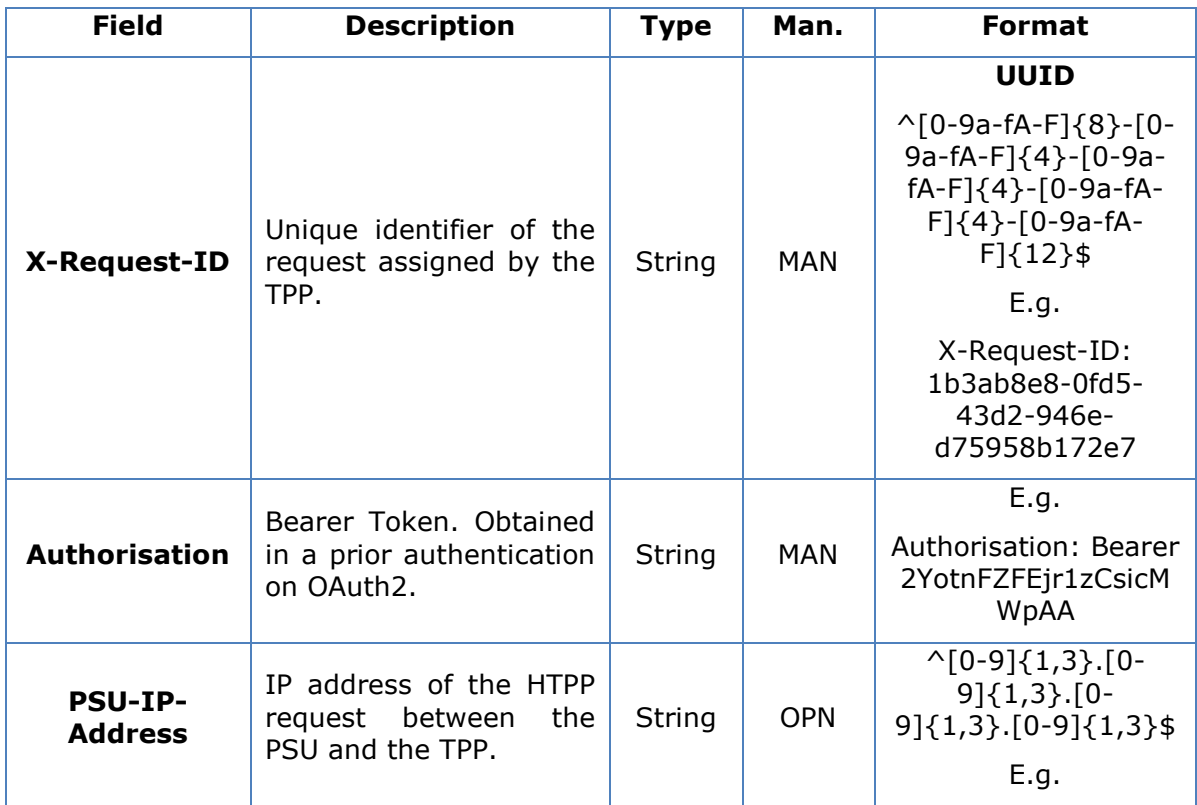

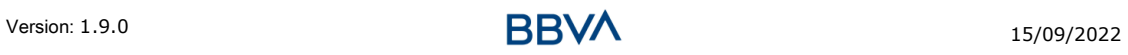

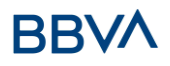

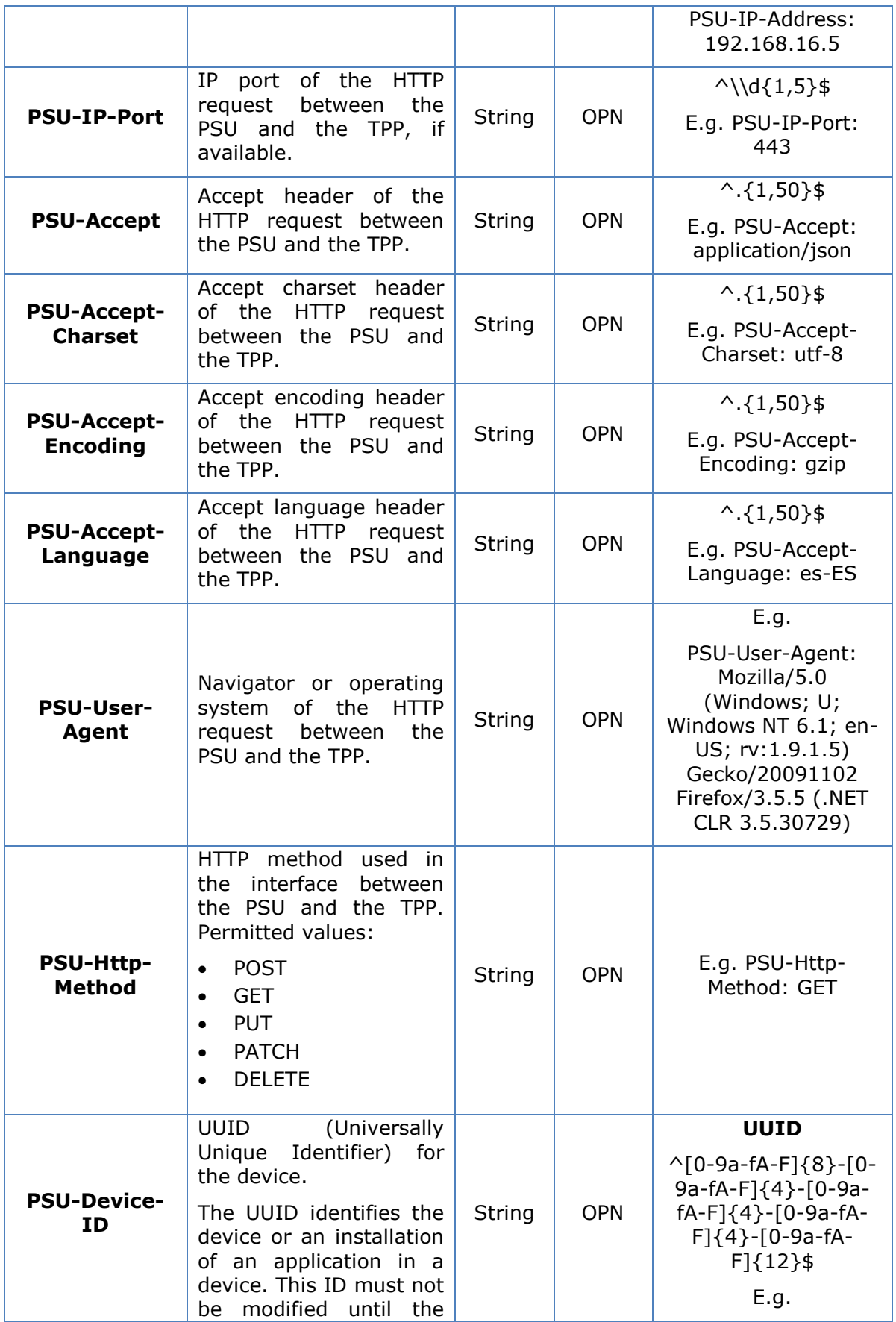

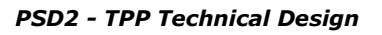

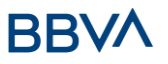

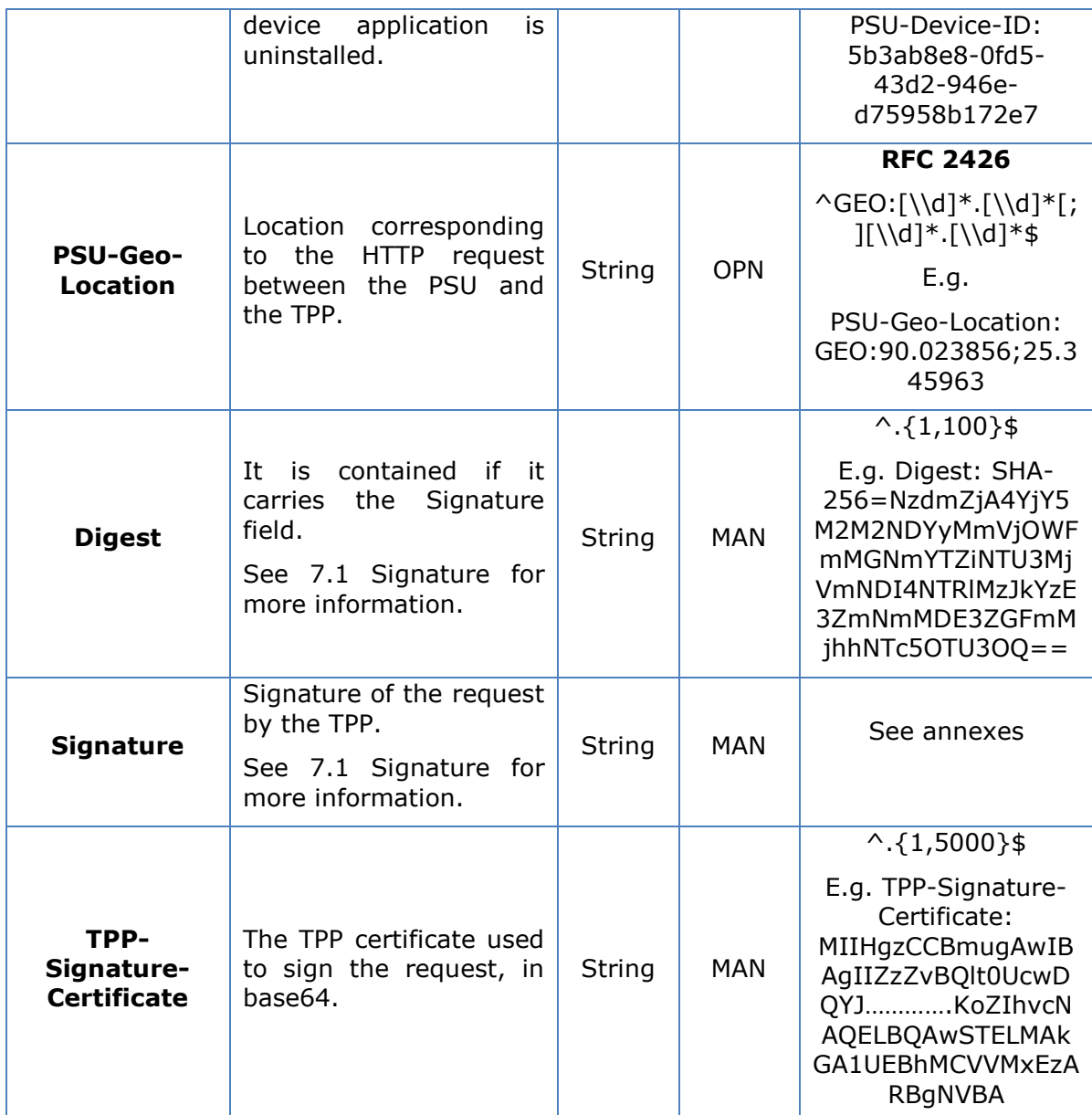

No additional data are sent.

# **3.5.4.2 Response**

This message is returned by the HUB to the TPP as a response to the message requesting recovery of the consent information.

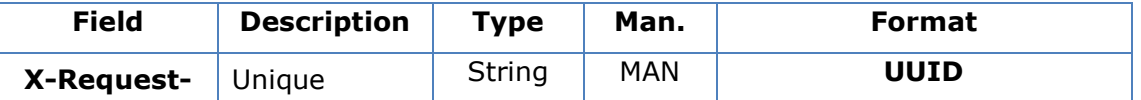

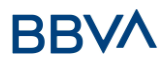

#### *PSD2 - TPP Technical Design*

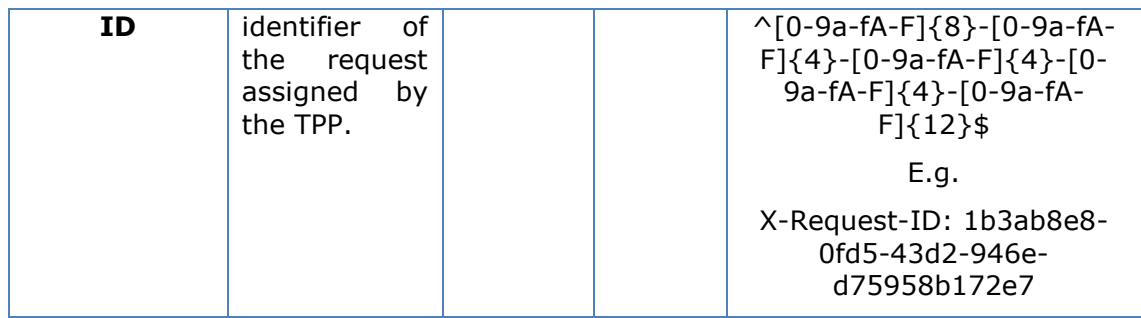

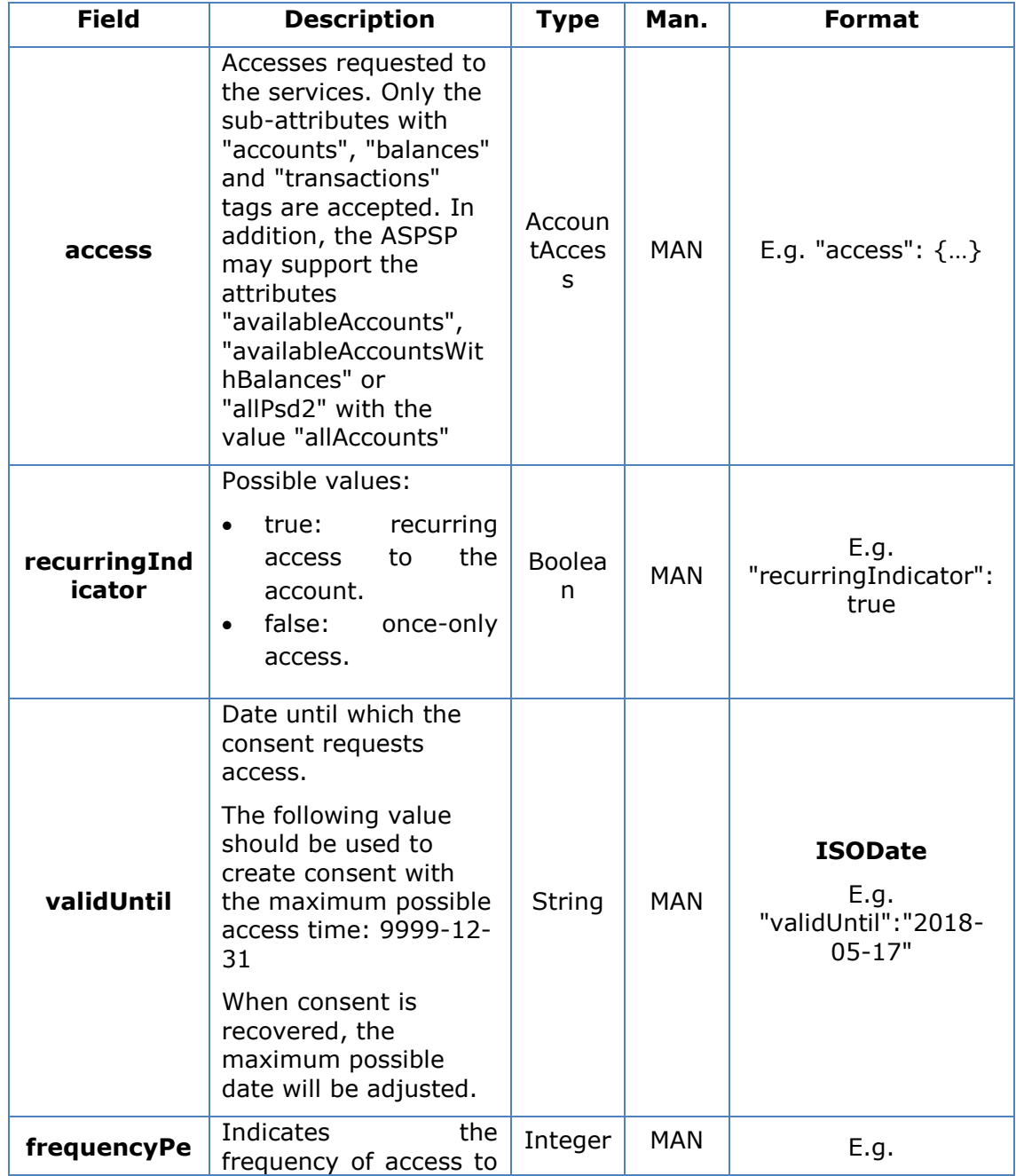

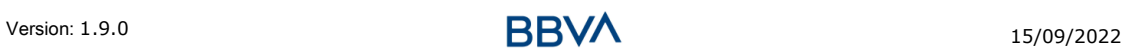

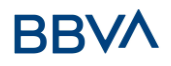

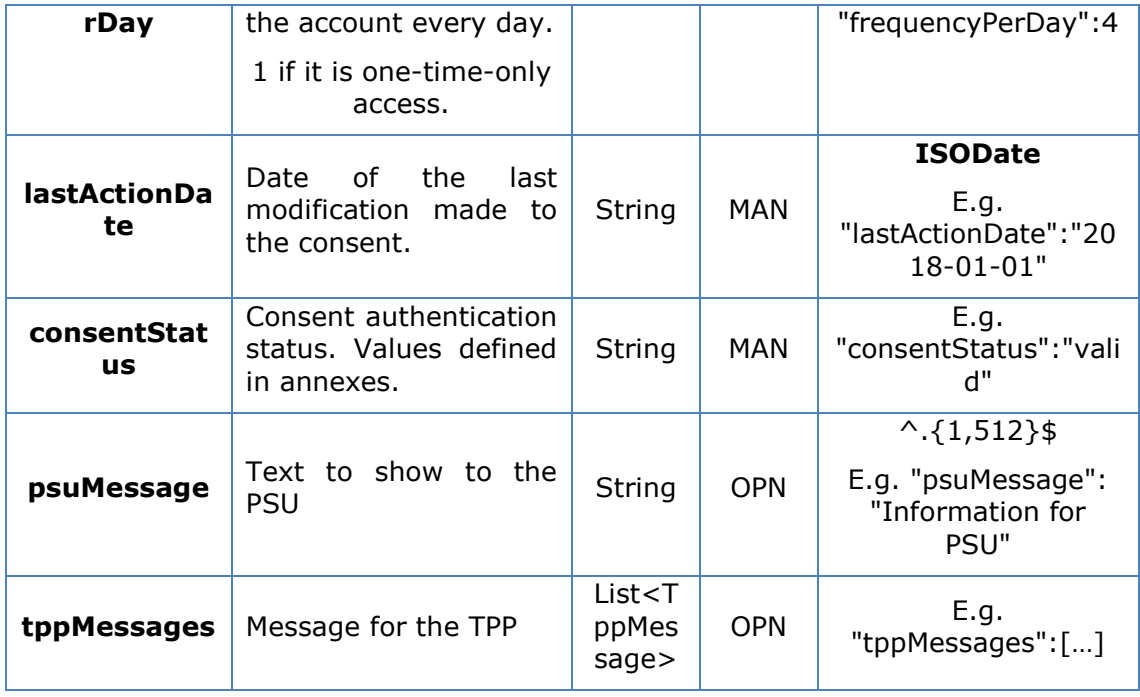

# **3.5.4.3 Examples**

#### **Example of request**

GET [https://www.hub.com/aspsp-name/v1/consents/7890-asdf-4321/](https://www.hub.com/aspsp-name/v1/consents/123asdf456/) Accept: application/json X-Request-ID: 96201400-6ff9-11e8-adc0-fa7ae01bbebc Authorisation: Bearer 2YotnFZFEjr1zCsicMWpAA PSU-IP-Address: 192.168.8.16 PSU-IP-Port: 443 PSU-Accept: application/json PSU-Accept-Charset: utf-8 PSU-Accept-Encoding: gzip PSU-Accept-Language: es-ES PSU-User-Agent: Mozilla/5.0 (Windows NT 10.0; WOW64; rv:54.0) Gecko/20100101 Firefox/54.0 PSU-Http-Method: GET PSU-Device-ID: f8b3feda-6fe3-11e8-adc0-fa7ae01bbebc PSU-GEO-Location: GEO:12.526347;54.649862 Date: Sun, 26 Sep 2017 15:02:48 GMT

#### **Example of response to consent with accounts indicated**

HTTP/1.1 200 Ok X-Request-ID: 96201400-6ff9-11e8-adc0-fa7ae01bbebc

Version: 1.9.0 15/09/2022 **BBVA** 15/09/2022

```
Date: Sun, 26 Sep 2017 15:02:50 GMT
Content-Type: application/json
{
      "access": {
            "balances": [
            {
                  "iban": "ES1111111111111111111111"
            },
            {
                  "iban": "ES2222222222222222222222",
                  "currency":"USD"
            },
            {
                  "iban": "ES3333333333333333333333"
            }
            \frac{1}{2},
            "transactions": [
            {
                  "iban": "ES1111111111111111111111"
            }
            ]
      },
      "recurringIndicator": true,
      "validUntil": "2018-05-17",
      "frequencyPerDay": 4,
      "lastActionDate": "2018-01-17",
      "consentStatus": "valid"
}
```
#### **Example of response to consent with global availableAccounts**

```
HTTP/1.1 200 Ok
X-Request-ID: 96201400-6ff9-11e8-adc0-fa7ae01bbebc
Date: Sun, 26 Sep 2017 15:02:50 GMT
Content-Type: application/json
{
      "access": {
            "availableAccounts": "allAccounts"
      },
      "recurringIndicator": true,
      "validUntil": "2018-05-17",
      "frequencyPerDay": 4,
      "lastActionDate": "2018-01-17",
      "consentStatus": "valid"
}
```
# **3.5.5 Remove consent**

# **3.5.5.1 Request**

This request may be sent by a TPP to the HUB to request the removal of a previously created consent.

# **Endpoint**

DELETE {provider}/{aspsp}/v1/consents/{consentId}

#### **Path**

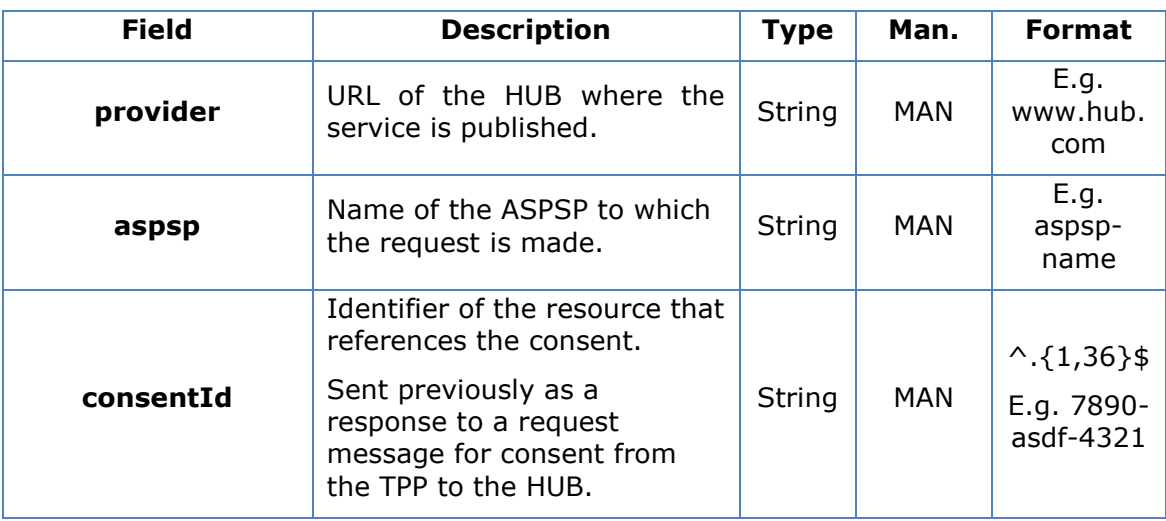

#### **Query parameters**

No additional fields are specified.

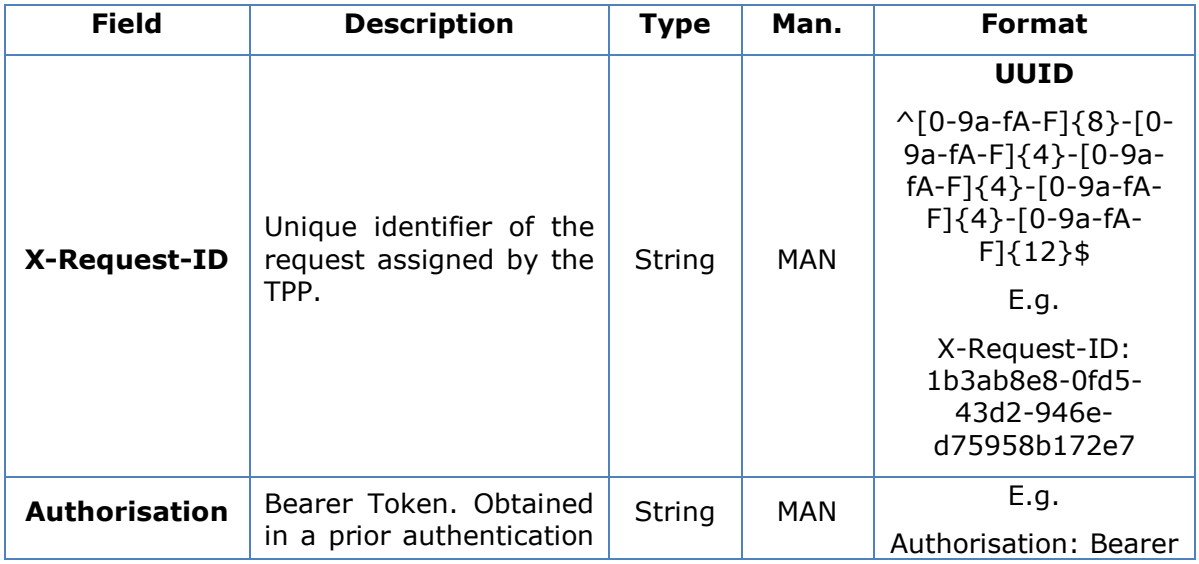
# **BBVA**

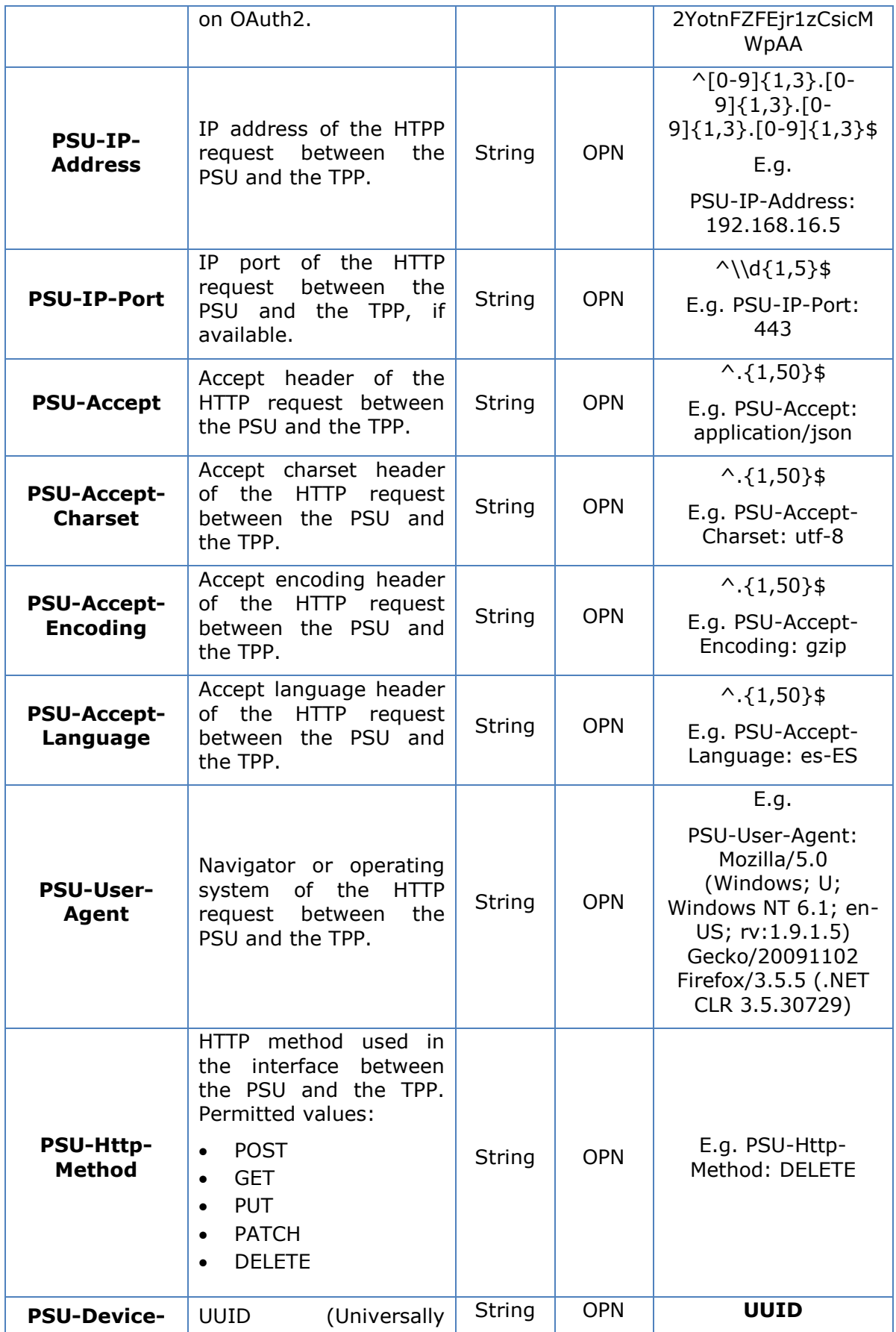

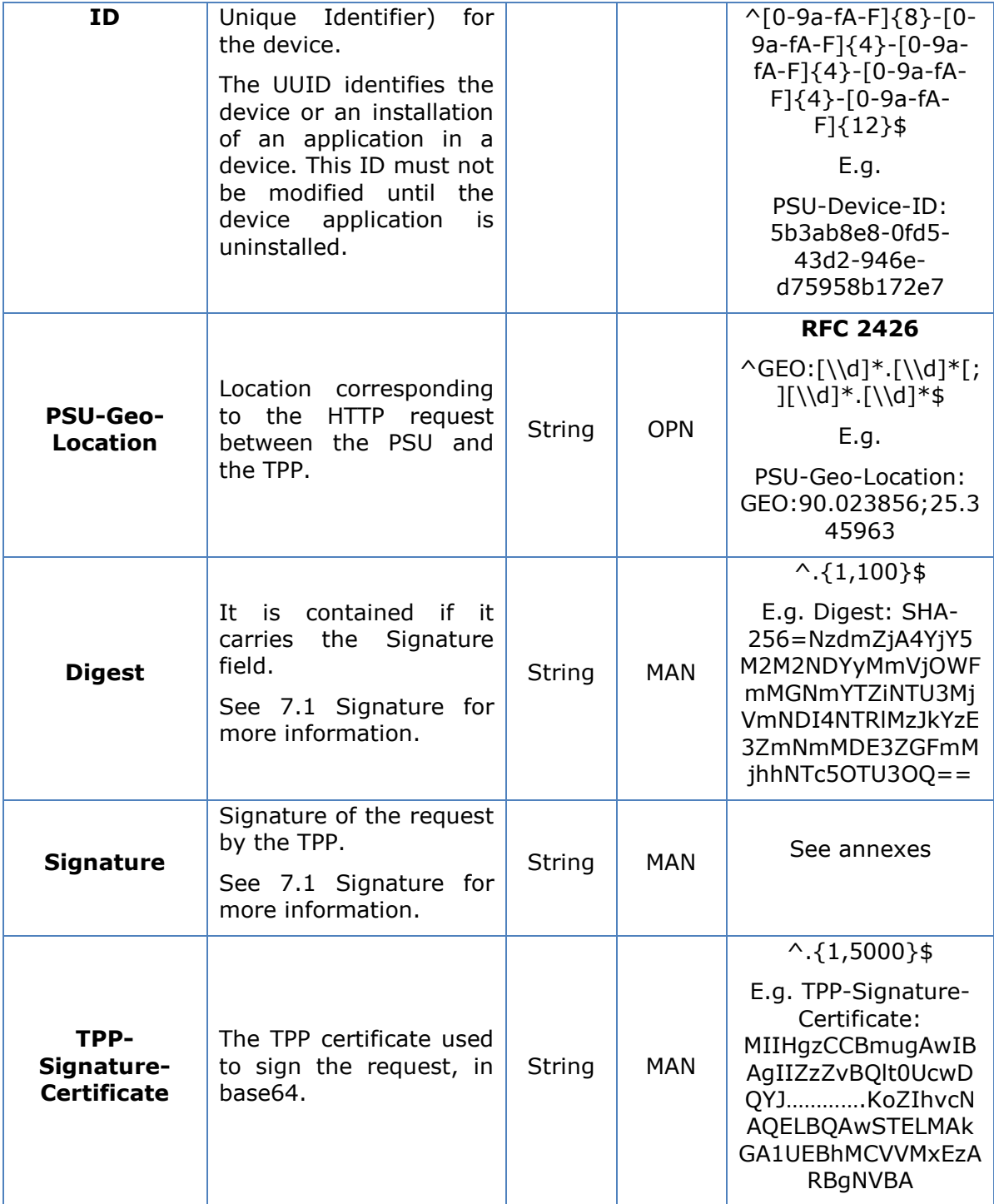

No additional data are sent.

# **3.5.5.2 Response**

This message is sent by the HUB to TPP as a response to the request to remove the consent.

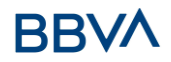

### **Header**

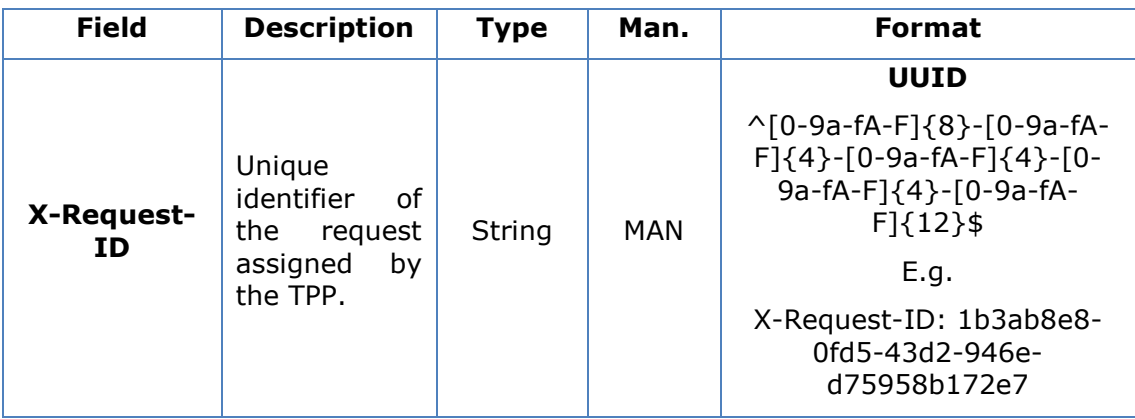

### **Body**

No additional fields are specified.

### **3.5.5.3 Examples**

### **Example of request**

DELETE [https://www.hub.com/aspsp-name/v1/consents/7890-asdf-4321](https://www.hub.com/aspsp-name/v1/consents/123asdf456) Accept: application/json X-Request-ID: 96201400-6ff9-11e8-adc0-fa7ae01bbebc Authorisation: Bearer 2YotnFZFEjr1zCsicMWpAA PSU-IP-Address: 192.168.8.16 PSU-IP-Port: 443 PSU-Accept-Charset: utf-8 PSU-Accept-Encoding: gzip PSU-Accept-Language: es-ES PSU-User-Agent: Mozilla/5.0 (Windows NT 10.0; WOW64; rv:54.0) Gecko/20100101 Firefox/54.0 PSU-Http-Method: DELETE PSU-Device-ID: f8b3feda-6fe3-11e8-adc0-fa7ae01bbebc PSU-GEO-Location: GEO:12.526347;54.649862 Date: Sun, 26 Sep 2017 15:02:48 GMT

### **Example of response**

HTTP/1.1 204 Ok X-Request-ID: 96201400-6ff9-11e8-adc0-fa7ae01bbebc Date: Sun, 26 Sep 2017 15:02:50 GMT

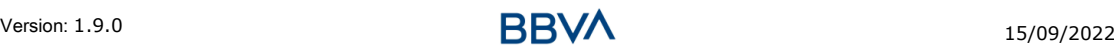

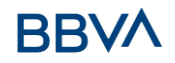

# **3.6 AIS: Account data reading service**

### **3.6.1 Account list reading**

This service allows a list of PSU accounts to be obtained, including the account balances if requested and the consent includes it.

This request is used both for the list of available accounts and the list of account details, depending on the consent used in the request.

As a requirement, it is assumed that the PSU has given its consent for this access and it has been stored by the ASPSP.

Operation of the service according to the type of access indicated in the consent:

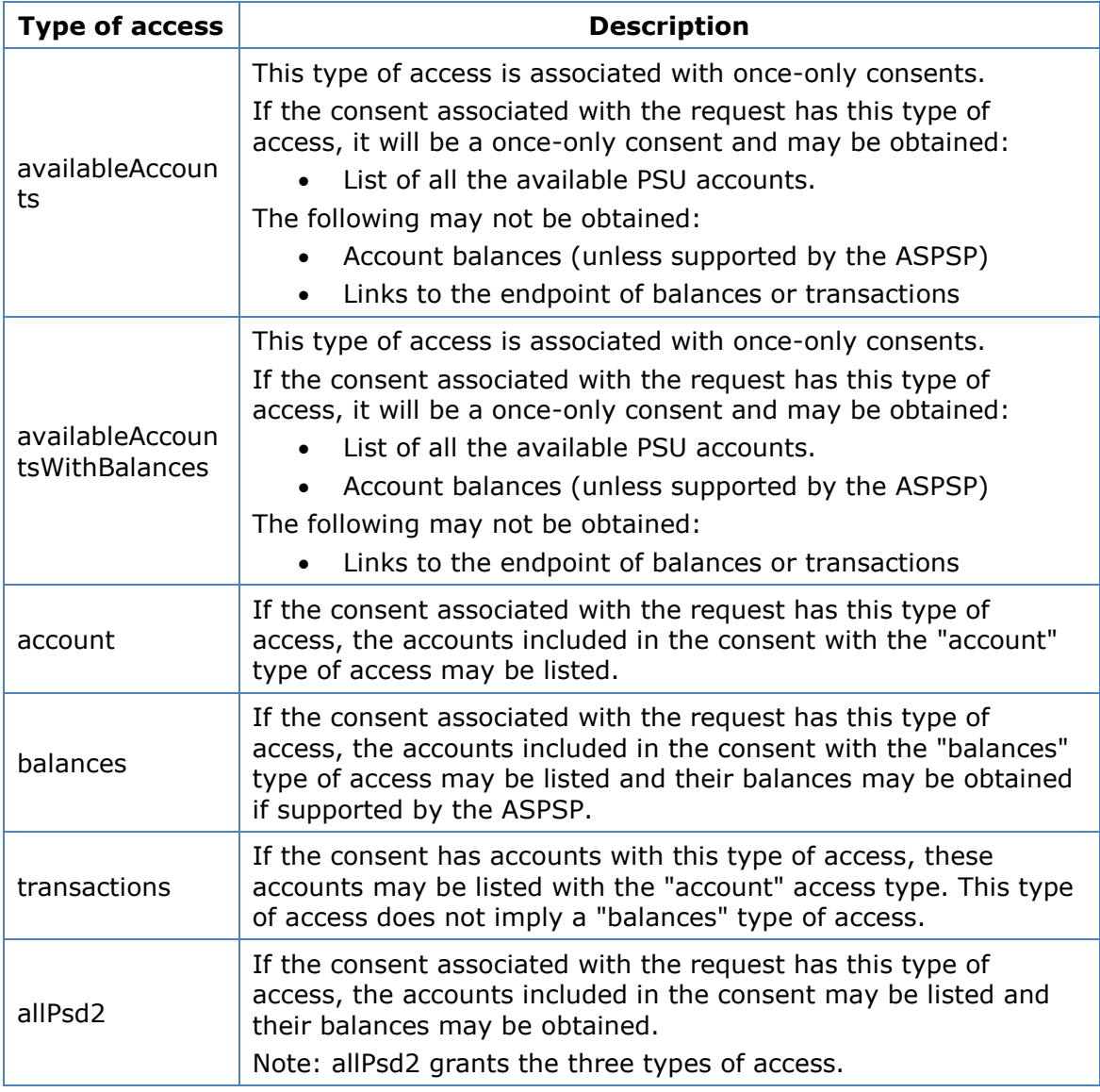

# **3.6.1.1 Request**

# **Endpoint**

GET {provider}/{aspsp}/v1/accounts{query-parameters}

### **Path**

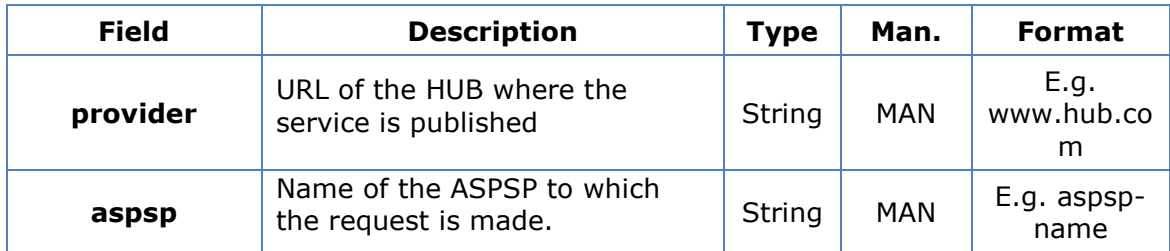

### **Query parameters**

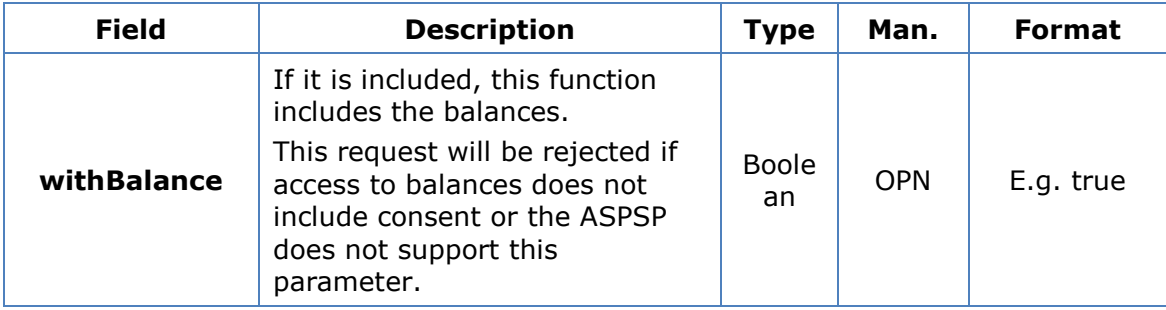

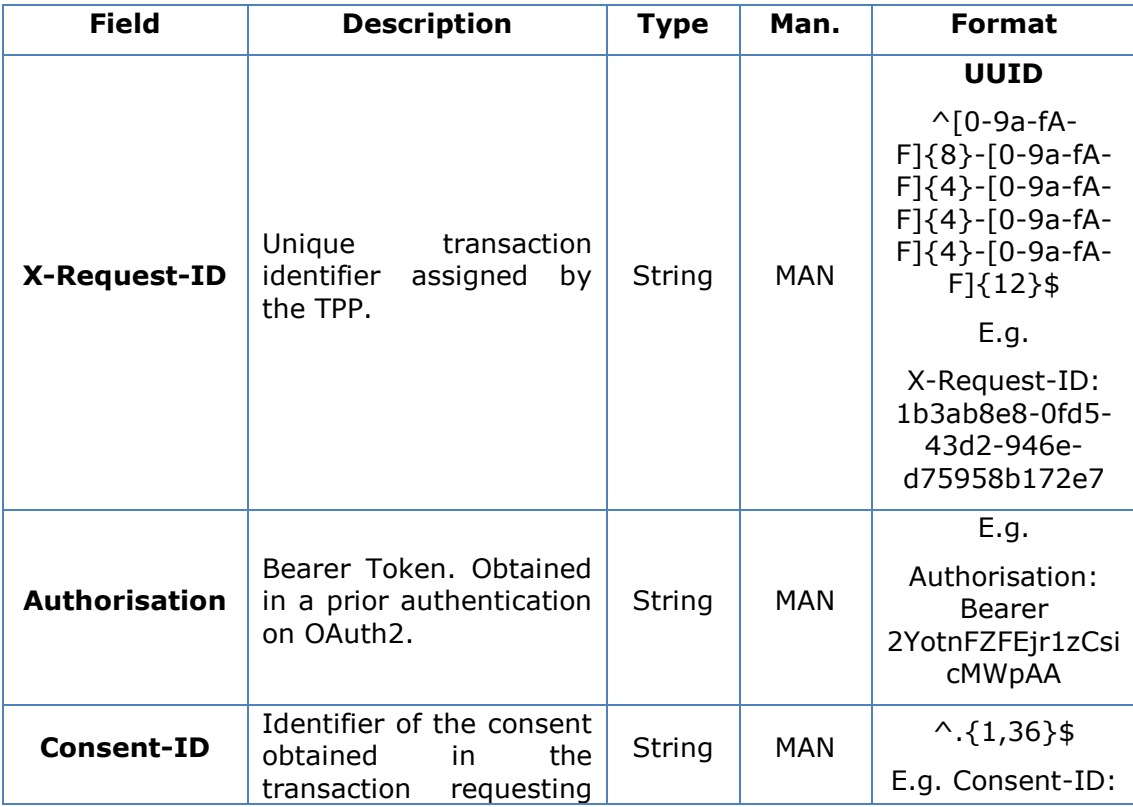

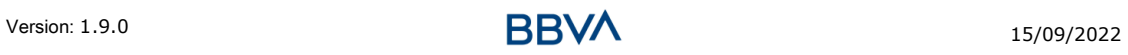

# **BBVA**

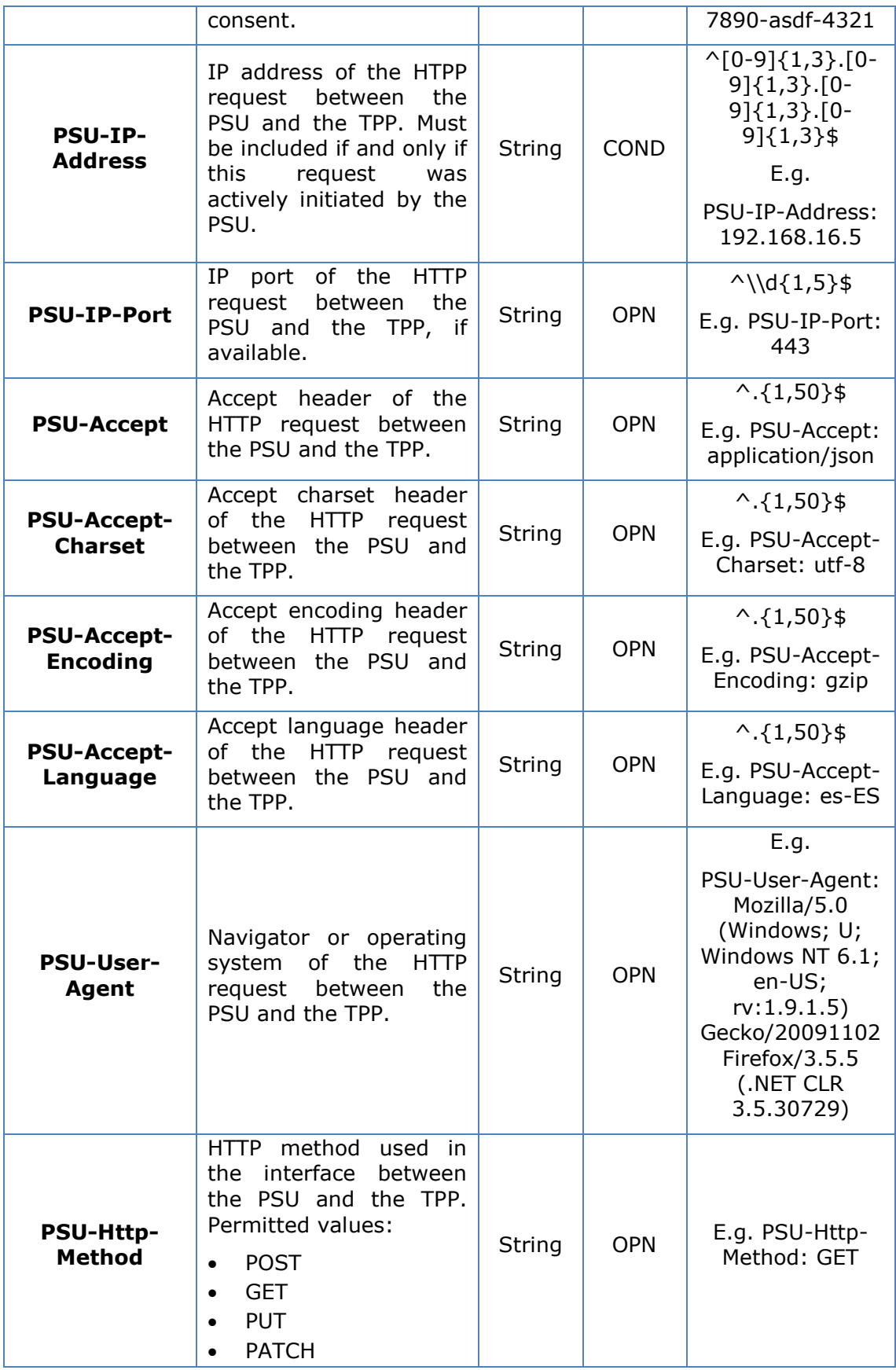

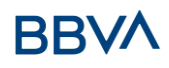

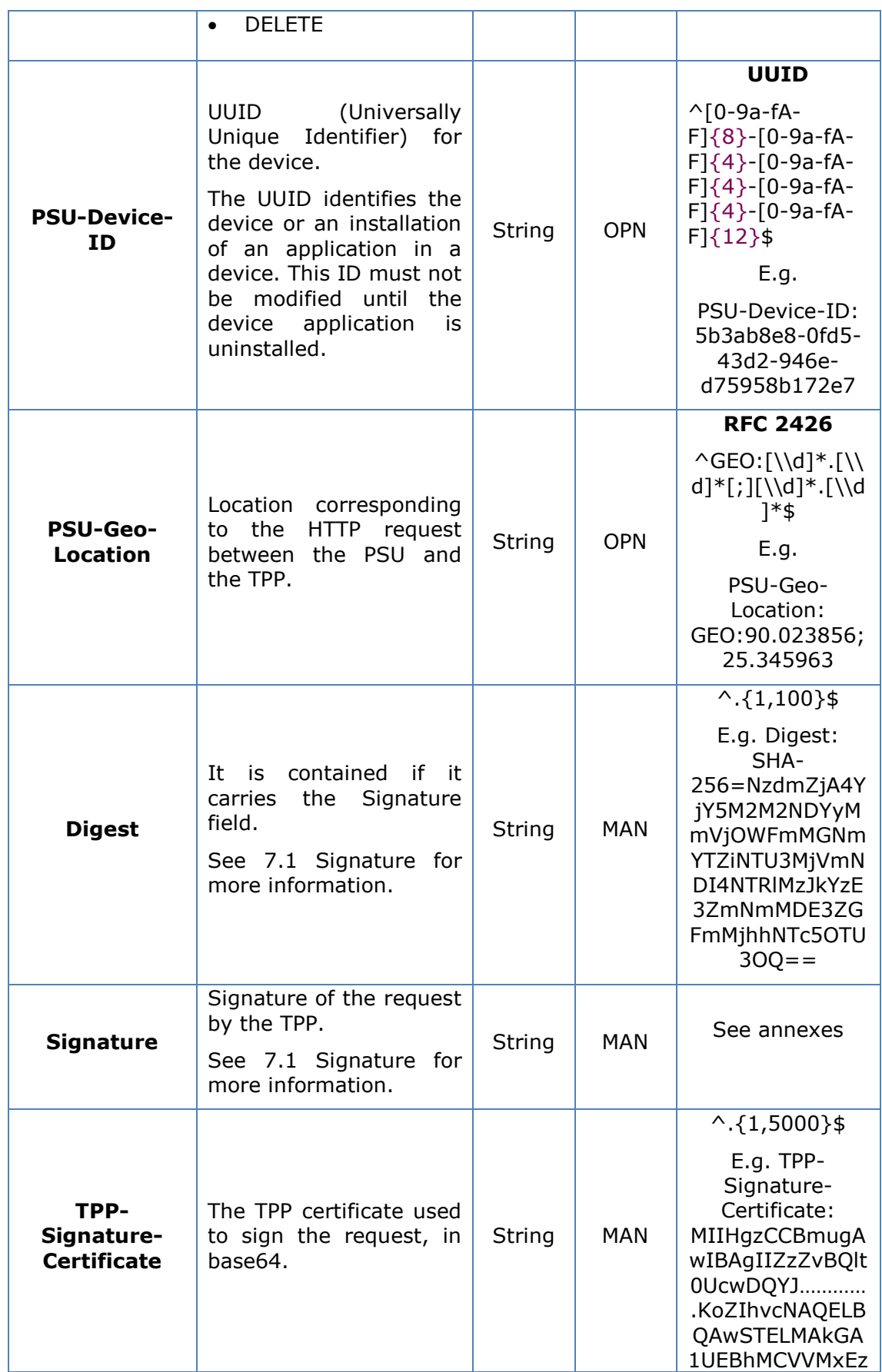

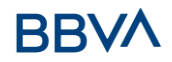

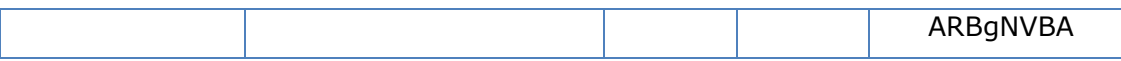

Data are not sent in the body in this request.

### **3.6.1.2 Response**

### **Header**

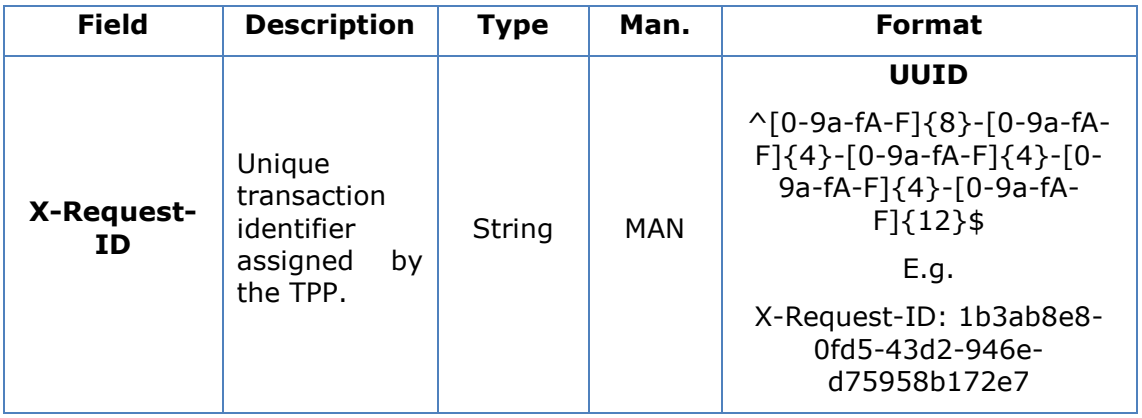

### **Body**

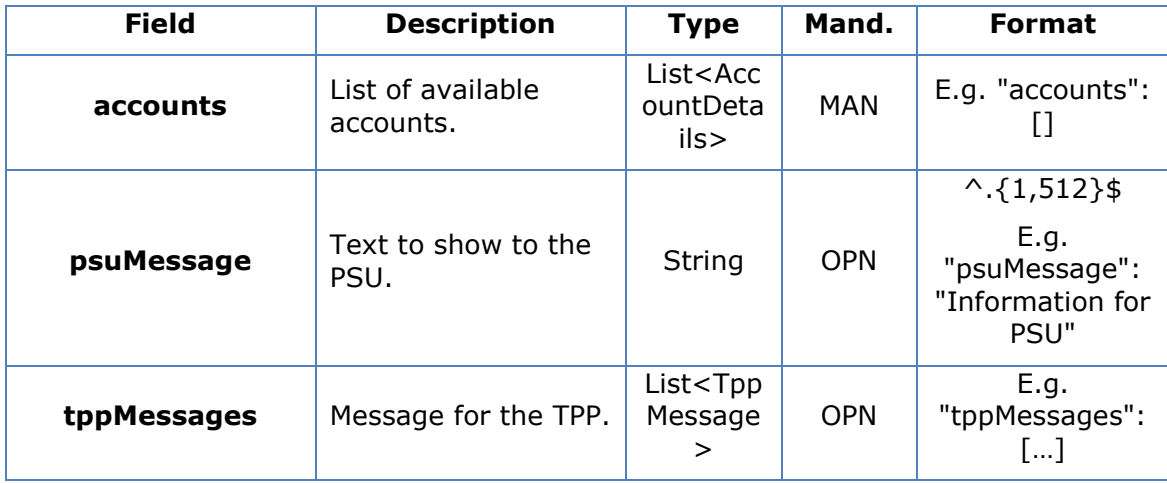

## **3.6.1.3 Examples**

### **Example of request to obtain list of accessible PSU accounts**

```
GET https://www.hub.com/aspsp-name/v1/accounts
Content-Encoding: gzip 
Content-Type: application/json 
X-Request-ID: 96201400-6ff9-11e8-adc0-fa7ae01bbebc
Authorisation: Bearer 2YotnFZFEjr1zCsicMWpAA
```
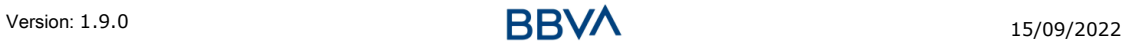

### *PSD2 - TPP Technical Design*

Consent-ID: 7890-asdf-4321 PSU-IP-Address: 192.168.8.16 PSU-IP-Port: 443 PSU-Accept: application/json PSU-Accept-Charset: utf-8 PSU-Accept-Encoding: gzip PSU-Accept-Language: es-ES PSU-User-Agent: Mozilla/5.0 (Windows NT 10.0; WOW64; rv:54.0) Gecko/20100101 Firefox/54.0 PSU-Http-Method: GET PSU-Device-ID: f8b3feda-6fe3-11e8-adc0-fa7ae01bbebc PSU-GEO-Location: GEO:12.526347;54.649862 Date: Sun, 26 Sep 2017 15:02:48 GMT

### **Example of the response obtaining list of accessible PSU accounts**

Response where the consent has been given for two different IBAN numbers.

```
HTTP/1.1 200 Ok
X-Request-ID: 96201400-6ff9-11e8-adc0-fa7ae01bbebc
Date: Sun, 26 Sep 2017 15:02:50 GMT
Content-Type: application/json
{
      "accounts": [
       {
            "resourceId": "3dc3d5b3-7023-4848-9853-f5400a64e80f",
            "iban": "ES111111111111111111111111111",
            "currency": "EUR",
            "product": "Girokonto",
            "cashAccountType": "CACC",
            "name": "Main Account",
            "_links": {
                  "balances": {
                        "href": "/v1/accounts/3dc3d5b3-7023-4848-9853-
                  f5400a64e80f/balances"
                  },
                  "transactions": {
                        "href": "/v1/accounts/3dc3d5b3-7023-4848-9853-
                  f5400a64e80f/transactions"
                  }
            }
```
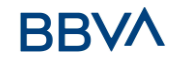

```
 },
 {
      "resourceId": "3dc3d5b3-7023-4848-9853-f5400a64e81g",
      "iban": "ES22222222222222222222222",
      "currency": "USD",
      "cashAccountType": "CACC",
      "name": "US Dollar Account",
      "_links": {
            "balances": {
                  "href": "/v1/accounts/3dc3d5b3-7023-4848-9853-
            f5400a64e81g/balances"
            }
      }
}
]
```
# **3.6.2 Reading account details**

This service allows the account details to be read with the balances if required.

As a requirement, it is assumed that the PSU has given its consent for this access and it has been stored by the ASPSP.

Operation of the service according to the type of access indicated in the consent:

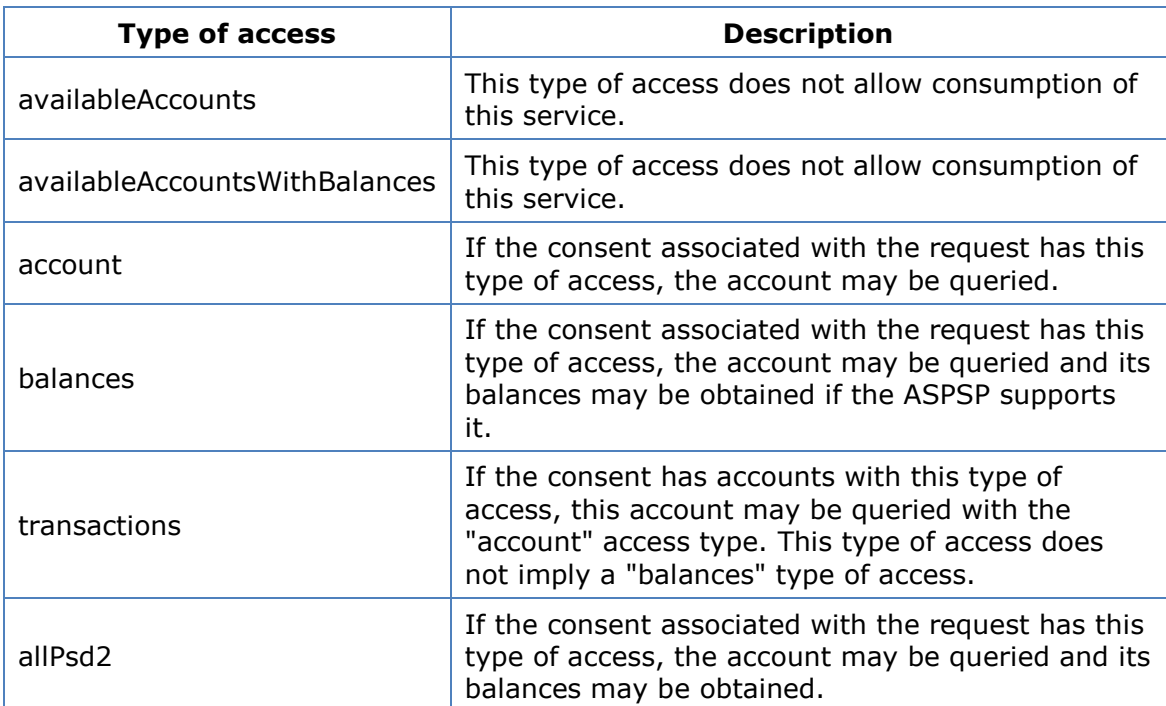

}

Note: allPsd2 grants the three types of access.

## **3.6.2.1 Request**

### **Endpoint**

GET {provider}/{aspsp}/v1/accounts/{account-id}{query-parameters}

### **Path**

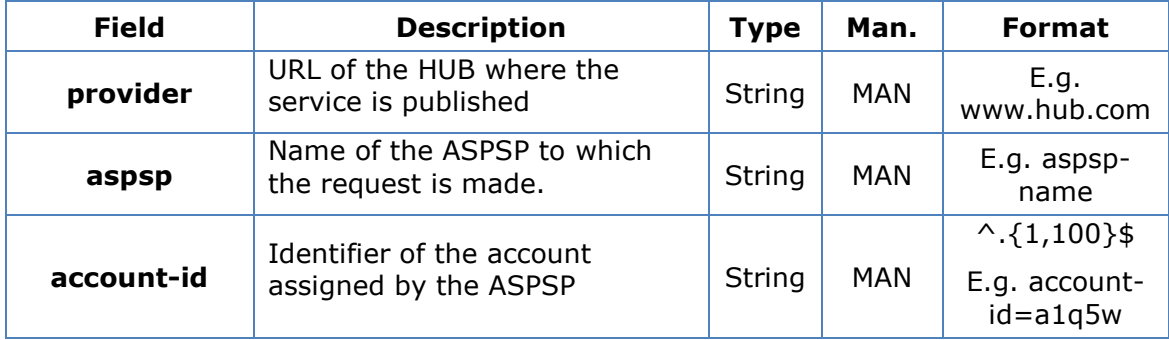

### **Query parameters**

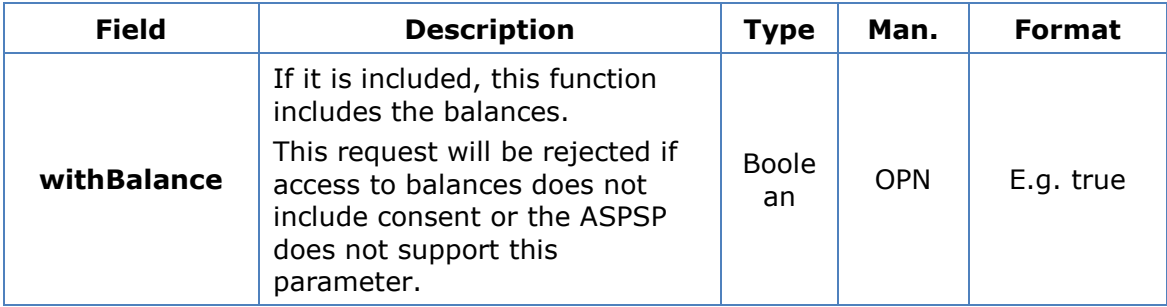

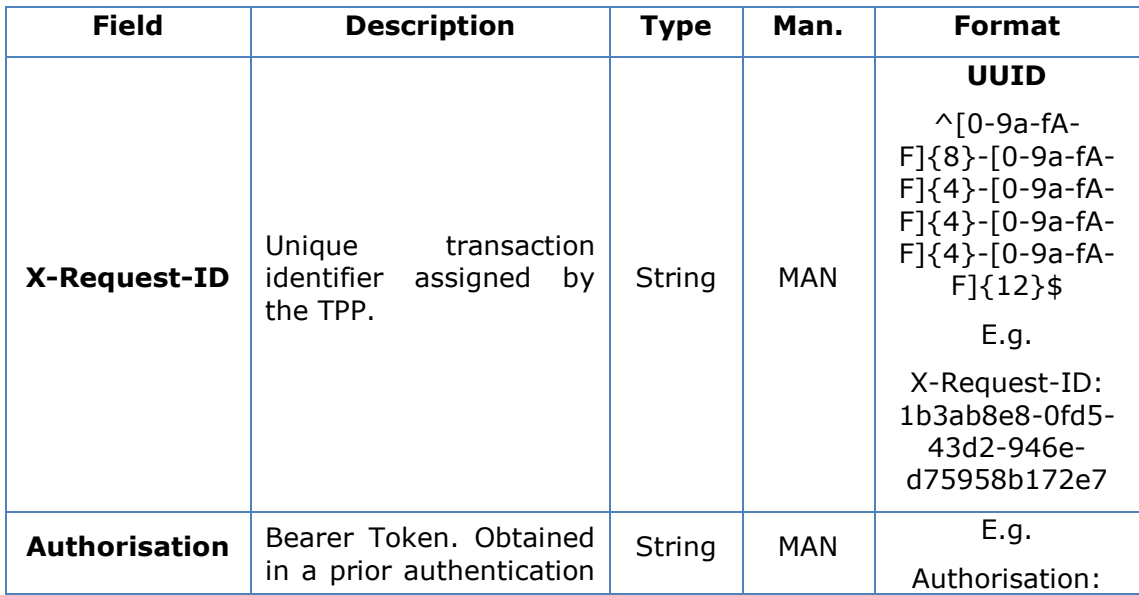

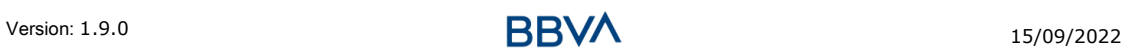

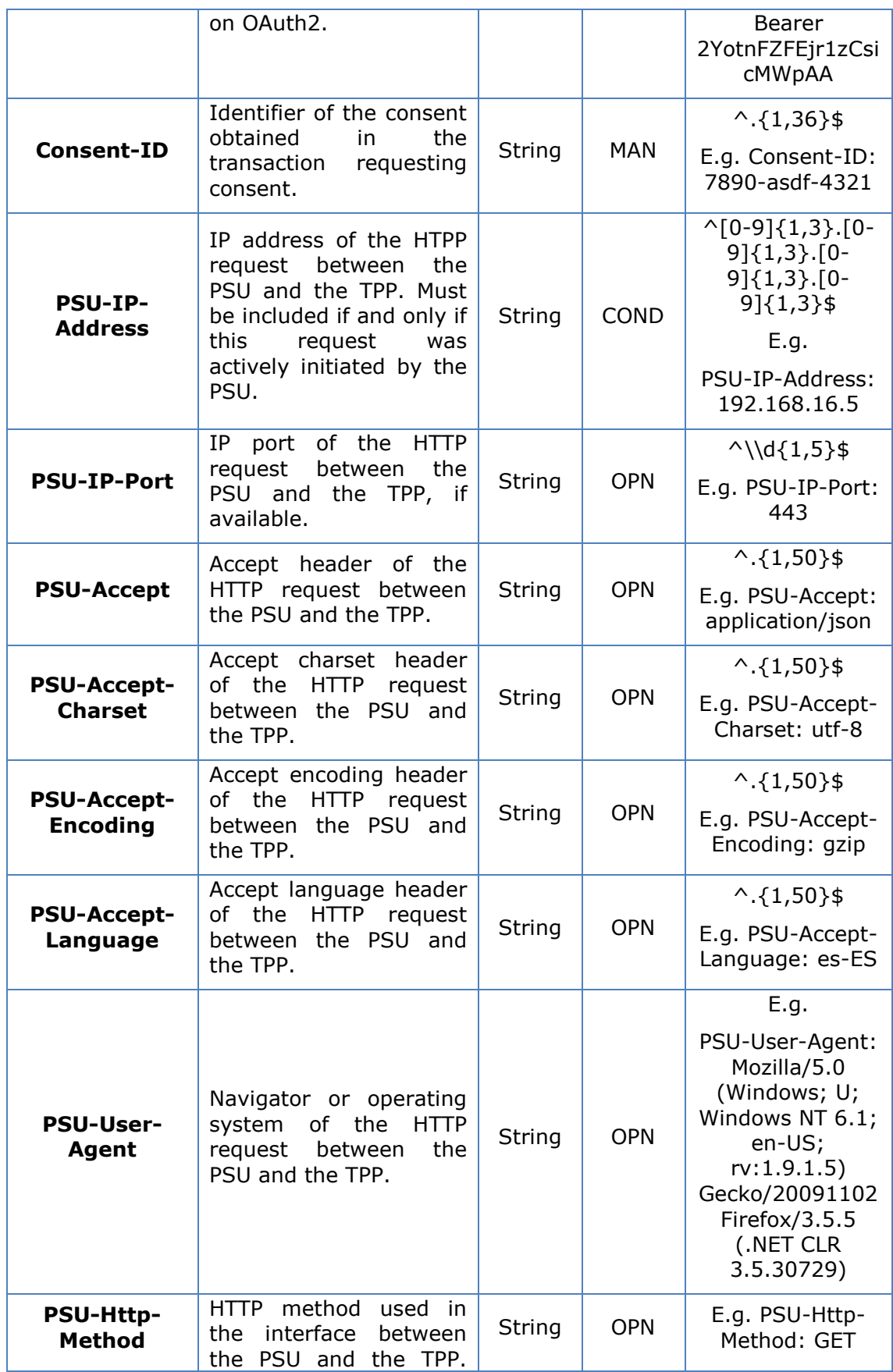

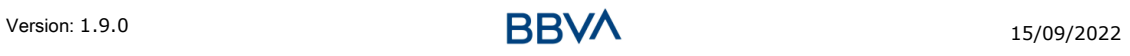

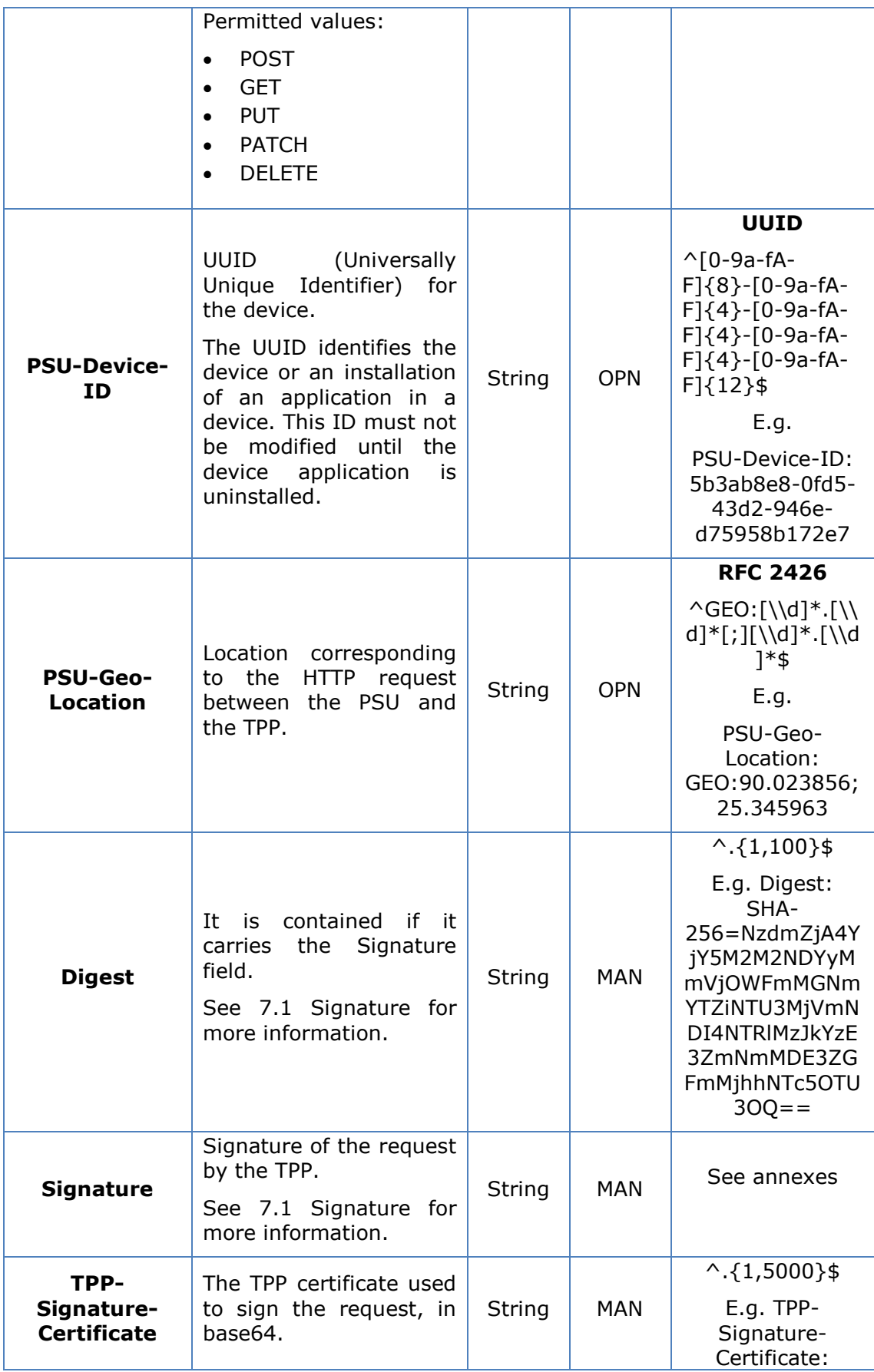

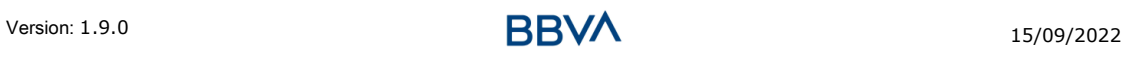

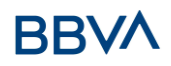

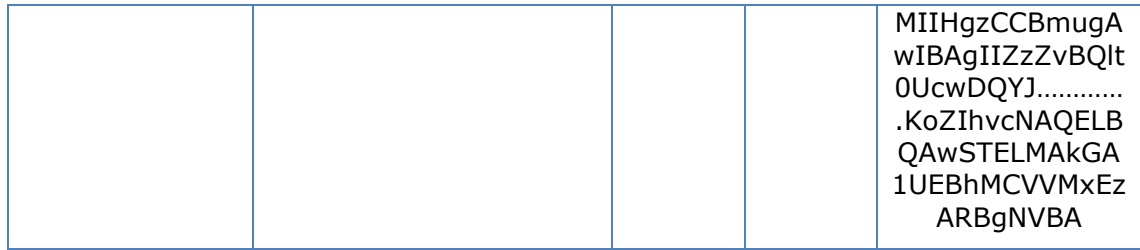

Data are not sent in the body in this request.

### **3.6.2.2 Response**

### **Header**

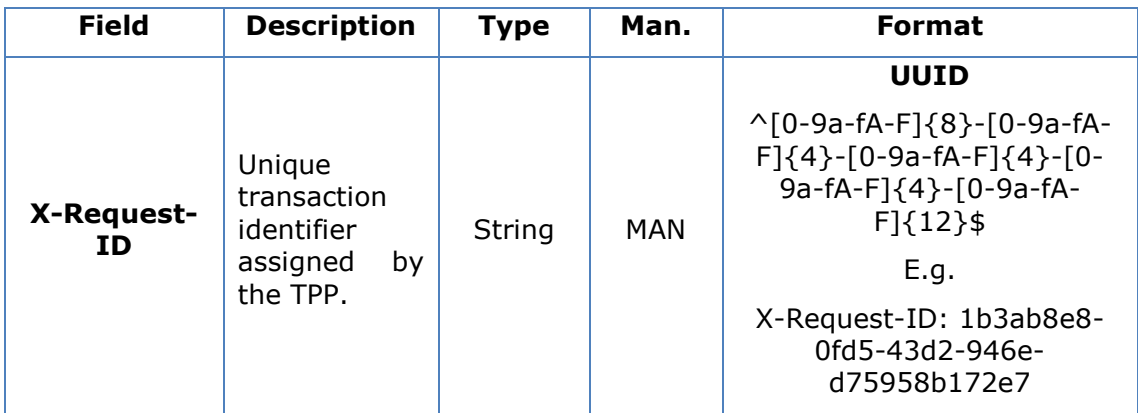

### **Body**

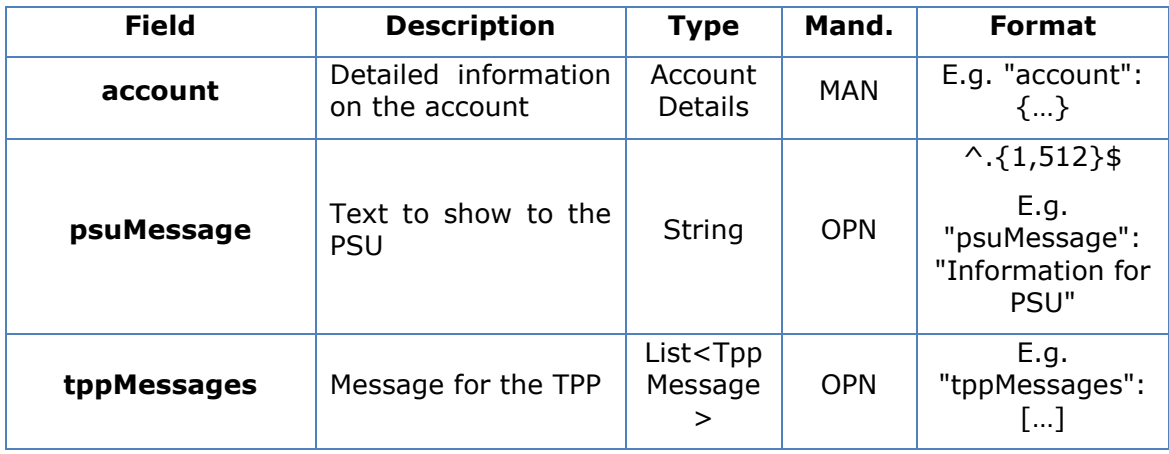

# **3.6.2.3 Examples**

### **Example of request**

GET [https://www.hub.com/aspsp-name/v1/accounts/3dc3d5b3-7023-4848-](https://www.hub.com/aspsp-name/v1/accounts/3dc3d5b3-7023-4848-9853-f5400a64e80f) [9853-f5400a64e80f](https://www.hub.com/aspsp-name/v1/accounts/3dc3d5b3-7023-4848-9853-f5400a64e80f)

### *PSD2 - TPP Technical Design*

Content-Encoding: gzip Content-Type: application/json X-Request-ID: 96201400-6ff9-11e8-adc0-fa7ae01bbebc Authorisation: Bearer 2YotnFZFEjr1zCsicMWpAA Consent-ID: 7890-asdf-4321 PSU-IP-Address: 192.168.8.16 PSU-IP-Port: 443 PSU-Accept: application/json PSU-Accept-Charset: utf-8 PSU-Accept-Encoding: gzip PSU-Accept-Language: es-ES PSU-User-Agent: Mozilla/5.0 (Windows NT 10.0; WOW64; rv:54.0) Gecko/20100101 Firefox/54.0 PSU-Http-Method: GET PSU-Device-ID: f8b3feda-6fe3-11e8-adc0-fa7ae01bbebc PSU-GEO-Location: GEO:12.526347;54.649862 Date: Sun, 26 Sep 2017 15:02:48 GMT

### **Example the response**

```
HTTP/1.1 200 Ok
X-Request-ID: 96201400-6ff9-11e8-adc0-fa7ae01bbebc
Date: Sun, 26 Sep 2017 15:02:50 GMT
Content-Type: application/json
{
      "account": {
            "resourceId": "3dc3d5b3-7023-4848-9853-f5400a64e80f",
            "iban": "ES111111111111111111111111111",
            "currency": "EUR",
            "ownerName": "Heike Mustermann",
            "product": "Girokonto",
            "cashAccountType": "CACC",
            "name": "Main Account",
            " links": {
                  "balances": {
                        "href": "/v1/accounts/3dc3d5b3-7023-4848-9853-
                  f5400a64e80f/balances"
                  },
                  "transactions": {
                        "href": "/v1/accounts/3dc3d5b3-7023-4848-9853--
                  5400a64e80f/transactions"
```
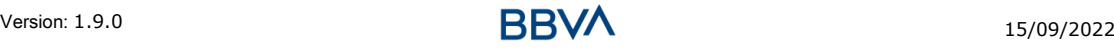

```
}
                 }
          }
}
```
# **3.6.3 Reading balances**

Este servicio permite obtener los balances de una cuenta determinada por su identificador.

As a requirement, it is assumed that the PSU has given its consent for this access and it has been stored by the ASPSP.

Operation of the service according to the type of access indicated in the consent:

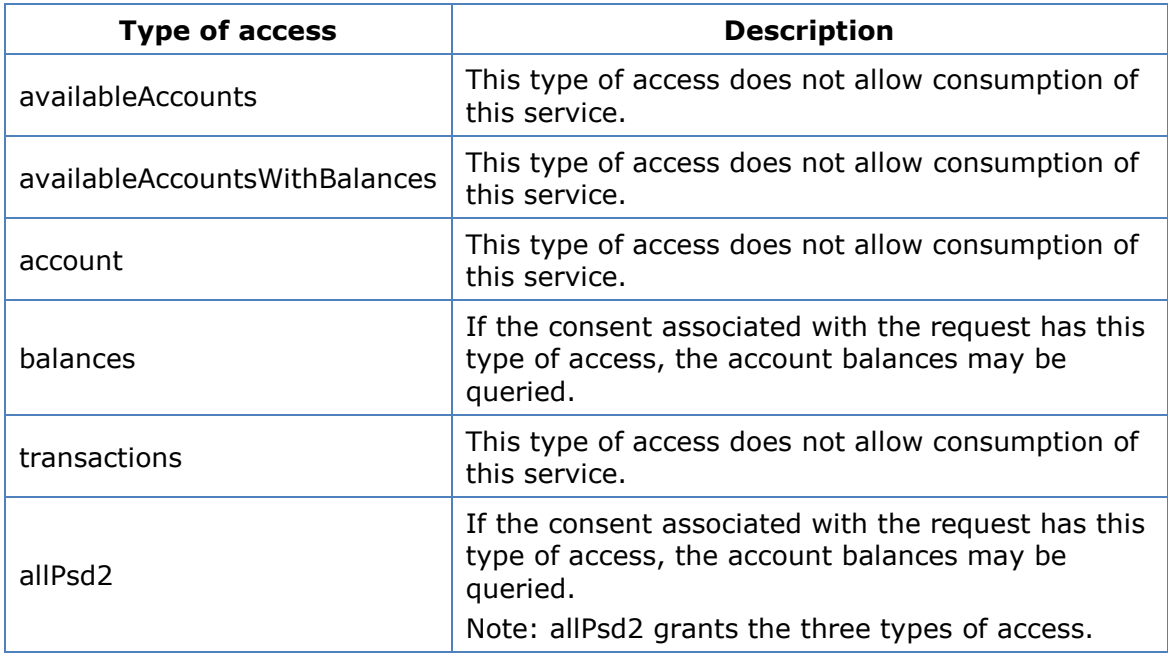

### **3.6.3.1 Request**

### **Endpoint**

GET {provider}/{aspsp}/v1/accounts/{account-id}/balances

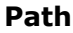

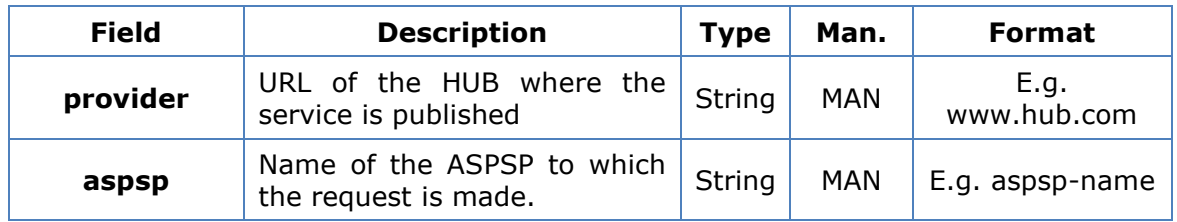

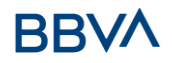

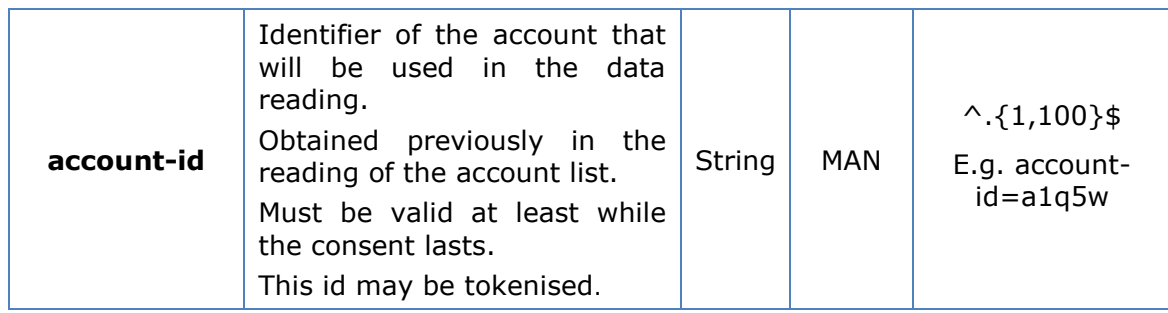

### **Query parameters**

No additional fields are specified.

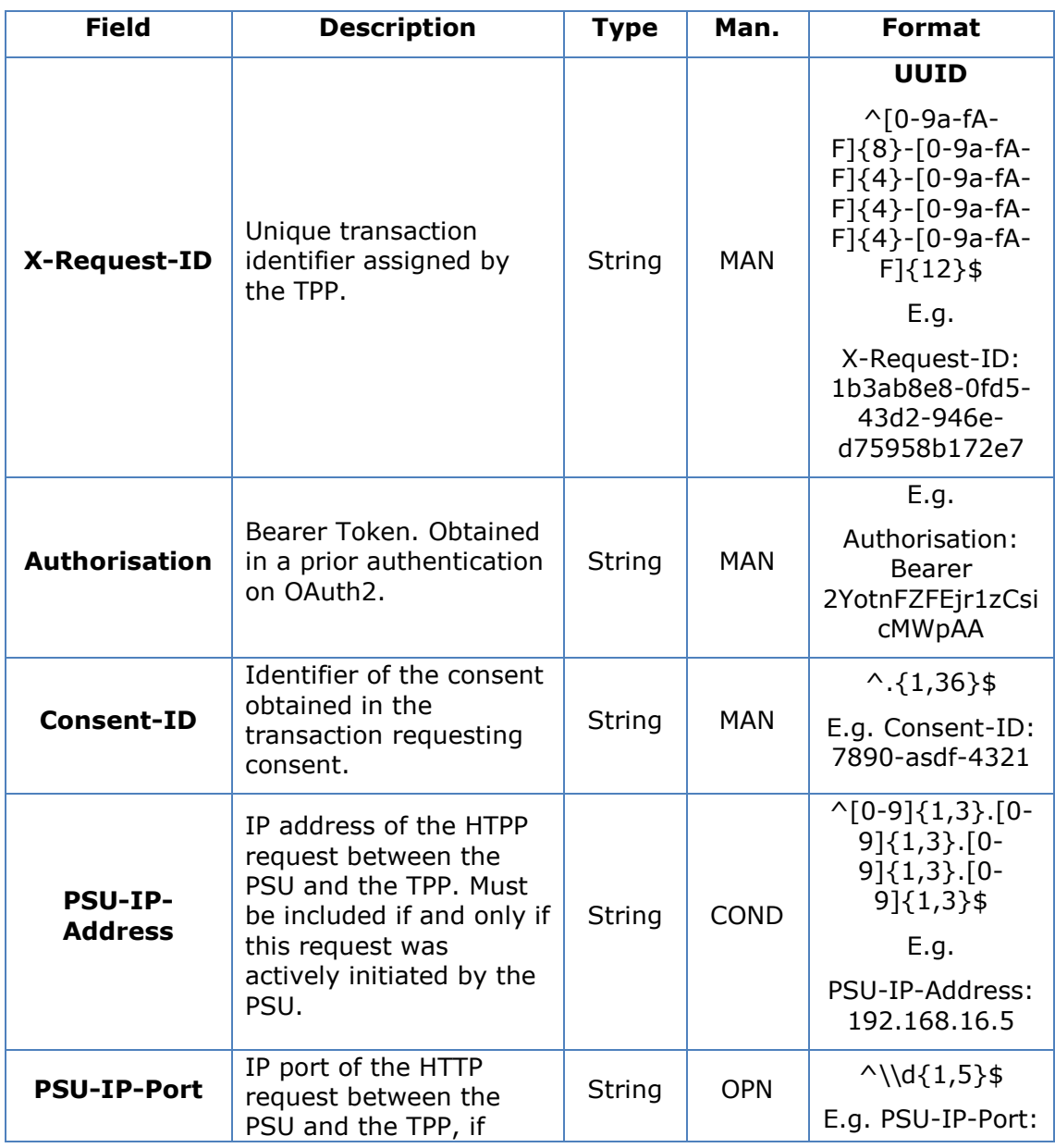

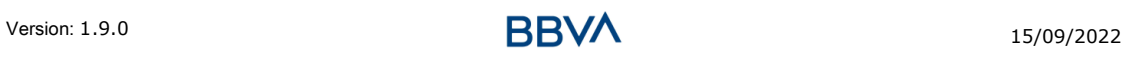

# **BBVA**

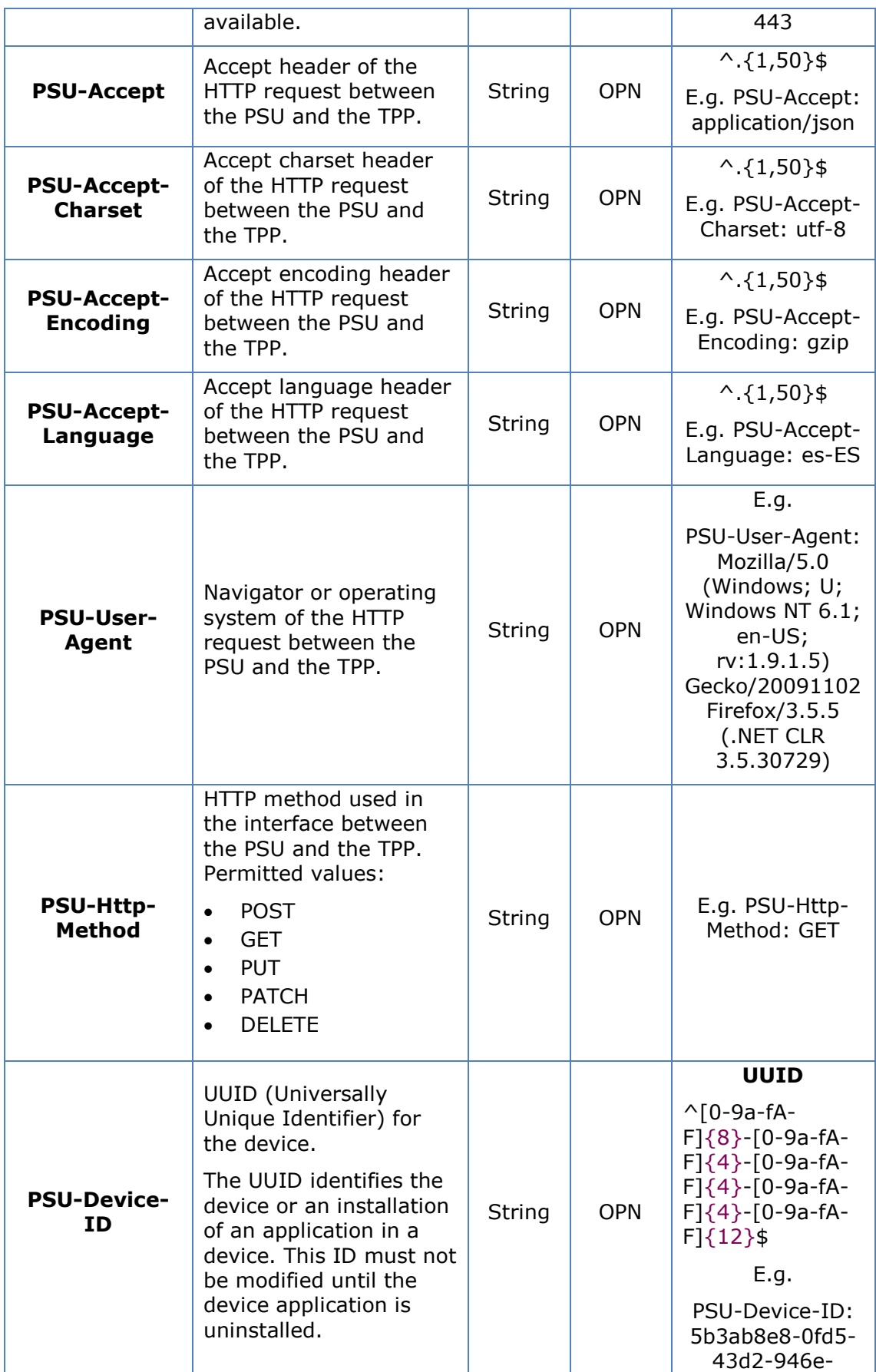

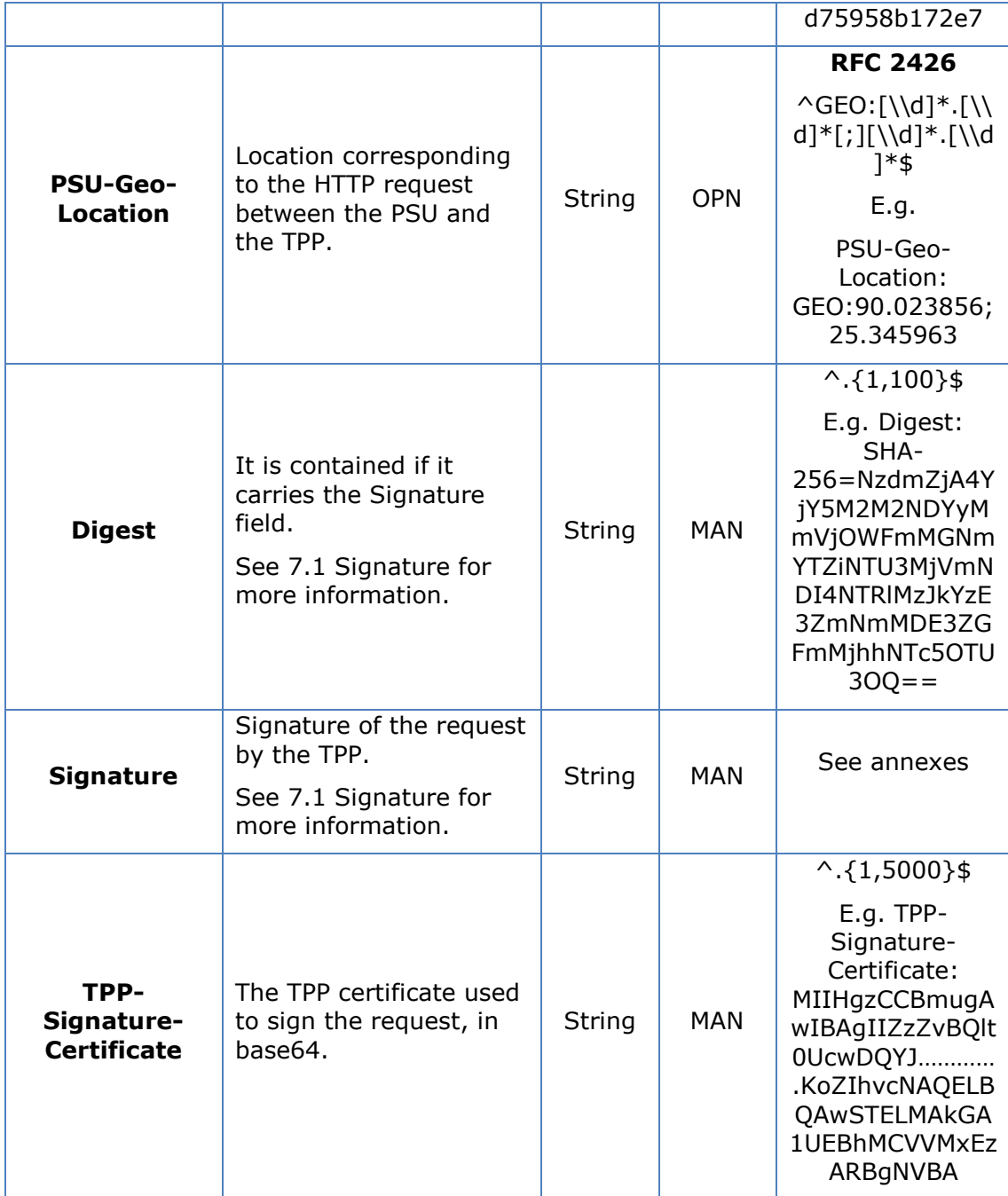

Data are not sent in the body in this request.

# **3.6.3.2 Response**

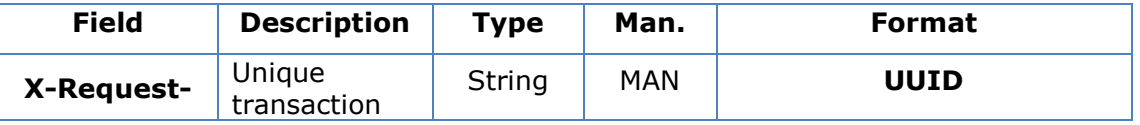

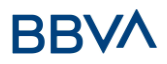

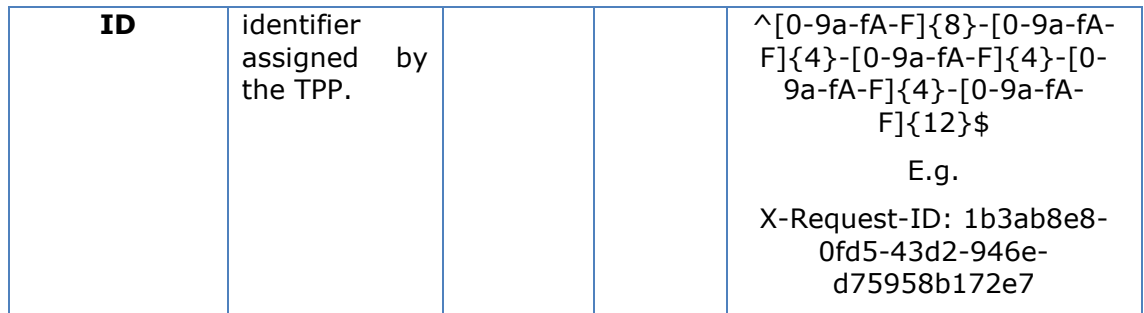

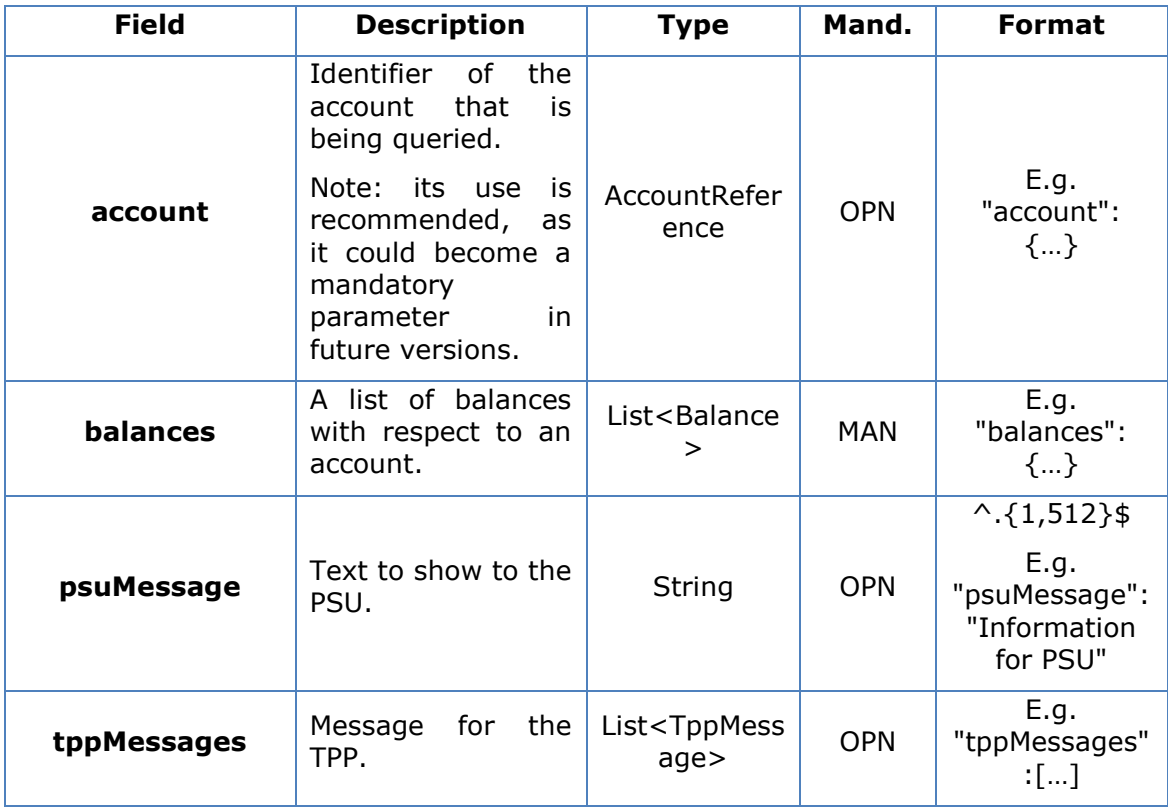

# **3.6.3.3 Examples**

### **Example of request**

```
GET https://www.hub.com/aspsp-name/accounts/3dc3d5b3-7023-4848-9853-
f5400a64e81g/balances
Accept: application/json
X-Request-ID: 96201400-6ff9-11e8-adc0-fa7ae01bbebc
Authorisation: Bearer 2YotnFZFEjr1zCsicMWpAA
Consent-ID: 7890-asdf-4321
PSU-IP-Address: 192.168.8.16
PSU-IP-Port: 443
PSU-Accept: application/json
```
### *PSD2 - TPP Technical Design*

PSU-Accept-Charset: utf-8 PSU-Accept-Encoding: gzip PSU-Accept-Language: es-ES PSU-User-Agent: Mozilla/5.0 (Windows NT 10.0; WOW64; rv:54.0) Gecko/20100101 Firefox/54.0 PSU-Http-Method: GET PSU-Device-ID: f8b3feda-6fe3-11e8-adc0-fa7ae01bbebc PSU-GEO-Location: GEO:12.526347;54.649862 Date: Sun, 26 Sep 2017 15:02:48 GMT

### **Example of response**

```
HTTP/1.1 200 Ok
X-Request-ID: 96201400-6ff9-11e8-adc0-fa7ae01bbebc
Date: Sun, 26 Sep 2017 15:02:50 GMT
Content-Type: application/json
{
      "account": {
            "iban": "ES1111111111111111111111"
      },
      "balances": [
      {
            "balanceType": "closingBooked",
            "balanceAmount": {
                  "currency": "EUR",
                  "amount": "500.00"
            },
            "referenceDate": "2017-10-25"
      },
      {
            "balanceType": "expected",
            "balanceAmount": {
                  "currency": "EUR",
                  "amount":"900.00"
            },
            "lastChangeDateTime": "2017-10-25T15:30:35.035Z"
      }
      ]
}
```
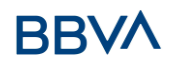

# **3.6.4 Read transactions**

This service allows transactions to be obtained of an account determined by its identifier.

As a requirement, it is assumed that the PSU has given its consent for this access and it has been stored by the ASPSP.

Operation of the service according to the type of access indicated in the consent:

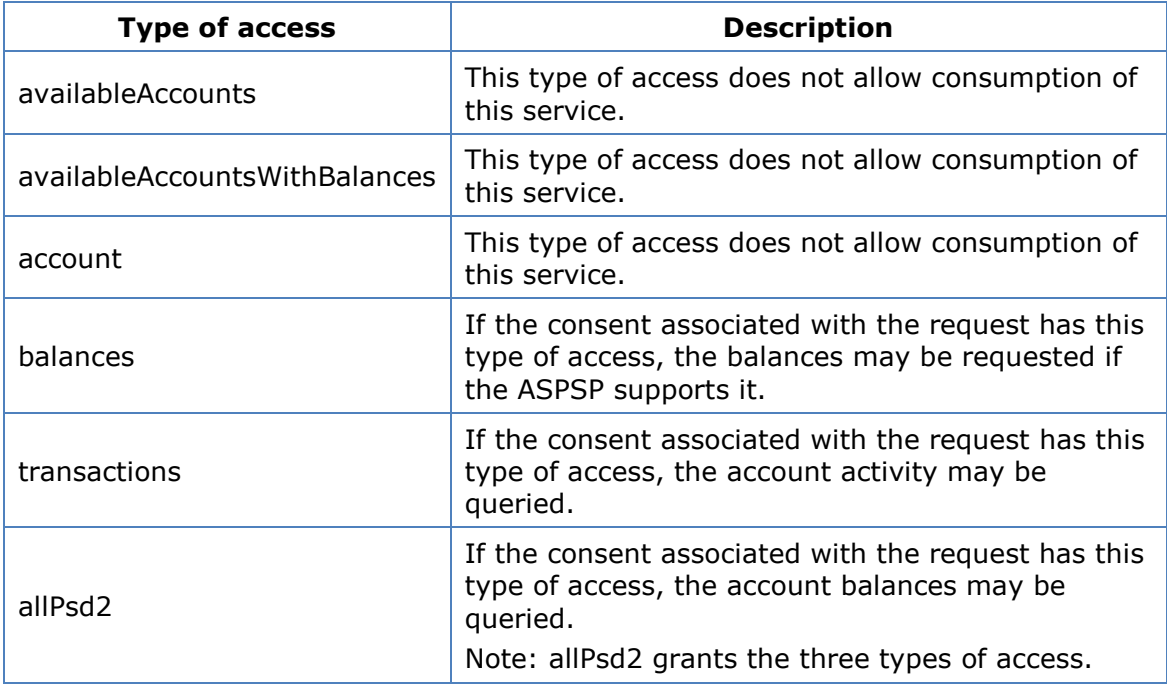

# **3.6.4.1 Request**

### **Endpoint**

```
GET {provider}/{aspsp}/v1/accounts/{account-id}/transactions{query-parameters 
}
```
# **Path**

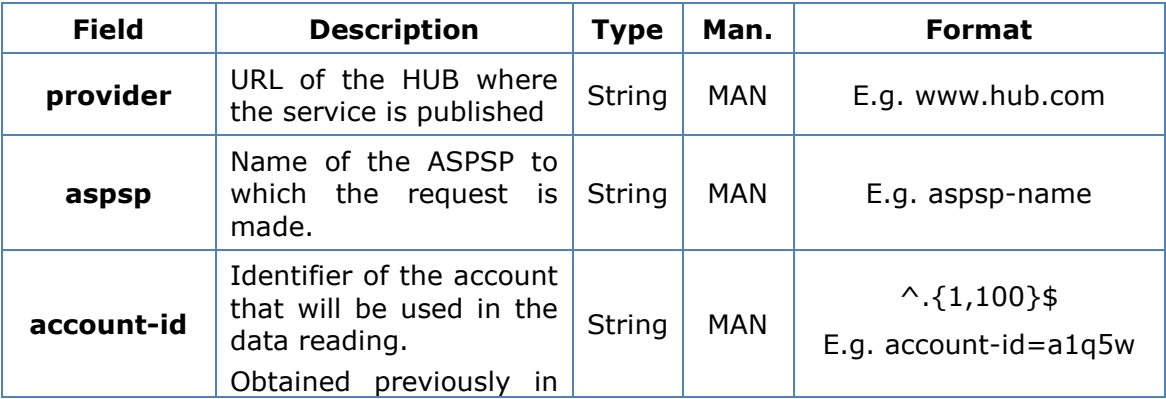

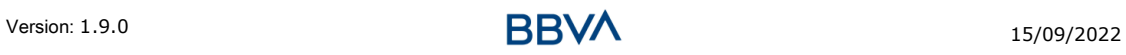

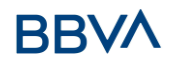

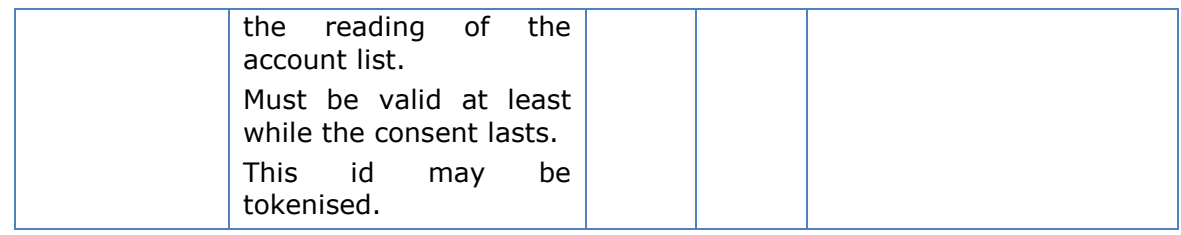

# **Query parameters**

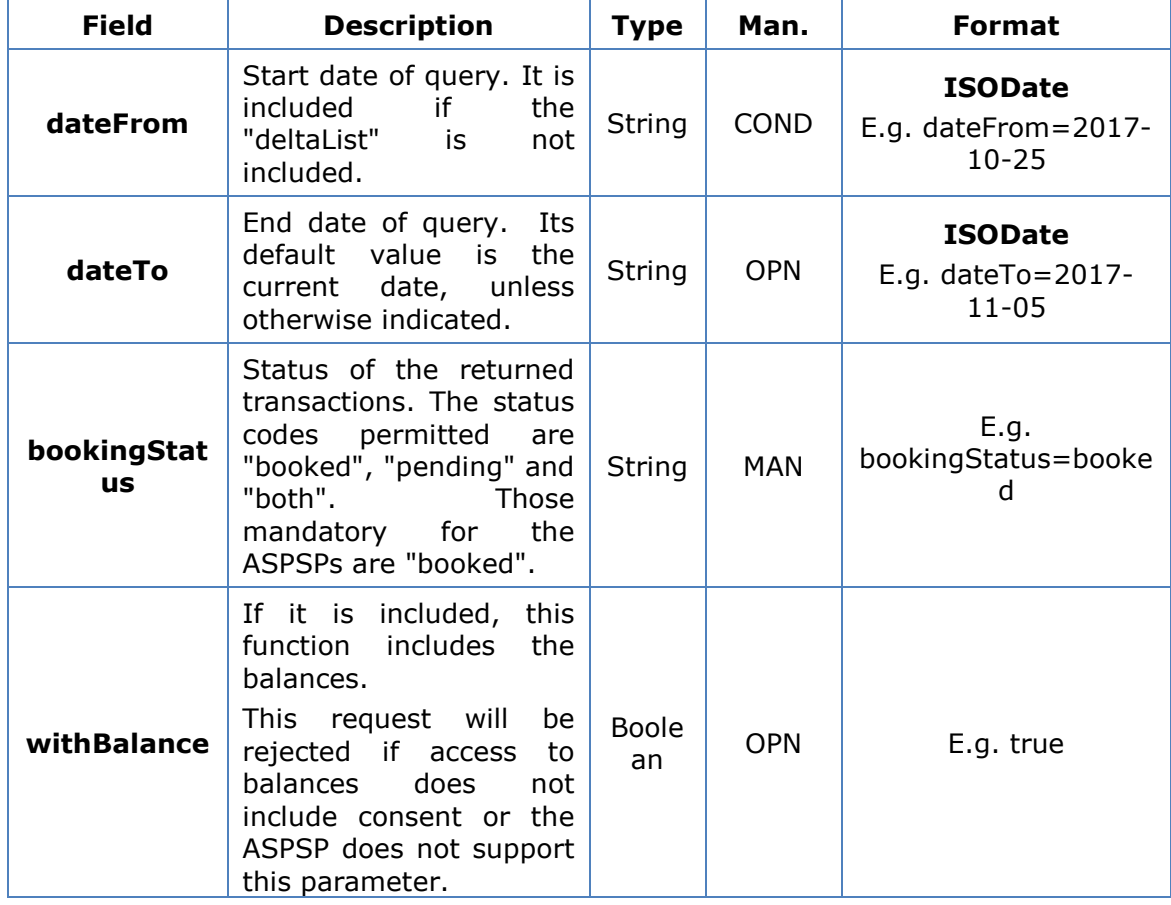

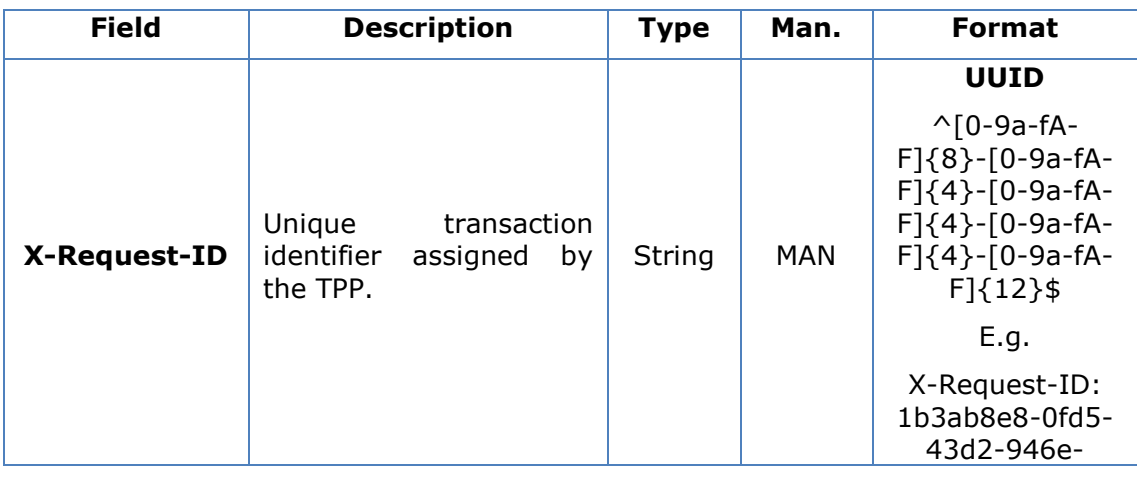

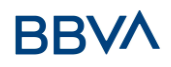

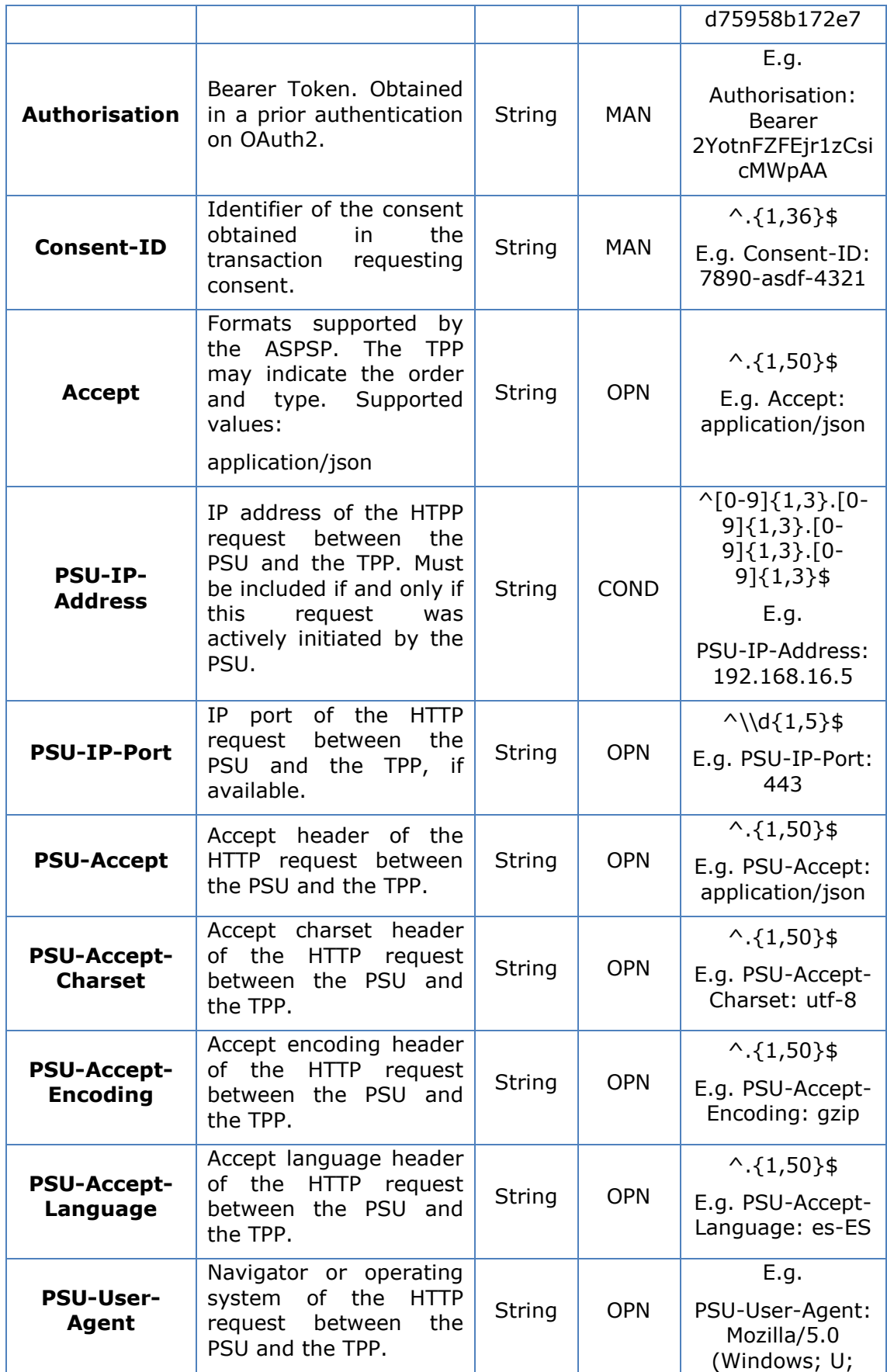

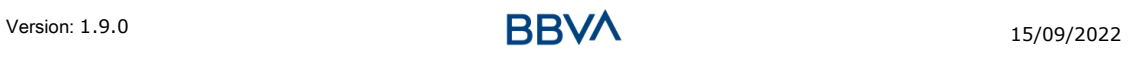

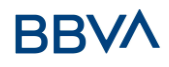

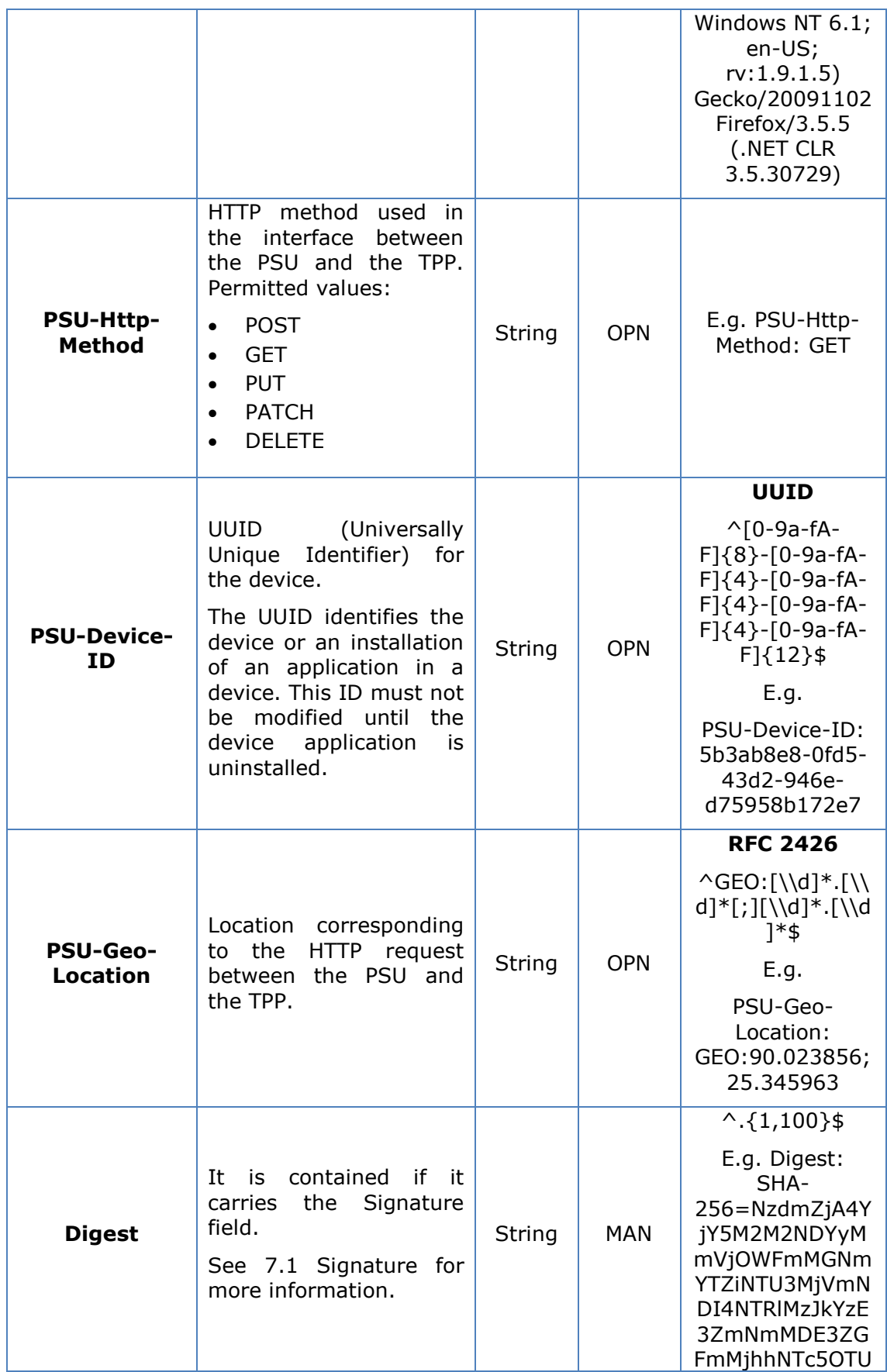

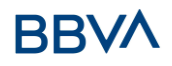

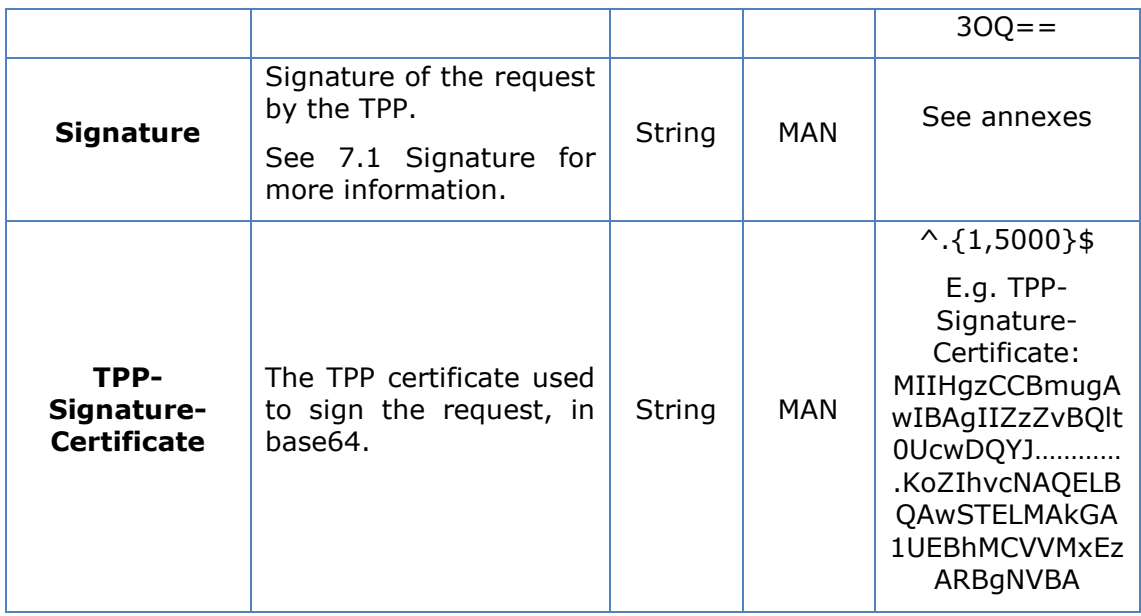

Data are not sent in the body in this request.

# **3.6.4.2 Response**

# **Header**

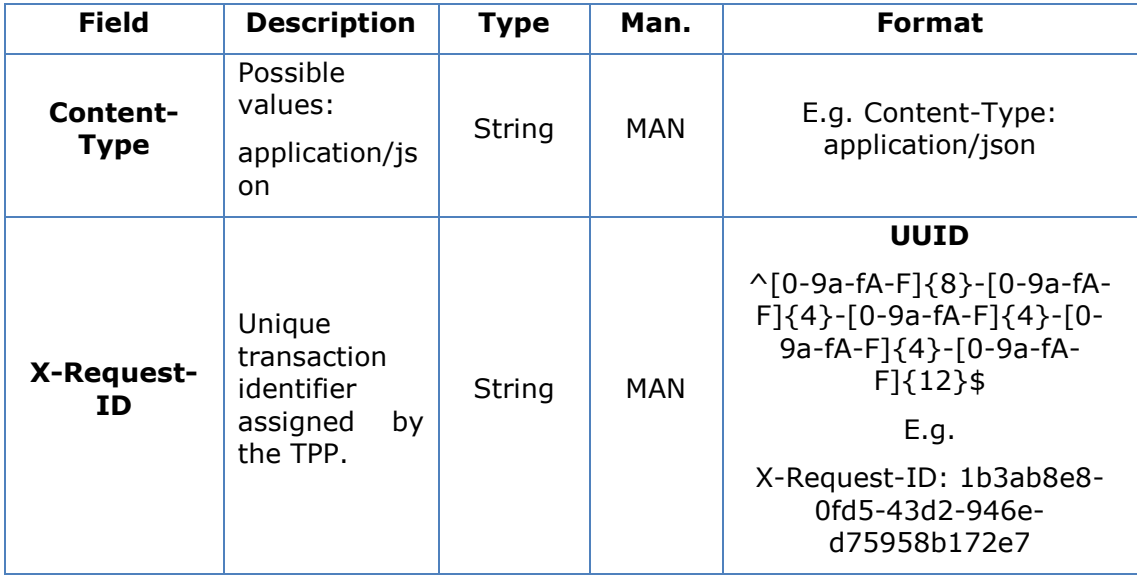

**Body**

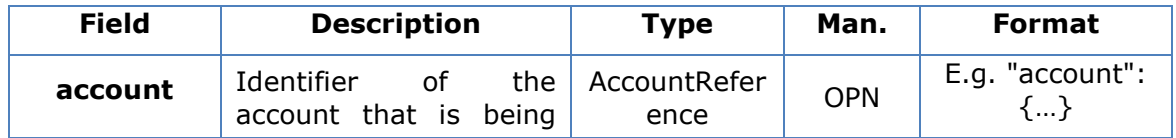

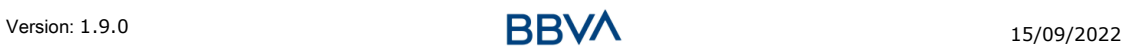

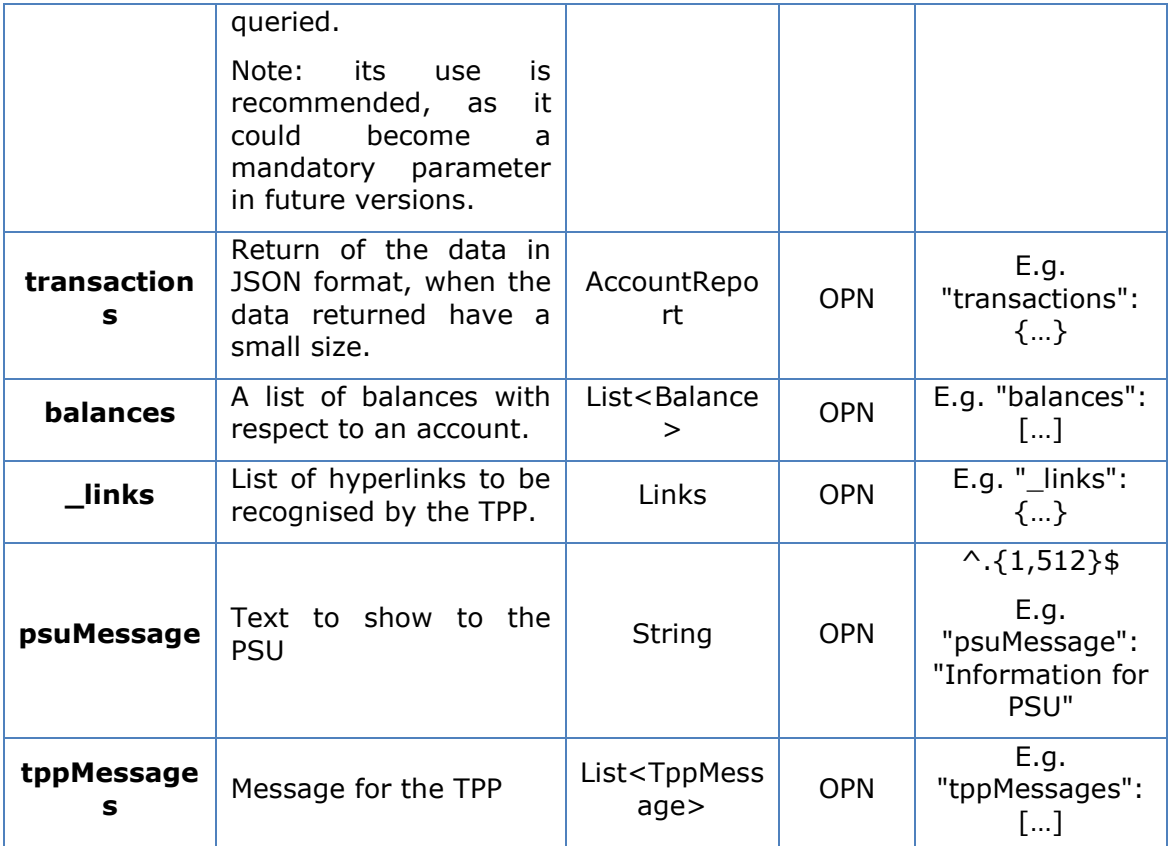

# **3.6.4.3 Examples**

### **Example of a search request sending search criteria by dateTo and dateFrom**

GET

```
https://www.hub.com/aspsp-
name/v1/accounts/qwer3456tzui7890/transactions?dateFrom=2017-10-
25&dateTo=2017-11-05&bookingStatus=both
Accept: application/json
X-Request-ID: 96201400-6ff9-11e8-adc0-fa7ae01bbebc
Authorisation: Bearer 2YotnFZFEjr1zCsicMWpAA
Consent-ID: 7890-asdf-4321
PSU-IP-Address: 192.168.8.16
PSU-IP-Port: 443
PSU-Accept: application/json
PSU-Accept-Charset: utf-8
PSU-Accept-Encoding: gzip
PSU-Accept-Language: es-ES
PSU-User-Agent: Mozilla/5.0 (Windows NT 10.0; WOW64; rv:54.0) 
Gecko/20100101 Firefox/54.0
PSU-Http-Method: GET
```
RR

### *PSD2 - TPP Technical Design*

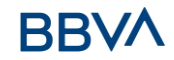

```
PSU-Device-ID: f8b3feda-6fe3-11e8-adc0-fa7ae01bbebc
PSU-GEO-Location: GEO:12.526347;54.649862
Date: Sun, 26 Sep 2017 15:02:48 GMT
```
### **Example of response with pagination**

```
HTTP/1.1 200 Ok
X-Request-ID: 96201400-6ff9-11e8-adc0-fa7ae01bbebc
Date: Sun, 26 Sep 2017 15:02:50 GMT
Content-Type: application/json
{
      "account": {
            "iban": "ES1111111111111111111111"
      },
      "transactions": {
            "booked": [
            {
                  "transactionId": "1234567",
                  "creditorName": "John Miles",
                  "creditorAccount": {
                        "iban": "ES1111111111111111111111"
                  },
                  "transactionAmount": {
                        "currency": "EUR",
                        "amount":"256.67"
                  },
                  "bookingDate": "2017-10-25",
                  "valueDate": "2017-10-26",
                  "remittanceInformationUnstructured": "Example for 
            Remittance Information"
            },
            {
                  "transactionId": "1234568",
                  "debtorName": "Paul Simpson",
                  "debtorAccount": {
                        "iban": "NL354543123456900"
                  },
                  "transactionAmount": {
                        "currency": "EUR",
                        "content": "343.01"
```

```
},
     "bookingDate": "2017-10-25",
     "valueDate": "2017-10-26",
     "remittanceInformationUnstructured": "Another example 
for Remittance Information"
}
],
"pending": [
{
     "transactionId": "123456789",
     "creditorName": "Claude Renault",
     "creditorAccount": {
           "iban": "NL354543123456900"
     },
     "transactionAmount": {
           "currency": "EUR",
           "amount": "-100.03"
     },
     "valueDate": "2017-10-26",
     "remittanceInformationUnstructured": "Another example 
for Remittance Information"
}
],
"_links": {
     "account": {
           "href": "/v1/accounts/qwer3456tzui7890"
     },
     "first": {
           "href": \sqrt{v1/accounts}qwer3456tzui7890/transactions?page[number]=1&page[siz
     e]=15
     },
     "previous": {
           "href": "/v1/accounts/
     qwer3456tzui7890/transactions?page[number]=2&page[siz
     e]=15"
     },
     "next": {
           "href": "/v1/accounts/
     qwer3456tzui7890/transactions?page[number]=4&page[siz
     e]=15"
```
Version: 1.9.0 15/09/2022

```
},
              "last": {
                   "href": "/v1/accounts/
              qwer3456tzui7890/transactions?page[number]=10&page[si
              ze]=15"
              }
         }
    }
}
```
### **Example of response with error**

```
{
      "tppMessages": [{
            "category": "ERROR",
            "code": " ACCESS_EXCEDED "
      }
       ]
}
```
# **3.7 FCS: Establish consent for the fund confirmation service**

### **3.7.1 Fund confirmation consent**

Using this service a TPP can report a confirmation consent for ASPSP funds on the specified account.

Unlike the request to establish information consent on the account, this consent does not have secondary effects on other existing ones.

E.g. does not invalidate prior consent.

NOTE: This consent applies to the V2 version of funds confirmation to be defined in section 3.6

### **3.7.1.1 Request**

### **Endpoint**

POST {provider}/{aspsp}/v2/consents/confirmation-of-funds

### **Path**

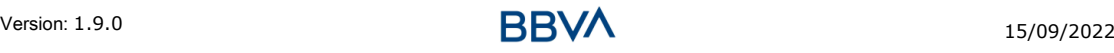

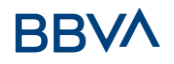

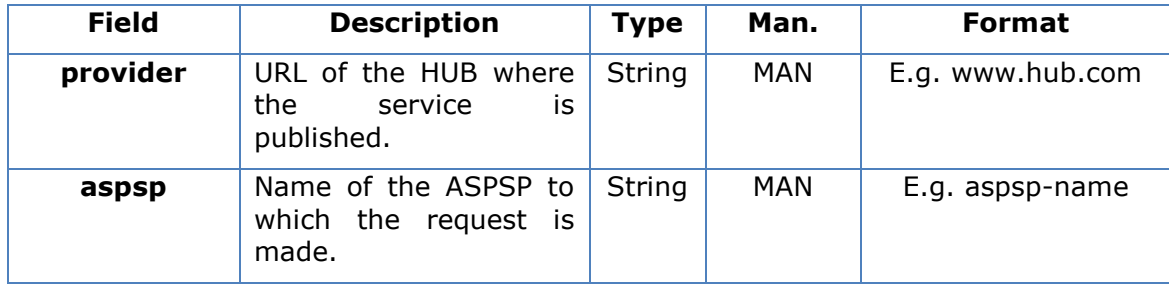

# **Query parameters**

No additional fields are specified.

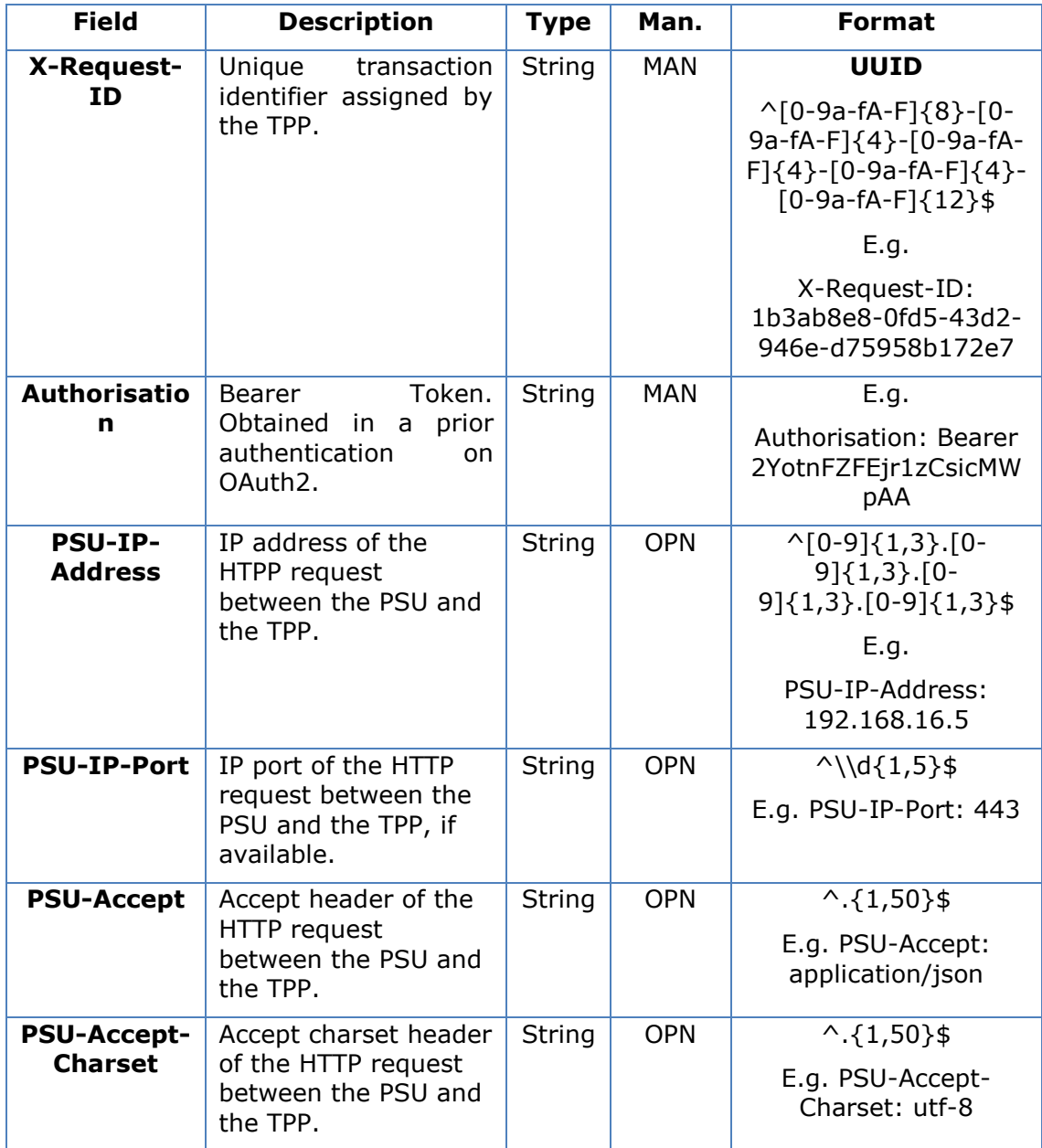

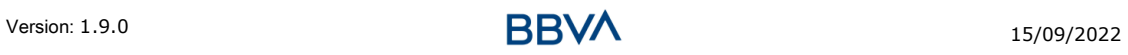

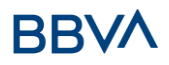

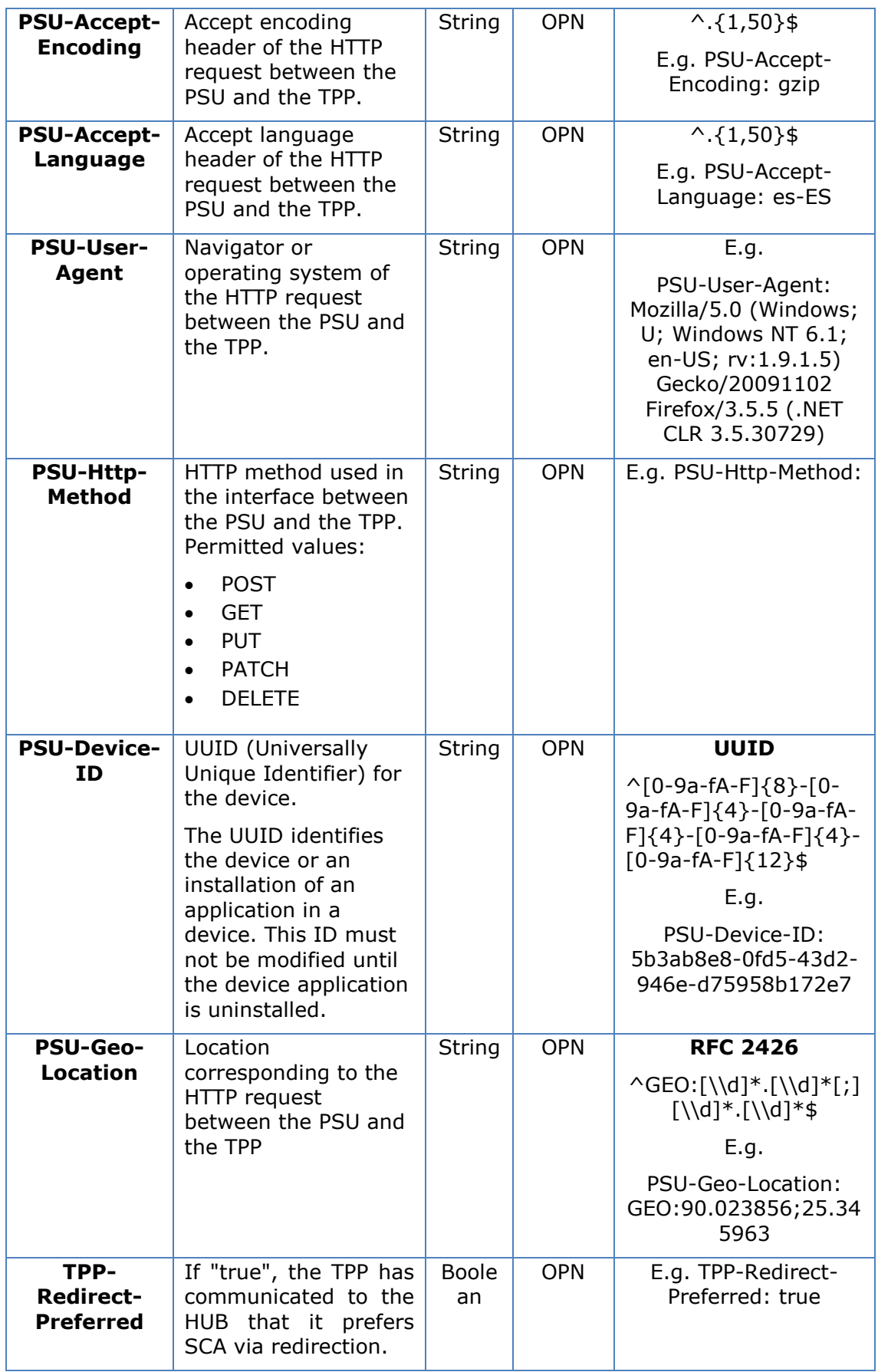

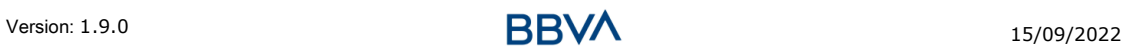

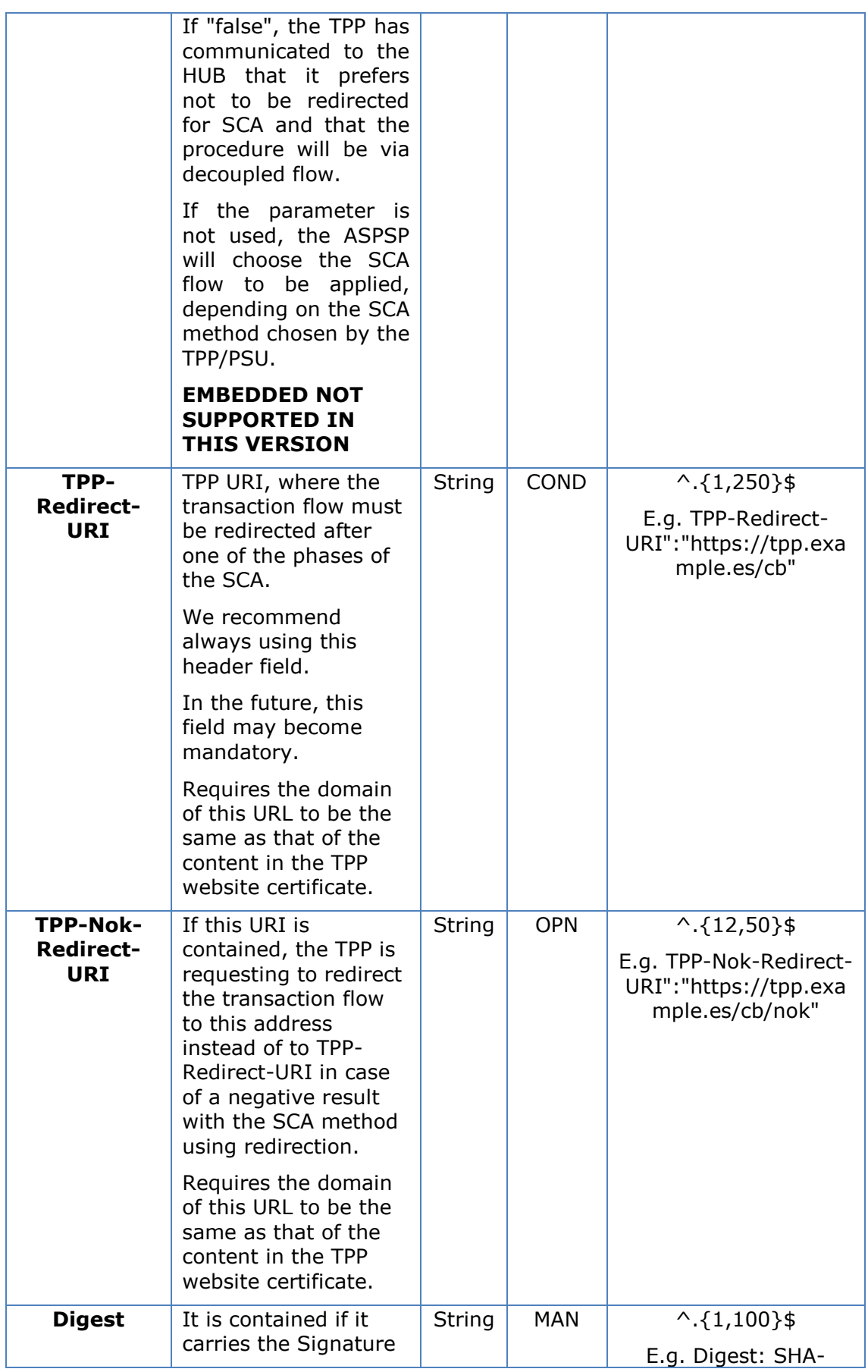

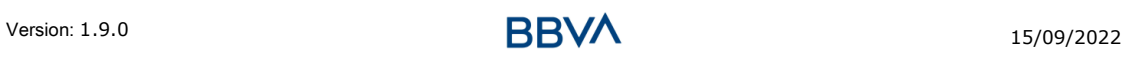

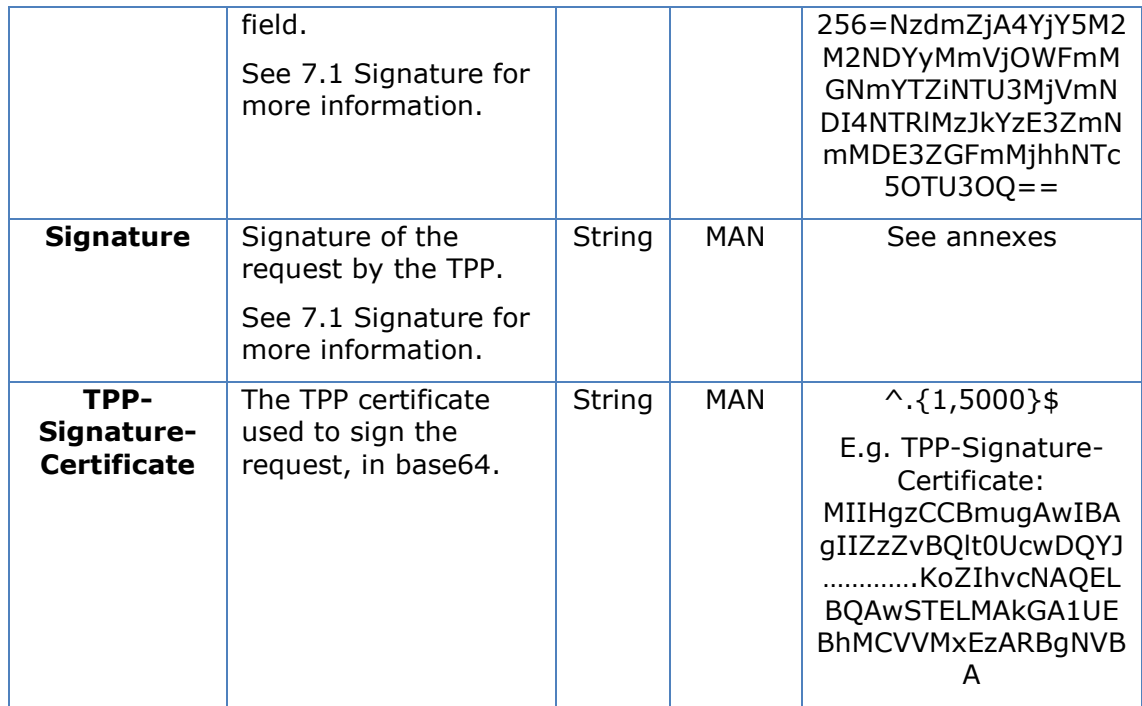

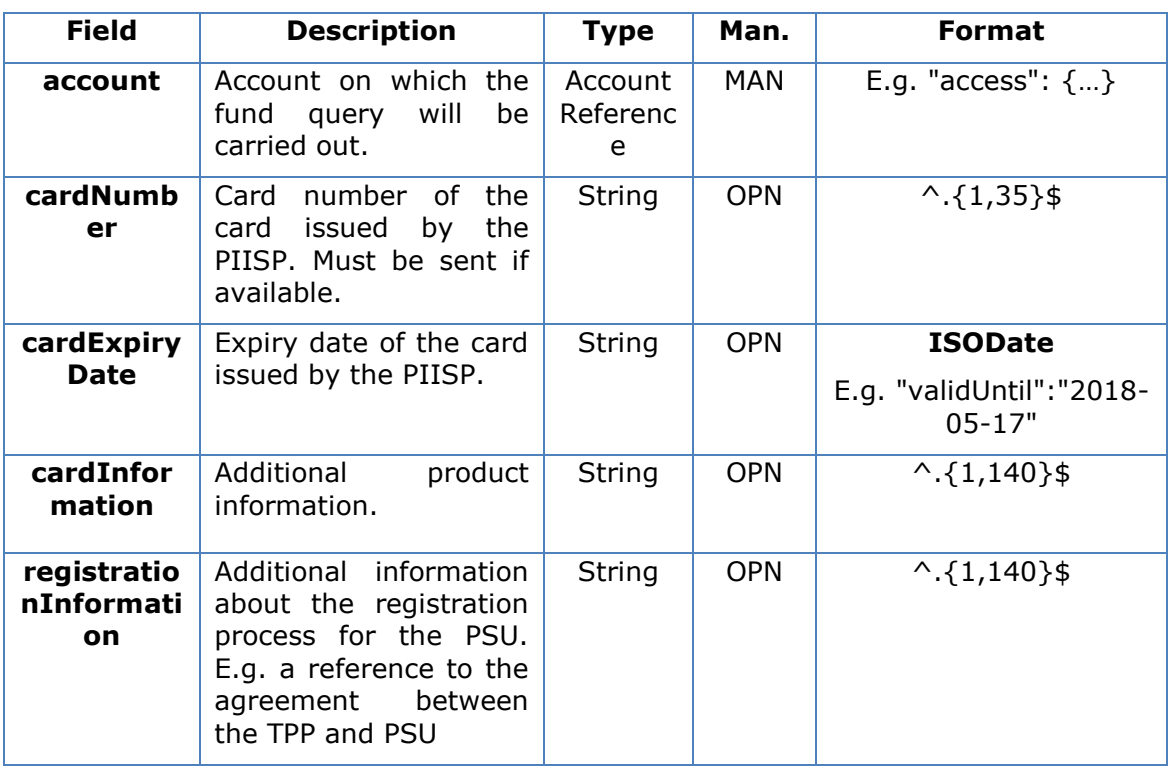

# **3.7.1.2 Response**

### **Response code**

HTPP 201 response code if the resource is correctly created.

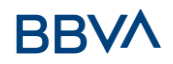

## **Header**

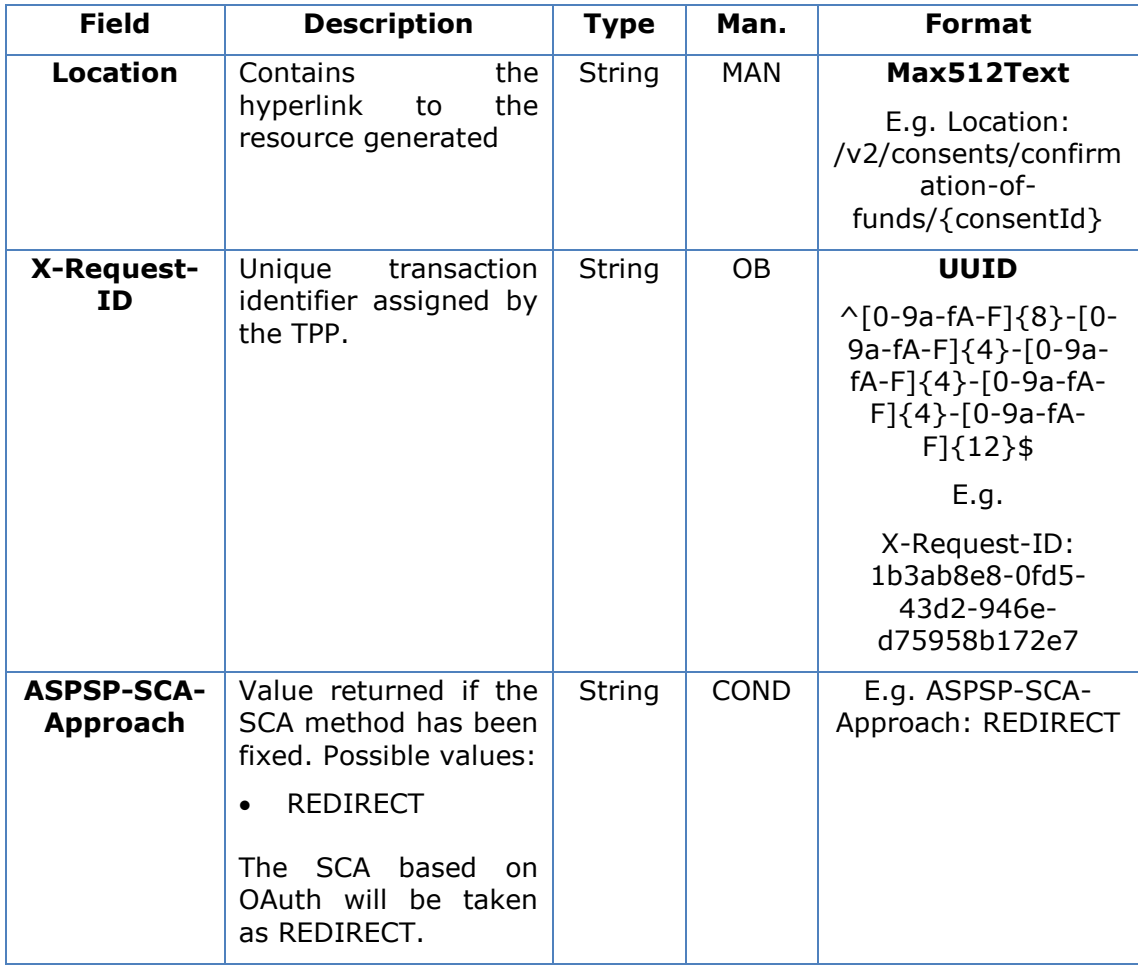

# **Body**

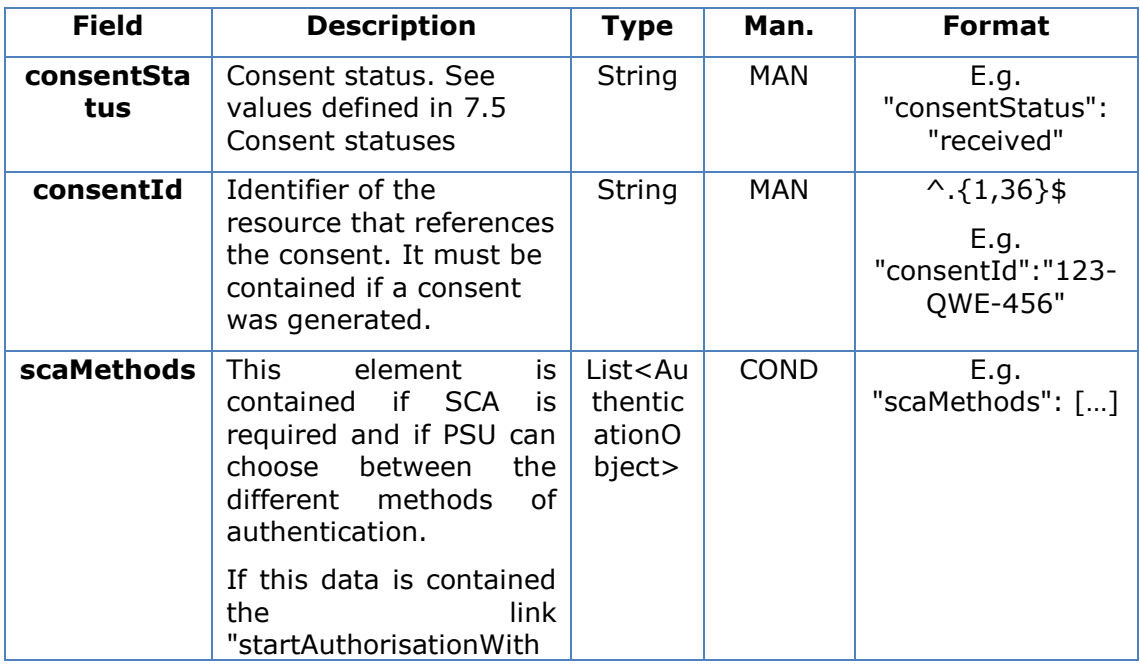

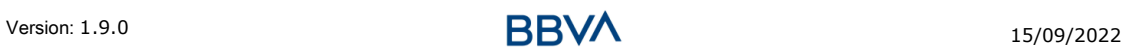

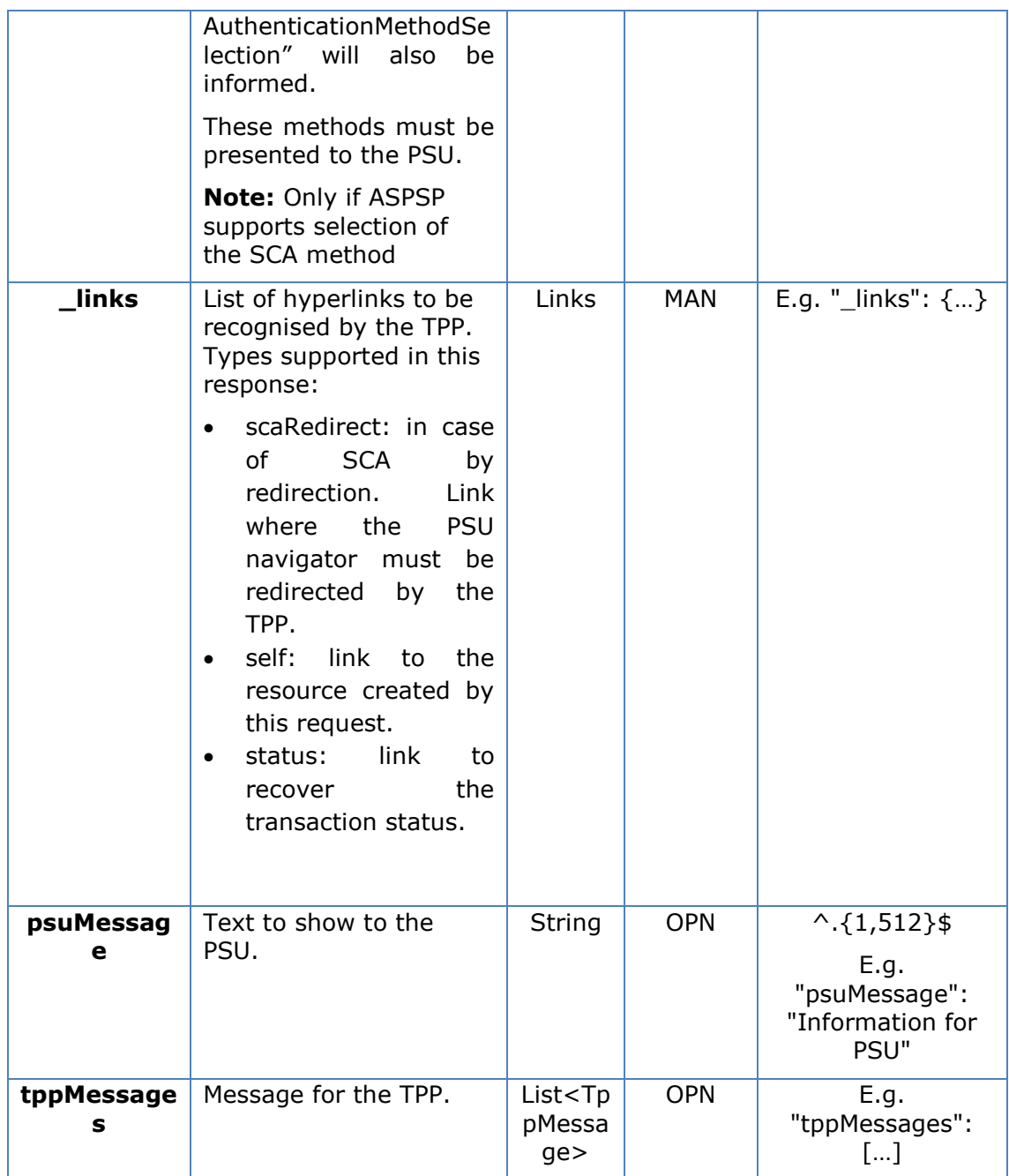

# **3.7.1.3 Examples**

### **Example of consent request**

POST [https://www.hub.com/aspsp-name/v2/consents/](https://www.hub.com/aspsp-name/v2/consents)confirmation-of-funds Content-Encoding: gzip Content-Type: application/json X-Request-ID: 10391c7e-ad88-49ec-a2ad-00aacb1f6541 Authorisation: Bearer 2YotnFZFEjr1zCsicMWpAA PSU-IP-Address: 192.168.8.16
```
PSU-IP-Port: 443
PSU-Accept: application/json
PSU-Accept-Charset: utf-8
PSU-Accept-Encoding: gzip
PSU-Accept-Language: es-ES
PSU-User-Agent: Mozilla/5.0 (Windows NT 10.0; WOW64; rv:54.0) 
Gecko/20100101 Firefox/54.0
PSU-Http-Method: POST
PSU-Device-ID: f8b3feda-6fe3-11e8-adc0-fa7ae01bbebc
PSU-GEO-Location: GEO:12.526347;54.649862
TPP-Redirect-Preferred: true
TPP-Redirect-URI: https://www.tpp.com/cb
TPP-Nok-Redirect-URI: https://www.tpp.com/cb/nok
Date: Sun, 26 Sep 2017 15:02:37 GMT
{
      "account": {
           "iban": "ES1111111111111111111111"
      },
      "cardNumber": "123456781234",
      "cardExpiryDate": "2020-12-31",
     "cardInformation": "MyMerchant Loyalty Card",
     "registrationInformation": "Your contract Number 1234 with 
MyMerchant is completed with the registration with your bank."
}
```
# **3.7.2 Obtain consent status**

This service allows TPP to know the status of a consent request initiated previously.

# **3.7.2.1 Request**

#### **Endpoint**

GET {provider}/{aspsp}/v2/consents/confirmation-of-funds/{consent-id}/status

#### **Path**

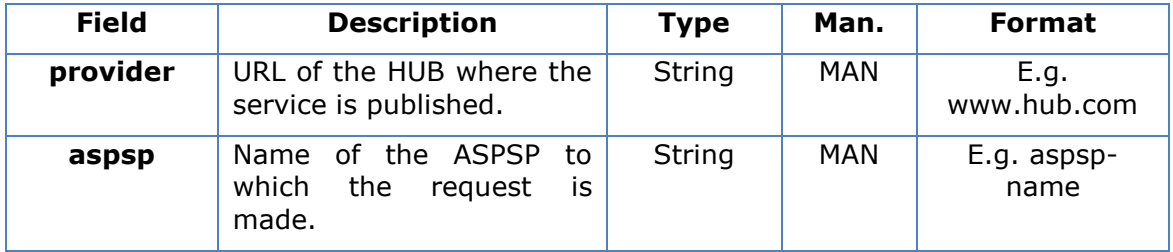

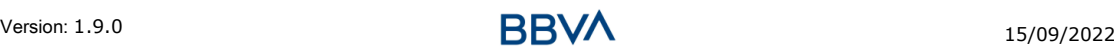

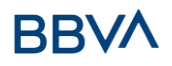

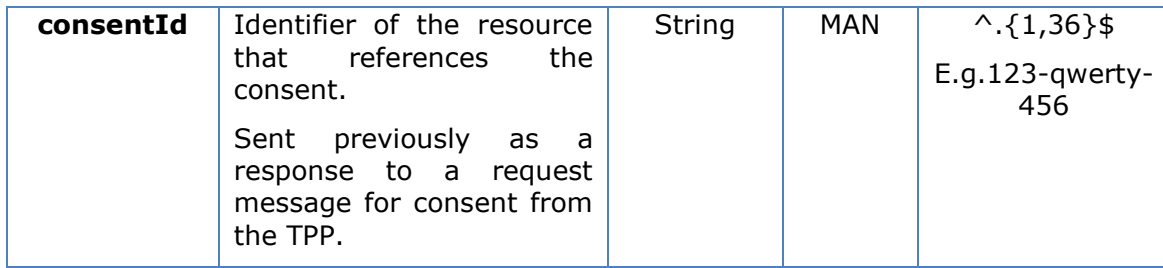

# **Query parameters**

No additional fields are specified.

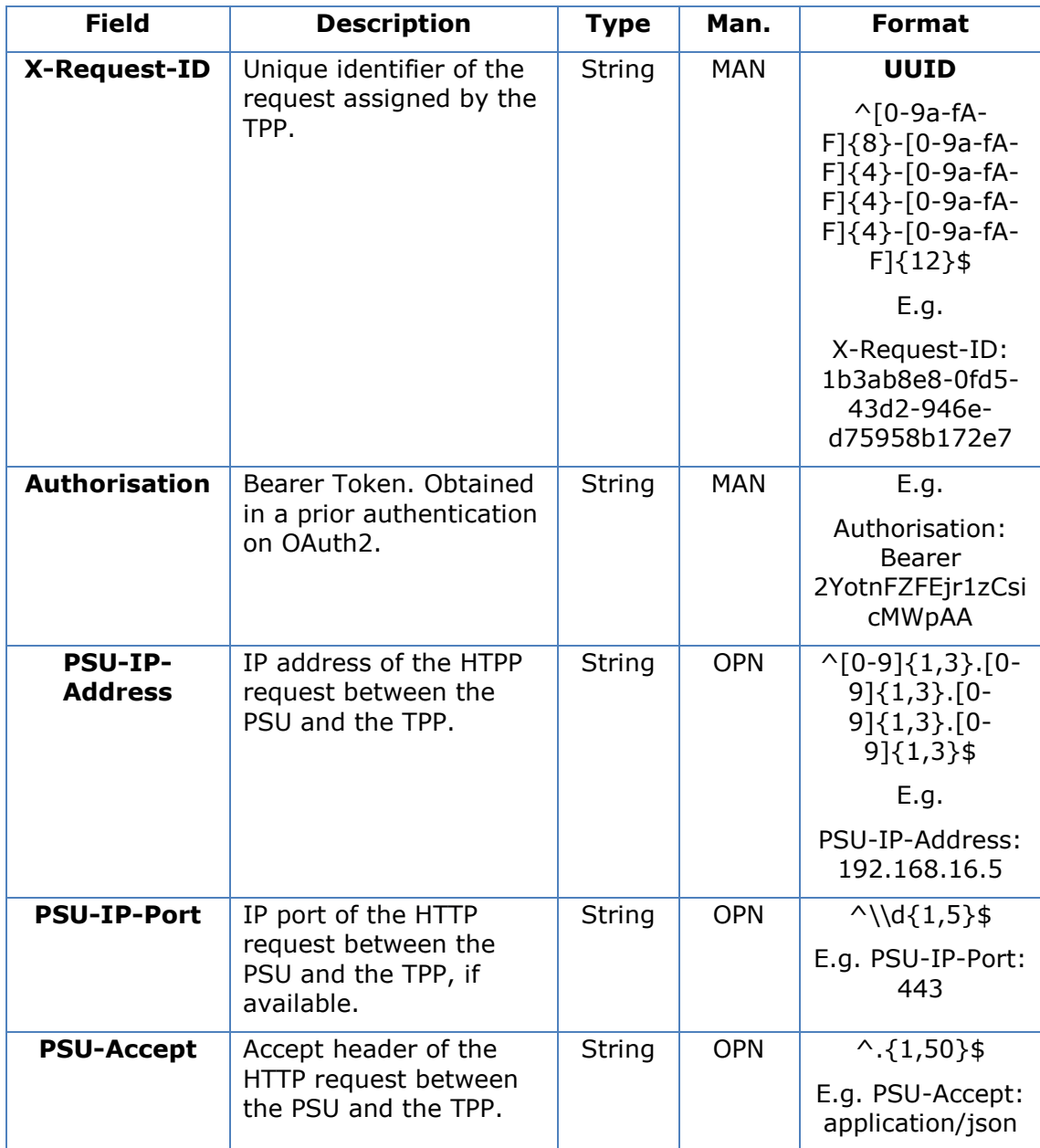

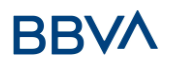

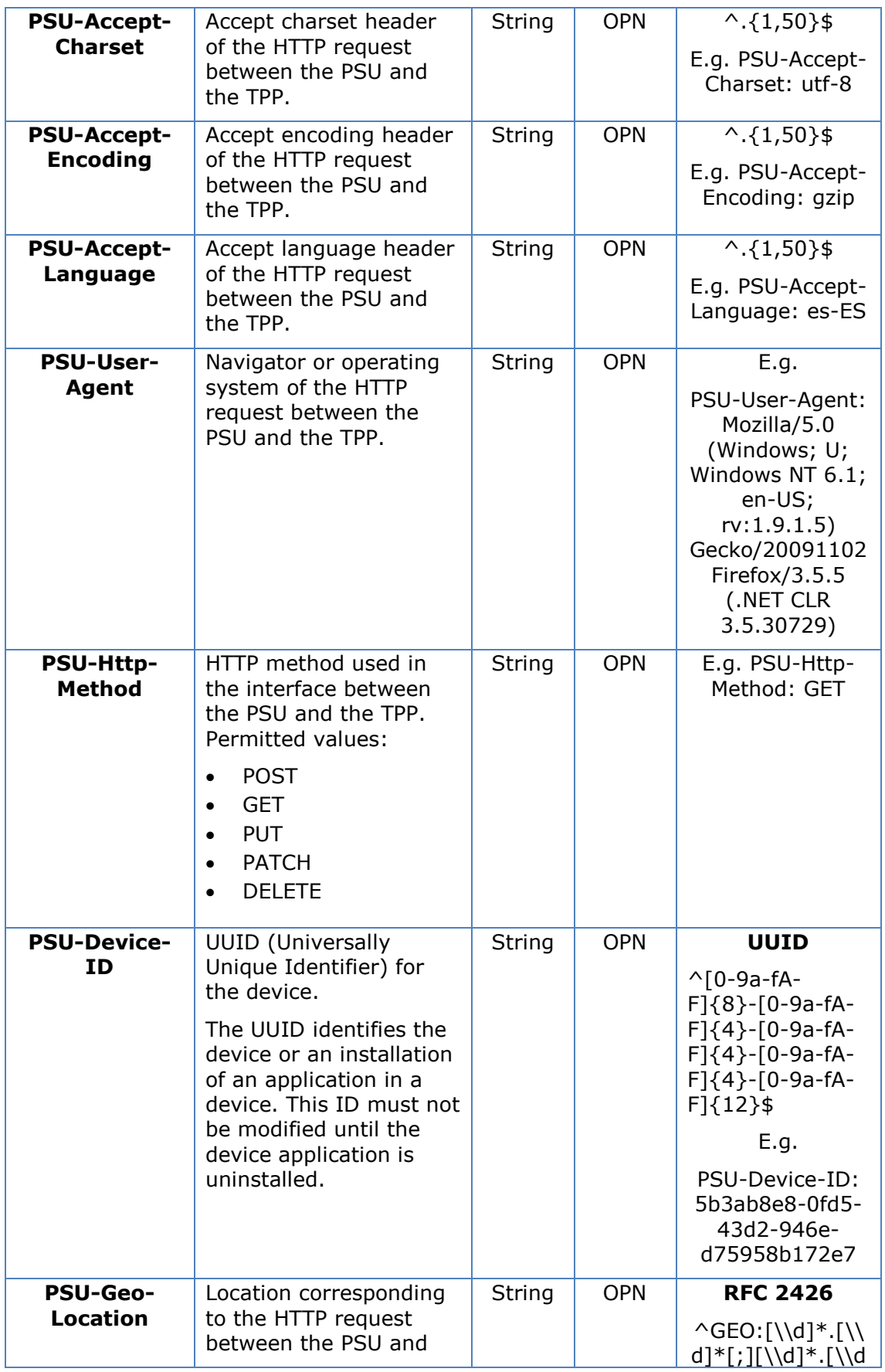

# **BBV/**

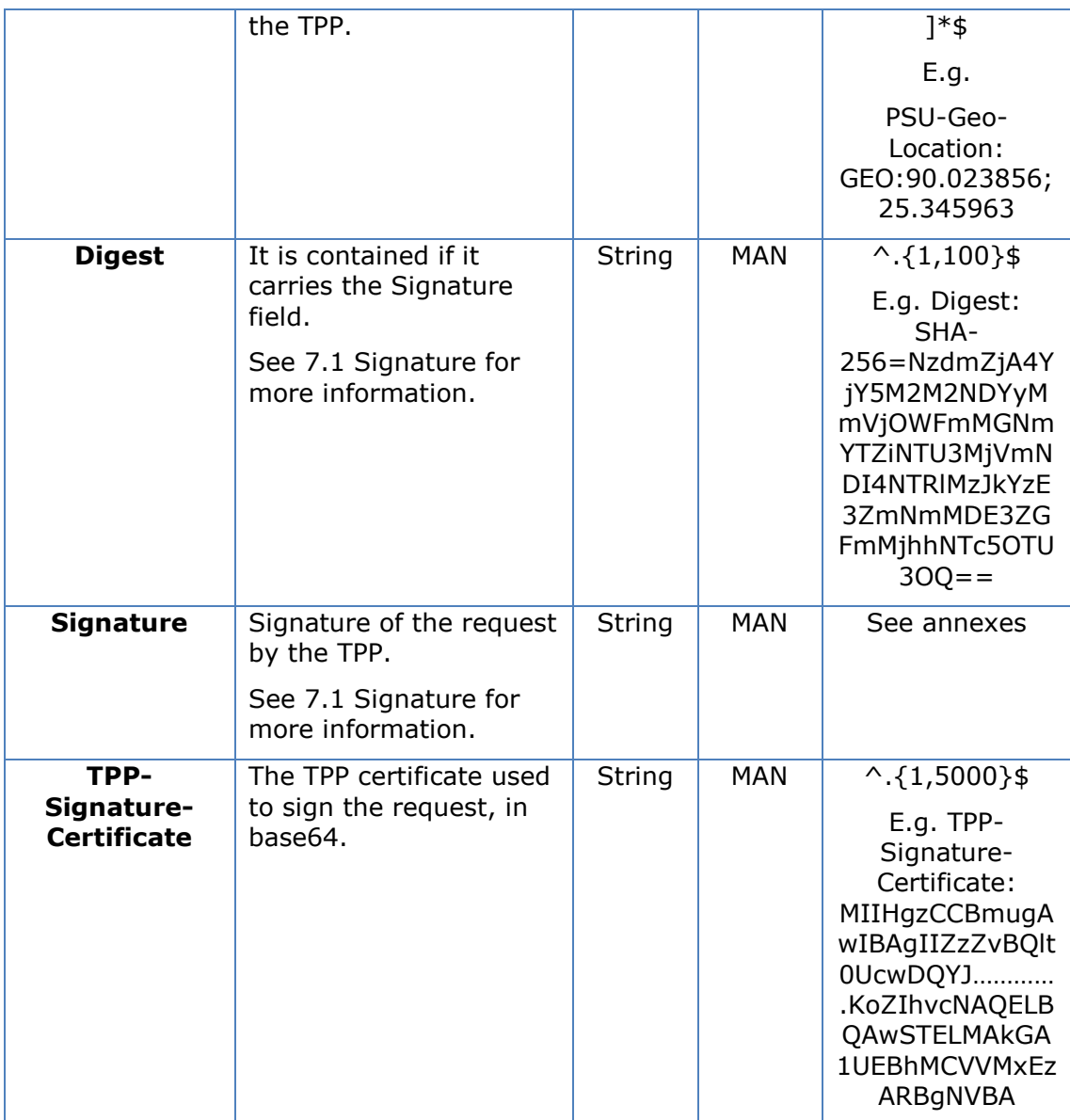

#### **Body**

No additional data are sent.

# **3.7.2.2 Response**

This message is returned to the TPP as a response to the request message for the consent status.

### **Response code**

HTPP 200 response code.

#### *PSD2 - TPP Technical Design*

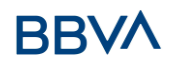

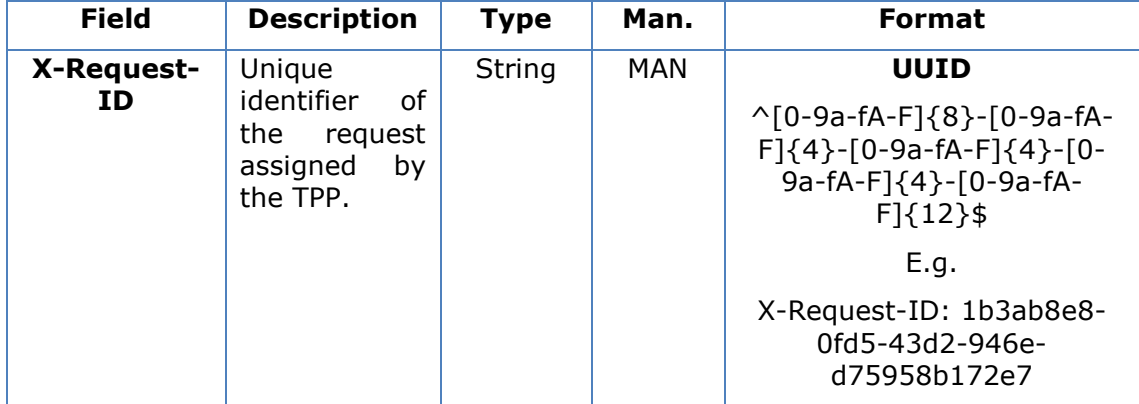

#### **Body**

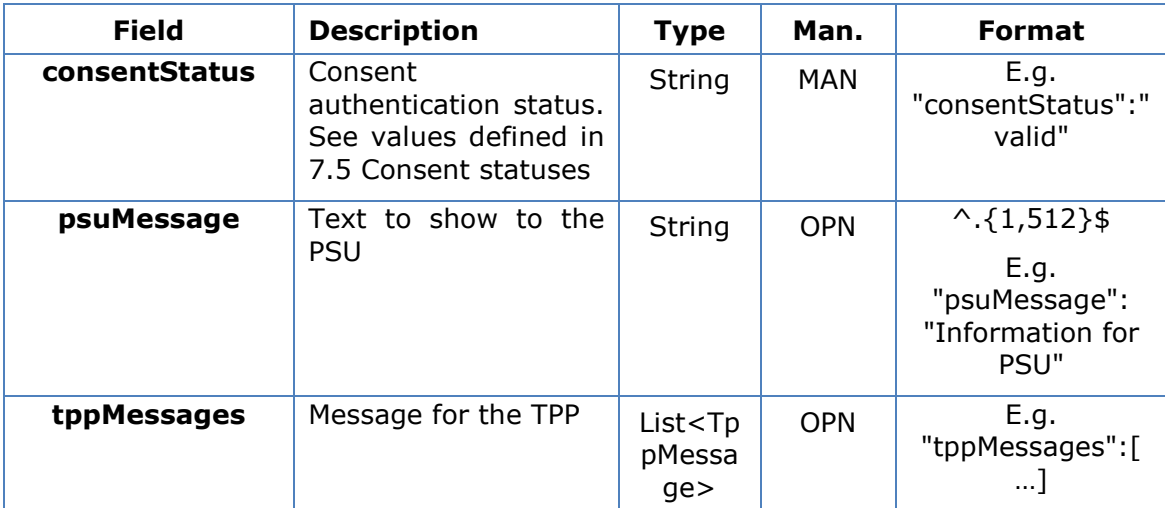

### **3.7.2.3 Examples**

#### **Example of request**

```
GET https://www.hub.com/aspsp-name/v2/consents/confirmation-of-
funds/123asdf456/status
Accept: application/json
X-Request-ID: 96201400-6ff9-11e8-adc0-fa7ae01bbebc
Authorisation: Bearer 2YotnFZFEjr1zCsicMWpAA
PSU-IP-Address: 192.168.8.16
PSU-IP-Port: 443
PSU-Accept: application/json
PSU-Accept-Charset: utf-8
```
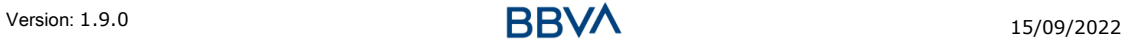

PSU-Accept-Encoding: gzip

PSU-Accept-Language: es-ES

PSU-User-Agent: Mozilla/5.0 (Windows NT 10.0; WOW64; rv:54.0) Gecko/20100101 Firefox/54.0

PSU-Http-Method: GET

PSU-Device-ID: f8b3feda-6fe3-11e8-adc0-fa7ae01bbebc

PSU-GEO-Location: GEO:12.526347;54.649862

Date: Sun, 26 Sep 2017 15:02:48 GMT

# **Example of response**

```
HTTP/1.1 200 Ok
X-Request-ID: 96201400-6ff9-11e8-adc0-fa7ae01bbebc
Date: Sun, 26 Sep 2017 15:02:50 GMT
Content-Type: application/json
{
      "consentStatus": "valid"
}
```
# **3.7.3 Recover consent information**

# **3.7.3.1 Request**

This message is sent by the TPP as a request to recover the information on previously created consent for fund confirmation. Particularly useful for the TPP in cases where the consent was managed directly between the ASPSP and the PSU.

#### **Endpoint**

GET {provider}/{aspsp}/v2/consents/confirmation-of-funds/{consentId}

#### **Path**

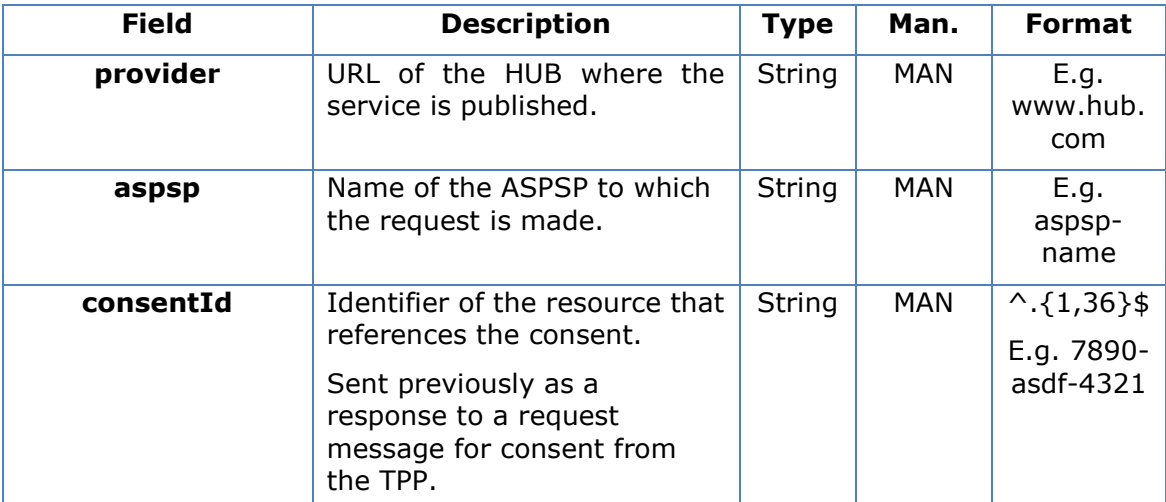

# **Query parameters**

No additional fields are specified.

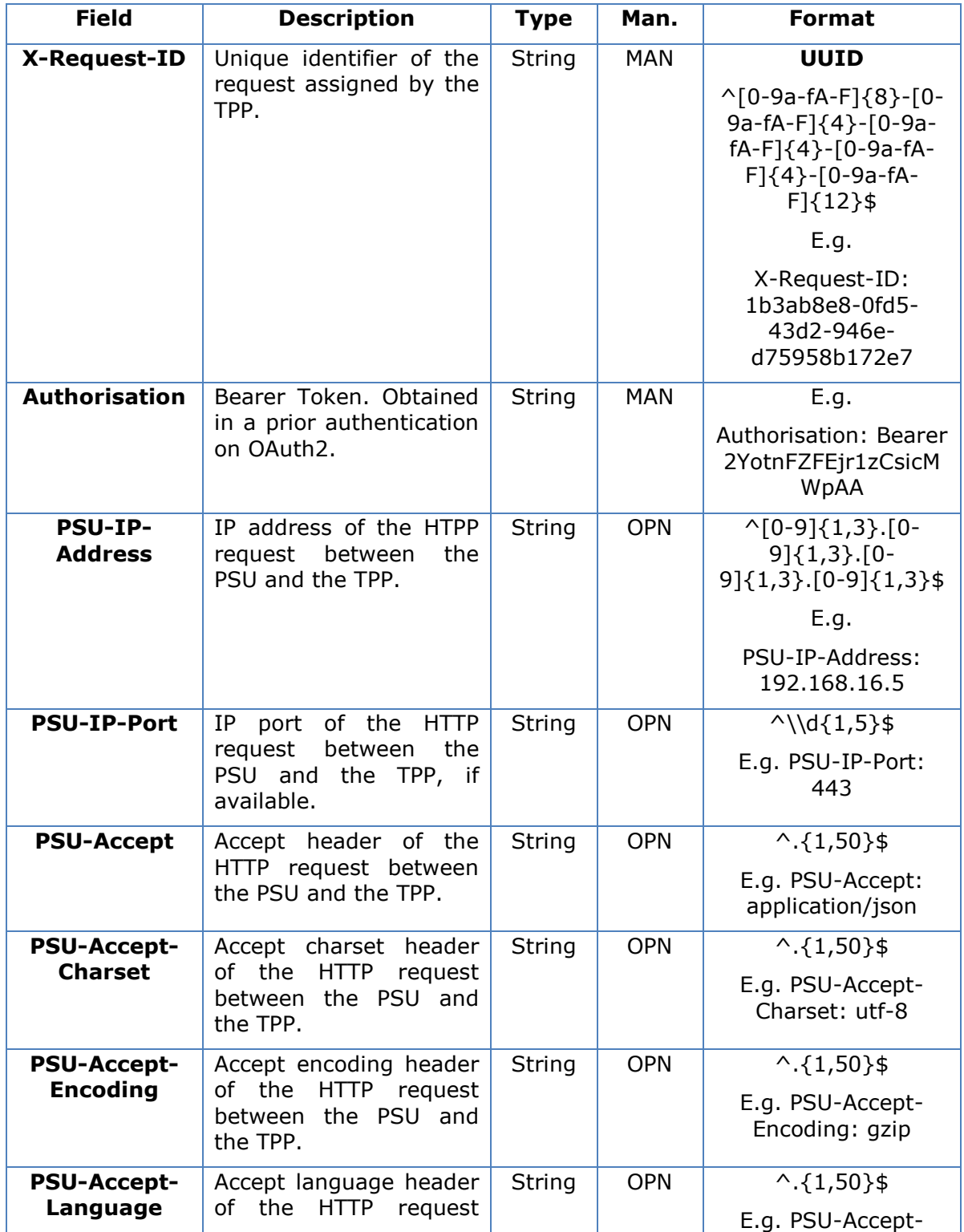

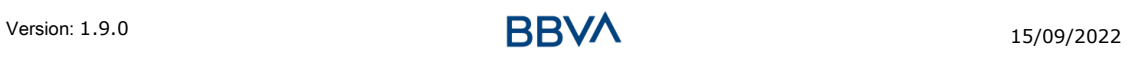

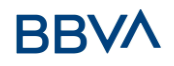

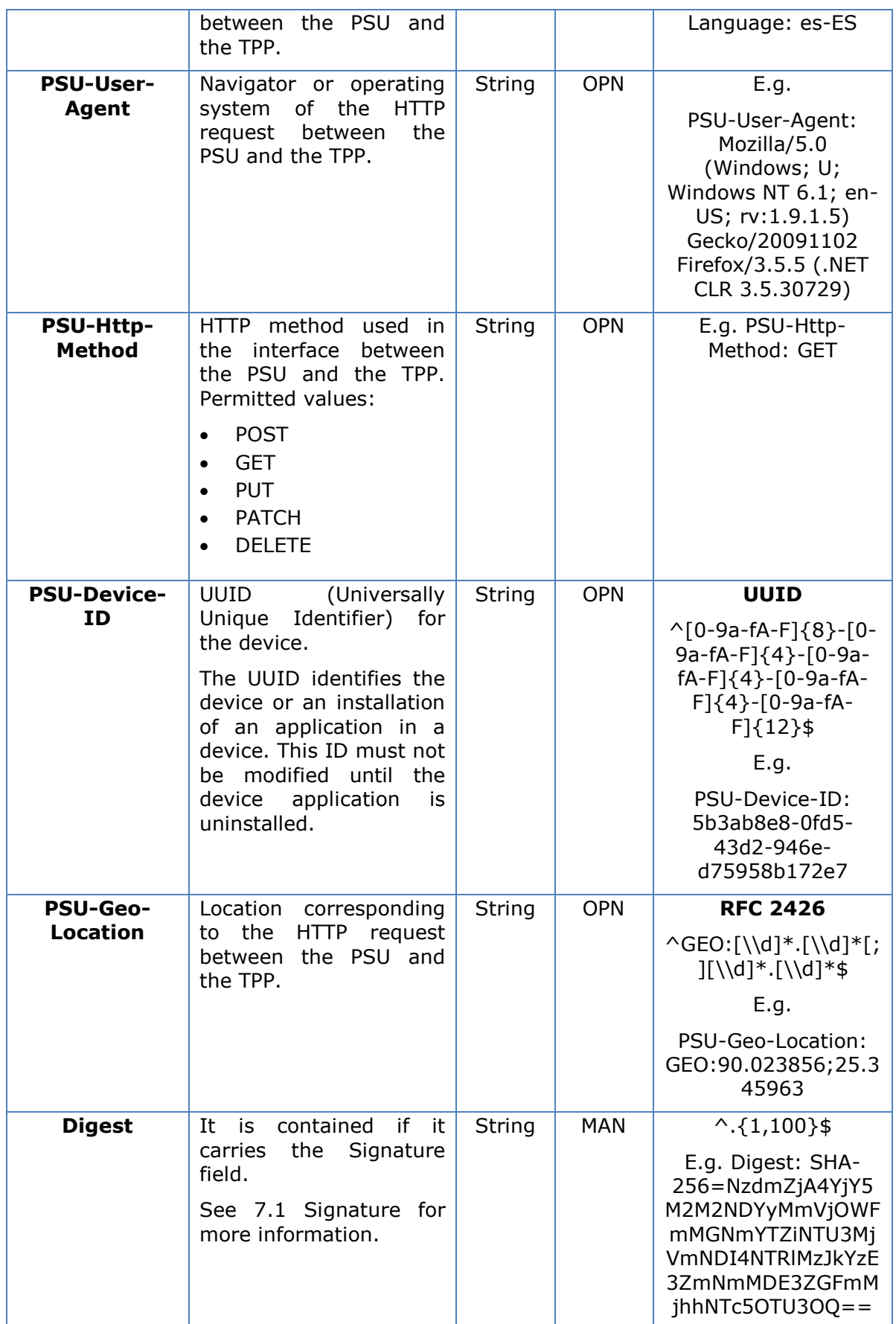

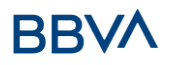

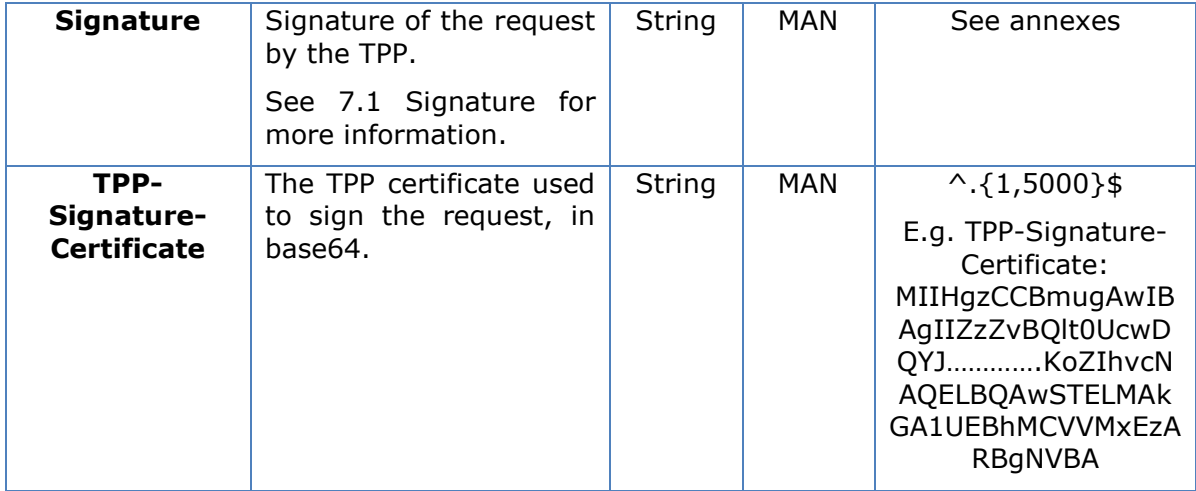

# **Body**

No additional data are sent.

# **3.7.3.2 Response**

This message is returned to the TPP as a response to the message requesting recovery of the consent information.

#### **Response code**

HTPP 200 response code.

#### **Header**

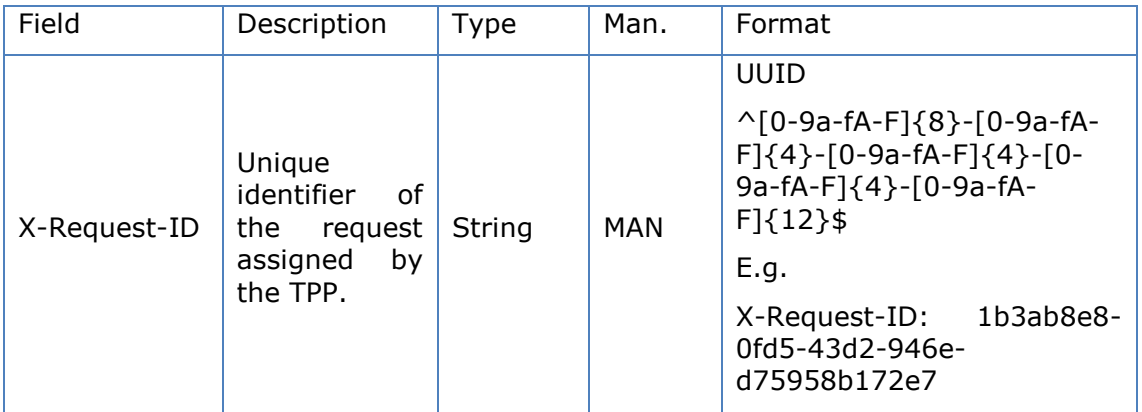

#### **Body**

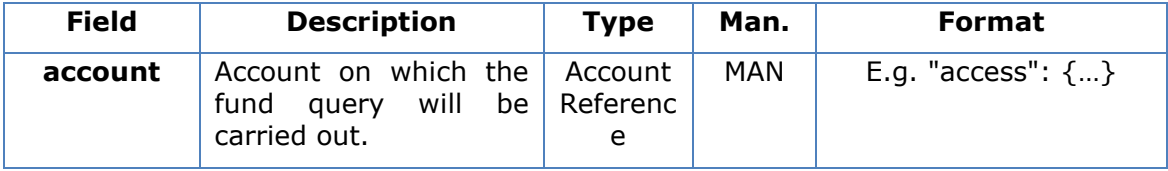

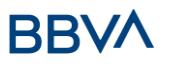

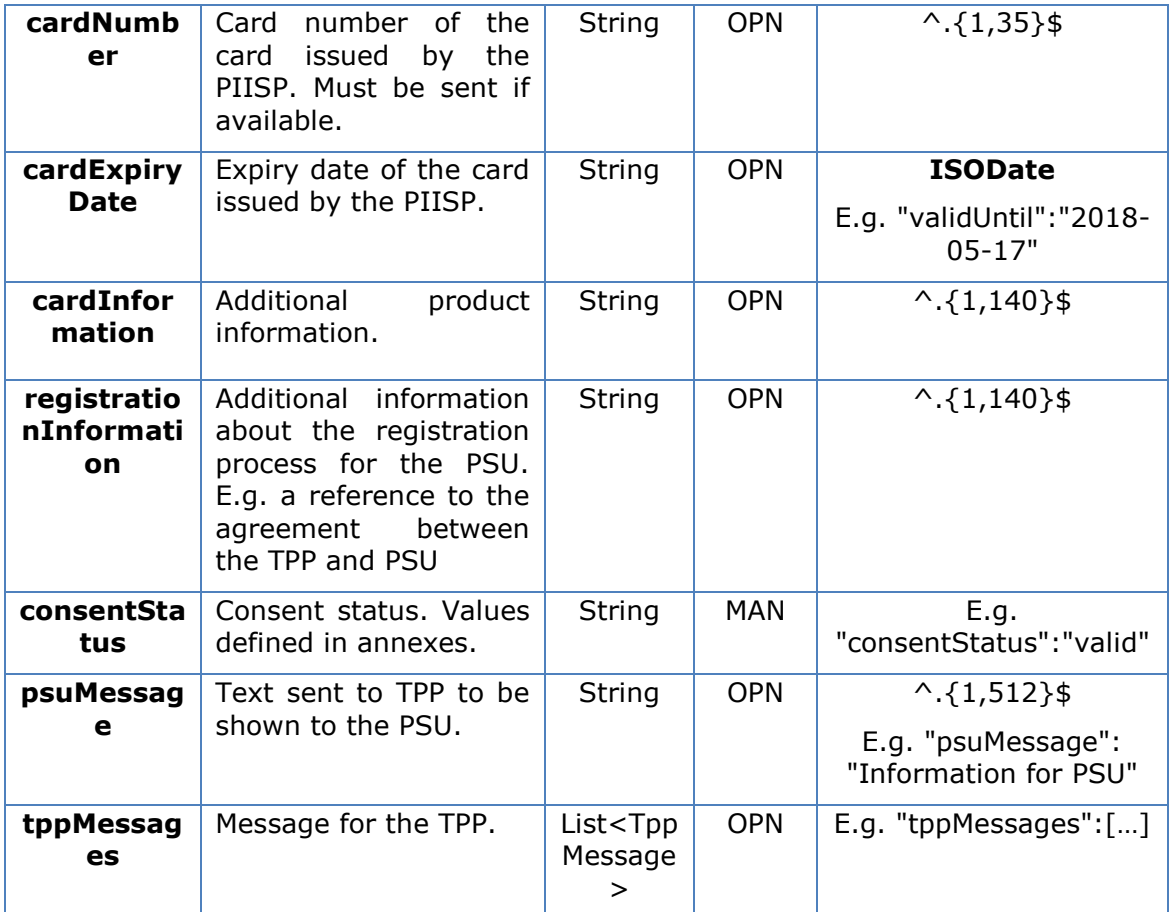

# **3.7.3.3 Examples**

#### **Example of request**

```
Version: 1.9.0 15/09/2022 BBVA 15/09/2022
GET https://www.hub.com/aspsp-name/v2/consents/confirmation-of-
funds/7890-asdf-4321/
Accept: application/json
X-Request-ID: 96201400-6ff9-11e8-adc0-fa7ae01bbebc
Authorisation: Bearer 2YotnFZFEjr1zCsicMWpAA
PSU-IP-Address: 192.168.8.16
PSU-IP-Port: 443
PSU-Accept: application/json
PSU-Accept-Charset: utf-8
PSU-Accept-Encoding: gzip
PSU-Accept-Language: es-ES
PSU-User-Agent: Mozilla/5.0 (Windows NT 10.0; WOW64; rv:54.0)
Gecko/20100101 Firefox/54.0
PSU-Http-Method: GET
PSU-Device-ID: f8b3feda-6fe3-11e8-adc0-fa7ae01bbebc
PSU-GEO-Location: GEO:12.526347;54.649862
```
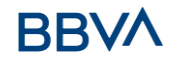

#### *PSD2 - TPP Technical Design*

Date: Sun, 26 Sep 2017 15:02:48 GMT

#### **Example of response**

```
HTTP/1.1 200 Ok
X-Request-ID: 96201400-6ff9-11e8-adc0-fa7ae01bbebc
Date: Sun, 26 Sep 2017 15:02:50 GMT
Content-Type: application/json
{
      "account": {
            "iban": "ES1111111111111111111111"
      },
      "cardNumber": "123456781234",
      "cardExpiryDate": "2020-12-31",
      "cardInformation": "MyMerchant Loyalty Card",
      "registrationInformation": "Your contract Number 1234 with 
MyMerchant is completed with the registration with your bank."
      "consentStatus": "valid"
}
```
# **3.7.4 Revoke consent**

#### **3.7.4.1 Request**

This service allows a request for the removal of consent previously created in the ASPSP.

#### **Endpoint**

DELETE {provider}/{aspsp}/v2/consents/confirmation-of-funds/{consentId}

#### **Path**

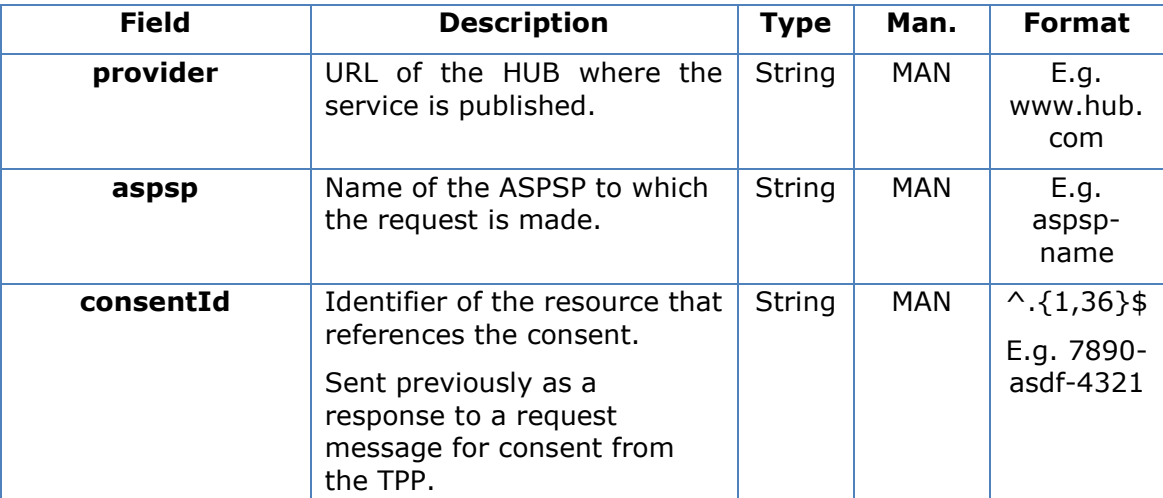

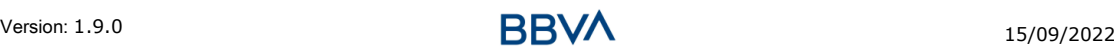

# **Query parameters**

No additional fields are specified.

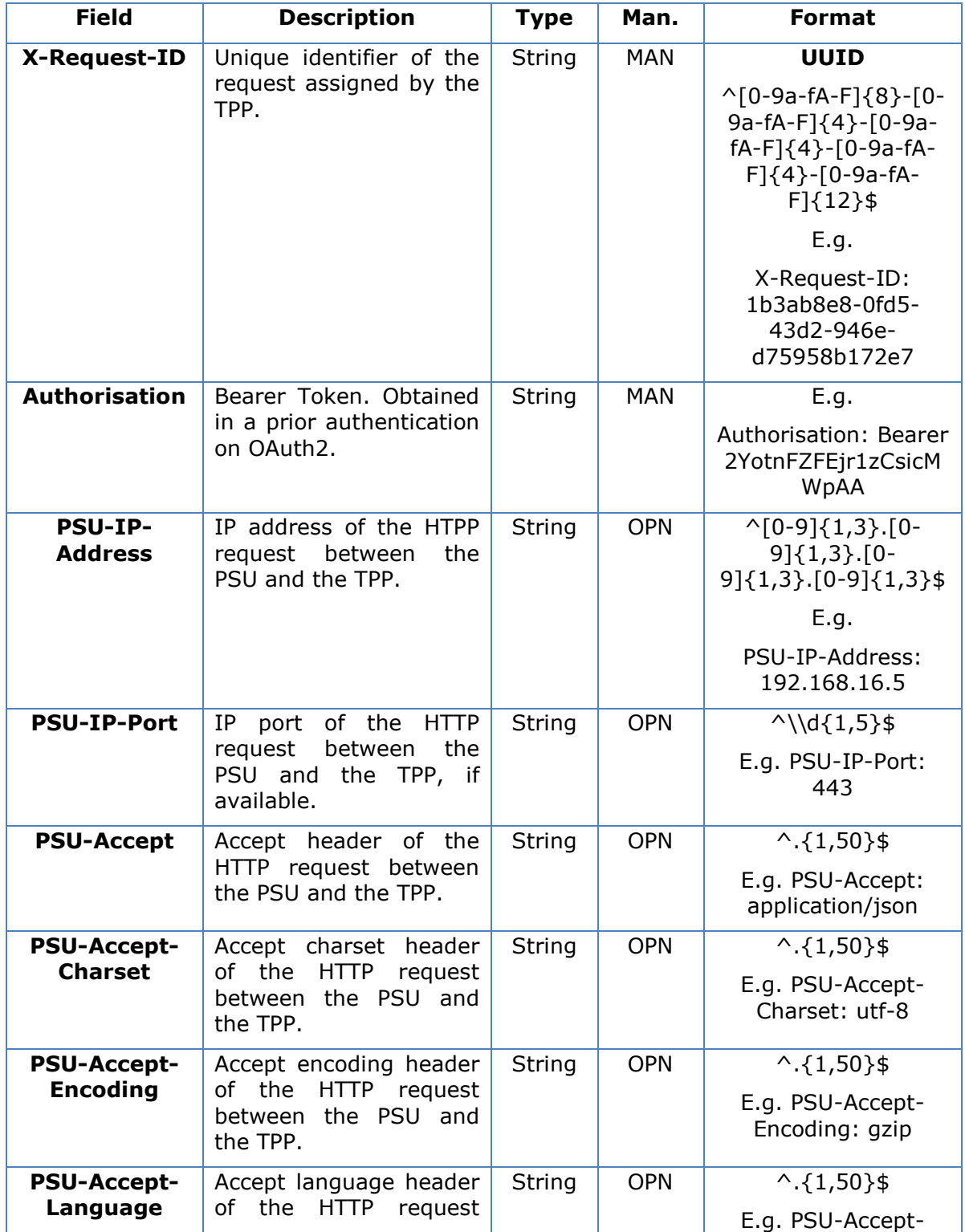

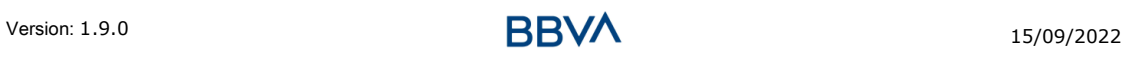

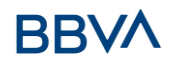

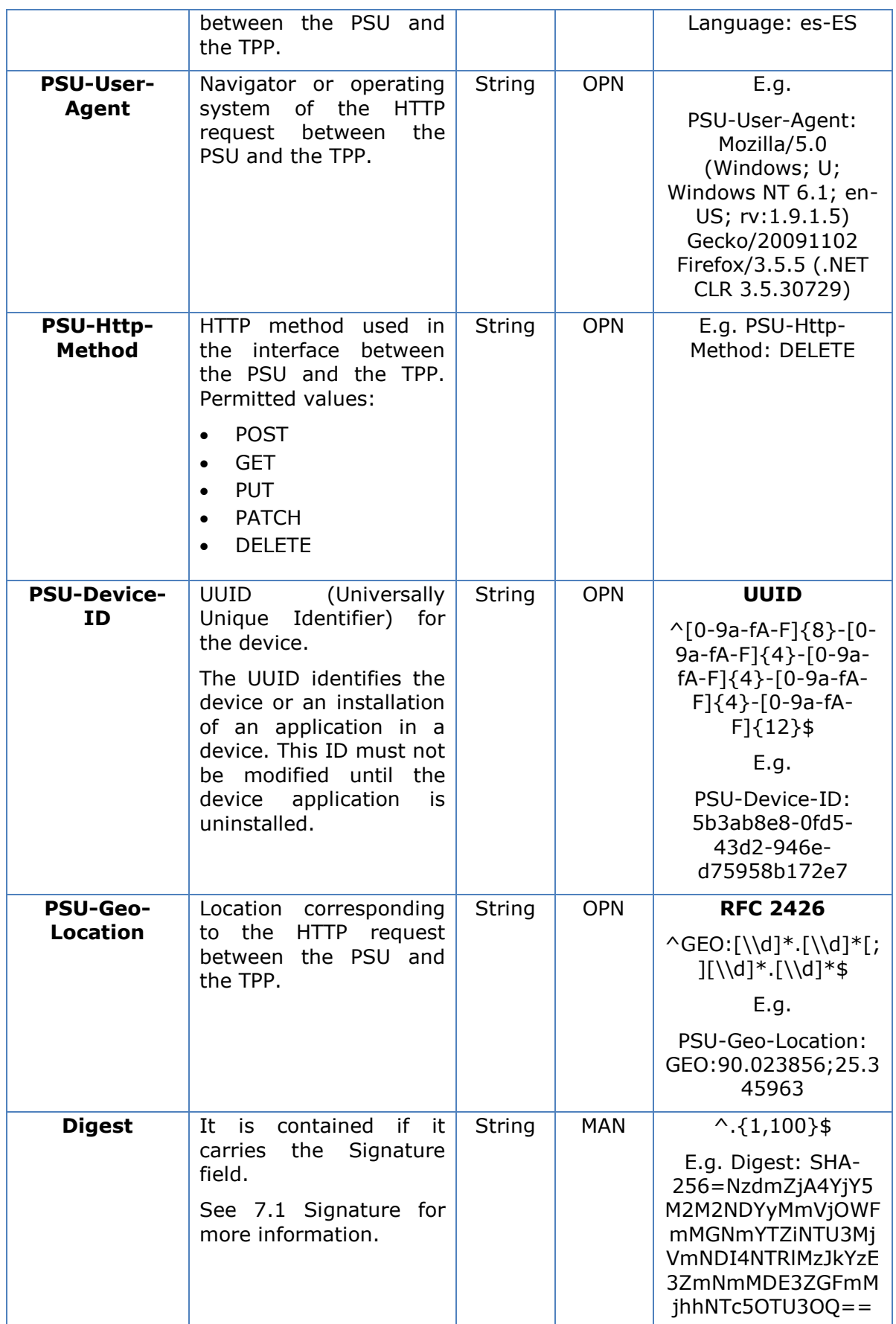

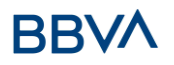

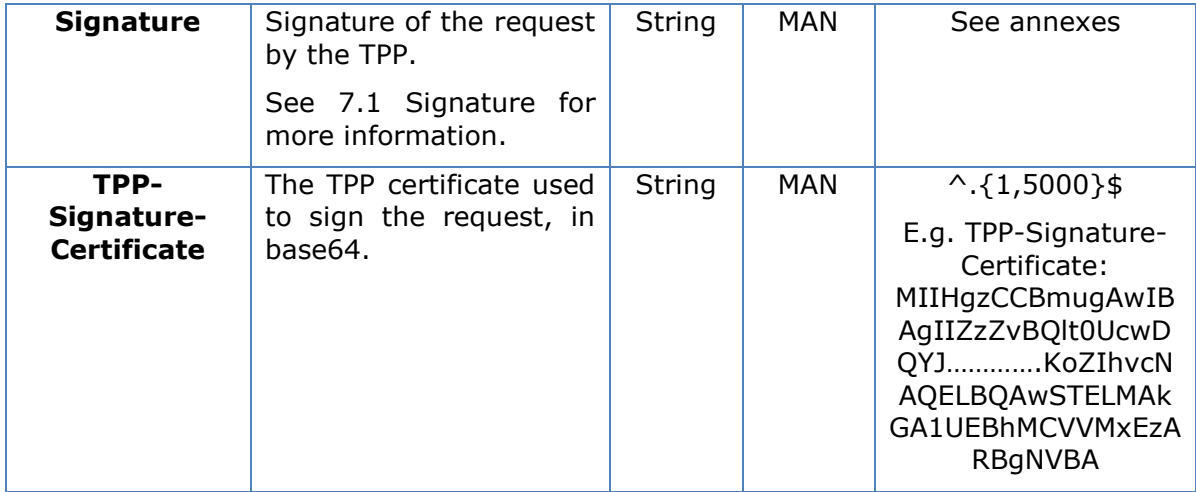

# **Body**

No additional data are sent.

# **3.7.4.2 Response**

This message is sent to the TPP as a response to the request to remove the consent.

#### **Response code**

HTPP 204 response code for correct cancellation.

#### **Header**

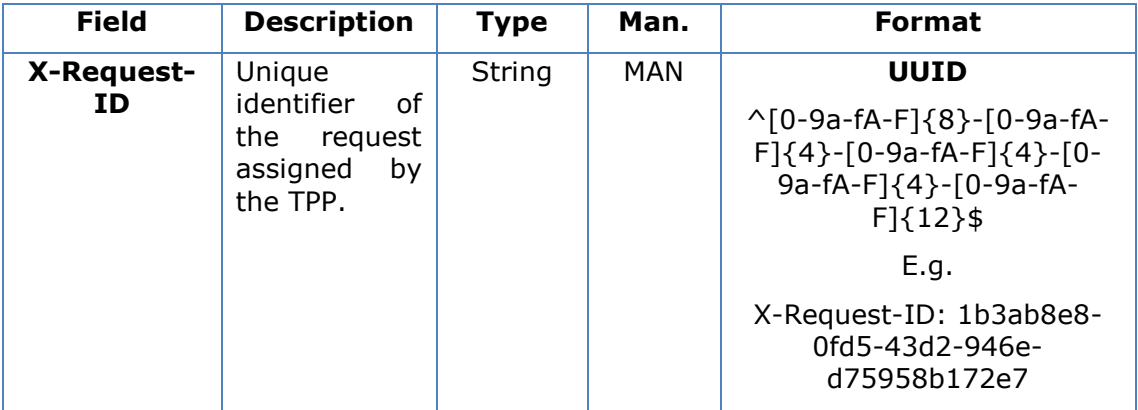

#### **Body**

No additional fields are specified.

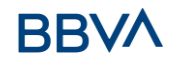

# **3.7.4.3 Examples**

#### **Example of request**

```
DELETE https://www.hub.com/aspsp-name/v2/consents/confirmation-of-
funds/7890-asdf-4321
Accept: application/json
X-Request-ID: 96201400-6ff9-11e8-adc0-fa7ae01bbebc
Authorisation: Bearer 2YotnFZFEjr1zCsicMWpAA
PSU-IP-Address: 192.168.8.16
PSU-IP-Port: 443
PSU-Accept-Charset: utf-8
PSU-Accept-Encoding: gzip
PSU-Accept-Language: es-ES
PSU-User-Agent: Mozilla/5.0 (Windows NT 10.0; WOW64; rv:54.0) 
Gecko/20100101 Firefox/54.0
PSU-Http-Method: DELETE
PSU-Device-ID: f8b3feda-6fe3-11e8-adc0-fa7ae01bbebc
PSU-GEO-Location: GEO:12.526347;54.649862
Date: Sun, 26 Sep 2017 15:02:48 GMT
```
#### **Example of response**

```
HTTP/1.1 204 Ok
X-Request-ID: 96201400-6ff9-11e8-adc0-fa7ae01bbebc
Date: Sun, 26 Sep 2017 15:02:50 GMT
```
# **3.8 FCS: Fund Confirmation Service (v1)**

#### **3.8.1 Fund query**

Using this service a TPP can report a confirmation consent for ASPSP funds on the specified account.

Unlike the request to establish information consent on the account, this consent does not have secondary effects on other existing ones.

E.g. does not invalidate prior consent.

#### **Rules that are applied to confirm funds in multi-currency accounts**

- If the "cardNumber" is not shown, but the PSU account identifier is contained  $\rightarrow$ Check default account registered by the customer
- If the "cardNumber" is not shown, but the PSU account identifier together with the currency is contained  $\rightarrow$  Check the fund availability on the sub-account indicated by the id+currency

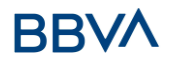

- If the "cardNumber" and the PSU account identifier is contained  $\rightarrow$  Check the fund availability on the sub-account represented by the "cardNumber"
- If the "cardNumber" is not registered for any of the sub-accounts, or if the "cardNumber" is registered for a different sub-account, the "cardNumber" could be ignored.

# **3.8.1.1 Request**

#### **Endpoint**

POST {provider}/{aspsp}/v1/funds-confirmations

# **Path**

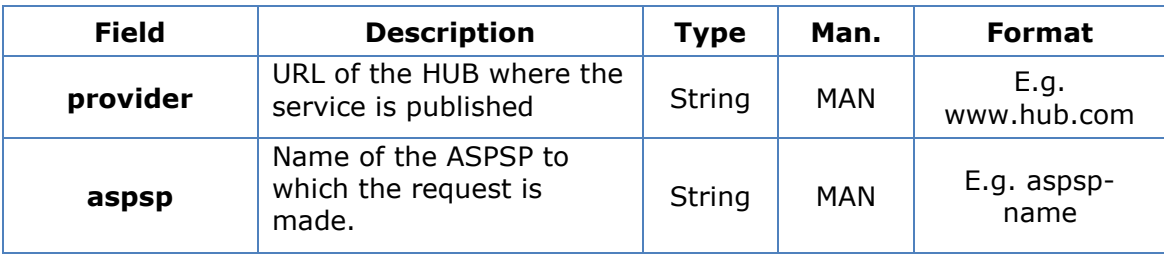

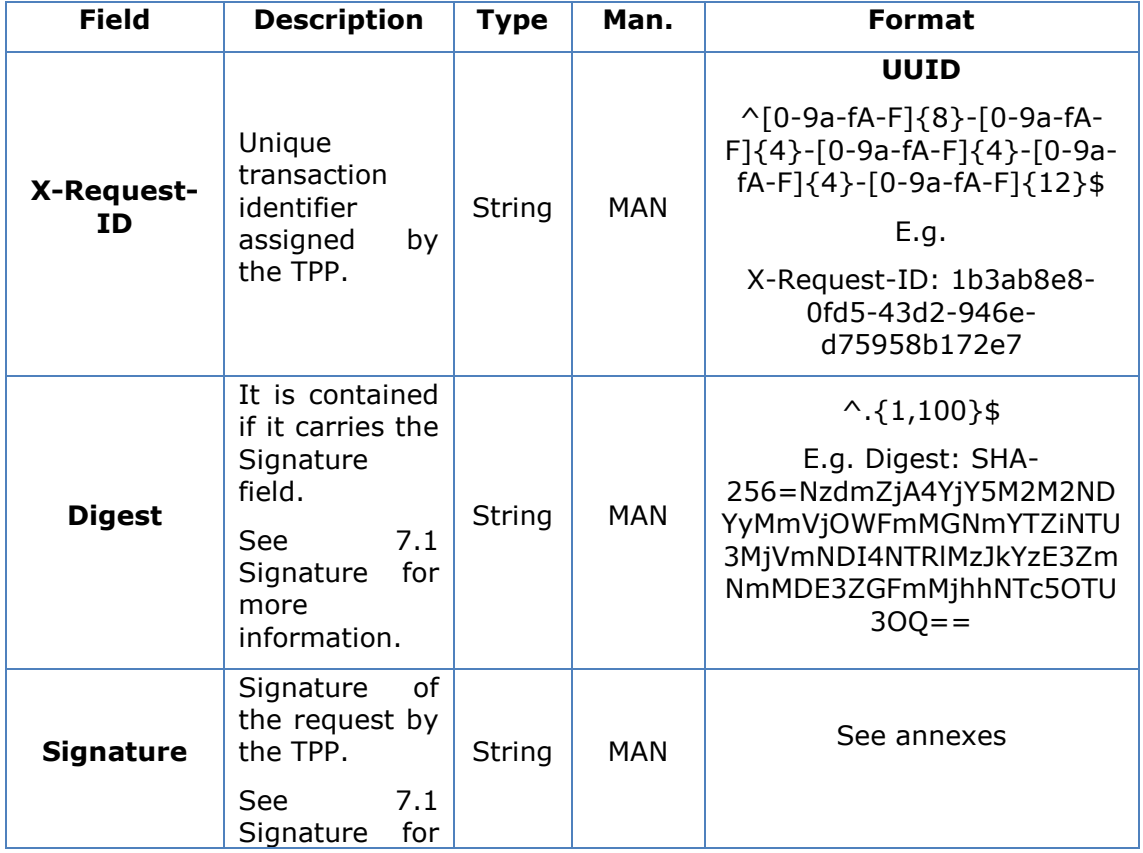

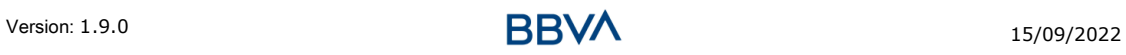

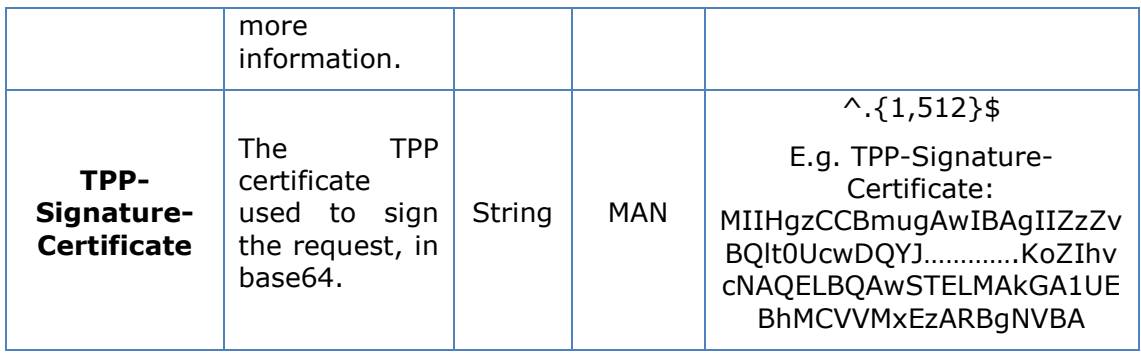

#### **Body**

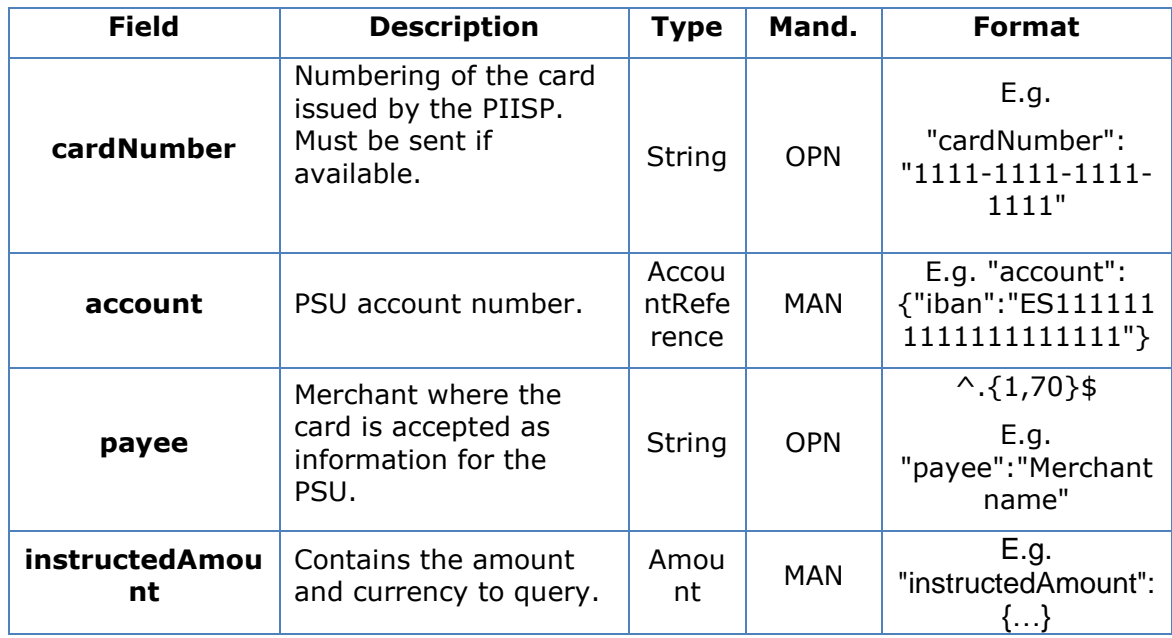

#### **3.8.1.2 Response**

This message is returned by the HUB to the TPP as a response to the fund confirmation message.

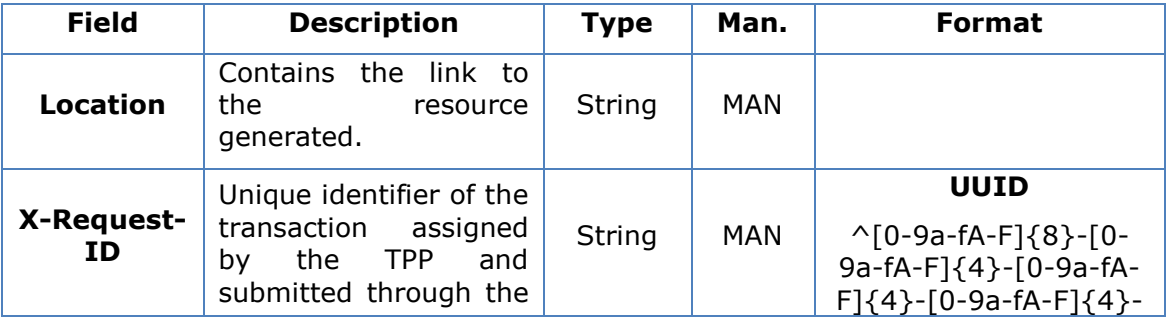

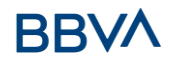

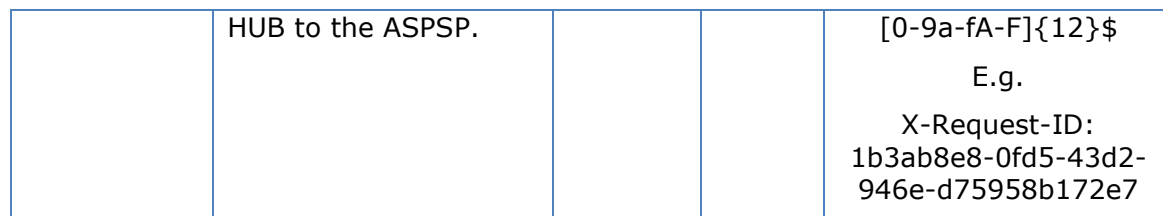

#### **Body**

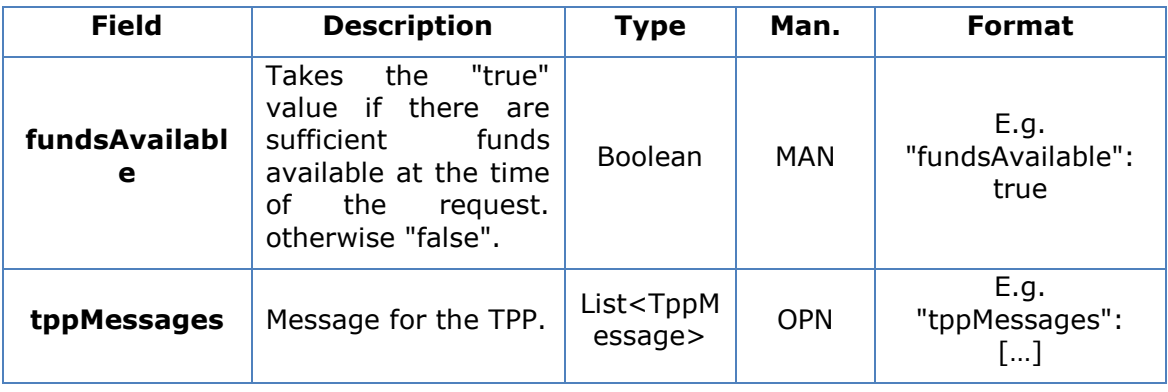

# **3.8.1.3 Examples**

#### **Example of request**

```
POST https://www.hub.com/aspsp-name/v1/funds-confirmations
Content-Encoding: gzip
Content-Type: application/json
X-Request-ID: 96201400-6ff9-11e8-adc0-fa7ae01bbebc
Date: Sun, 17 Oct 2017 13:15:17 GMT
{
      "cardNumber": "87432569872156",
      "account": {
            "iban":"ES1111111111111111111111"
      },
      "payee": "Name123",
      "instructedAmount": {
            "currency": "EUR",
            "amount":"153.50"
      }
}
```
#### **Example of response with available funds**

```
HTTP/1.1 200 Ok
X-Request-ID: 0ee25bf4-6ff1-11e8-adc0-fa7ae01bbebc
```
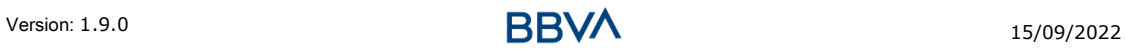

```
Date: Sun, 26 Sep 2017 15:02:47 GMT
Content-Type: application/json
{
      "fundsAvailable": true
}
```
# **3.9 FCS: Fund Confirmation Service (v2)**

# **3.9.1 Fund query**

This type of message is used in the fund query service. The TPP sends a request to the HUB to query the funds for a given amount.

The HUB communicates with the ASPSP to ask whether it has funds or not, and after the query, returns the response to the TPP.

# **Rules that are applied to confirm funds in multi-currency accounts**

- If the "cardNumber" is not shown, but the PSU account identifier is contained  $\rightarrow$ Check default account registered by the customer
- If the "cardNumber" is not shown, but the PSU account identifier together with the currency is contained  $\rightarrow$  Check the fund availability on the sub-account indicated by the id+currency
- If the "cardNumber" and the PSU account identifier is contained  $\rightarrow$  Check the fund availability on the sub-account represented by the "cardNumber"
- If the "cardNumber" is not registered for any of the sub-accounts, or if the "cardNumber" is registered for a different sub-account, the "cardNumber" could be ignored.

# **3.9.1.1 Request**

#### **Endpoint**

POST {provider}/{aspsp}/v1/funds-confirmations

#### **Path**

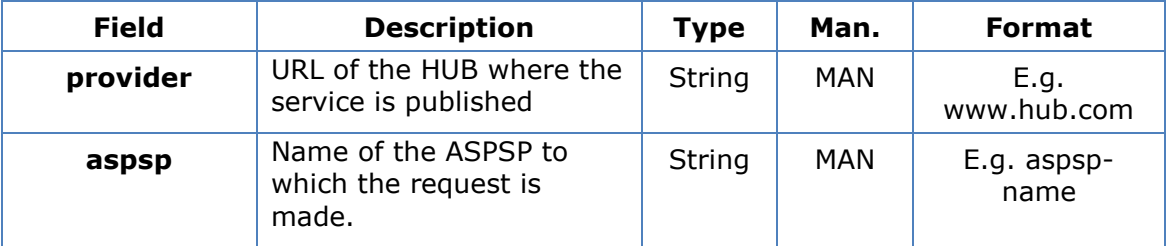

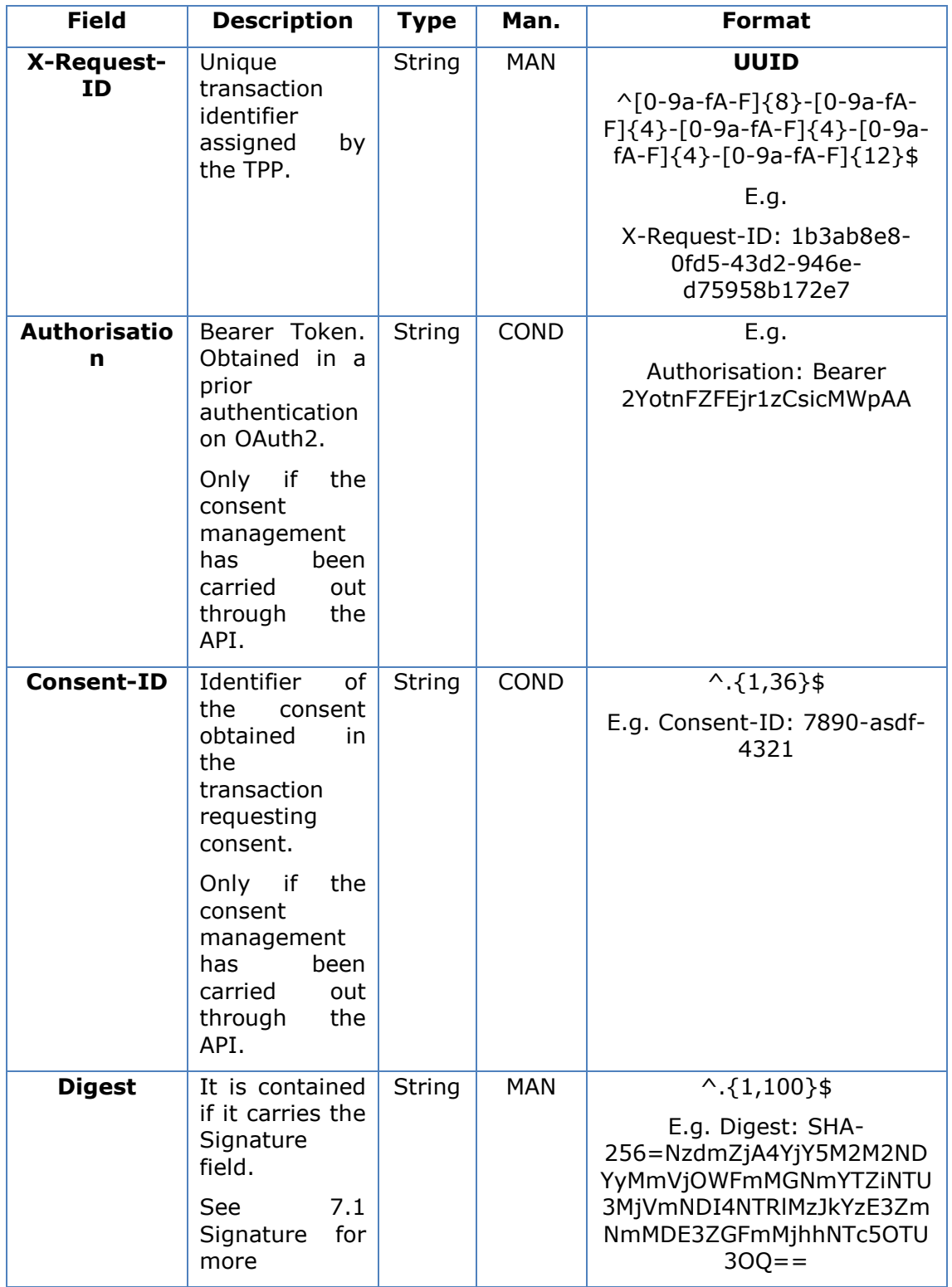

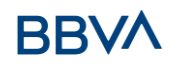

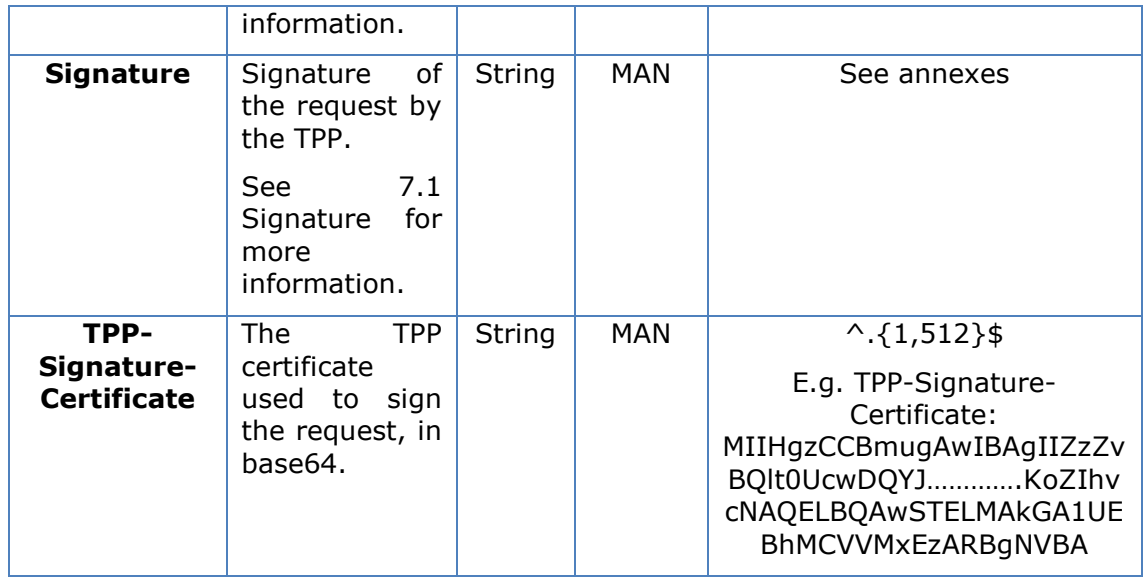

#### **Body**

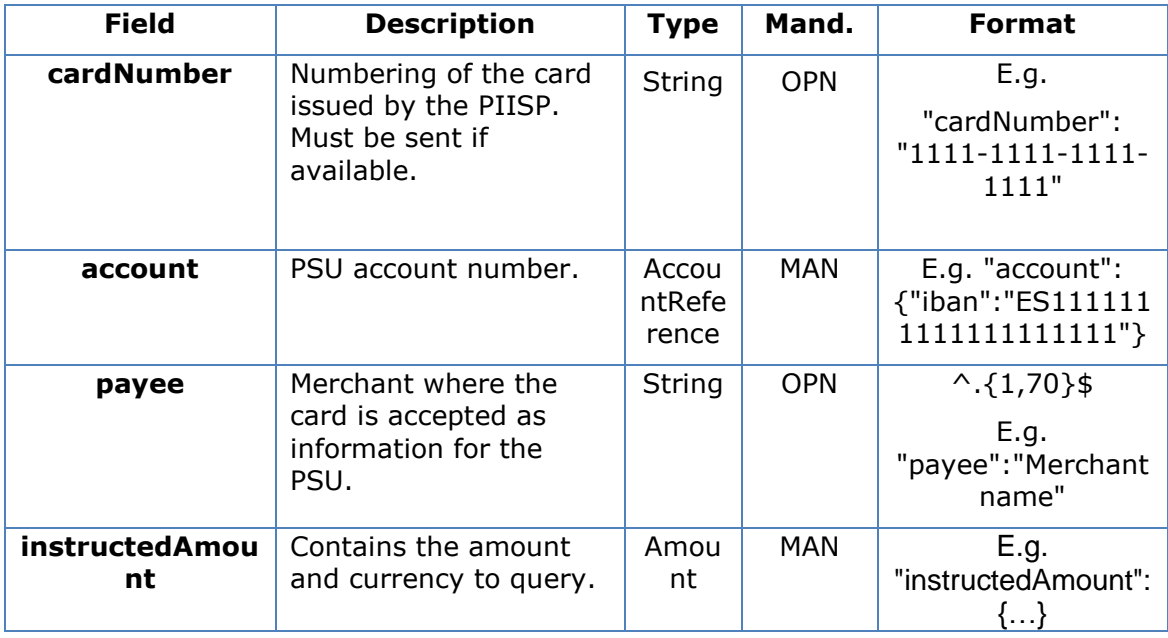

# **3.9.1.2 Response**

This message is returned by the HUB to the TPP as a response to the fund confirmation message.

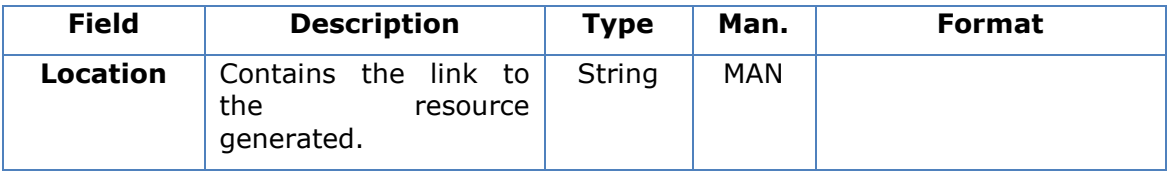

#### *PSD2 - TPP Technical Design*

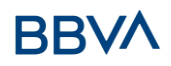

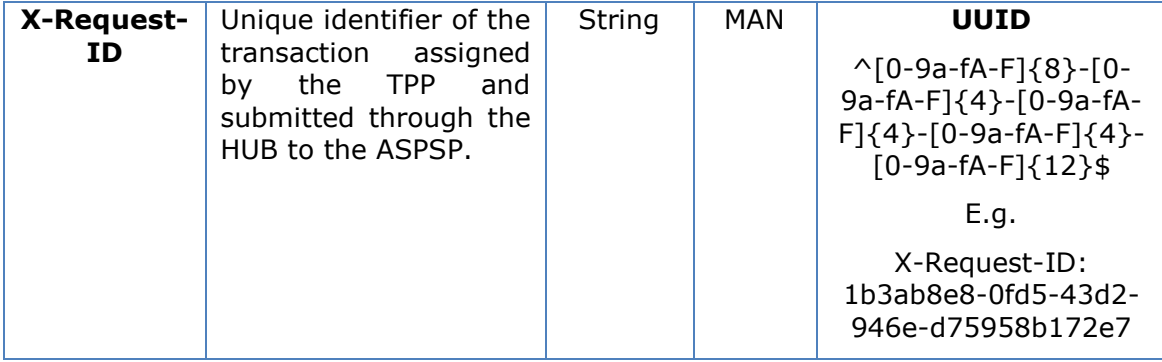

#### **Body**

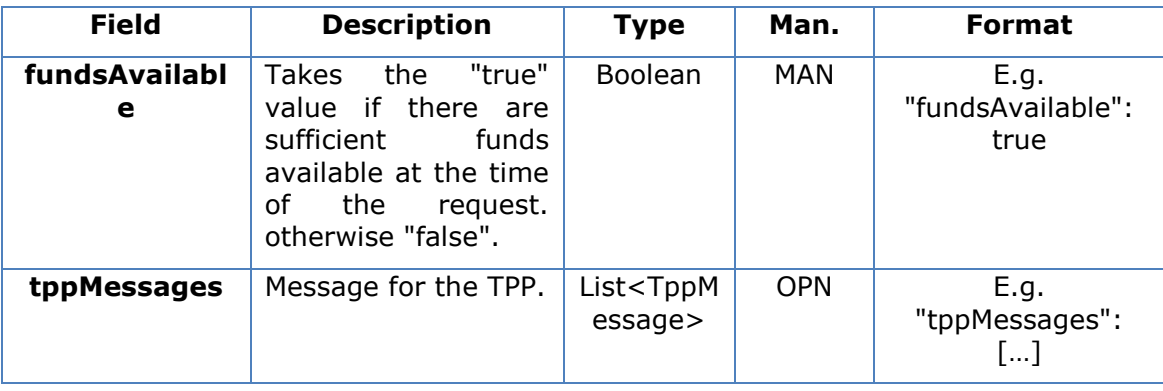

#### **3.9.1.3 Examples**

#### **Example of request**

```
POST https://www.hub.com/aspsp-name/v1/funds-confirmations
Content-Encoding: gzip
Content-Type: application/json
X-Request-ID: 96201400-6ff9-11e8-adc0-fa7ae01bbebc
Authorisation: Bearer 2YotnFZFEjr1zCsicMWpAA
Consent-ID: 7890-asdf-4321
Date: Sun, 17 Oct 2017 13:15:17 GMT
{
      "cardNumber": "87432569872156",
      "account": {
            "iban":"ES1111111111111111111111"
      },
      "payee": "Name123",
      "instructedAmount": {
            "currency": "EUR",
            "amount":"153.50"
      }
```
Version: 1.9.0 15/09/2022

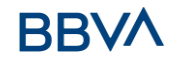

}

#### **Example of response with available funds**

```
HTTP/1.1 200 Ok
X-Request-ID: 0ee25bf4-6ff1-11e8-adc0-fa7ae01bbebc
Date: Sun, 26 Sep 2017 15:02:47 GMT
Content-Type: application/json
{
      "fundsAvailable": true
}
```
# **3.10 OAuth2 as pre-step**

#### **3.10.1 Obtain authorisation**

#### **3.10.1.1 Request**

The TPP redirects the PSU's browser so that it carries out the following request (redirection) to the HUB:

#### **Endpoint**

GET

/{aspsp}/authorize?response\_type={response\_type}&client\_id={client\_id}&scope ={scope}&state={state}&redirect\_uri={redirect\_uri}&code\_challenge={code\_chall enge}&code\_challenge\_method={code\_challenge\_method}

#### **Path**

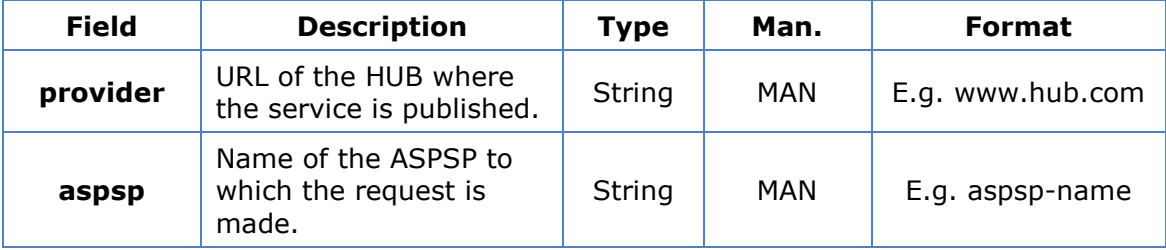

#### **Query parameters**

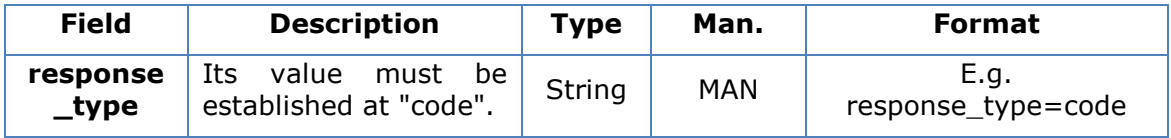

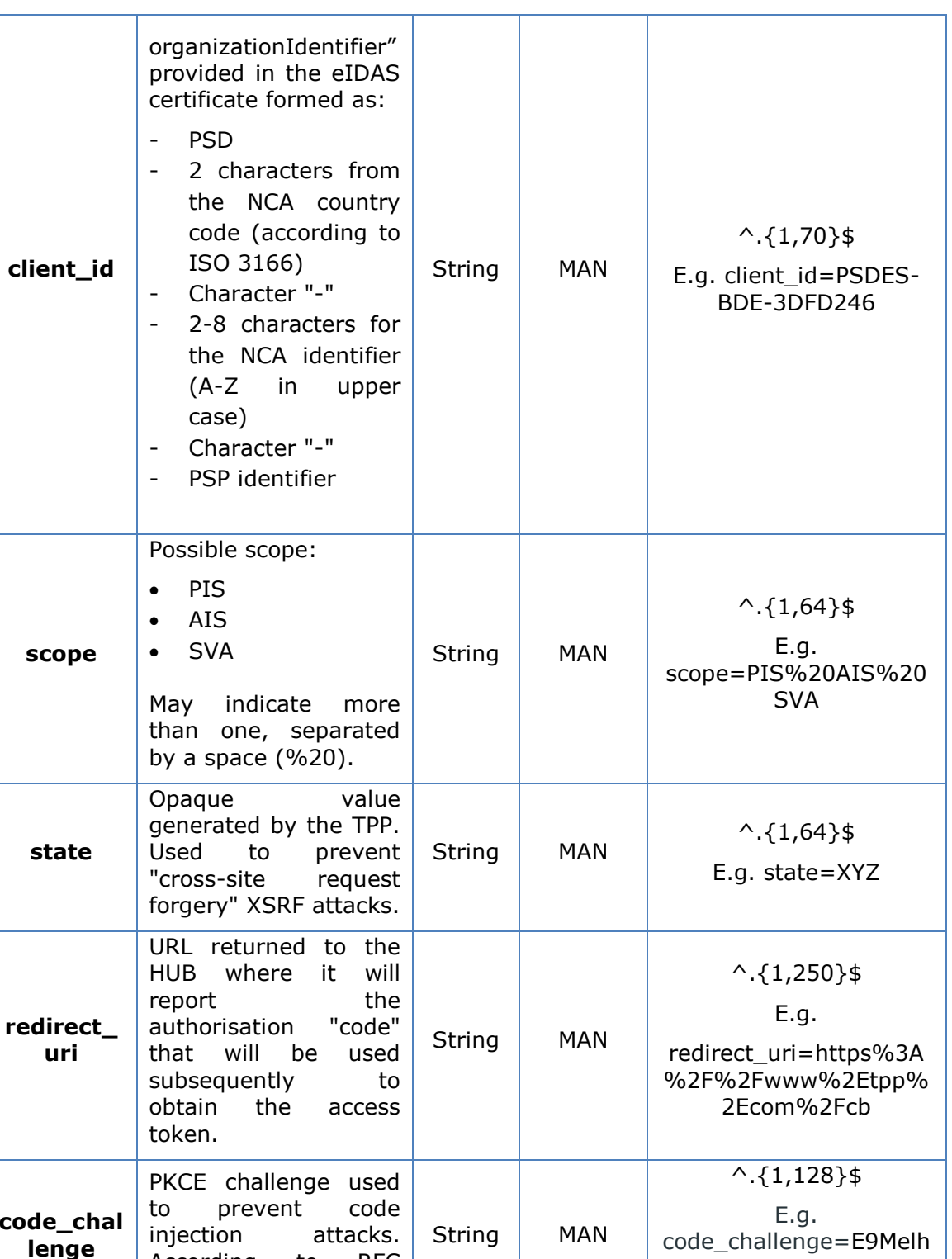

**code\_chal lenge** According to RFC 7636. oa2OwvFrEMTJguCHaoe K1t8URWbuGJSstw-cM **code\_chal lenge\_me thod** Method to verify the code that may be "plain" or "S256". S256 (SHA 256) preferred String | OPN  $^{\wedge}$ .{1,120}\$ E.g. code\_challenge\_method  $=$ S256

# **BBV**

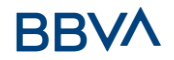

#### **Header**

No additional fields are specified.

#### **Body**

The data are not sent in the body in this response.

#### **3.10.1.2 Response OK**

Response if the request has been processed correctly. The result is the redirection initiated by the HUB from the PSU navigator to the URL of the environment provided by the TPP.

#### **Path**

No additional fields are specified.

#### **Query Parameters**

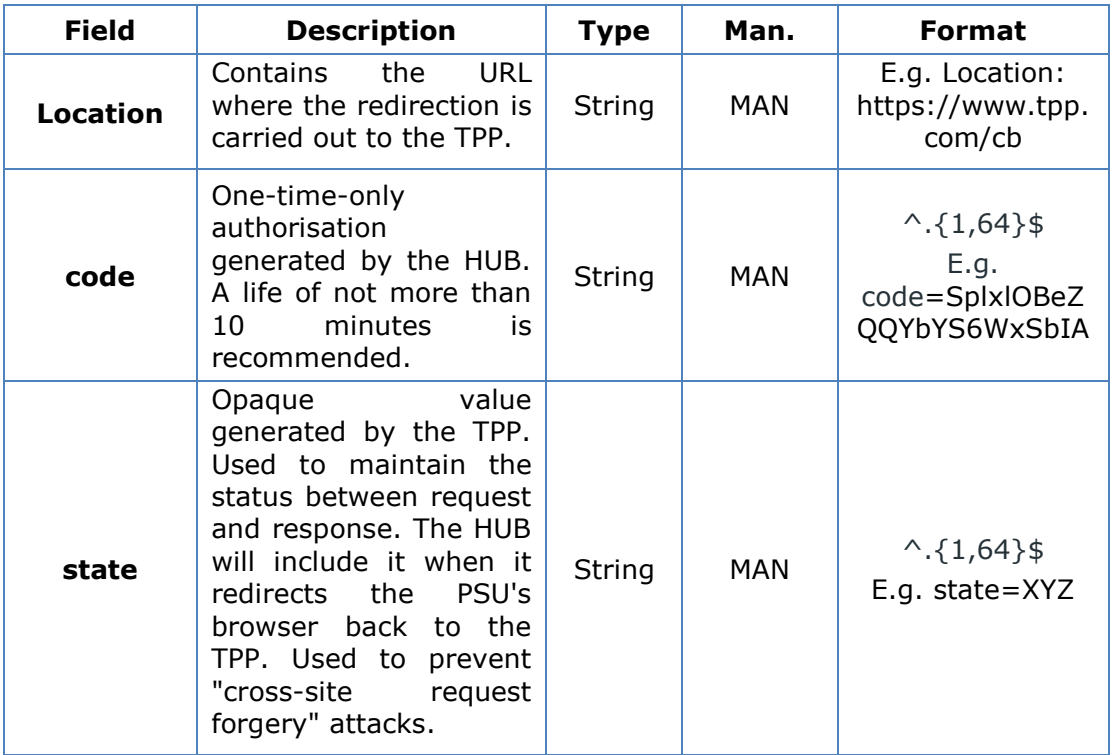

#### **Body**

Data are not sent in the body in this request.

#### **3.10.1.3 Error response**

Response if there has been any error in the request. The result is the redirection initiated by the HUB from the PSU navigator to the URL of the environment provided by the TPP.

#### **Path**

No additional fields are specified.

#### **Query Parameters**

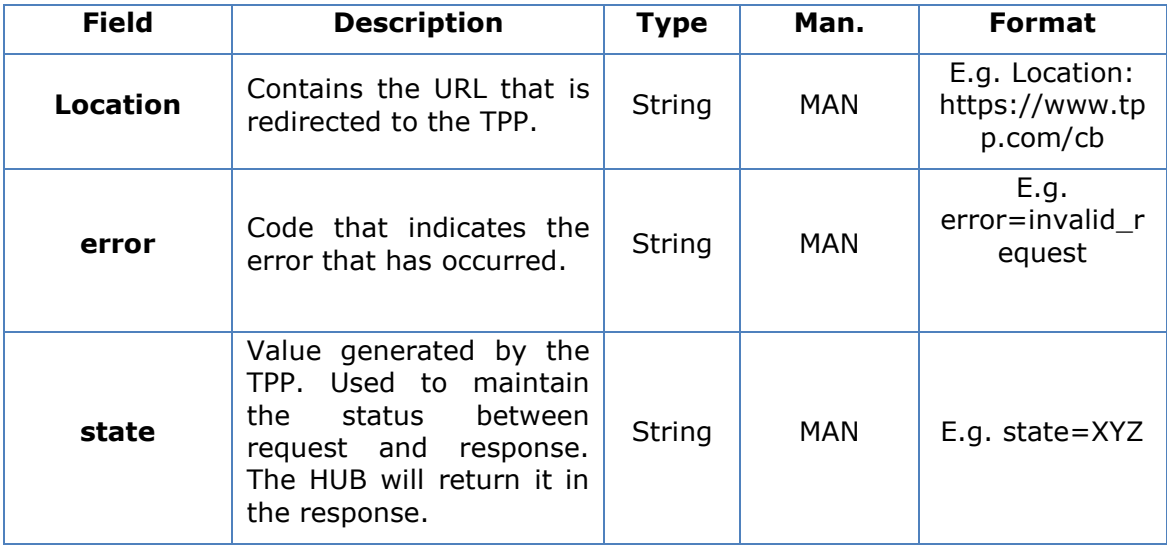

#### **Body**

Data are not sent in the body in this request.

#### **3.10.1.4 Examples**

#### **Example of request**

GET [https://www.hub.com/aspsp](https://www.hub.com/aspsp-name/authorize?response_type=code&client_id=PSDES-BDE-3DFD246&scope=PIS%20AIS%20SVA&state=xyz&redirect_uri=https://www.hub.com/cb&code_challenge=E9Melhoa2OwvFrEMTJguCHaoeK1t8URWbuGJSstw-cM&code_challenge_method=S256)[name/authorize?response\\_type=code&client\\_id=PSDES-BDE-](https://www.hub.com/aspsp-name/authorize?response_type=code&client_id=PSDES-BDE-3DFD246&scope=PIS%20AIS%20SVA&state=xyz&redirect_uri=https://www.hub.com/cb&code_challenge=E9Melhoa2OwvFrEMTJguCHaoeK1t8URWbuGJSstw-cM&code_challenge_method=S256)[3DFD246&scope=PIS%20AIS%20SVA&state=xyz&redirect\\_uri=https%3A%2F%2Fwww](https://www.hub.com/aspsp-name/authorize?response_type=code&client_id=PSDES-BDE-3DFD246&scope=PIS%20AIS%20SVA&state=xyz&redirect_uri=https://www.hub.com/cb&code_challenge=E9Melhoa2OwvFrEMTJguCHaoeK1t8URWbuGJSstw-cM&code_challenge_method=S256) [%2Ehub%2Ecom%2Fcb&code\\_challenge=E9Melhoa2OwvFrEMTJguCHaoeK1t8URWbuGJS](https://www.hub.com/aspsp-name/authorize?response_type=code&client_id=PSDES-BDE-3DFD246&scope=PIS%20AIS%20SVA&state=xyz&redirect_uri=https://www.hub.com/cb&code_challenge=E9Melhoa2OwvFrEMTJguCHaoeK1t8URWbuGJSstw-cM&code_challenge_method=S256) [stw-cM&code\\_challenge\\_method=S256](https://www.hub.com/aspsp-name/authorize?response_type=code&client_id=PSDES-BDE-3DFD246&scope=PIS%20AIS%20SVA&state=xyz&redirect_uri=https://www.hub.com/cb&code_challenge=E9Melhoa2OwvFrEMTJguCHaoeK1t8URWbuGJSstw-cM&code_challenge_method=S256)

### **Example of OK response**

HTTP/1.1 302 Found

Location:<https://www.tpp.com/cb?code=SplxlOBeZQQYbYS6WxSbIA&state=xyz>

#### **Example of NOK response**

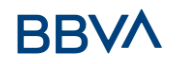

HTTP/1.1 302 Found

Location: [https://www.tpp.com/cb?error=access\\_denied&state=xyz](https://www.tpp.com/cb?error=access_denied&state=xyz)

# **3.10.2 Obtain access token**

This message is sent by the HUB to ASPSP to exchange the authorisation code obtained in the prior step and obtain an access token and refresh token.

#### **3.10.2.1 Request**

#### **Endpoint**

POST {provider}/{aspsp}/token

#### **Path**

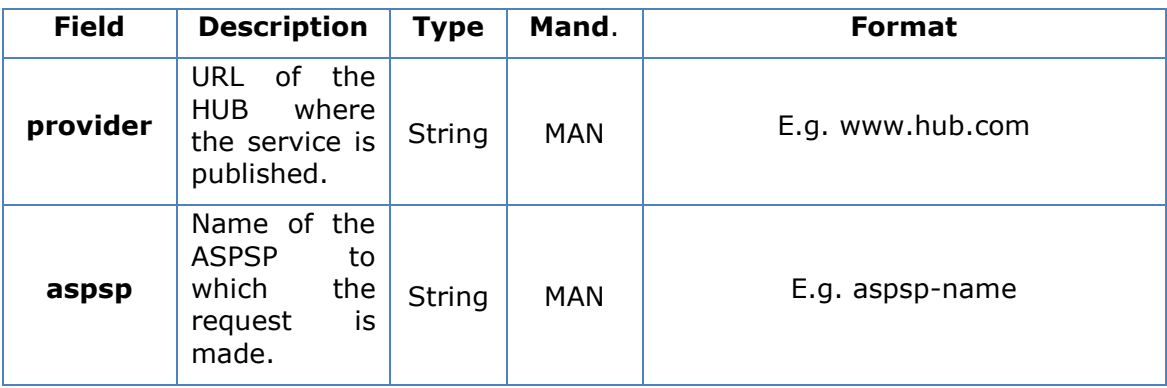

#### **Request Parameters**

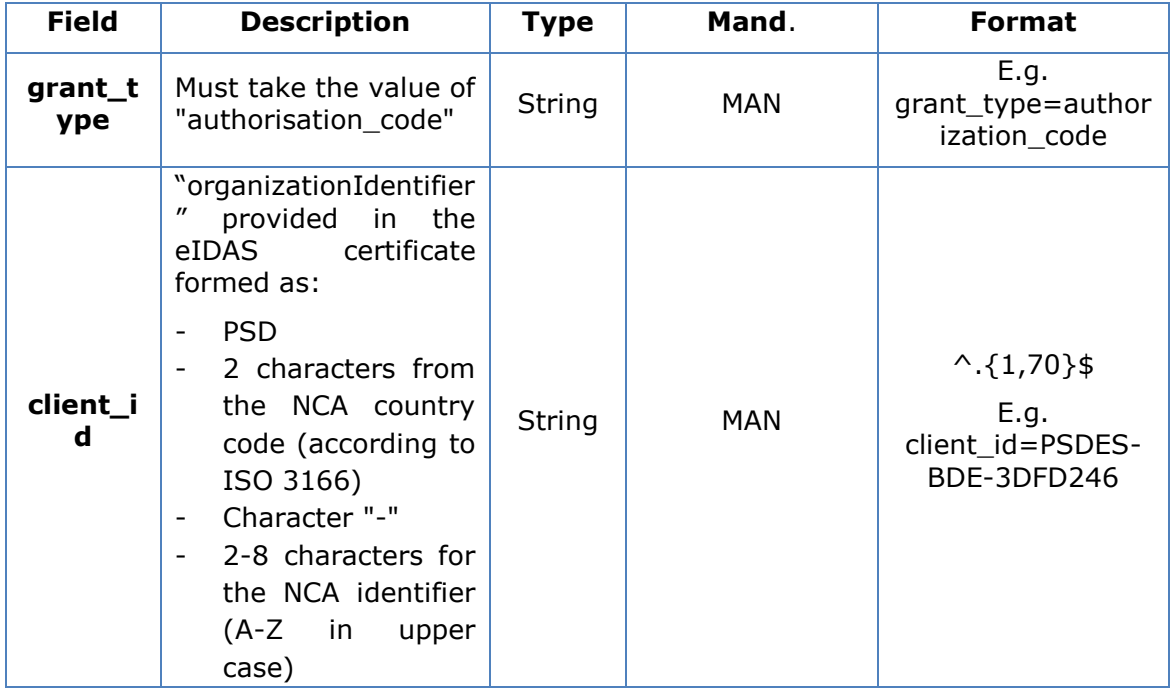

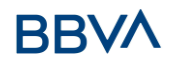

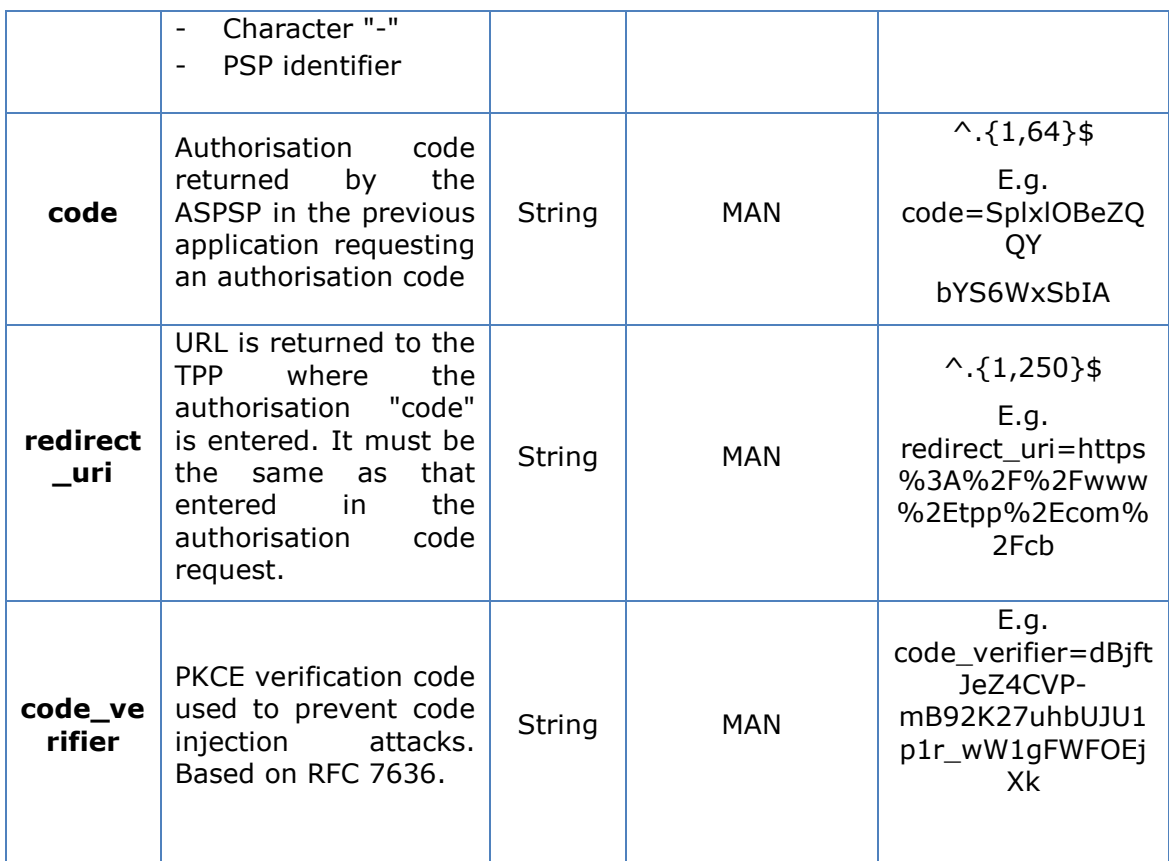

#### **Header**

No additional fields are specified.

#### **Body**

Fields are not sent in the body.

#### **3.10.2.2 Response OK**

Response if the request has been processed correctly. The result of the request is an access token sent by the HUB to the PSU.

# **Body**

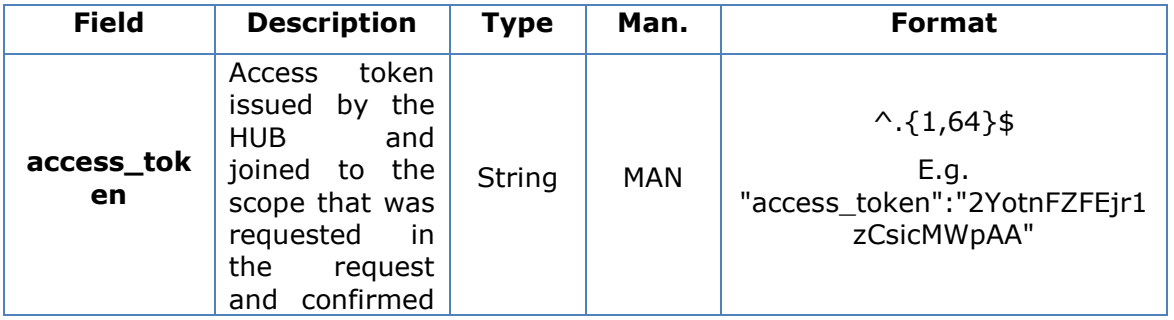

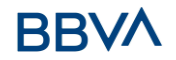

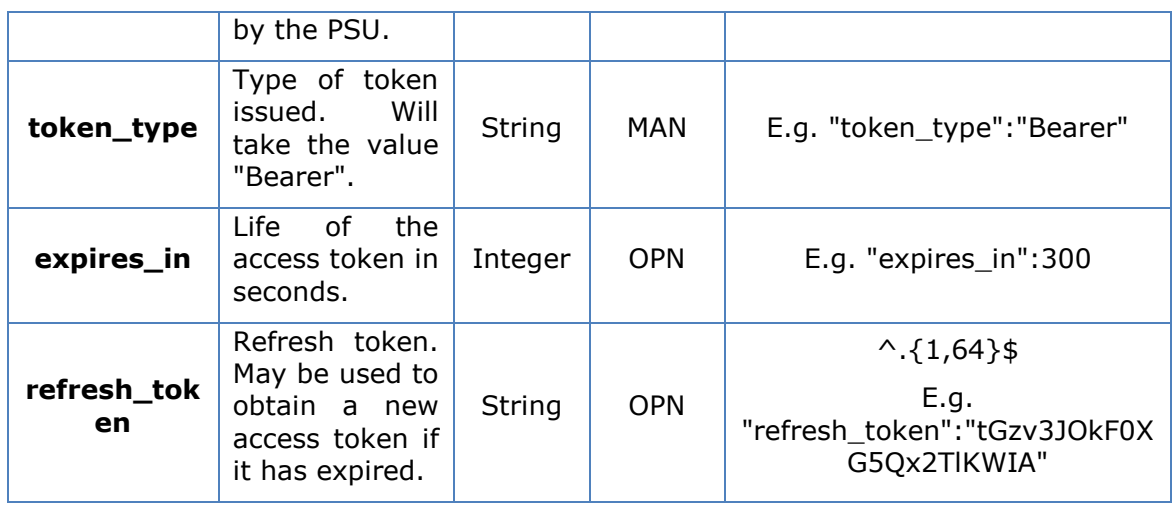

#### **3.10.2.3 Error response**

Response if there has been any error in the request. It is the result of the request for an access token made by the TPP to the HUB.

#### **Body**

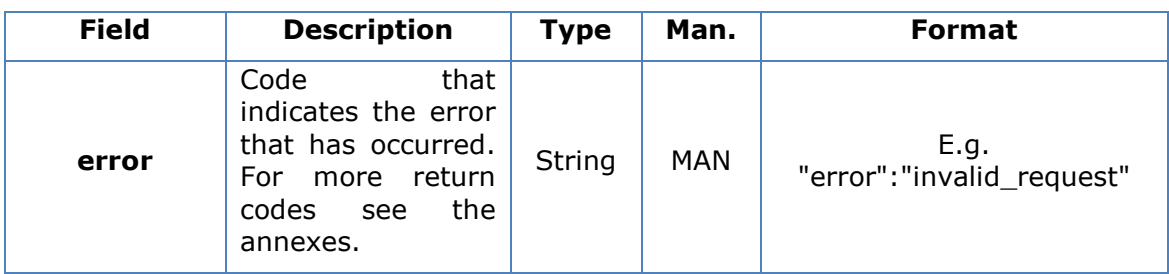

#### **3.10.2.4 Examples**

#### **Example of request**

POST /token HTTP/1.1

Host:<https://www.hub.com/>aspsp-name

Content-Type: application/x-www-form-urlencoded

```
grant_type=authorization_code&client_id=PSDES-BDE-
3DFD246&code=SplxlOBeZQQYbYS6WxSbIA&redirect_uri=https%3A%2F%2Fwww%2Et
pp%2Ecom%2Fcb&code_verifier=dBjftJeZ4CVP-
mB92K27uhbUJU1p1r_wW1gFWFOEjXk
```
#### **Example of OK response**

HTTP/1.1 200 OK

Content-Type: application/json;charset=UTF-8

Cache-Control: no-store

Pragma: no-cache

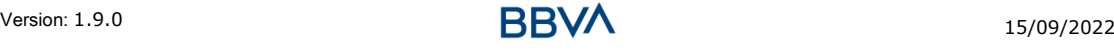

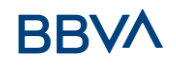

```
{
      "access token": "2YotnFZFEjr1zCsicMWpAA",
      "token type": "Bearer",
      "expires in": 3600,
      "refresh_token": "tGzv3JOkF0XG5Qx2TlKWIA"
}
```
# **Example of NOK response**

```
HTTP/1.1 400 Bad Request
Content-Type: application/json;charset=UTF-8
Cache-Control: no-store
Pragma: no-cache
{
      "error": "invalid_request"
}
```
# **3.11 Token renewal request**

This service is used when the HUB reports that the access\_token has expired. Using this request you can refresh the access token by sending the refresh token associated with the expired access\_token.

#### **3.11.1 Request**

#### **Endpoint**

POST {provider}/{aspsp}/token

#### **Path**

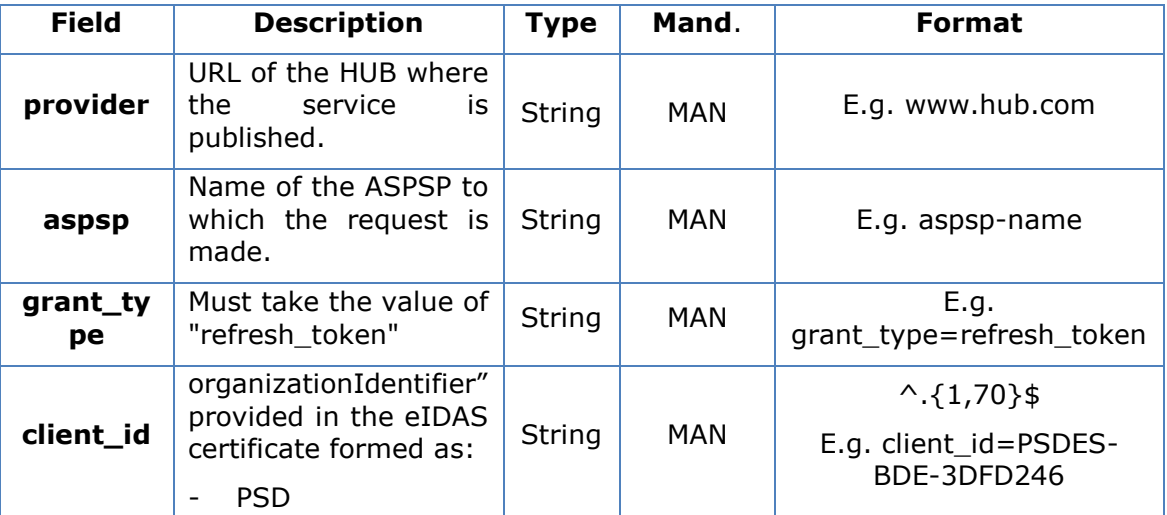

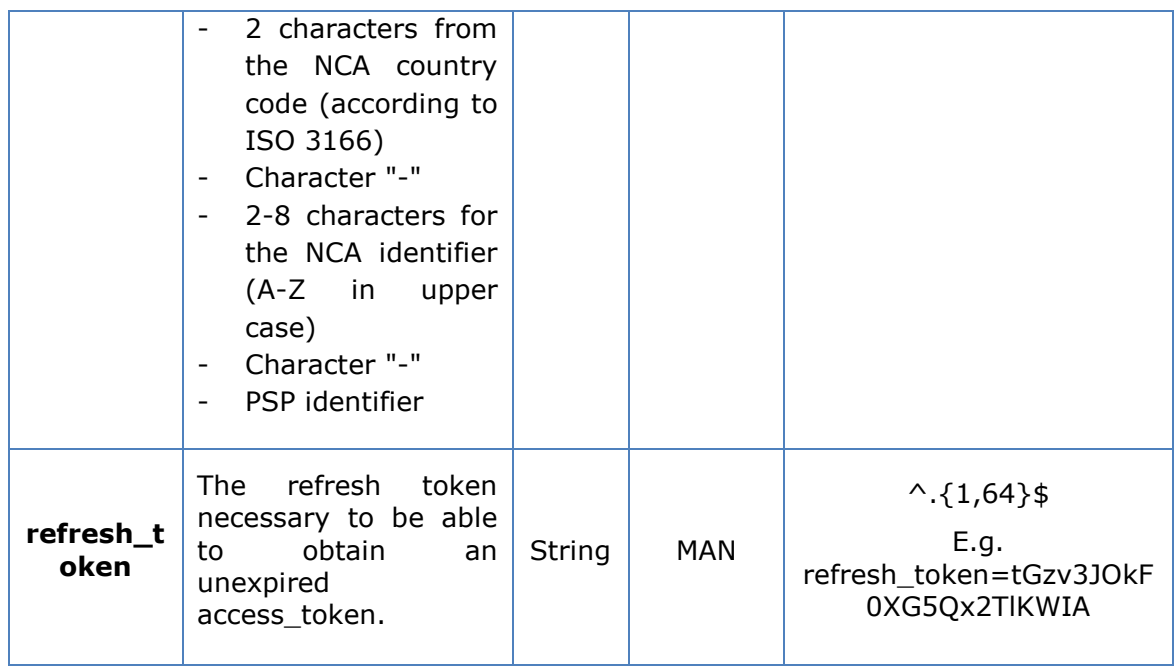

# **Header**

No additional data are specified.

# **Body**

No additional data are specified.

# **3.11.2 Response**

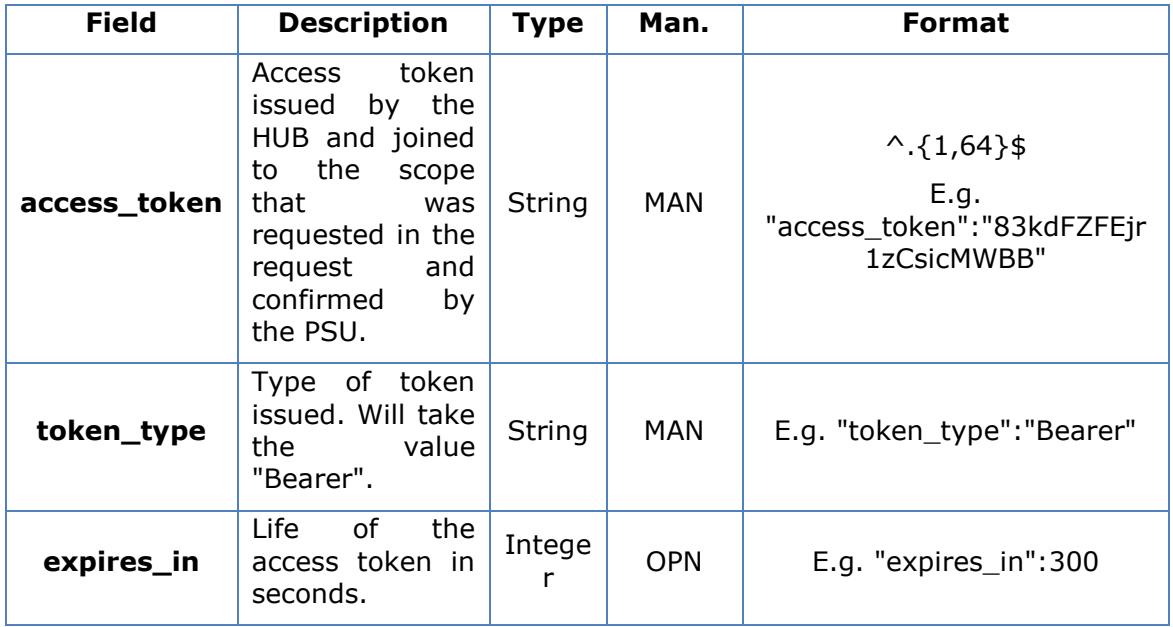

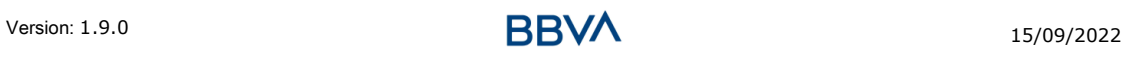

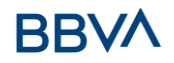

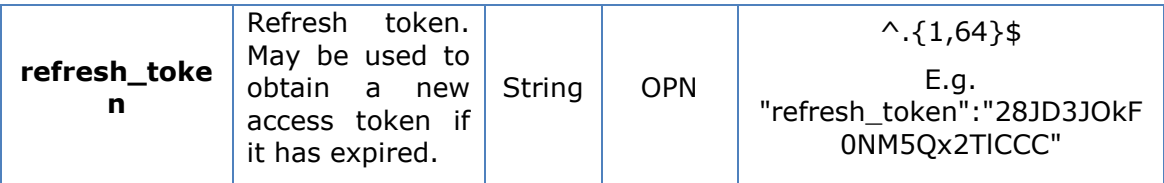

# **3.11.3 Examples**

POST /token HTTP/1.1 Host: [https://www.hub.com](https://www.hub.com/) Content-Type: application/x-www-form-urlencoded grant type=refresh token&client id=PSDES-BDE-3DFD246&refresh\_token=tGzv3JOkF0XG5Qx2TlKWIA

#### **Example of OK response**

```
HTTP/1.1 200 OK
Content-Type: application/json;charset=UTF-8
Cache-Control: no-store
Pragma: no-cache
{
      "access_token": "83kdFZFEjr1zCsicMWBB",
      "token type": "Bearer",
      "expires in": 300,
      "access_token": "28JD3JOkF0NM5Qx2TlCCC"
}
```
# **3.12 Sessions: combination of AIS and PIS services**

The session support allows you to combine the AIS and PIS services in the same session.

The session support is determined by the access token obtained after carrying out the OAuth2 (pre-step) protocol.

To ensure the session is supported, the access token must have been obtained for the PIS, AIS and TPP scope, and have the roles of PISP and AISP available in its eIDAS certificate.

# **3.13 Processes common to the services.**

# **3.13.1 Initiation of the authorisation process (explicit)**

**Use**

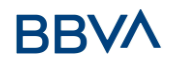

The process of initiating authorisation is a necessary process to create a new authorisation sub-resource (if it has not been created implicitly). Applied in the following scenarios:

- The ASPSP has indicated with a "startAuthorisation" link in the response to a payment cancellation request that an explicit initiation of the authorisation process is not necessary because of the TPP.
- The ASPSP has indicated, with a "startAuthorisation" link in the response to a fund confirmation consent request, that an explicit initiation of the authorisation process is not necessary because of the TPP.

# **3.13.1.1 Request**

#### **Endpoint in the case of Fund Confirmation Consent**

POST {provider}/{aspsp}/v2/consents/confirmation-offunds/{consentId}/authorisations

#### **Endpoint in the case of Payment Cancellation**

POST {provider}/{aspsp}/v1/{payment-service}/{paymentproduct}/{paymentId}/cancellation-authorisations

#### **Path**

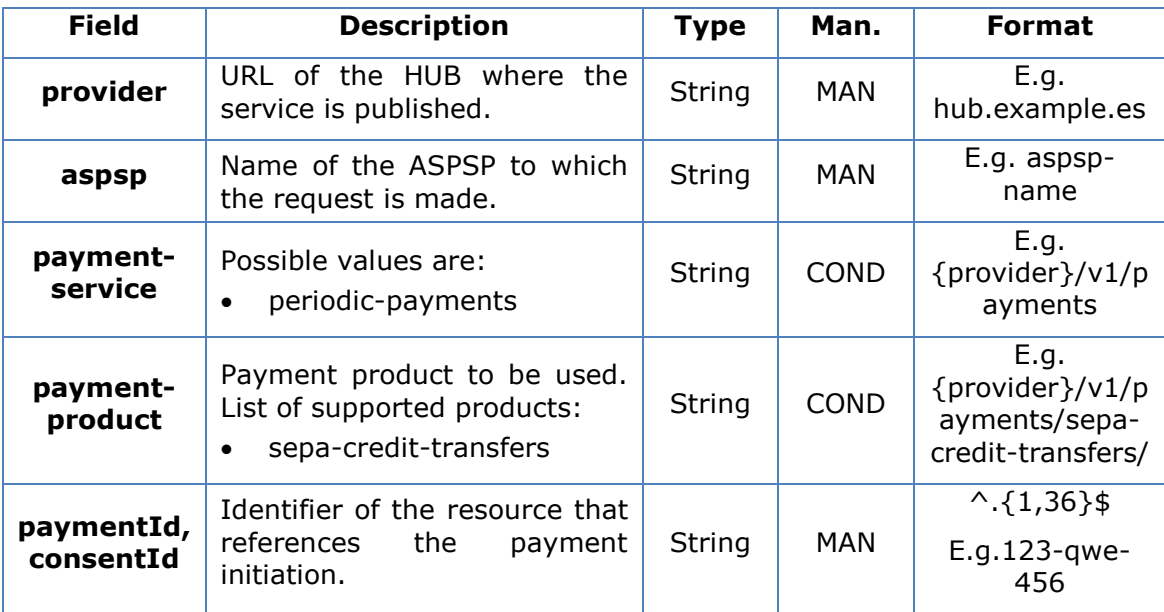

#### **Query parameters**

No additional parameters are specified for this request.

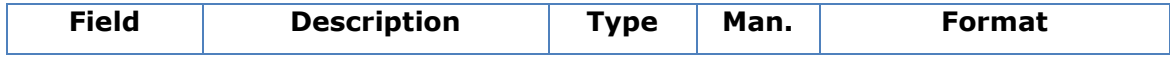

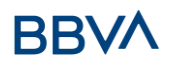

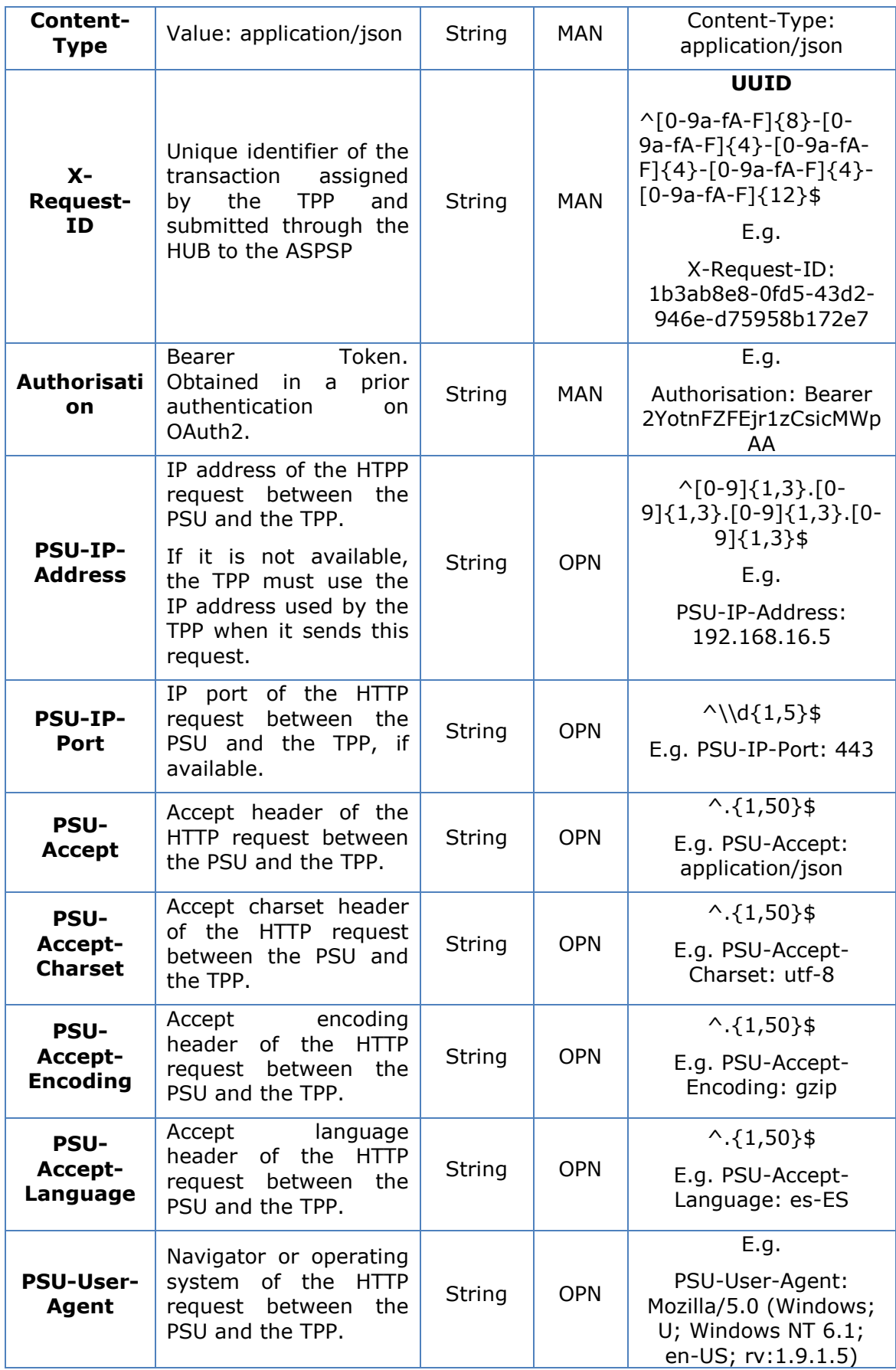

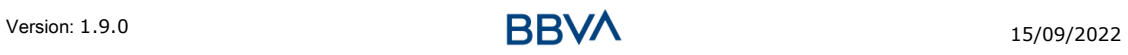

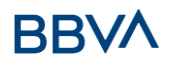

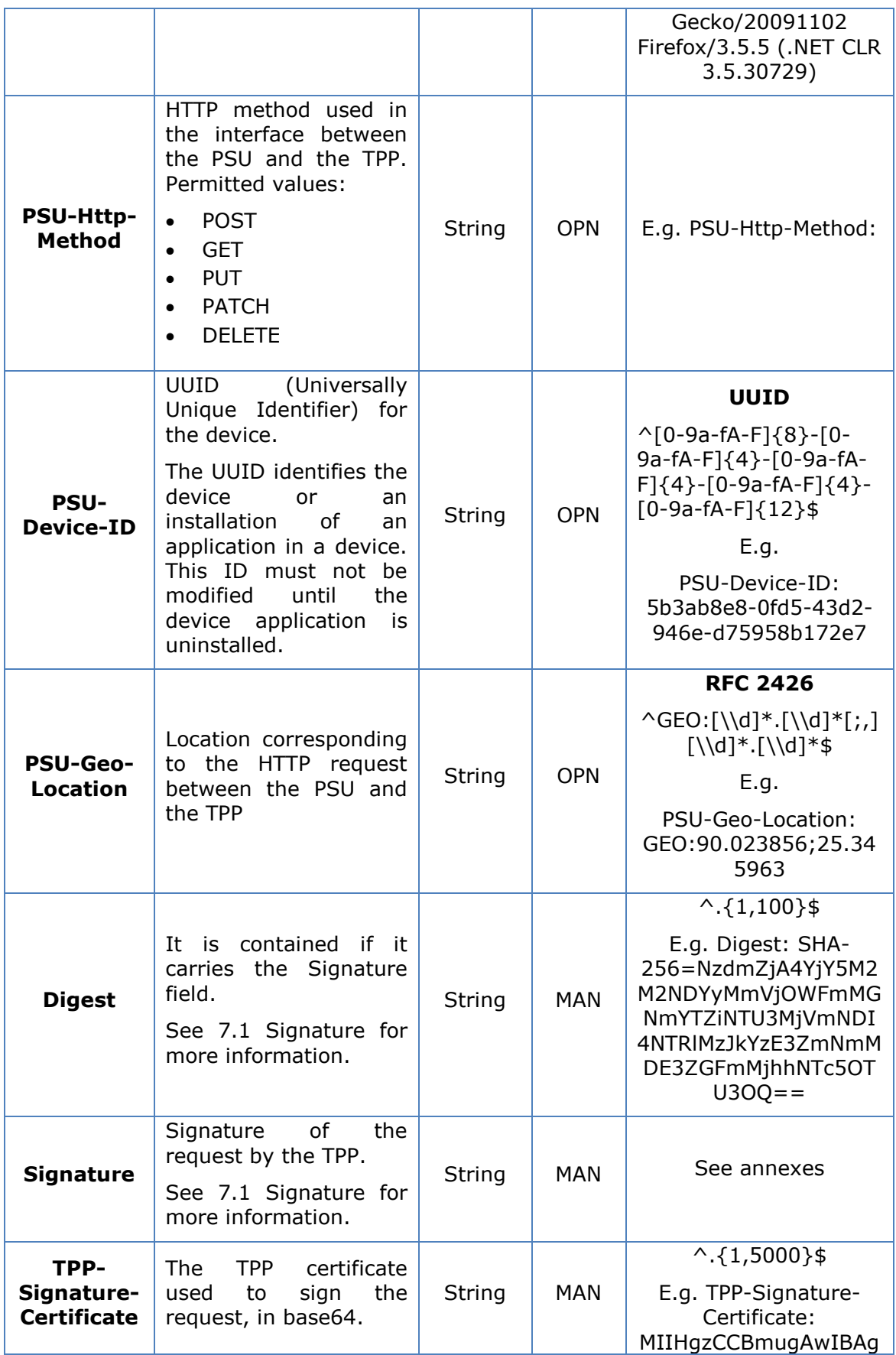

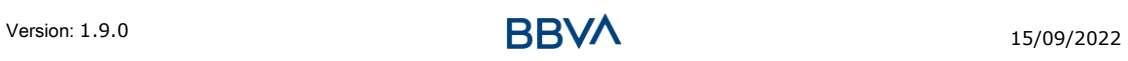

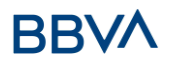

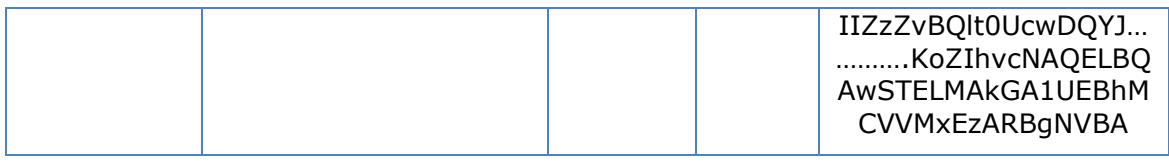

# **Body**

No additional fields are specified.

# **3.13.1.2 Response**

# **Header**

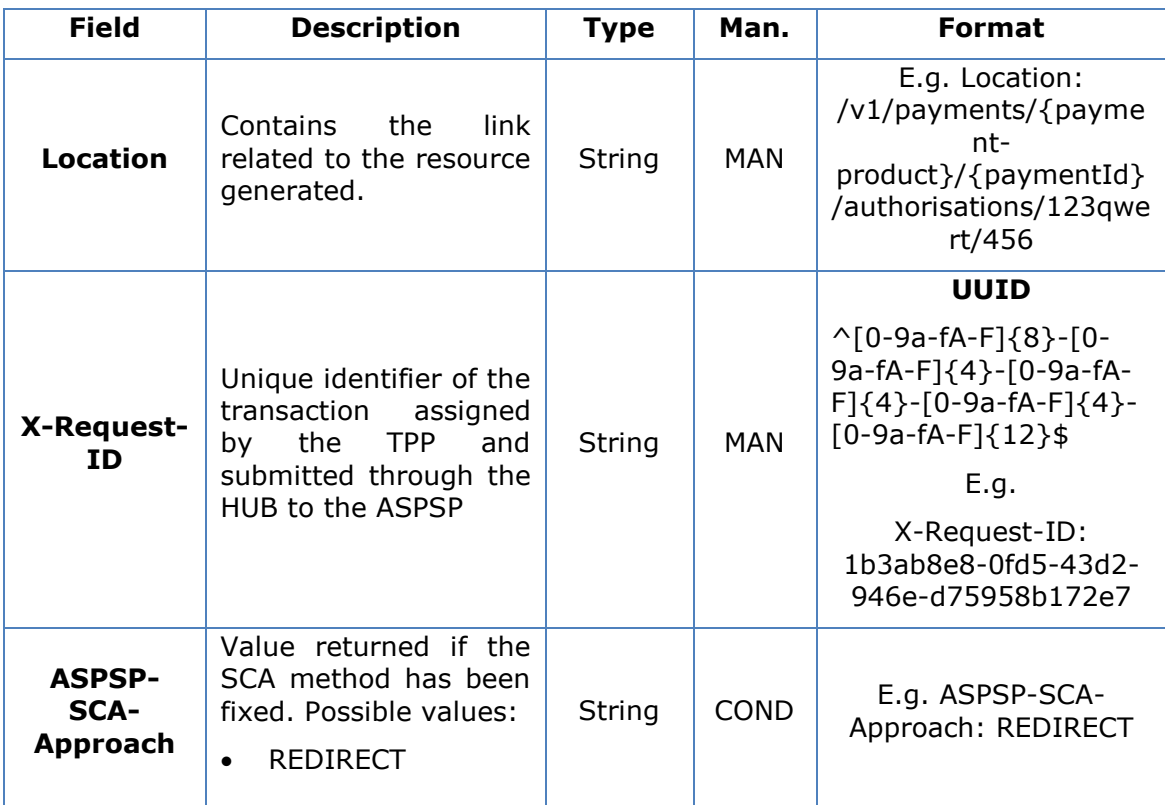

# **Body**

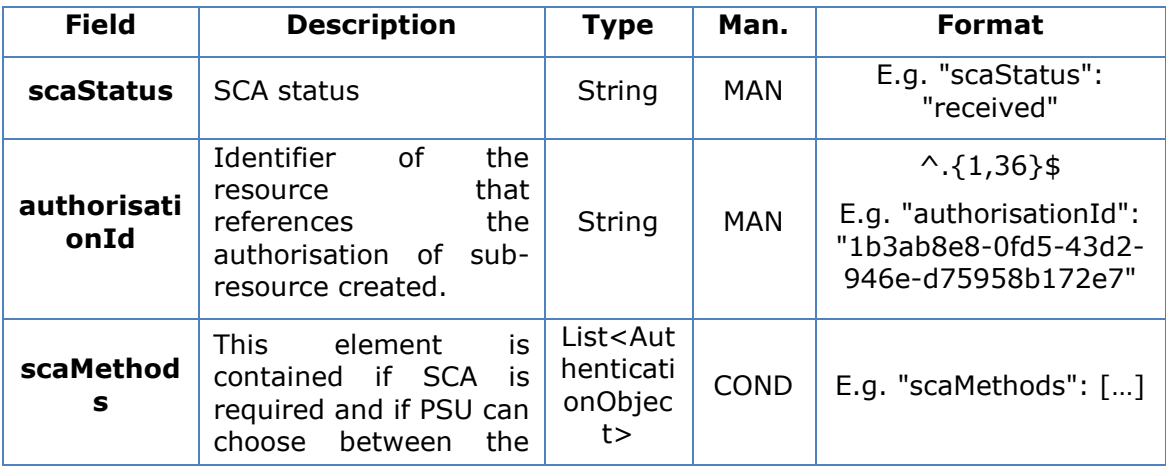

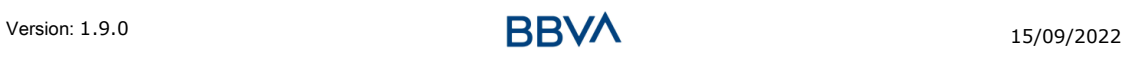
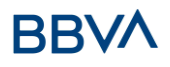

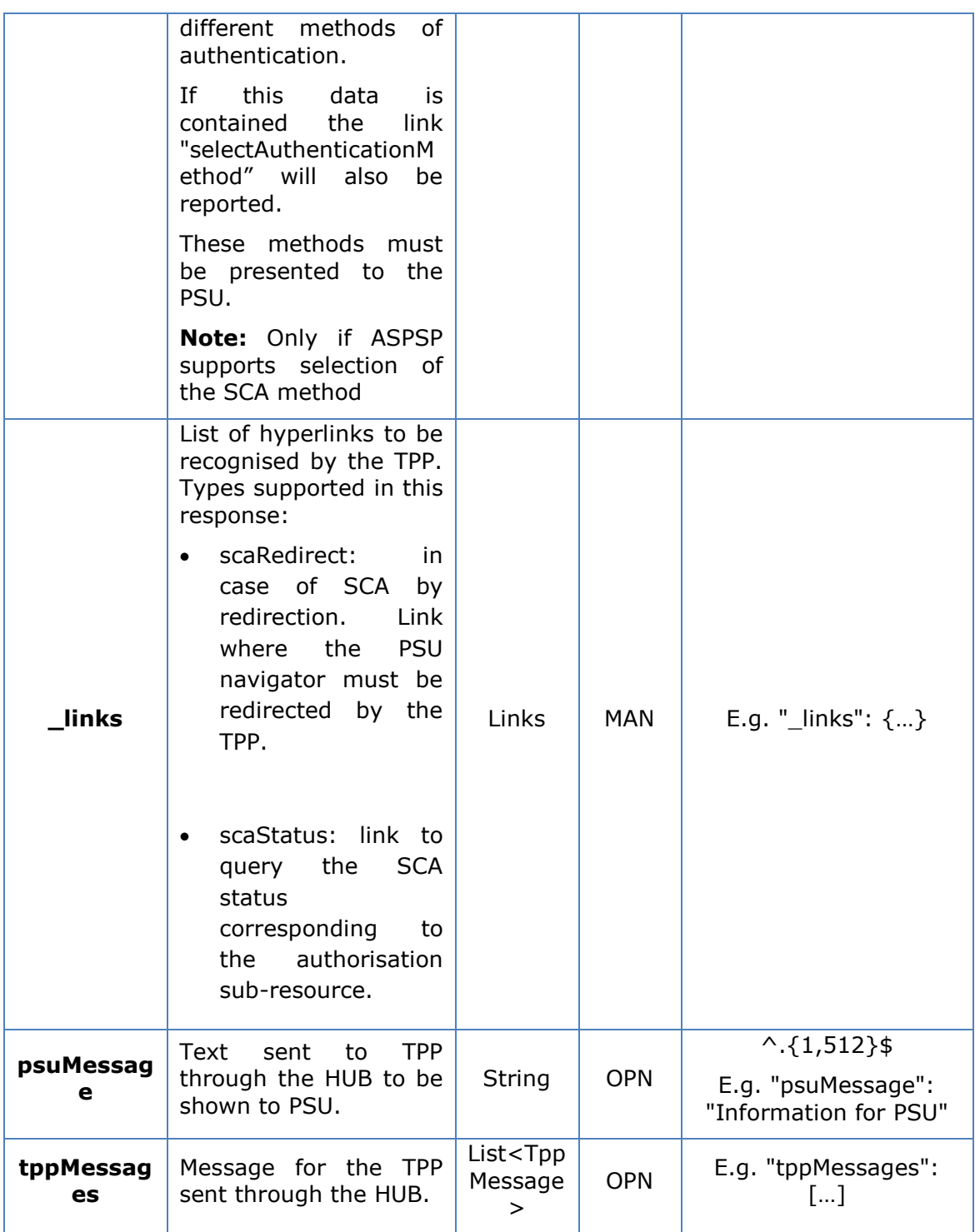

## **3.13.1.3 Examples**

#### **Example of request on a Payment Cancellation**

POST [https://hub.example.es/aspsp-name/v1/payments/sepa-credit](https://hub.example.es/aspsp-name/v1/payments/sepa-credit-transfers)[transfers/](https://hub.example.es/aspsp-name/v1/payments/sepa-credit-transfers)qwert1234tzui7890/cancellation-authorisations

Content-Encoding: gzip

#### *PSD2 - TPP Technical Design*

Content-Type: application/json X-Request-ID: 10391c7e-ad88-49ec-a2ad-00aacb1f6541 Authorisation: Bearer 2YotnFZFEjr1zCsicMWpAA PSU-IP-Address: 192.168.8.16 PSU-IP-Port: 443 PSU-Accept: application/json PSU-Accept-Charset: utf-8 PSU-Accept-Encoding: gzip PSU-Accept-Language: es-ES PSU-User-Agent: Mozilla/5.0 (Windows NT 10.0; WOW64; rv:54.0) Gecko/20100101 Firefox/54.0 PSU-Http-Method: POST PSU-Device-ID: f8b3feda-6fe3-11e8-adc0-fa7ae01bbebc PSU-GEO-Location: GEO:12.526347;54.649862 Date: Sun, 26 Sep 2017 15:02:37 GMT

#### **Example of response in the case of SCA via redirect**

```
HTTP/1.1 201 Created
X-Request-ID: 10391c7e-ad88-49ec-a2ad-00aacb1f6541
ASPSP-SCA-Approach: REDIRECT
Date: Sun, 26 Sep 2017 15:02:43 GMT
Location: /v1/payments/sepa-credit-transfers/123-qwe-456/cancellation-
authorisations/123auth456
Content-Type: application/json
{
      "scaStatus": "received",
      "authorisationId": "123auth456",
      " links": {
            "scaRedirect": {
                  "href": "https://hub.example.es/authorize "
            },
            "scaStatus": {
                  "href": "/v1/payments/sepa-credit-transfers/123-qwe-
            456/cancellation-authorisations/123auth456"
            }
      }
}
```
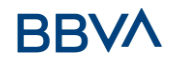

## **3.13.2 Obtain the SCA status**

Message sent by the TPP to the ASPSP through the Hub to request the SCA status of an authorisation sub-resource.

## **3.13.2.1 Request**

#### **Endpoint in the case of Fund Confirmation Consent**

GET {provider}/{aspsp}/v2/consents/confirmation-offunds/{consentId}/authorisations/{authorisationId}

#### **Endpoint in the case of Payment Cancellation**

GET {provider}/{aspsp}/v1/{payment-service}/{paymentproduct}/{paymentId}/cancellation-authorisations/{cancellationId}

#### **Path**

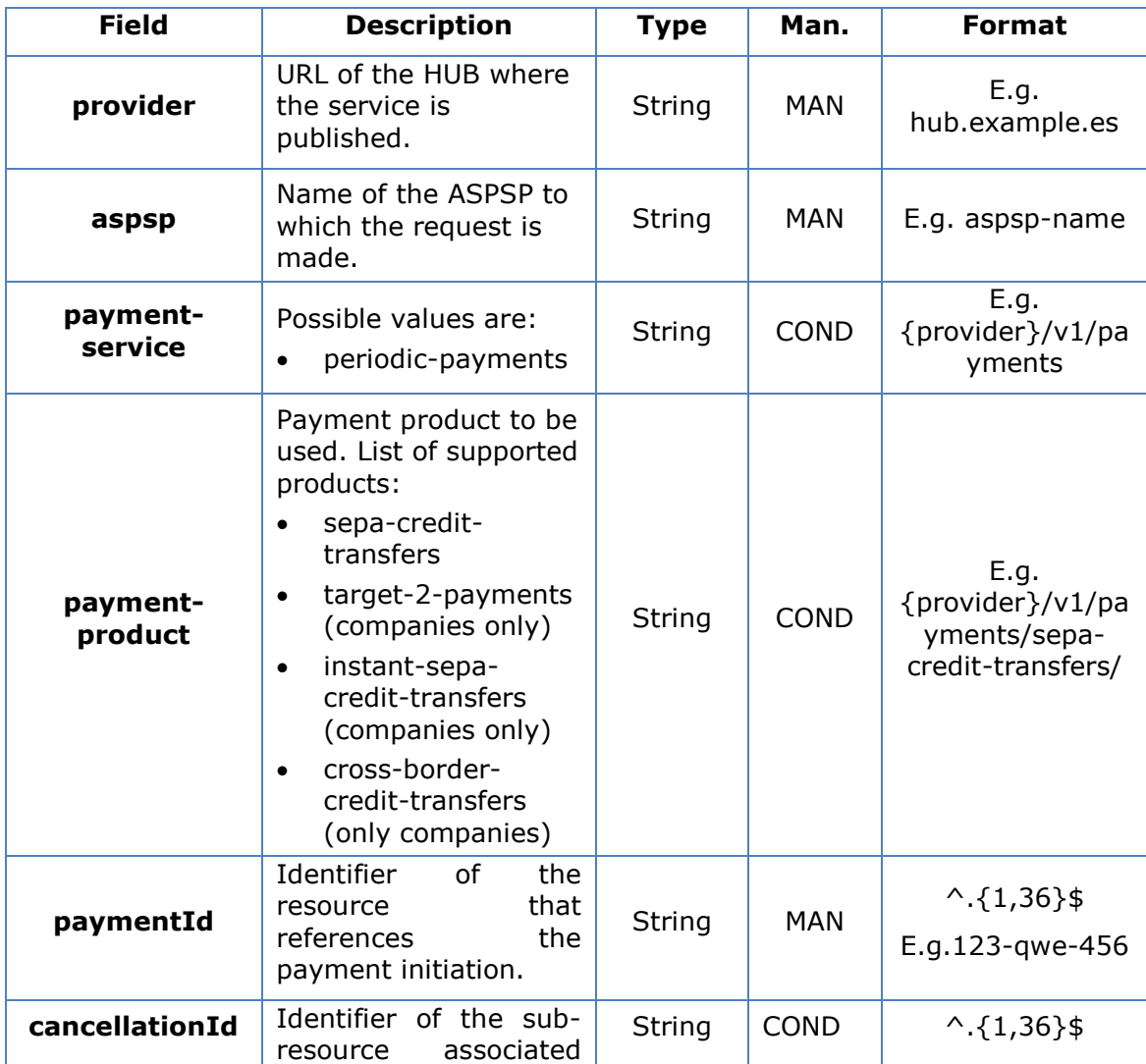

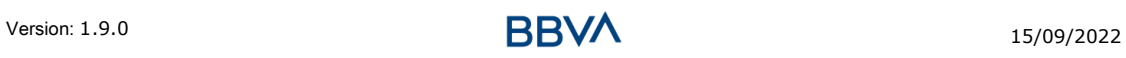

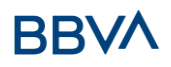

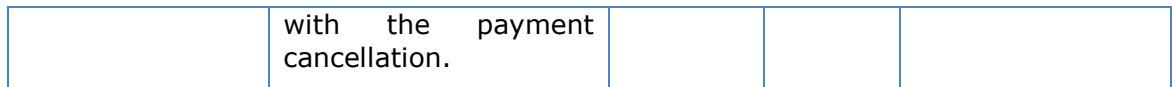

## **Query parameters**

No additional fields are specified.

## **Header**

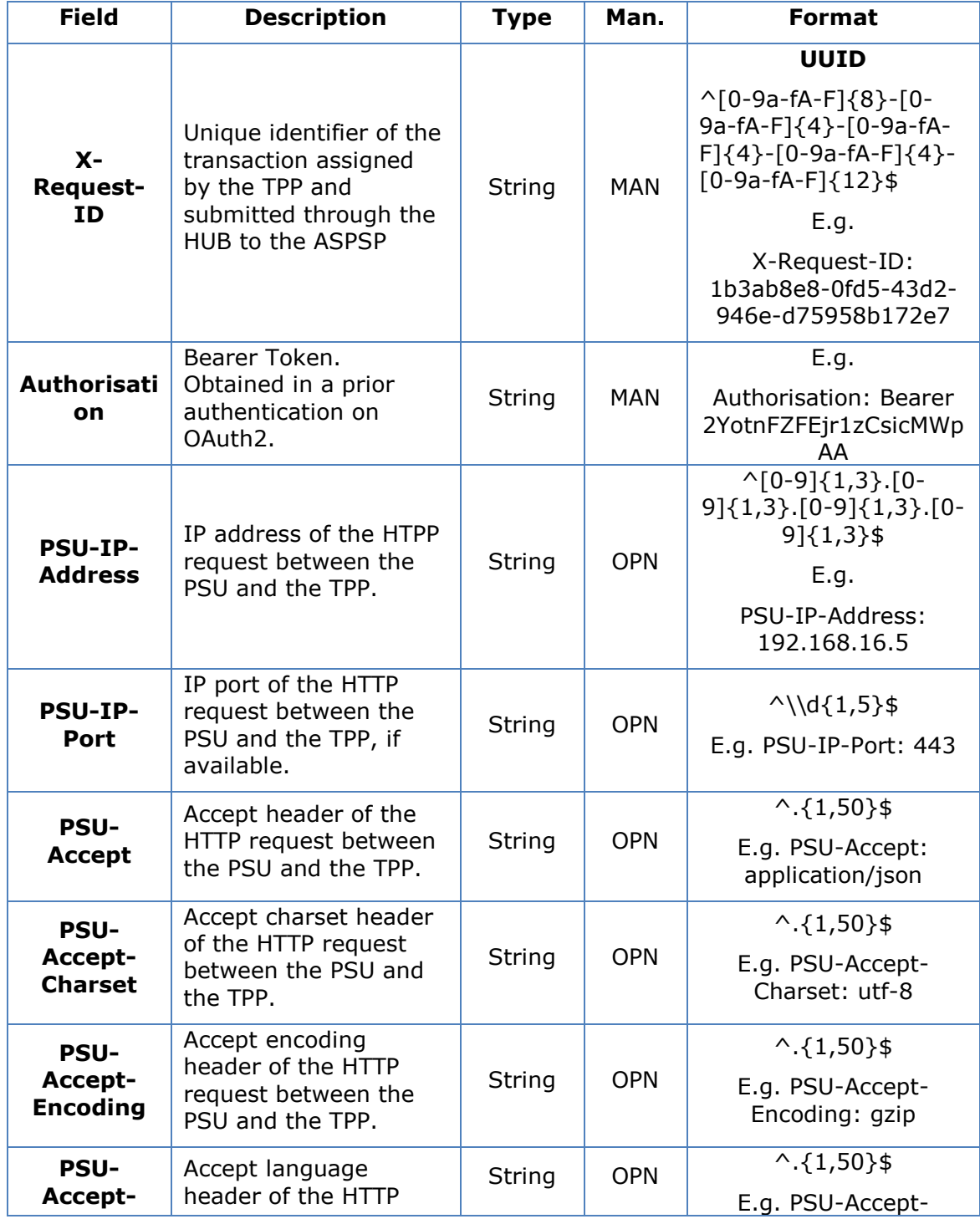

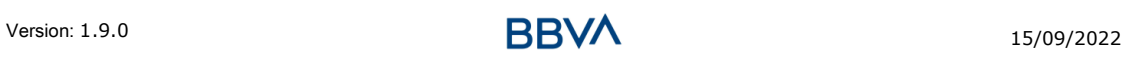

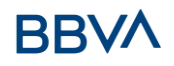

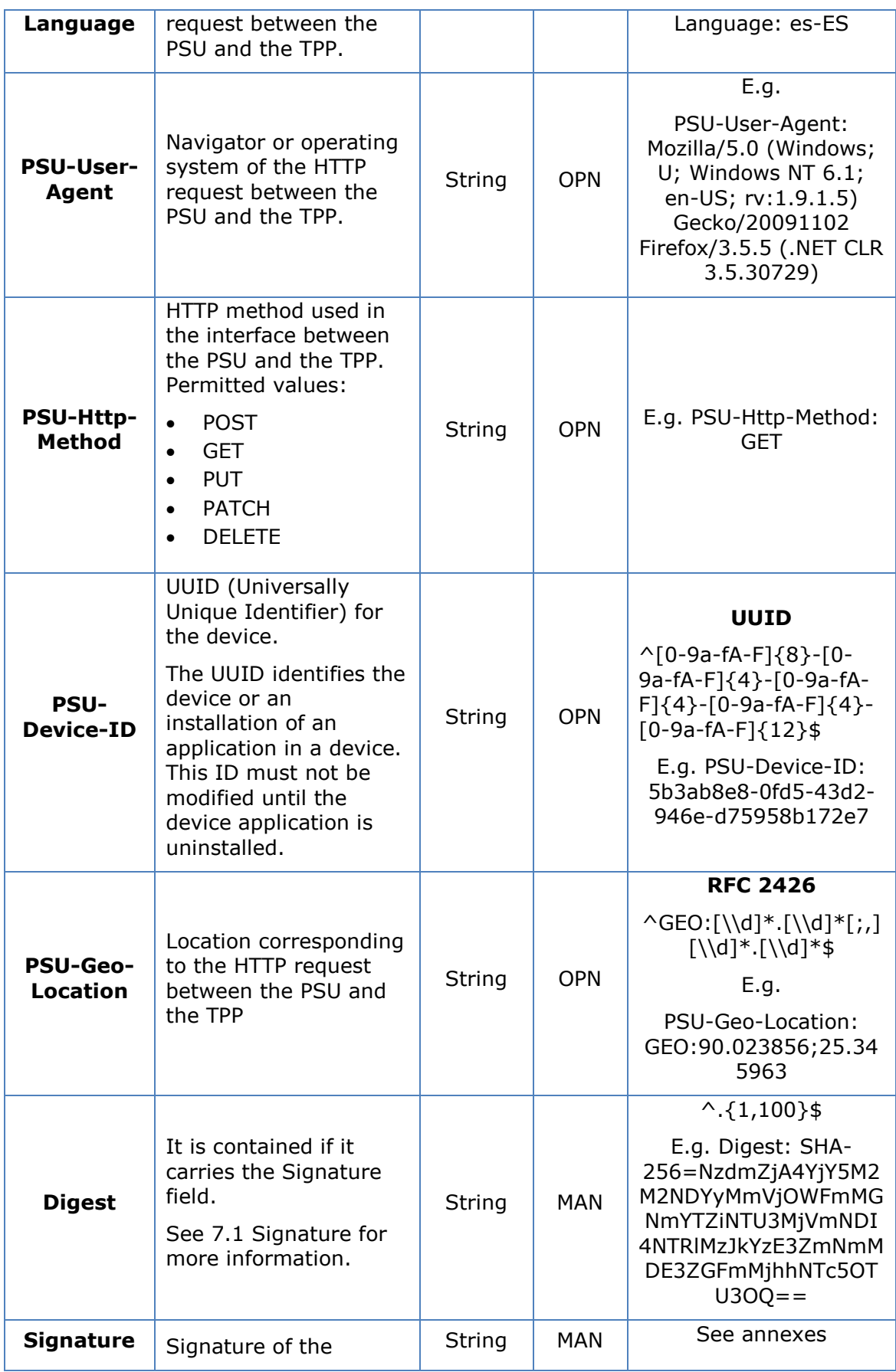

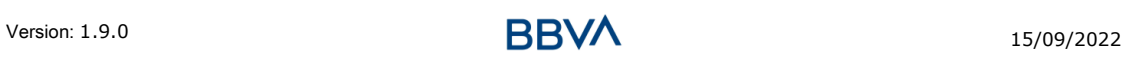

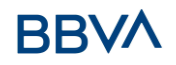

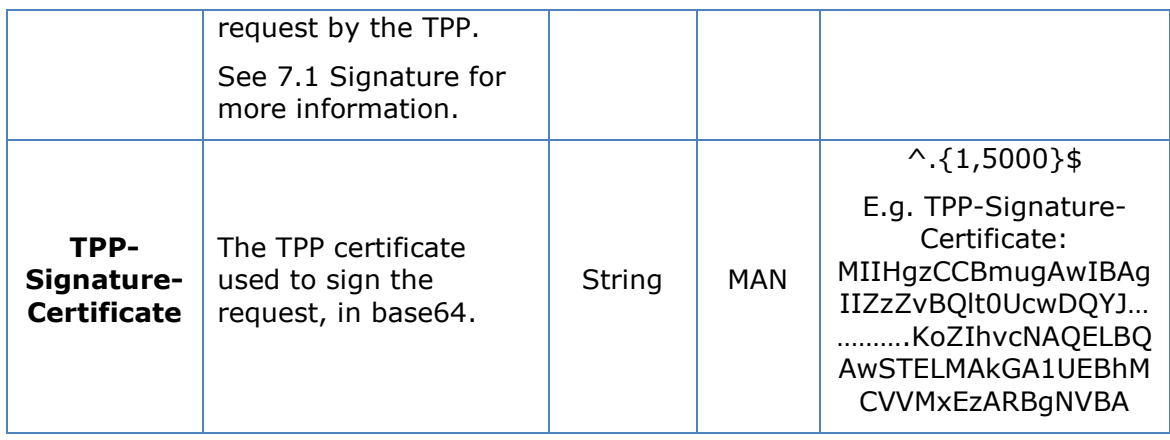

No additional data are specified.

## **3.13.2.2 Response**

## **Header**

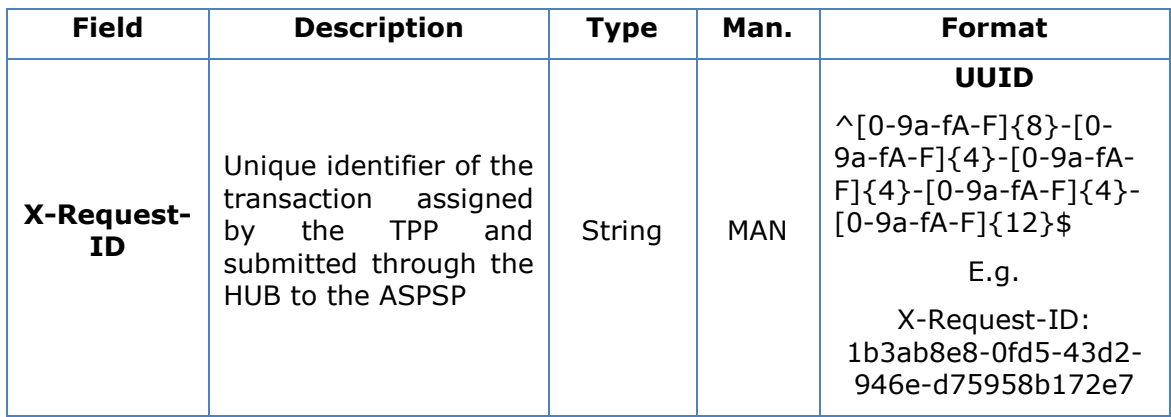

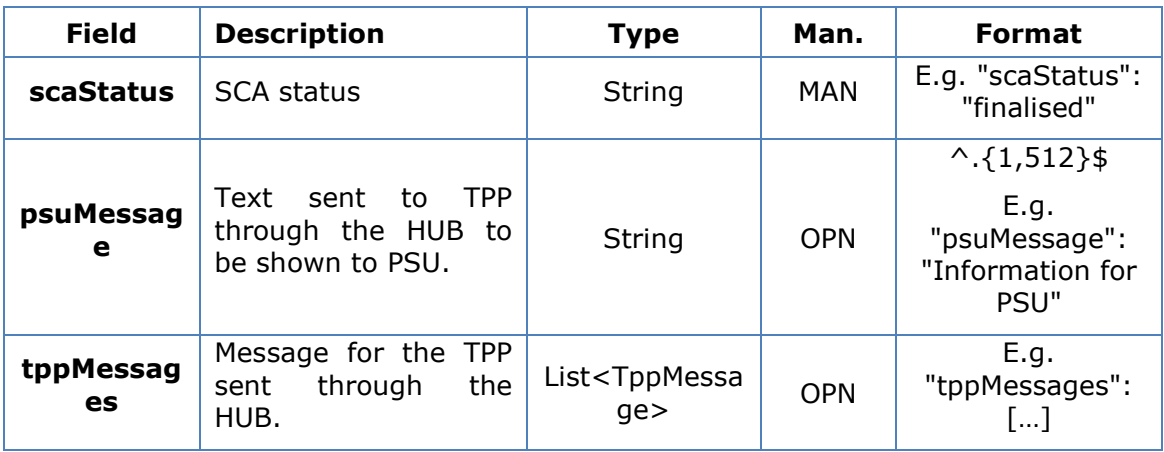

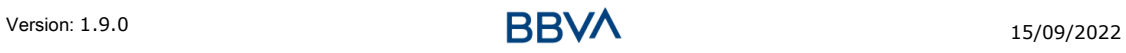

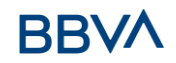

## **3.13.2.3 Examples**

#### **Example of request**

GET [https://hub.example.es/aspsp-name/v1/payments/sepa-credit](https://hub.example.es/aspsp-name/v1/payments/sepa-credit-transfers/123-qwe-456/cancellation-authorisations/123asd456)[transfers/123-qwe-456/cancellation-authorisations/123asd456](https://hub.example.es/aspsp-name/v1/payments/sepa-credit-transfers/123-qwe-456/cancellation-authorisations/123asd456) X-Request-ID: 96201400-6ff9-11e8-adc0-fa7ae01bbebc Authorisation: Bearer 2YotnFZFEjr1zCsicMWpAA PSU-IP-Address: 192.168.8.16 PSU-IP-Port: 443 PSU-Accept: application/json PSU-Accept-Charset: utf-8 PSU-Accept-Encoding: gzip PSU-Accept-Language: es-ES PSU-User-Agent: Mozilla/5.0 (Windows NT 10.0; WOW64; rv:54.0) Gecko/20100101 Firefox/54.0 PSU-Http-Method: GET PSU-Device-ID: f8b3feda-6fe3-11e8-adc0-fa7ae01bbebc PSU-GEO-Location: GEO:12.526347;54.649862 Date: Sun, 26 Sep 2017 15:02:48 GMT

#### **Example of response**

```
HTTP/1.1 200 Ok
X-Request-ID: 96201400-6ff9-11e8-adc0-fa7ae01bbebc
Date: Sun, 26 Sep 2017 15:02:50 GMT
Content-Type: application/json
{
      "scaStatus": " finalised"
}
```
## **4. DESCRIPTION OF VALUE-ADDED SERVICES**

## **4.1 Available ASPSPs service**

This message is sent by the TTP to the HUB to receive the information about what ASPSPs are available in the system.

## **4.1.1 Version 1**

## **4.1.1.1 Request**

#### **Endpoint**

GET {provider}/v1/sva/aspsps

#### **Path**

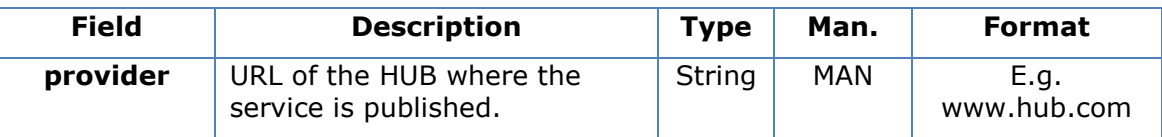

#### **Header**

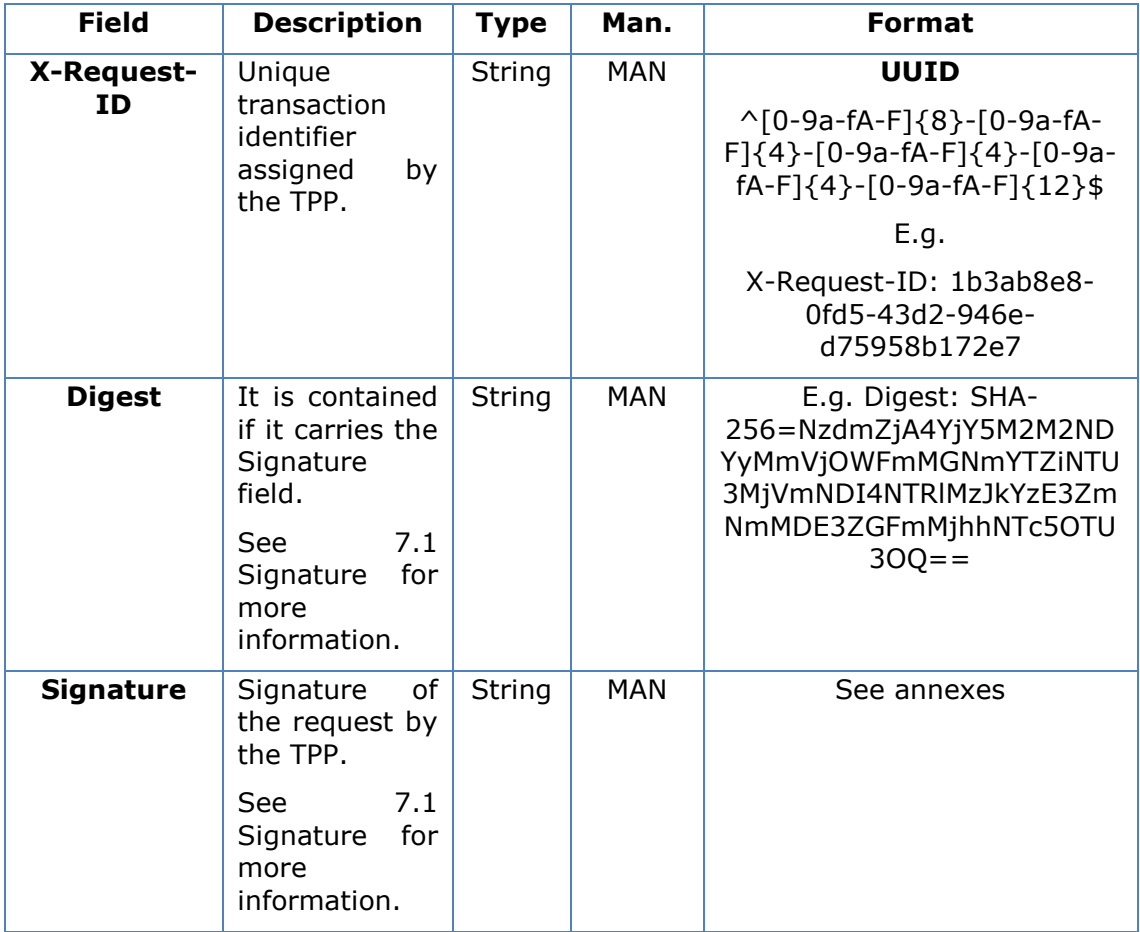

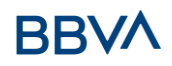

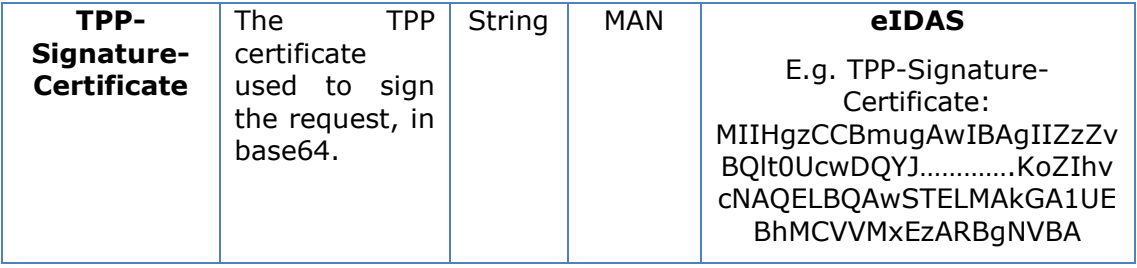

No additional fields are specified.

## **4.1.1.2 Response**

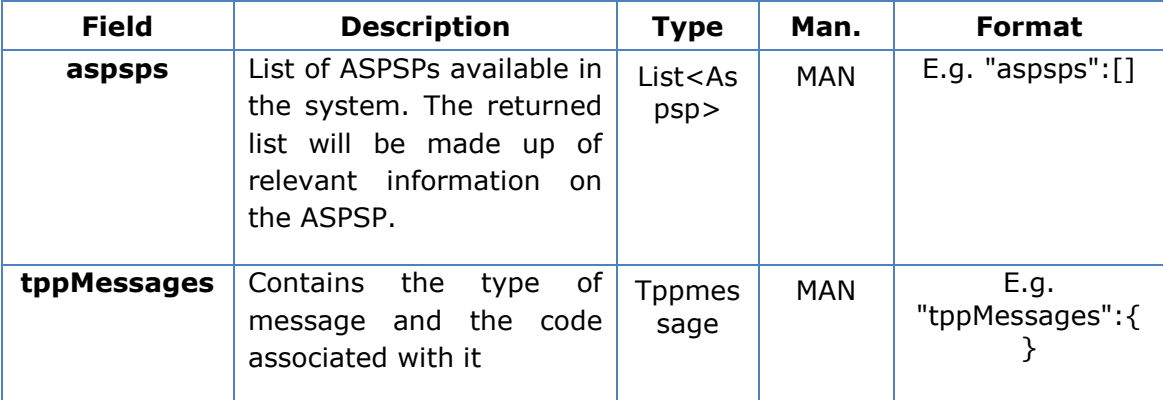

## **4.1.1.3 Examples**

## **Example of request**

```
GET https://www.hub.com/v1/sva/aspsps
Content-Encoding: gzip
Content-Type: application/json
X-Request-ID: 29391c7e-ad88-49ec-a2ad-99ddcb1f7721
Date: Sun, 27 Oct 2017 13:15:17 GMT
```
#### **Example of response**

```
HTTP/1.1 200 Ok
{
      "aspsps": [
            {
                  "bic": "XXXXESMMXXX",
```
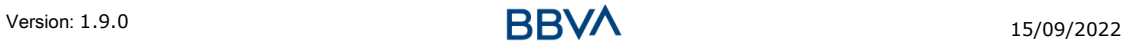

# **BB**

```
"name": "aspsp1"
            },
            {
                  "bic": "YYYYESMMXXX",
                  "name": "aspsp2"
            }
      ]
}
```
## **4.1.2 Version 2**

This version includes the name of the API for each ASPSP.

## **4.1.2.1 Request**

## **Endpoint**

GET {provider}/v2/sva/aspsps

## **Path**

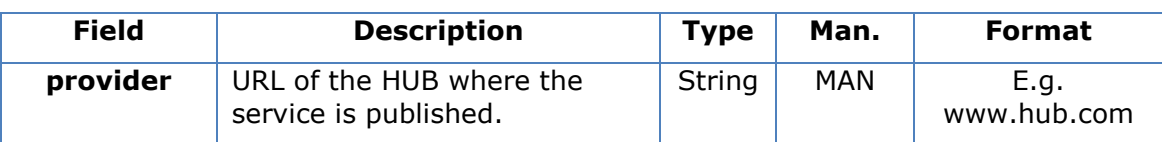

## **Header**

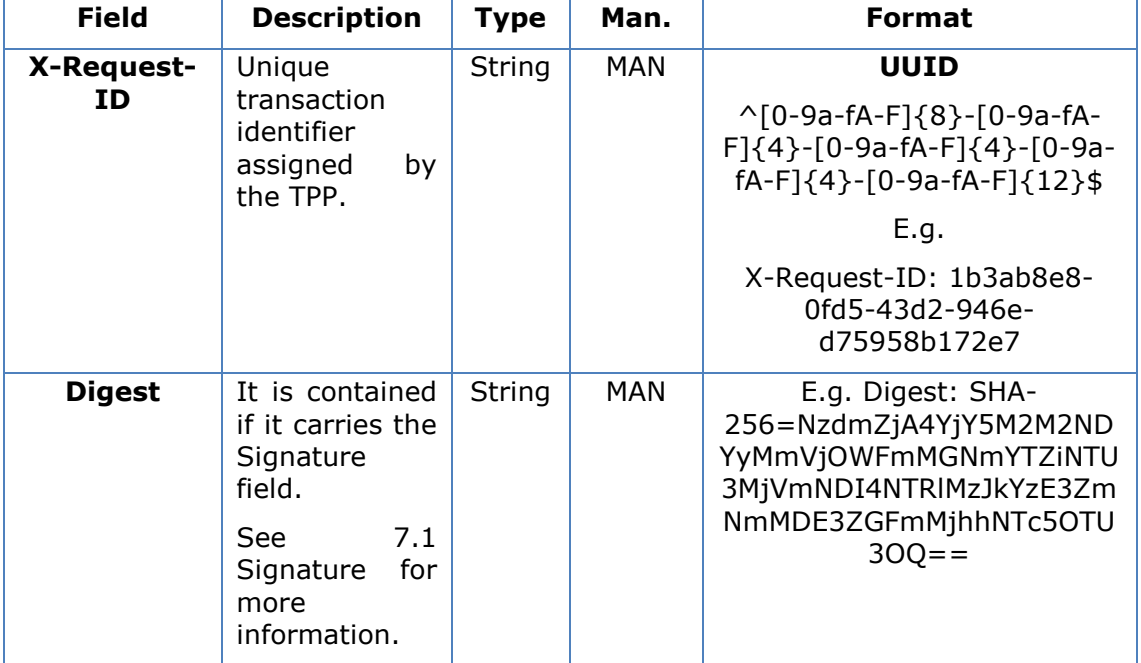

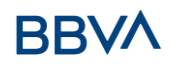

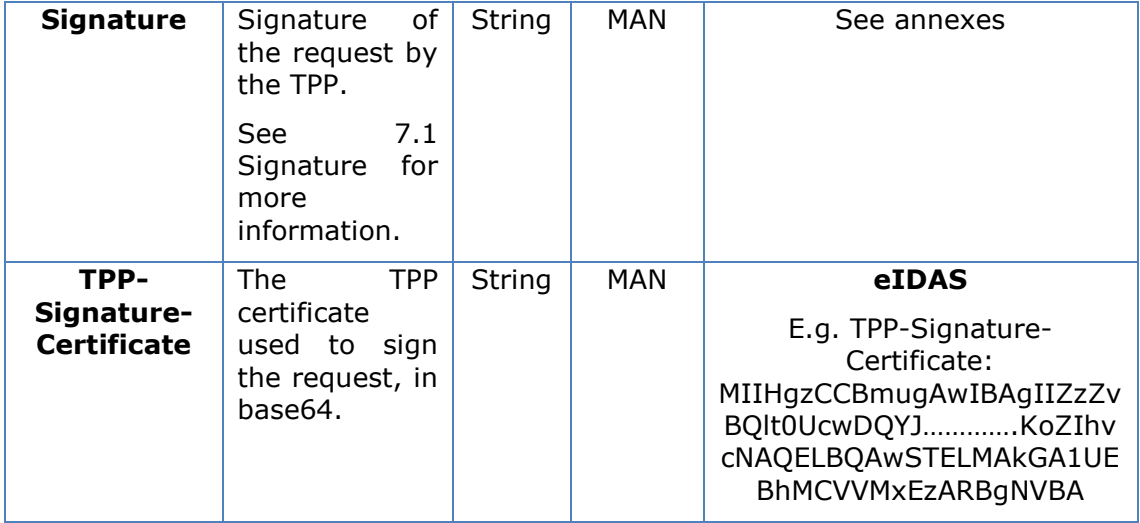

No additional fields are specified.

## **4.1.2.2 Response**

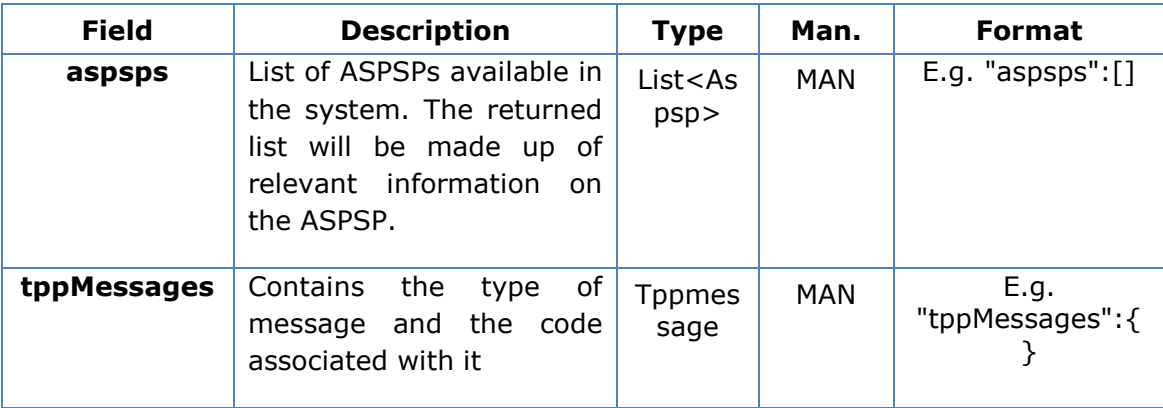

## **4.1.2.3 Examples**

#### **Example of request**

```
GET https://www.hub.com/v2/sva/aspsps
Content-Encoding: gzip
Content-Type: application/json
X-Request-ID: 29391c7e-ad88-49ec-a2ad-99ddcb1f7721
Date: Sun, 27 Oct 2017 13:15:17 GMT
```
## **Example of response**

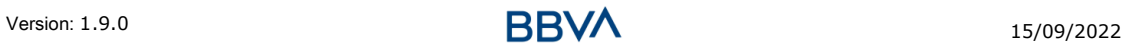

```
HTTP/1.1 200 Ok
{
      "aspsps": [
            {
                  "bic": "XXXXESMMXXX",
                  "name": "Bank name",
                  "apiName": "Bankname1"
            },
            {
                  "bic": "YYYYESMMXXX",
                  "name": "Bank name 2",
                   "apiName": "Bankname2"
            }
      ]
}
```
## **4.2 SVA: payment initiation with list of accounts available for PISP**

This service allows the TPP to initiate a payment without entering information on the debtor's account "debtorAccount" and provides the list of accounts during the SCA flow so that the PSU can select one.

This value service complements the payment API payment and uses the CORE services to:

- Obtain payment status
- Recover payment initiation information
- Cancel payment initiation

## **4.2.1 Initiate payment**

This message is sent by the TPP to the HUB to initiate payment without entering information on the debtor's account.

## **4.2.1.1 Request**

## **Endpoint** POST {provider}/{aspsp}/v1/sva/payments/{payment-product}

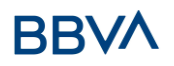

#### **Path**

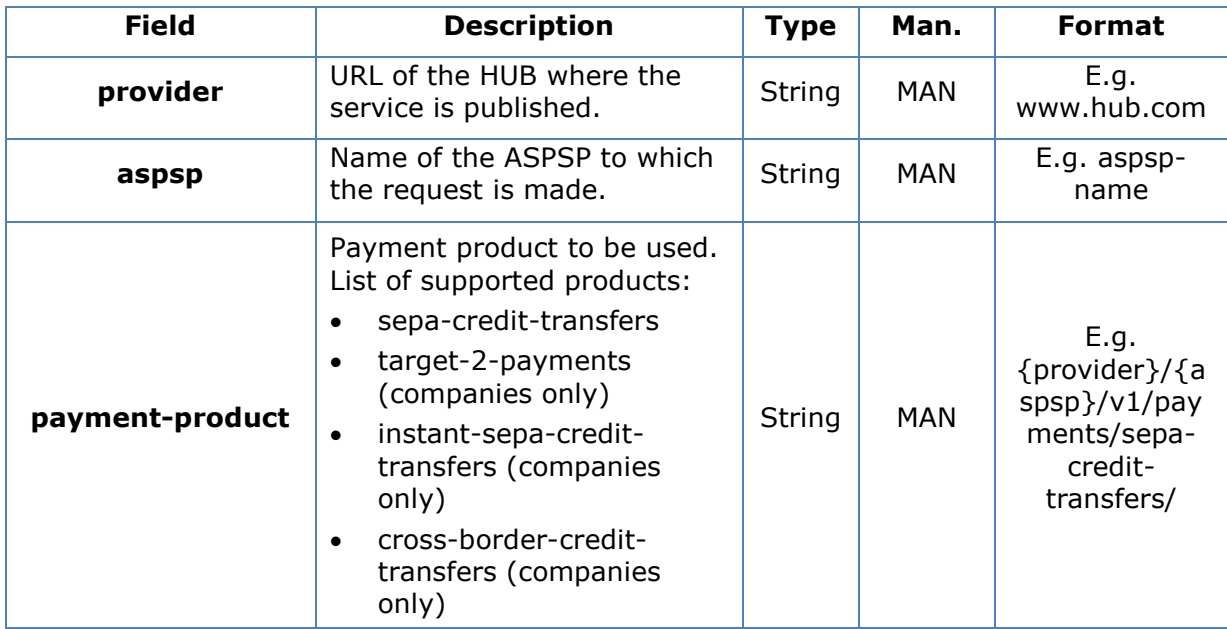

## **Header**

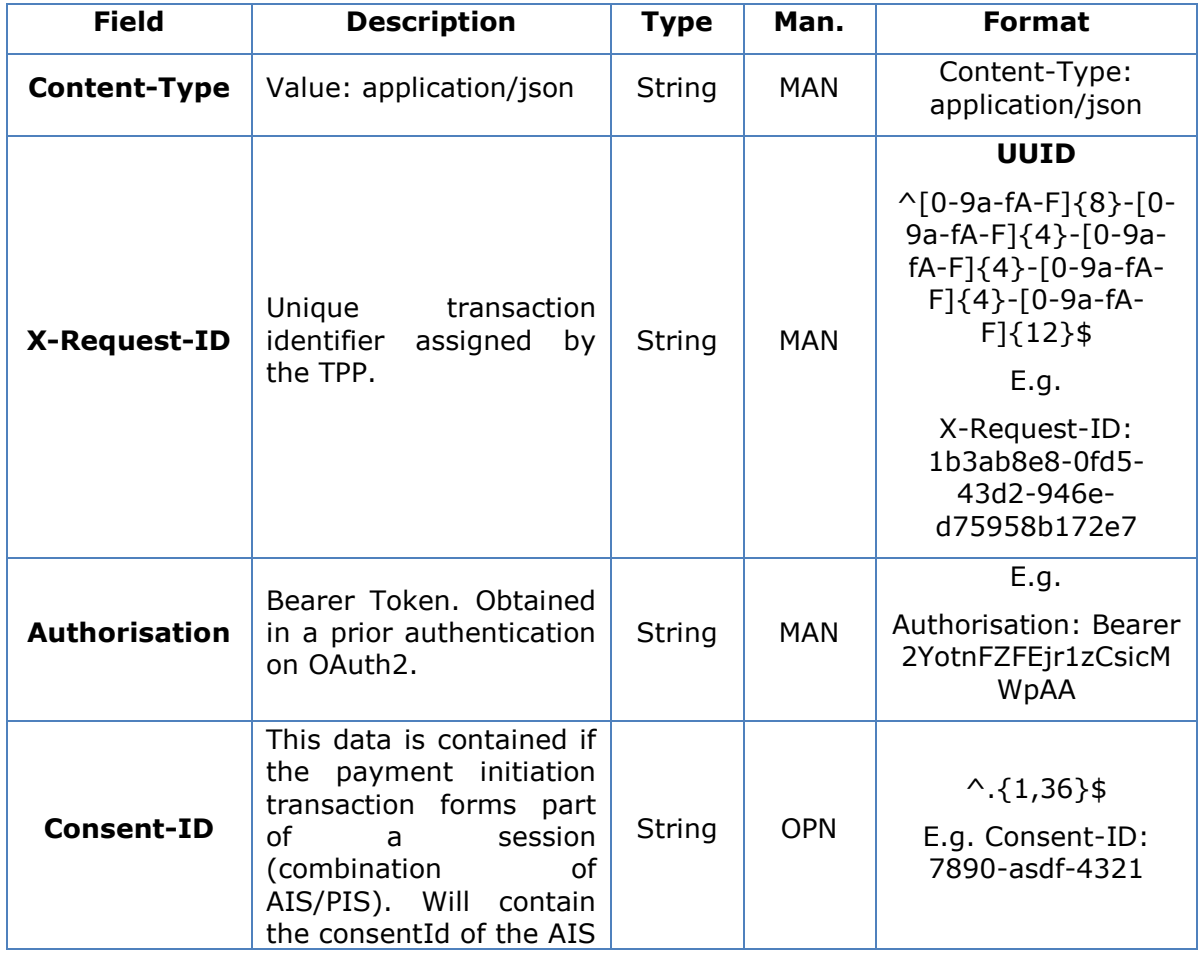

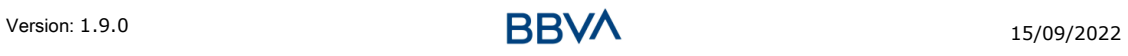

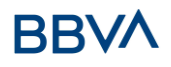

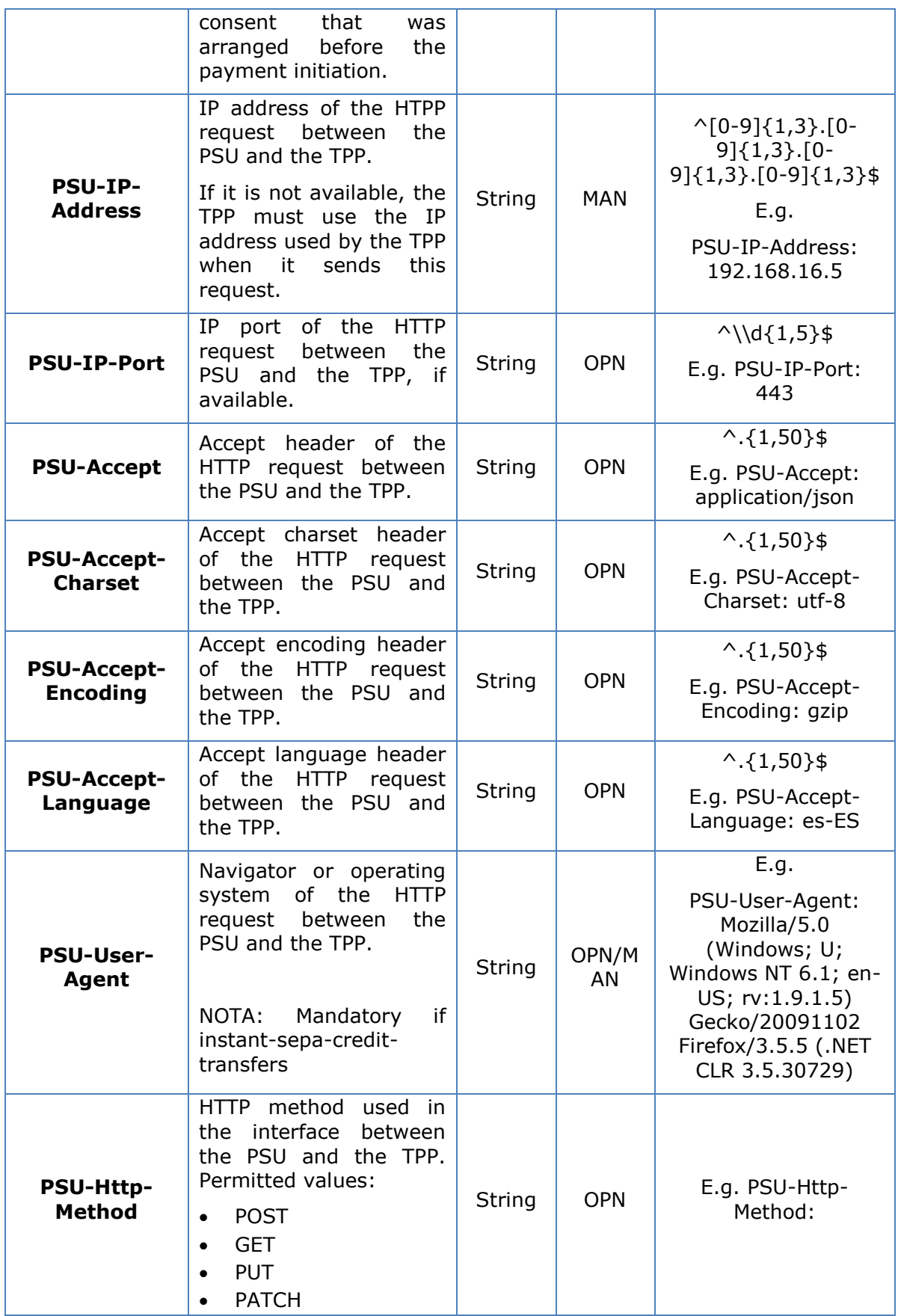

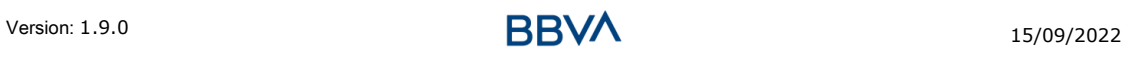

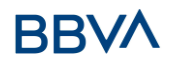

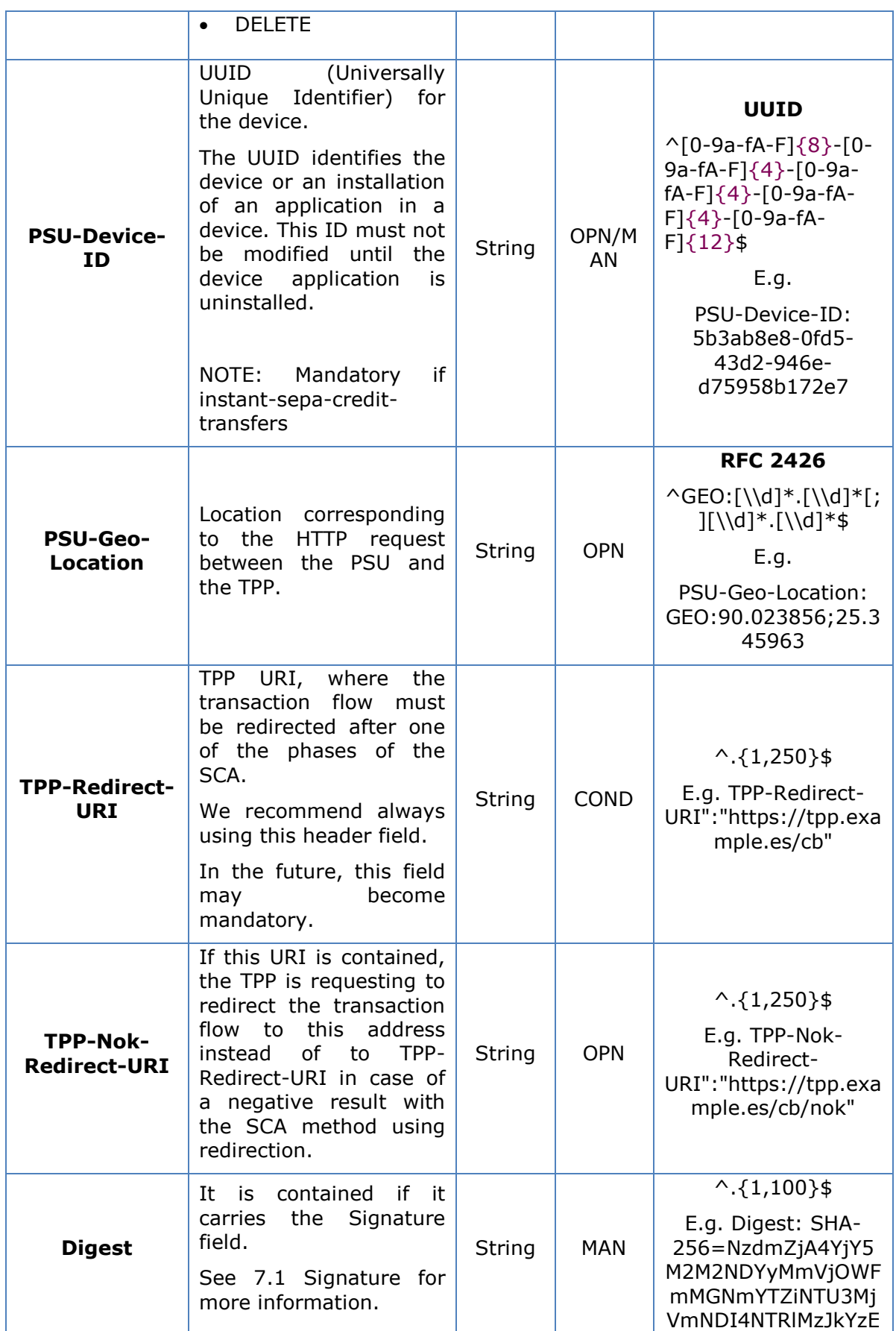

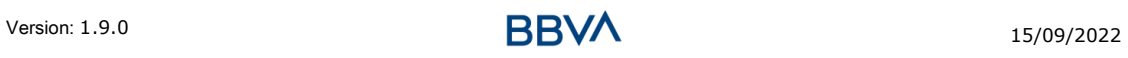

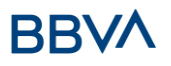

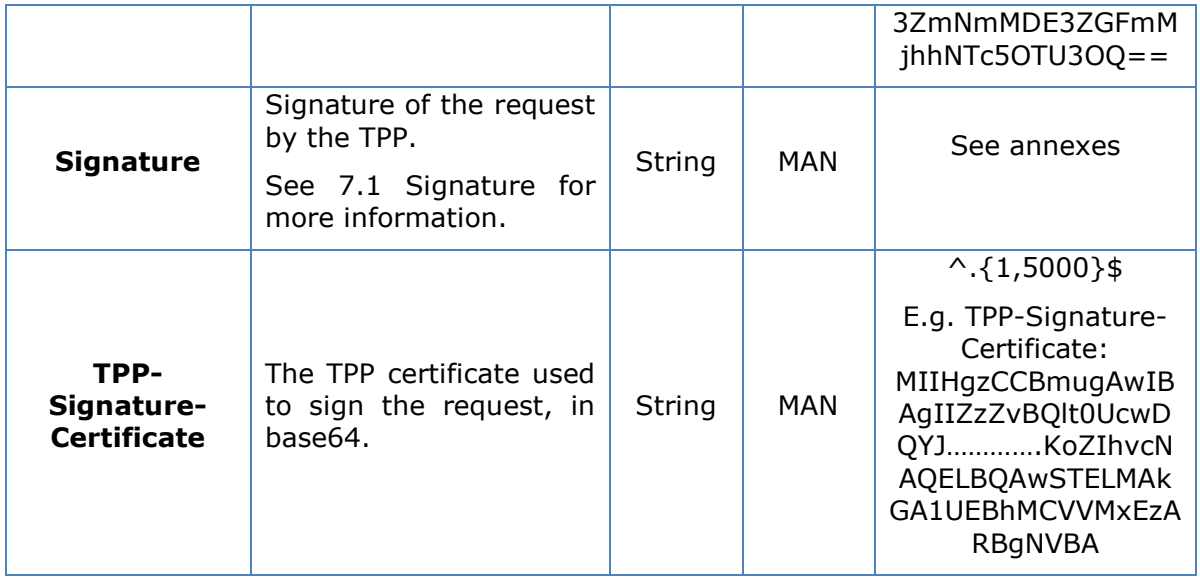

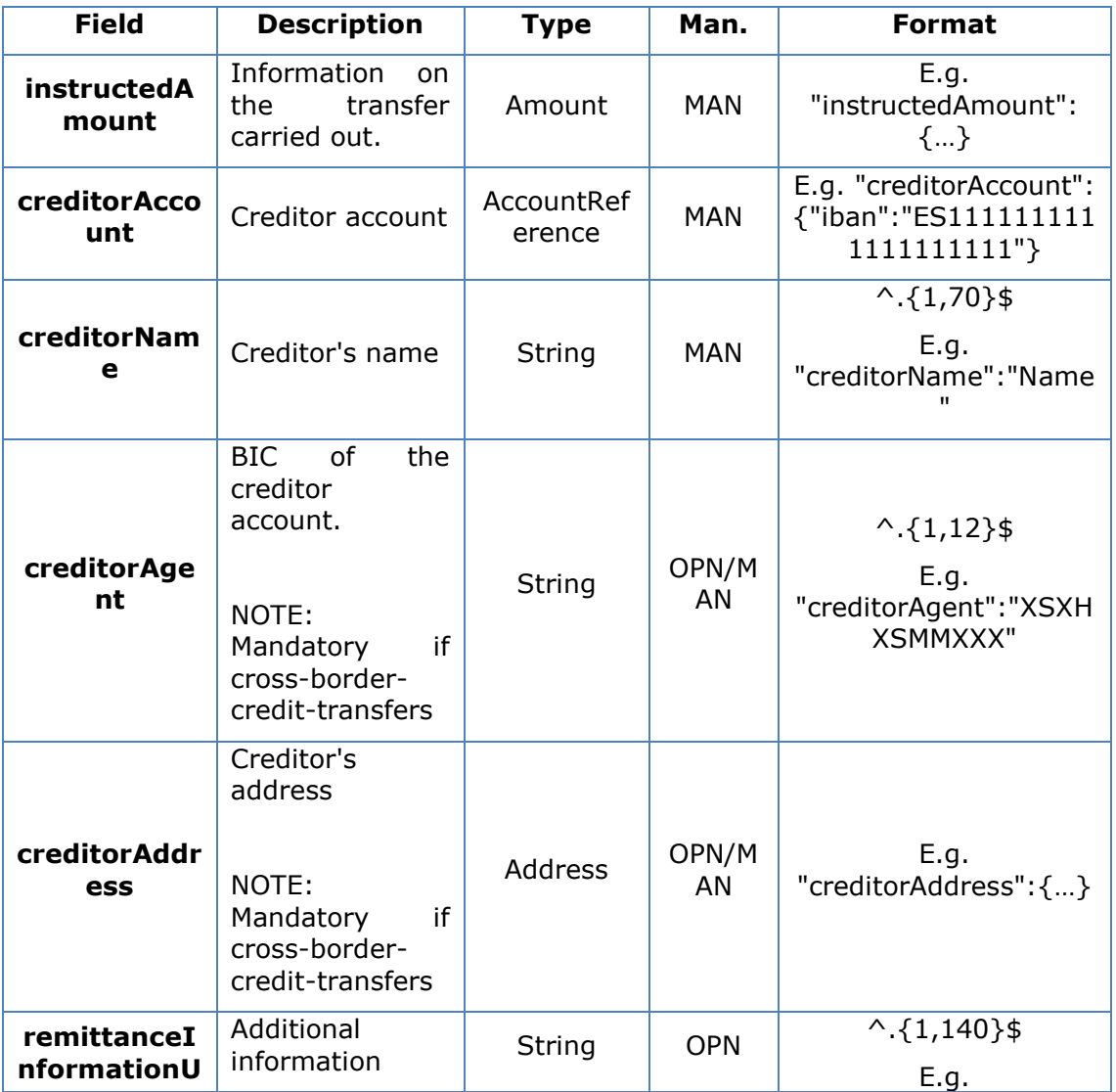

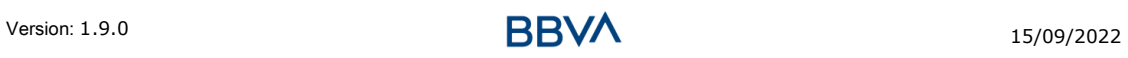

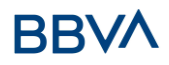

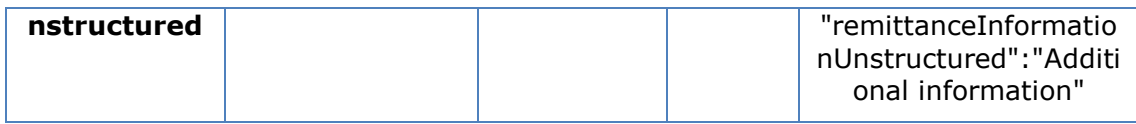

## **4.2.1.2 Response**

## **Header**

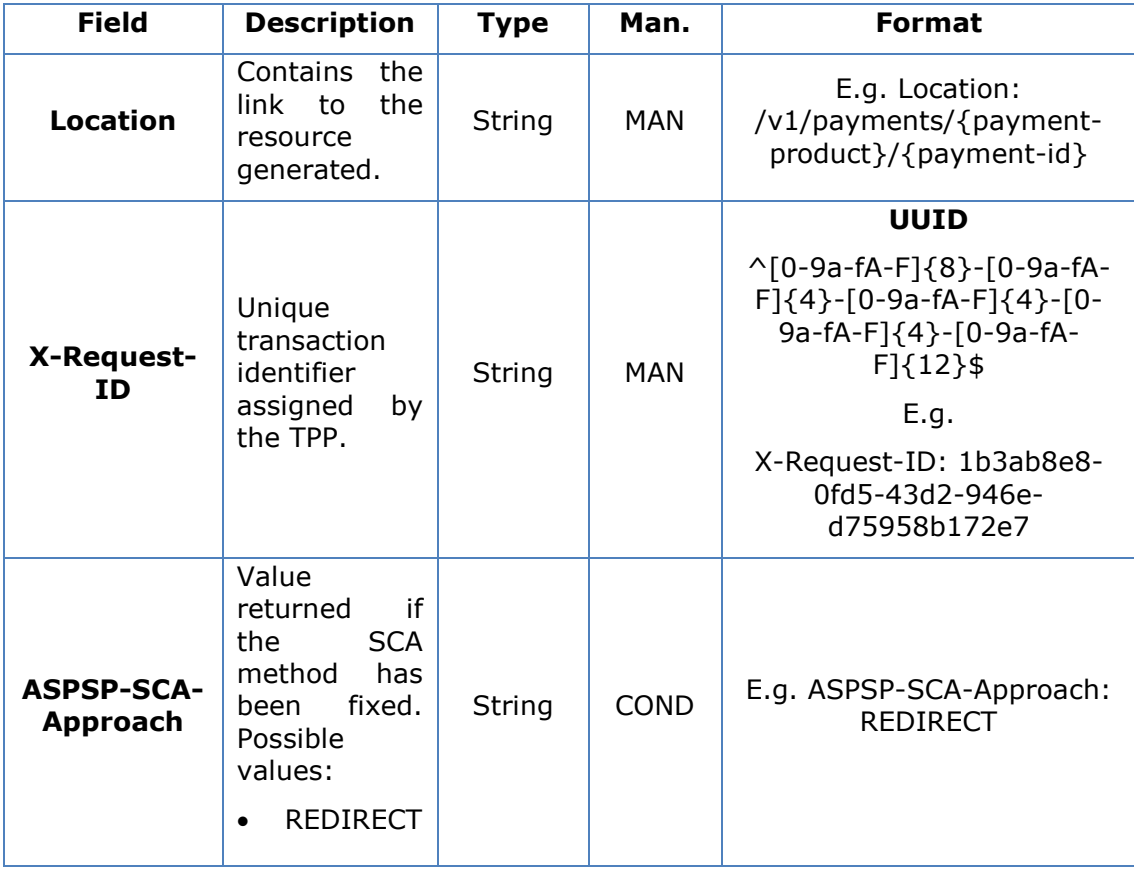

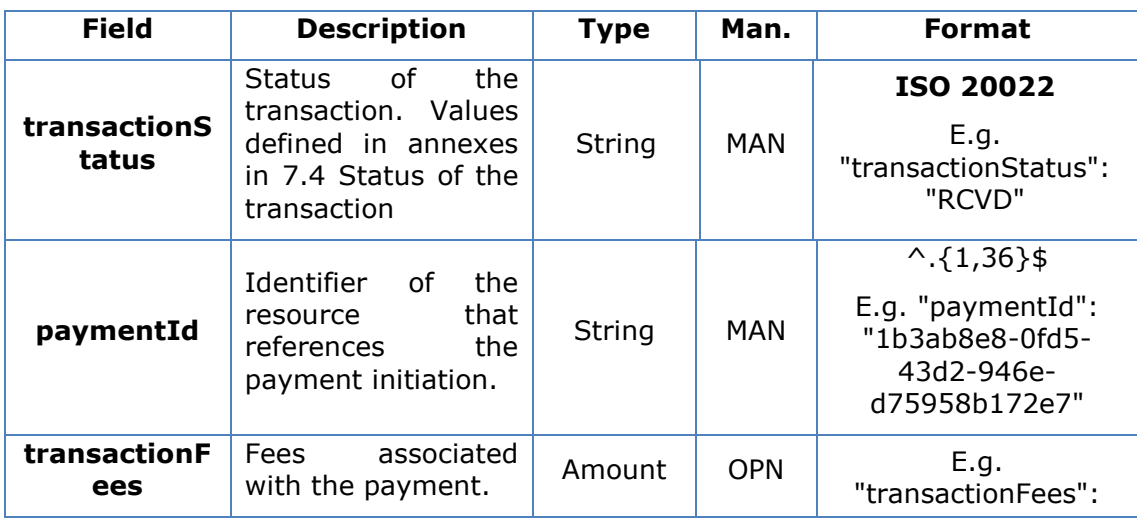

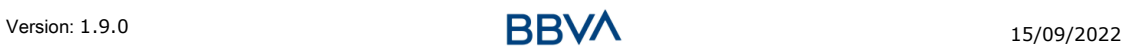

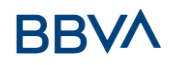

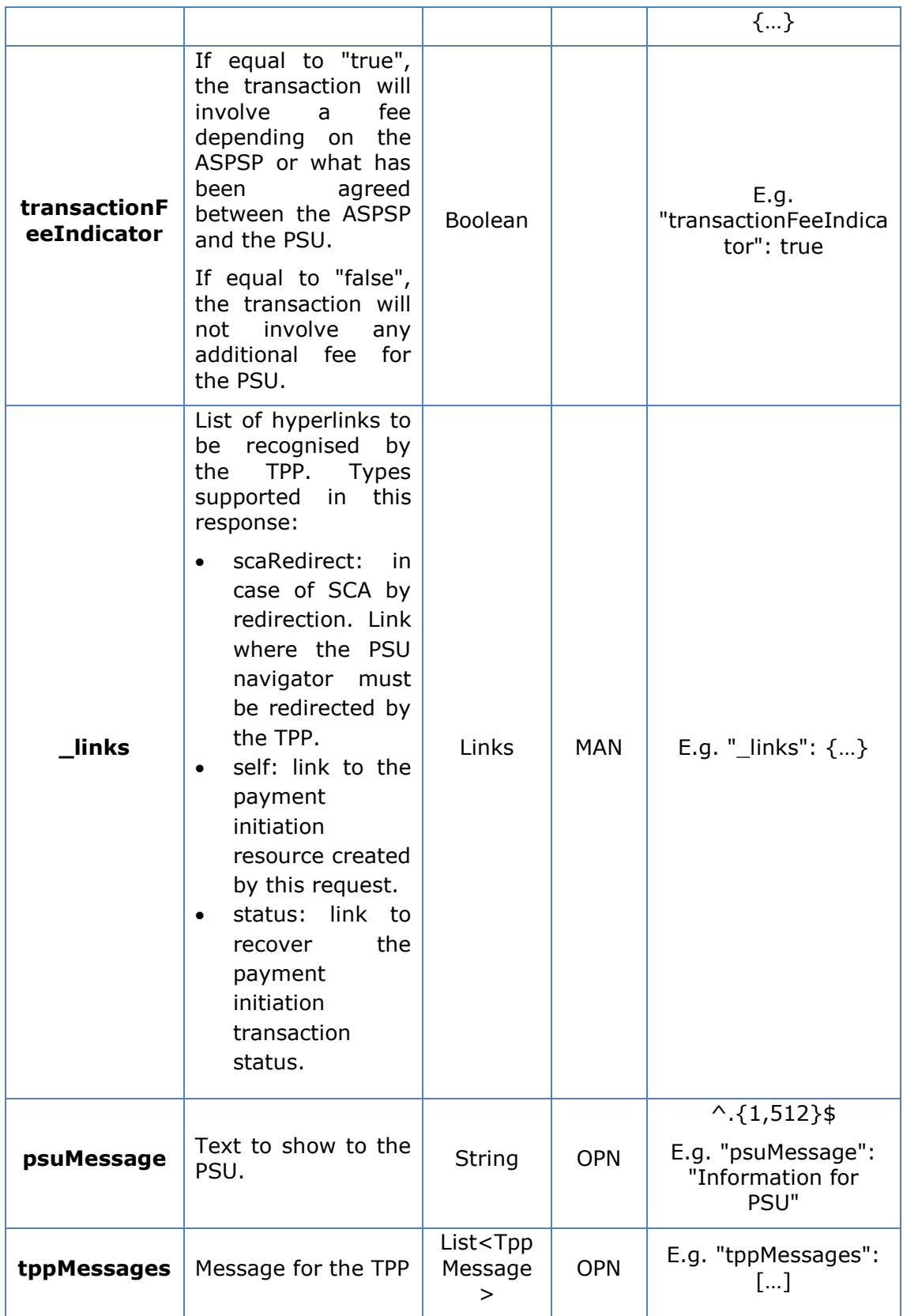

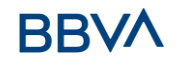

## **4.2.1.3 Examples**

#### **Example of request**

```
POST https://www.hub.com/aspsp-name/v1/sva/payments/sepa-credit-
transfers
Content-Encoding: gzip
Content-Type: application/json
X-Request-ID: 10391c7e-ad88-49ec-a2ad-00aacb1f6541
Authorisation: Bearer 2YotnFZFEjr1zCsicMWpAA
PSU-IP-Address: 192.168.8.16
PSU-IP-Port: 443
PSU-Accept: application/json
PSU-Accept-Charset: utf-8
PSU-Accept-Encoding: gzip
PSU-Accept-Language: es-ES
PSU-User-Agent: Mozilla/5.0 (Windows NT 10.0; WOW64; rv:54.0) 
Gecko/20100101 Firefox/54.0
PSU-Http-Method: POST
PSU-Device-ID: f8b3feda-6fe3-11e8-adc0-fa7ae01bbebc
PSU-GEO-Location: GEO:12.526347;54.649862
TPP-Redirect-Preferred: true
TPP-Redirect-URI: https://www.tpp.com/cb
TPP-Nok-Redirect-URI: https://www.tpp.com/cb/nok
Date: Sun, 26 Sep 2017 15:02:37 GMT
{
      "instructedAmount": {
            "currency": "EUR",
            "amount":"153.50"
      },
      "creditorAccount": {
            "iban":"ES2222222222222222222222"
      },
      "creditorName": "Name 123",
      "remittanceInformationUnstructured": "Additional information"
}
```
#### **Example of response**

```
HTTP/1.1 201 Created
X-Request-ID: 10391c7e-ad88-49ec-a2ad-00aacb1f6541
ASPSP-SCA-Approach: REDIRECT
```

```
Date: Sun, 26 Sep 2017 15:02:43 GMT
Location: /v1/payments/sepa-credit-transfers/1234-qwer-5678
{
      "transactionStatus": "RCVD",
      "paymentId": "123-qwe-456",
      " links": {
            "scaRedirect": {
                  "href": "https://www.hub.com/aspsp-name/authorize"
            },
            "self": {
                  "href": "/v1/payments/sepa-credit-transfers/123-qwe-
            456",
            "status": {
                  "href": "/v1/payments/sepa-credit-transfers/123-qwe-
            456/status"
            }
      }
}
```
## **5. DESCRIPTION OF MULTI-BANK PAYMENT SERVICES**

## **5.1 Multi-bank payment initiation service**

## **5.1.1 Initiate multi-bank payments**

Message sent by the TPP to the ASPSP through the Hub to initiate a MULTI-BANK payment.

## **5.1.1.1 Payment flows**

According to whether the PSU type is individual or corporate, the flows to make the different payments change, and it is necessary to invoke certain previous endpoints to obtain the value of some of the fields in the call to payment initiation.

## **Purchase/services payments**

This type of payment applies to both individual and corporate PSUs, and the flow of invocations to arrive at making the payment is the same.

- Individuals
	- o Multi-bank catalogue request (/v1/multibanco/catalogue/servicepayments)

Get the list of service/purchase payments that can be made from the TPP

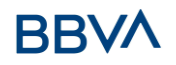

 $\circ$  Multi-bank payment initiation (/v1/multibanco/payments/servicepayments)

Make the service/purchase payment

- Companies
	- o Multi-bank catalogue request (/v1/multibanco/catalogue/servicepayments)

Get the list of service/purchase payments that can be made from the TPP

o Multi-bank payment initiation (/v1/multibanco/catalogue/servicepayments)

Make the service/purchase payment

## **Special payments**

This payment is only available for PSUs logged in as individuals.

- Individuals
	- $\circ$  Multi-bank catalogue request (/v1/multibanco/catalogue/special-servicepayments)

Get the list of special payments that can be made from the TPP

o Multi-bank payment initiation (/v1/multibanco/payments/special-servicepayments)

Make the special payment

## **Social Security payments**

This type of payment applies to both individual and corporate PSUs, but they do not share the same flow of invocations.

- Individuals
	- o Multi-bank catalogue request (/v1/multibanco/catalogue/social-securitypayments)

Get the list of social security payments that can be made from the TPP

 $\circ$  Check the value to be paid to social security (v1/multibanco/socialsecurity/withholding)

Perform a simulation of the social security payment selected in the previous step to obtain the exact amount to be paid before making the actual payment

 $\circ$  Multi-bank payment initiation (/v1/multibanco/payments/social-securitypayments)

Make the payment to social security

- Companies
	- $\circ$  Multi-bank catalogue request (/v1/multibanco/catalogue/social-securitypayments)

Get the list of social security payments that can be made from the TPP

 $\circ$  Multi-bank payment initiation (/v1/multibanco/payments/social-securitypayments)

Make the payment to social security

## **Payments to the public sector**

This type of payment applies to both individual and corporate PSUs, but they do not share the same flow of invocations.

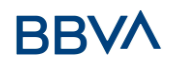

- Individuals
	- o Multi-bank payment initiation (/v1/multibanco/payments/public-sectorpayments)

Make the payment to the public sector

- Companies
	- o Multi-bank catalogue request (/v1/multibanco/catalogue/public-sectorpayment-types)

Get the list of payments to the public sector that can be made from the TPP

o Multi-bank payment initiation (/v1/multibanco/payments/public-sectorpayments)

Make the payment to the public sector

## **5.1.1.2 Request**

## **Endpoint**

POST {provider}/{asp-name}/v1/multibanco/payments/{multibanco-paymenttype}

#### **Path**

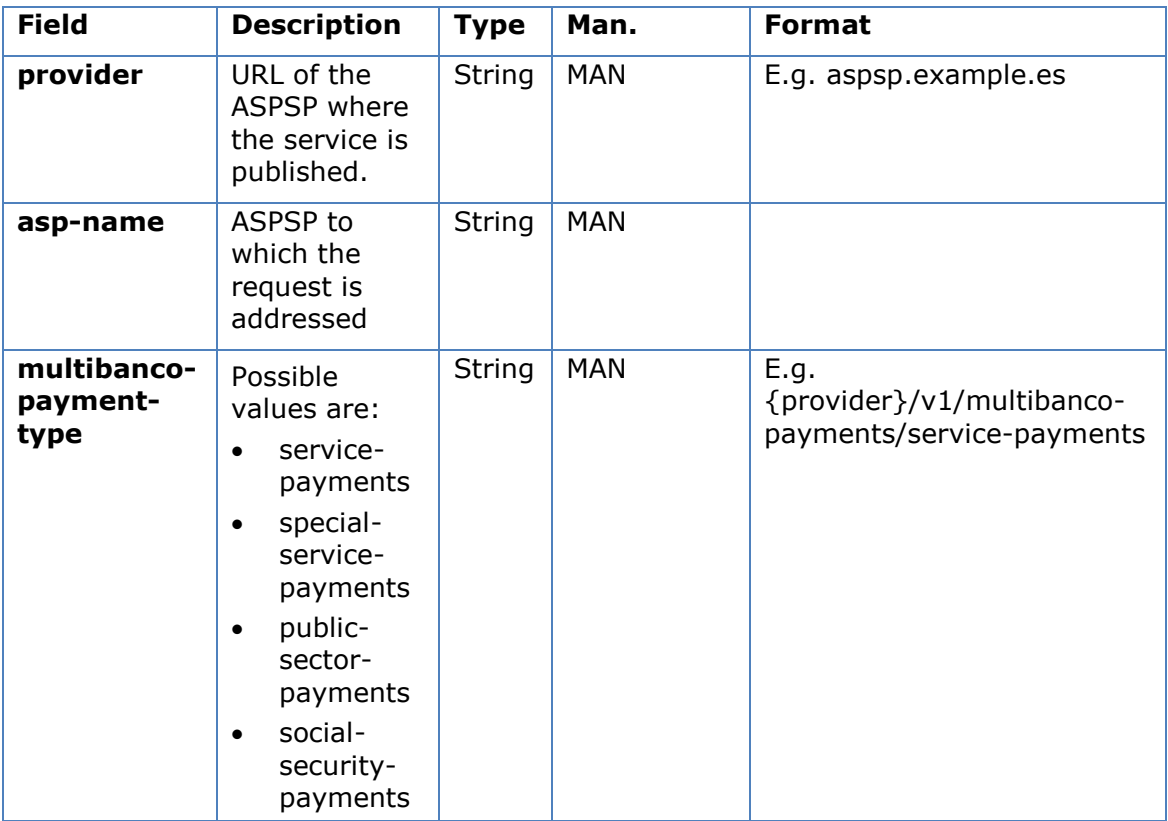

## **Query parameters**

No additional parameters are specified for this request.

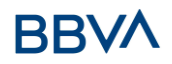

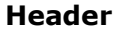

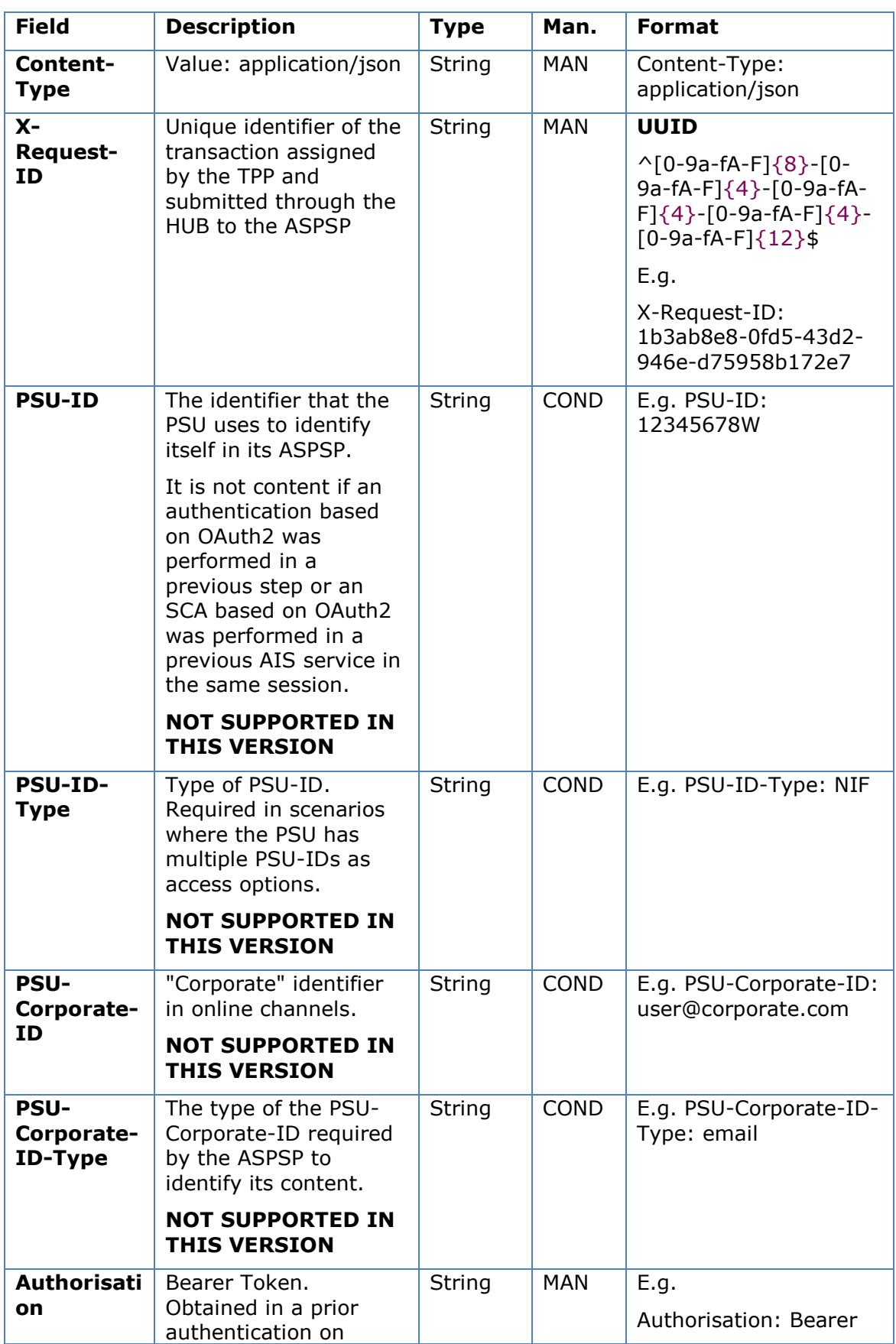

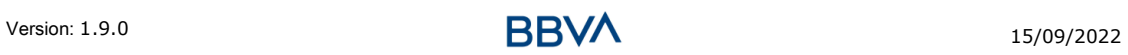

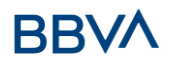

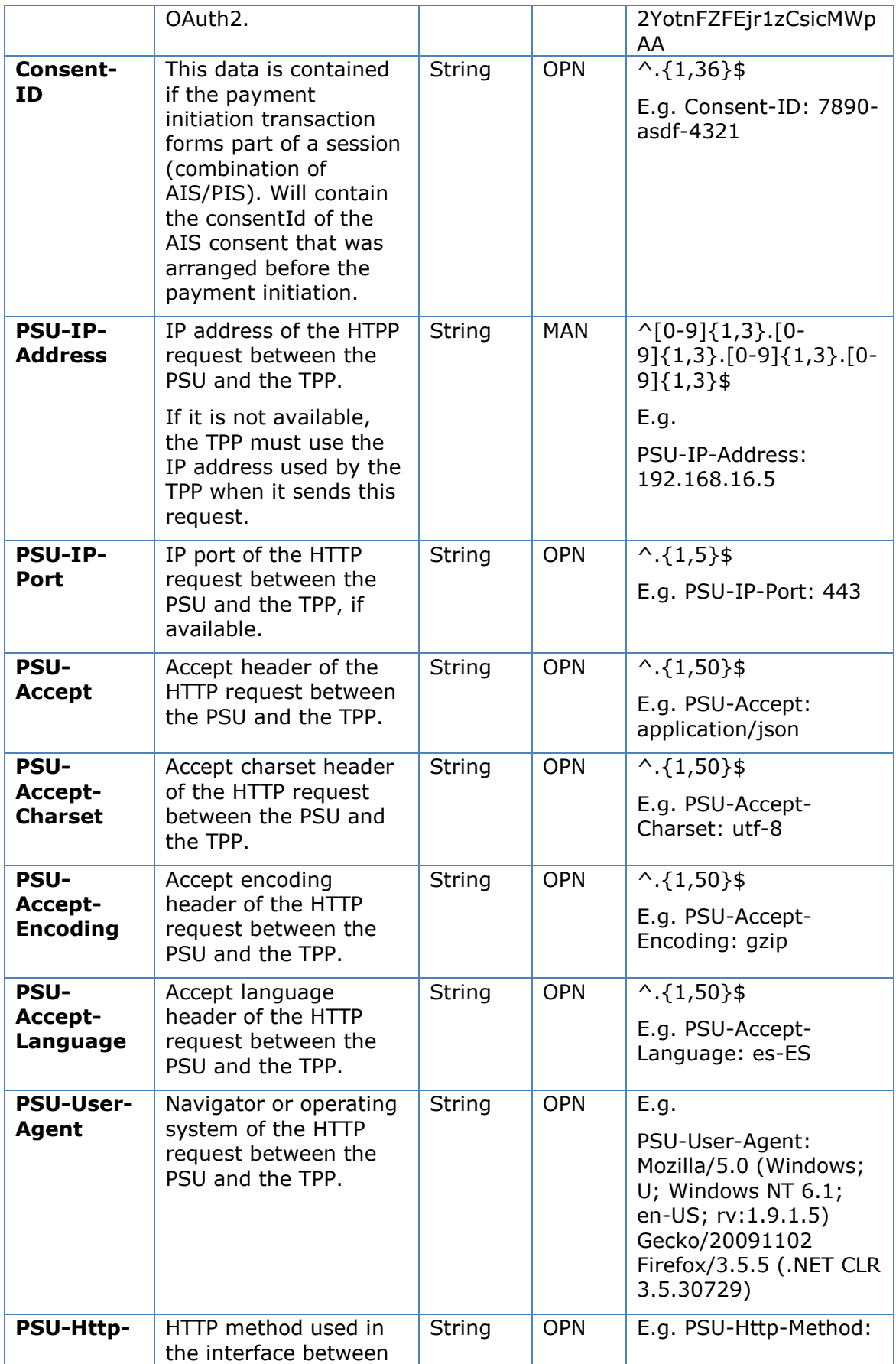

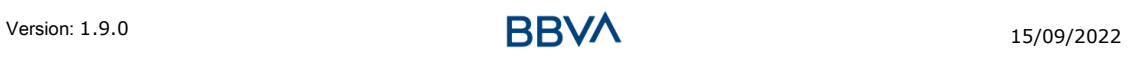

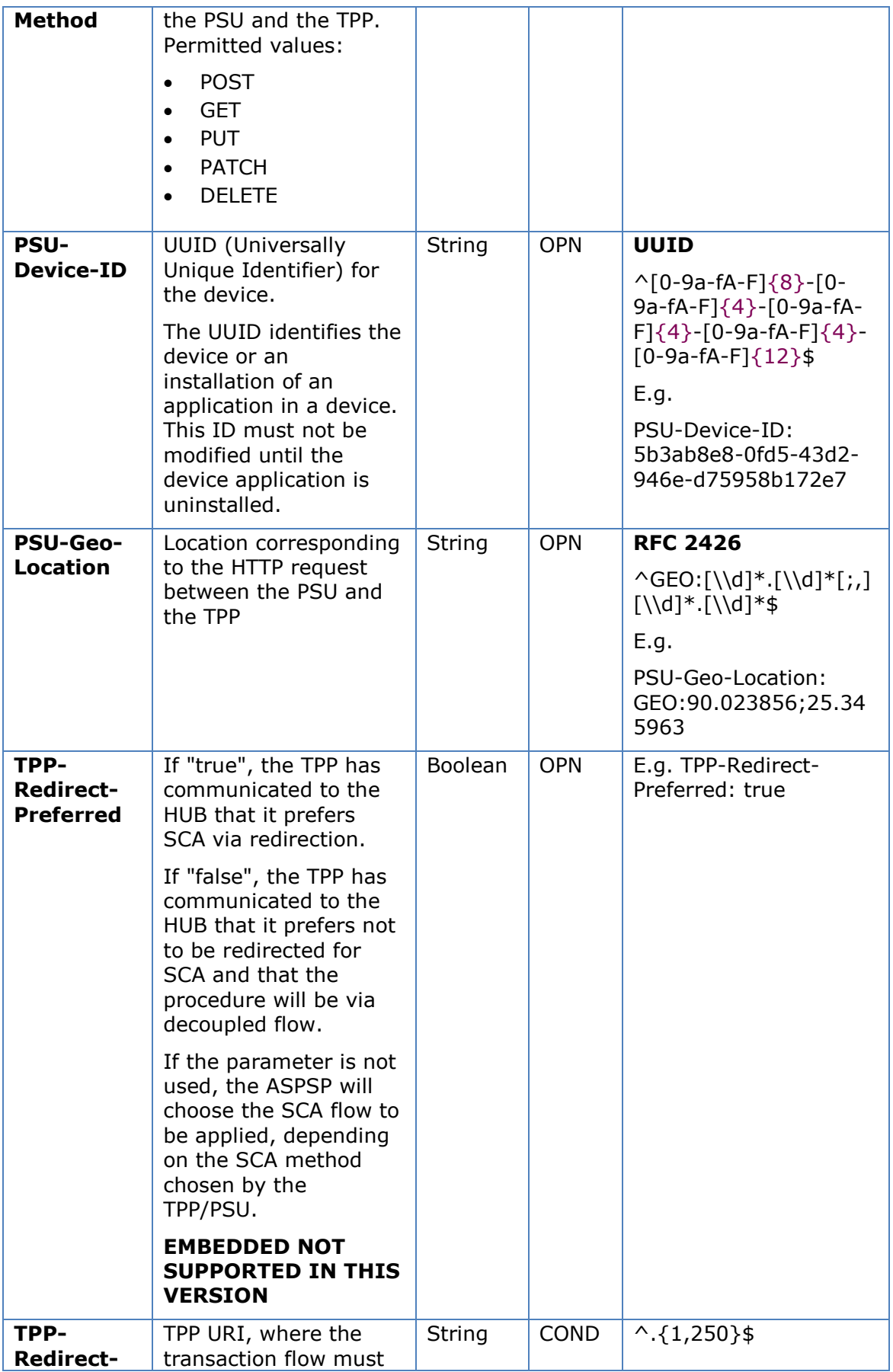

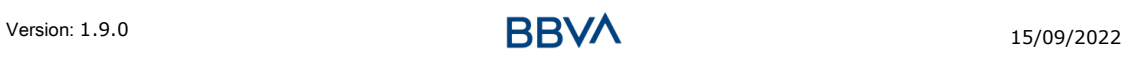

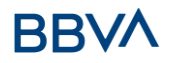

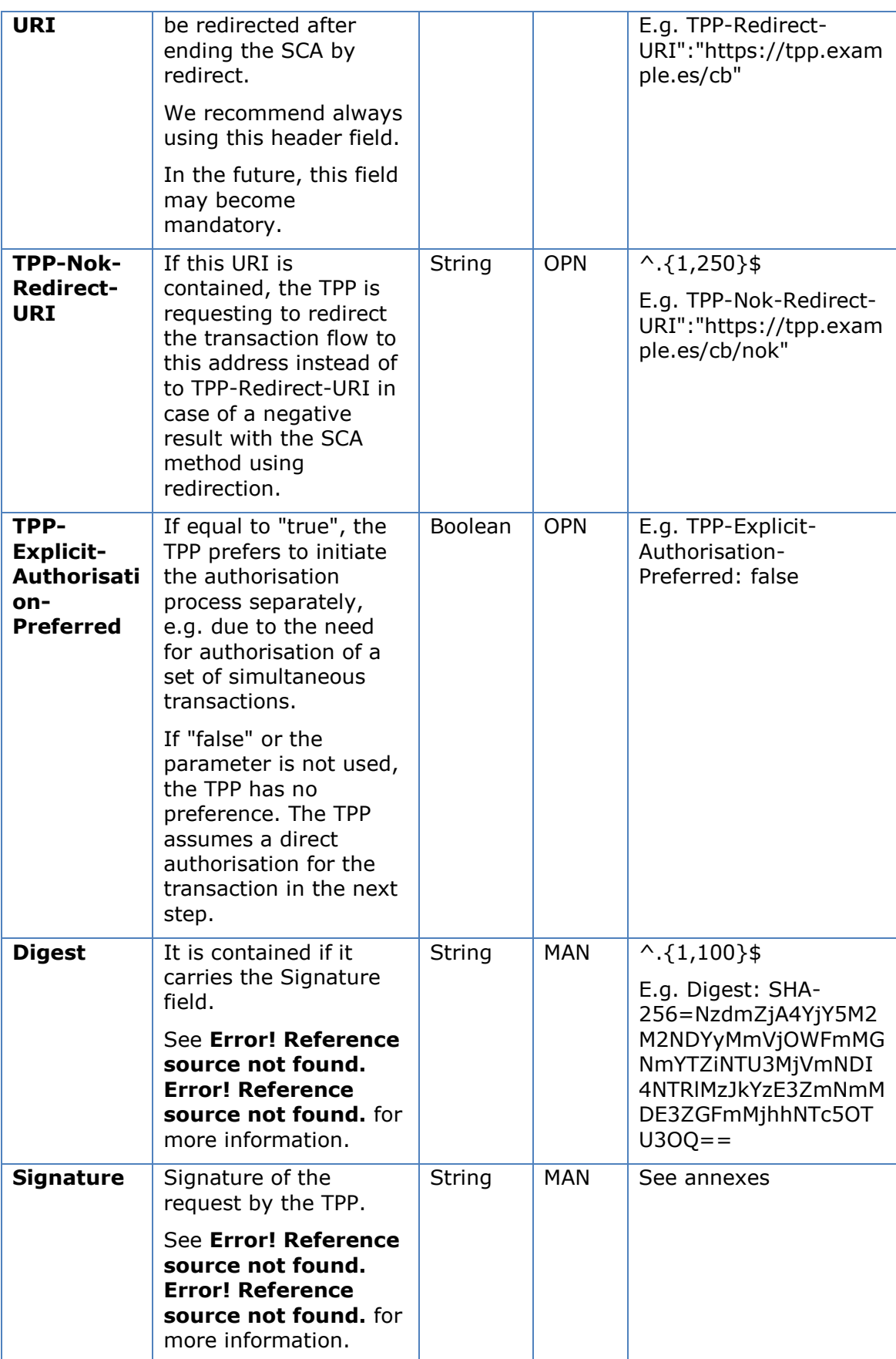

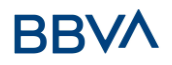

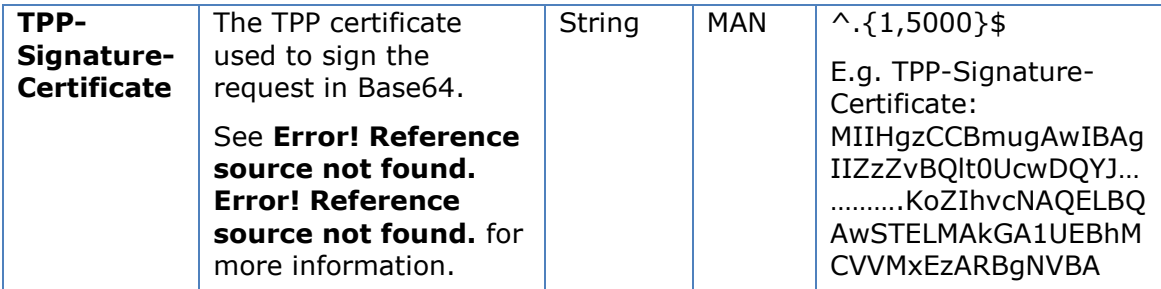

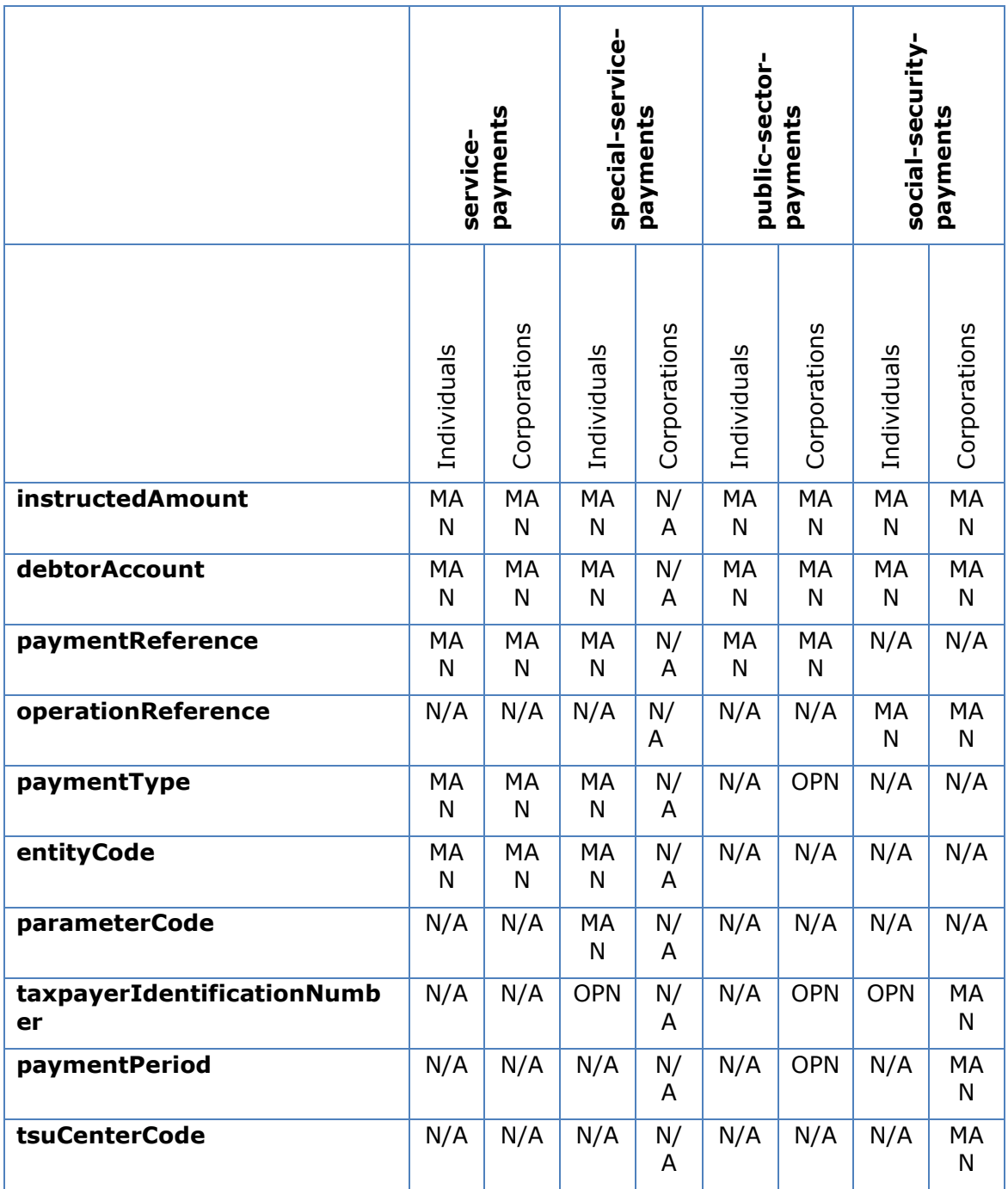

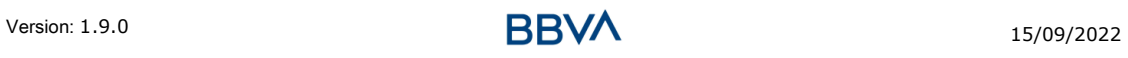

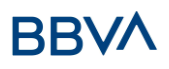

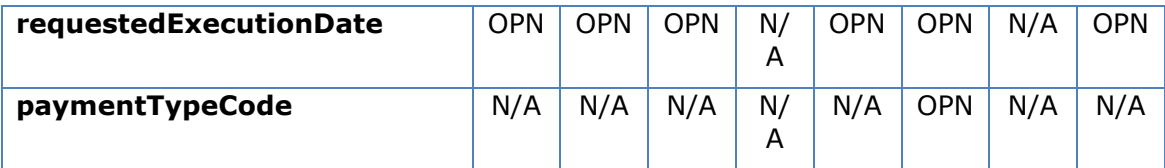

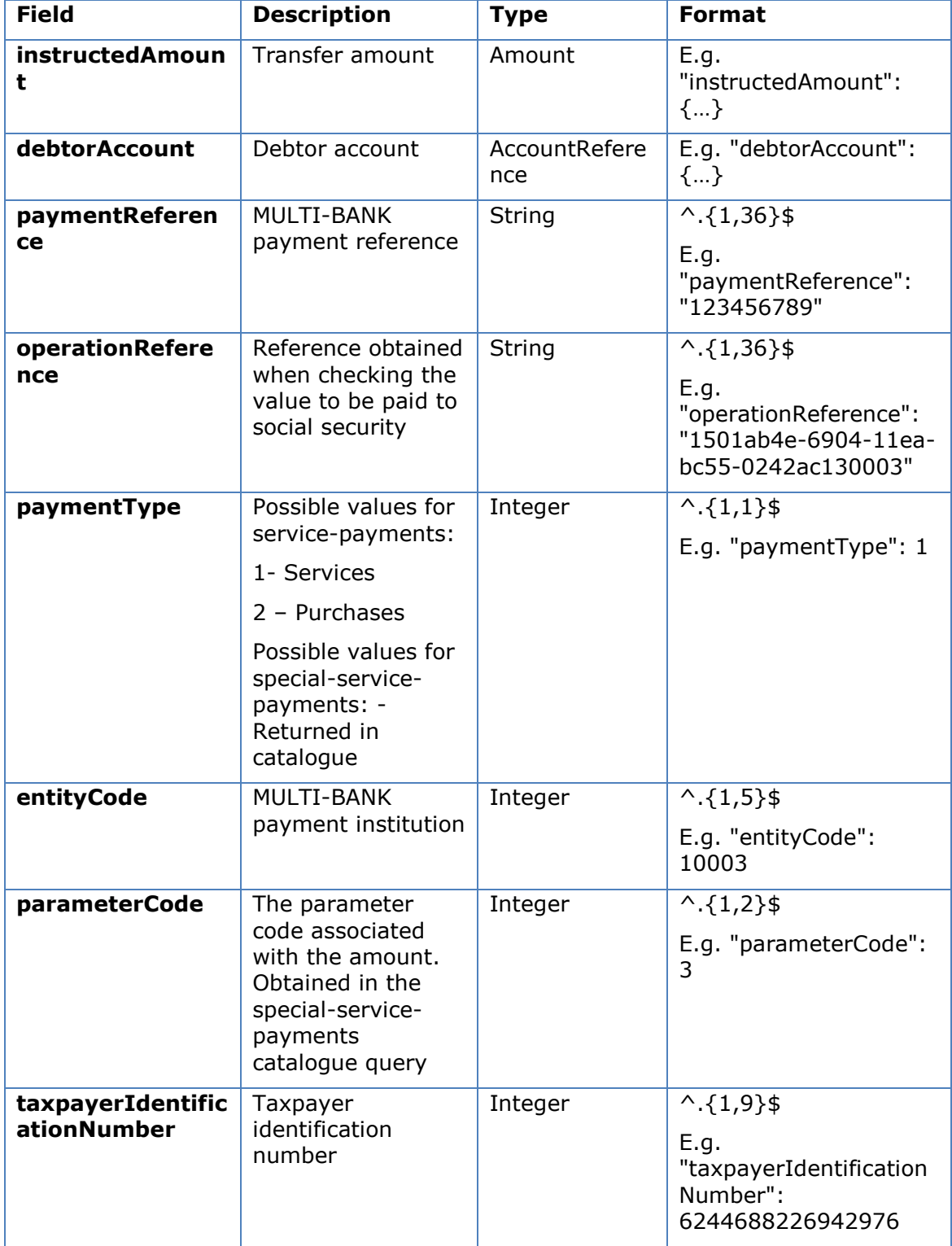

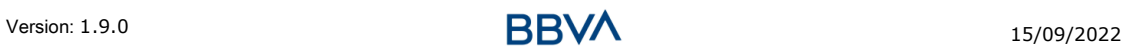

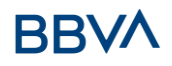

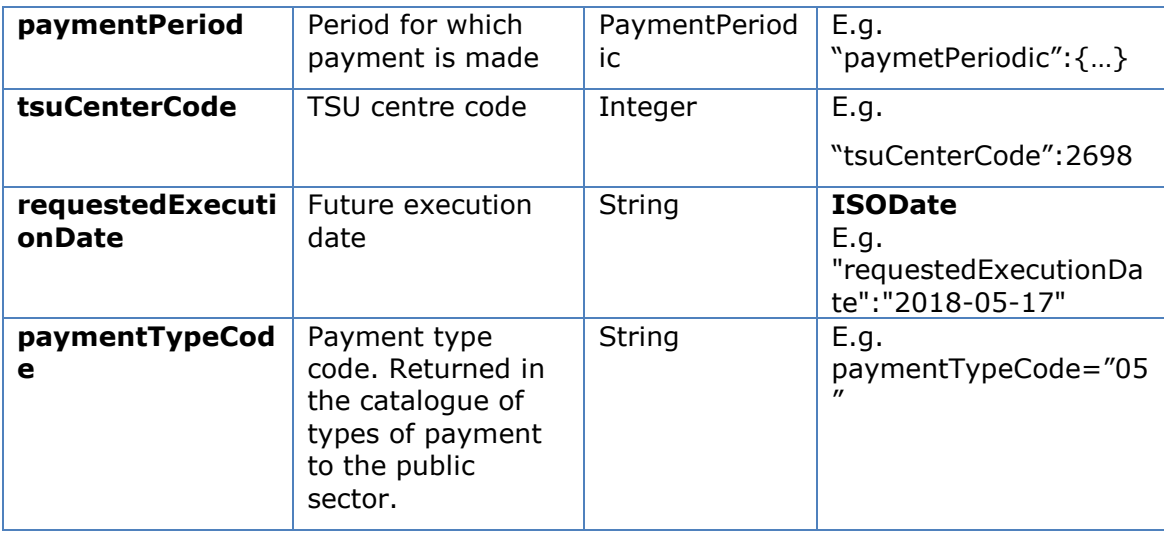

## **5.1.1.3 Response**

#### **Http code**

201 Created if everything has gone well

## **Header**

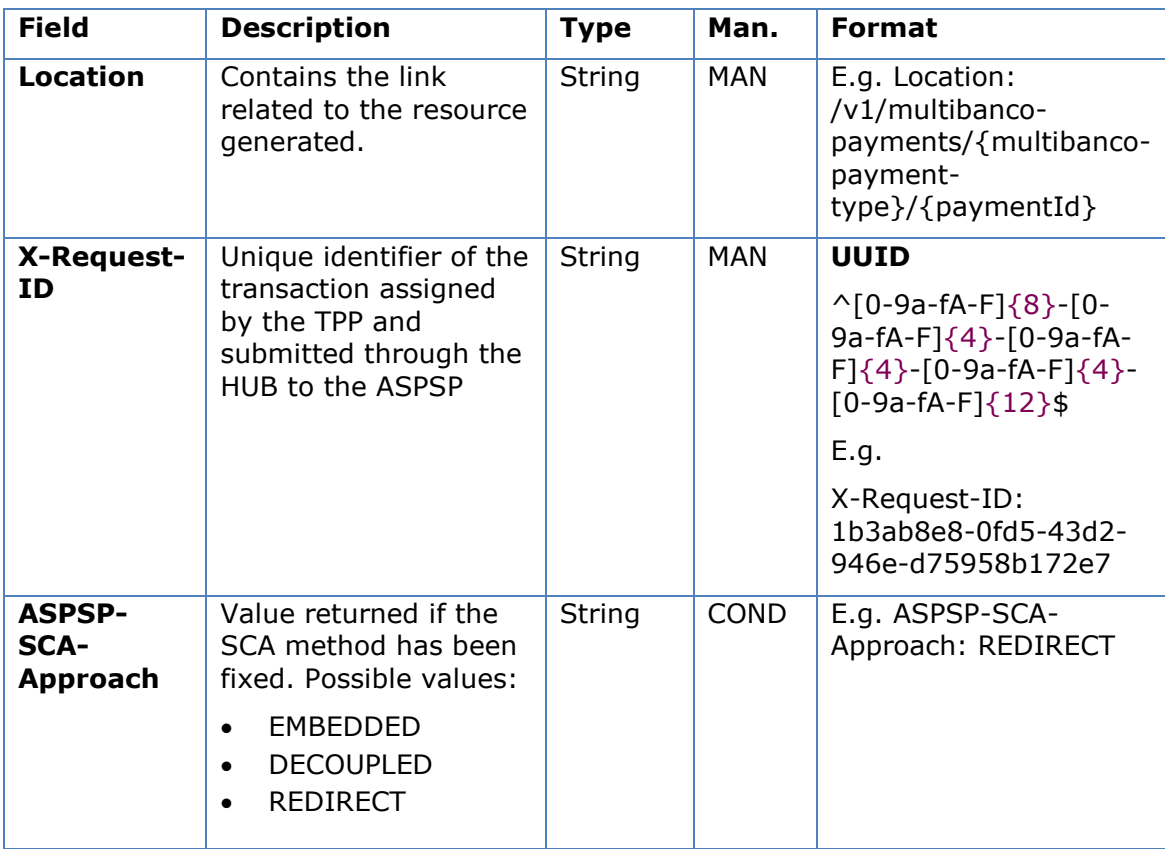

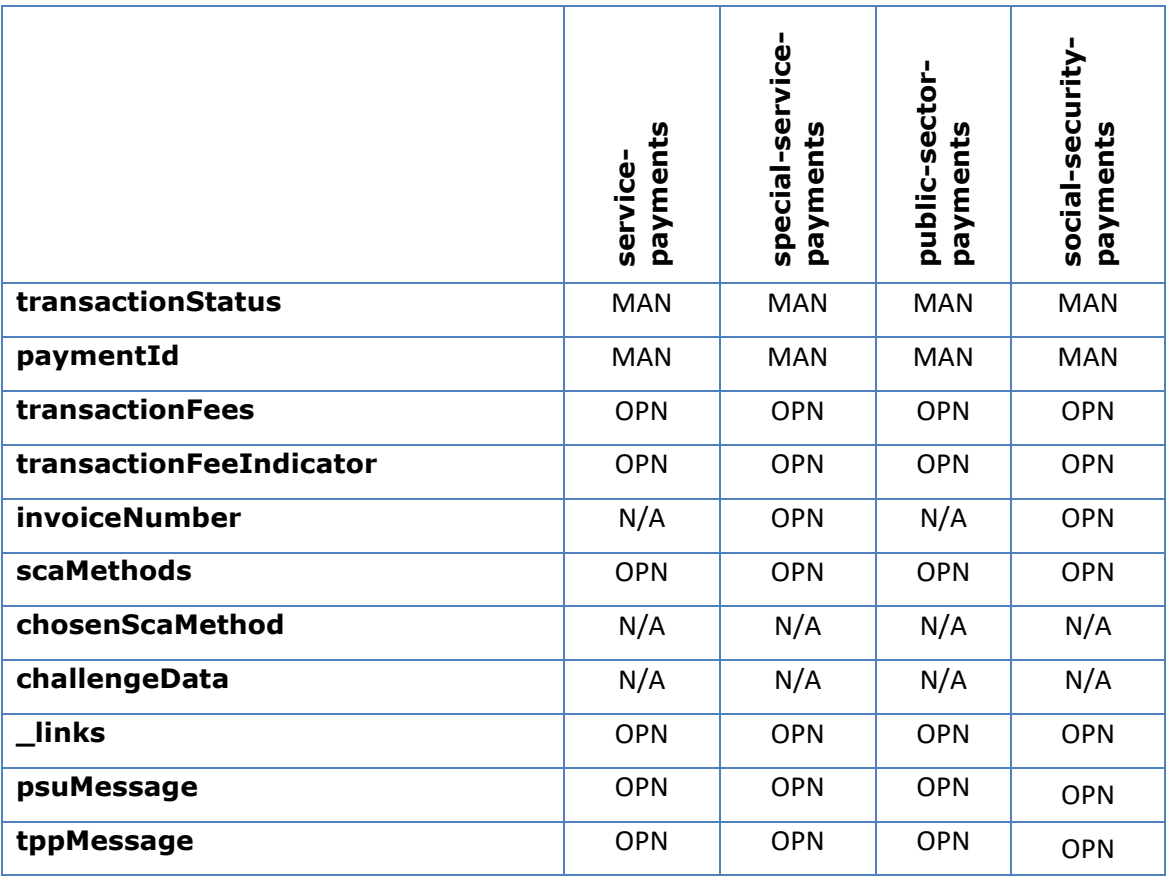

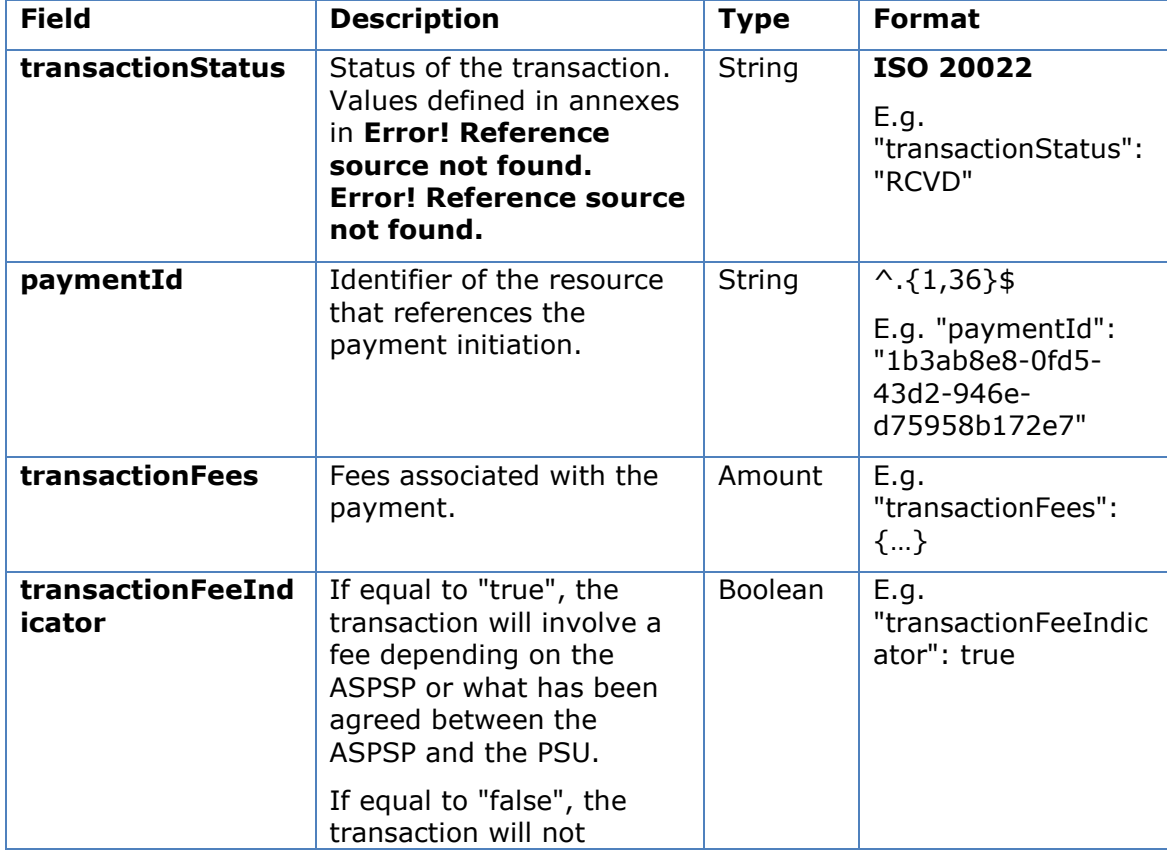

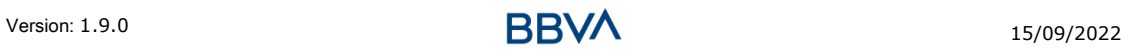

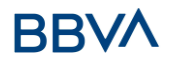

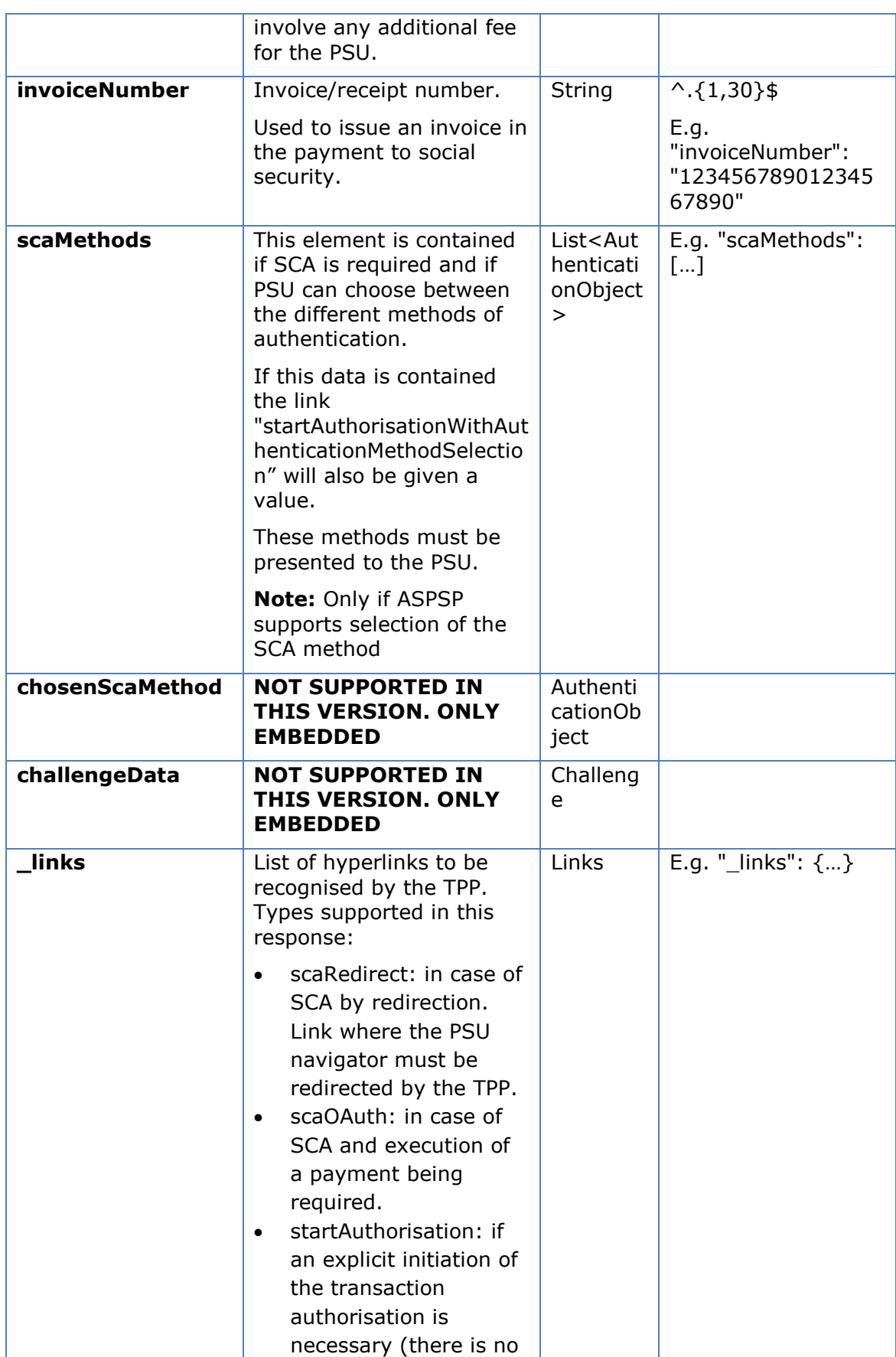

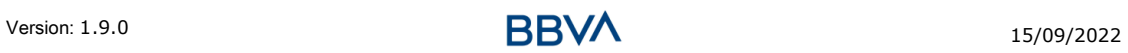

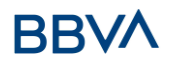

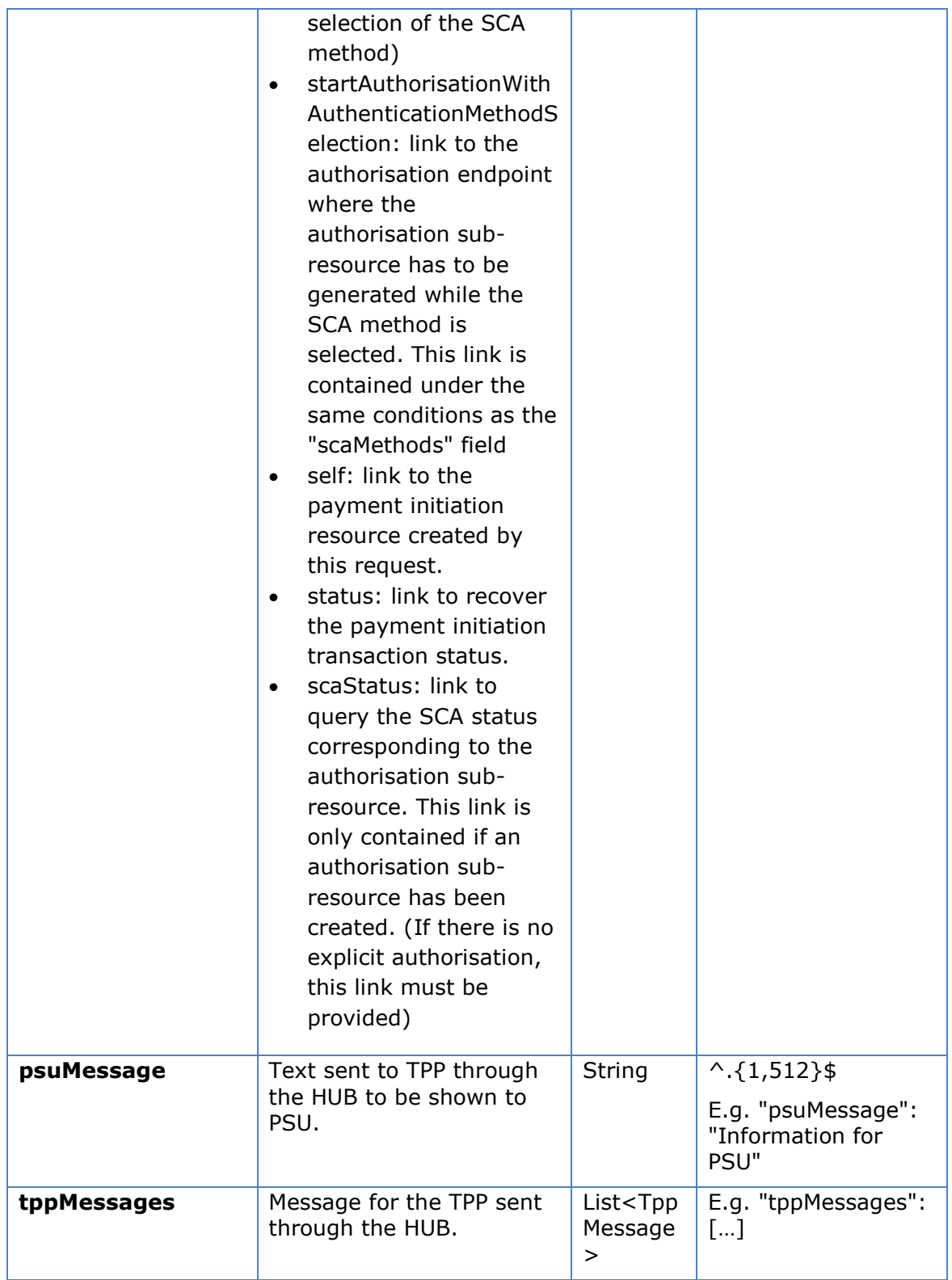

## **5.1.1.4 Examples**

**Example of redirection for SCA via redirection**

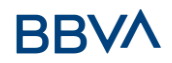

```
POST https://hub.example.es/asp-name/v1/multibanco/payments/service-
payments
Content-Encoding: gzip
Content-Type: application/json
X-Request-ID: 10391c7e-ad88-49ec-a2ad-00aacb1f6541
Authorisation: Bearer 2YotnFZFEjr1zCsicMWpAA
PSU-IP-Address: 192.168.8.16
PSU-IP-Port: 443
PSU-Accept: application/json
PSU-Accept-Charset: utf-8
PSU-Accept-Encoding: gzip
PSU-Accept-Language: es-ES
PSU-User-Agent: Mozilla/5.0 (Windows NT 10.0; WOW64; rv:54.0) 
Gecko/20100101 Firefox/54.0
PSU-Http-Method: POST
PSU-Device-ID: f8b3feda-6fe3-11e8-adc0-fa7ae01bbebc
PSU-GEO-Location: GEO:12.526347;54.649862
TPP-Redirect-Preferred: true
TPP-Redirect-URI: https://tpp.example.es/cb
TPP-Nok-Redirect-URI: https://tpp.example.es/cb/nok
Date: Sun, 26 Sep 2017 15:02:37 GMT
{
      "instructedAmount": {
            "currency": "EUR",
            "amount":"153.50"
      },
      "debtorAccount": {
            "iban":"DE89370400440532013000"
      },
      "entityCode": 12345,
      "requestedExecutionDate": "2020-01-24" 
}
```
#### **Example of the response in the case of SCA via redirection with a subresource of authorisation implicitly created**

HTTP/1.1 201 Created X-Request-ID: 10391c7e-ad88-49ec-a2ad-00aacb1f6541 ASPSP-SCA-Approach: REDIRECT Date: Sun, 26 Sep 2017 15:02:43 GMT

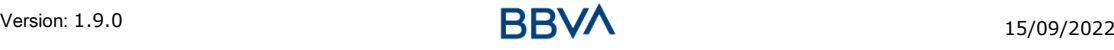

# RRI

#### *PSD2 - TPP Technical Design*

```
Location: htpps://hub.example.es/asp-name/v1/multibanco-
payments/service-payments/123-qwe-456
Content-Type: application/json
{
      "transactionStatus": "RCVD",
      "paymentId": "123-qwe-456",
      " links": {
            "scaRedirect": {
                 "href": "https://hub.example.es/asp-name/authorize "
            },
            "self": {
                 "href": "/v1/multibanco-payments/service-
           payments/123-qwe-456",
            "status": {
                 "href": "/v1/multibanco-payments/service-
           payments/sepa-credit-transfers/123-qwe-456/status"
            },
            "scaStatus": {
                 "href": "/v1/multibanco-payments/service-
           payments/123-qwe-456/authorisations/123auth456"
            }
      }
}
```
## **Example of response when an explicit initiation of authorisation is required**

```
HTTP/1.1 201 Created
X-Request-ID: 10391c7e-ad88-49ec-a2ad-00aacb1f6541
ASPSP-SCA-Approach: REDIRECT
Date: Sun, 26 Sep 2017 15:02:43 GMT
Location: https://hub.example.es/asp-
name/v1/multibanco/payments/service-payments/123-qwe-456
Content-Type: application/json
{
     "transactionStatus": "RCVD",
     "paymentId": "123-qwe-456",
     "_links": {
           "self": {
                "href": "/v1/multibanco-payments/service-
           payments/123-qwe-456",
           "status": {
```

```
"href": "/v1/multibanco-payments/service-
            payments/123-qwe-456/status"
            },
            "startAuthorisation": {
                  "href": "/v1/multibanco-payments/service-
            payments/123-qwe-456/authorisations"
            }
      }
}
```
#### **Example of decoupled request for SCA**

```
POST https://hub.example.es/asp-name/v1/multibanco/payments/service-
payments
Content-Encoding: gzip
Content-Type: application/json
X-Request-ID: 10391c7e-ad88-49ec-a2ad-00aacb1f6541
Authorisation: Bearer 2YotnFZFEjr1zCsicMWpAA
PSU-IP-Address: 192.168.8.16
PSU-IP-Port: 443
PSU-Accept: application/json
PSU-Accept-Charset: utf-8
PSU-Accept-Encoding: gzip
PSU-Accept-Language: es-ES
PSU-User-Agent: Mozilla/5.0 (Windows NT 10.0; WOW64; rv:54.0) 
Gecko/20100101 Firefox/54.0
PSU-Http-Method: POST
PSU-Device-ID: f8b3feda-6fe3-11e8-adc0-fa7ae01bbebc
PSU-GEO-Location: GEO:12.526347;54.649862
TPP-Redirect-Preferred: false
Date: Sun, 26 Sep 2017 15:02:37 GMT
{
      "instructedAmount": {
            "currency": "EUR",
            "amount":"153.50"
      },
      "debtorAccount": {
            "iban":"DE89370400440532013000"
      },
      "paymentReference": "123456789",
      "paymentType": 1,
```
}

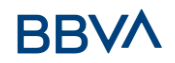

```
"debtorAccount": {
"requestedExecutionDate": "2020-01-24"
```
**Example of the response in the case of SCA by decoupled flow with a subresource of authorisation implicitly created**

```
HTTP/1.1 201 Created
X-Request-ID: 10391c7e-ad88-49ec-a2ad-00aacb1f6541
ASPSP-SCA-Approach: DECOUPLED
Date: Sun, 26 Sep 2017 15:02:43 GMT
e/v1/multibanco-
payments/service-payments/123-qwe-456
Content-Type: application/json
{
     "transactionStatus": "RCVD",
     "paymentId": "123-qwe-456",
     "_links": {
           "self": {
                "href": "/v1/multibanco-payments/service-
           payments/123-qwe-456"
           },
           "status": {
                "href": "/v1/multibanco-payments/service-
           payments/123-qwe-456/status"
           },
           "scaStatus": {
                "href": "/v1/multibanco-payments/service-
           payments/123-qwe-456/authorisations/123auth456"
           }
     },
     "psuMessage": "Please use your XXX Bank app to authorise the 
payment"
}
```
## **5.1.2 Get multi-bank payment status**

Message sent by the TPP to the ASPSP through the Hub to request the status of a multi-bank payment initiation.

#### **5.1.2.1 Request**

#### **Endpoint**
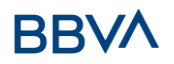

GET {provider}/{asp-name}/v1/multibanco-payments/{multibanco-paymenttype}/{paymentId}/status

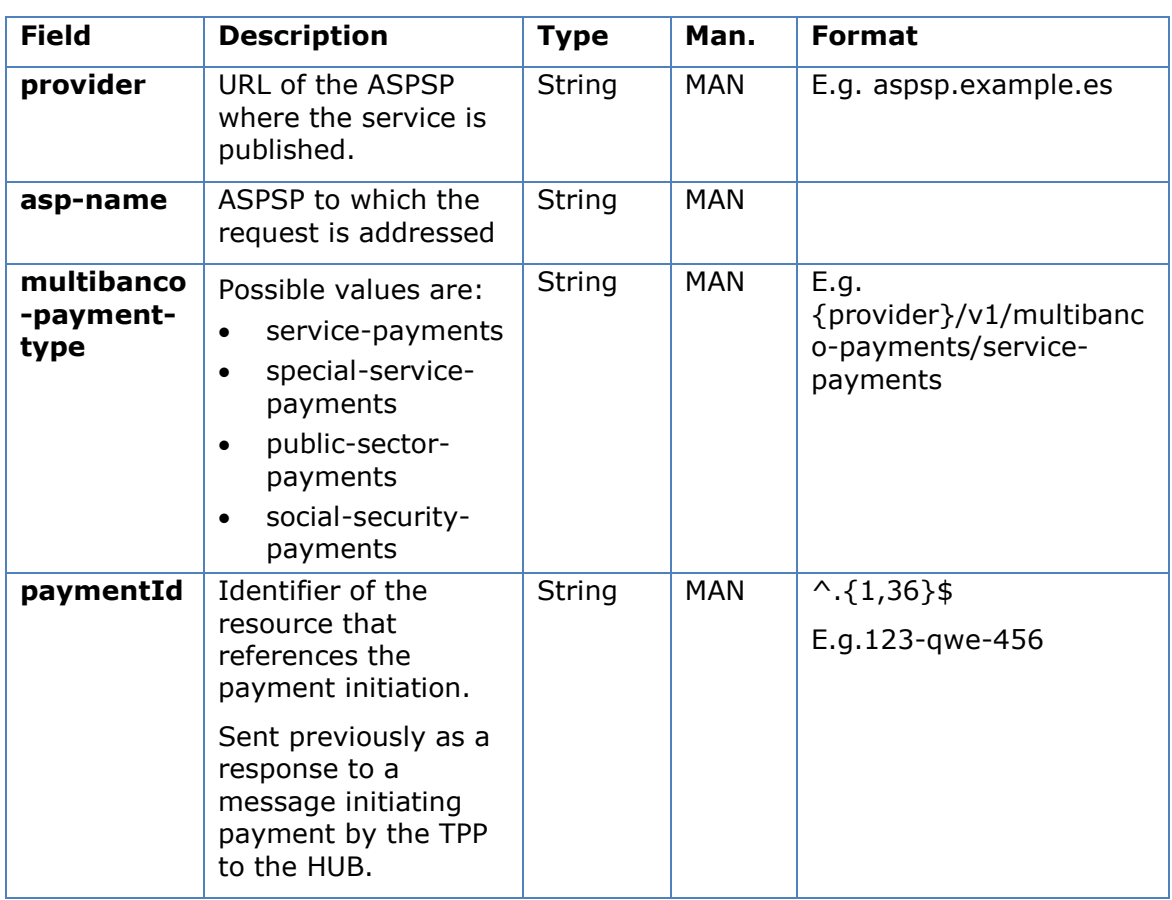

# **Path**

### **Query parameters**

No additional fields are specified.

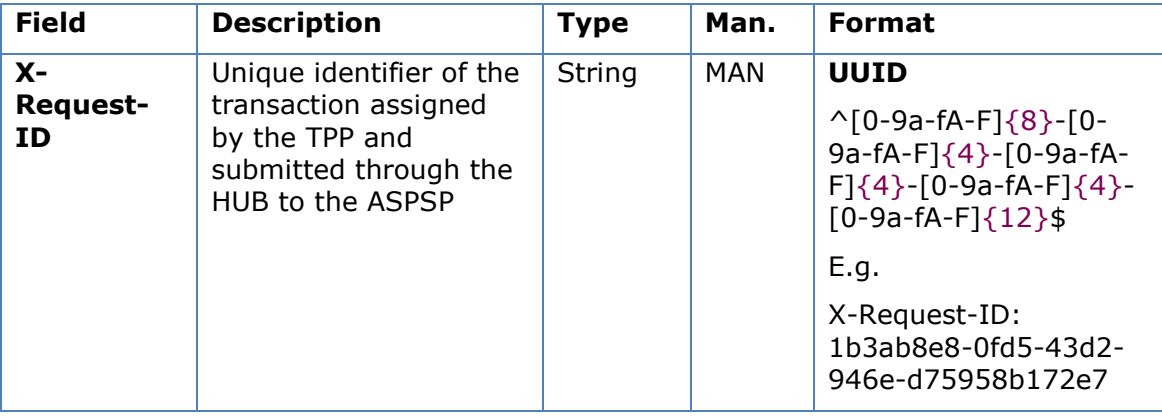

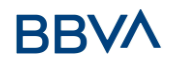

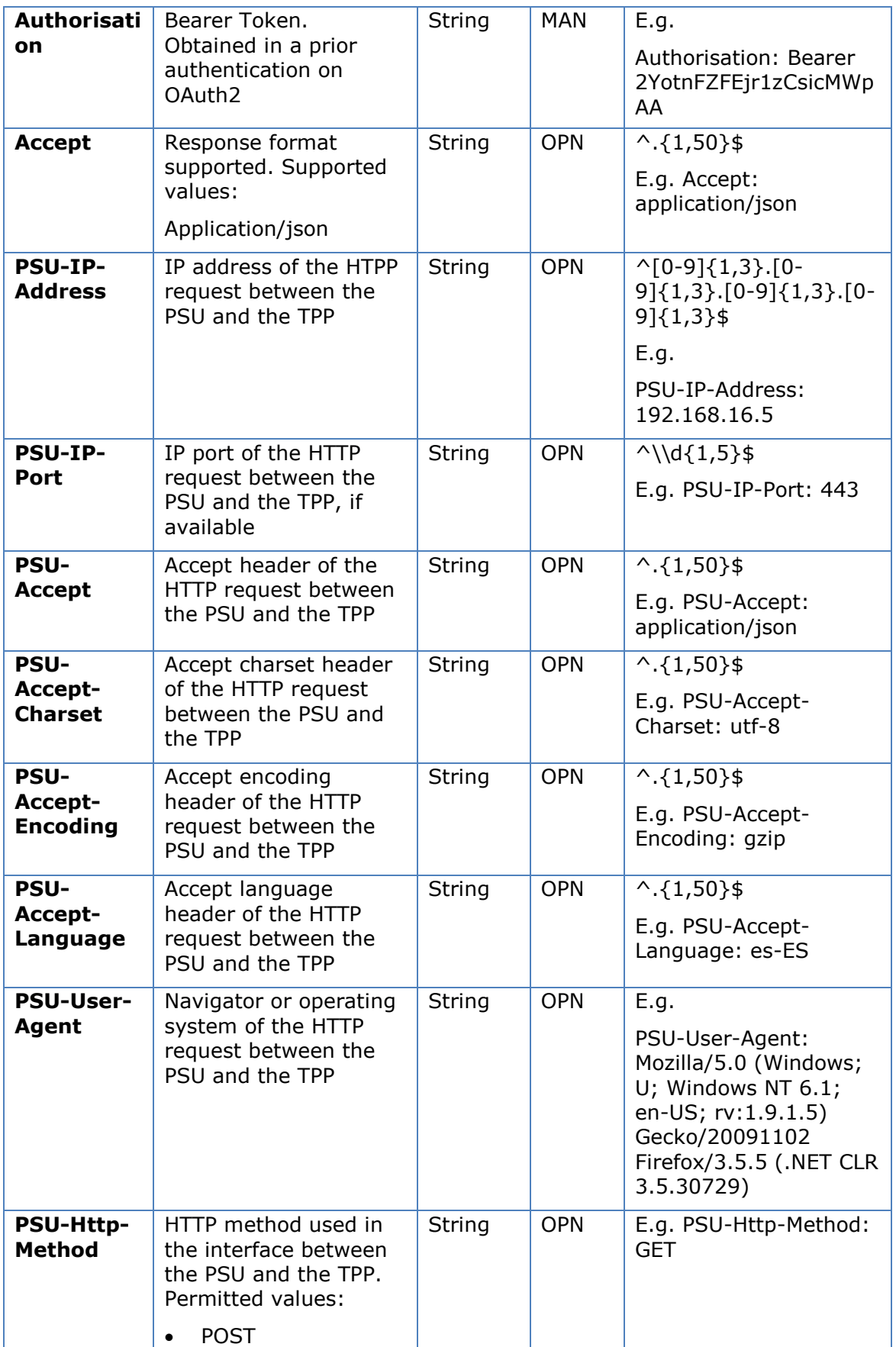

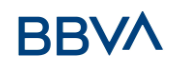

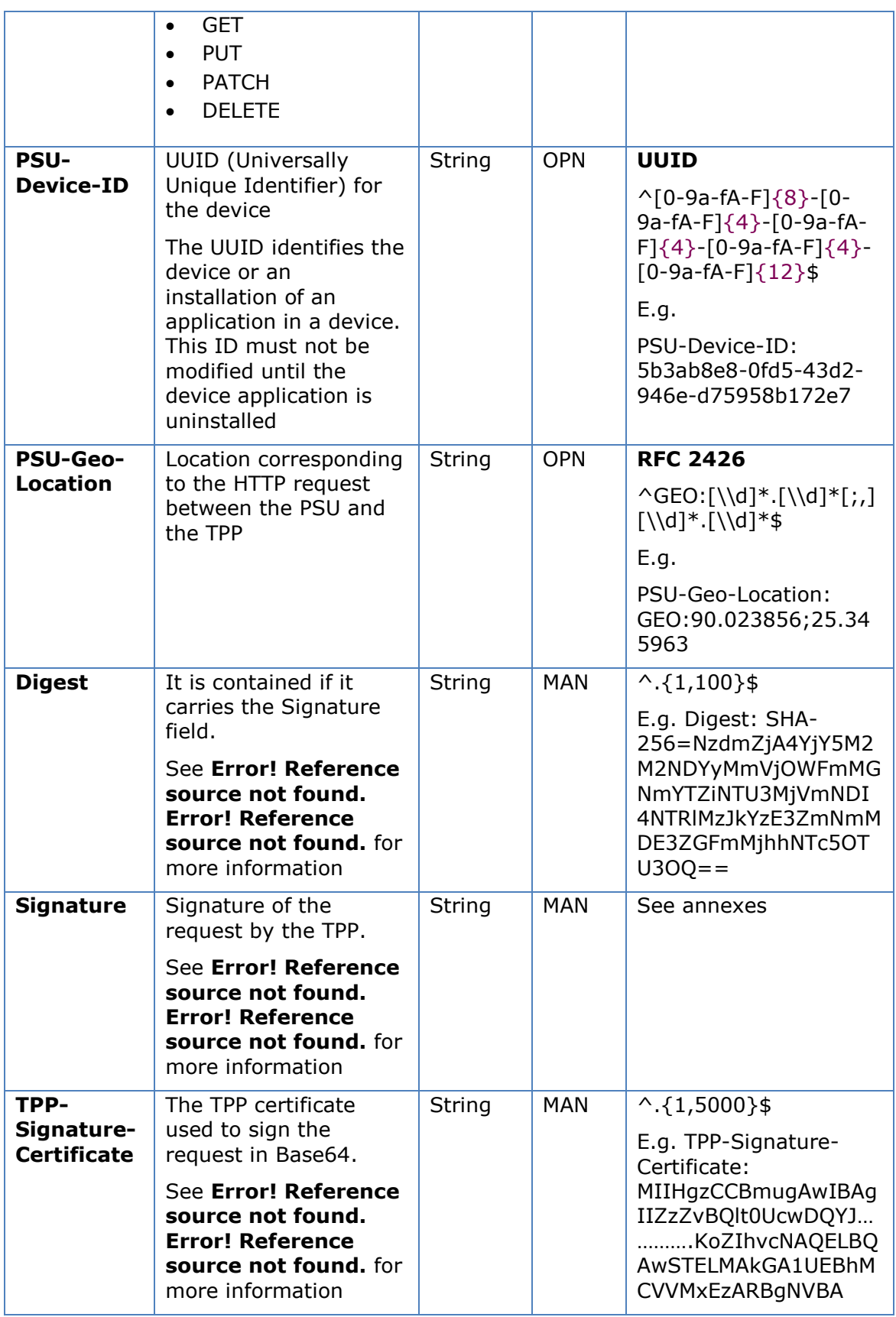

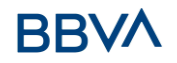

No additional data are specified.

# **5.1.2.2 Response**

## **Htpp code**

200 Ok if everything has gone well

## **Header**

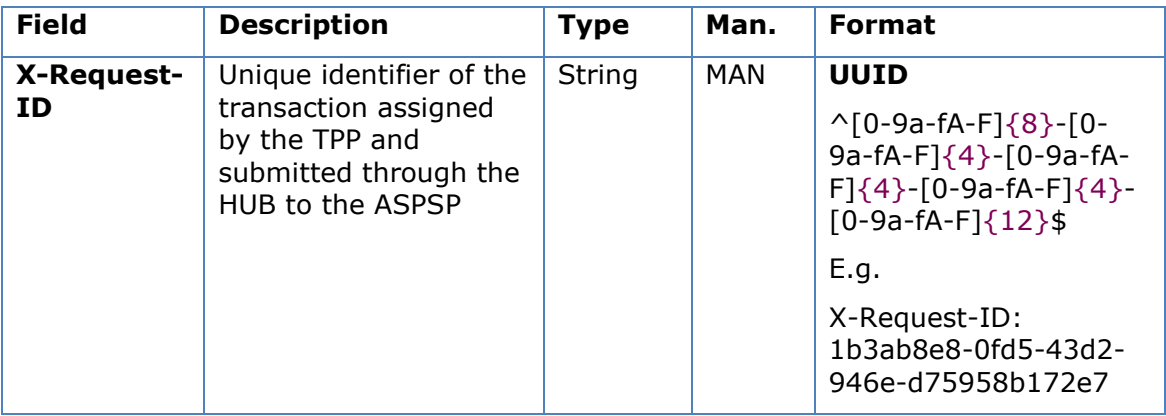

## **Body**

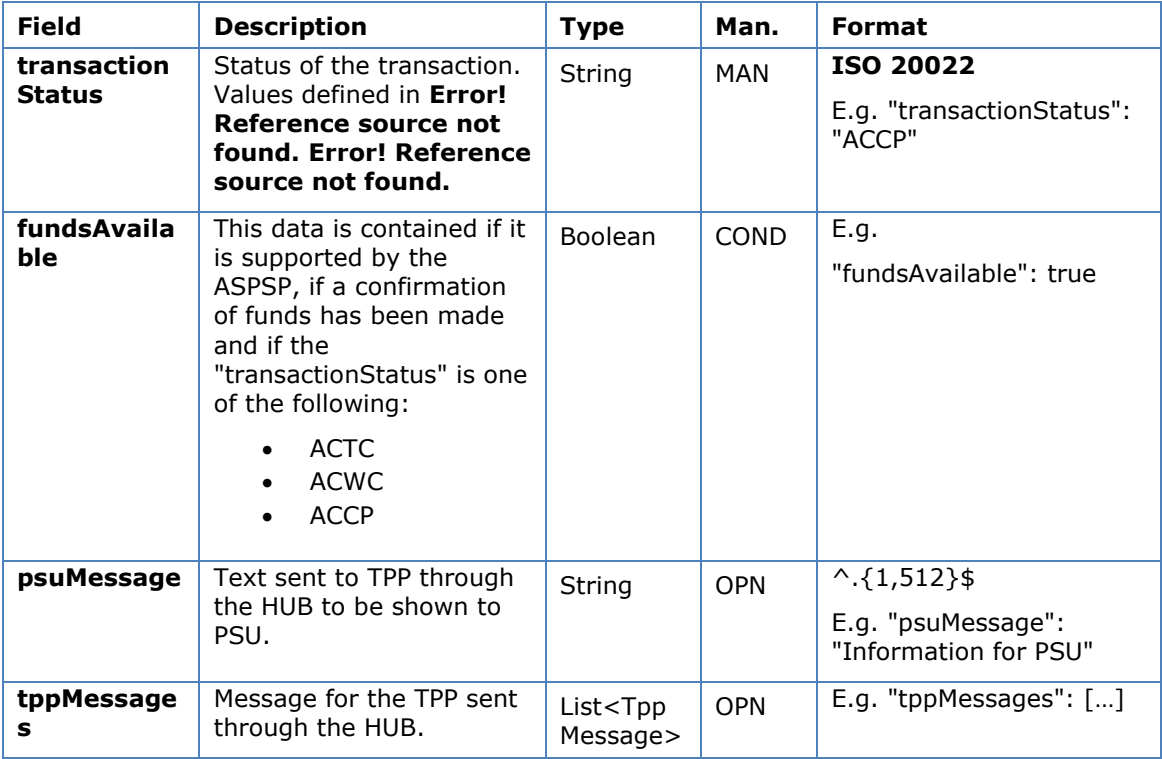

# **5.1.2.3 Examples**

**Example of request**

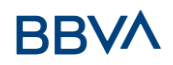

```
GET https://hub.example.es/asp-name/v1/multibanco-payments/service-
payments/123-qwe-456/status
Accept: application/json
X-Request-ID: 96201400-6ff9-11e8-adc0-fa7ae01bbebc
Authorisation: Bearer 2YotnFZFEjr1zCsicMWpAA
PSU-IP-Address: 192.168.8.16
PSU-IP-Port: 443
PSU-Accept: application/json
PSU-Accept-Charset: utf-8
PSU-Accept-Encoding: gzip
PSU-Accept-Language: es-ES
PSU-User-Agent: Mozilla/5.0 (Windows NT 10.0; WOW64; rv:54.0) 
Gecko/20100101 Firefox/54.0
PSU-Http-Method: GET
PSU-Device-ID: f8b3feda-6fe3-11e8-adc0-fa7ae01bbebc
PSU-GEO-Location: GEO:12.526347;54.649862
Date: Sun, 26 Sep 2017 15:02:48 GMT
```
### **Example of response**

```
HTTP/1.1 200 Ok
X-Request-ID: 96201400-6ff9-11e8-adc0-fa7ae01bbebc
Date: Sun, 26 Sep 2017 15:02:50 GMT
Content-Type: application/json
{
      "transactionStatus": " ACCP",
      "fundsAvailable": true
}
```
## **5.1.3 Recover multi-bank payment initiation information**

This message is sent by the TPP to the ASPSP through the HUB to retrieve the information on a MULTI-BANK payment initiation.

## **5.1.3.1 Request**

#### **Endpoint**

GET {provider}/{asp-name}/v1/multibanco-payments/{multibanco-paymenttype}/{paymentId}

#### **Path**

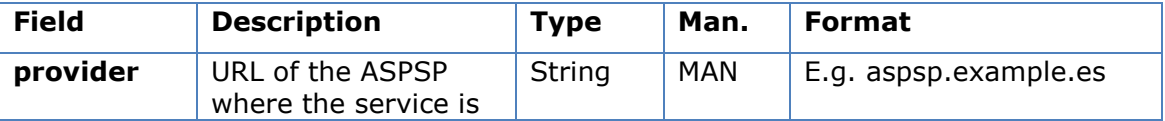

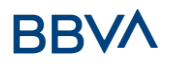

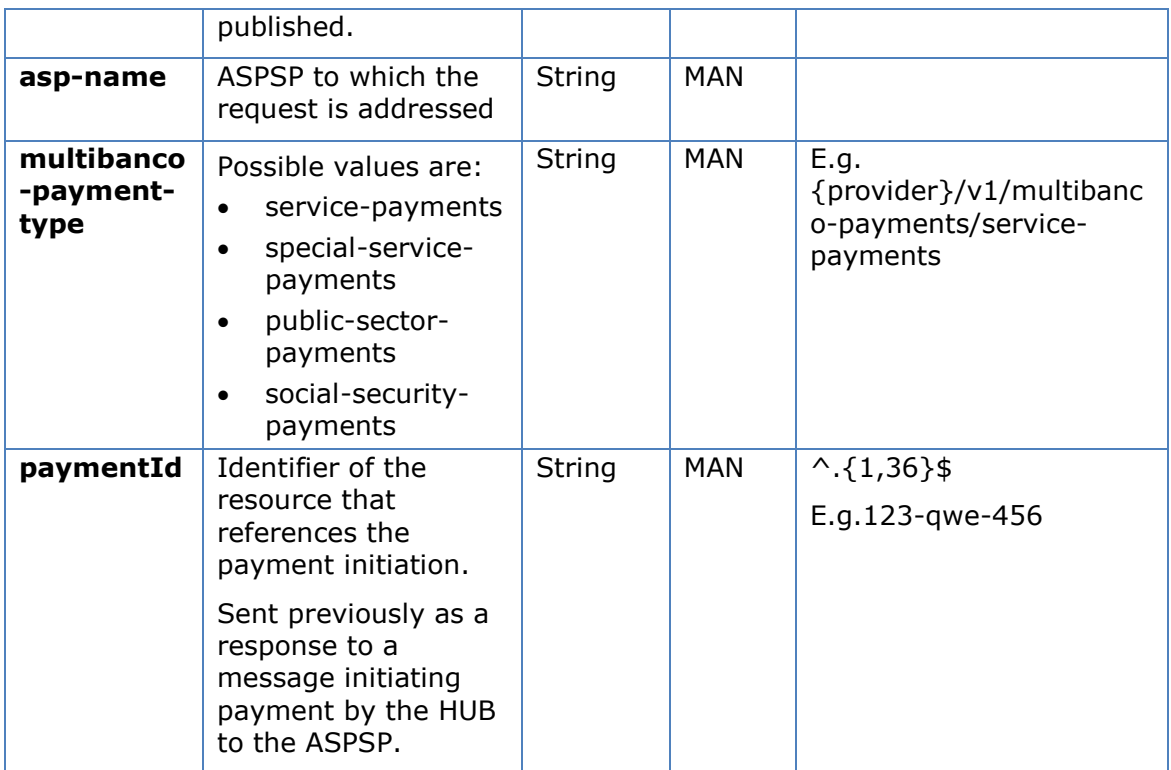

# **Query parameters**

No additional fields are specified.

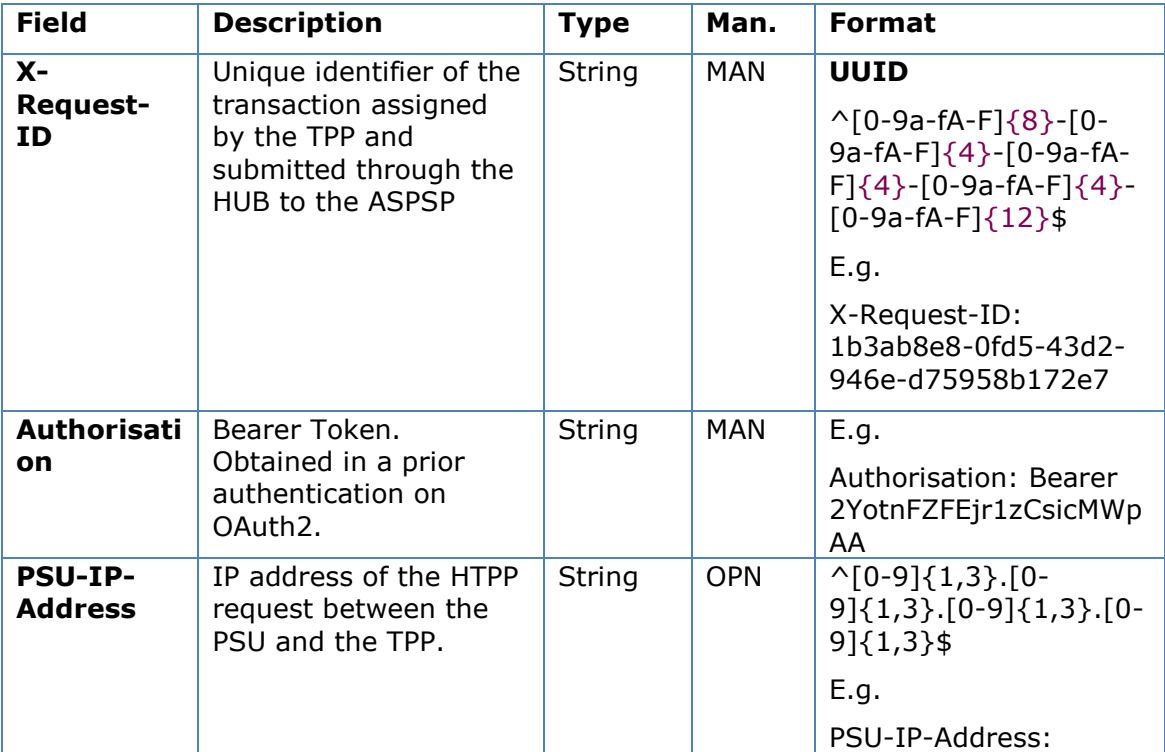

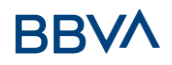

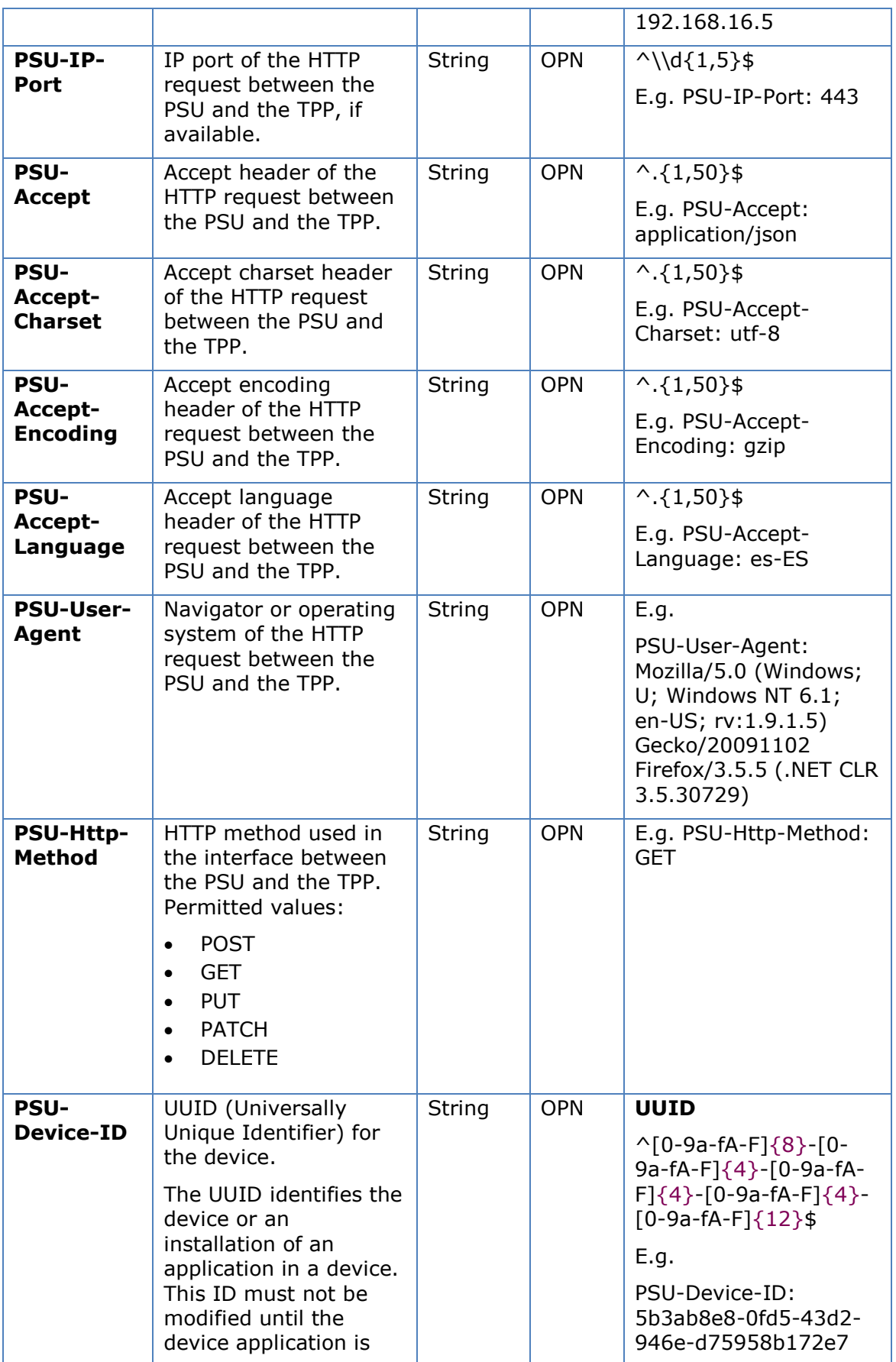

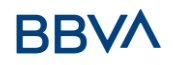

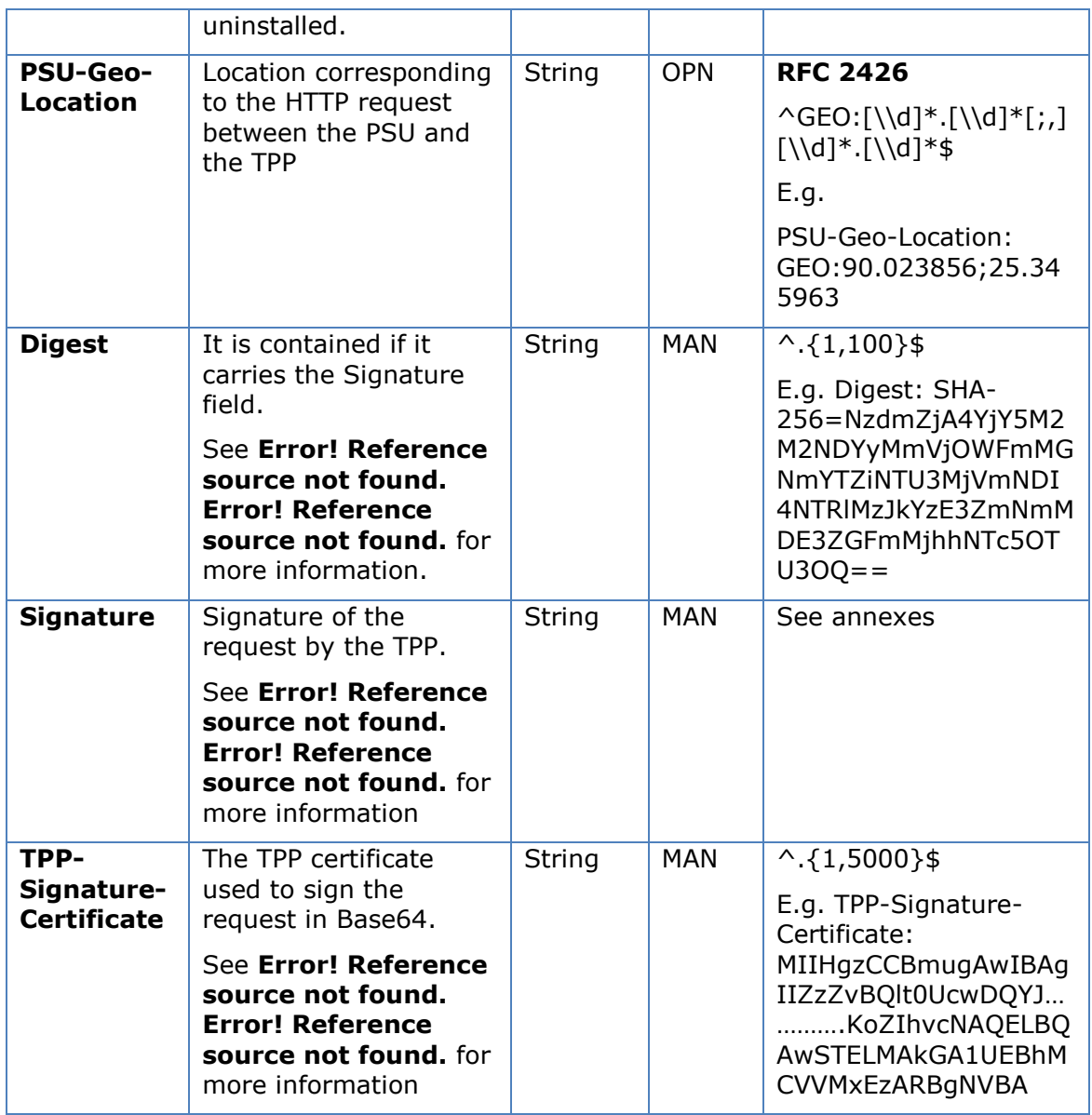

No additional data are specified.

# **5.1.3.2 Response**

# **Htpp code**

200 Ok if everything has gone well

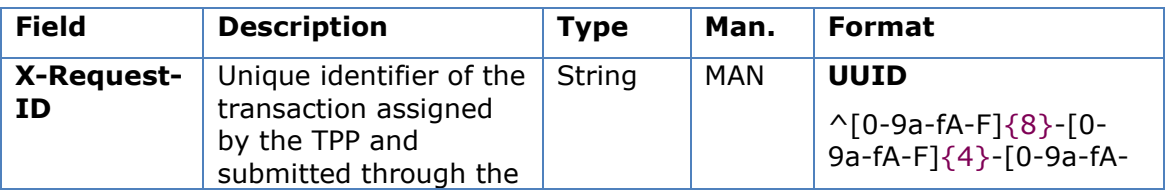

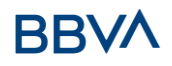

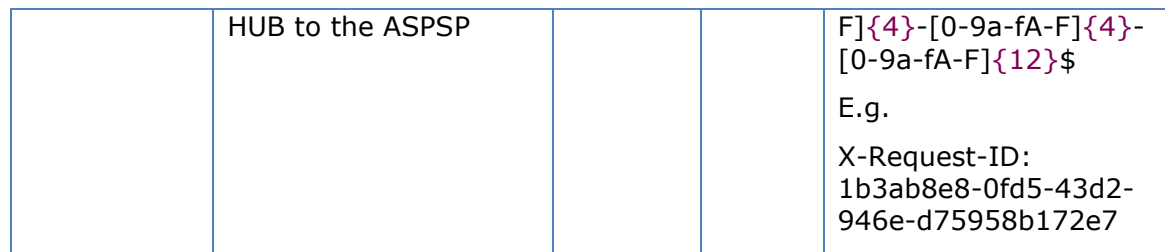

The fields to return are those requesting initiation of the original payment:

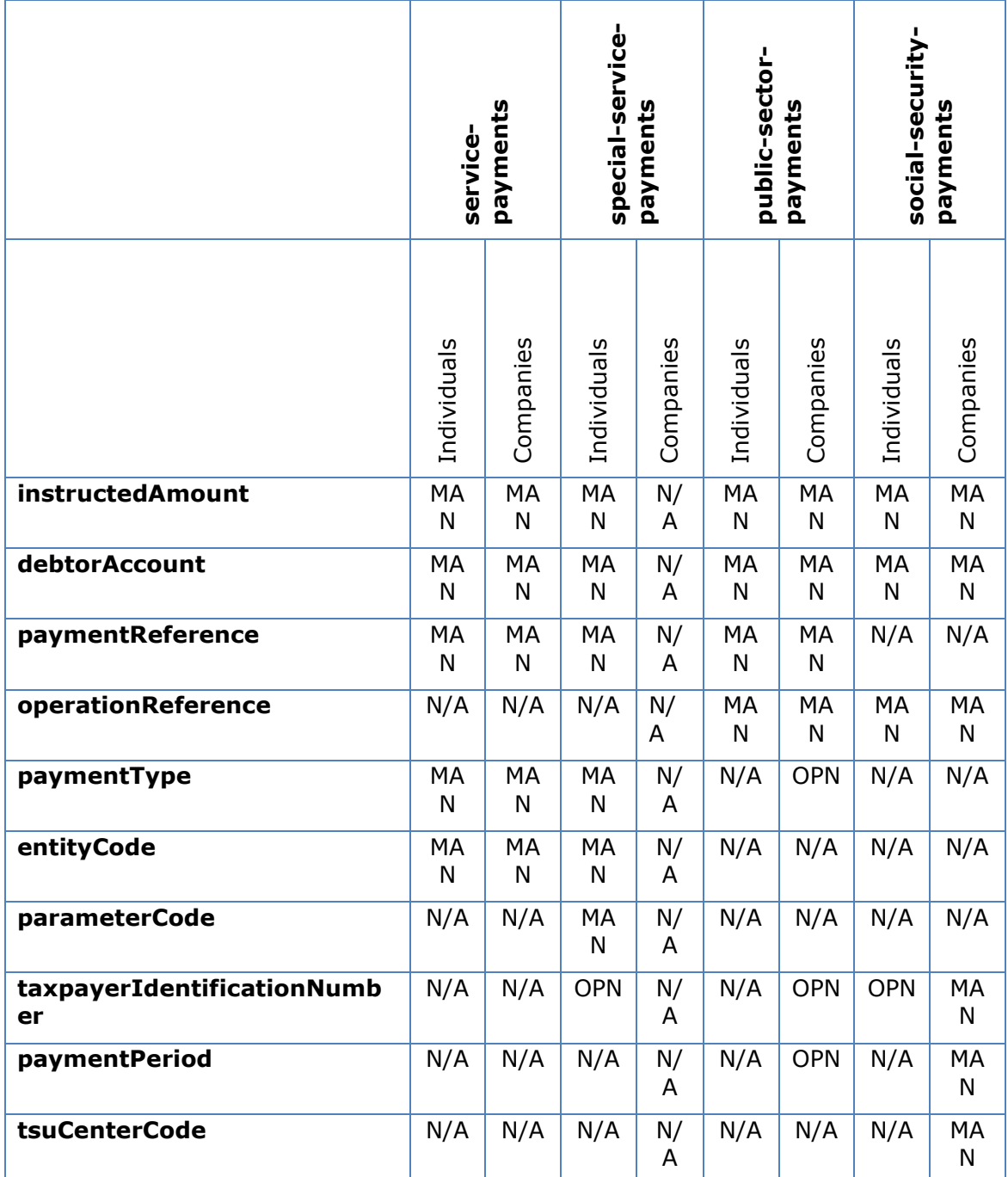

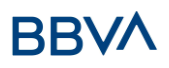

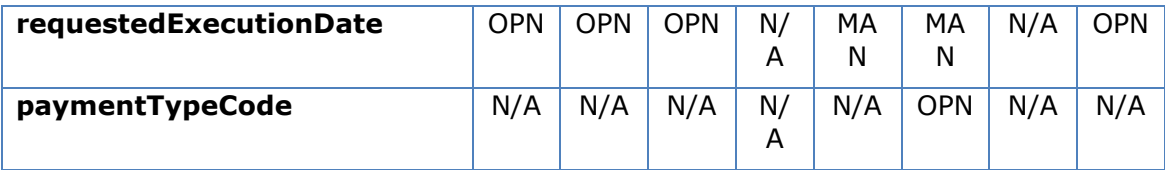

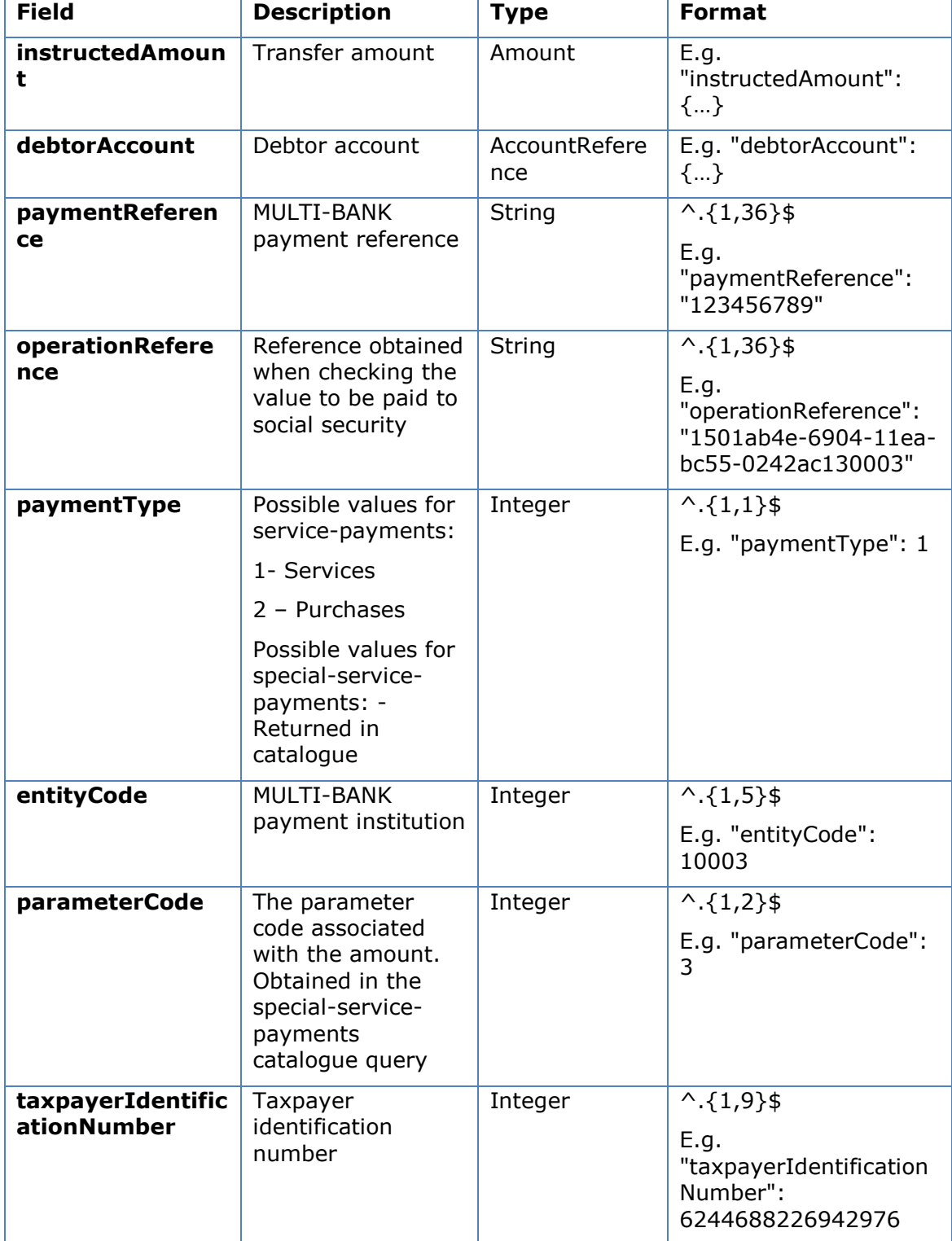

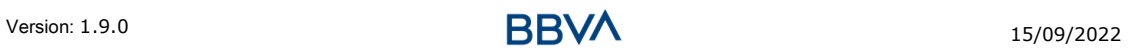

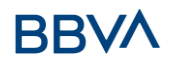

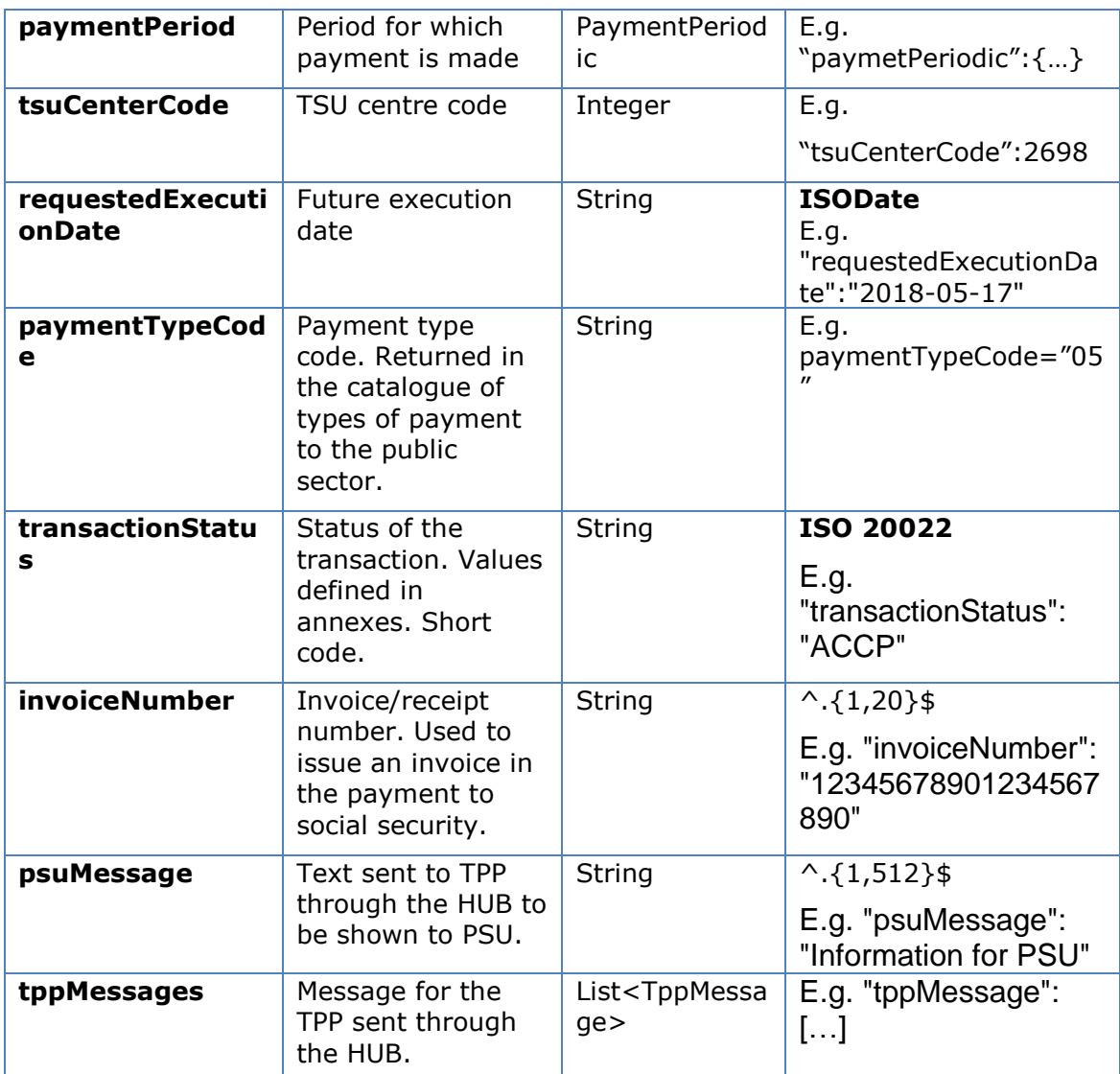

# **5.1.3.3 Examples**

#### **Example of a MULTI-BANK payment initiation request**

```
GET https://hub.example.es/asp-name/v1/multibanco-payments/service-
payments/123-qwe-456
```

```
Accept: application/json
```

```
X-Request-ID: 96201400-6ff9-11e8-adc0-fa7ae01bbebc
```
Authorisation: Bearer 2YotnFZFEjr1zCsicMWpAA

PSU-IP-Address: 192.168.8.16

PSU-IP-Port: 443

PSU-Accept: application/json

PSU-Accept-Charset: utf-8

PSU-Accept-Encoding: gzip

PSU-Accept-Language: es-ES

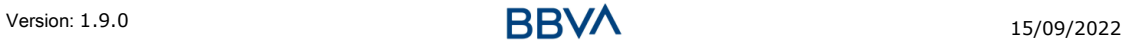

```
PSU-User-Agent: Mozilla/5.0 (Windows NT 10.0; WOW64; rv:54.0) 
Gecko/20100101 Firefox/54.0
PSU-Http-Method: GET
PSU-Device-ID: f8b3feda-6fe3-11e8-adc0-fa7ae01bbebc
PSU-GEO-Location: GEO:12.526347;54.649862
Date: Sun, 26 Sep 2017 15:02:48 GMT
```
## **Example of a MULTI-BANK payment initiation response**

```
HTTP/1.1 200 Ok
X-Request-ID: 96201400-6ff9-11e8-adc0-fa7ae01bbebc
Date: Sun, 26 Sep 2017 15:02:50 GMT
Content-Type: application/json
{
      "instructedAmount": {
            "currency": "EUR",
            "amount":"153.50"
      },
      "debtorAccount": {
            "iban":"DE89370400440532013000"
      },
      "paymentType": 1,
      "entityCode": 12345,
      "requestedExecutionDate":"2020-01-24" 
}
```
## **5.1.4 Cancel multi-bank payment initiation**

This request allows cancellation of a payment to be initiated. Depending on the payment service, the payment product and the implementation of the ASPSP, this request may be sufficient to cancel the payment, or an authorisation may be necessary. If authorisation of a payment cancellation is required by the ASPSP, the relevant link will be contained in the response message.

#### **5.1.4.1 Request**

#### **Endpoint**

DELETE {provider}/{asp-name}/v1/multibanco-payments/{multibanco-paymenttype}/{paymentId}

**Path**

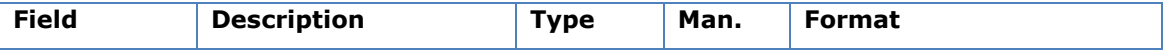

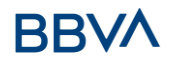

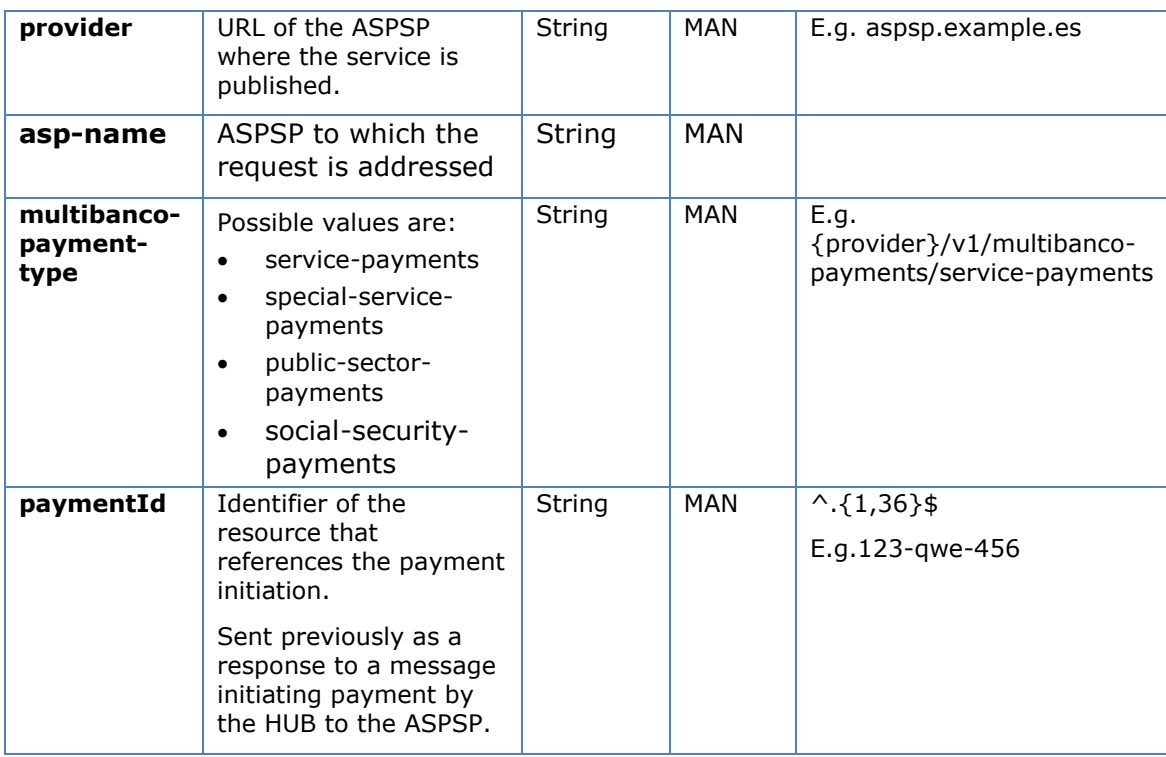

# **Query parameters**

No additional fields are specified.

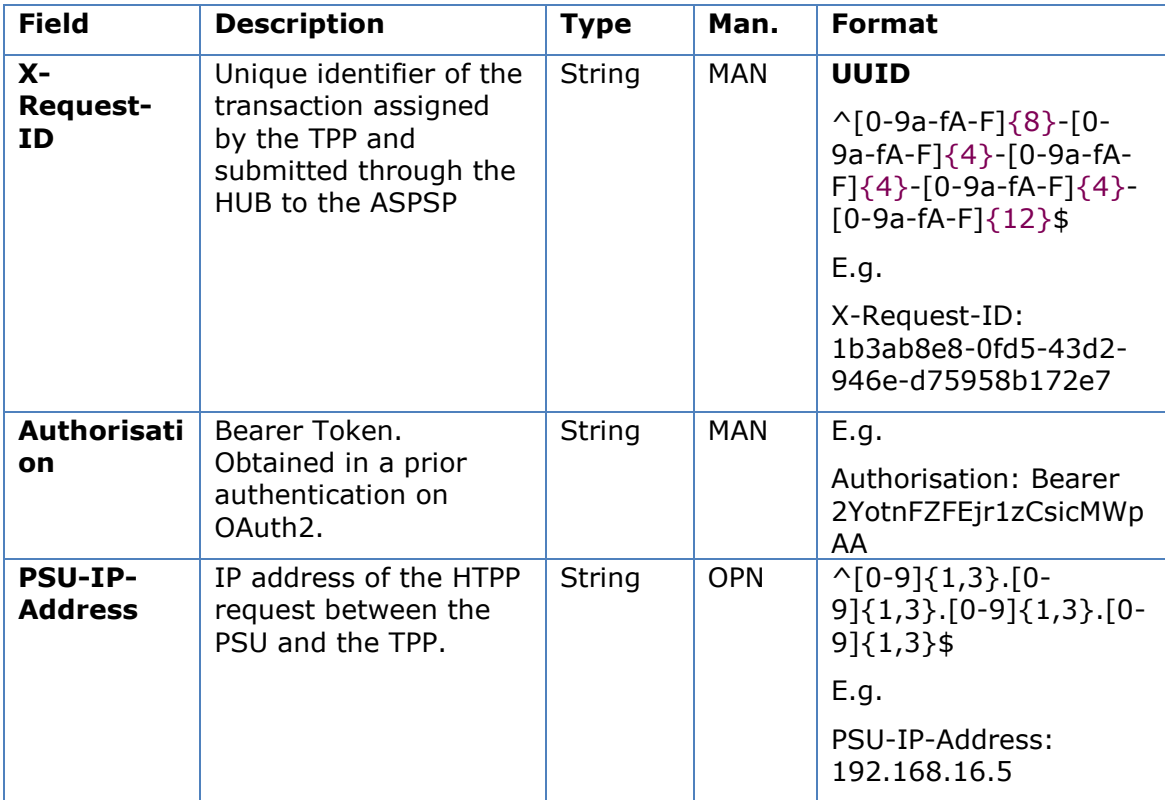

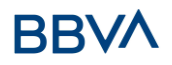

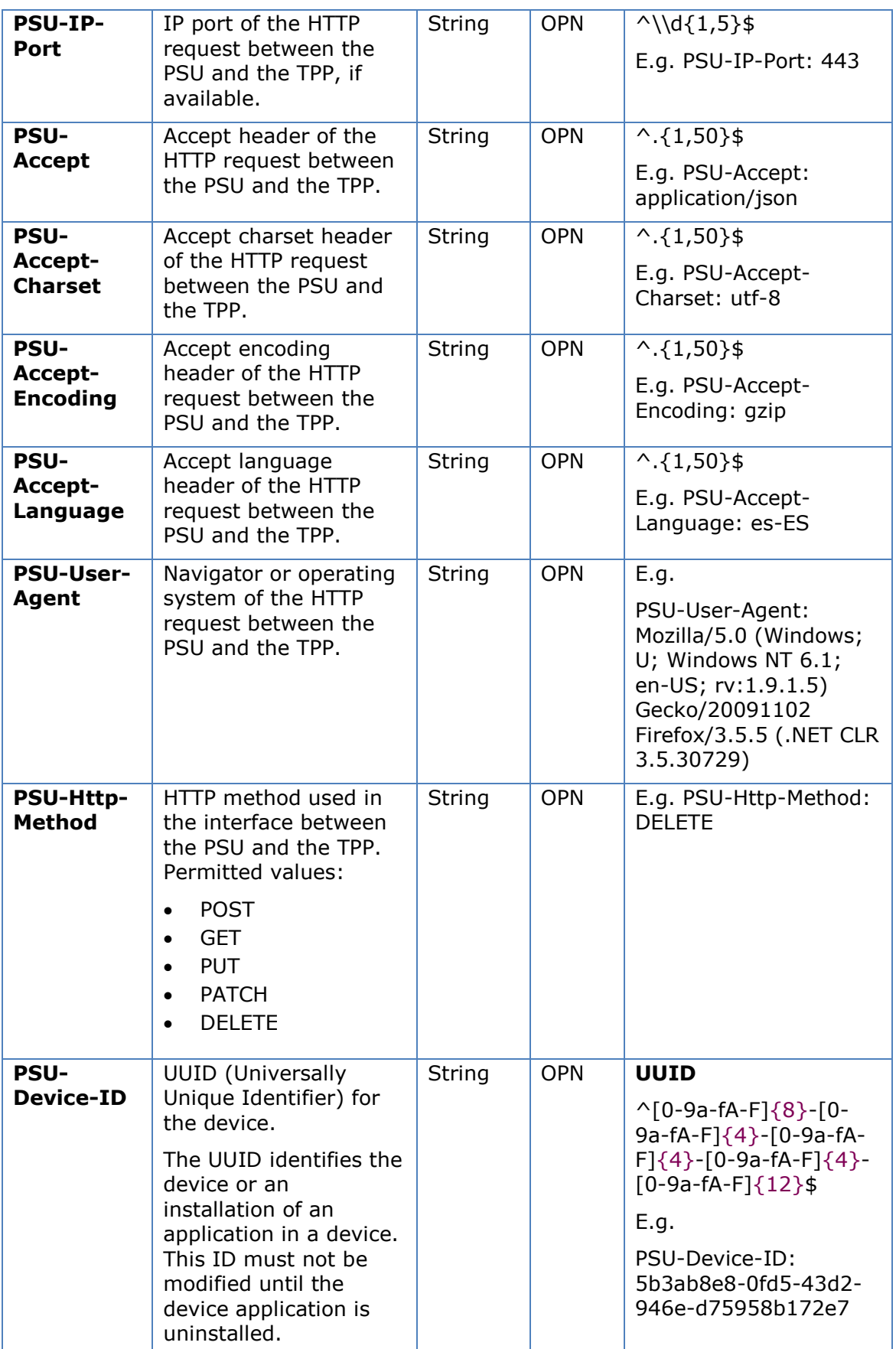

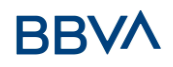

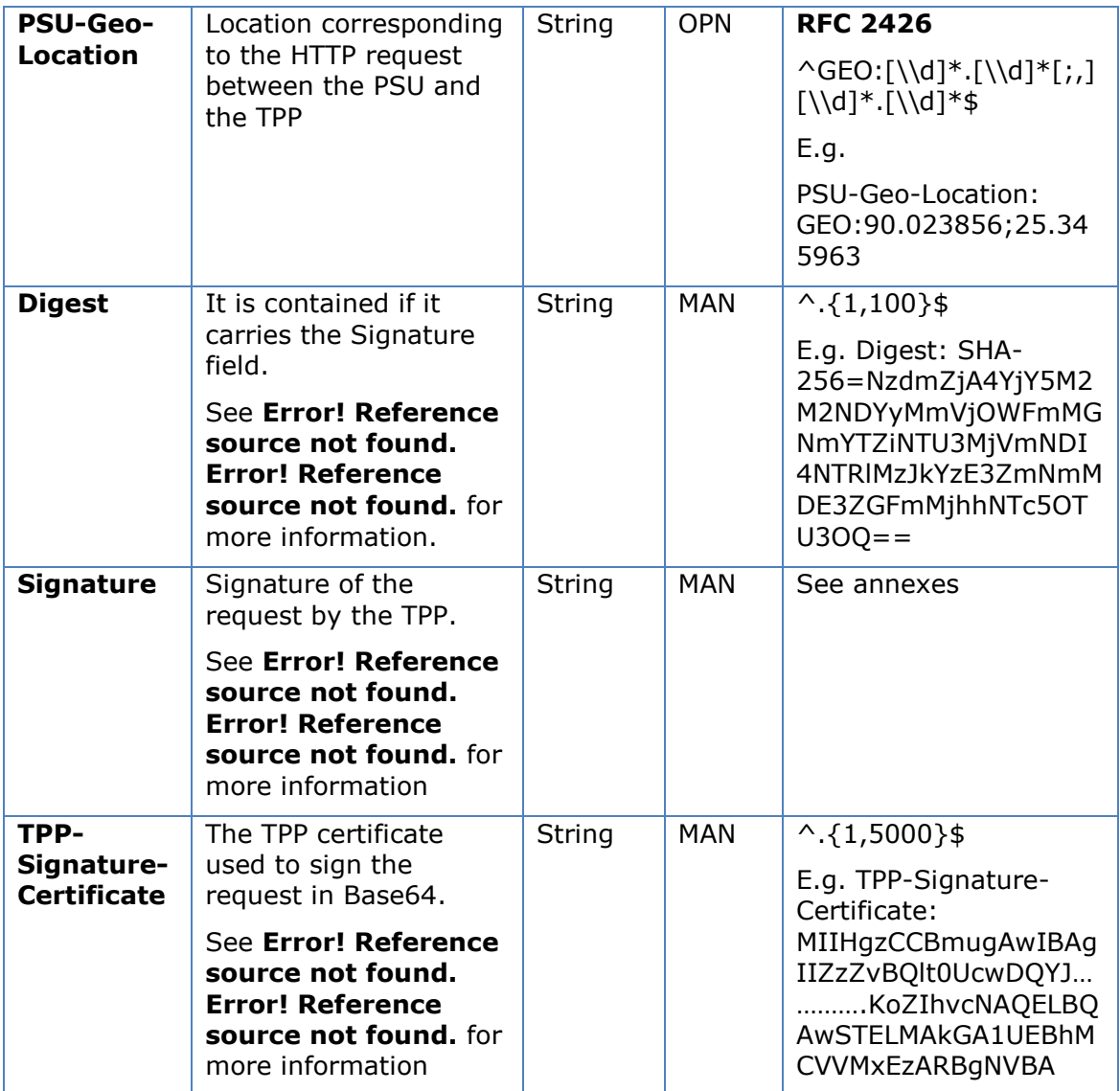

No additional data are specified.

# **5.1.4.2 Response**

# **Htpp code**

200 Ok if everything has gone well

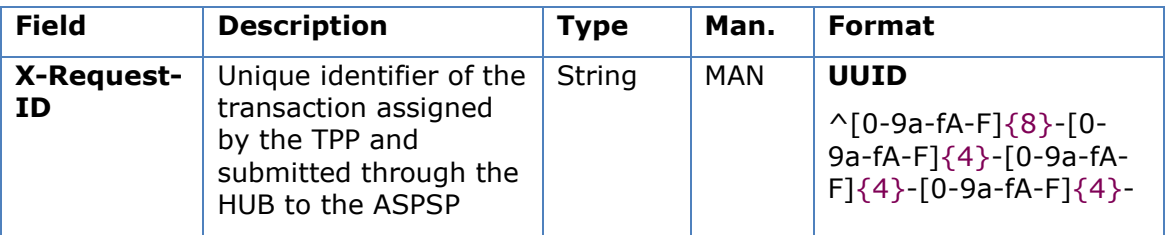

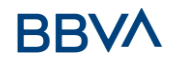

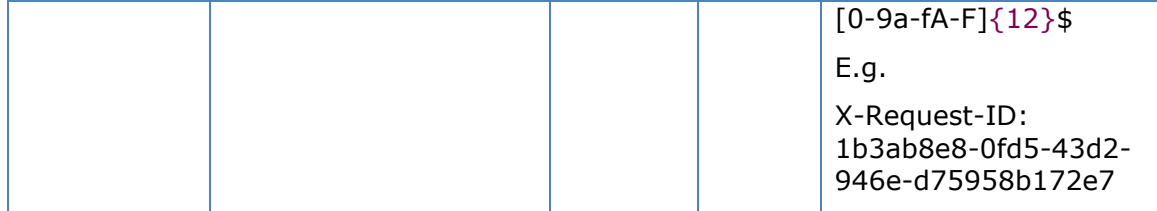

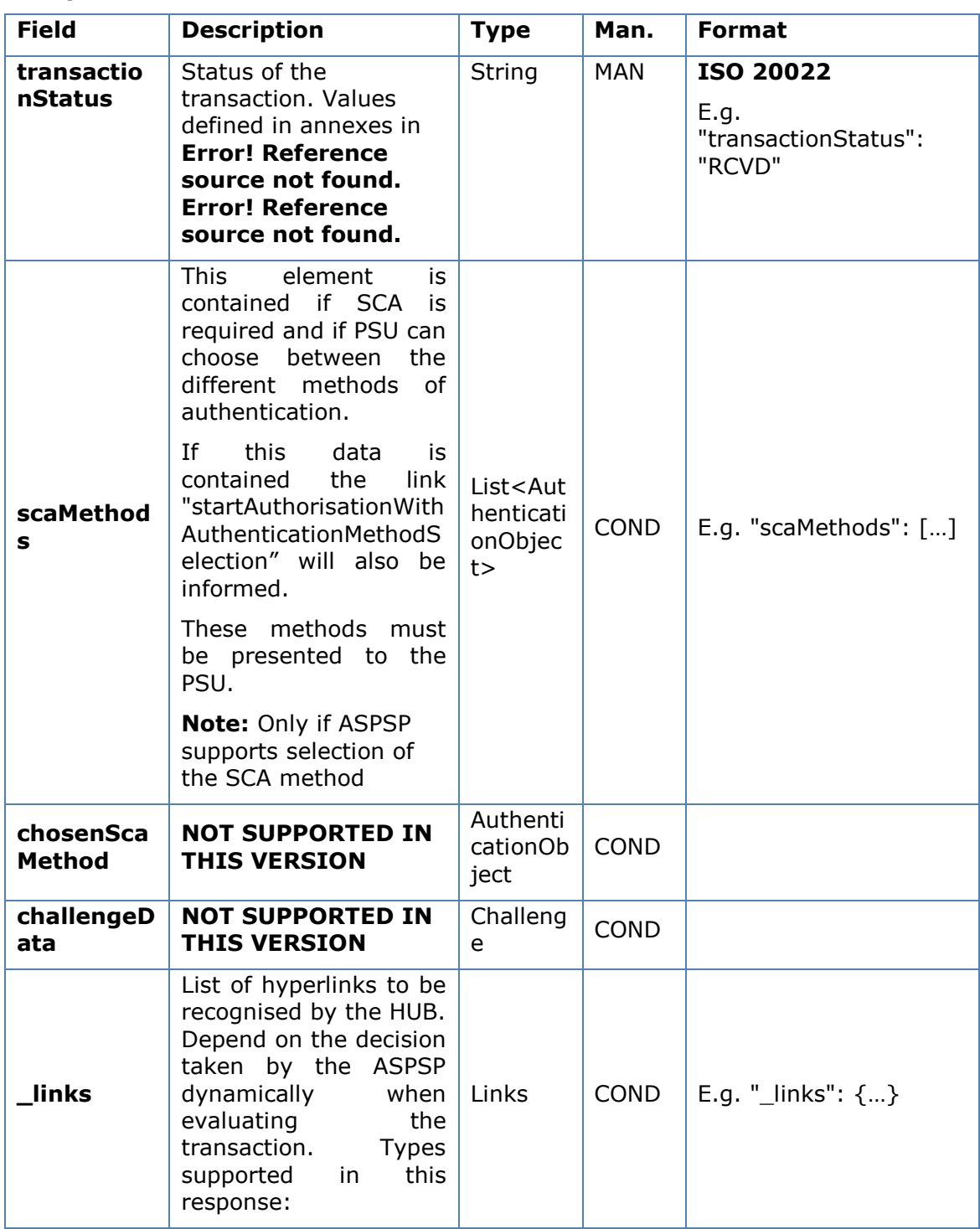

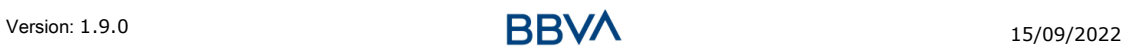

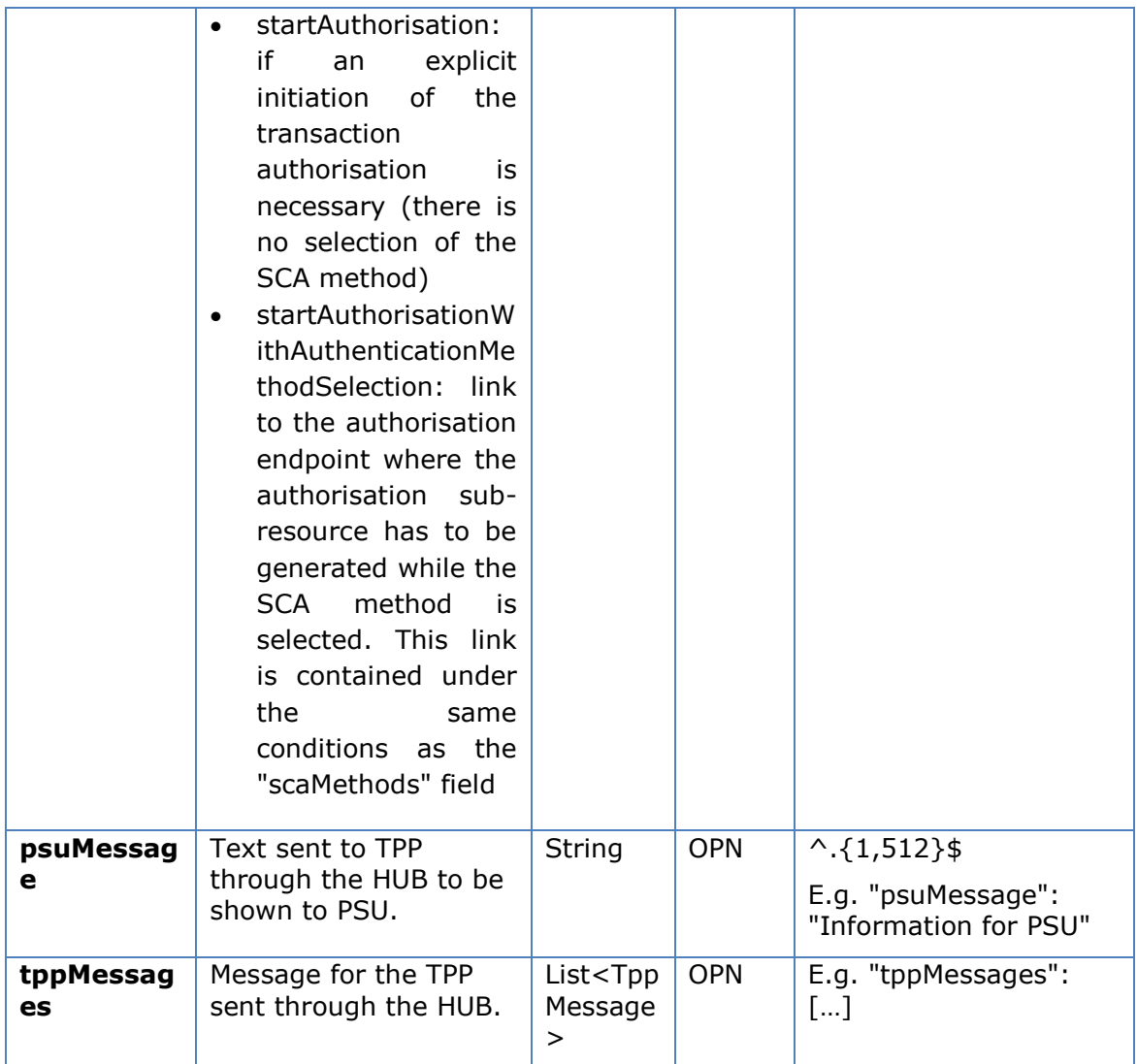

# **5.1.4.3 Examples**

#### **Example of request**

```
DELETE https://aspsp.example.es/v1/multibanco-payments/service-
payments/123-qwe-456
HUB-Transaction-ID: 3dc3d5b3-7023-4848-9853-f5400a64e80f
HUB-Request-ID: 870b8698-6ff9-11e8-adc0-fa7ae01bbebc
X-Request-ID: 96201400-6ff9-11e8-adc0-fa7ae01bbebc
TPP-HUB-ID: PSDES-BDE-3DFD21
TPP-HUB-Name: TPP Name
TPP-HUB-Rol: PSP_PI
TPP-HUB-National-Competent-Authority: BDE
Authorisation: Bearer 2YotnFZFEjr1zCsicMWpAA
PSU-IP-Address: 192.168.8.16
PSU-IP-Port: 443
```
#### *PSD2 - TPP Technical Design*

PSU-Accept: application/json PSU-Accept-Charset: utf-8 PSU-Accept-Encoding: gzip PSU-Accept-Language: es-ES PSU-User-Agent: Mozilla/5.0 (Windows NT 10.0; WOW64; rv:54.0) Gecko/20100101 Firefox/54.0 PSU-Http-Method: GET PSU-Device-ID: f8b3feda-6fe3-11e8-adc0-fa7ae01bbebc PSU-GEO-Location: GEO:12.526347;54.649862 Content-Type: application/json Date: Sun, 26 Sep 2017 15:02:48 GMT

#### **Example of PSU payment cancellation response**

HTTP/1.1 204 No content HUB-Transaction-ID: 3dc3d5b3-7023-4848-9853-f5400a64e80f HUB-Request-ID: ff564b32-6ff0-11e8-adc0-fa7ae01bbebc X-Request-ID: 0ee25bf4-6ff1-11e8-adc0-fa7ae01bbebc Date: Sun, 26 Sep 2017 15:02:47 GMT

#### **Example of response when it is not possible to cancel payment by the PSU**

```
HTTP/1.1 405
HUB-Transaction-ID: 1b6bb9-7023-4848-9853-f5400a64e80f
HUB-Request-ID: f5400a64-6ff0-11e8-adc0-fa7ae01bbebc
X-Request-ID: e01bbebc-6ff1-11e8-adc0-fa7ae01bbebc
Date: Sun, 26 Sep 2017 15:02:47 GMT
{
      "tppMessages":{
            "category":"ERROR",
            "code":"CANCELATION_INVALID"
      }
}
```
### **Example of response where an authorisation for cancellation is required by the PSU**

HTTP/1.1 200 Ok HUB-Transaction-ID: 3dc3d5b3-7023-4848-9853-f5400a64e80f HUB-Request-ID: ff564b32-6ff0-11e8-adc0-fa7ae01bbebc X-Request-ID: 0ee25bf4-6ff1-11e8-adc0-fa7ae01bbebc Date: Sun, 26 Sep 2017 15:02:47 GMT

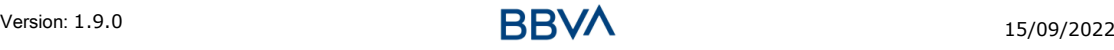

```
{
     "transactionStatus": "ACTC",
     "_links": {
           "startAuthorisation": {
                 "href": "/v1/multibanco-payments/service-
           payments/123-qwe-456/cancellation-authorisations"
           }
     }
}
```
# **5.1.5 Multilevel SCA for payments**

For the multilevel SCA, the ASPSP must allow the PSU that initiates the transaction to apply SCA through the API. Additionally, the ASPSP will use the psuMessage field to inform the PSU that the transaction requires SCA to be applied from other PSUs.

In the case of the SCA flow by redirection, the TPP may redirect to PSU, which initiates the transaction to the scaRedirect link for applying SCA.

In the case of SCA decoupled flow, the TPP will receive in the psuMessage field the message it must show to the PSU and direct to the PSU's bank app.

# **5.2 Multi-bank payment catalogues**

# **5.2.1 Multi-bank payment catalogues request**

A request initiated by the TPP to get the multi-bank payment catalogue.

# **5.2.1.1 Request**

## **Endpoint**

```
GET {provider}/{asp-name}/v1/multibanco/catalogue/{multibanco-payment-
type}?paymentReference=111111
```
## **Path**

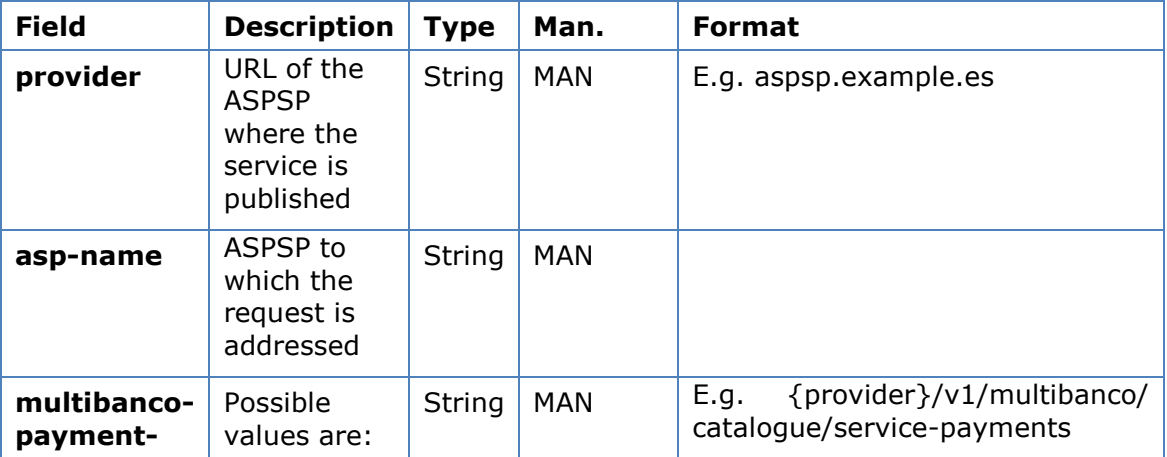

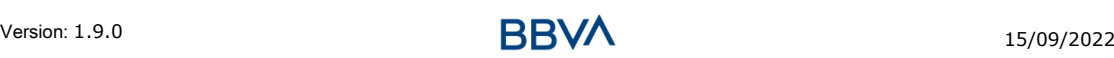

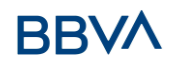

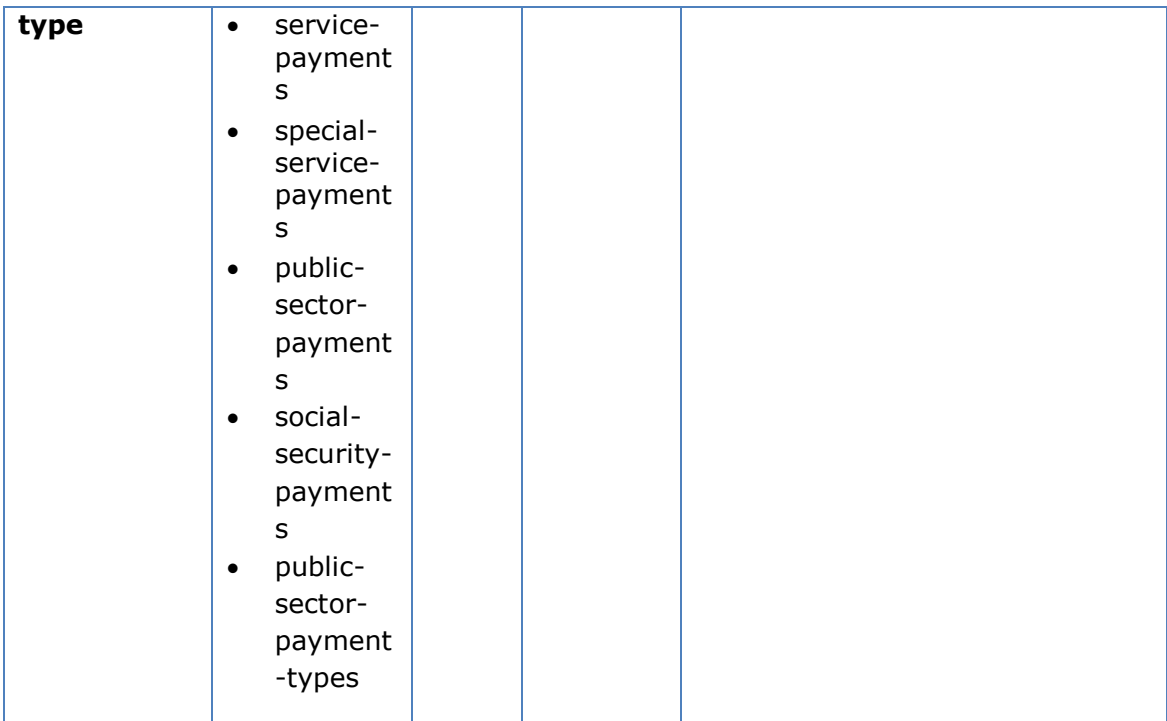

# **Query parameters**

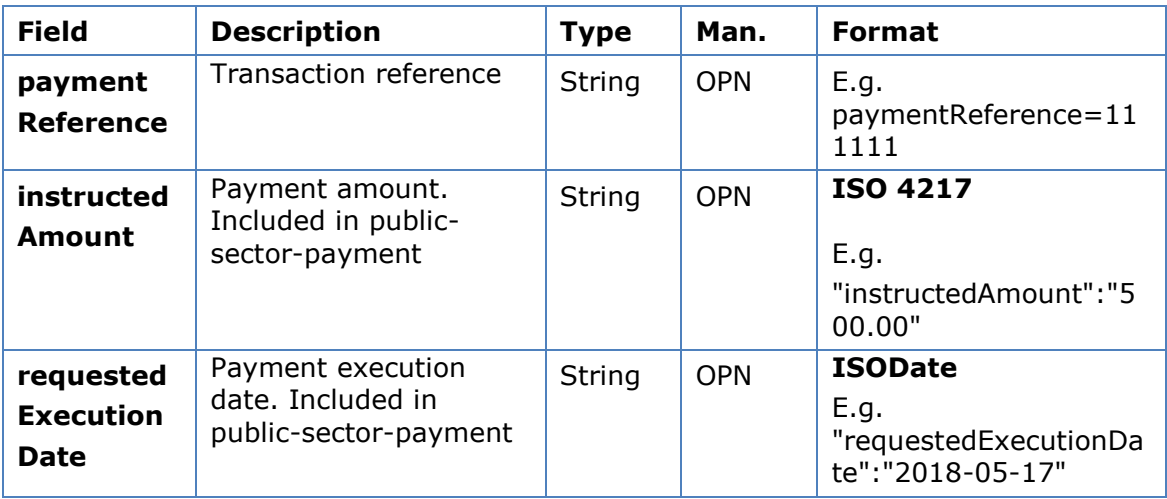

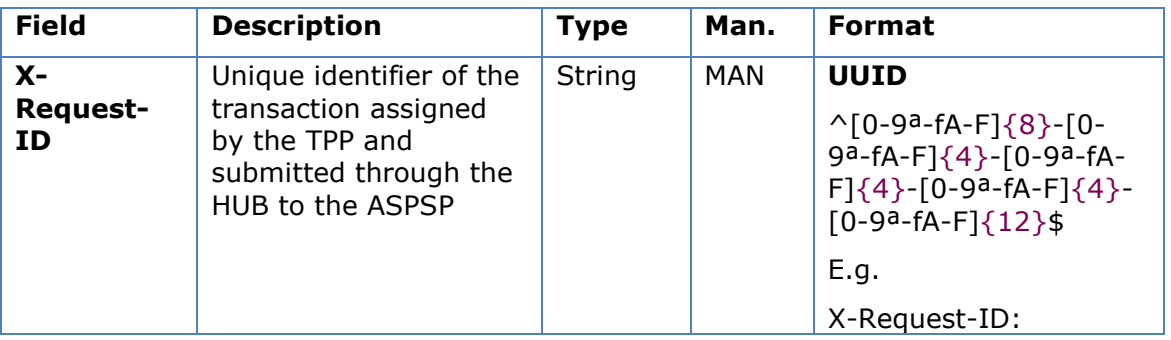

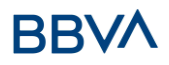

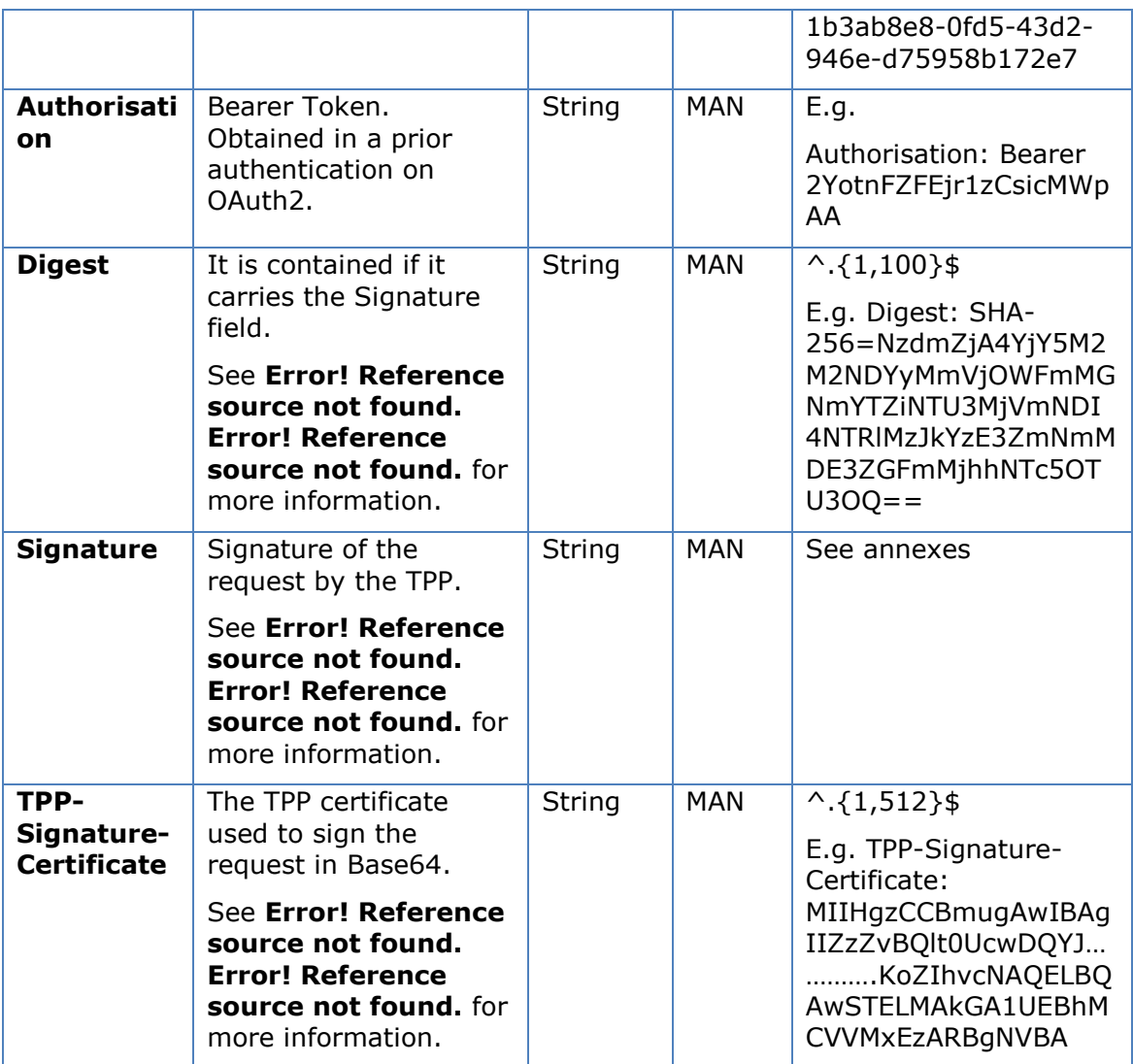

No additional parameters are specified

## **5.2.1.2 Response**

The ASPSP returns this message to the TPP in response to the MULTI-BANK catalogue request.

#### **Htpp code**

200 Ok if everything has gone well

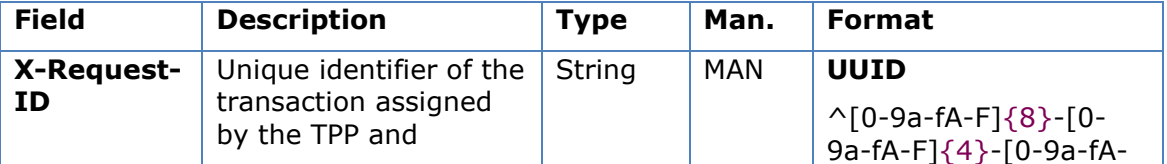

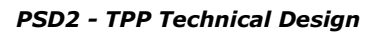

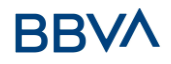

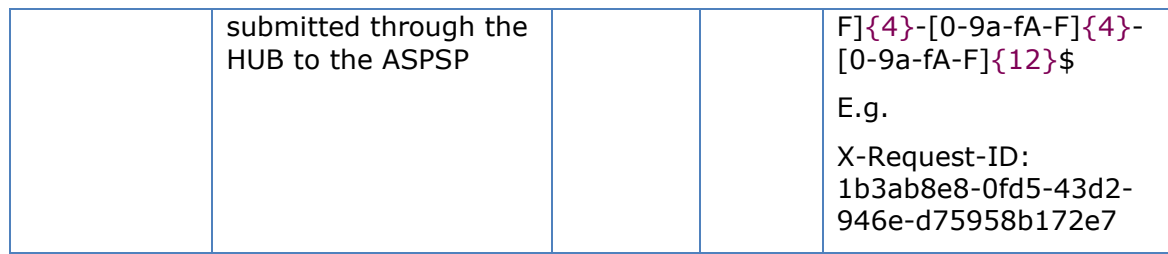

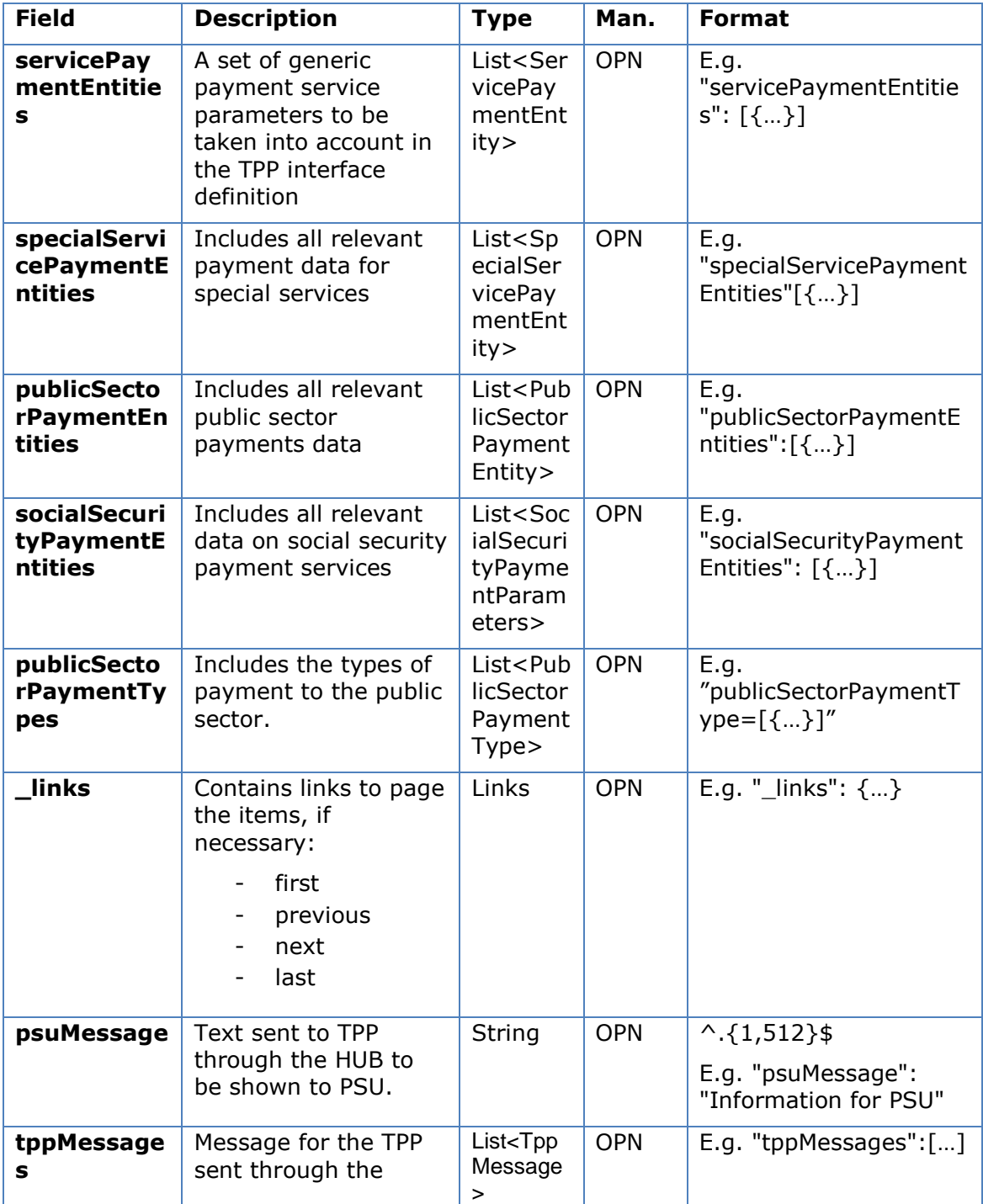

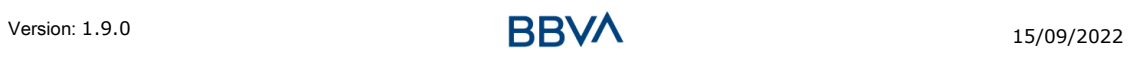

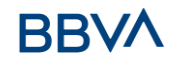

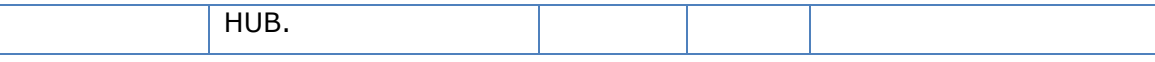

#### **5.2.1.3 Examples**

#### **Example of request**

```
GET https://hub.example.es/asp-name/v1/multibanco/catalogue/special-
service-payments
Content-Type: application/json
X-Request-ID: 10391c7e-ad88-49ec-a2ad-00aacb1f6541
Date: Sun, 17 Oct 2017 13:15:17 GMT
Example of response
```
# HTTP/1.1 200 Ok X-Request-ID: 0ee25bf4-6ff1-11e8-adc0-fa7ae01bbebc Date: Sun, 26 Sep 2017 15:02:47 GMT Content-Type: application/json { "specialServicePaymentEntities":[ { "servicePaymentName":"LYCAMOBILE GT MOBILE", "entityCode":12345, "paymentType": 1, "chargeType":001, "productName":"Carregamento Lycamobile", "specialServicePaymentParameters":[ { "code":1, "amount":{ "currency": "EUR", "amount":"10.00" } },  $\{$  "code":2, "amount":{ "currency":"EUR", "amount":"20.00" } },

```
\{ "code":3,
               "amount":{
                  "currency": "EUR",
                  "amount":"00.00"
 }
 }
         ],
          "minimumAmount":{
            "currency": "EUR",
            "amount":"5.00"
         },
          "maximumAmount":{
            "currency": "EUR",
            "amount":"5.00"
         },
          "entitiesCorporateData":[
\{ "fiscalName":"Diez",
               "fiscalNumber":"3488143487533056",
               "fiscalAddress":"1163 Bemniz Parkway",
               "fiscalRegister":"ewulizca",
               "corporateCapital":{
                  "currency": "EUR",
                  "amount":"5.00"
               },
               "reference":"Telemóvel",
               "vat":{
                  "currency": "EUR",
                  "amount":"230.00"
               },
               "message":"OBRIGADO POR PREFERIR A LYCAMOBILE. CASO 
NECESSITE"
 }
         ]
       }
   ]
}
```
# **5.3 Check the value to be paid to Social Security**

```
Version: 1.9.0 15/09/2022 BBVA 15/09/2022
```
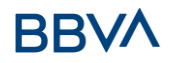

# **5.3.1 Check the value to be paid to Social Security**

Message sent through the Hub by the TPP to the ASPSP to get the value of the amount to be paid in social security.

# **5.3.1.1 Request**

#### **Endpoint**

POST {provider}/{asp-name}/v1/multibanco/social-security/withholding

#### **Path**

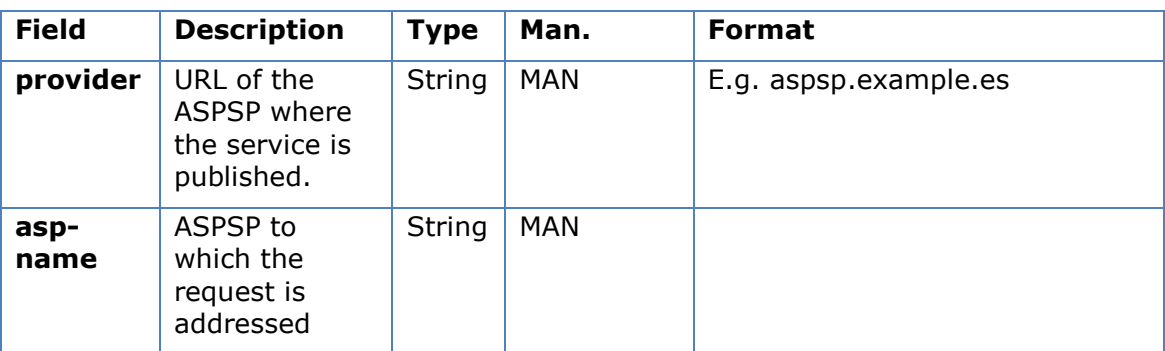

#### **Query parameters**

No additional parameters are specified for this request.

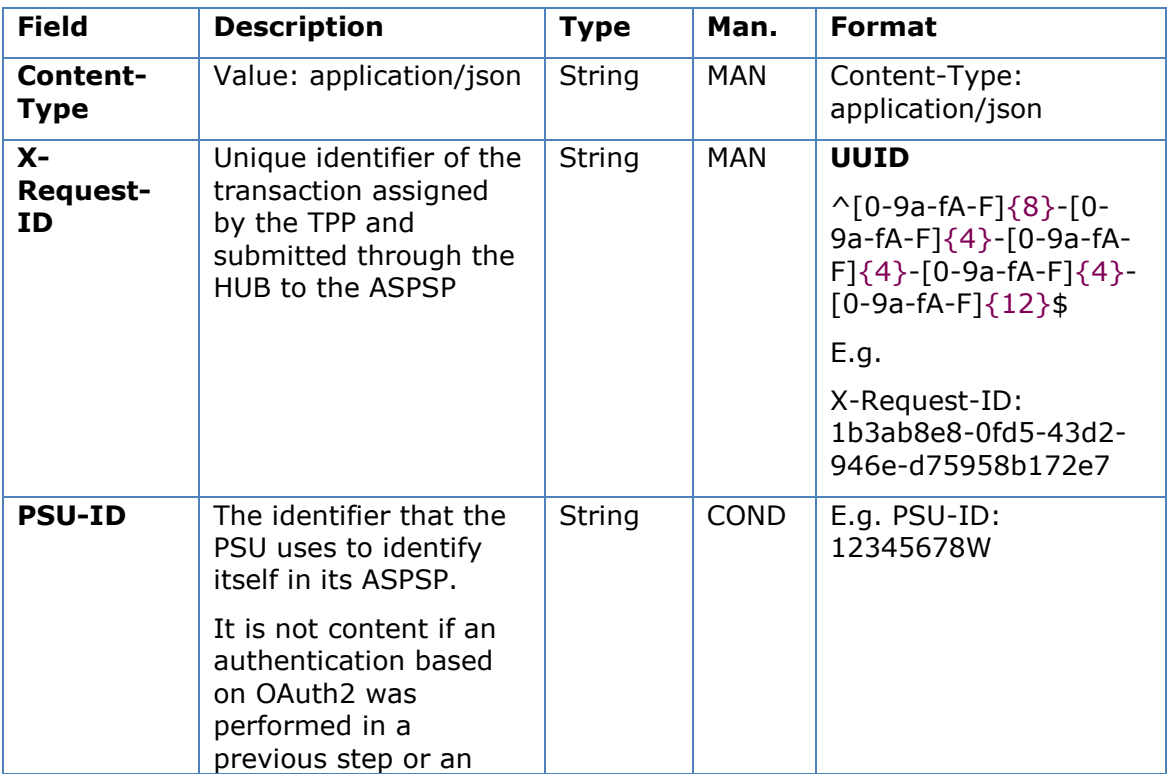

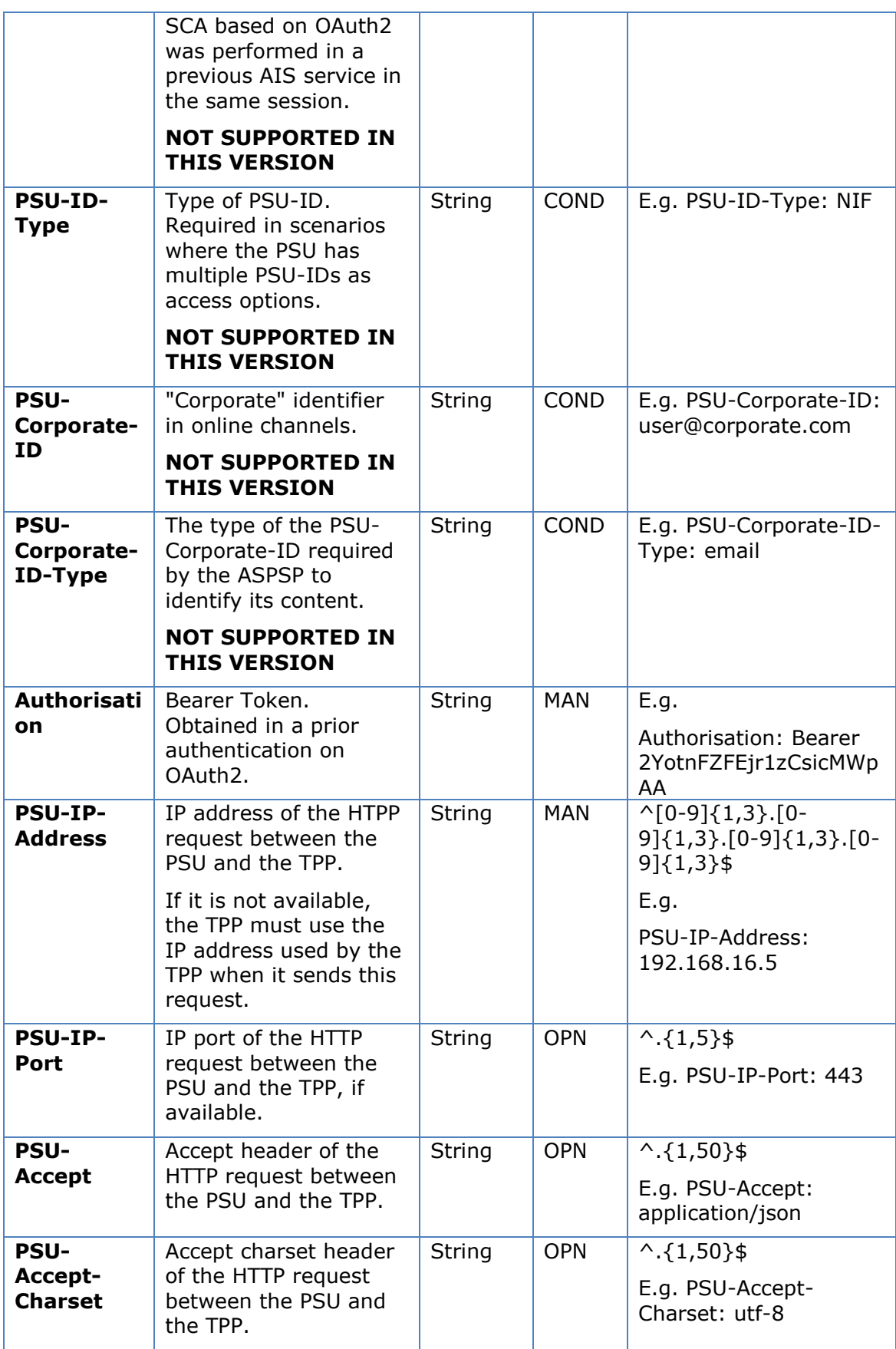

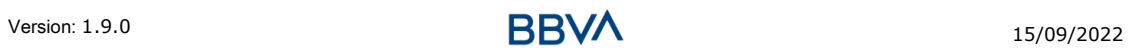

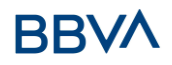

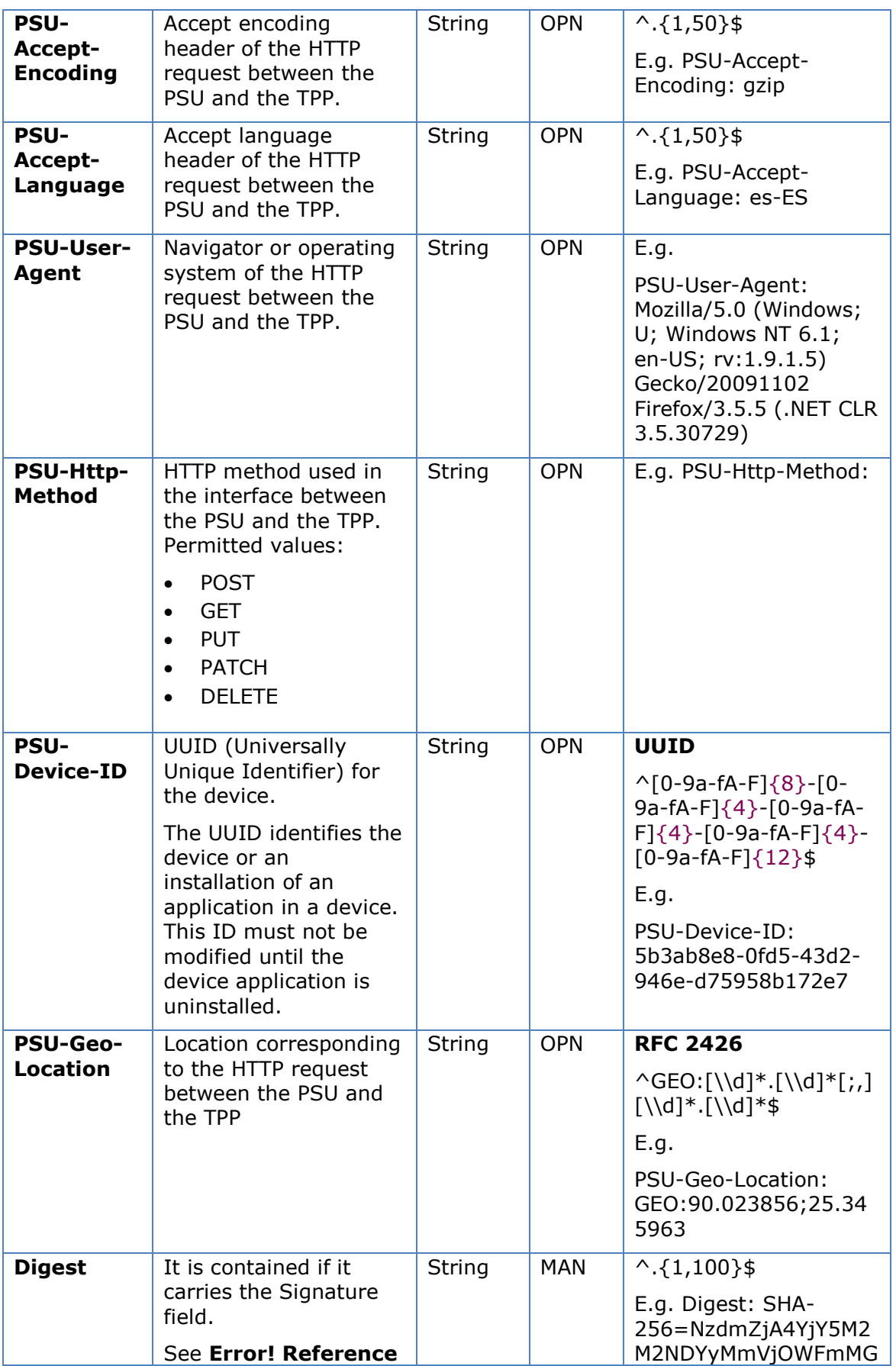

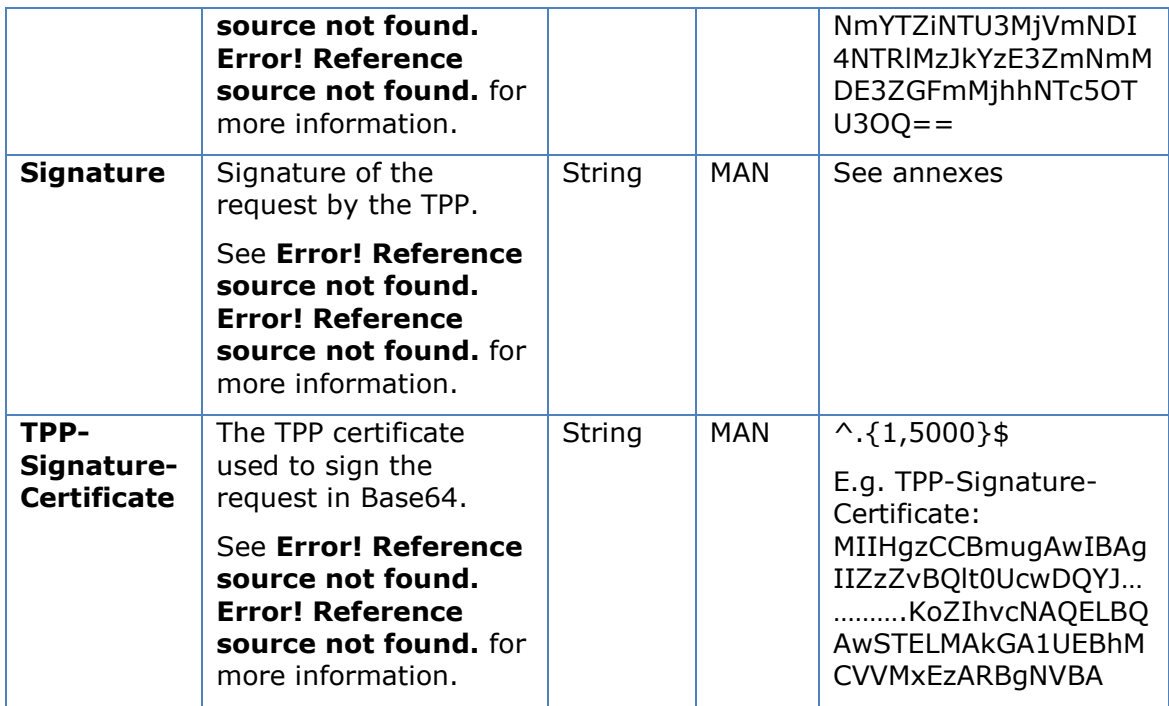

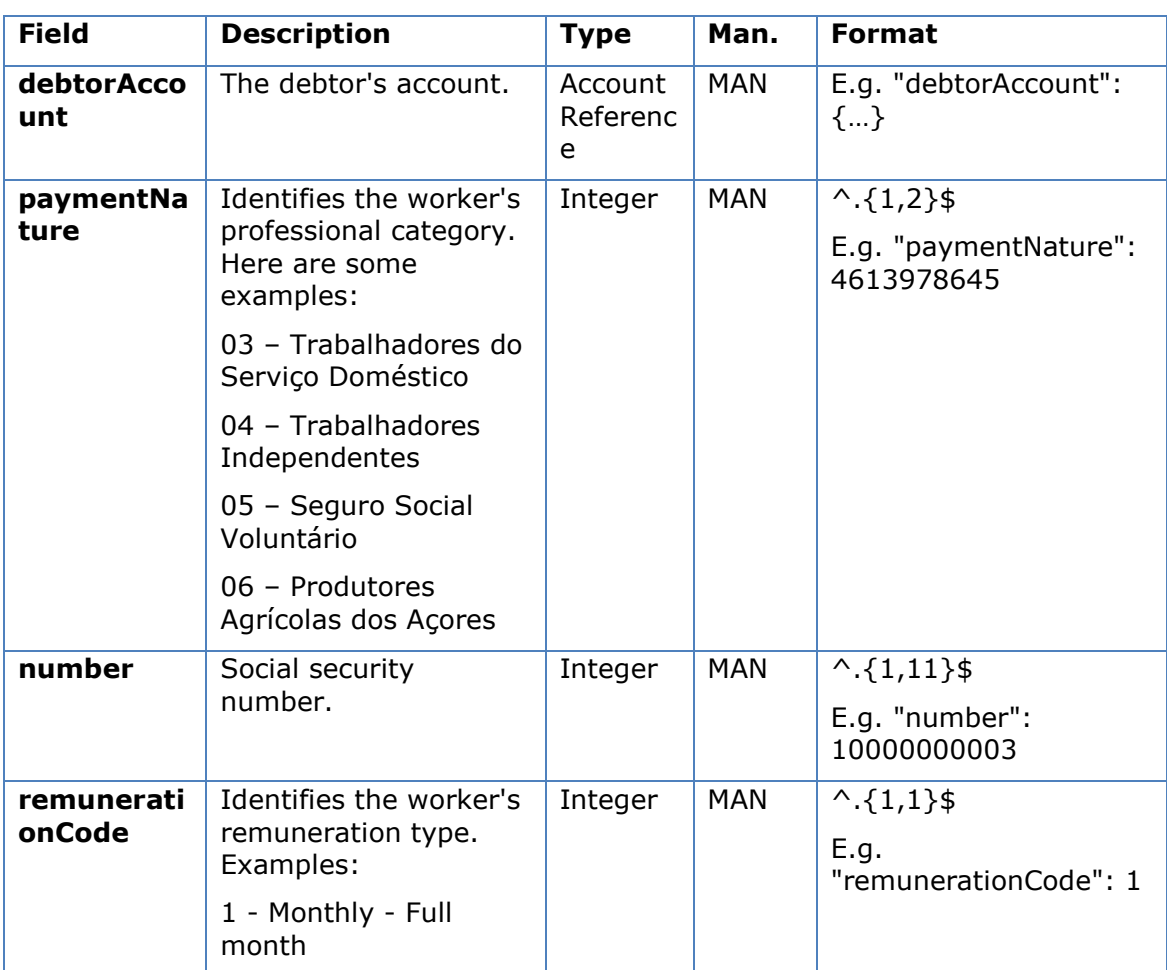

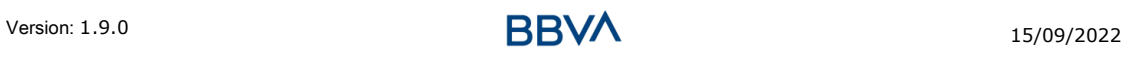

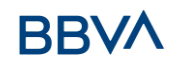

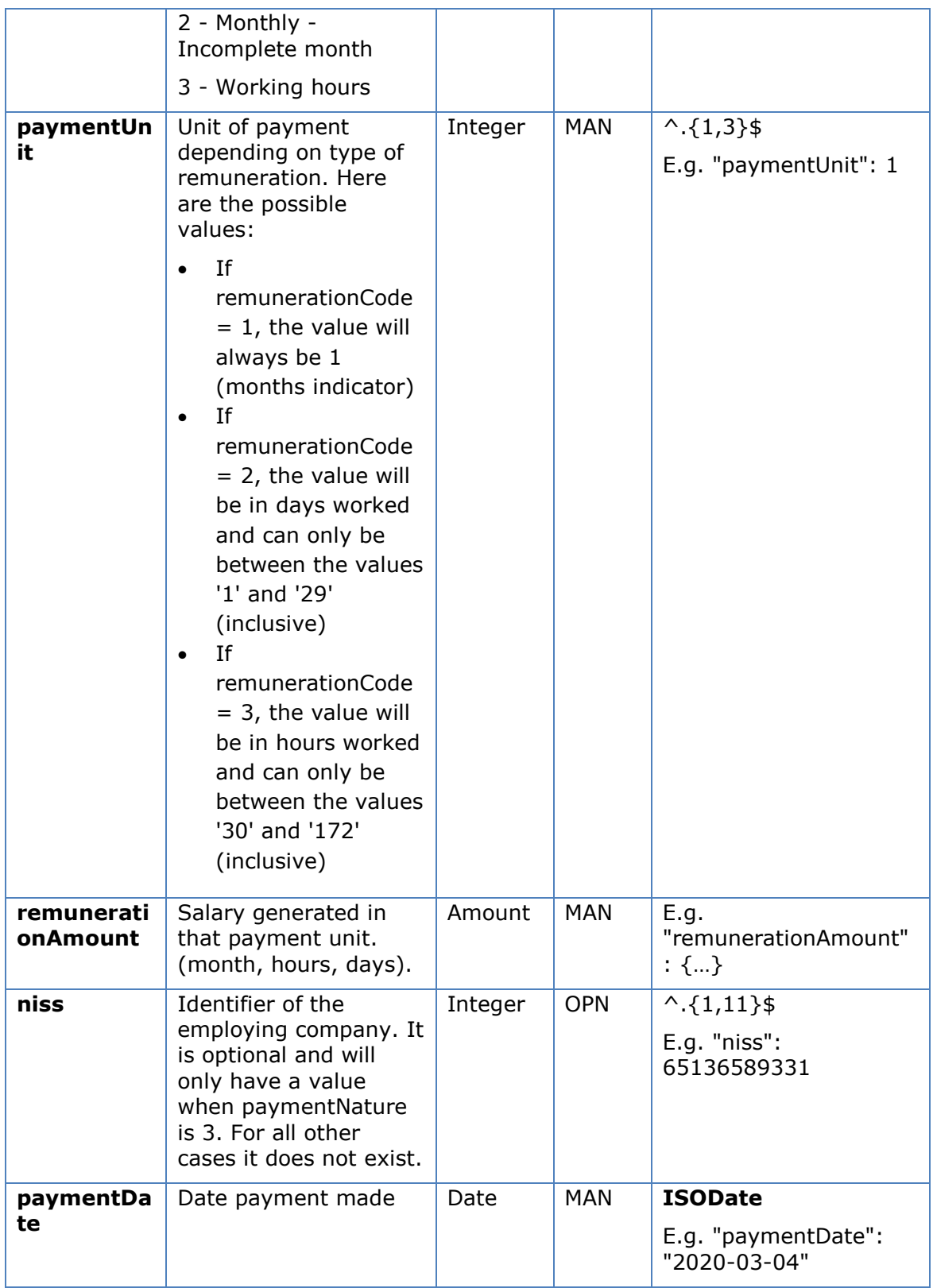

# **5.3.1.2 Response**

**Http code**

200 Ok if everything has gone well

# **Header**

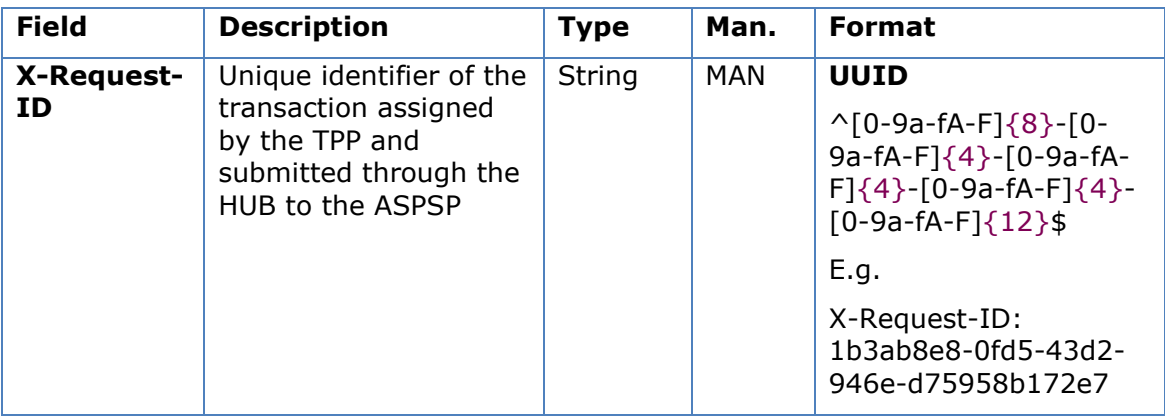

# **Body**

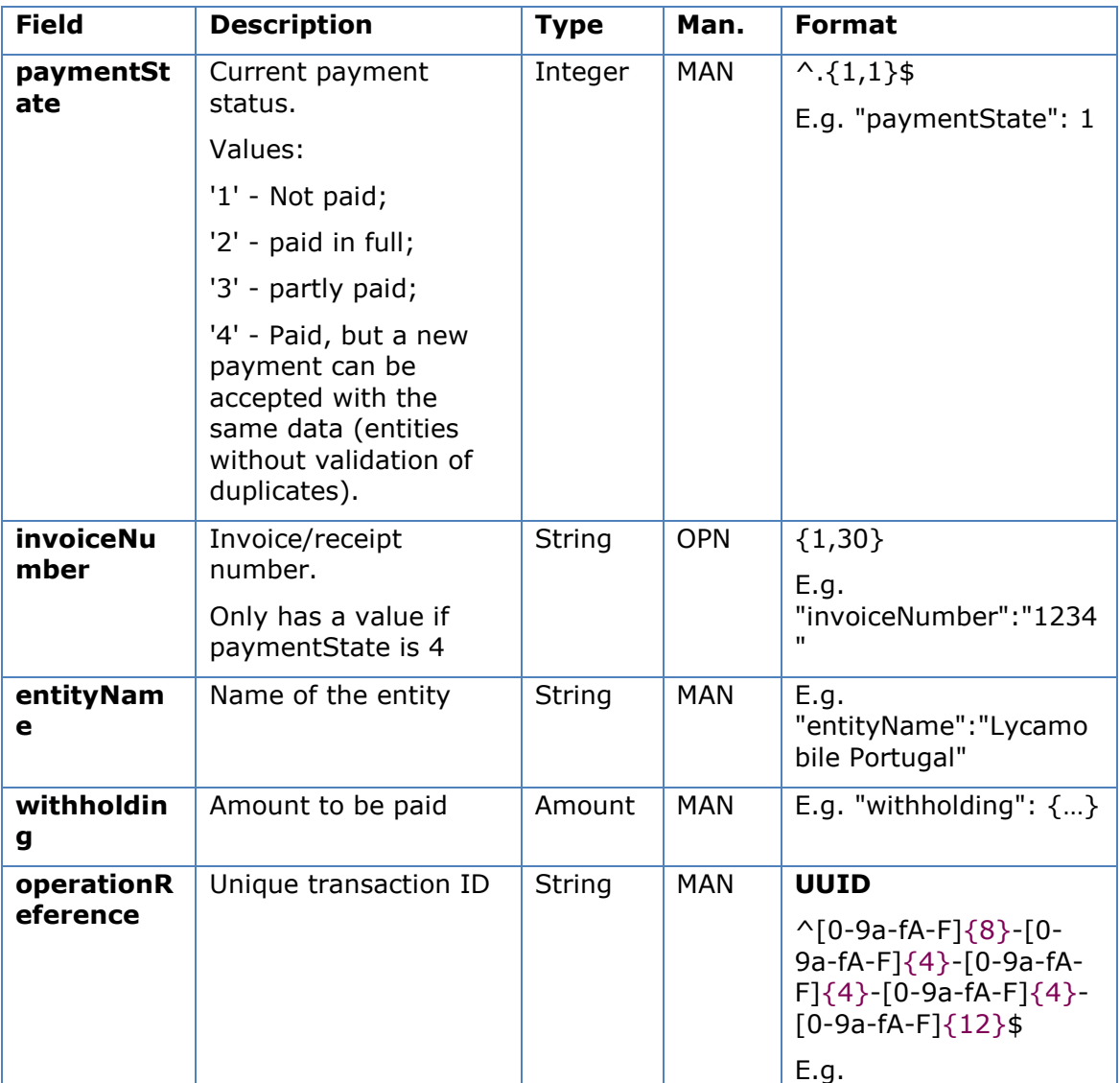

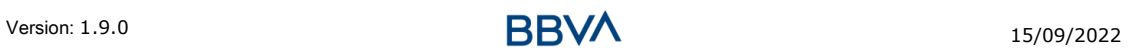

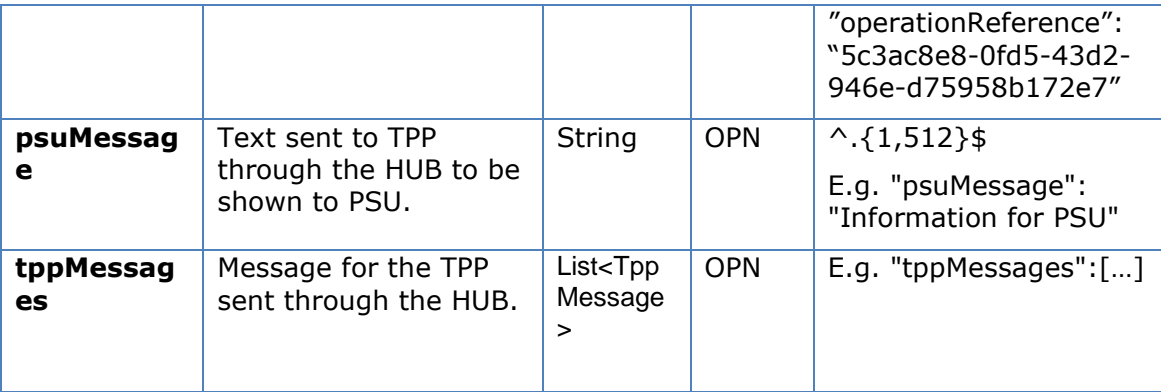

## **5.3.1.3 Examples**

#### **Example of request**

```
POST https://hub.example.es/asp-name/v1/multibanco/social-
security/withholding
Content-Encoding: gzip
Content-Type: application/json
X-Request-ID: 10391c7e-ad88-49ec-a2ad-00aacb1f6541
Authorisation: Bearer 2YotnFZFEjr1zCsicMWpAA
PSU-IP-Address: 192.168.8.16
PSU-IP-Port: 443
PSU-Accept: application/json
PSU-Accept-Charset: utf-8
PSU-Accept-Encoding: gzip
PSU-Accept-Language: es-ES
PSU-User-Agent: Mozilla/5.0 (Windows NT 10.0; WOW64; rv:54.0) 
Gecko/20100101 Firefox/54.0
PSU-Http-Method: POST
PSU-Device-ID: f8b3feda-6fe3-11e8-adc0-fa7ae01bbebc
PSU-GEO-Location: GEO:12.526347;54.649862
Date: Sun, 29 Jan 2020 15:02:37 GMT
{
    "debtorAccount":{
       "iban":"PT50001900010020123456789"
    },
    "paymentNature":03,
    "number":10056565603,
    "remunerationCode":1,
    "paymentUnit":38,
    "remunerationAmount":{
       "amount":"1000.00",
```

```
 "currency":"EUR"
    },
    "niss":"13245648978",
    "paymentDate":"2020-03-04"
}
```
# **Example of response**

```
HTTP/1.1 200 Ok
X-Request-ID: 10391c7e-ad88-49ec-a2ad-00aacb1f6541
Date: Sun, 26 Sep 2017 15:02:43 GMT
Content-Type: application/json
{ 
    "paymentState": 1, 
    "invoiceNumber": "59871c7e-ad88-49ec-a2ad-00aacb1f6541", 
    "entityName": "Lycamobile Portugal", 
    "withholding":{ 
       "amount":"45.00", 
       "currency":"EUR" 
    },
    "operationReference":" 66539a3b-ba37-49ec-a2ad-99ddcb1f7721"
}
```
# **5.4 Service processes in common**

# **5.4.1 Initiation of the authorisation process (explicit)**

## **Use**

The process of initiating authorisation is a necessary process to create a new authorisation sub-resource (if it has not been created implicitly). Applied in the following scenarios:

- The ASPSP has indicated with a "startAuthorisation" link in the response to a MULTI-BANK payment initiation request that an explicit initiation of the authorisation process is not necessary because of the TPP.
- The ASPSP has indicated with a "startAuthorisation" link in the response to a MULTI-BANK payment cancellation request that an explicit initiation of the authorisation process is not necessary because of the TPP.

# **5.4.1.1 Request**

# **Endpoint in the case of a MULTI-BANK payment initiation**

POST {provider}/{asp-name}/v1/multibanco-payments/{multibanco-paymenttype}/{paymentId}/authorisations

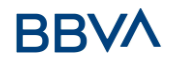

# **Endpoint in the case of a MULTI-BANK payment cancellation**

POST {provider}/v1/multibanco-payments/{multibanco-paymenttype}/{paymentId}/cancellation-authorisations

# **Path**

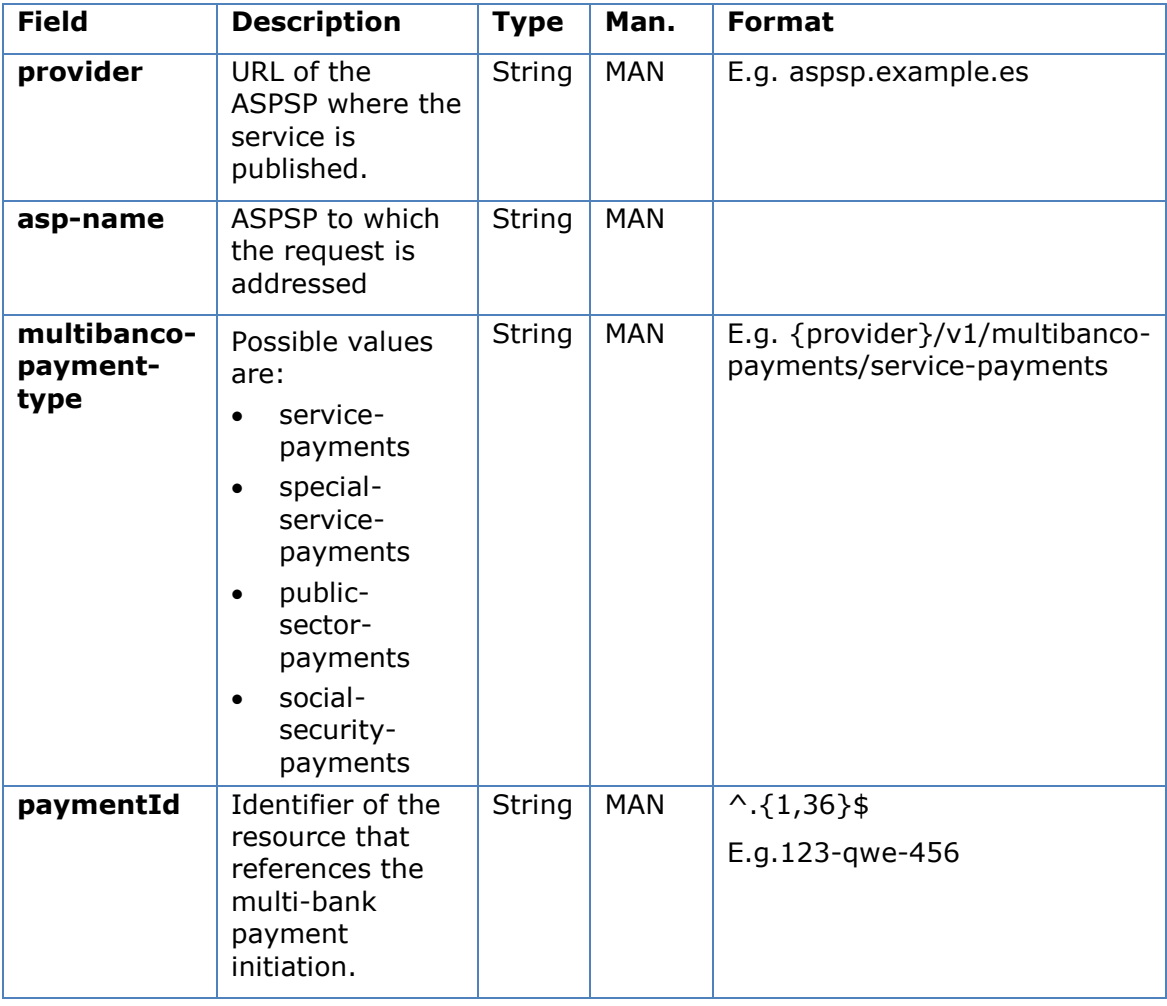

## **Query parameters**

No additional parameters are specified for this request.

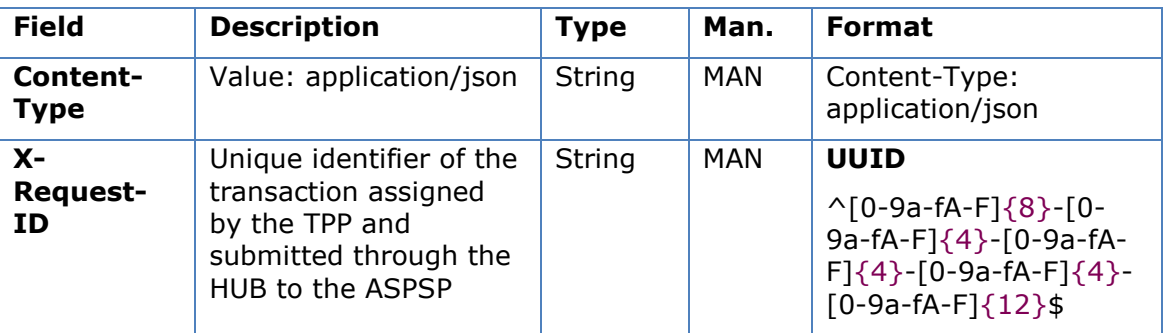

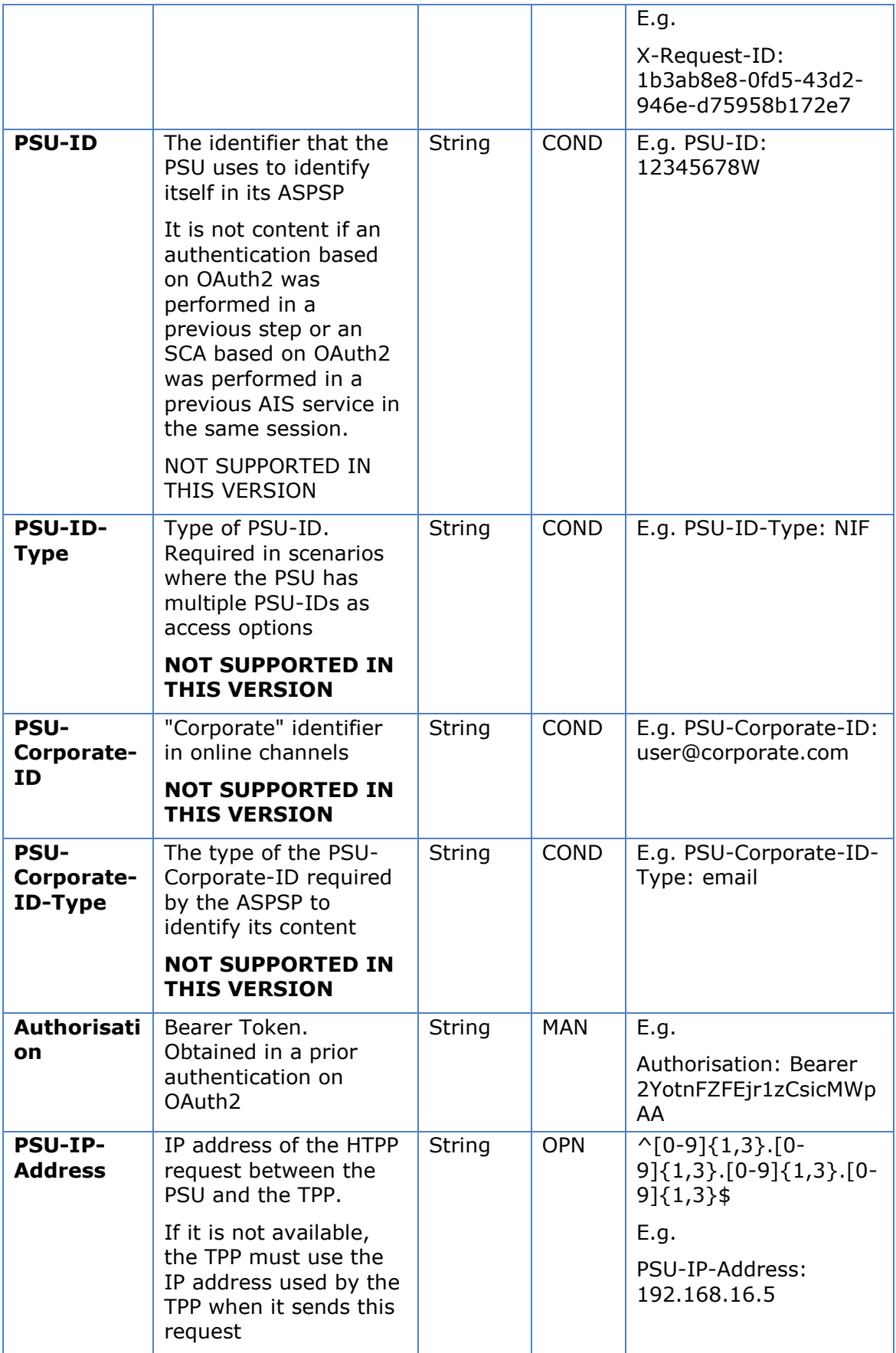

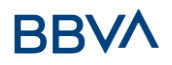

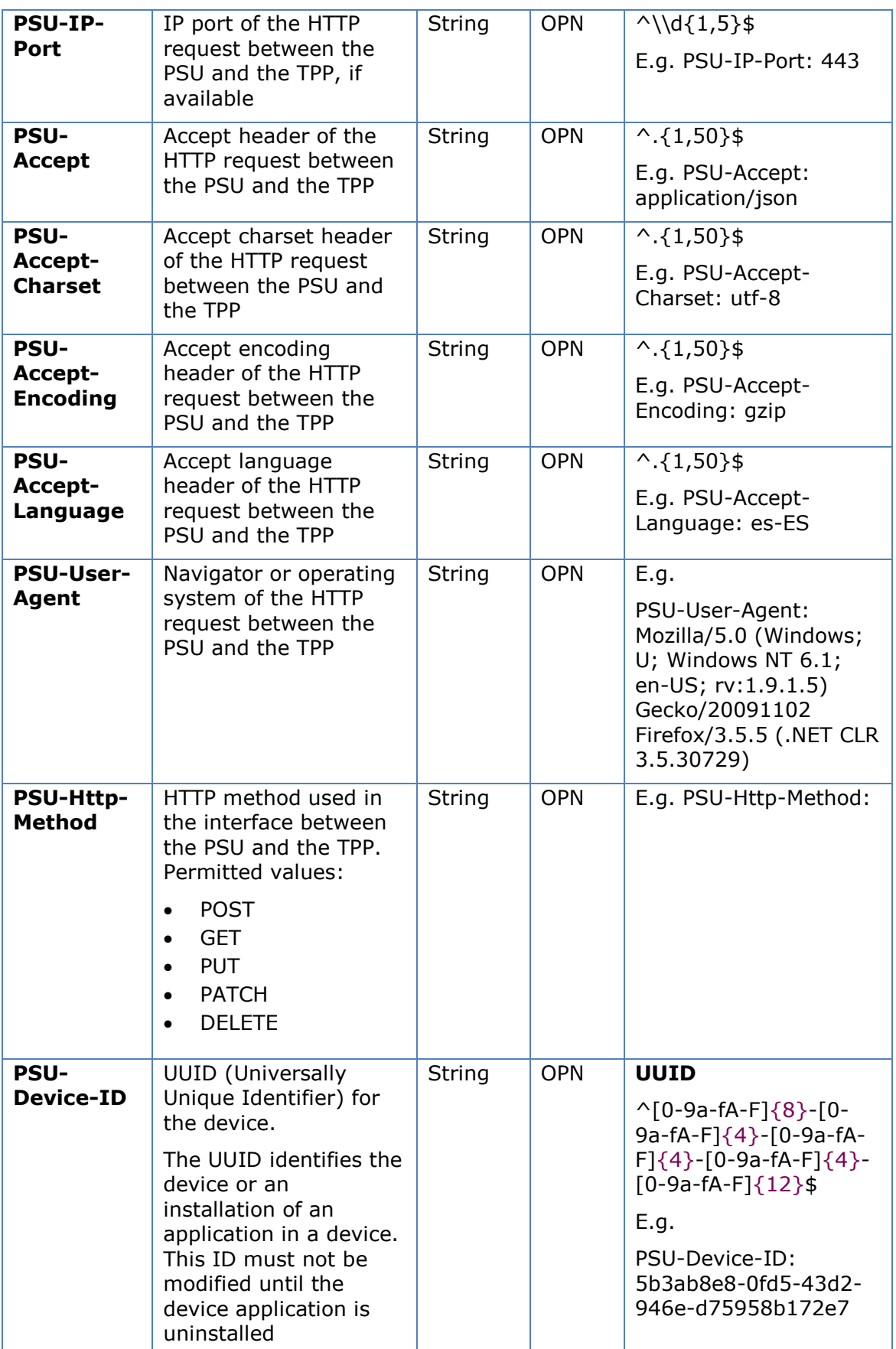

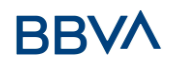

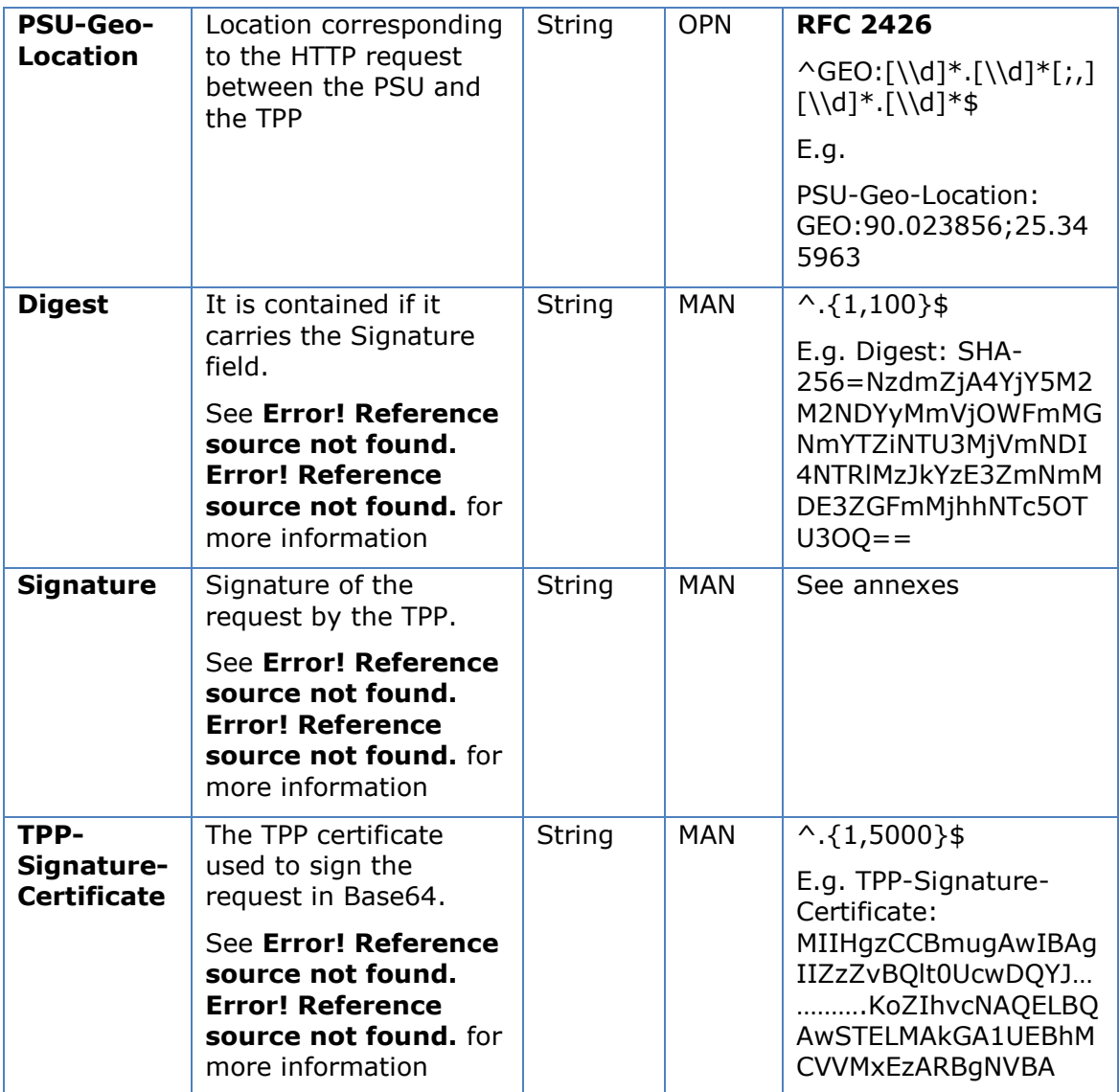

No additional fields are specified.

# **5.4.1.2 Response**

## **Http code**

201 Created if everything has gone well

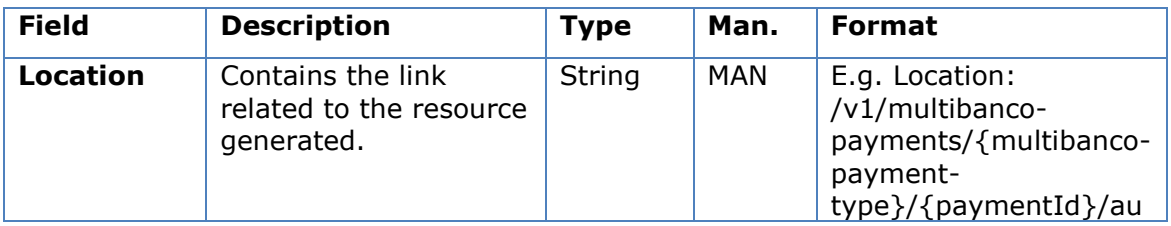
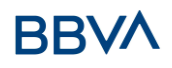

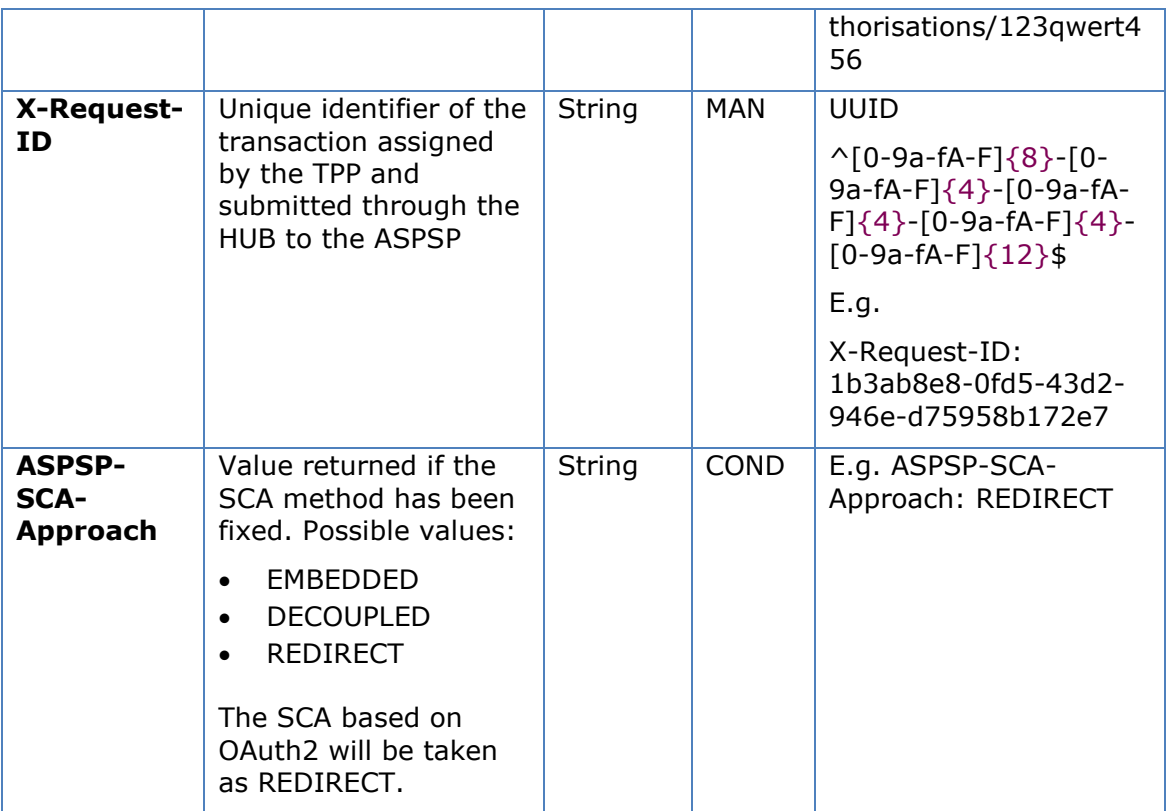

## **Body**

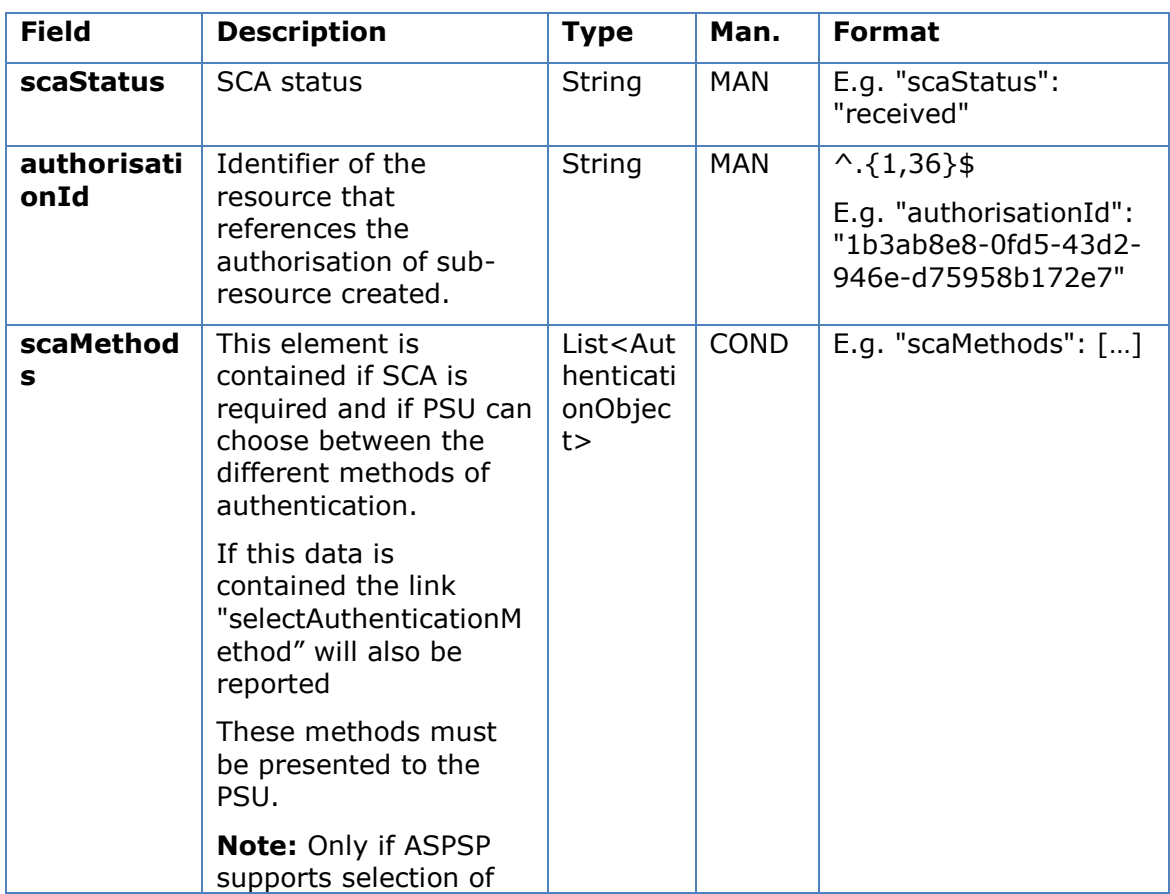

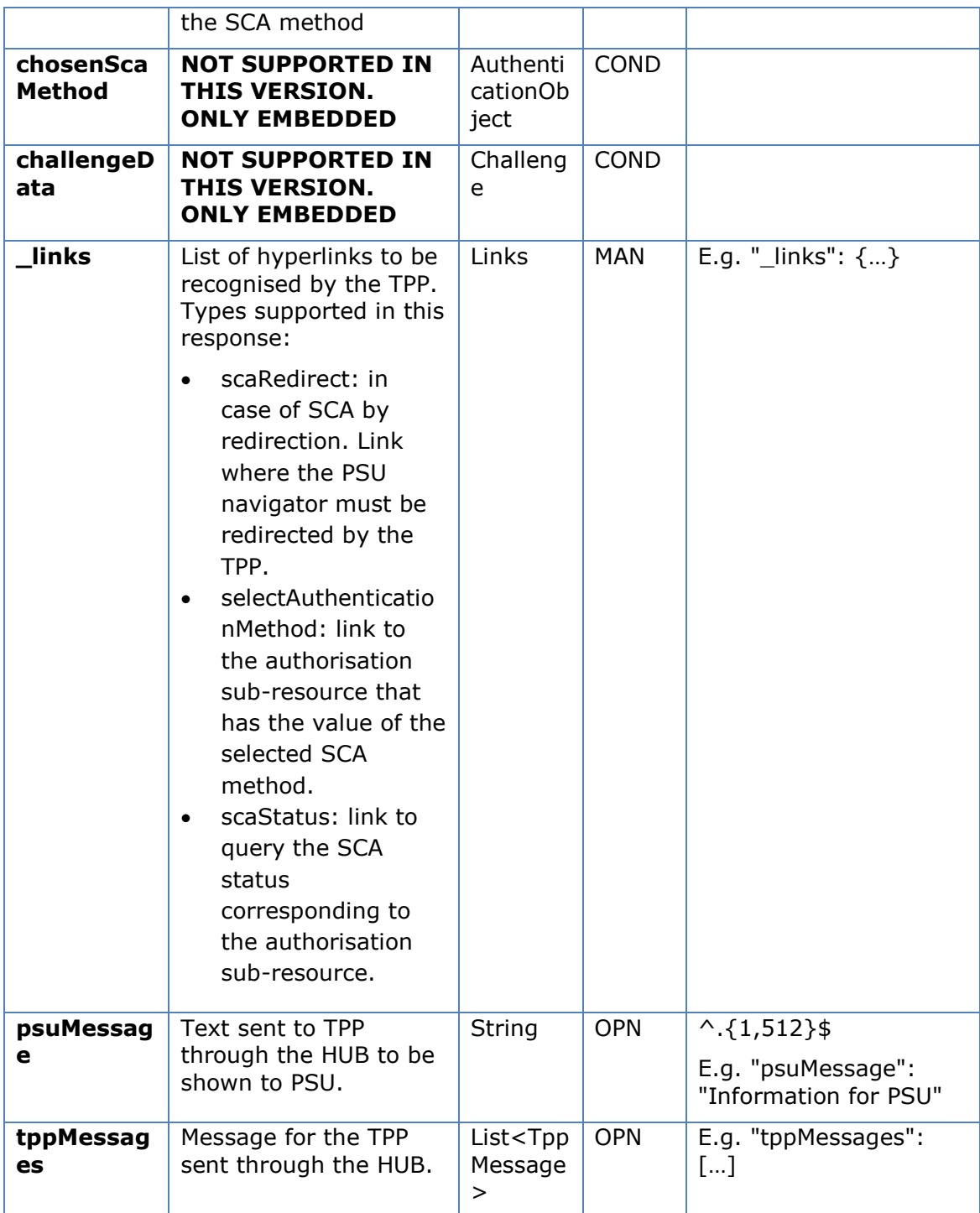

## **5.4.1.3 Examples**

#### **Example of a MULTI-BANK payment initiation request**

POST [https://hub.example.es/asp-name/v1/multibanco-payments/service](https://hub.example.es/asp-name/v1/multibanco-payments/service-payments/qwert1234tzui7890/authorisations)[payments/qwert1234tzui7890/authorisations](https://hub.example.es/asp-name/v1/multibanco-payments/service-payments/qwert1234tzui7890/authorisations)

Content-Encoding: gzip

Content-Type: application/json

#### *PSD2 - TPP Technical Design*

```
X-Request-ID: 10391c7e-ad88-49ec-a2ad-00aacb1f6541
Authorisation: Bearer 2YotnFZFEjr1zCsicMWpAA
PSU-IP-Address: 192.168.8.16
PSU-IP-Port: 443
PSU-Accept: application/json
PSU-Accept-Charset: utf-8
PSU-Accept-Encoding: gzip
PSU-Accept-Language: es-ES
PSU-User-Agent: Mozilla/5.0 (Windows NT 10.0; WOW64; rv:54.0) 
Gecko/20100101 Firefox/54.0
PSU-Http-Method: POST
PSU-Device-ID: f8b3feda-6fe3-11e8-adc0-fa7ae01bbebc
PSU-GEO-Location: GEO:12.526347;54.649862
Date: Sun, 26 Sep 2017 15:02:37 GMT
```
#### **Example of response in the case of SCA via redirect**

```
HTTP/1.1 201 Created
X-Request-ID: 10391c7e-ad88-49ec-a2ad-00aacb1f6541
ASPSP-SCA-Approach: REDIRECT
Date: Sun, 26 Sep 2017 15:02:43 GMT
Location: https://hub.example.es/asp-name/v1/multibanco-
payments/service-payments/123-qwe-456/authorisations/123auth456
Content-Type: application/json
{
      "scaStatus": "received",
      "authorisationId": "123auth456",
      " links": {
            "scaRedirect": {
                 "href": "https://hub.example.es/asp-name/authorize "
            },
            "scaStatus": {
                 "href": "/v1/multibanco-payment/service-payment/123-
           qwe-456/authorisations/123auth456"
            }
      }
}
```
#### **5.4.2 Update data of the PSU (select SCA method)**

This message is sent by TPP to the ASPSP through the HUB to indicate the SCA method selected by the PSU.

The SCA-Approach my depend on the SCA method selected.

#### **5.4.2.1 Request**

#### **Endpoint in the case of a MULTI-BANK payment initiation**

PUT {provider}/{asp-name}/v1/multibanco-payments/{multibanco-paymenttype}/{paymentId}/authorisations/{authorisationId}

#### **Endpoint in the case of a MULTI-BANK payment cancellation**

PUT {provider}/v1/multibanco-payments/{multibanco-paymenttype}/{paymentId}/cancellation-authorisations/{cancellationId}

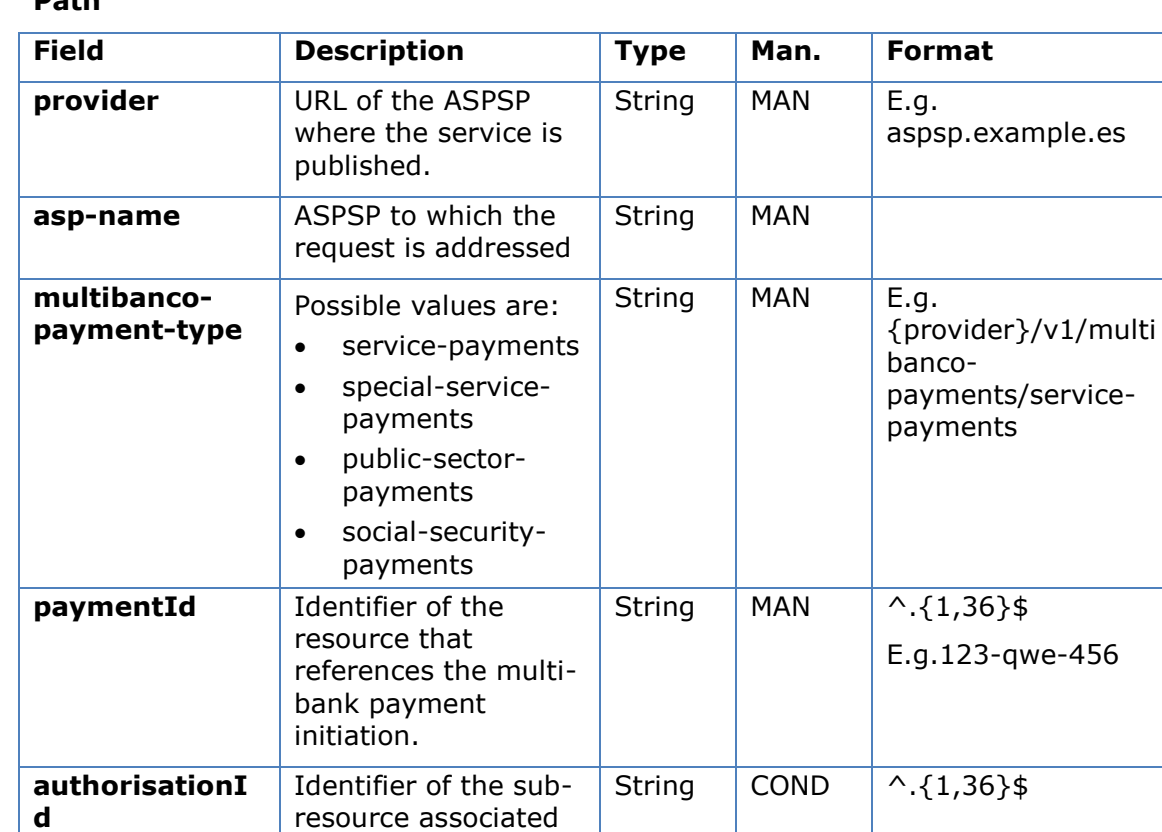

with the MULTI-BANK payment initiation

#### **Path**

#### **Query parameters**

No additional fields are specified.

#### **Header**

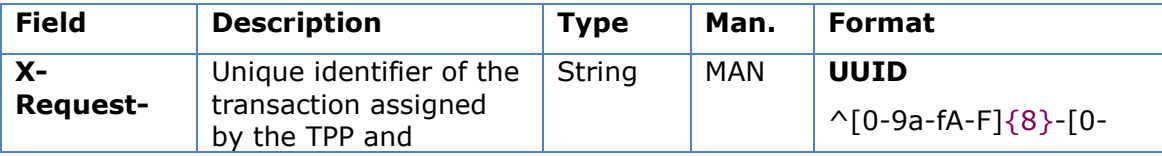

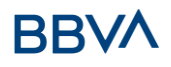

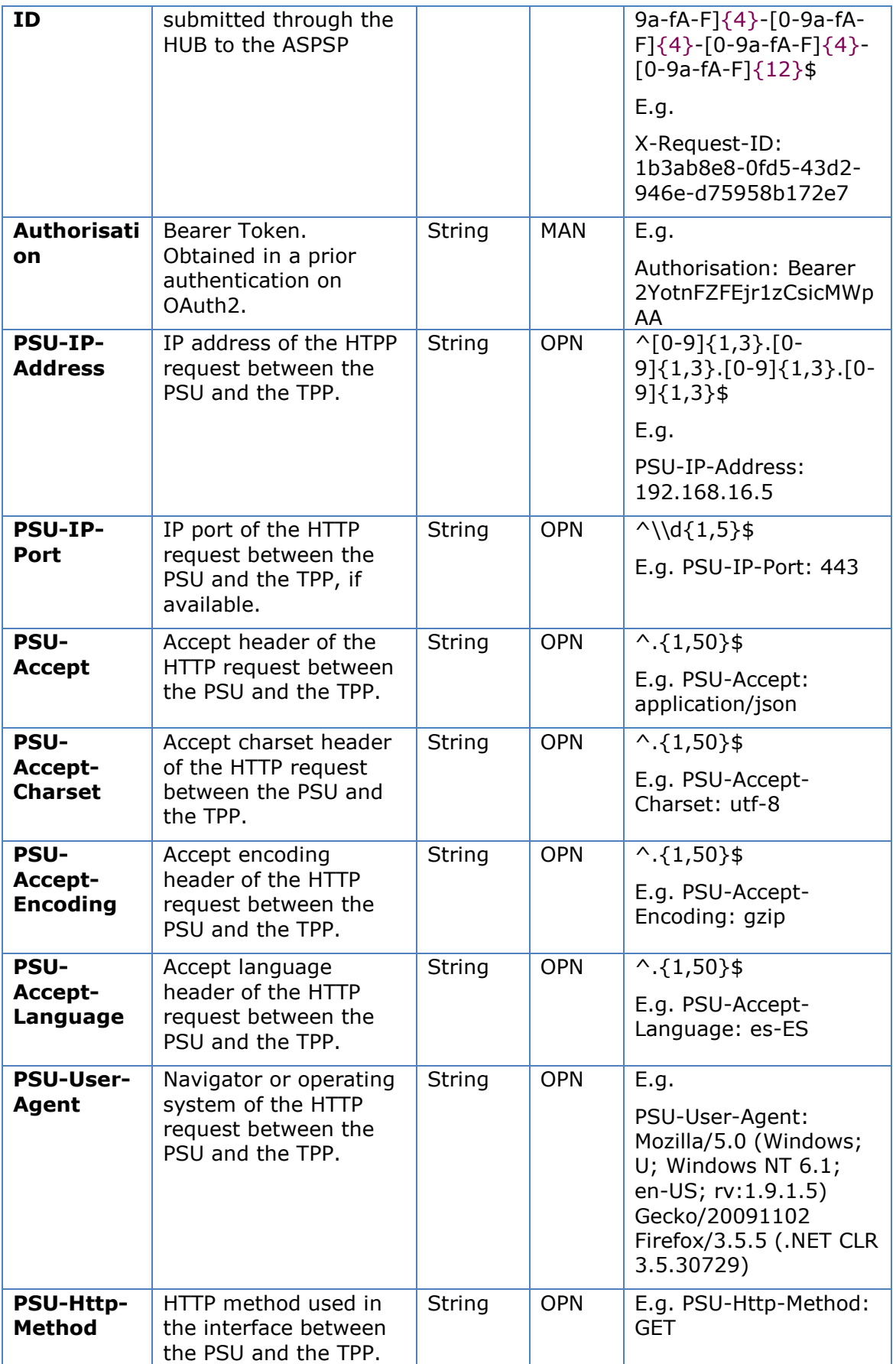

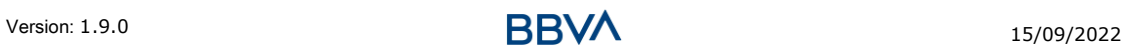

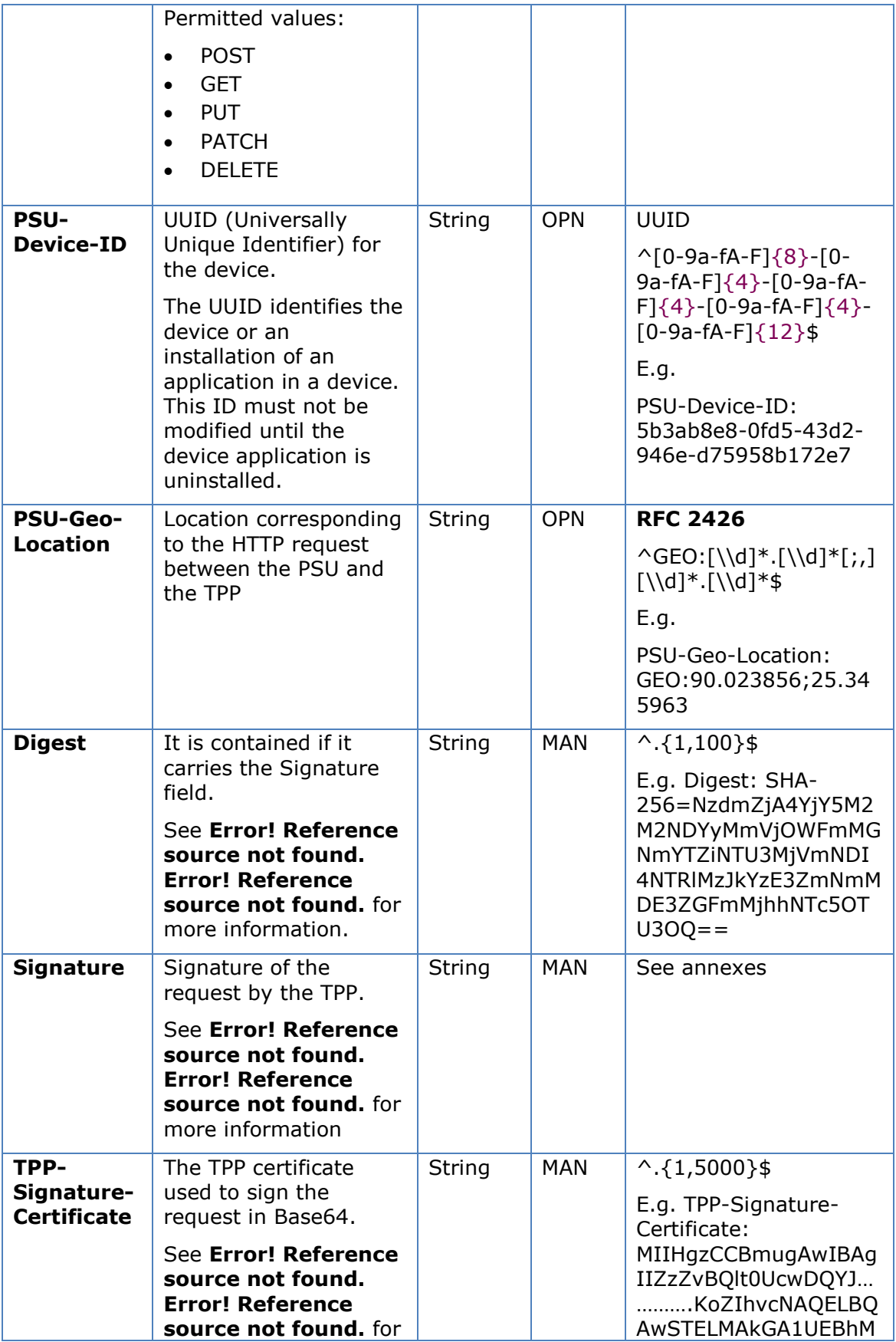

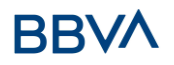

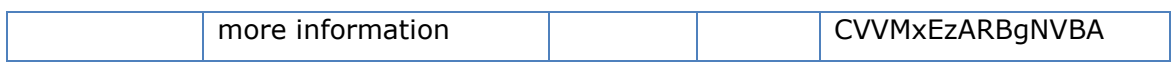

## **Body**

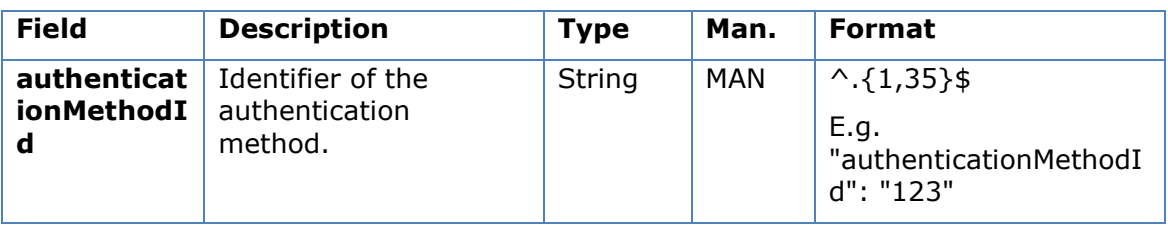

## **5.4.2.2 Response**

## **Htpp code**

200 Ok if everything has gone well

#### **Header**

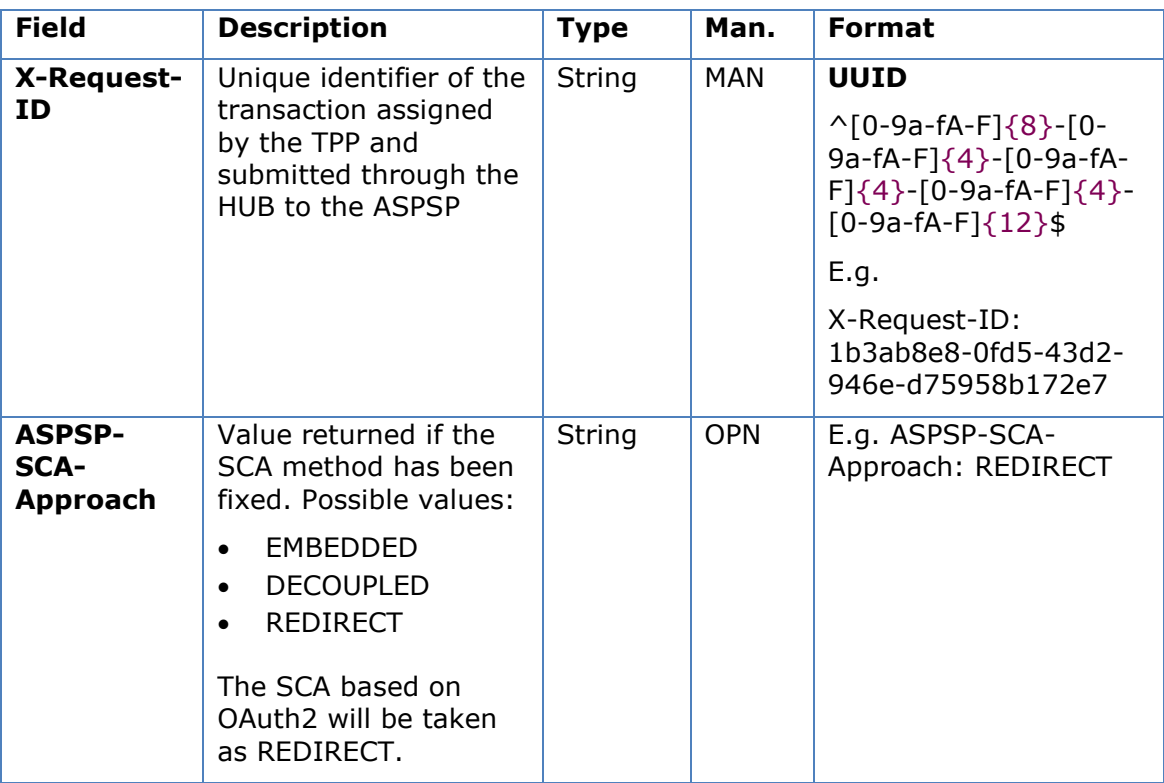

## **Body**

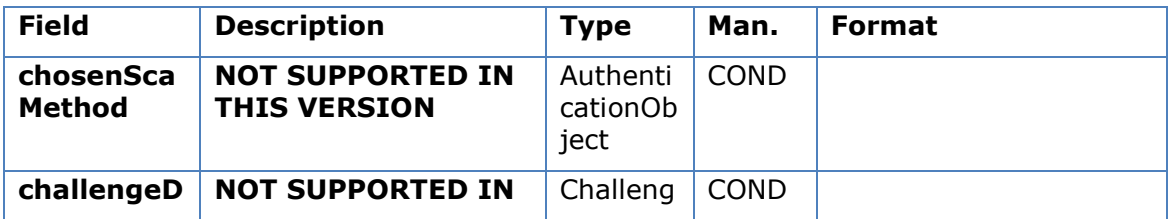

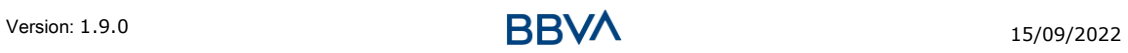

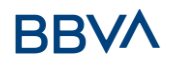

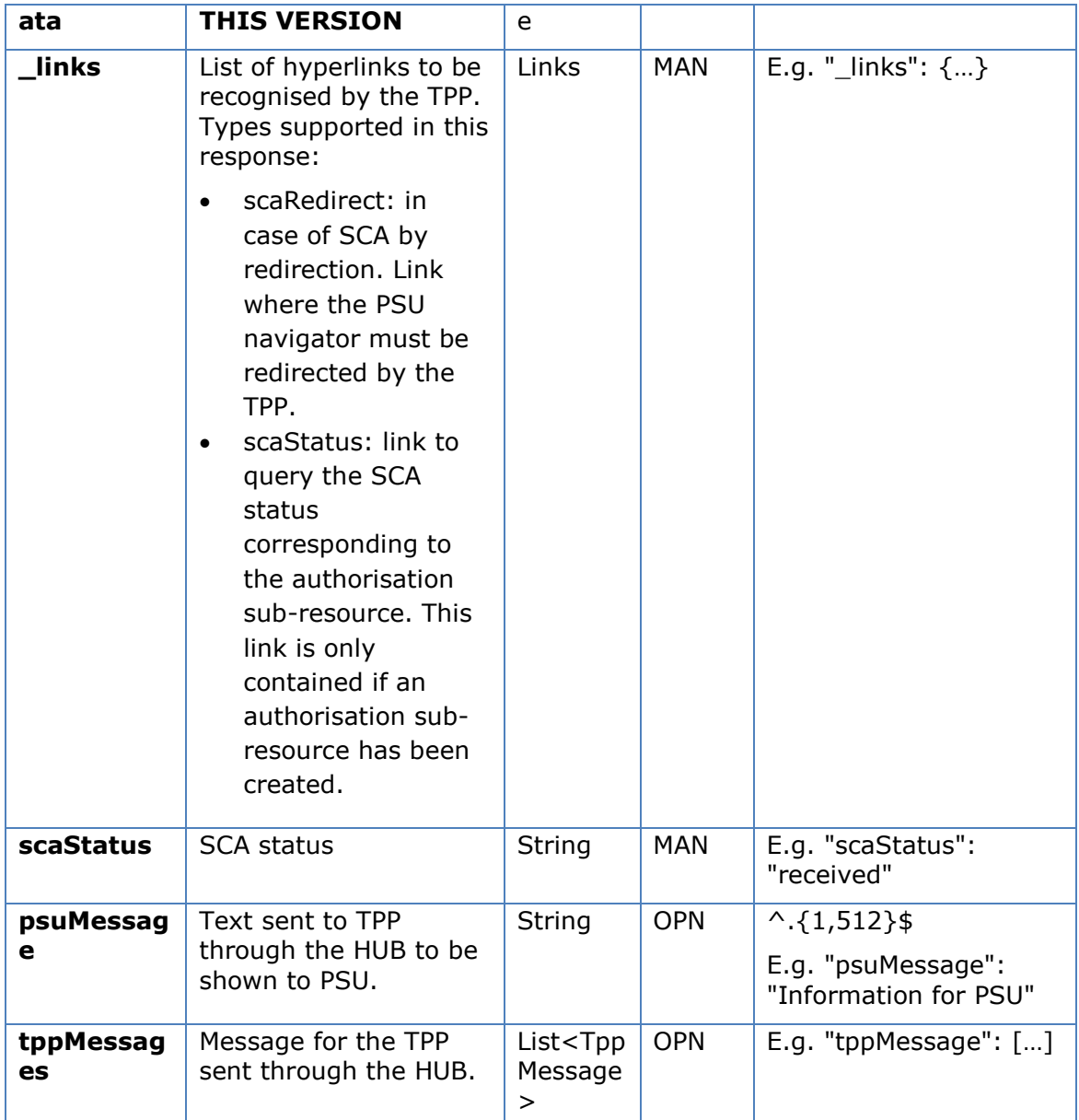

## **5.4.2.3 Examples**

#### **Example of a MULTI-BANK payment initiation request**

```
Version: 1.9.0 15/09/2022
PUT https://hub.example.es/asp-name/v1/multibanco-payment/service-
payments/123-qwe-456/authorisations/123asd456
X-Request-ID: 96201400-6ff9-11e8-adc0-fa7ae01bbebc
Authorisation: Bearer 2YotnFZFEjr1zCsicMWpAA
PSU-IP-Address: 192.168.8.16
PSU-IP-Port: 443
PSU-Accept: application/json
PSU-Accept-Charset: utf-8
PSU-Accept-Encoding: gzip
```
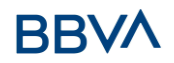

```
PSU-Accept-Language: es-ES
PSU-User-Agent: Mozilla/5.0 (Windows NT 10.0; WOW64; rv:54.0) 
Gecko/20100101 Firefox/54.0
PSU-Http-Method: GET
PSU-Device-ID: f8b3feda-6fe3-11e8-adc0-fa7ae01bbebc
PSU-GEO-Location: GEO:12.526347;54.649862
Date: Sun, 26 Sep 2017 15:02:48 GMT
```
#### **Example of response**

```
HTTP/1.1 200 Ok
X-Request-ID: 96201400-6ff9-11e8-adc0-fa7ae01bbebc
ASPSP-SCA-Approach: REDIRECT
Date: Sun, 26 Sep 2017 15:02:50 GMT
Content-Type: application/json
{
      "scaStatus": "scaMethodSelected",
      "scaRedirect": {
            "href": "https://hub.example.es/asp-name/authorize "
      },
      "scaStatus": {
            "href": "/v1/multibanco-payment/service-payments/123-qwe-
            456/authorisations/123auth456"
      }
}
```
### **5.4.3 Obtain authorisation sub-resources**

Will provide an array of resource identifiers for all the sub-resources of authorisation generated.

#### **5.4.3.1 Request**

#### **Endpoint in the case of a MULTI-BANK payment initiation**

```
GET {provider}/{asp-name}/v1/multibanco-payments/{multibanco-payment-
type}/{paymentId}/authorisations
```
#### **Endpoint in the case of a MULTI-BANK payment cancellation**

```
GET {provider}/v1/multibanco-payments/{multibanco-payment-
type}/{paymentId}/cancellation-authorisations
```
**Path**

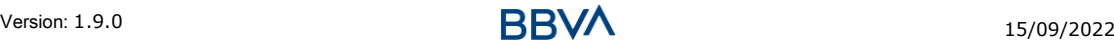

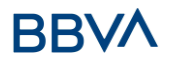

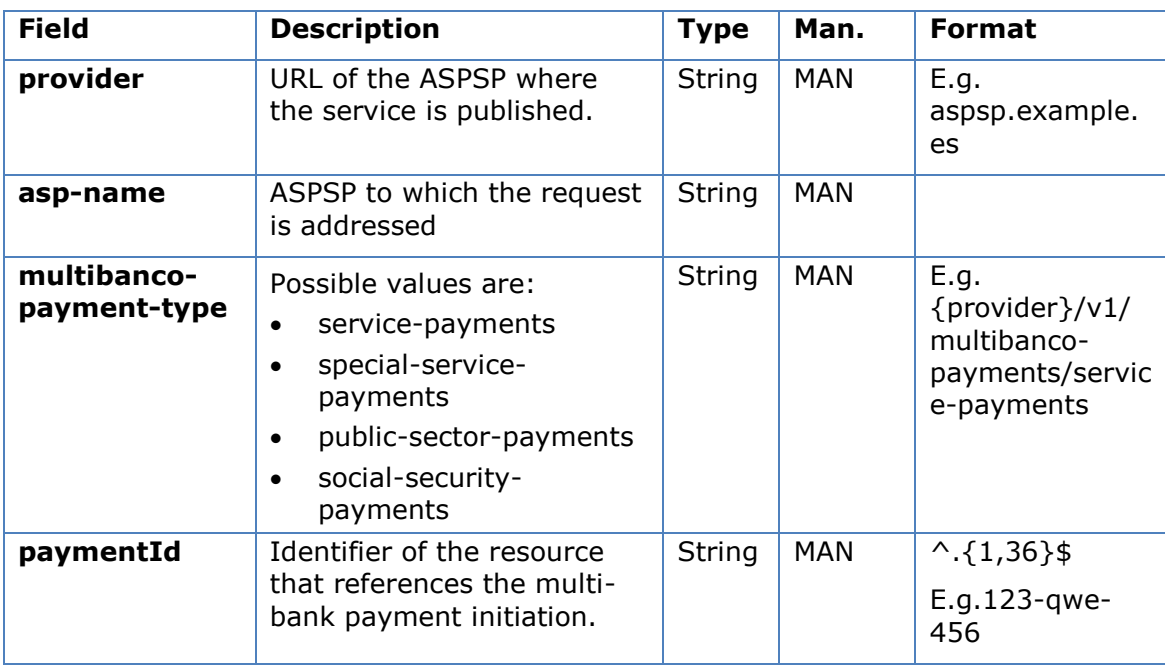

## **Query parameters**

No additional fields are specified.

### **Header**

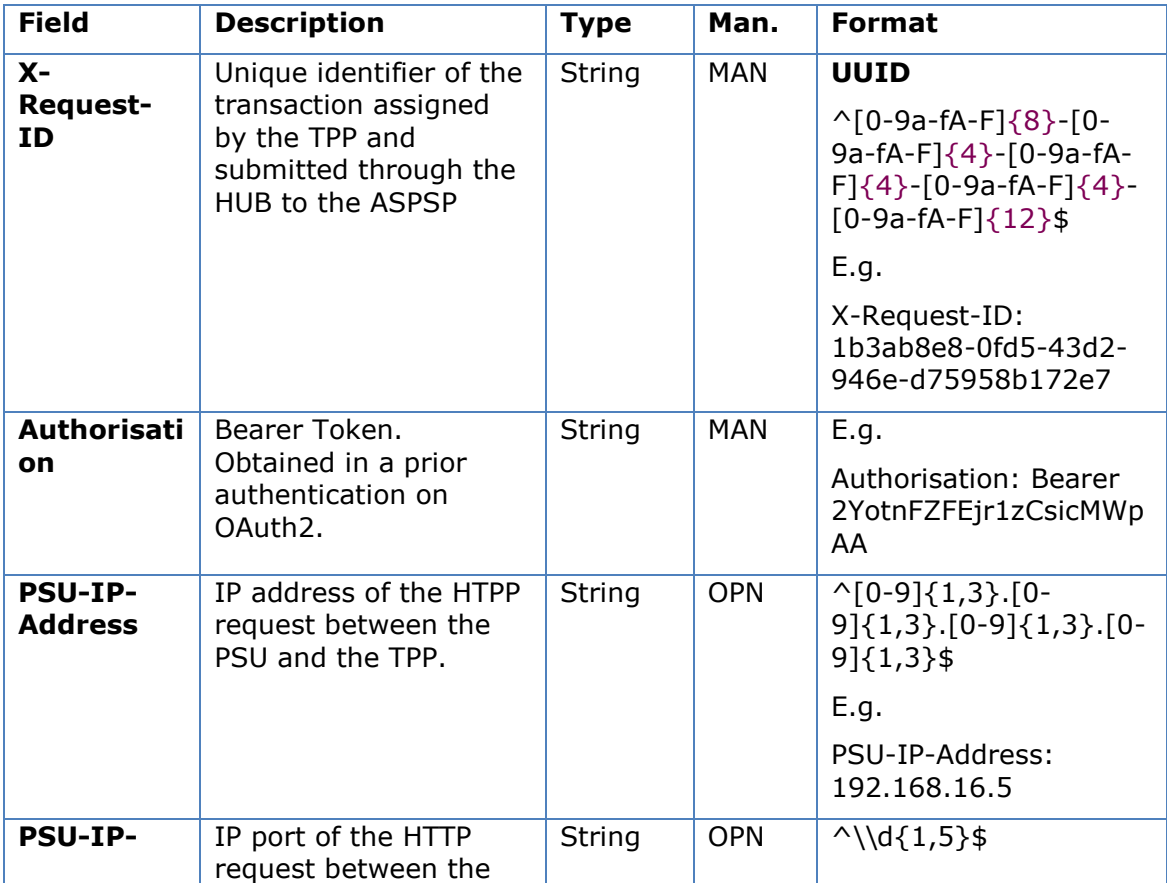

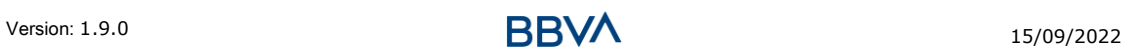

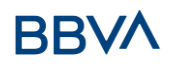

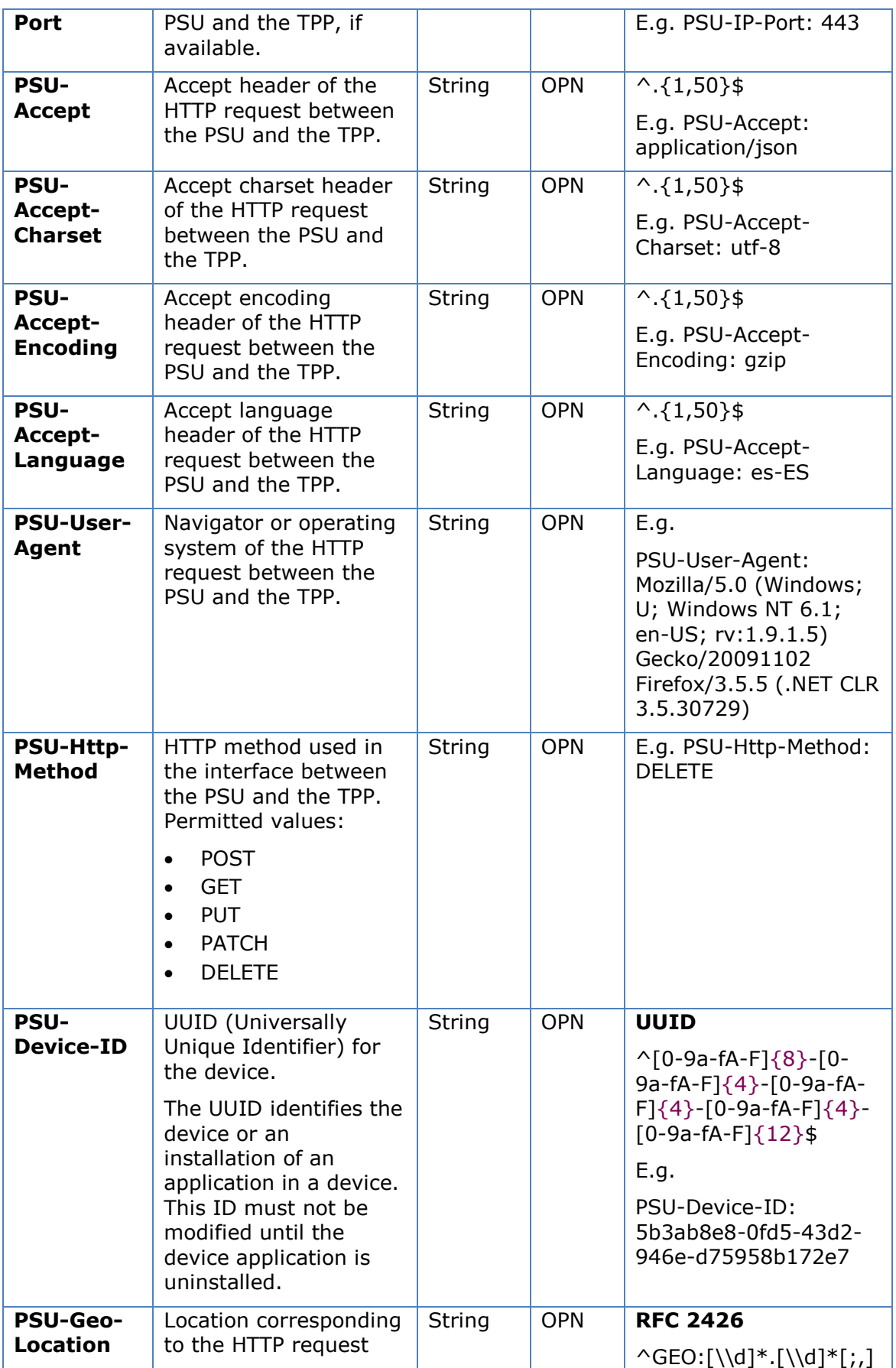

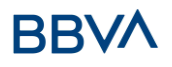

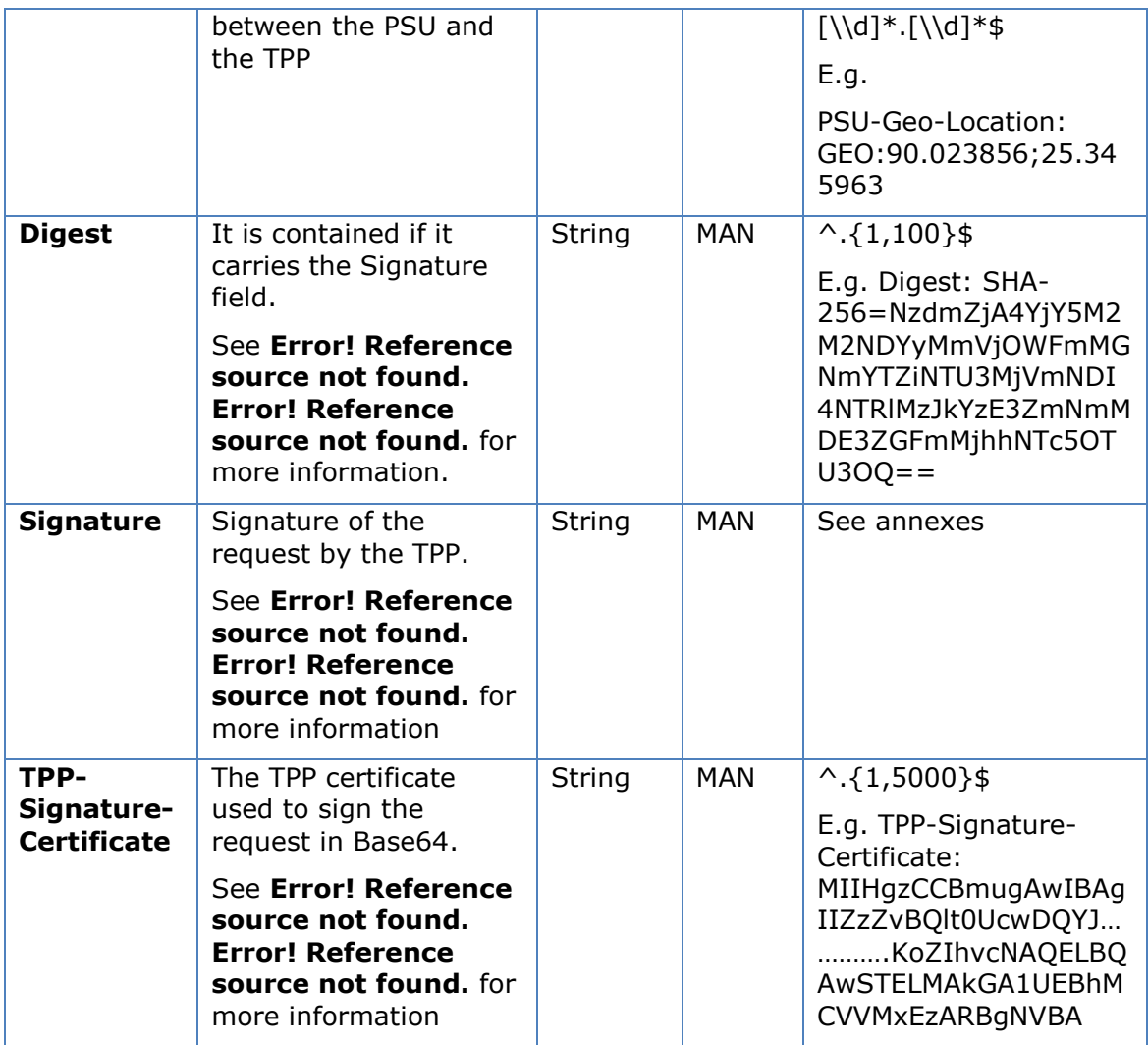

## **Body**

No additional data are specified.

## **5.4.3.2 Response**

## **Htpp code**

200 Ok if everything has gone well

#### **Header**

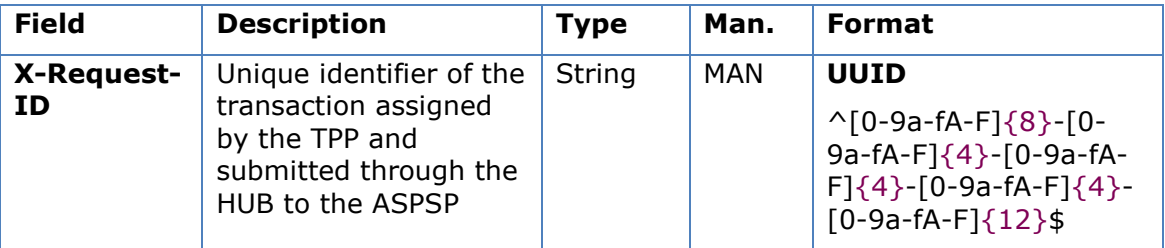

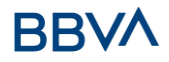

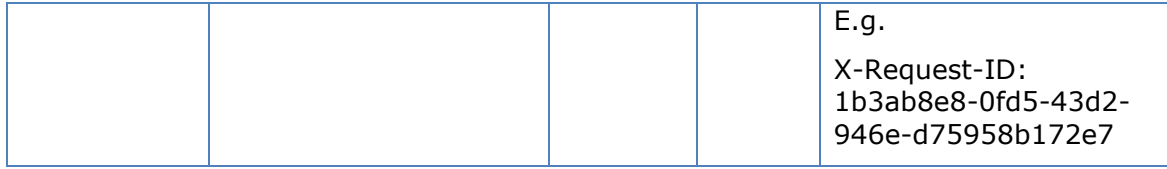

#### **Body**

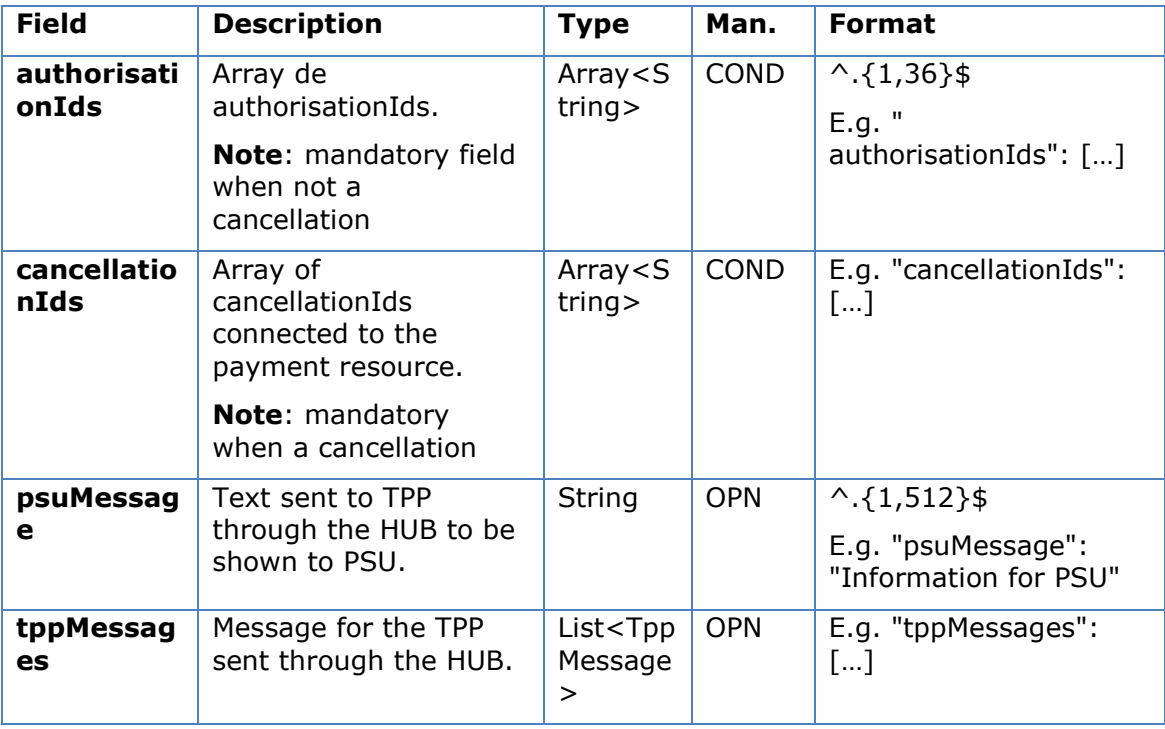

#### **5.4.3.3 Examples**

#### **Example of request**

```
GET https://hub.example.es/asp-name/v1/multibanco-payment/service-
payments/123-qwe-456/authorisations
```
X-Request-ID: 96201400-6ff9-11e8-adc0-fa7ae01bbebc

Authorisation: Bearer 2YotnFZFEjr1zCsicMWpAA

PSU-IP-Address: 192.168.8.16

Content-Type: application/json

Date: Sun, 26 Sep 2017 15:02:48 GMT

#### **Example of response**

```
HTTP/1.1 200 Ok
X-Request-ID: 0ee25bf4-6ff1-11e8-adc0-fa7ae01bbebc
Date: Sun, 26 Sep 2017 15:02:47 GMT
{
```

```
"authorisationIds": ["123auth456"]
```
Version: 1.9.0 15/09/2022

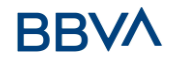

}

### **5.4.4 Obtain the SCA status**

Message sent by the TPP to the ASPSP through the Hub to request the SCA status of an authorisation sub-resource.

#### **5.4.4.1 Request**

#### **Endpoint in the case of a MULTI-BANK payment initiation**

GET {provider}/{asp-name}/v1/multibanco-payments/{multibanco-paymenttype}/{paymentId}/authorisations/{authorisationId}

#### **Endpoint in the case of a MULTI-BANK payment cancellation**

GET {provider}/v1/multibanco-payments/{multibanco-paymenttype}/{paymentId}/cancellation-authorisations/{cancellationId}

#### **Path**

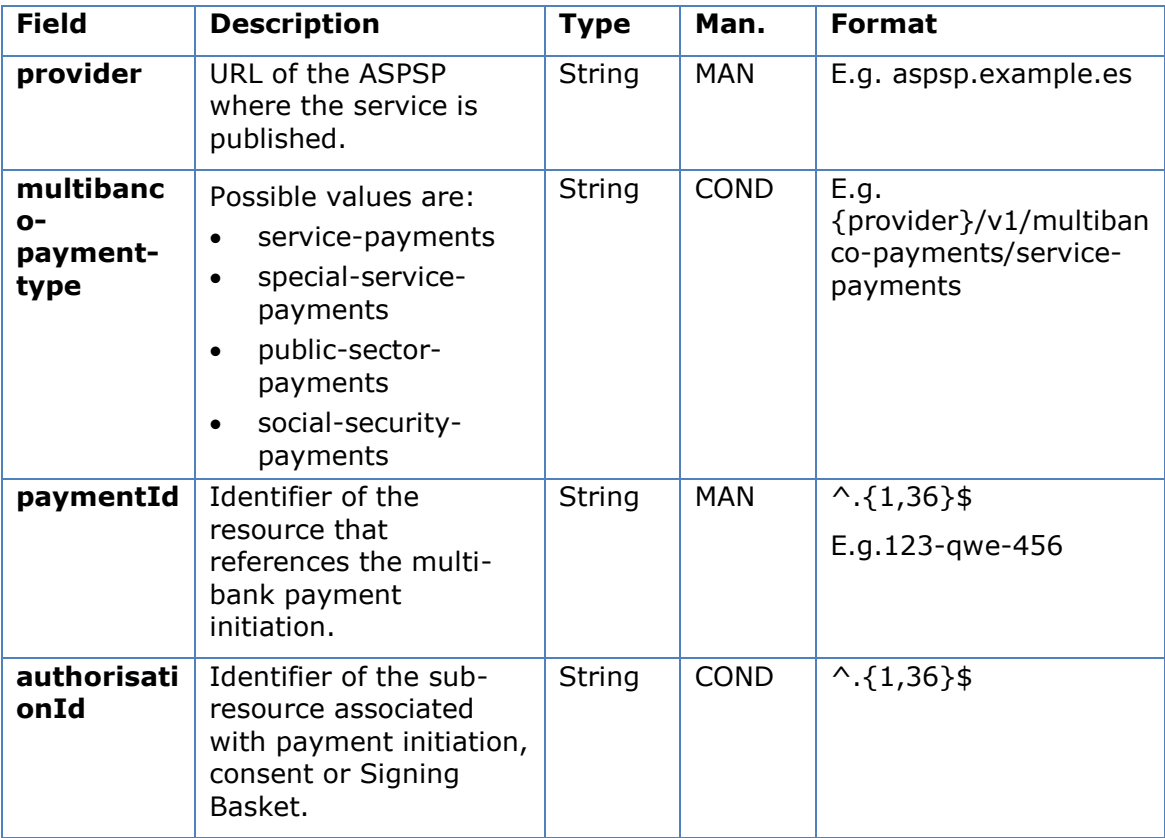

#### **Query parameters**

No additional fields are specified.

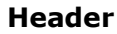

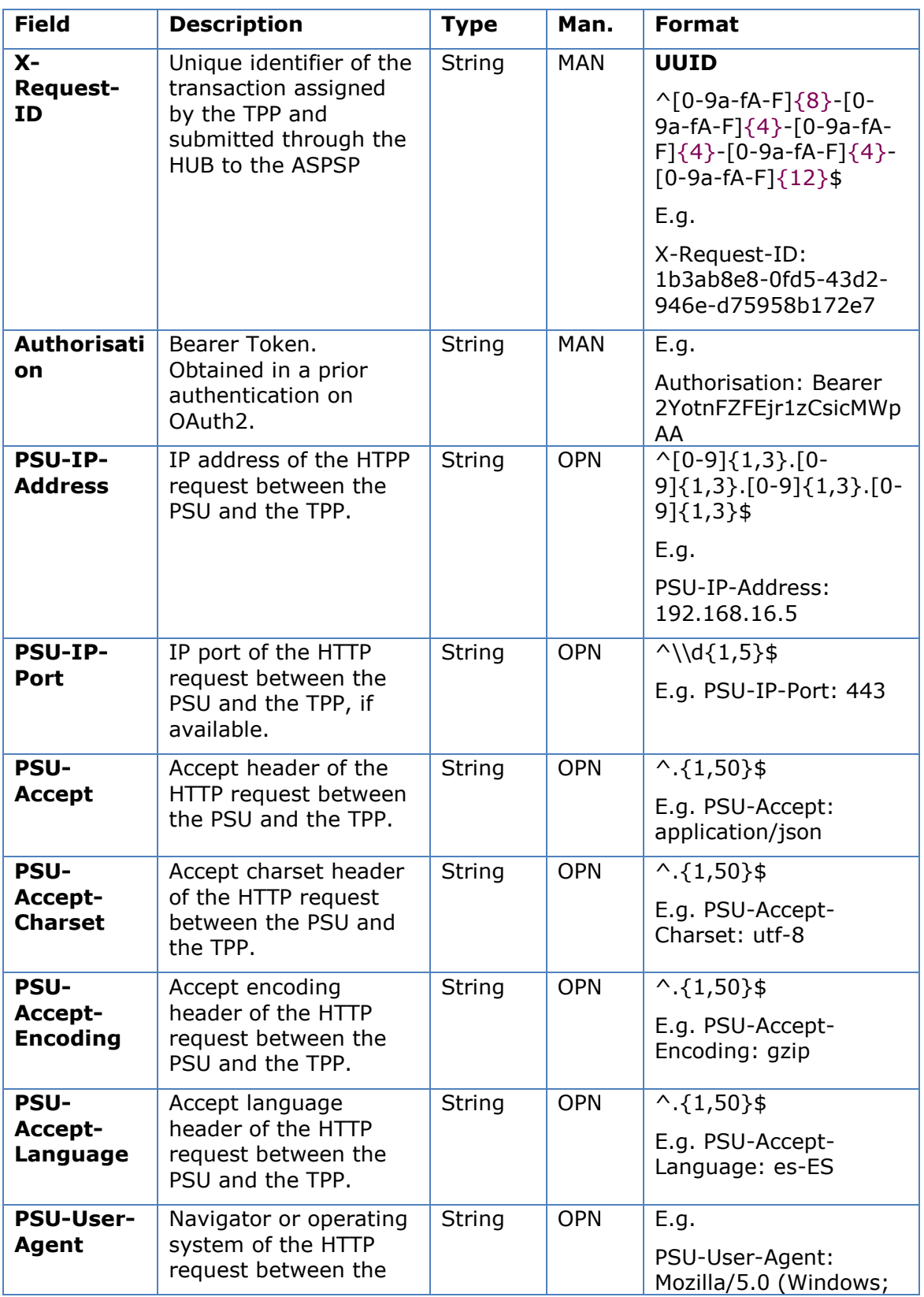

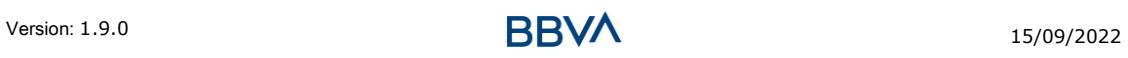

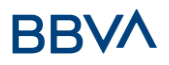

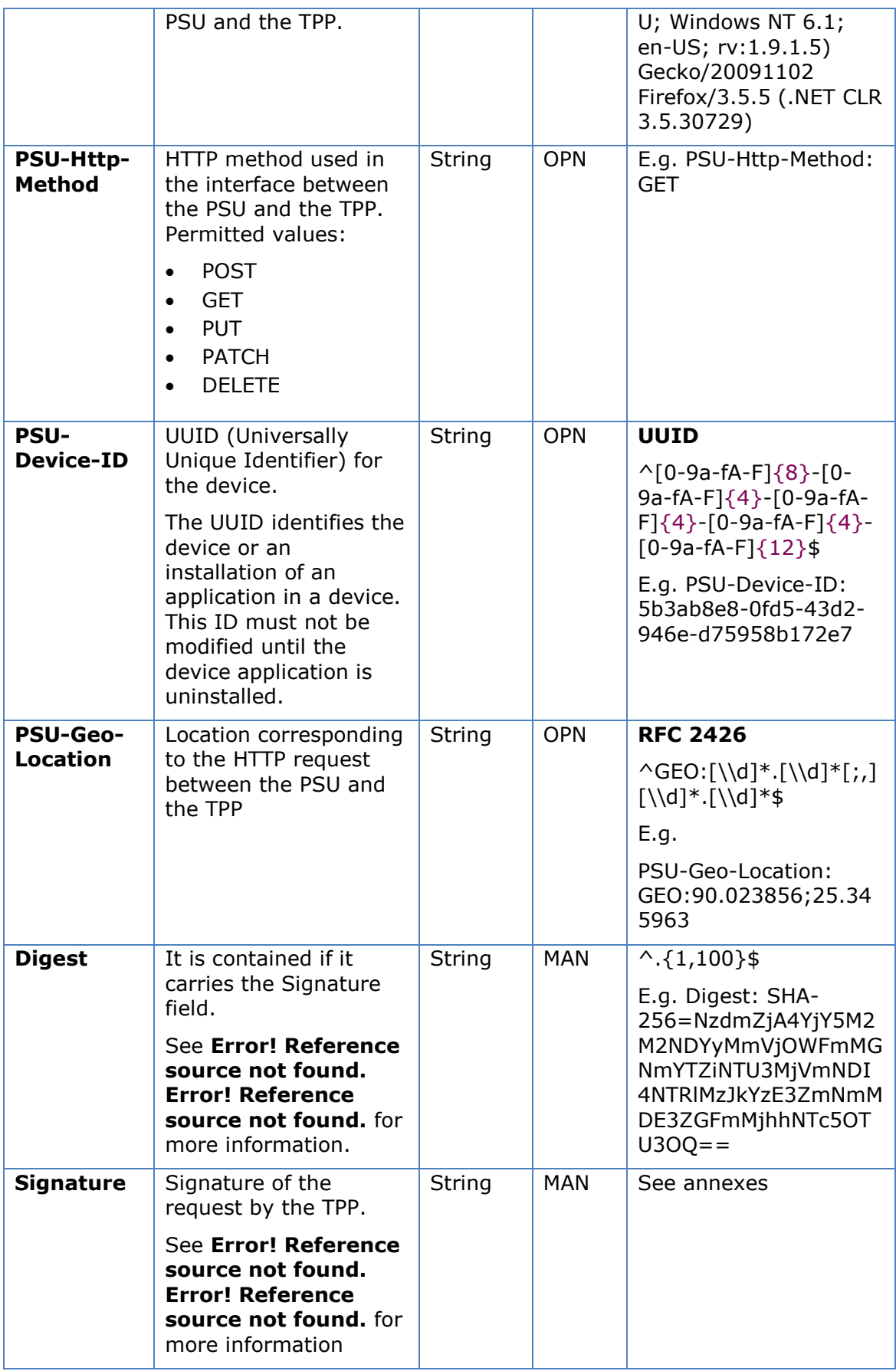

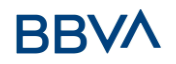

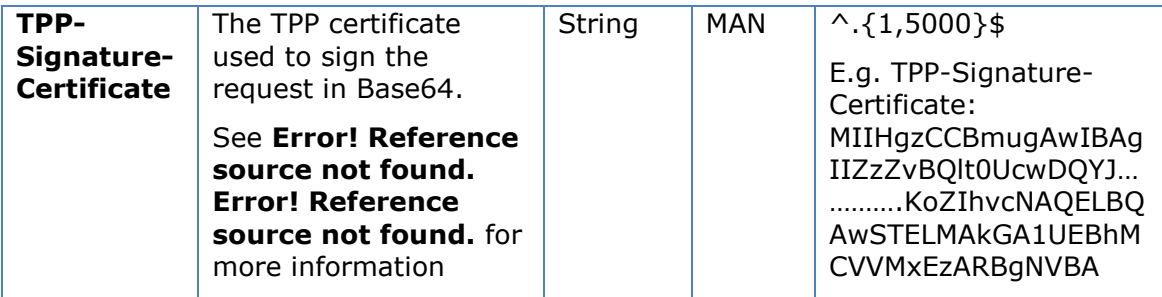

### **Body**

No additional data are specified.

## **5.4.4.2 Response**

## **Htpp code**

200 Ok if everything has gone well

### **Header**

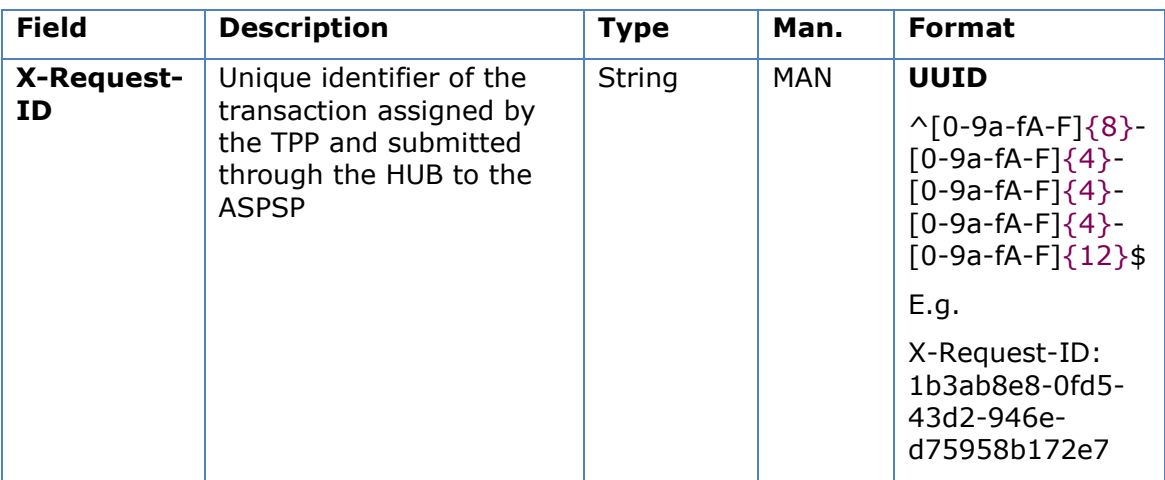

### **Body**

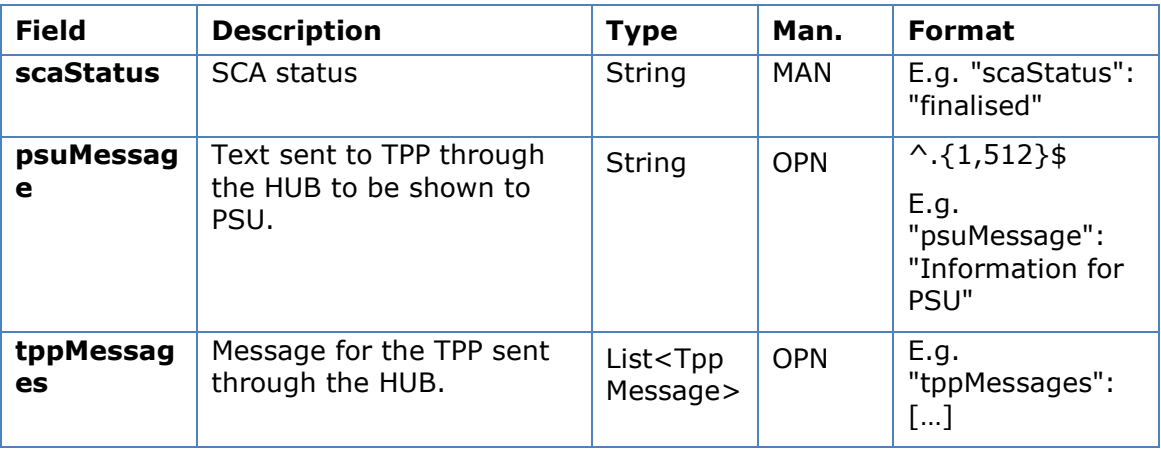

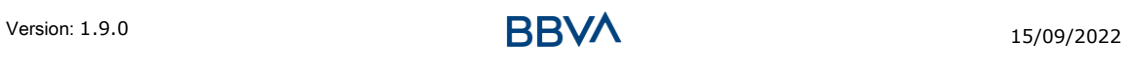

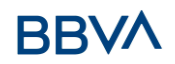

## **5.4.4.3 Examples**

#### **Example of request**

```
GET https://hub.example.es/asp-name/v1/multibanco-payments/service-
payments/123-qwe-456/authorisations/123asd456
X-Request-ID: 96201400-6ff9-11e8-adc0-fa7ae01bbebc
Authorisation: Bearer 2YotnFZFEjr1zCsicMWpAA
PSU-IP-Address: 192.168.8.16
PSU-IP-Port: 443
PSU-Accept: application/json
PSU-Accept-Charset: utf-8
PSU-Accept-Encoding: gzip
PSU-Accept-Language: es-ES
PSU-User-Agent: Mozilla/5.0 (Windows NT 10.0; WOW64; rv:54.0)
Gecko/20100101 Firefox/54.0
PSU-Http-Method: GET
PSU-Device-ID: f8b3feda-6fe3-11e8-adc0-fa7ae01bbebc
PSU-GEO-Location: GEO:12.526347;54.649862
Date: Sun, 26 Sep 2017 15:02:48 GMT
```
#### **Example of response**

```
HTTP/1.1 200 Ok
X-Request-ID: 96201400-6ff9-11e8-adc0-fa7ae01bbebc
Date: Sun, 26 Sep 2017 15:02:50 GMT
Content-Type: application/json
{
      "scaStatus": " finalised"
}
```
## **6. DEFINITION OF TYPES OF COMPOSITE DATA**

The types of composite data used for the requests and responses in the system are defined below.

## **6.1 AccountAccess**

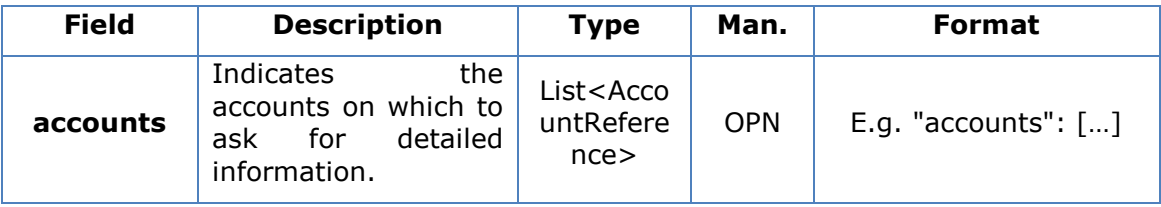

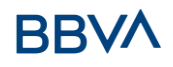

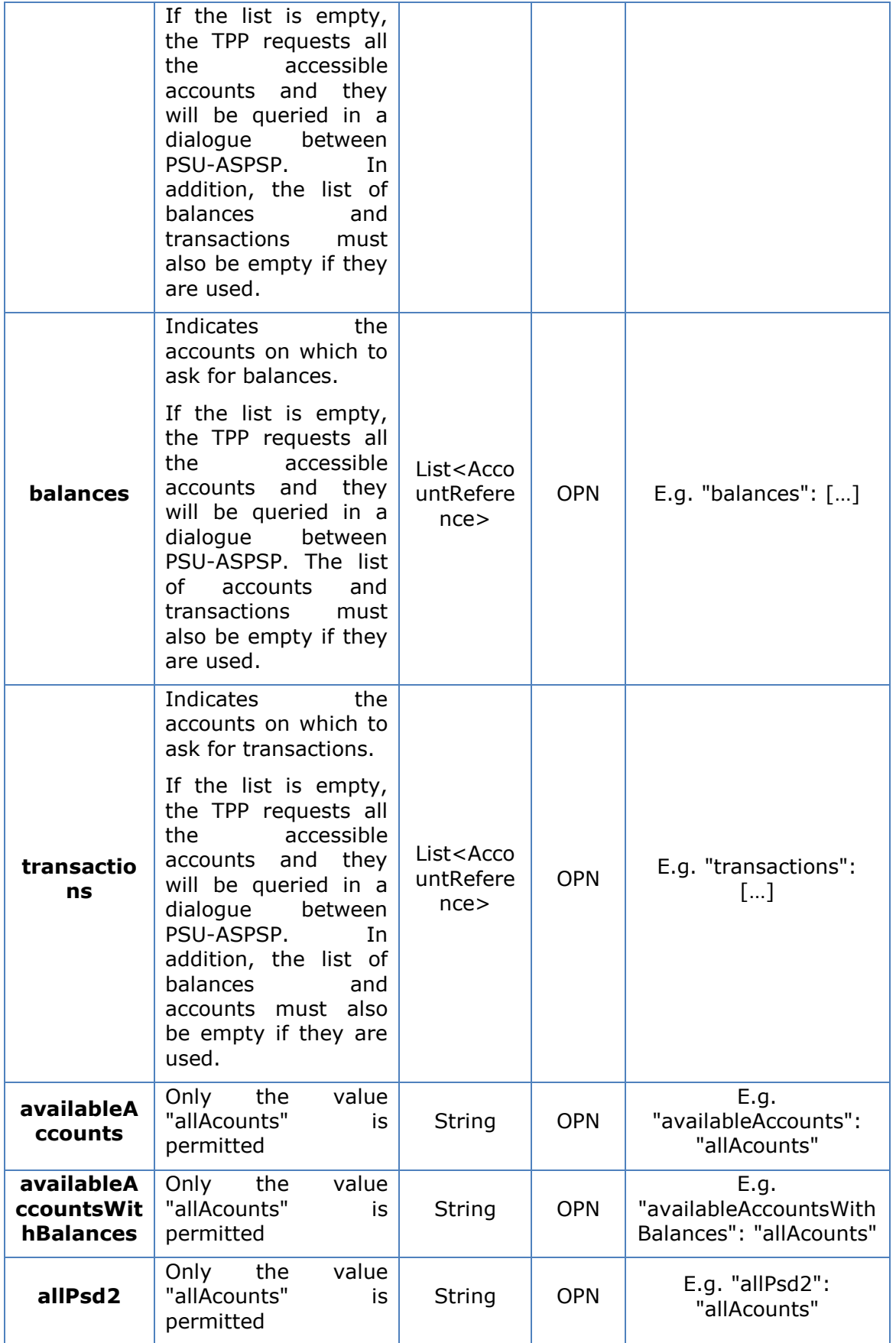

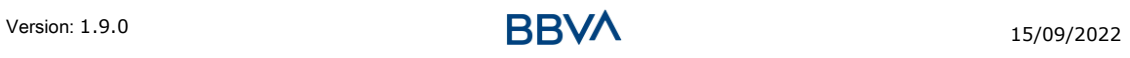

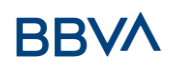

## **6.2 AccountDetails**

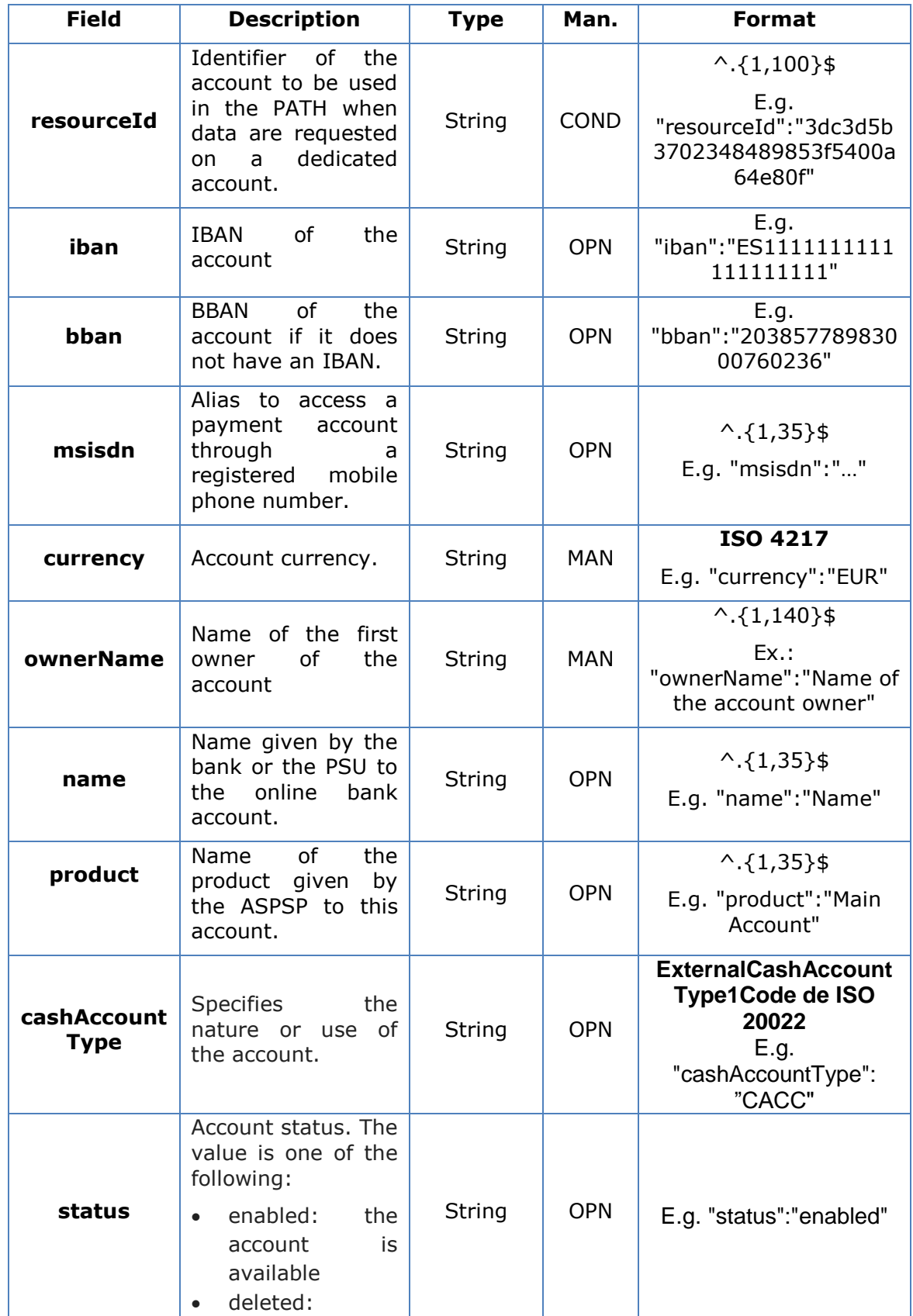

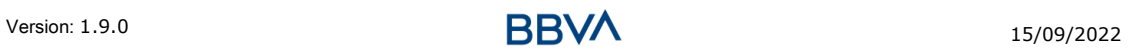

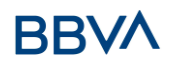

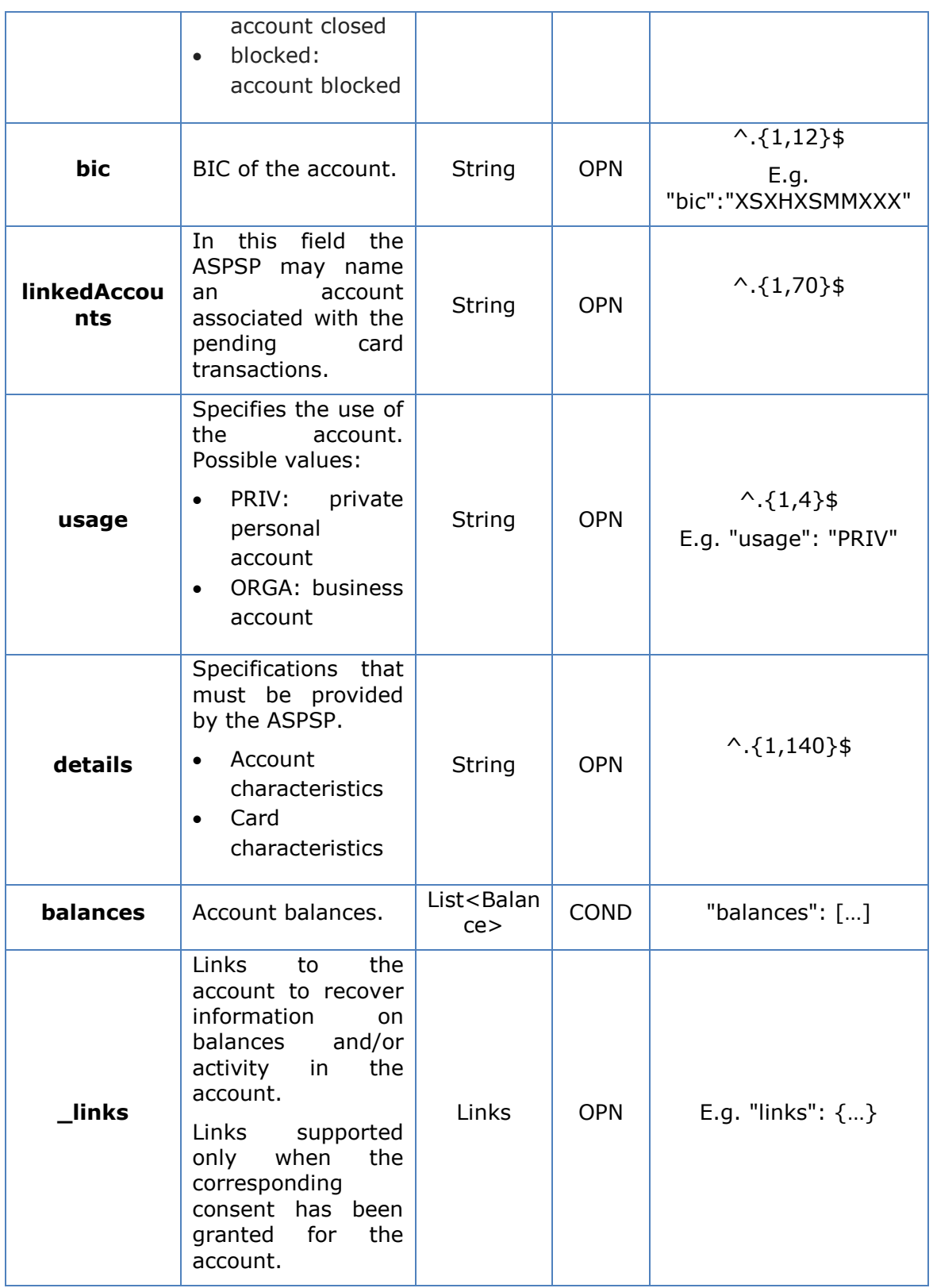

# **6.3 AccountReference**

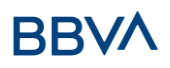

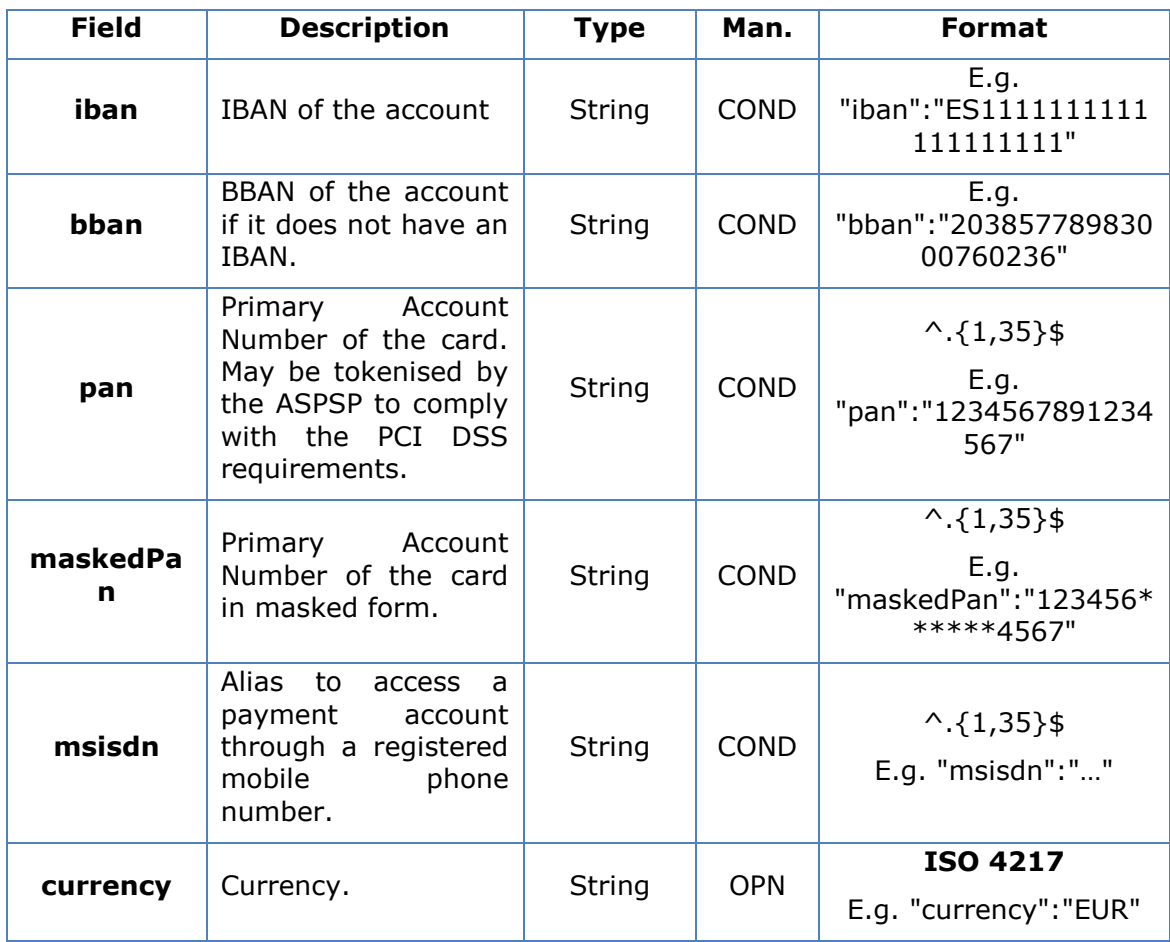

# **6.4 AccountReport**

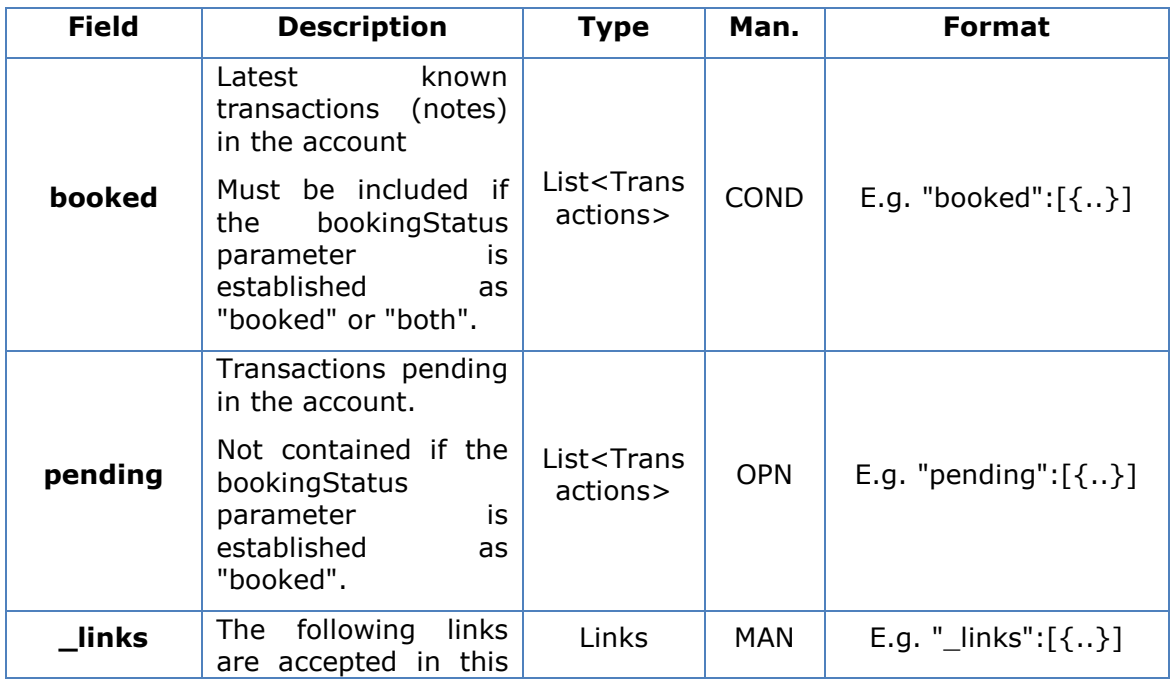

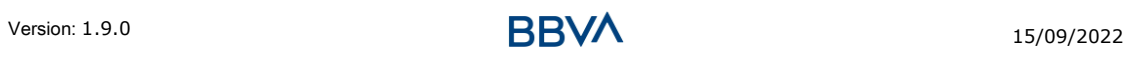

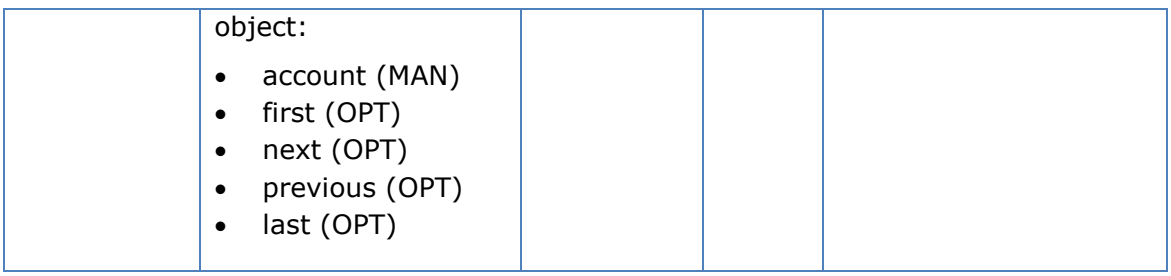

## **6.5 Address**

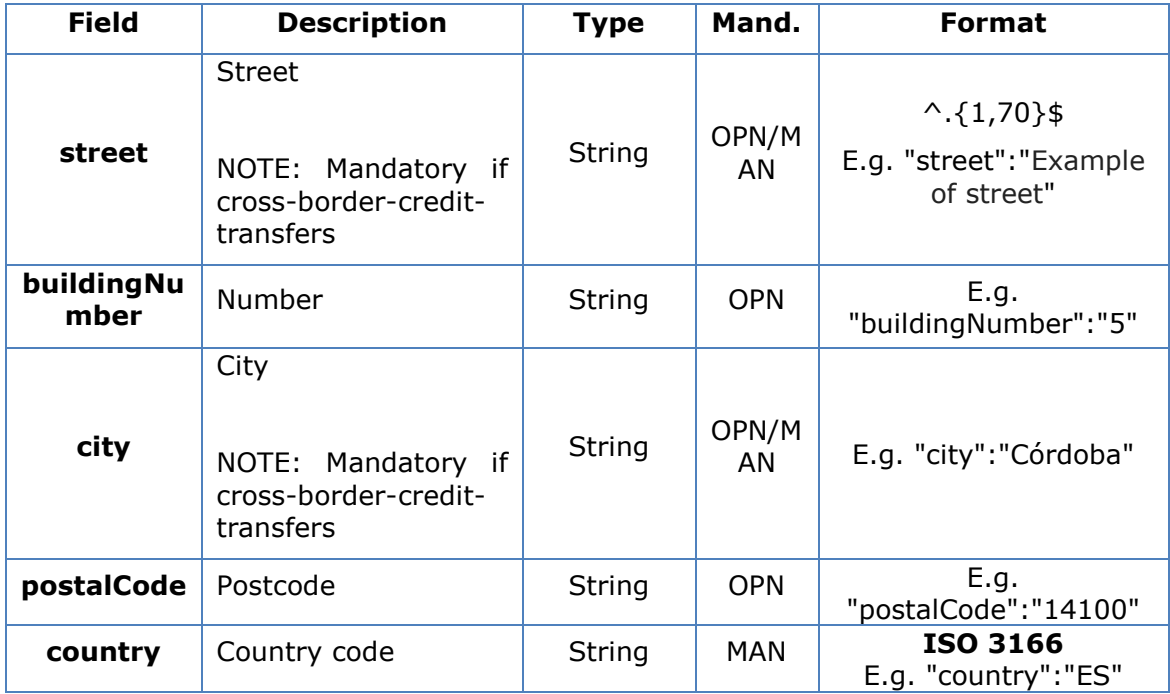

## **6.6 Amount**

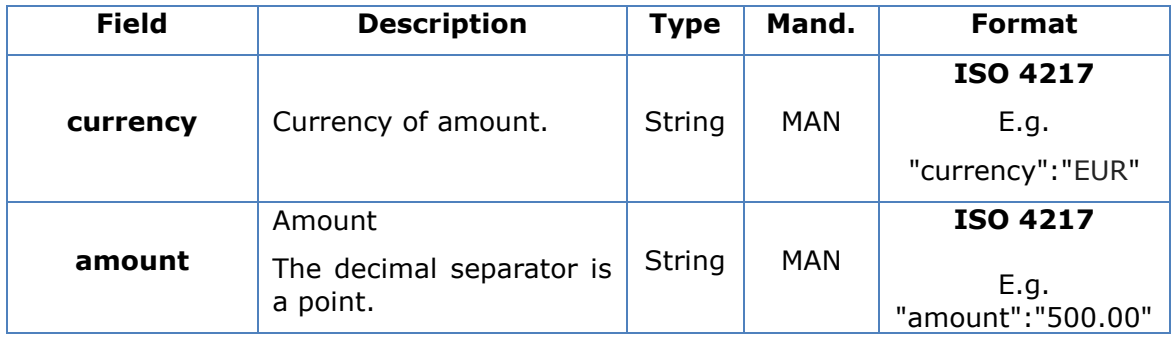

# **6.7 AuthenticationObject**

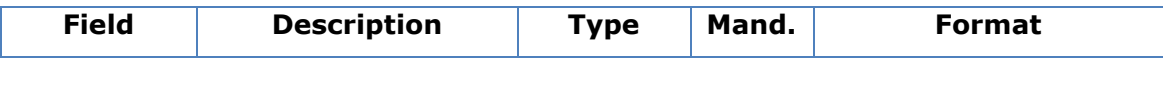

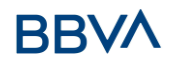

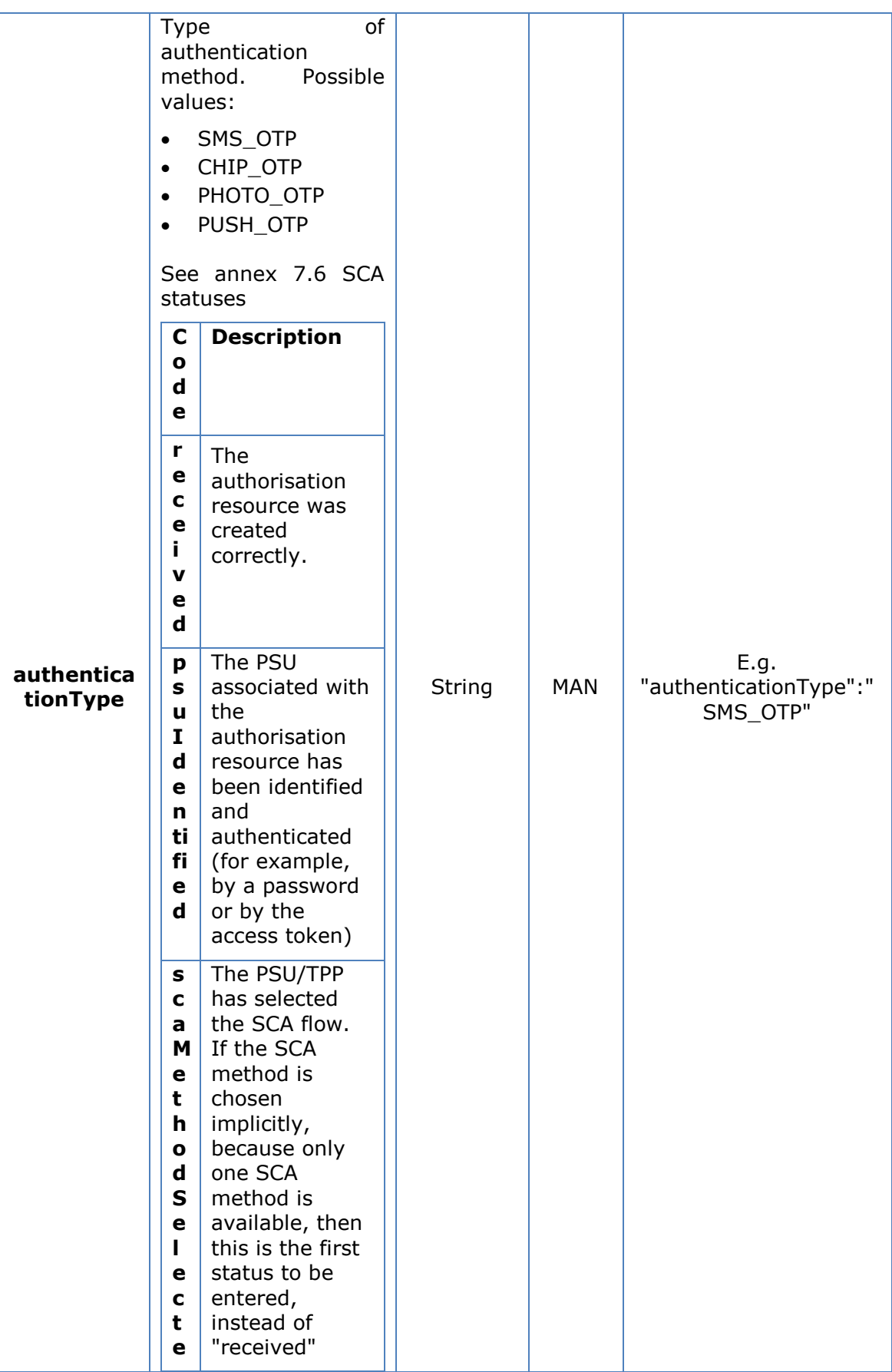

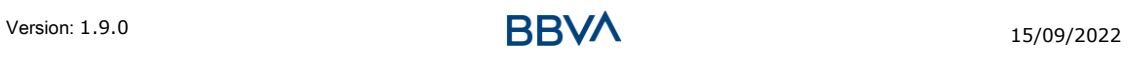

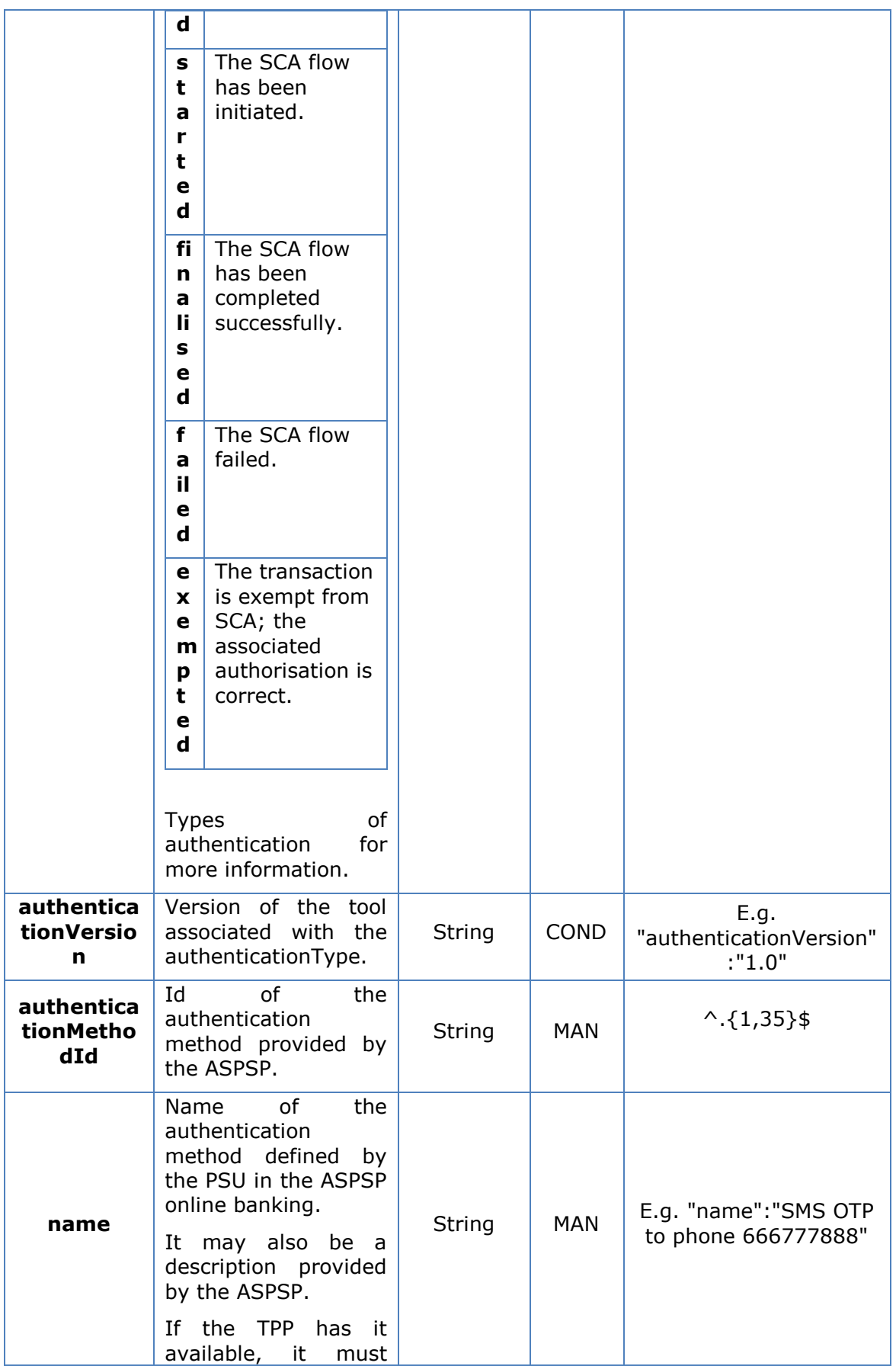

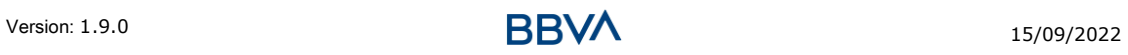

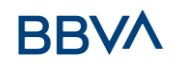

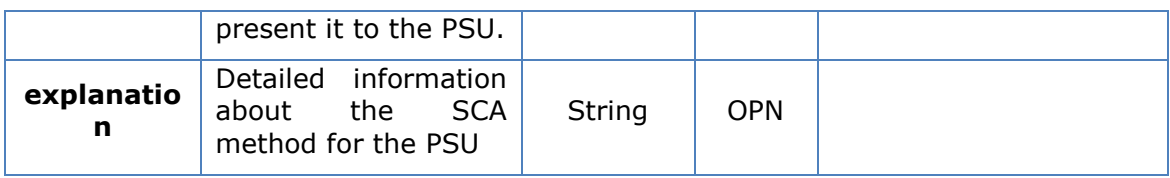

# **6.8 Aspsp**

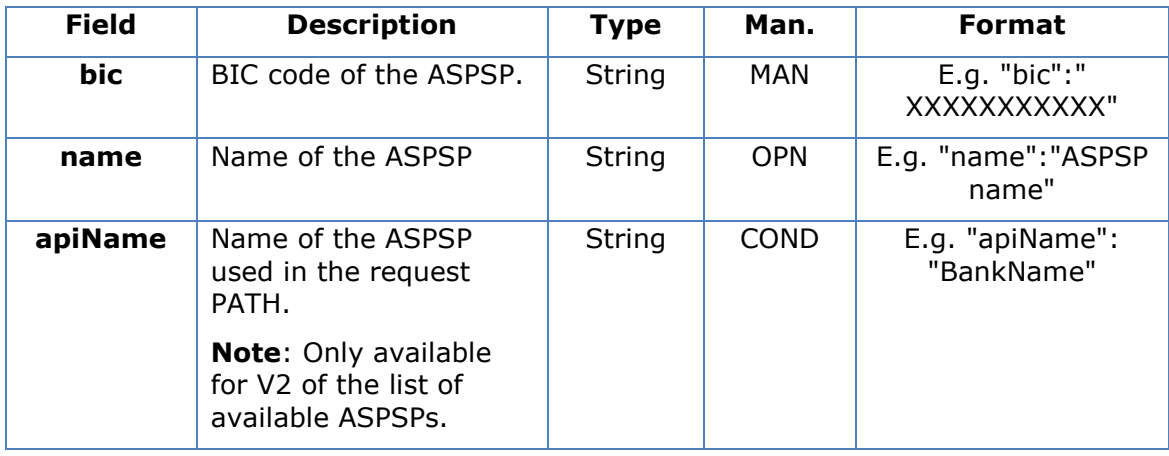

## **6.9 Balance**

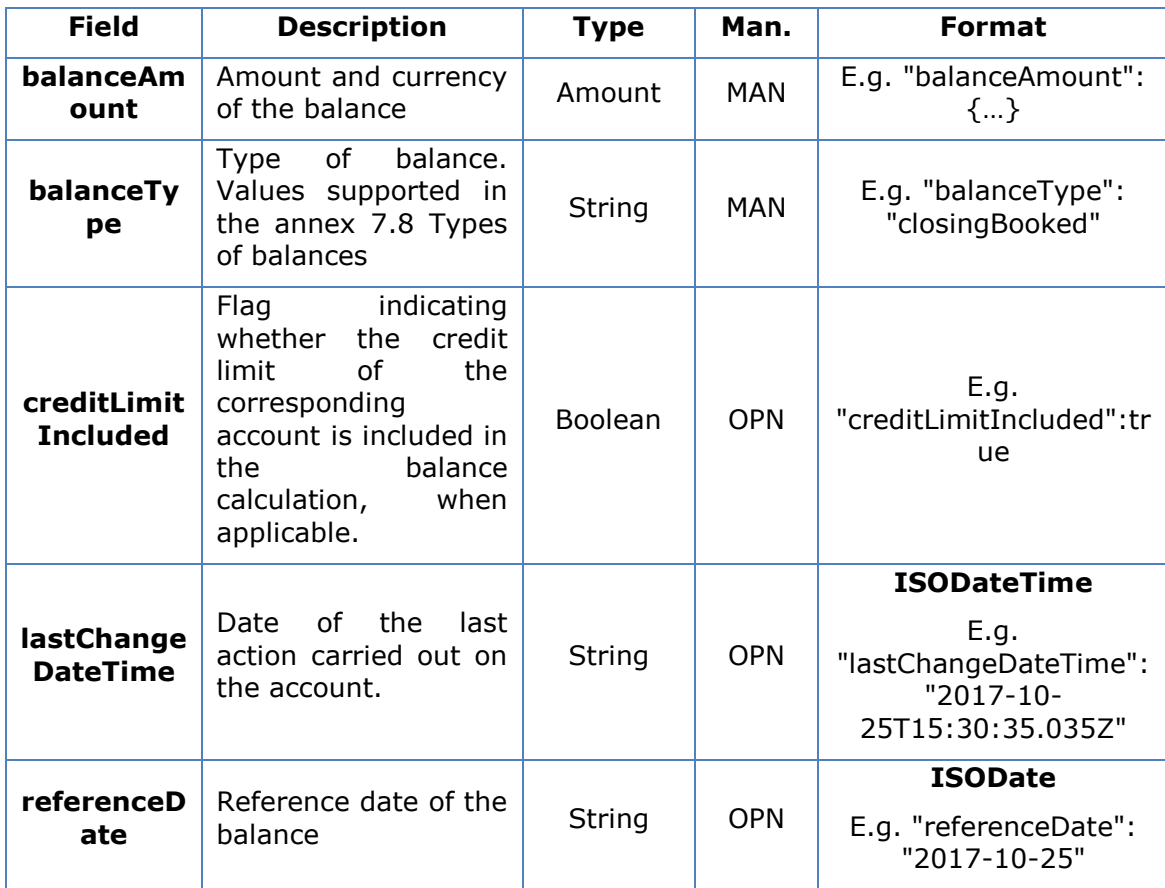

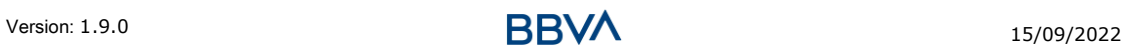

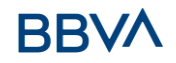

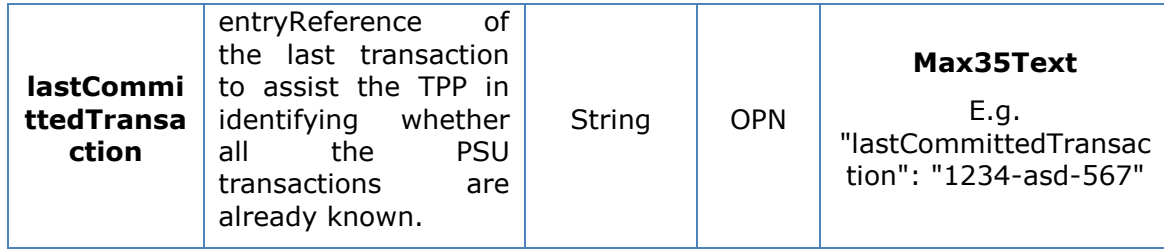

# **6.10 EntityCorporateData**

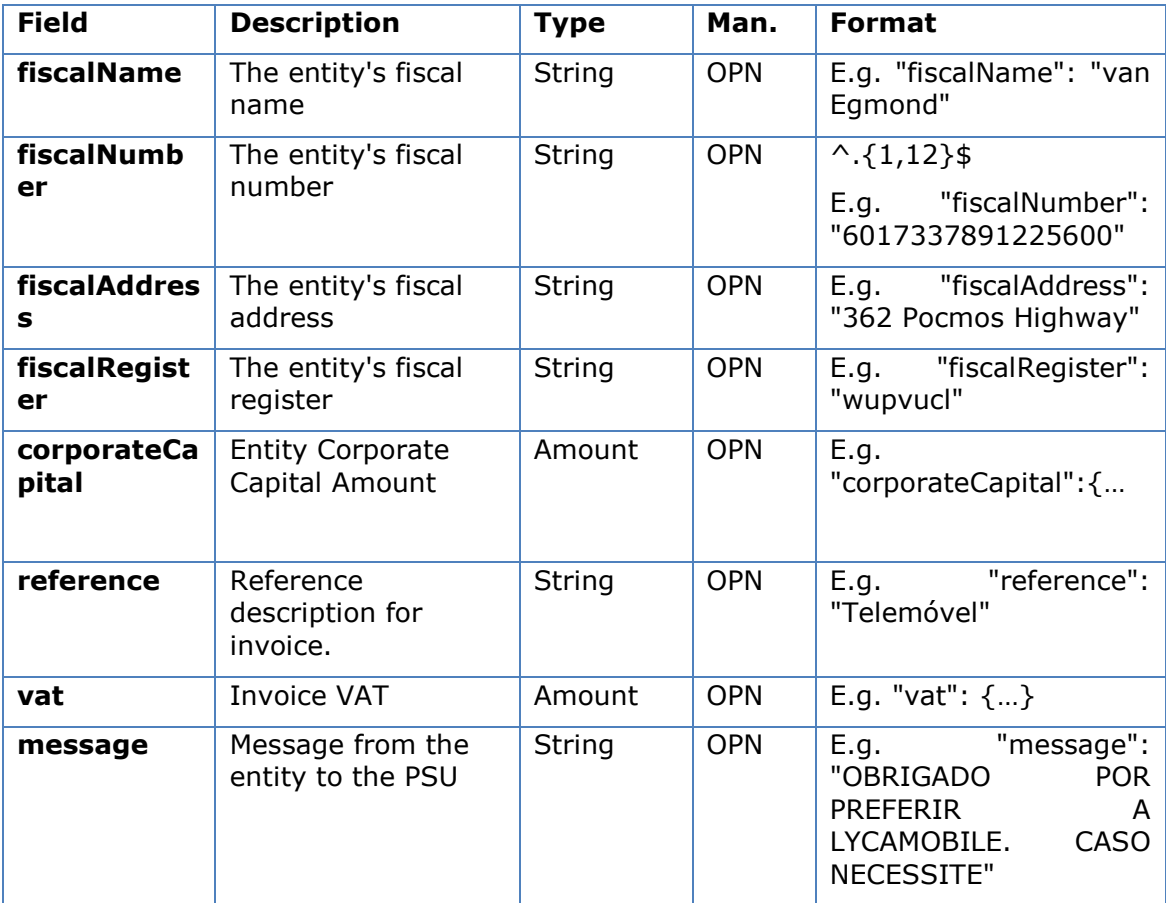

# **6.11 ExchangeRate**

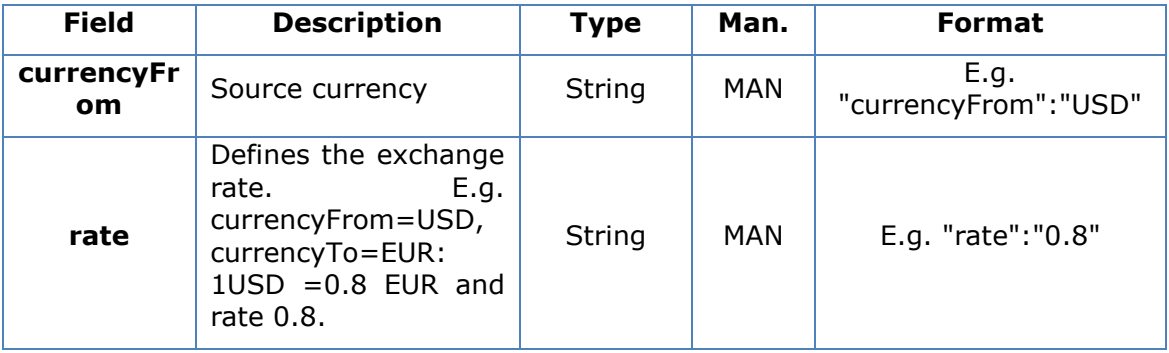

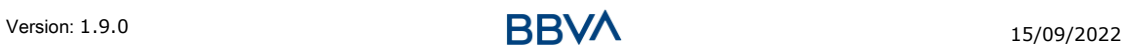

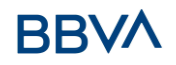

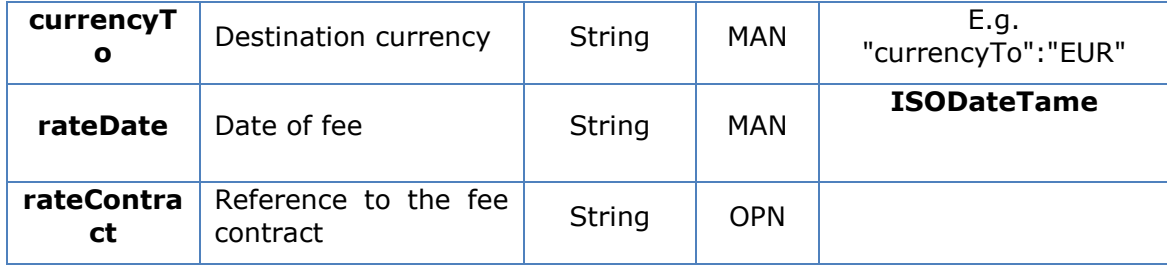

## **6.12 Href**

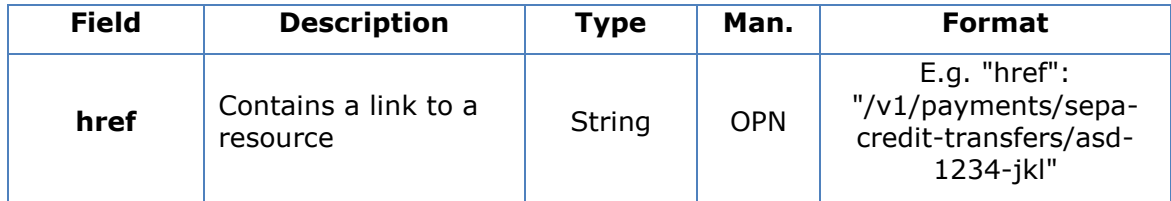

# **6.13 Links**

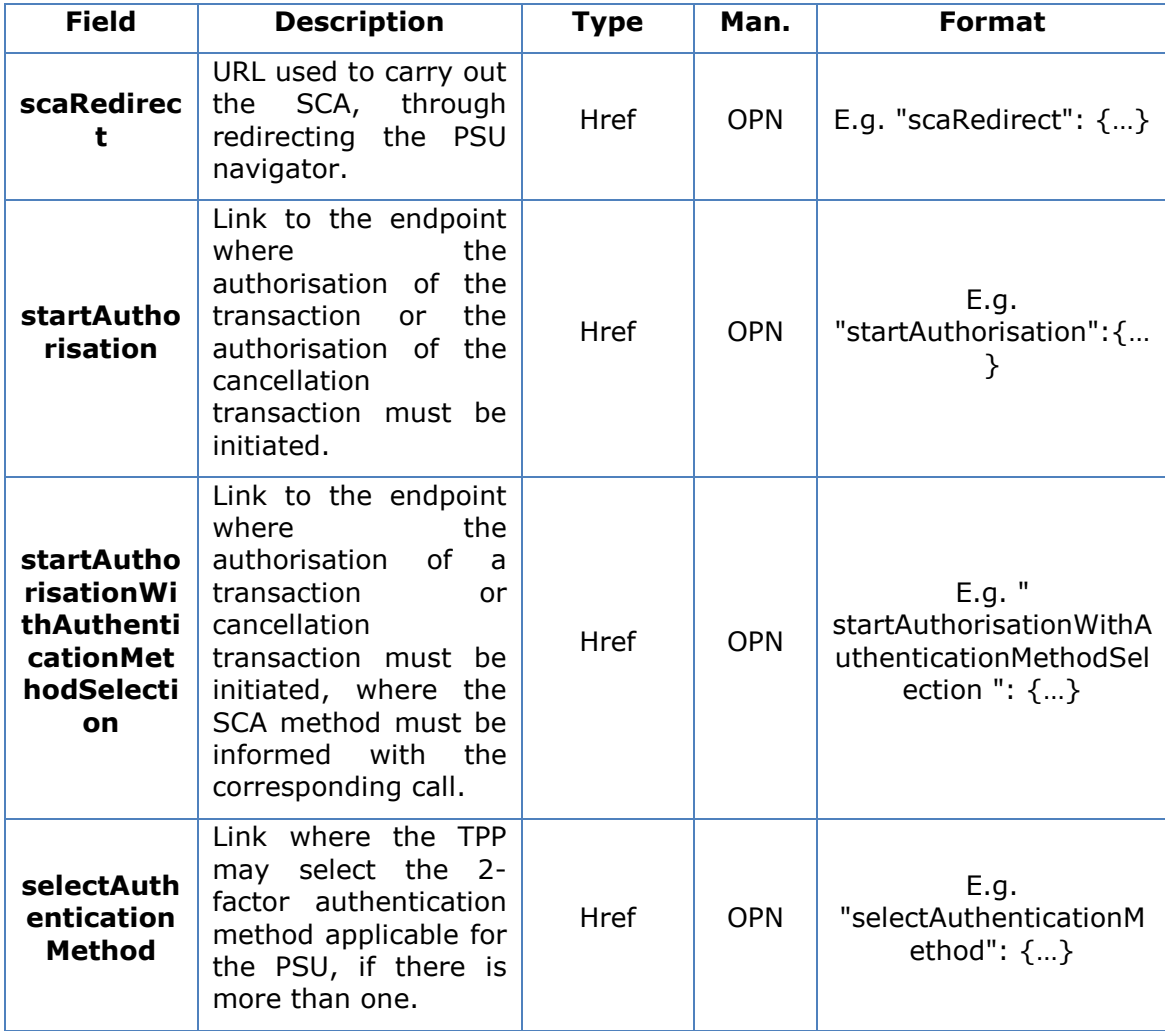

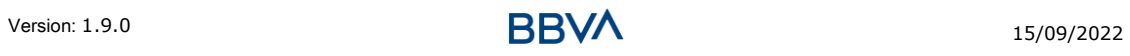

*PSD2 - TPP Technical Design*

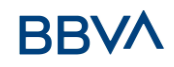

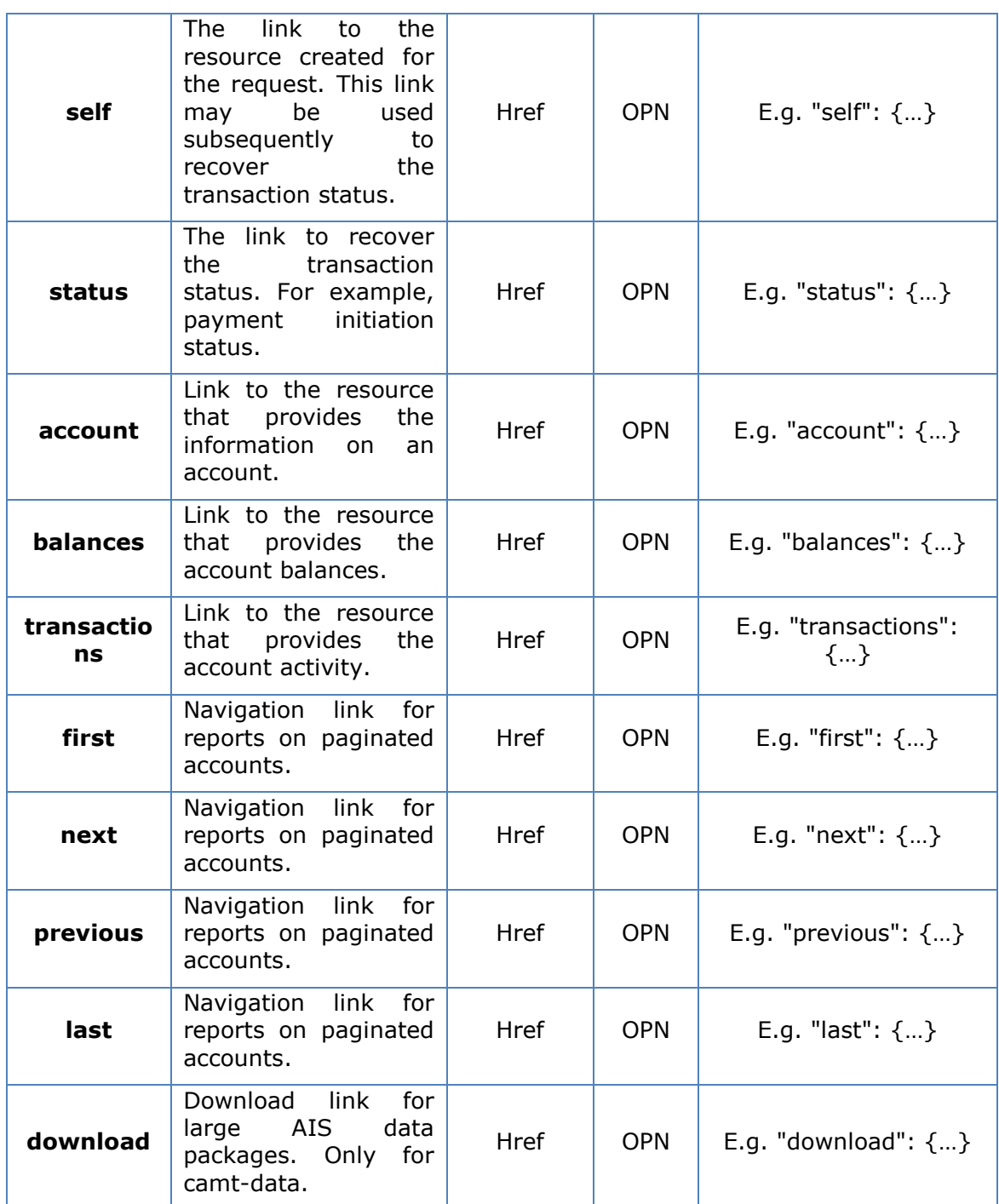

# **6.14 PaymentExchangeRate**

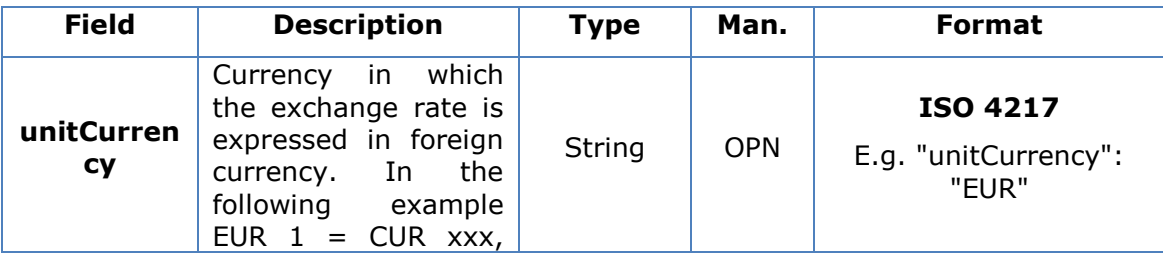

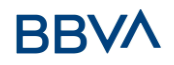

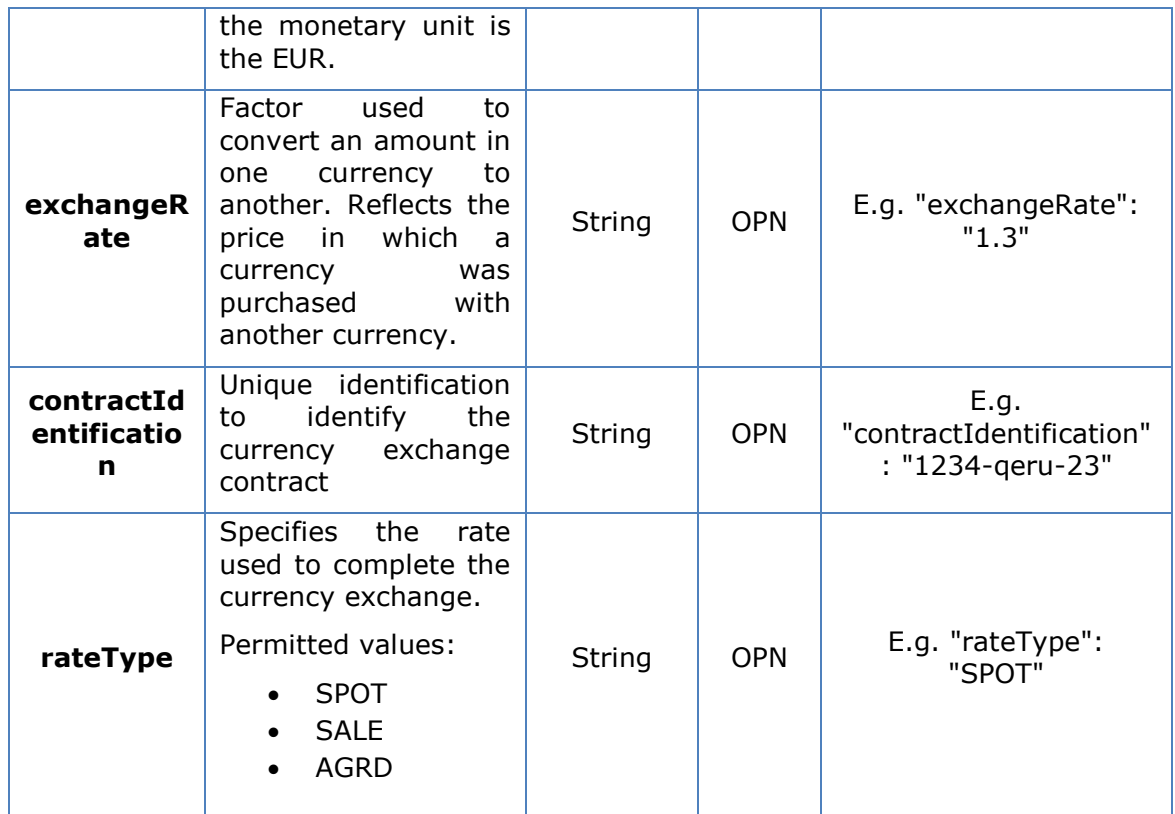

# **6.15 PaymentLiquidation**

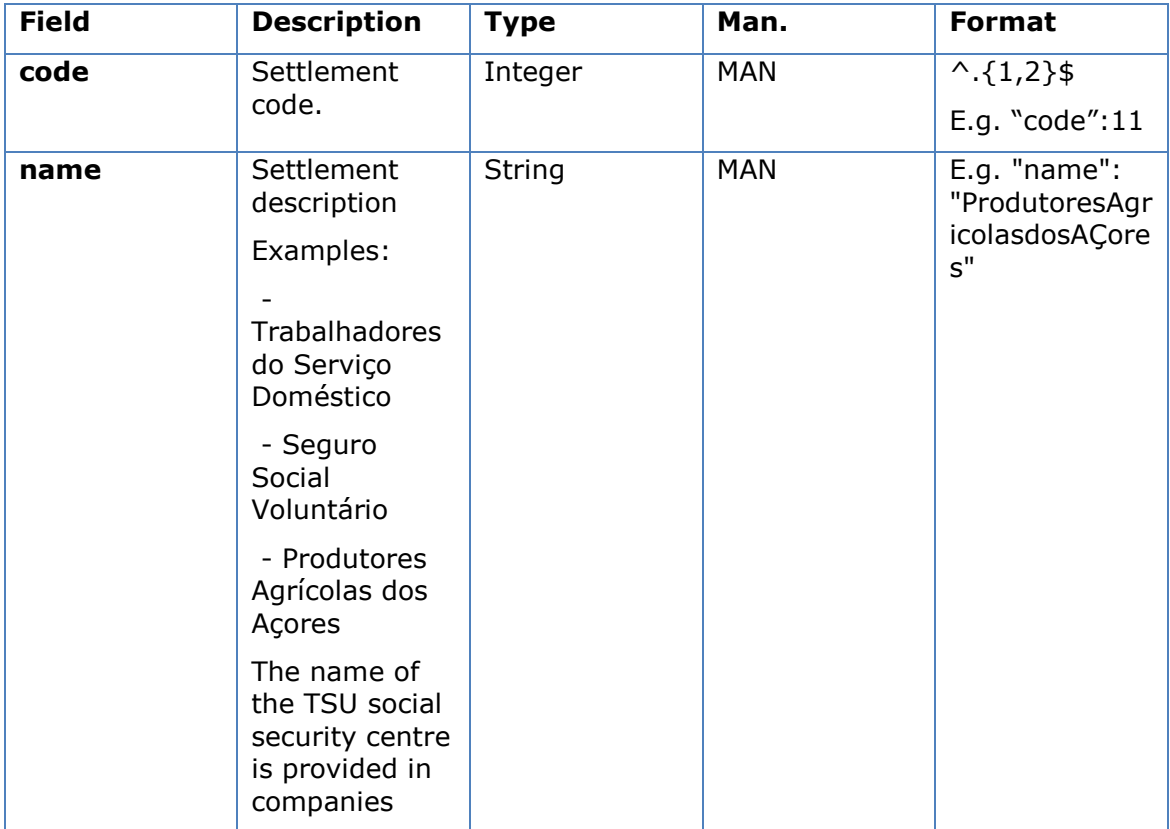

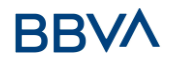

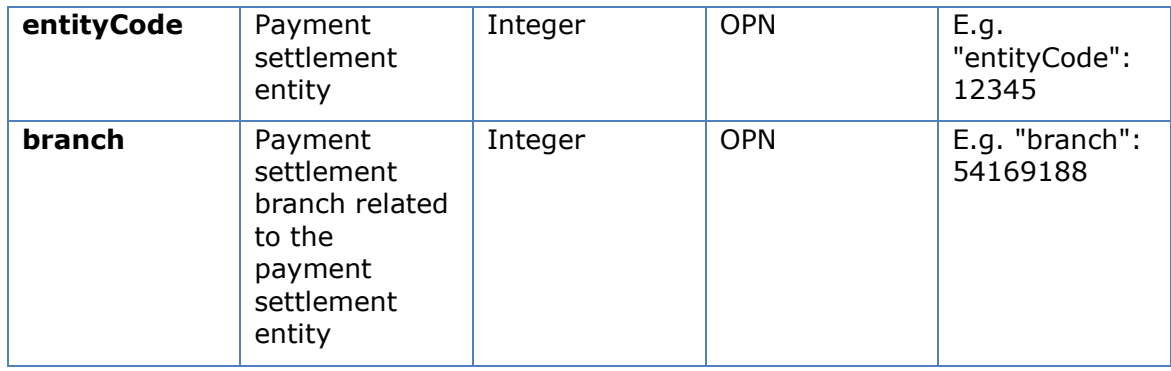

## **6.16 PaymentPeriod**

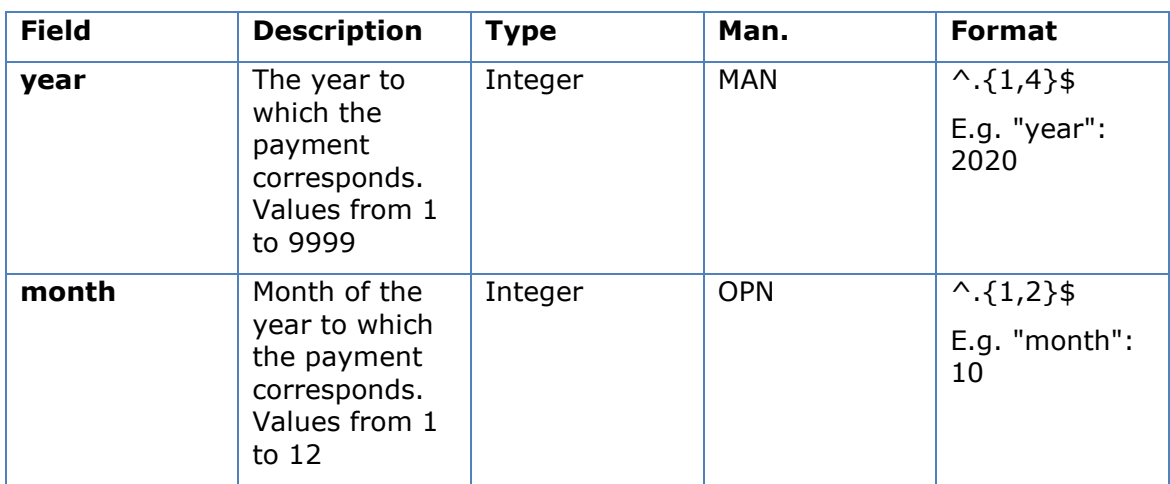

# **6.17 PaymentUnit**

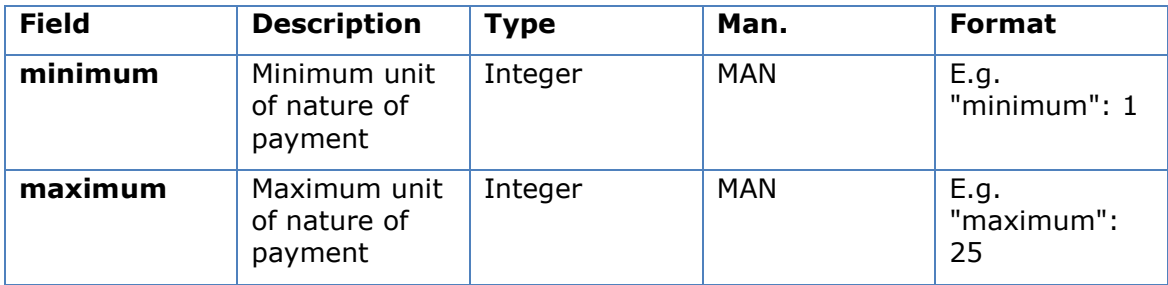

# **6.18 PublicSectorPaymentEntity**

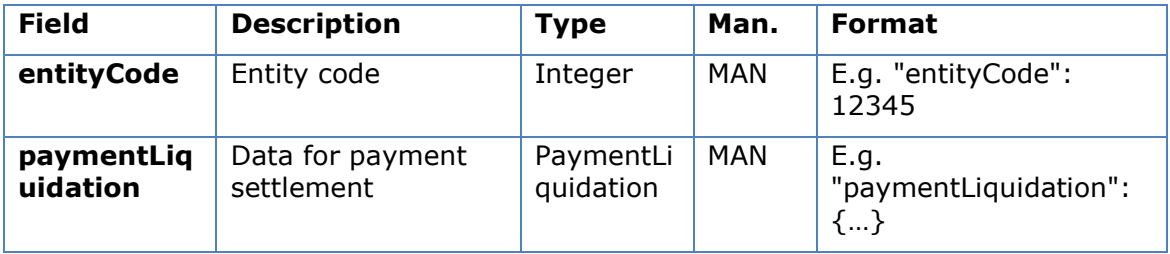

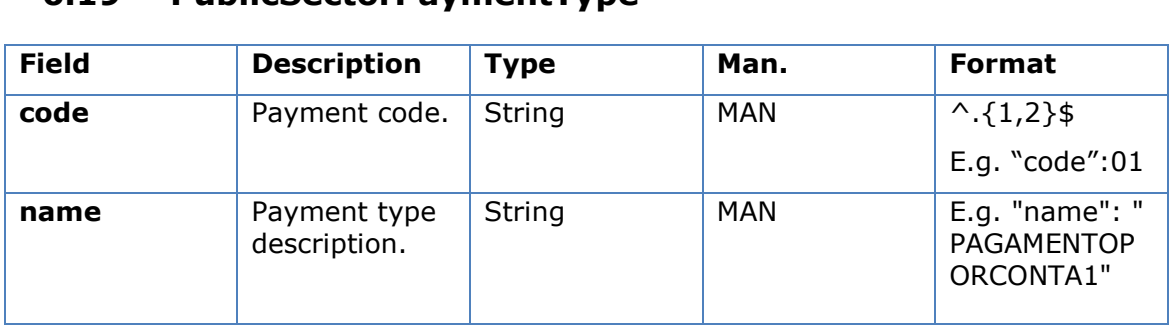

## **6.19 PublicSectorPaymentType**

## **6.20 Remuneration**

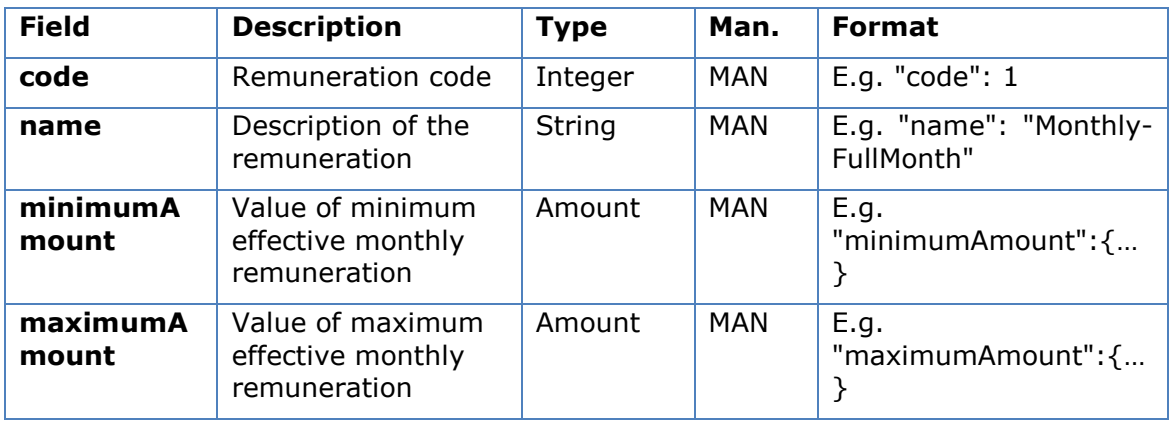

# **6.21 ReportExchangeRate**

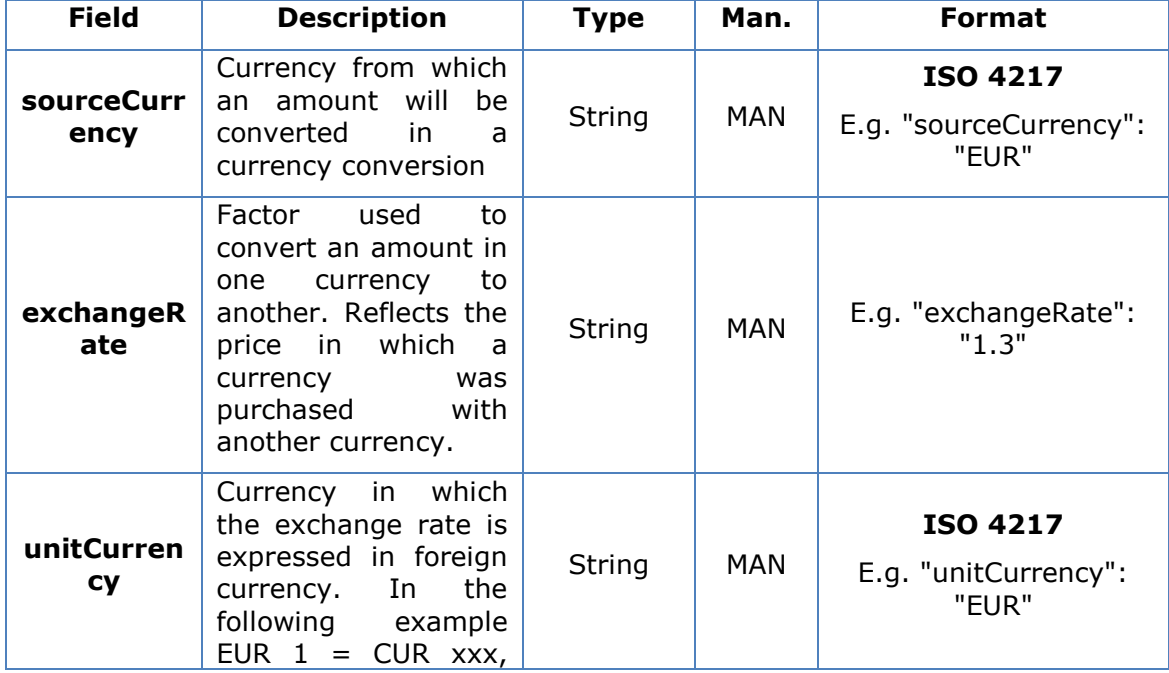

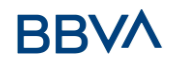

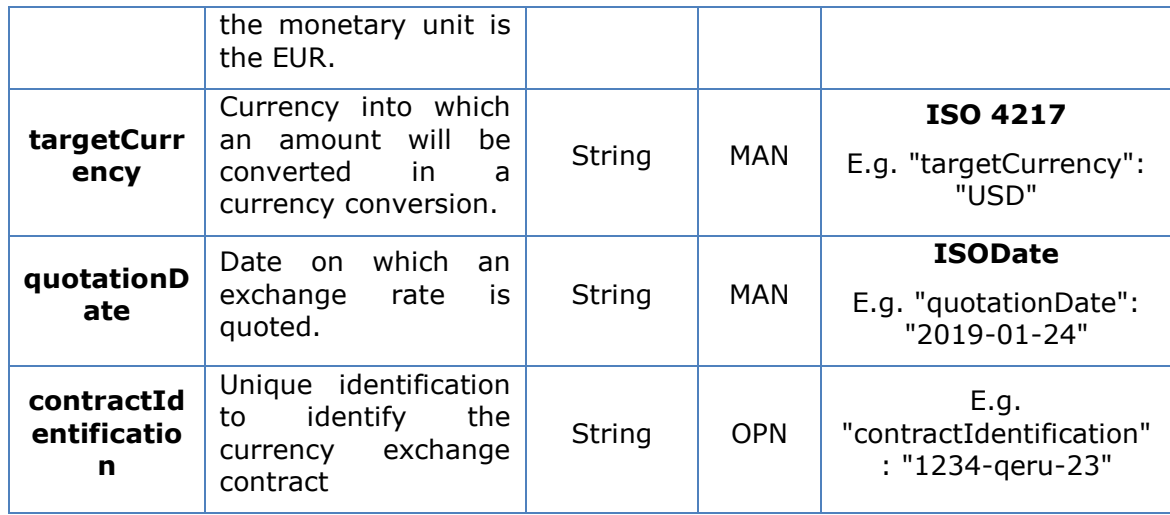

## **6.22 ServicePaymentEntity**

Set of generic parameters of the payment service to be taken into account in the definition of the TPP interface.

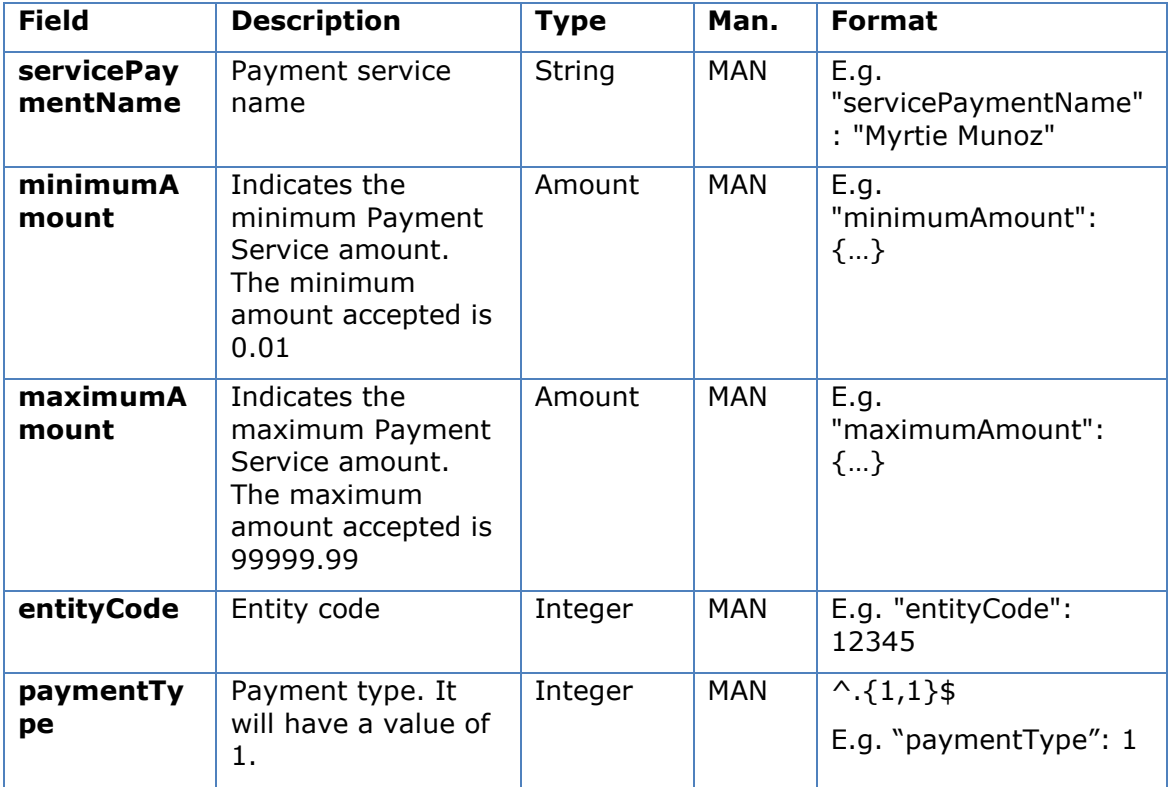

## **6.23 SinglePayment**

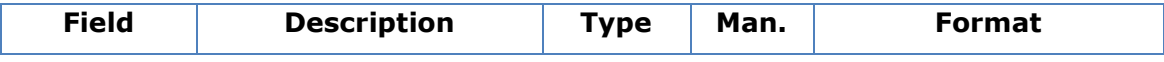

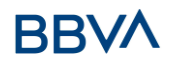

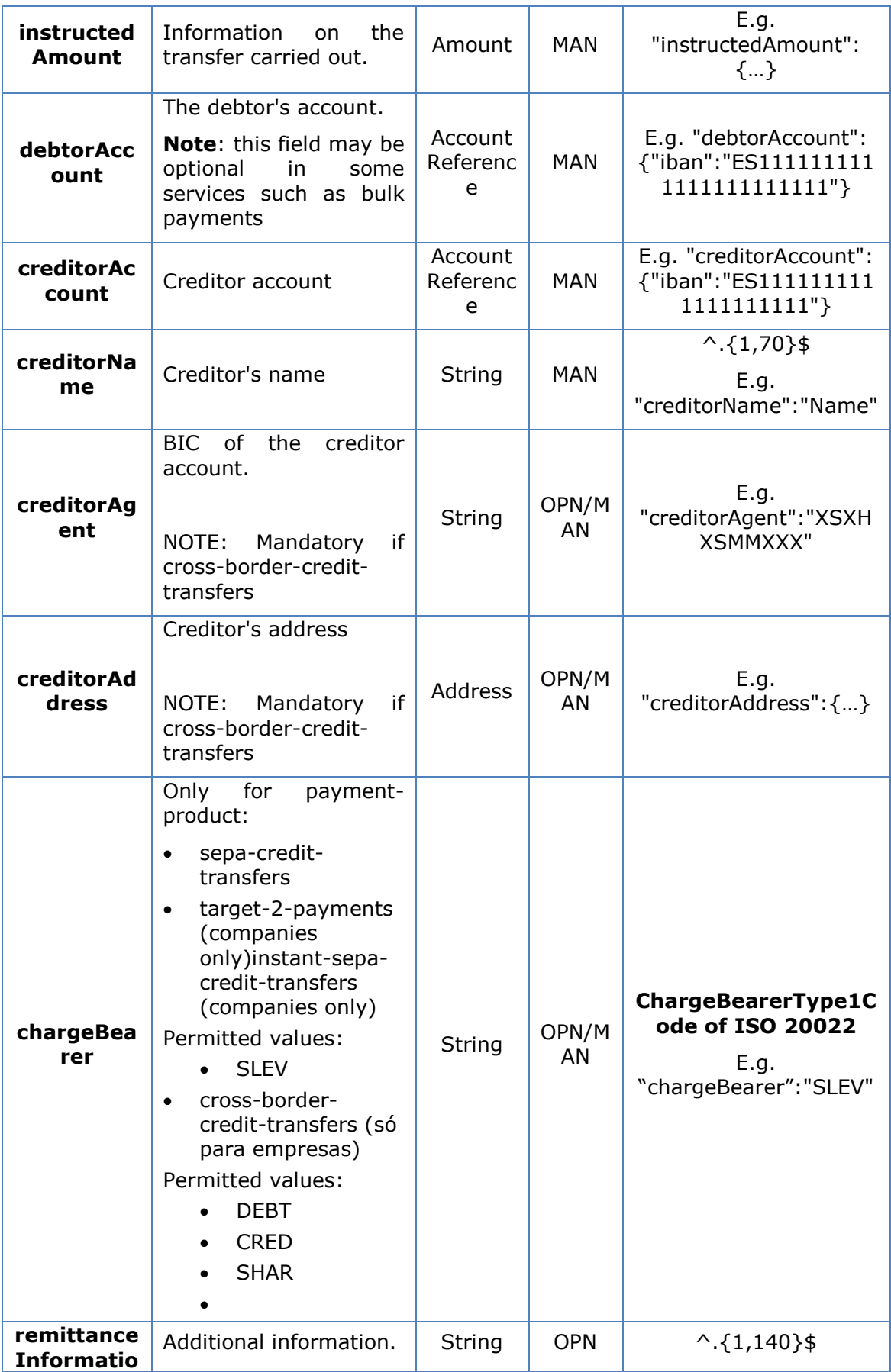

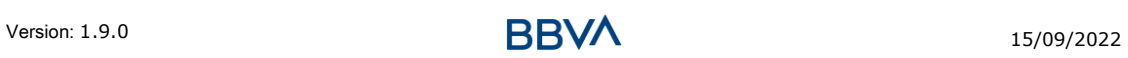

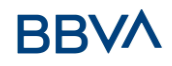

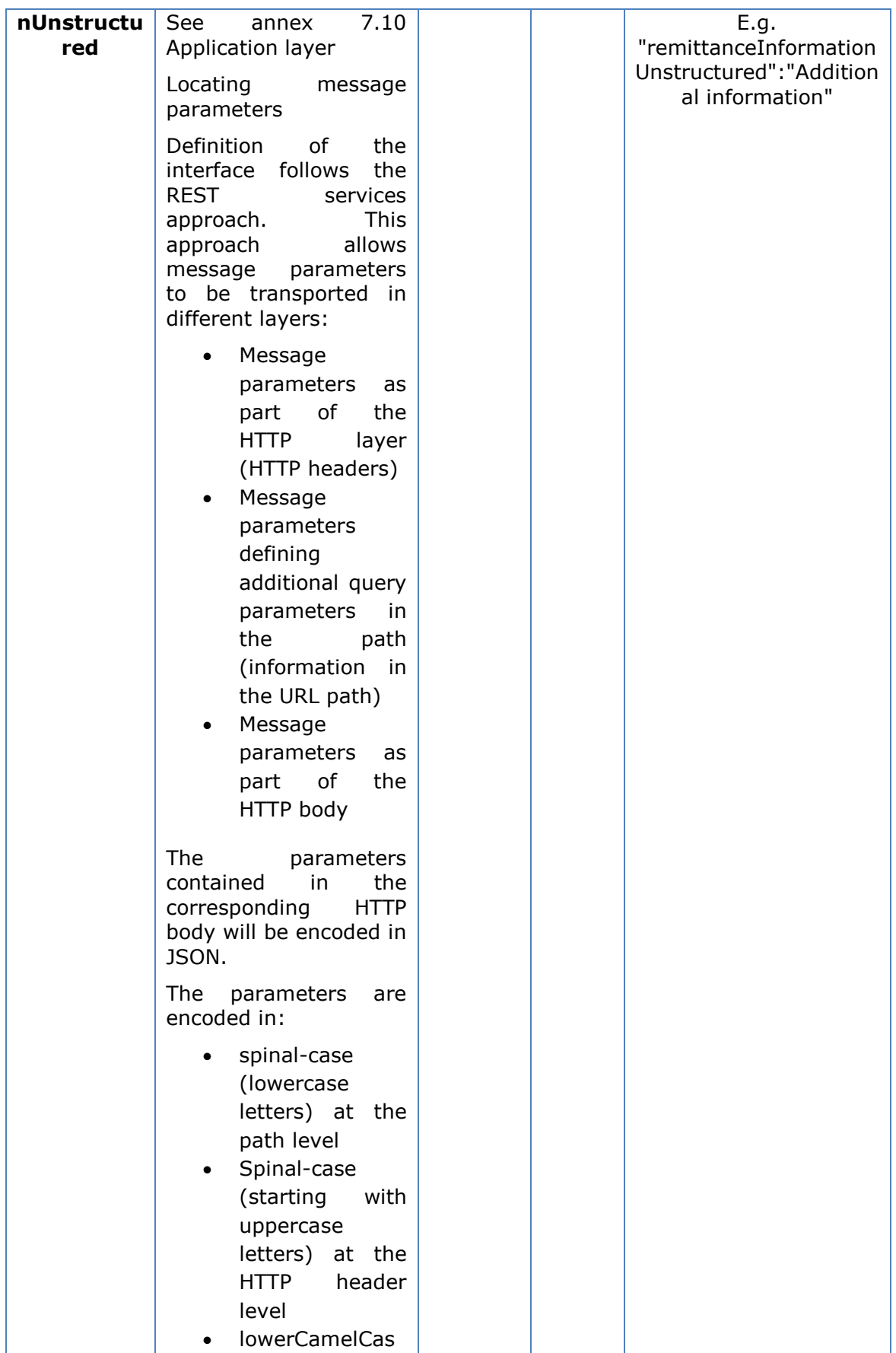

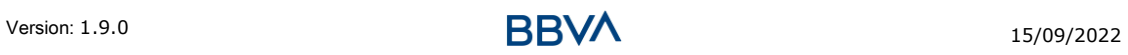

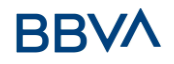

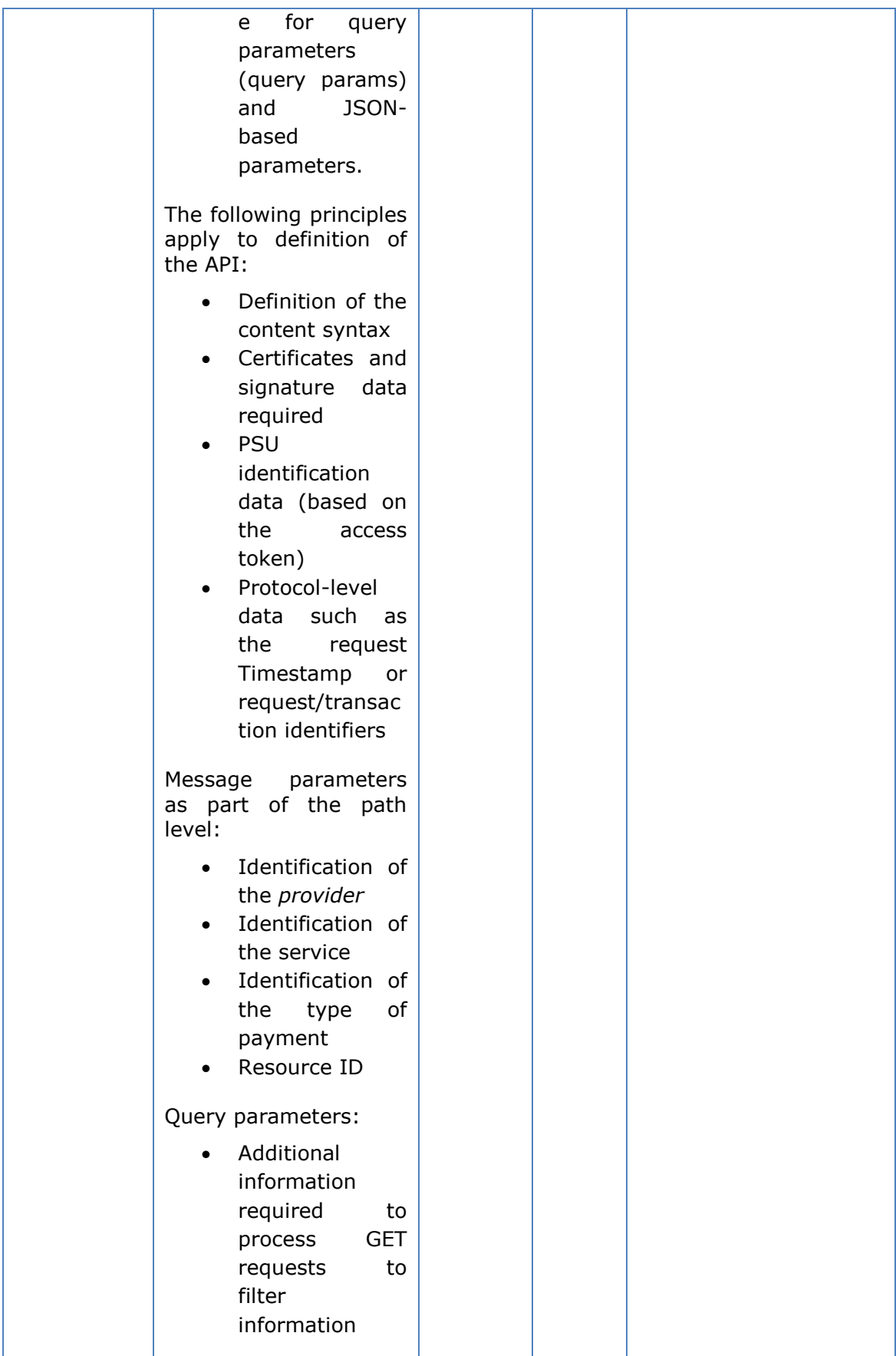
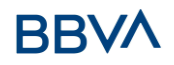

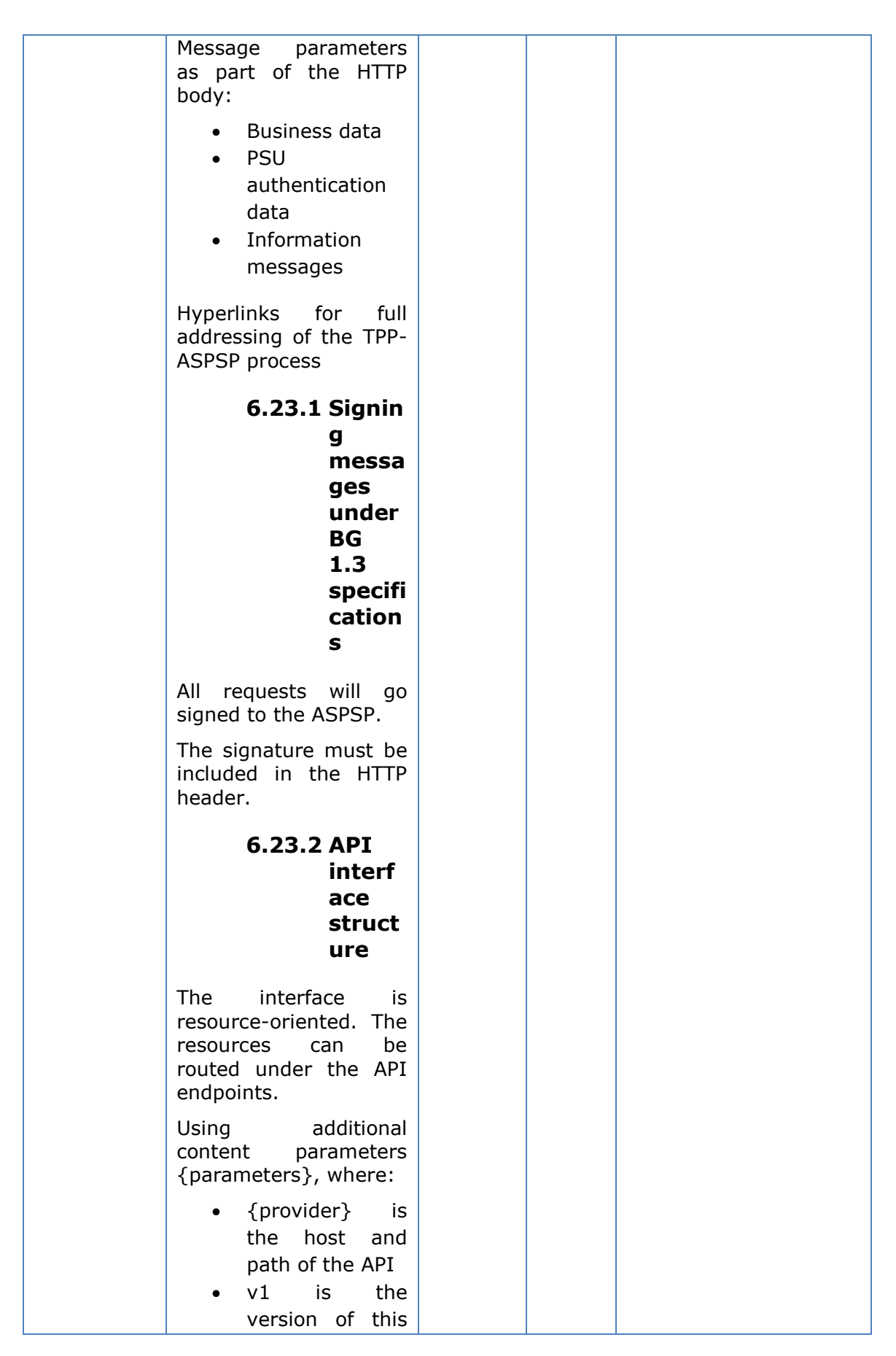

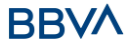

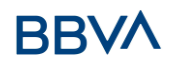

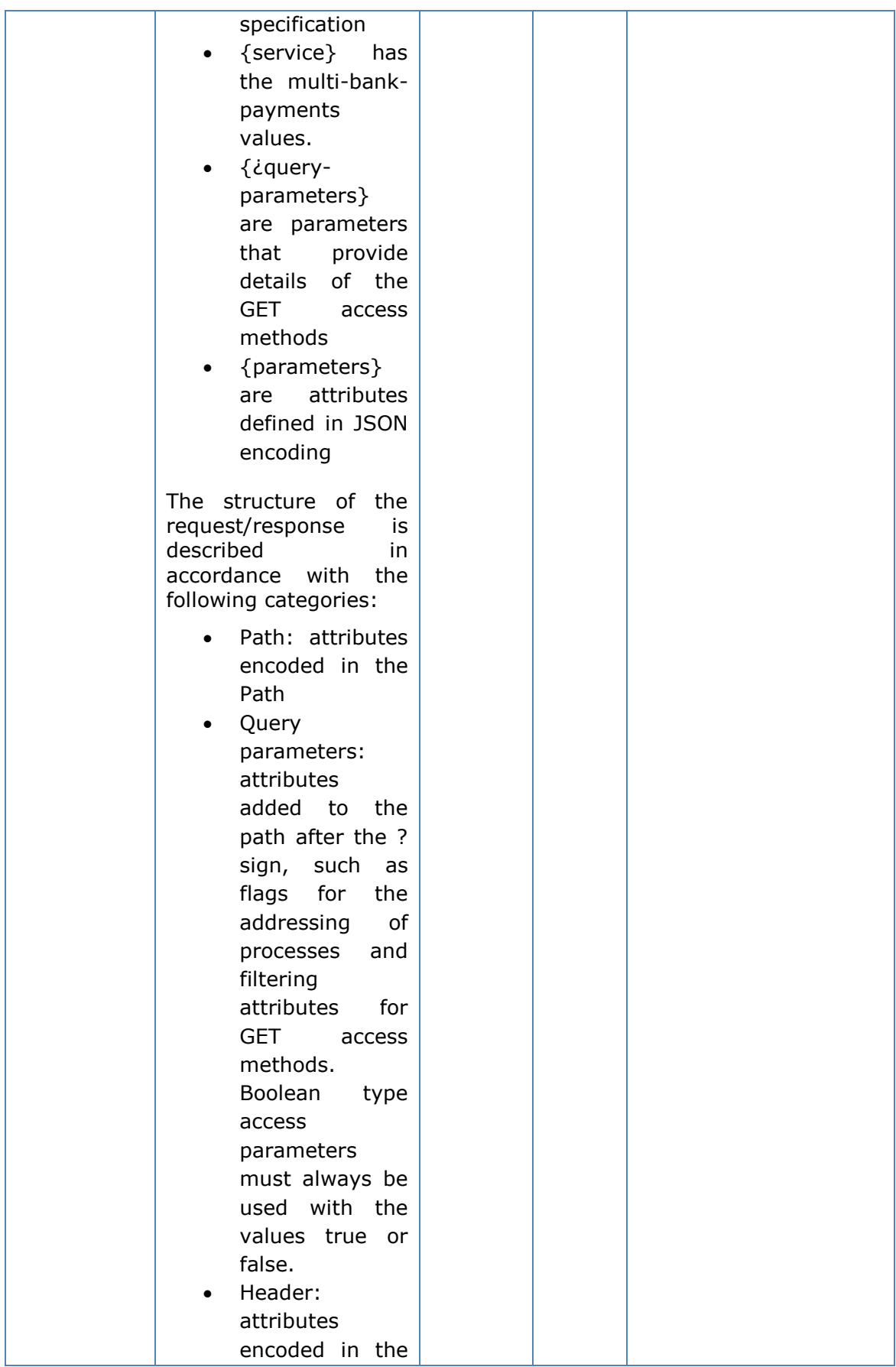

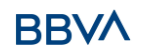

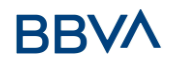

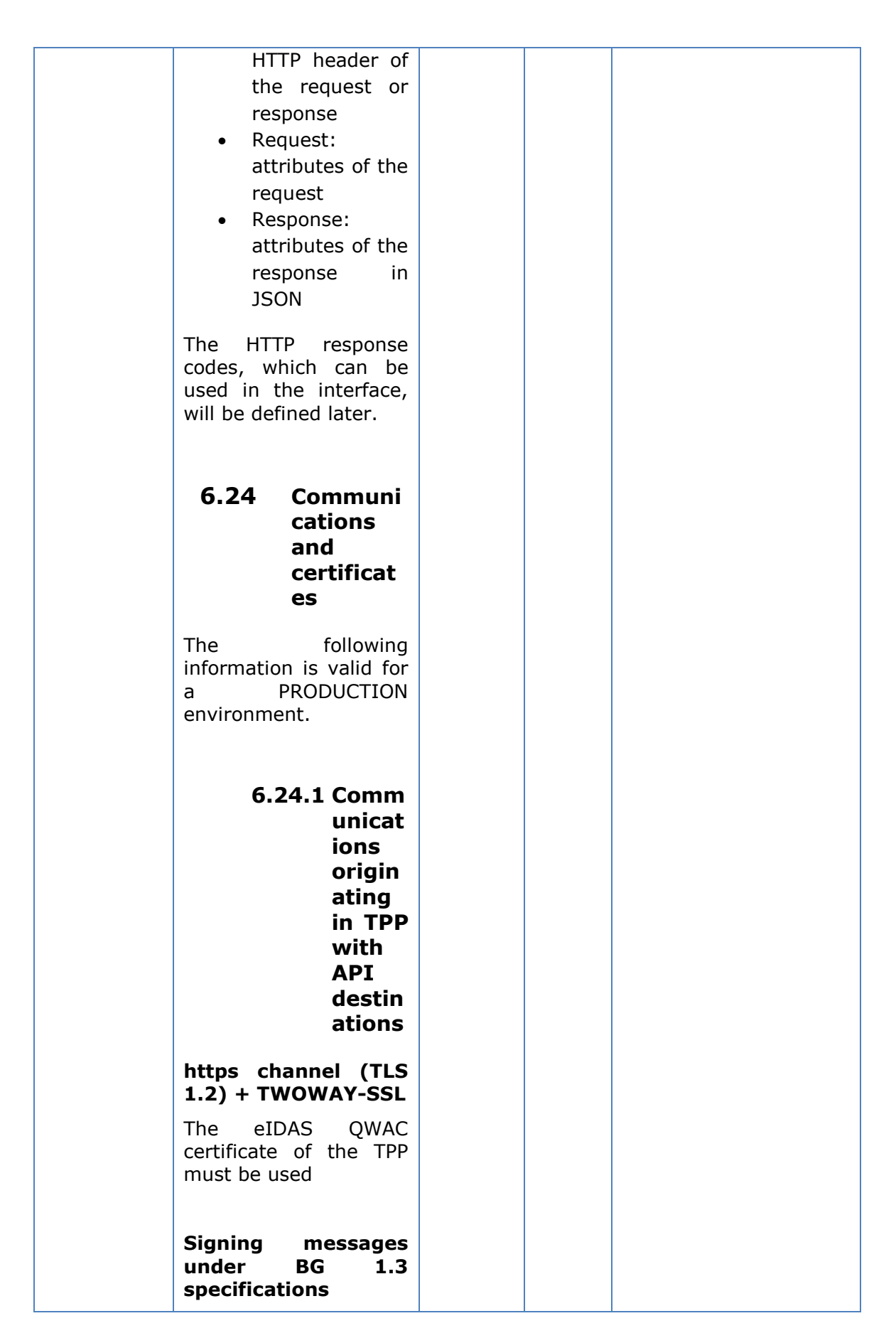

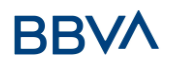

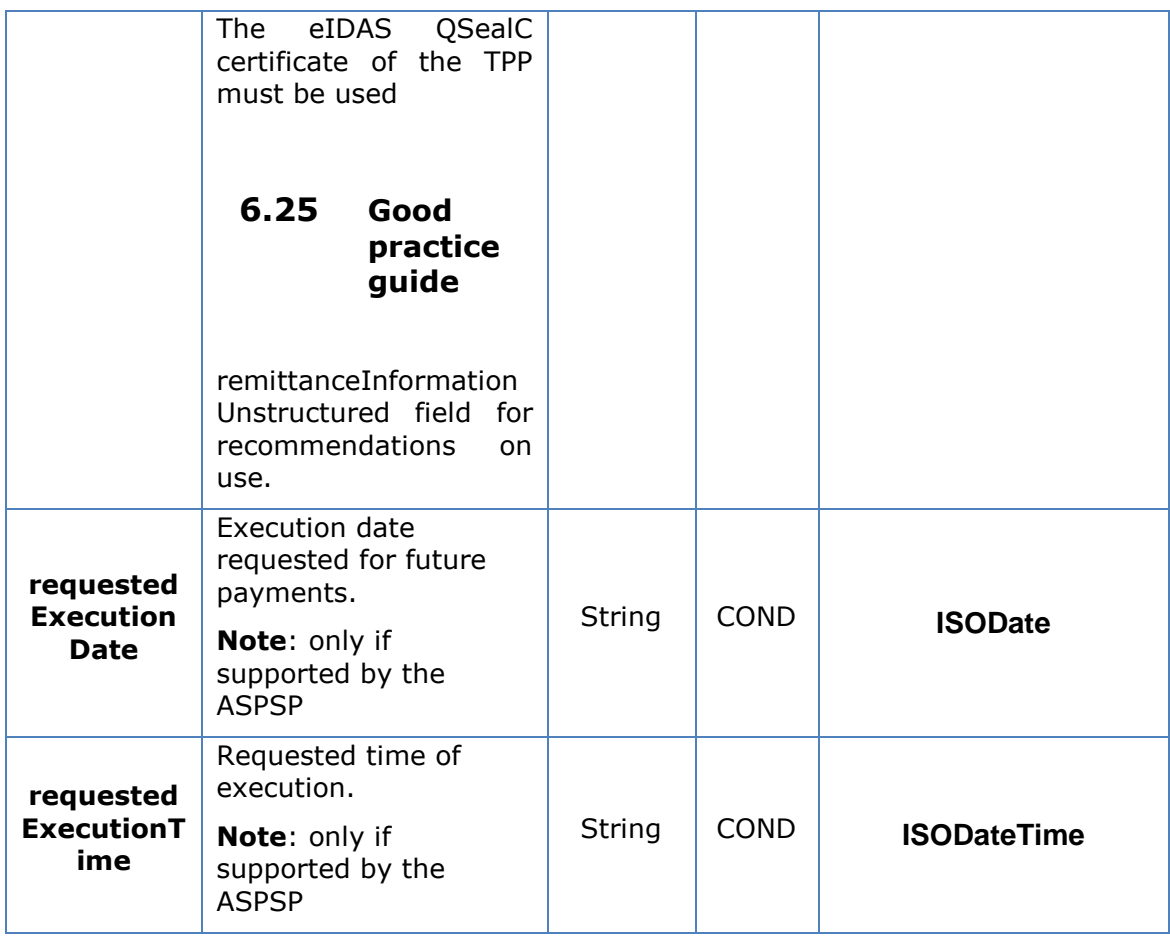

# **6.26 SocialSecurityPaymentParameters**

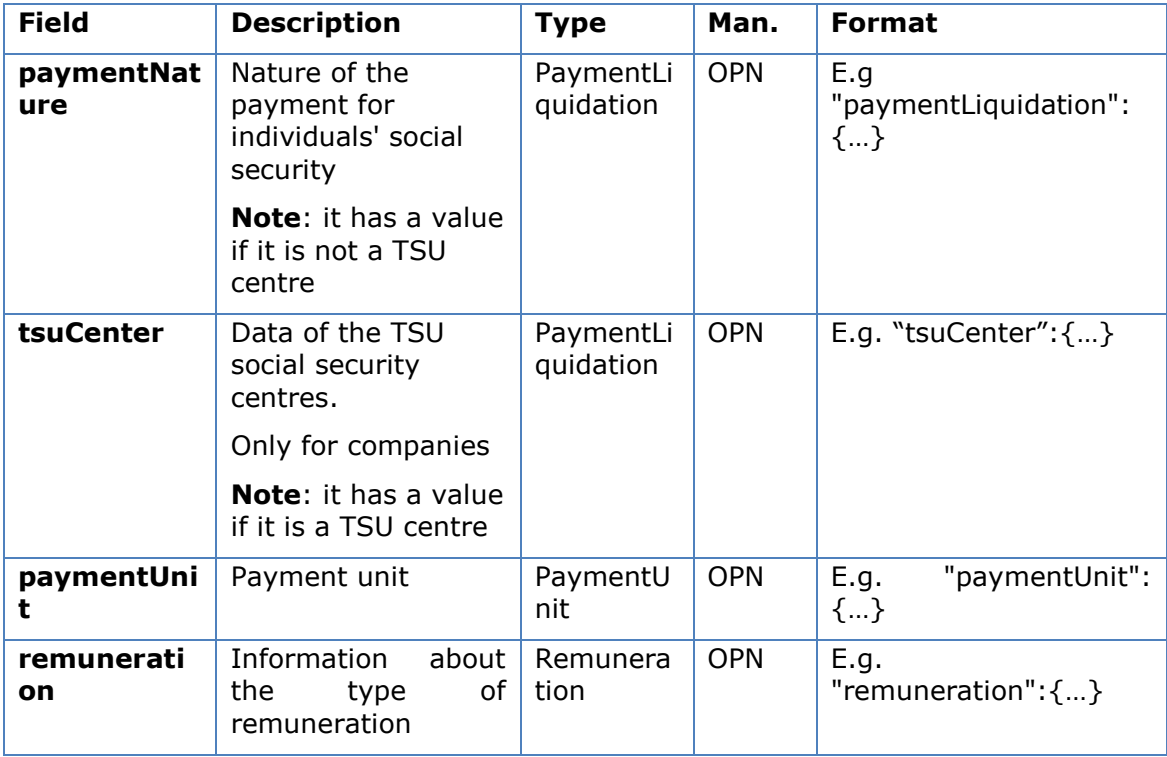

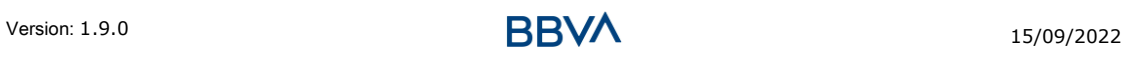

## **6.27 SpecialServicePaymentEntity**

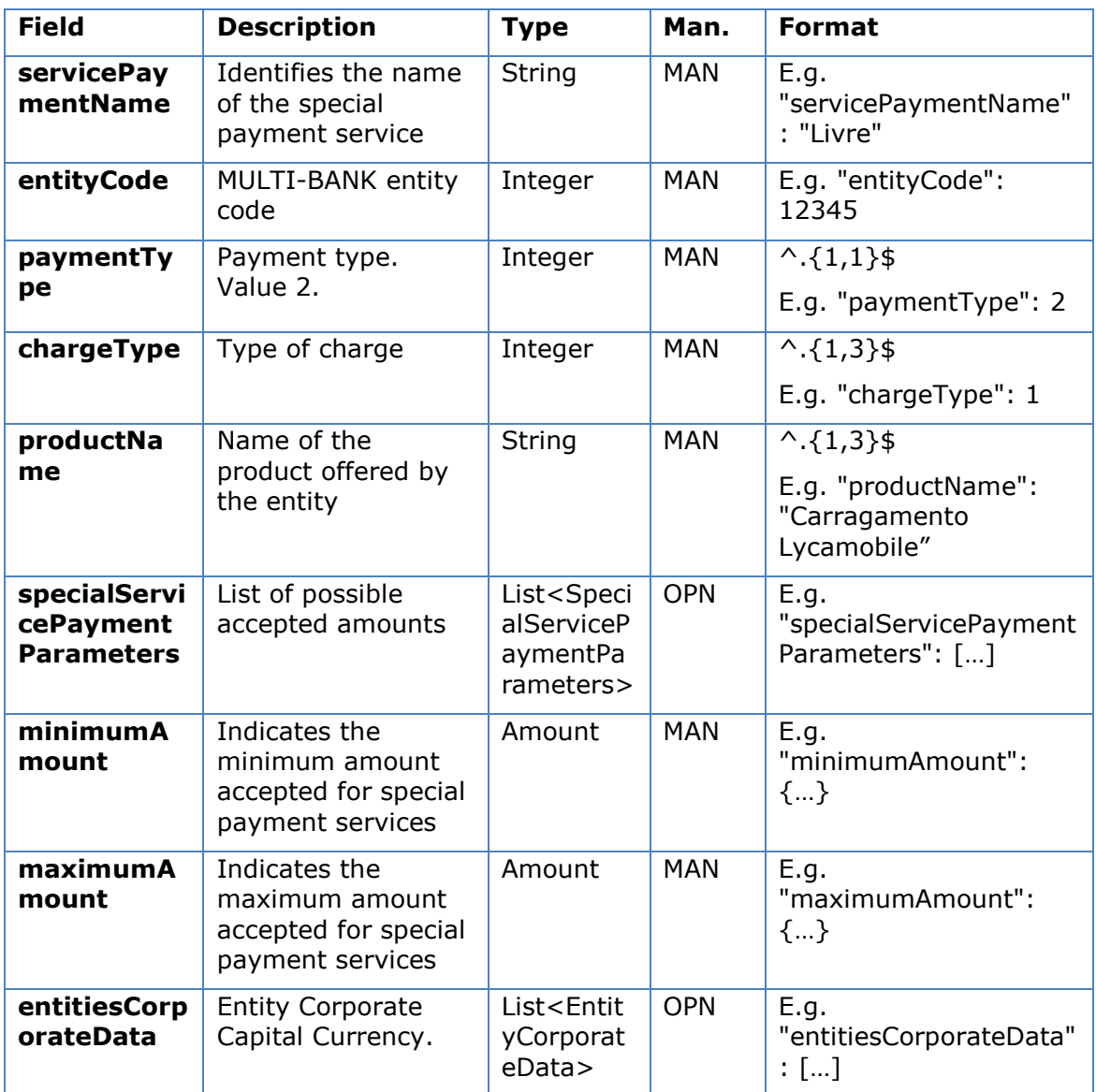

# **6.28 SpecialServicePaymentParameters**

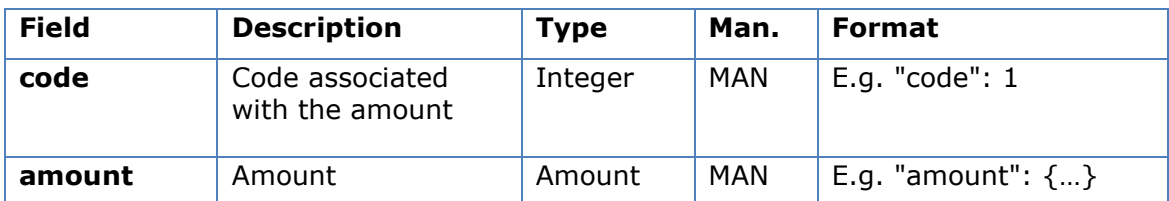

## **6.29 TppMessage**

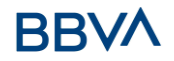

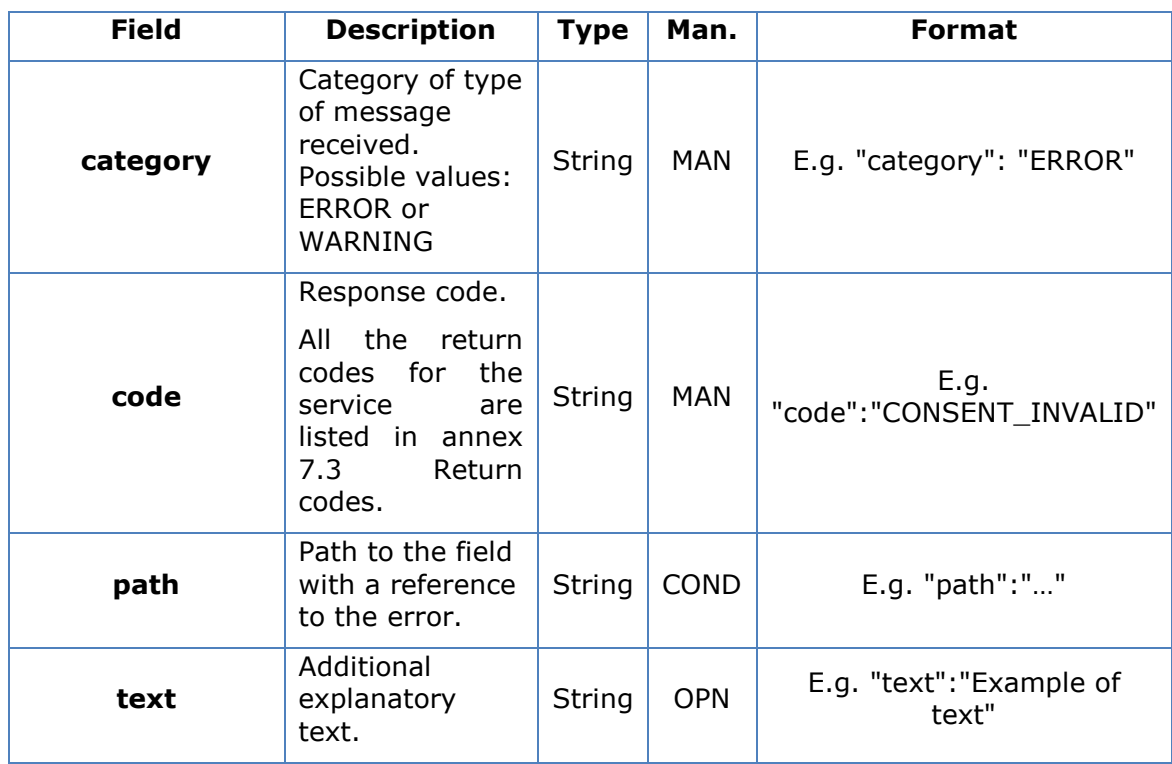

## **6.30 Transactions**

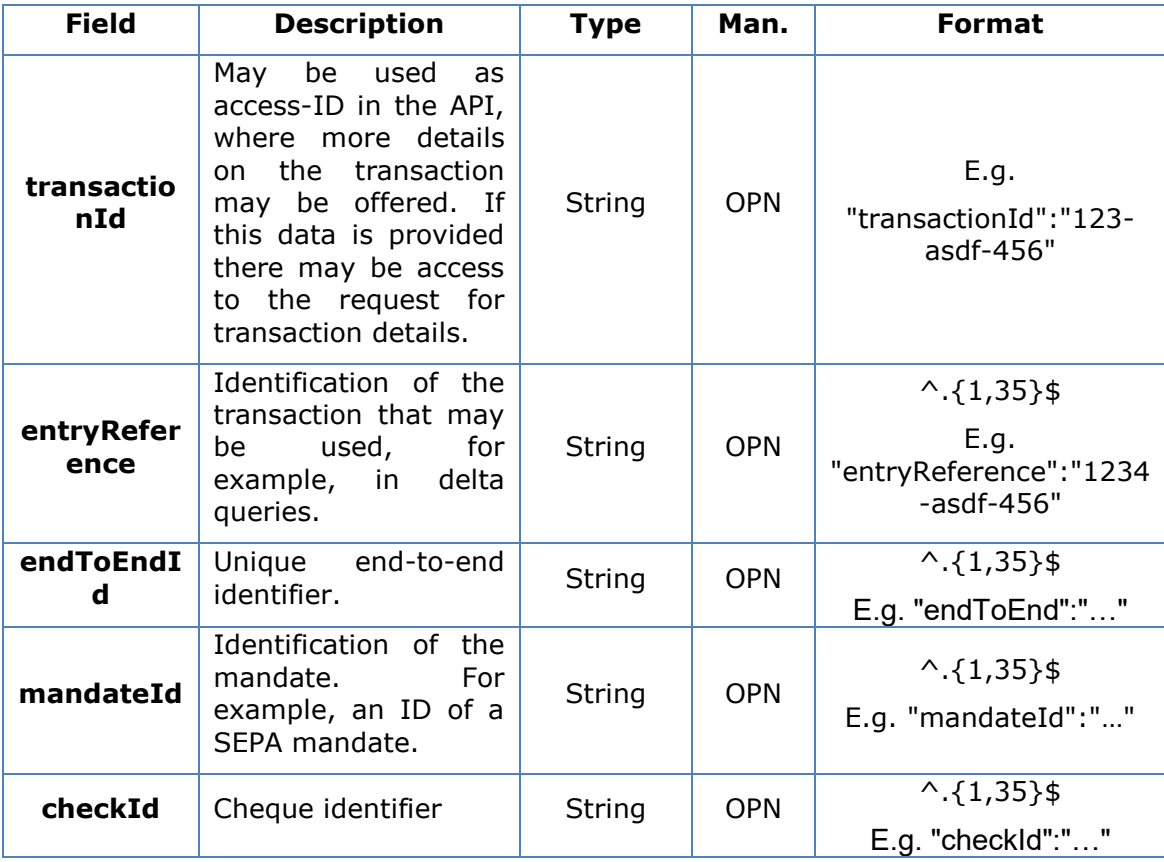

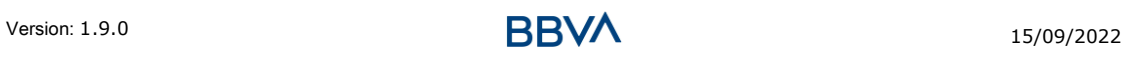

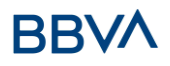

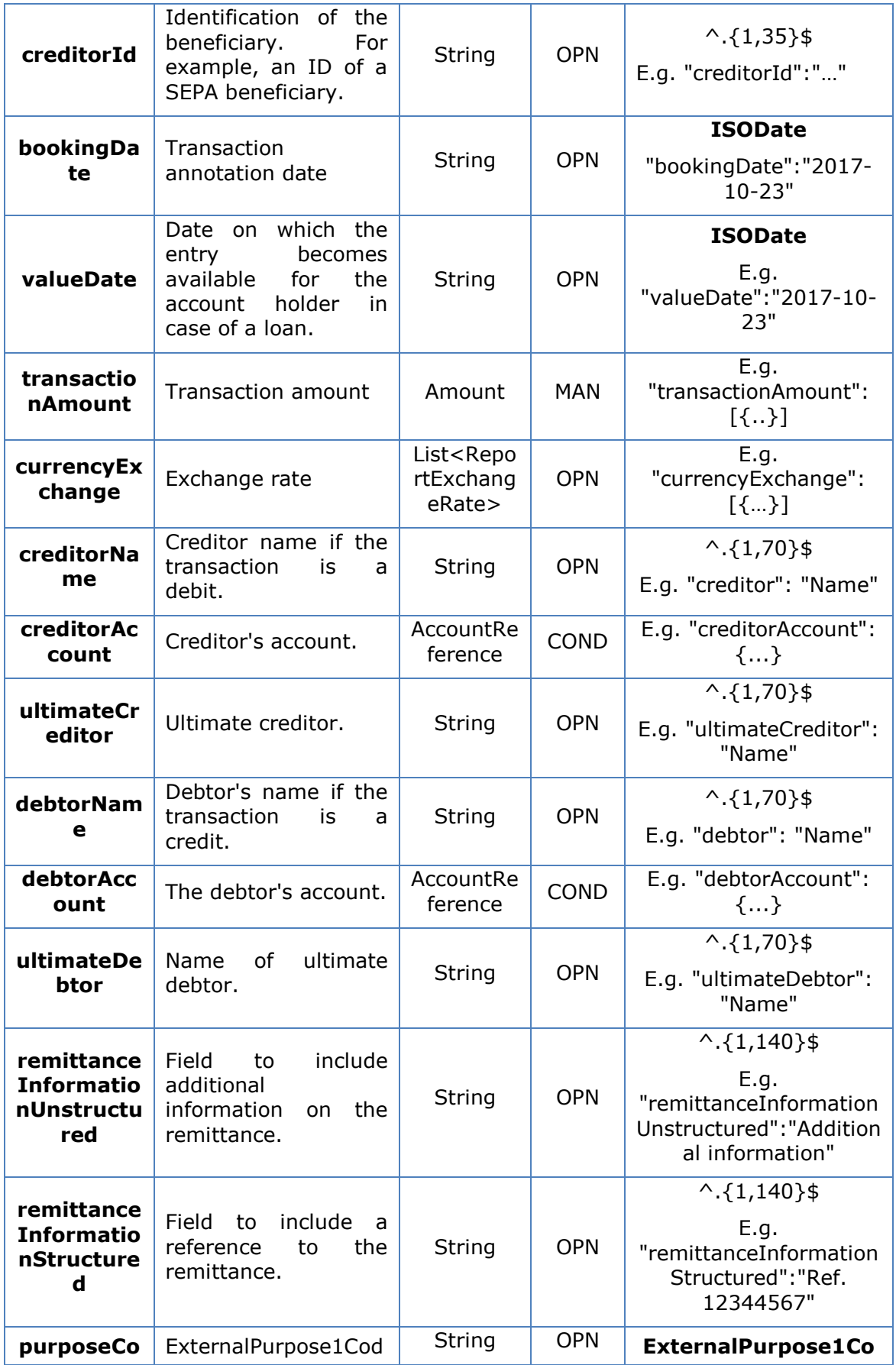

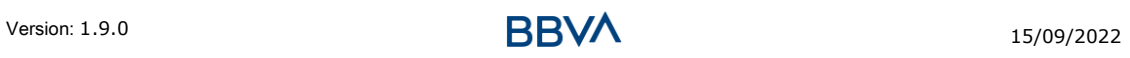

#### *PSD2 - TPP Technical Design*

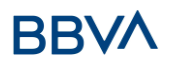

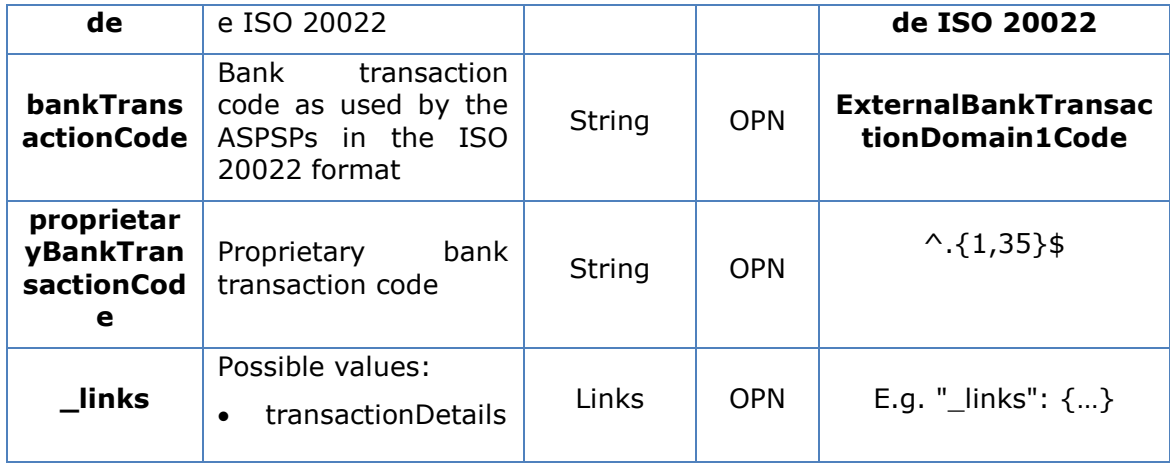

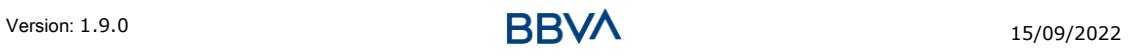

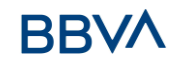

## **7. ANNEXES**

## **7.1 Signature**

## **7.1.1 Mandatory "Digest" header**

The Digest field is mandatory in all requests.

This field contains a hash of the message body. If the message does not contain a body, the "Digest" field must contain a hash of an empty "bytelist". The hash algorithms that may be used to calculate the "Digest" in the context of this specification are SHA-256 and SHA-512.

### **7.1.2 Signature requirements**

The structure of the "Signature" field of the request header must be presented with the following structure.

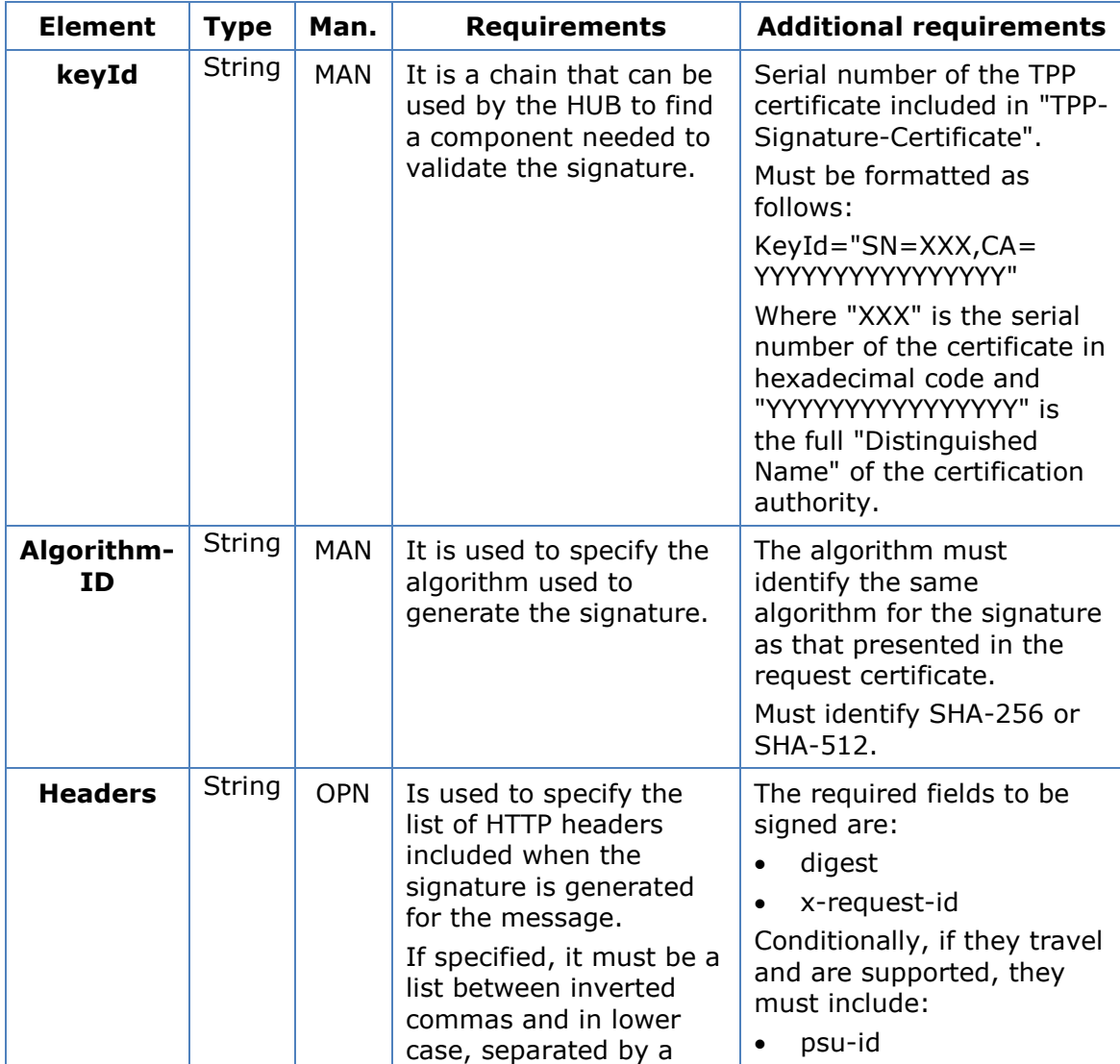

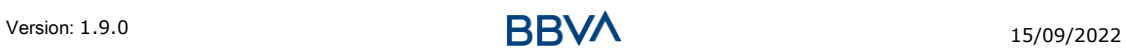

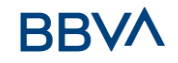

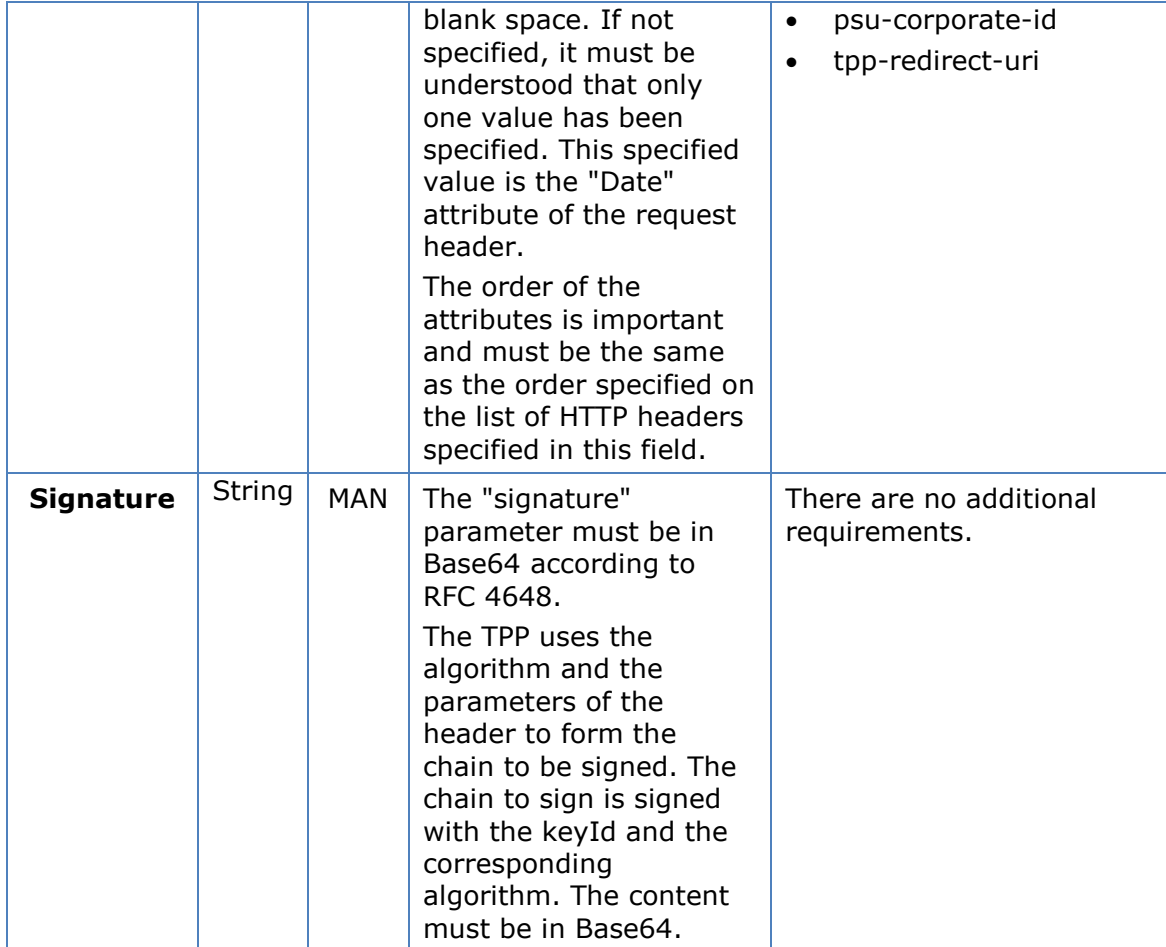

## **7.1.3 Example**

You want to make a host-to-host request with the following text:

```
{
  "instructedAmount" : {
    "currency" : "EUR",
    "amount" : "16.00"
  },
  "debtorAccount" : {
    "iban" : "ES5140000001050000000001",
    "currency" : "EUR"
  },
  "creditorName" : "Cred. Name",
   "creditorAccount" : {
    "iban" : "ES6621000418401234567891",
    "currency" : "EUR"
  },
```

```
 "creditorAddress" : {
     "street" : "Example of street",
     "buildingNumber" : "15",
     "city" : "Cordoba",
     "postalCode" : "14100",
     "country" : "ES"
   },
   "remittanceInformationUnstructured" : "Payment",
   "chargeBearer" : "CRED"
}
```
And you must also add the following headers

X-Request-ID=a13cbf11-b053-4908-bd06-517dfa3a1861

You must make the following transactions.

## **7.1.3.1 Generation of the "Digest" header**

To do so you must perform the hash of the message body that will be sent. It is vital to do so on the final content once serialised, as the following serialisation processes may introduce changes in the body of the message finally sent, making the signature invalid.

It is possible to use the SHA-256 and SHA-512 algorithms following the RFC 5843. In our example you will use SHA-256 on the body of the message, obtaining the following result:

- Hexadecimal: A5F1CF405B28E44ED29507E0F64495859BA877893D2A714512D16CE3BD8 BE562
- Base64: pfHPQFso5E7SlQfg9kSVhZuod4k9KnFFEtFs472L5WI=

Thus the value of the "Digest" header to generate will be:

SHA256=pfHPQFso5E7SlQfg9kSVhZuod4k9KnFFEtFs472L5WI=

The headers you have so far are:

X-Request-ID=a13cbf11-b053-4908-bd06-517dfa3a1861f] Digest=SHA256=pfHPQFso5E7SlQfg9kSVhZuod4k9KnFFEtFs472L5WI=

## **7.1.3.2 Generation of the "Signature" header**

The "Signature" header is the multi-value type, i.e. it contains within it various pairs of sub-headers of the attribute-value type

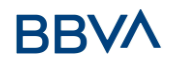

#### **Establishment of the "keyld" value**

This field is obtained based on a serial number of the certificate in hexadecimal and the DN of the certification authority that generates the certificate.

In our example you obtain the following result:

keyId="SN=-5d803f65,CA=CN=REDSYS-AC-EIDASt-C1,OU=PKI,O=REDSYS,C=ES"

#### **Establishment of the "headers" attribute**

You should note that this attribute and some others are shown in the Berlin Group document with the first character in upper case, but in the RFC used by the entity its content is always established in lower case, so we assume that it is an error.

This establishes the fields that will be taken into account signing.

headers="digest x-request-id"

#### **Establishment of the "algorithm" attribute**

algorithm="SHA-256"

#### **Construction of the chain to be signed**

The chain to be signed according to point 2.2.3 is as follows:

Digest: SHA256=pfHPQFso5E7SlQfg9kSVhZuod4k9KnFFEtFs472L5WI=

X-Request-ID: a13cbf11-b053-4908-bd06-517dfa3a1861f

#### **Generation of the signature**

We sign the chain obtained in the above point with the private key of our certificate and pass the result to Base64, obtaining in our specific case the following result:

la8LV3Fny2so4c40OkYFtZvr1mOkOVY1n87iKfIggEkXQjZNcyjp9fFkNtQc+5ZVNESdiq KG8xrawYa5gAm46CvcKChNTPaakiEJHcXM5RZPWN0Ns5HjV5mUY2QzD+g5mwqcW vXtBr1vg0bZKN8Zt3+uJMN37NQg9tJNE2yKIJlEPlAYOjC2PA/yzGSLOdADnXQut9yRvx w8gMCjDtRaKDyWmwG6/crX293hGvBUeff1xvTluWhQzyfx4J6WG0v1ZmpnWdZ1LF6 8sToeDGTdu65aVKV2q6qcZzcm5aPV6+mVHX+21Vr6acxiLZdeYUHYJHrzErUN3KJrmt  $3w2AL7Dw =$ 

## **7.1.3.3 Generation of the "TPP-Signature-Certificate" header**

This header contains the certificate we have used in Base64. For reasons of space only a part is established in the example:

TPP-Signature-Certificate="MIIEWTCCA0GgAwIBAgI….

#### **7.1.3.4 Definitive headers to send**

As seen in the above points the headers that must be sent in the request are:

X-Request-ID=a13cbf11-b053-4908-bd06-517dfa3a1861f

Digest=SHA256=pfHPQFso5E7SlQfg9kSVhZuod4k9KnFFEtFs472L5WI=

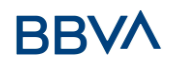

Signature=keyId="SN=-5d803f65,CA=CN=REDSYS-AC-EIDASt-C1,OU=PKI,O=REDSYS,C=ES",algorithm="SHA-256",headers="digest x-requestid",signature=" la8LV3Fny2so4c40OkYFtZvr1mOkOVY1n87iKfIggEkXQjZNcyjp9fFkNtQc+5ZVNESdiq KG8xrawYa5gAm46CvcKChNTPaakiEJHcXM5RZPWN0Ns5HjV5mUY2QzD+g5mwqcW vXtBr1vg0bZKN8Zt3+uJMN37NQg9tJNE2yKIJlEPlAYOjC2PA/yzGSLOdADnXQut9yRvx w8gMCjDtRaKDyWmwG6/crX293hGvBUeff1xvTluWhQzyfx4J6WG0v1ZmpnWdZ1LF6 8sToeDGTdu65aVKV2q6qcZzcm5aPV6+mVHX+21Vr6acxiLZdeYUHYJHrzErUN3KJrmt  $3w2AL7Dw=="$ 

TPP-Signature-Certificate=MIIEWTCCA0GgAwIBAgIEon/…

## **7.2 HTTP response codes**

The HTTP codes followed by this specification and their uses are the following:

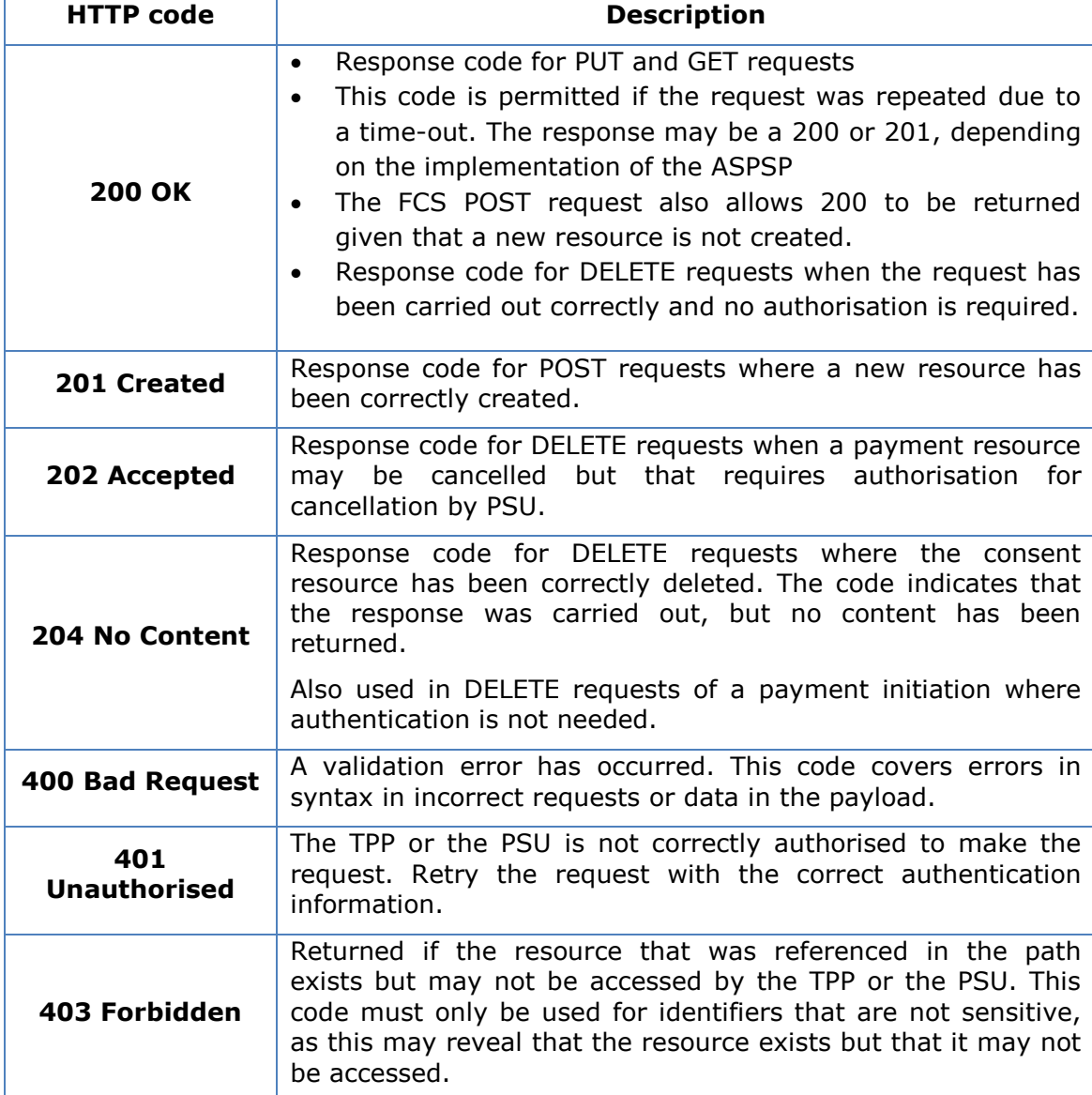

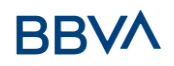

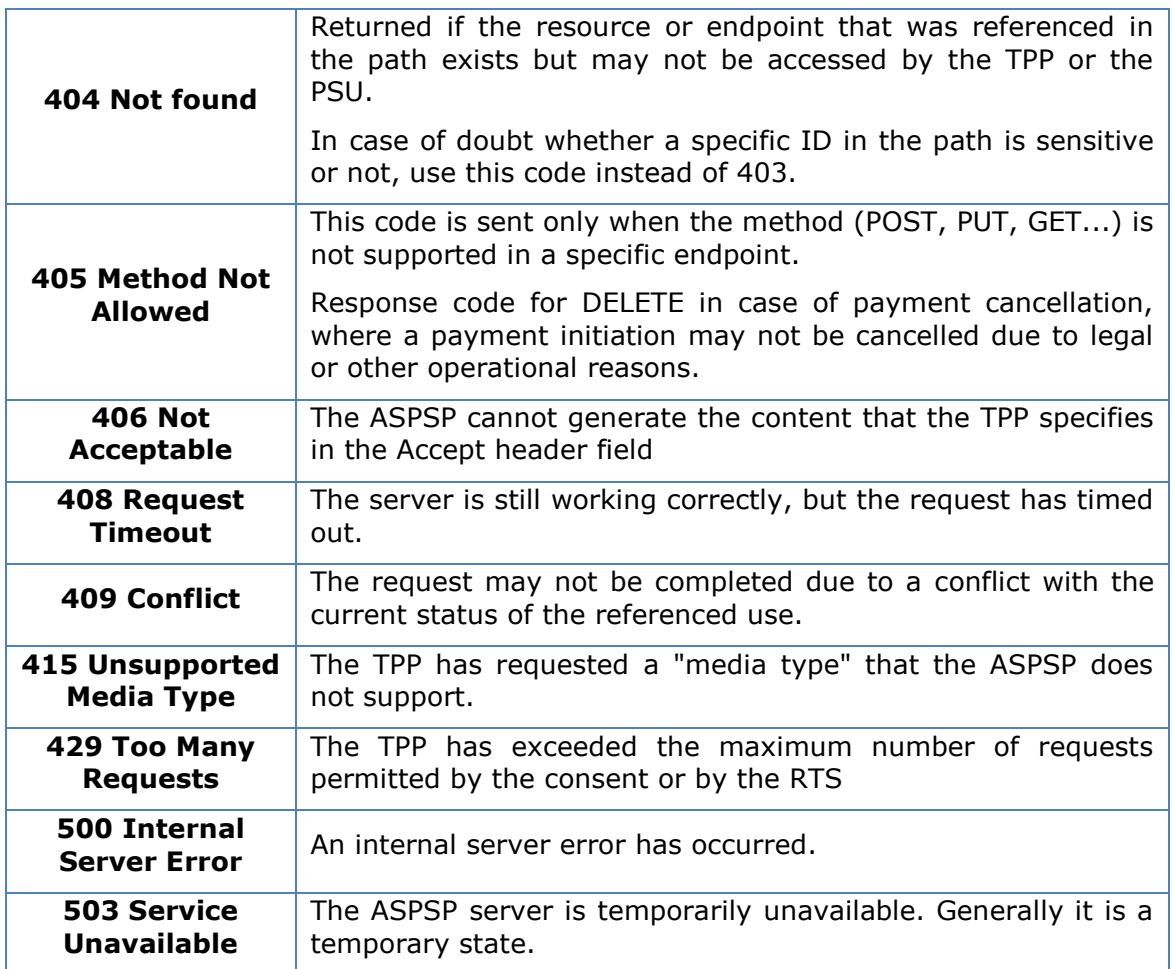

In cases where the HTTP code does not match a return code, additional error information is not sent (tppMessages). In these cases, the HTTP code provides sufficient information about the error situation.

## <span id="page-265-0"></span>**7.3 Return codes**

Permitted return codes and associated HTTP response codes.

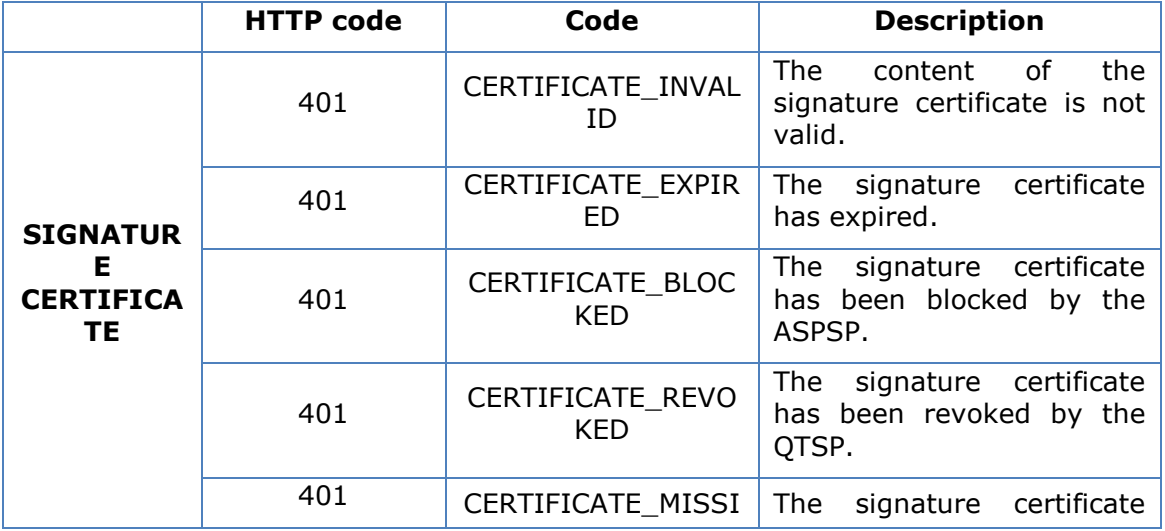

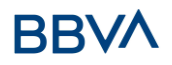

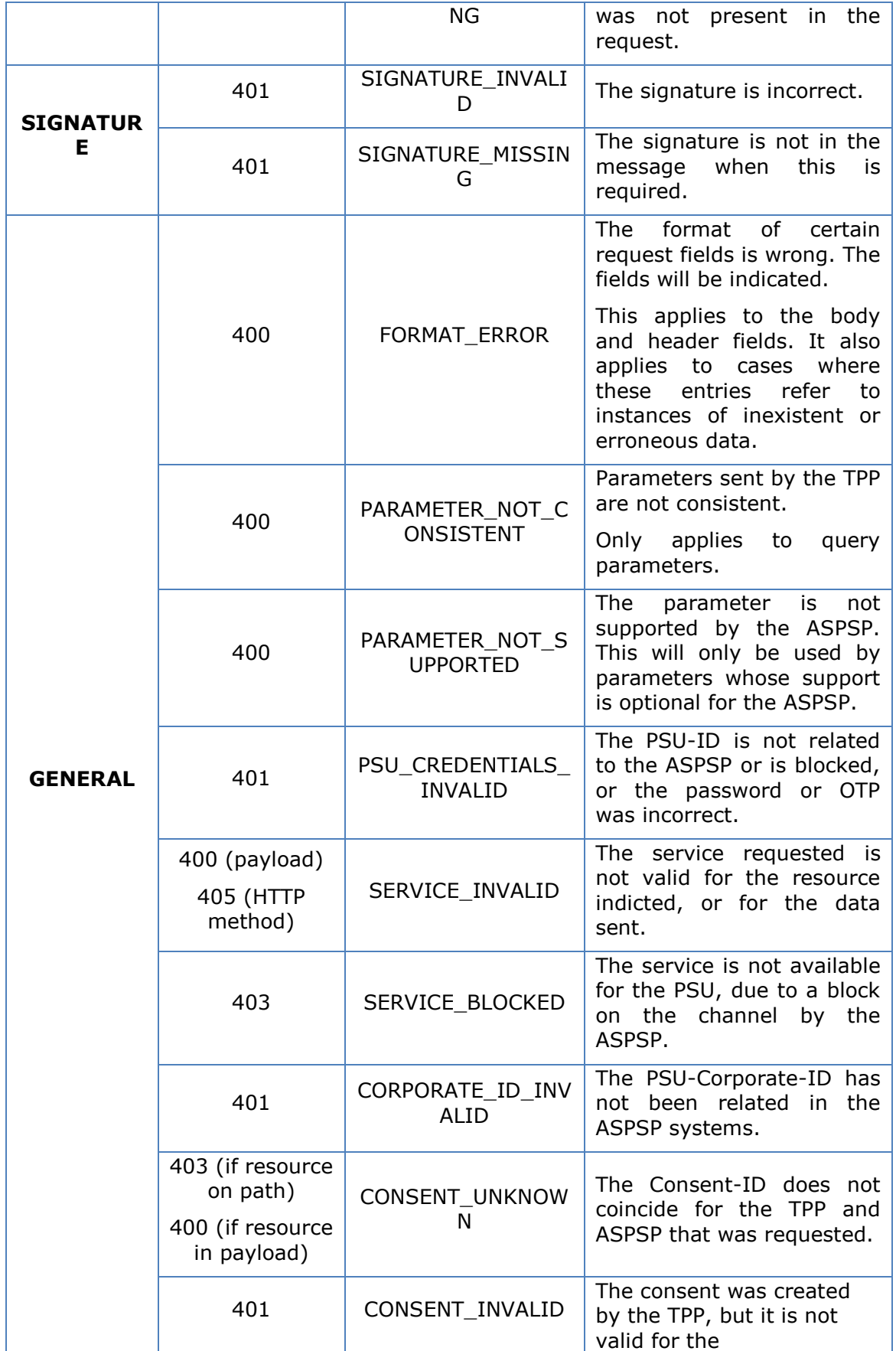

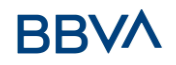

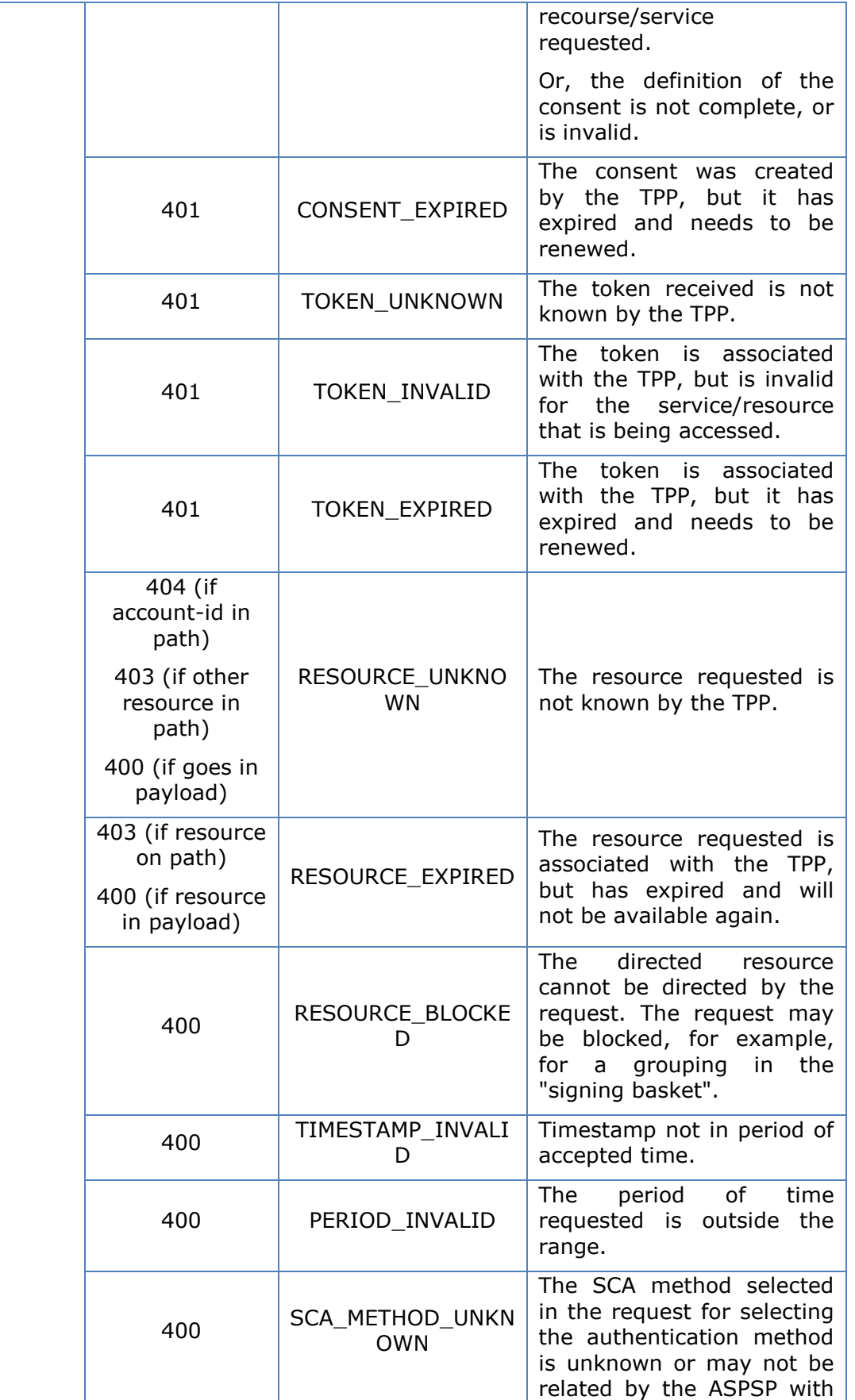

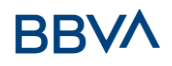

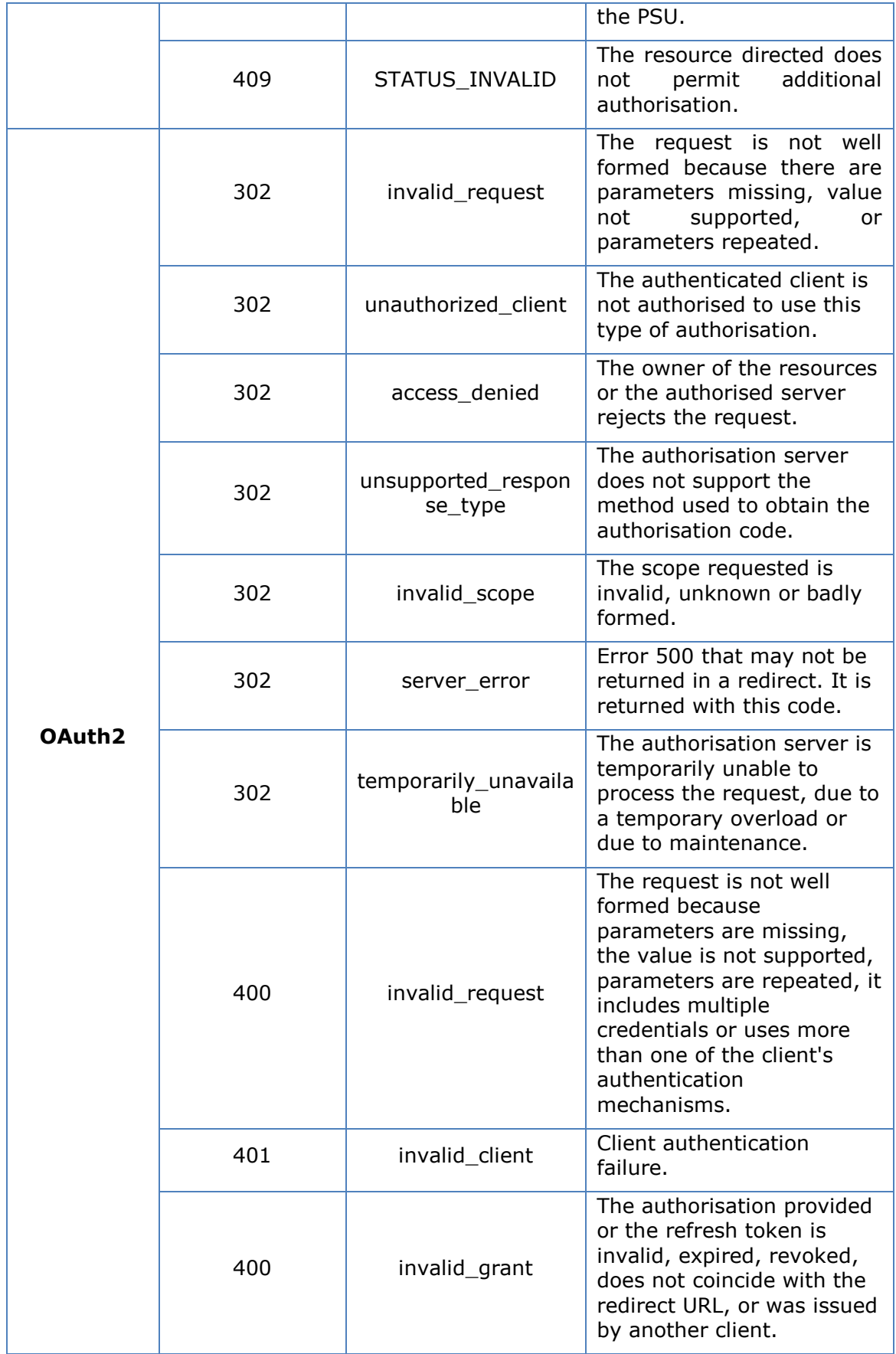

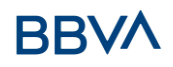

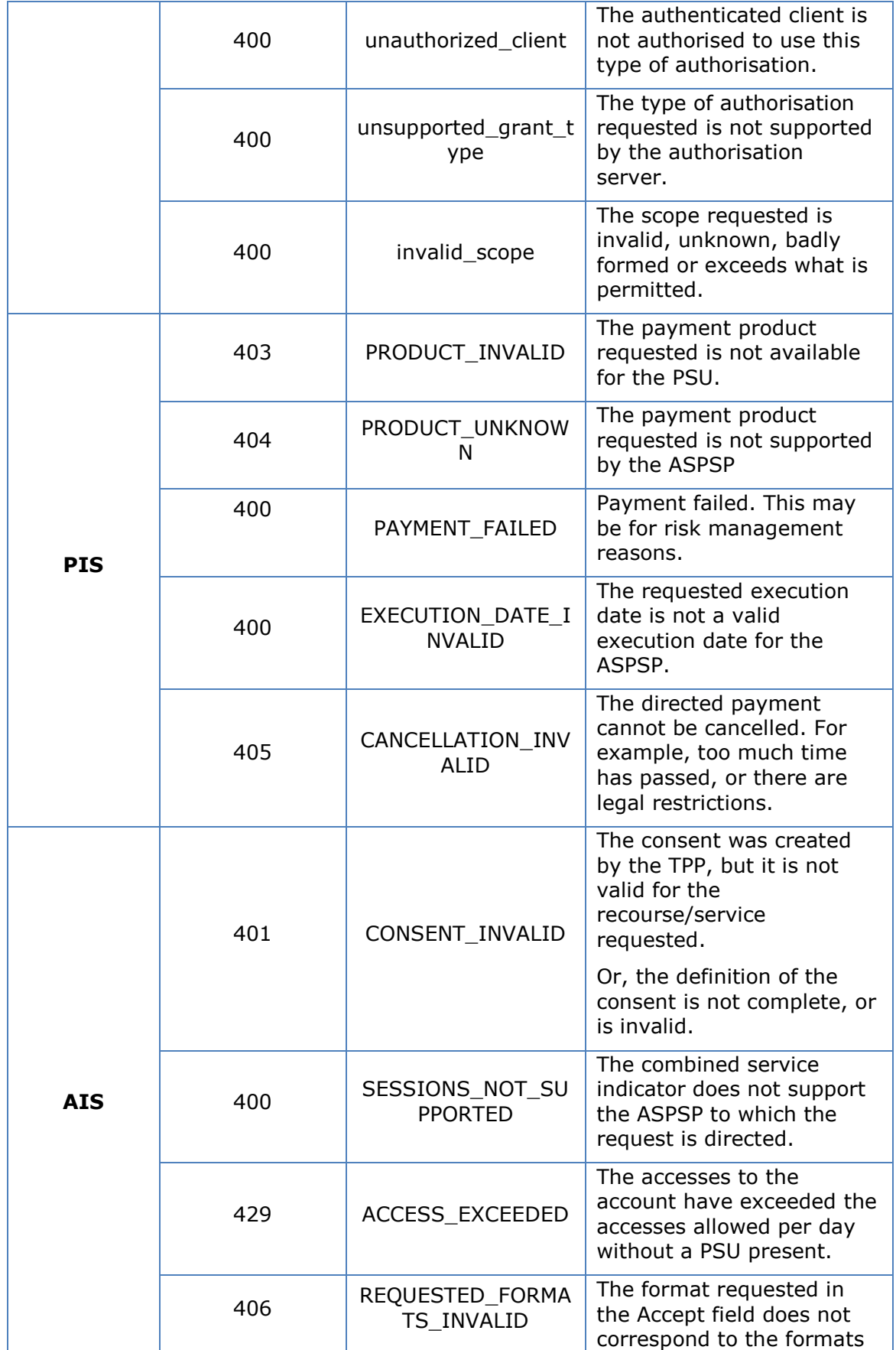

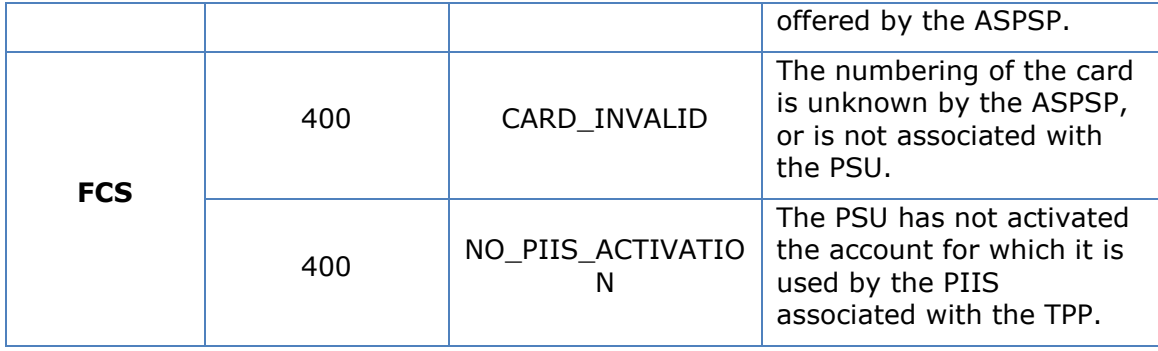

## **7.4 Status of the transaction**

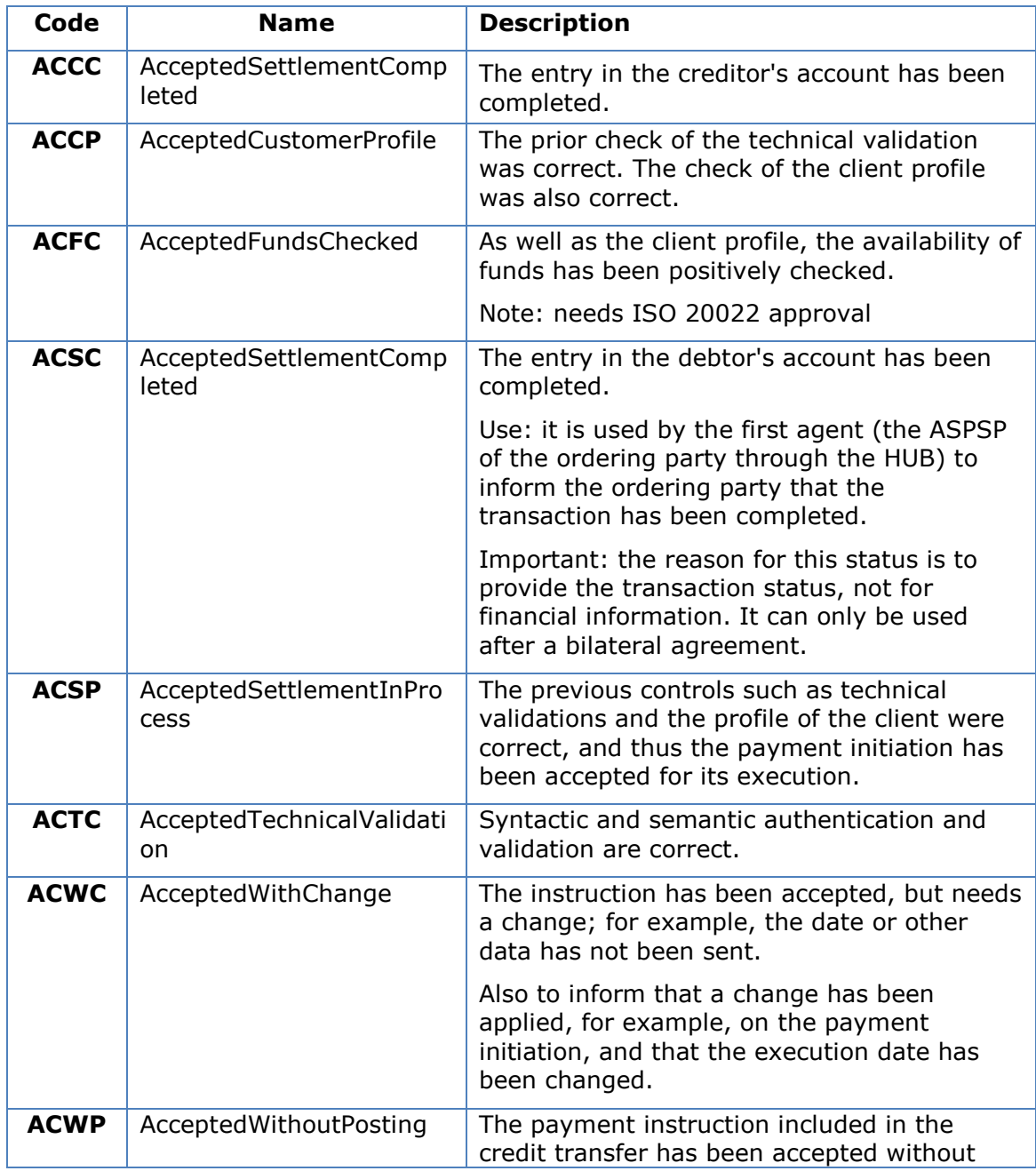

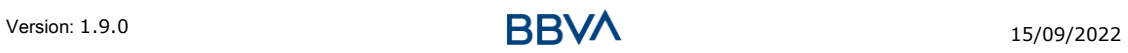

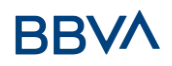

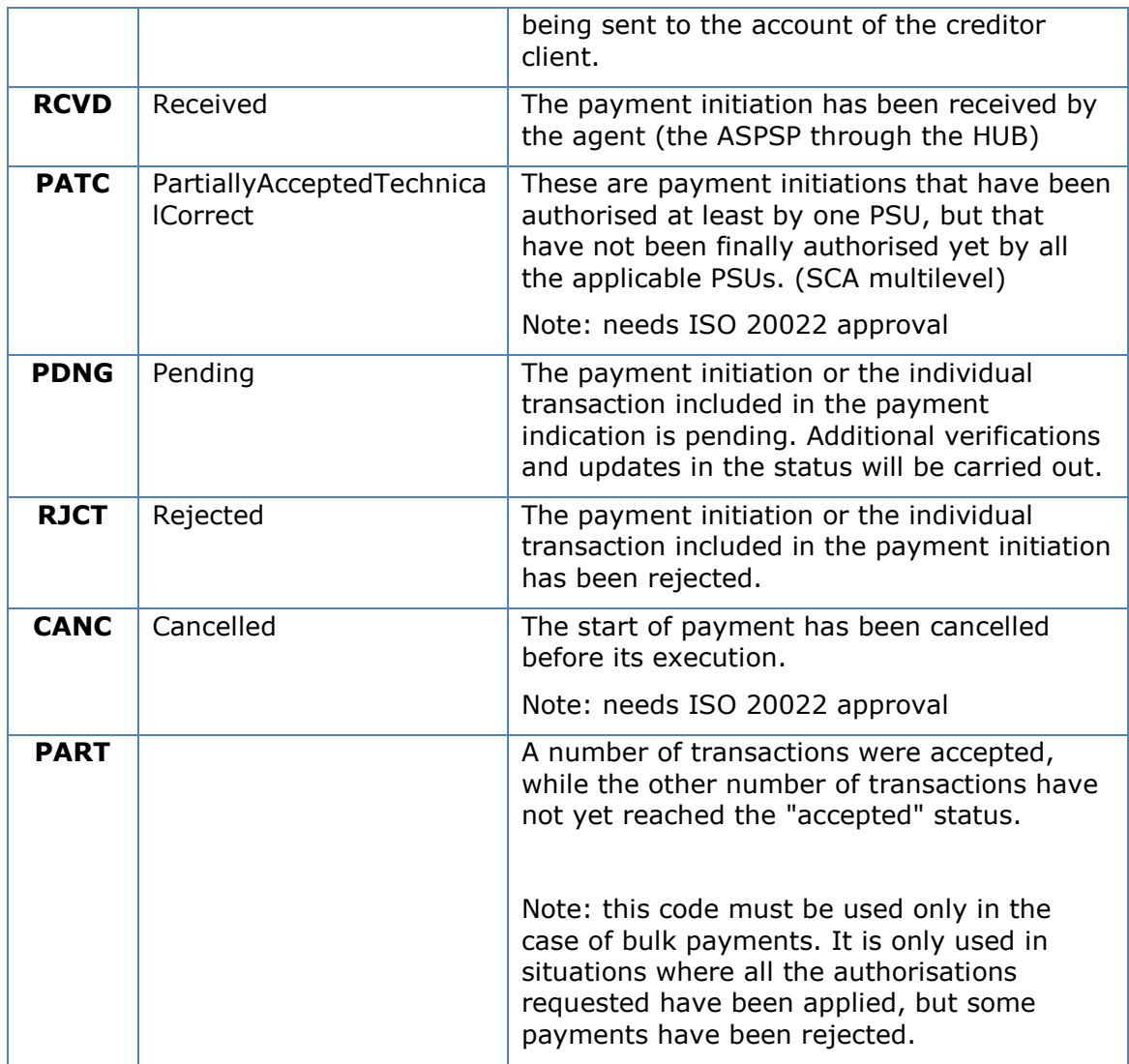

## **7.5 Consent statuses**

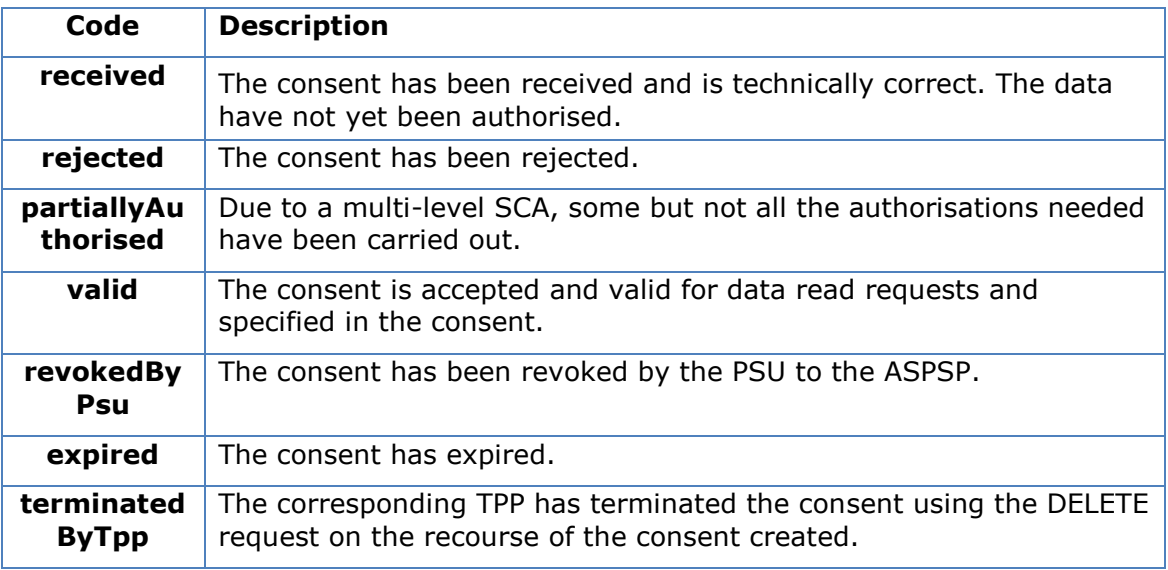

## **7.6 SCA statuses**

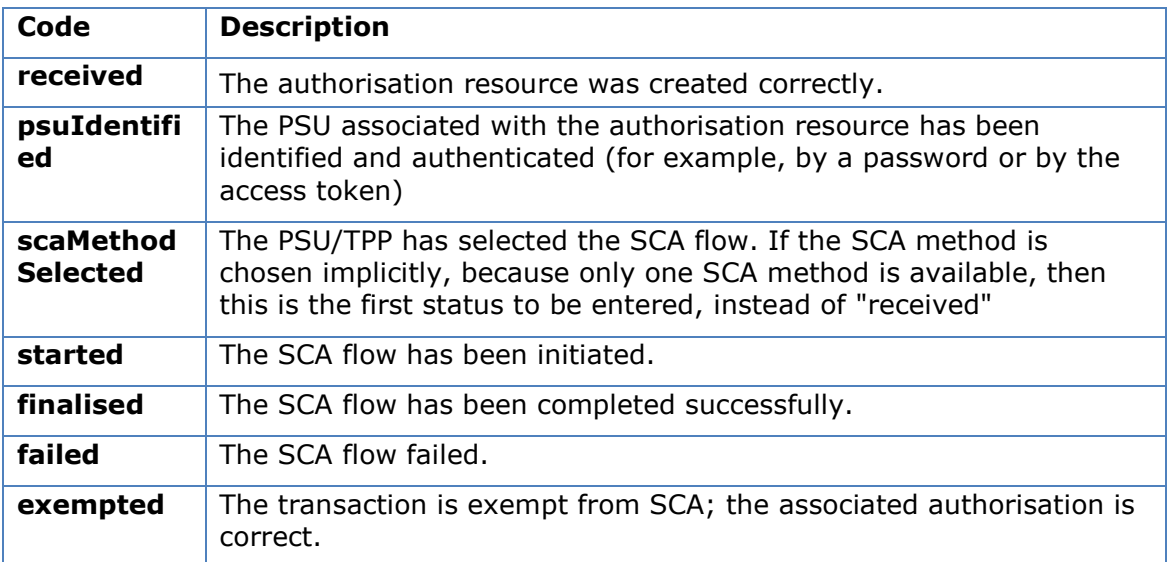

# **7.7 Types of authentication**

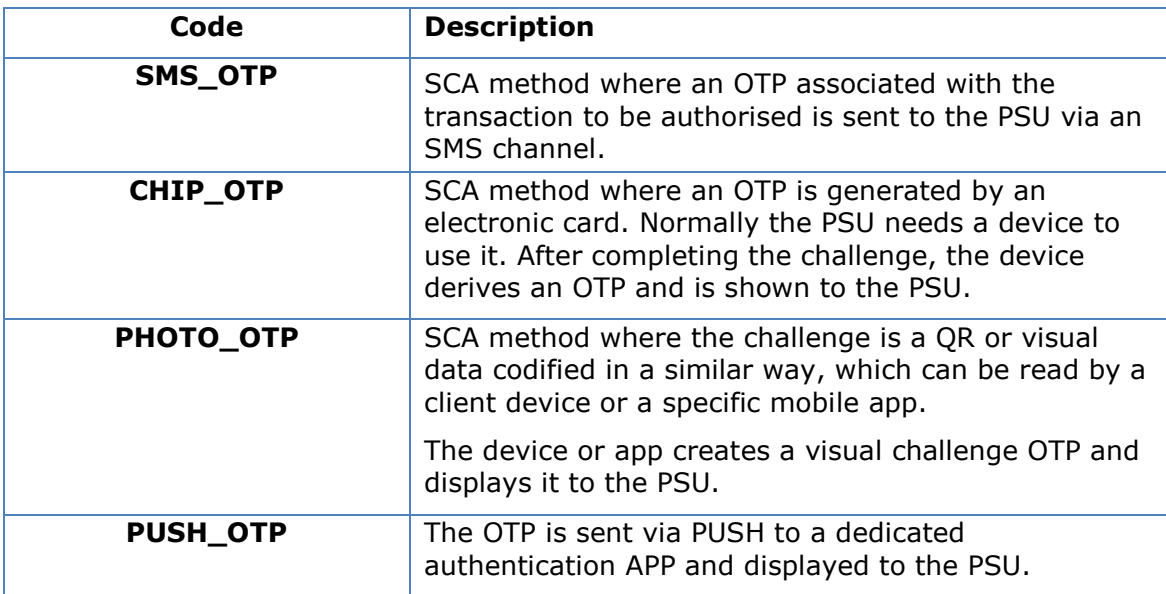

## **7.8 Types of balances**

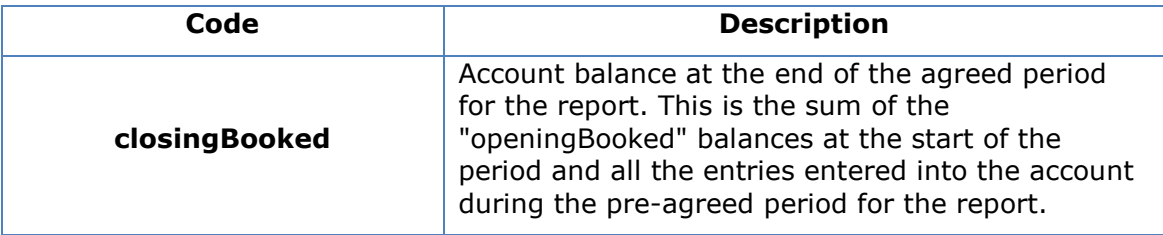

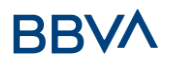

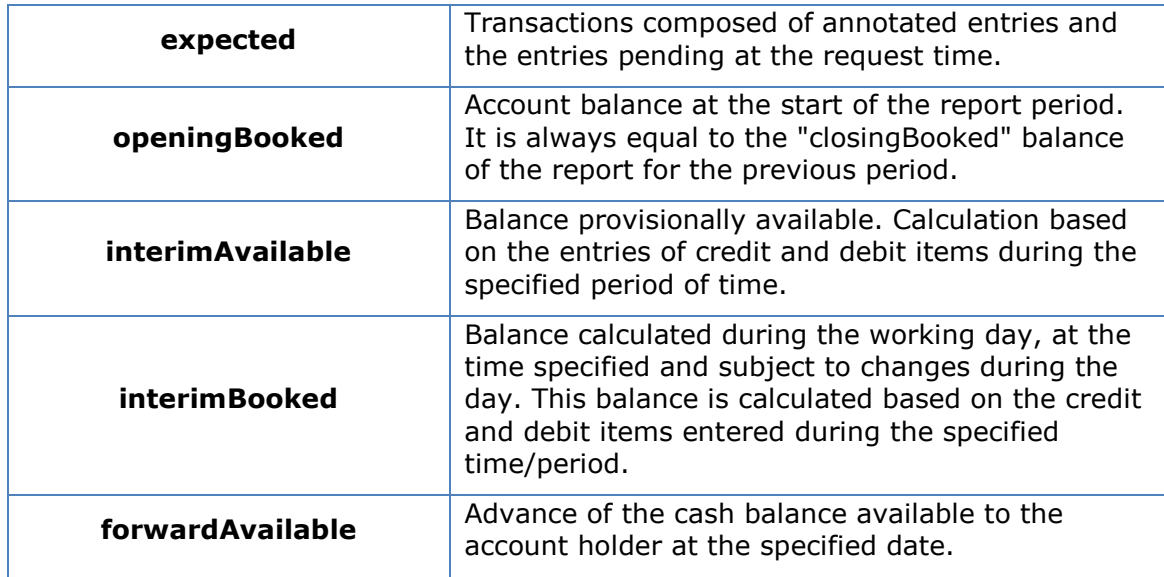

## **7.9 Types of charge sharing**

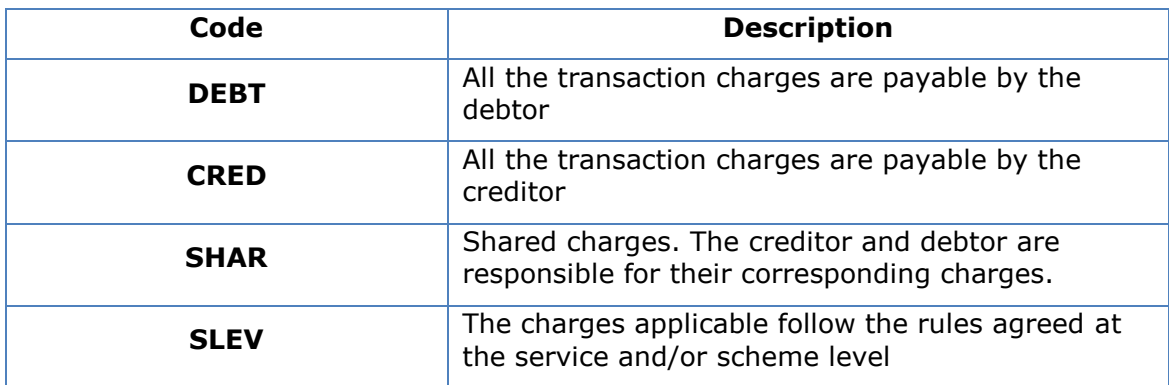

## <span id="page-273-0"></span>**7.10 Application layer**

#### **7.10.1 Locating message parameters**

Definition of the interface follows the REST services approach. This approach allows message parameters to be transported in different layers:

- Message parameters as part of the HTTP layer (HTTP headers)
- Message parameters defining additional query parameters in the path (information in the URL path)
- Message parameters as part of the HTTP body

The parameters contained in the corresponding HTTP body will be encoded in JSON.

The parameters are encoded in:

- spinal-case (lowercase letters) at the path level
- Spinal-case (starting with uppercase letters) at the HTTP header level
- lowerCamelCase for query parameters (query params) and JSON-based parameters.

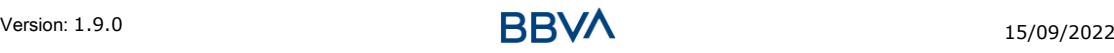

#### *PSD2 - TPP Technical Design*

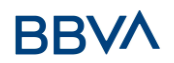

The following principles apply to definition of the API:

- Definition of the content syntax
- Certificates and signature data required
- PSU identification data (based on the access token)
- Protocol-level data such as the request Timestamp or request/transaction identifiers

Message parameters as part of the path level:

- Identification of the *provider*
- Identification of the service
- Identification of the type of payment
- Resource ID

Query parameters:

Additional information required to process GET requests to filter information

Message parameters as part of the HTTP body:

- Business data
- PSU authentication data
- Information messages

Hyperlinks for full addressing of the TPP-ASPSP process

#### **7.10.2 Signing messages under BG 1.3 specifications**

All requests will go signed to the ASPSP.

The signature must be included in the HTTP header.

## **7.10.3 API interface structure**

The interface is resource-oriented. The resources can be routed under the API endpoints.

Using additional content parameters {parameters}, where:

- {provider} is the host and path of the API
- v1 is the version of this specification
- {service} has the multi-bank-payments values.
- {¿query-parameters} are parameters that provide details of the GET access methods
- {parameters} are attributes defined in JSON encoding

The structure of the request/response is described in accordance with the following categories:

- Path: attributes encoded in the Path
- Query parameters: attributes added to the path after the ? sign, such as flags for the addressing of processes and filtering attributes for GET access methods. Boolean type access parameters must always be used with the values true or false.
- Header: attributes encoded in the HTTP header of the request or response

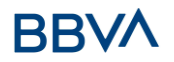

- Request: attributes of the request
- Response: attributes of the response in JSON

The HTTP response codes, which can be used in the interface, will be defined later.

## **7.11 Communications and certificates**

The following information is valid for a PRODUCTION environment.

## **7.11.1 Communications originating in TPP with API destinations**

#### **https channel (TLS 1.2) + TWOWAY-SSL**

The eIDAS QWAC certificate of the TPP must be used

#### **Signing messages under BG 1.3 specifications**

The eIDAS QSealC certificate of the TPP must be used

## **7.12 Good practice guide**

#### **7.12.1 remittanceInformationUnstructured field**

This field may be used following the EACT *"Association of European Treasurers"*  standard adopted in BG in the *"Mobile P2P Interoperability Framework – Implementation Guidelines v1.0"*

The format is as follows:

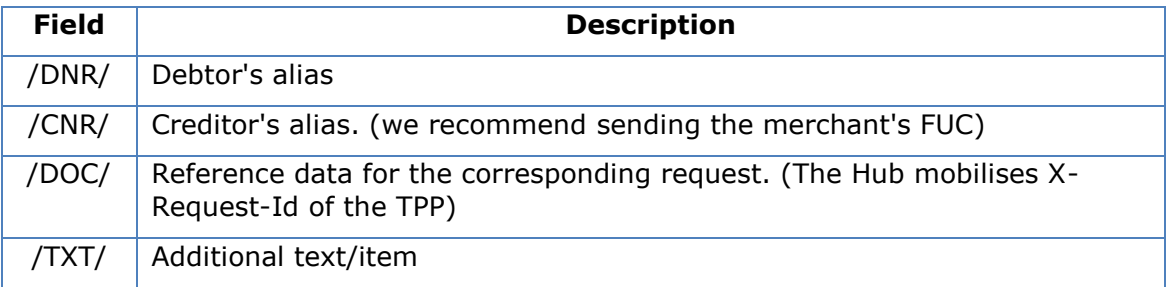

#### **Example**

"remittanceInformationUnstructured": "/DOC/db617660-d60d-11e8-9f8bf2801f1b9fd1/TXT/Purchase in retail business xxx"

*PSD2 - TPP Technical Design*

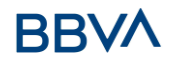

## **7.12.2 Life of the scaRedirect link**

The Berlin Group recommends a duration of 5 minutes for this type of link.

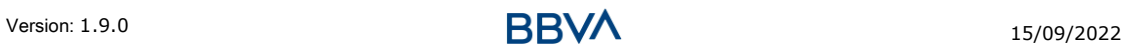